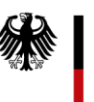

**FEhS – Institut für Baustoff-Forschung e.V.**

**EFTAS Fernerkundung Technologietransfer** 

Bliersheimer Straße 62

(bzw. 31.01.2016 für EFTAS)

47229 Duisburg

Oststraße 2 - 18 48145 Münster

**GmbH**

Bundesministerium für Bildung und Forschung

FKZ: 033R103

Förderkennzeichen: 033R103

**Schlussbericht zum Projekt "Konzeption und Entwicklung eines Ressourcenkatasters für Hüttenhalden durch Einsatz von Geoinformationstechnologien und Strategieentwicklung zur Wiedergewinnung von Wertstoffen"**

**Kurztitel: REStrateGIS**

# **an**

Projektträger Jülich Forschungszentrum Jülich GmbH **Frau Dr. Katzke Frau Liebs** Postfach 610247 10923 Berlin

**Erstellt von:**

**Fraunhofer-Institut für Umwelt-, Sicherheits- und Energietechnik UMSICHT** Osterfelder Straße 3 46047 Oberhausen

**Martin-Luther-Universität Halle-Wittenberg Institut für Geowissenschaften und Geographie** Von-Seckendorff-Platz 4 06120 Halle

**Laufzeit Vorhaben:** 01.08.2012-31.07.2015 **Berichtszeitraum:** 01.08.2012-31.07.2015

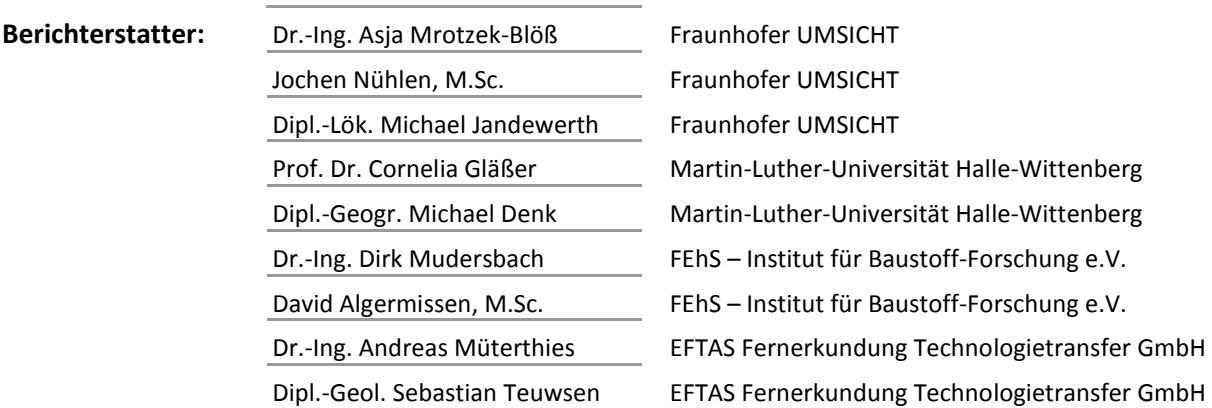

**Ansprechpartner:** Jochen Nühlen, 0208 8598-1370, [jochen.nuehlen@umsicht.fraunhofer.de](mailto:jochen.nuehlen@umsicht.fraunhofer.de) Oberhausen, Halle, Duisburg, Münster 28. Januar 2016

# **Inhalt**

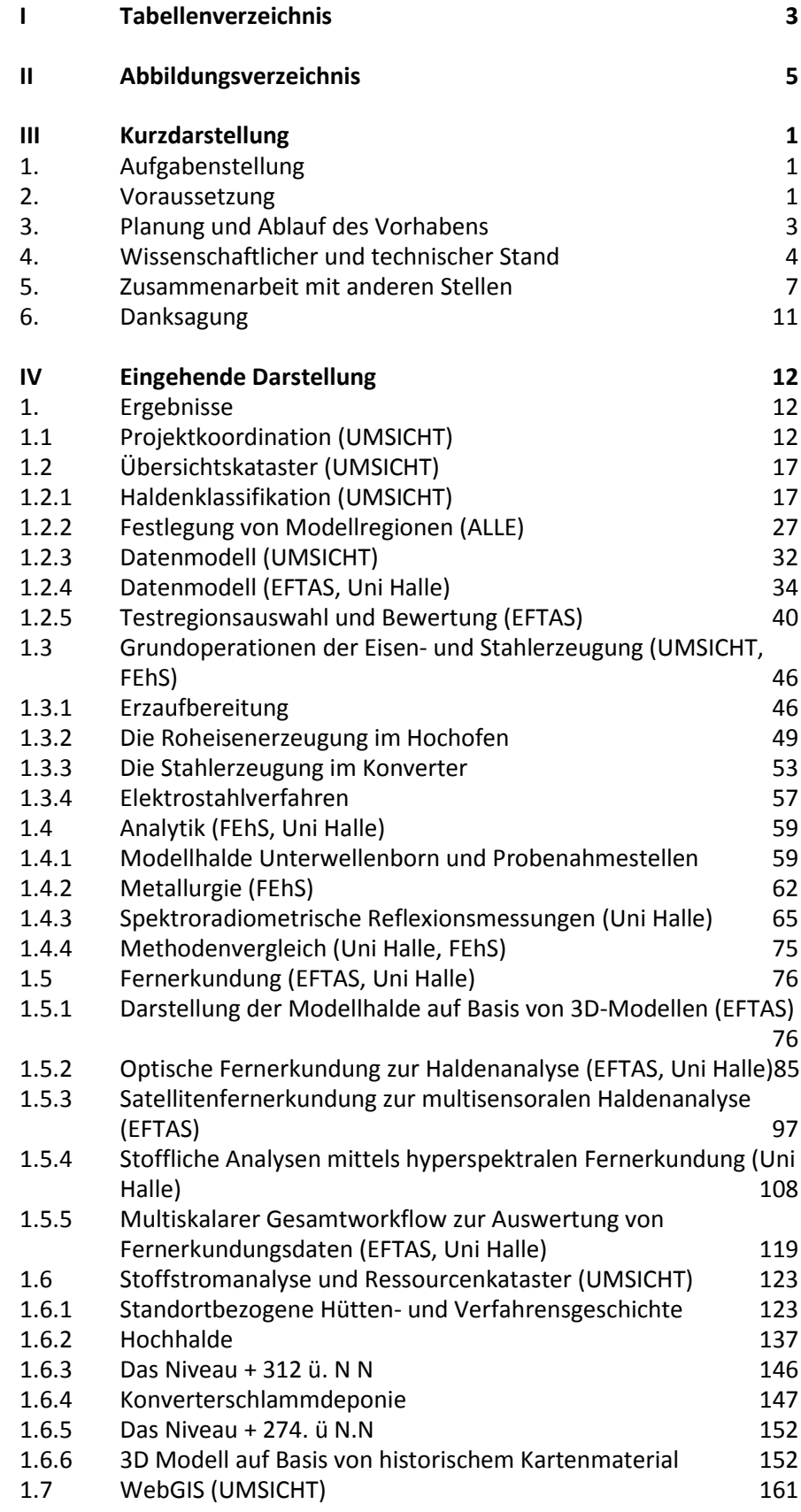

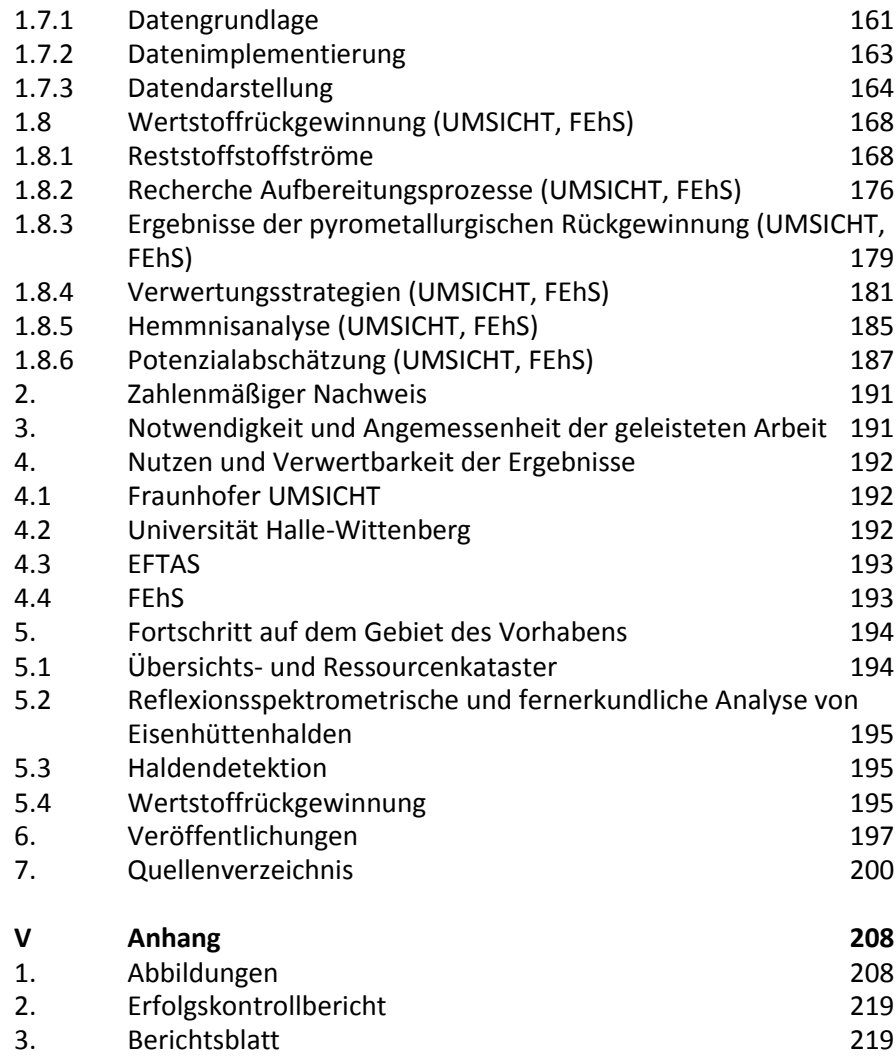

# I Tabellenverzeichnis

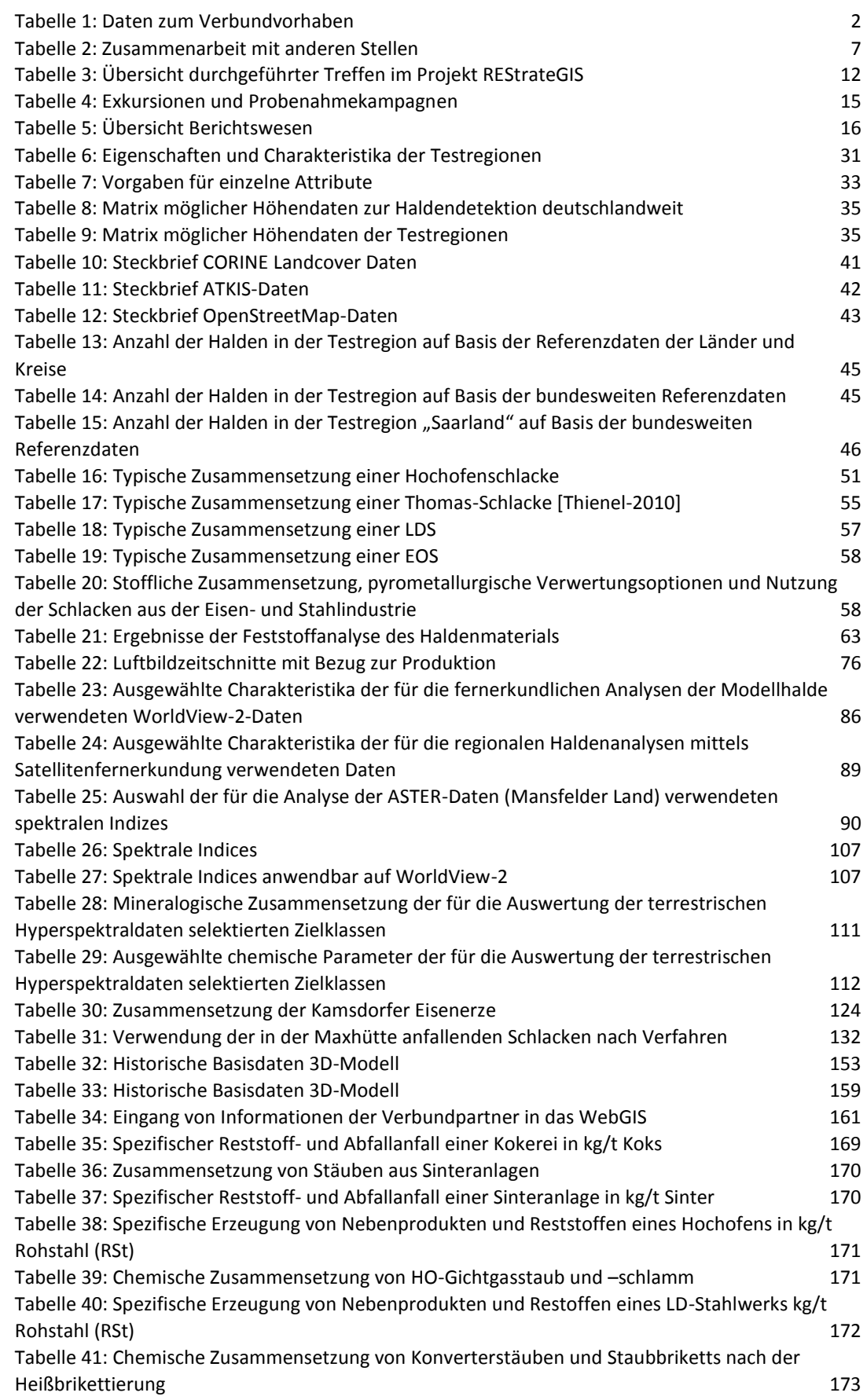

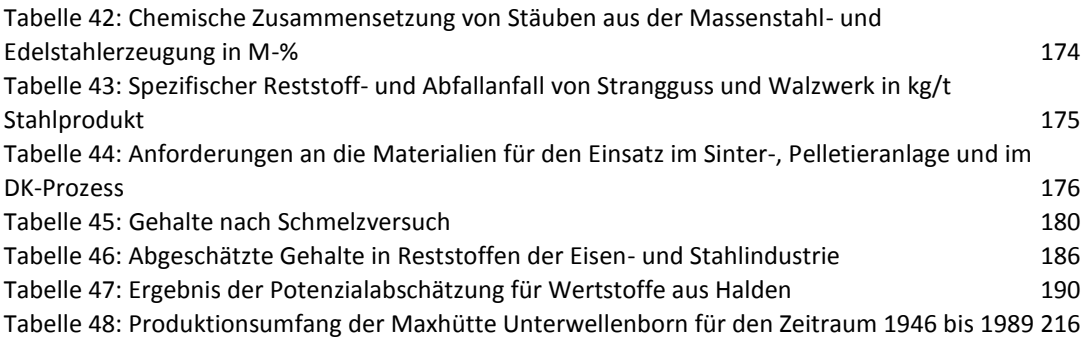

# II Abbildungsverzeichnis

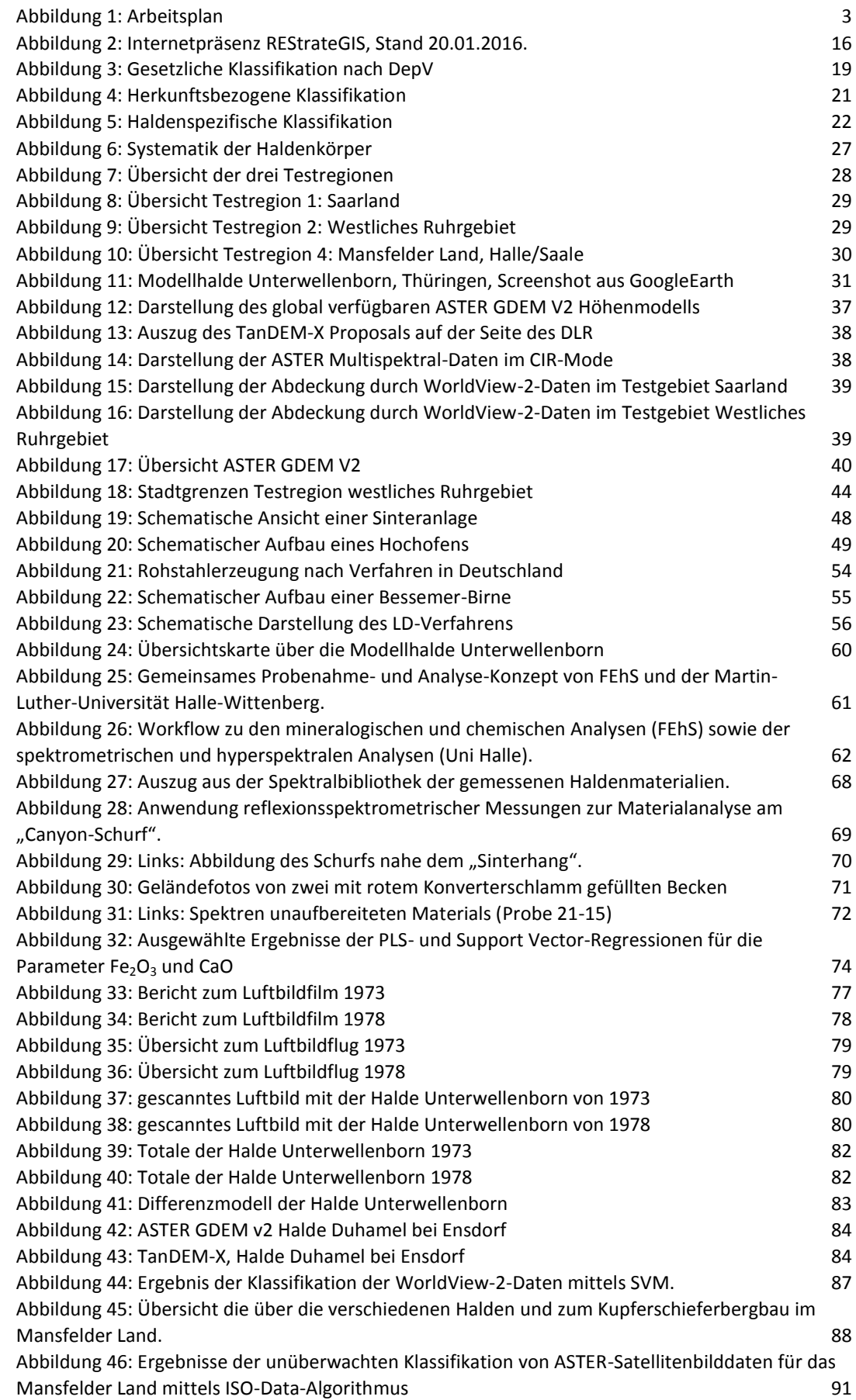

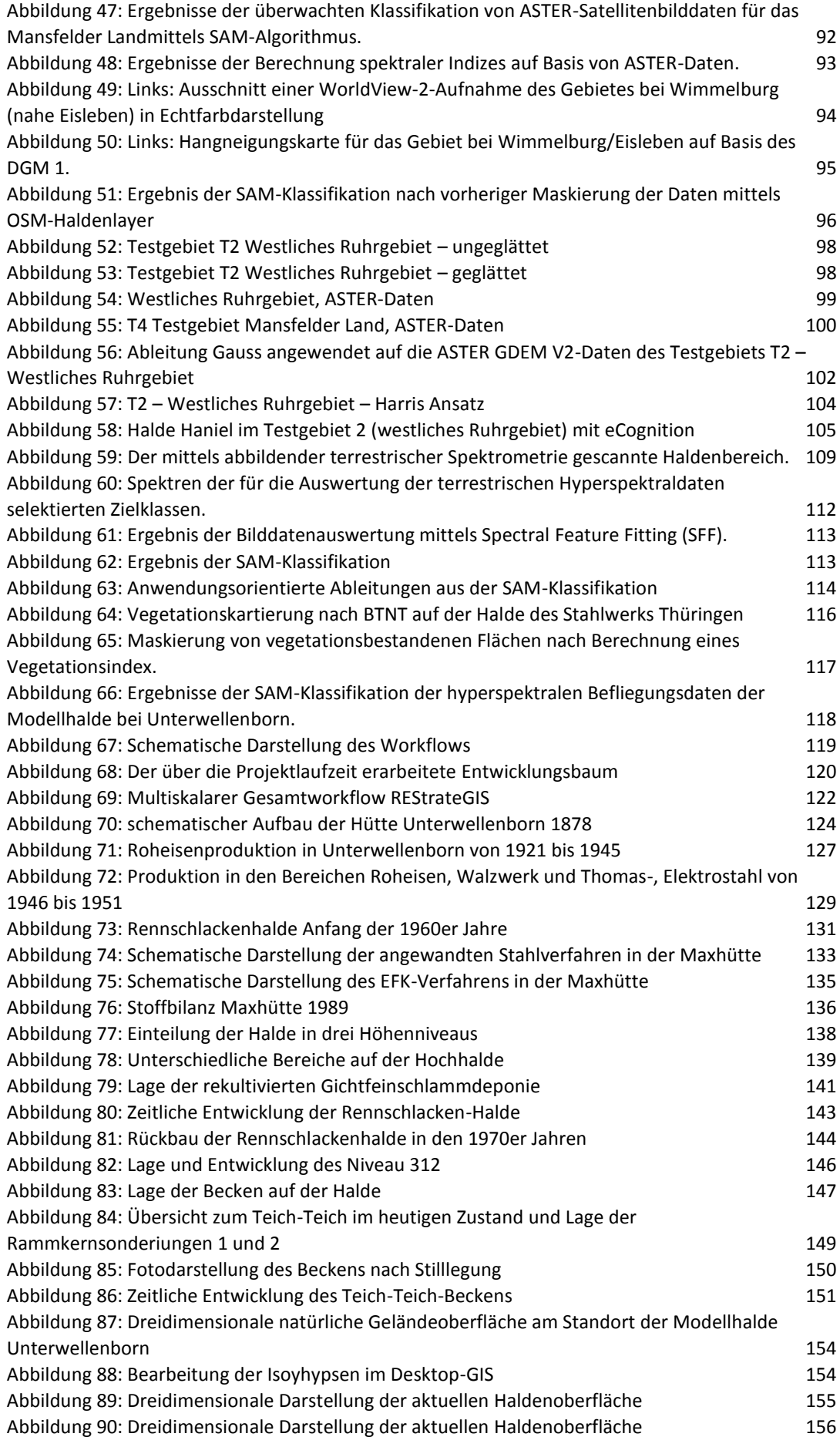

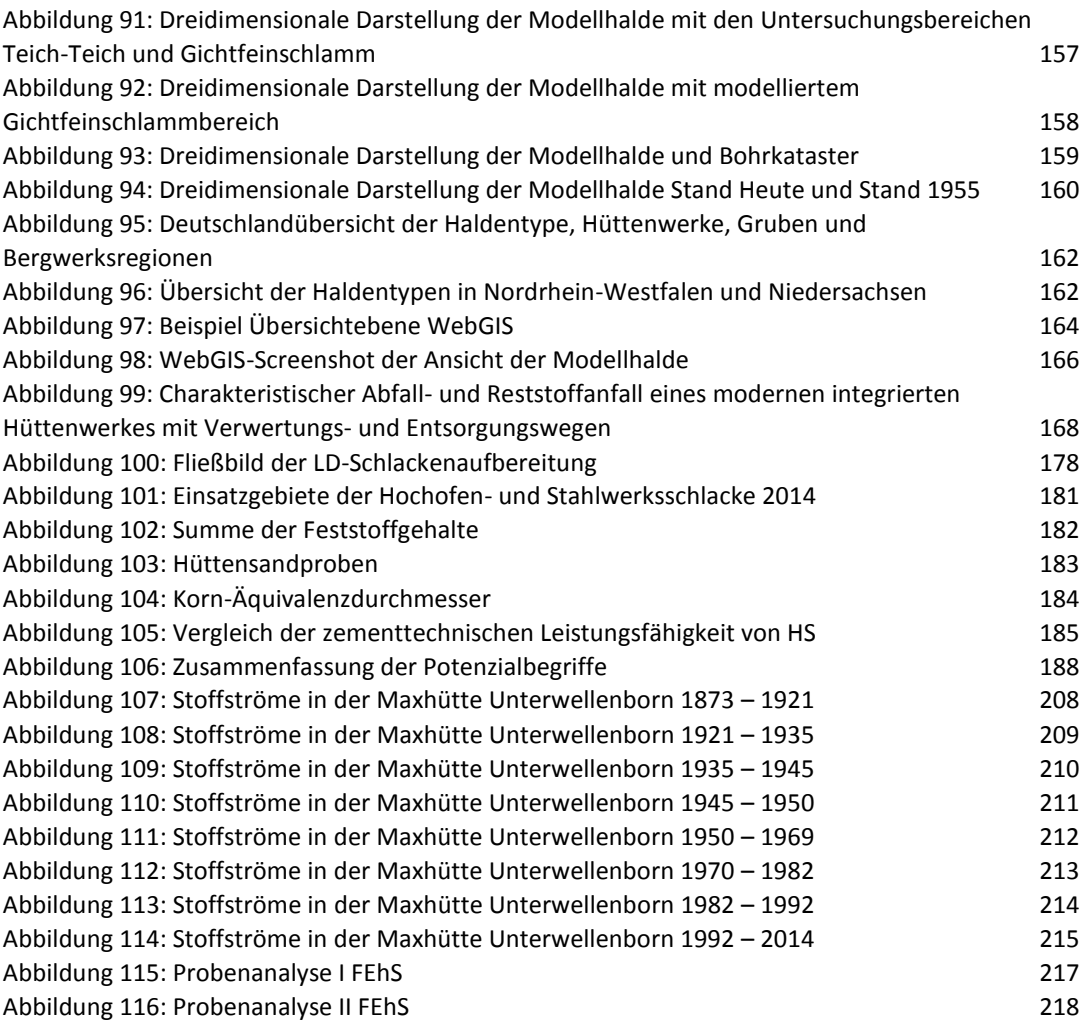

# III Kurzdarstellung

## **1. Aufgabenstellung**

Die zentrale Aufgabenstellung des Verbundprojekts ist die Schließung der Datenlücken über Wertstoffpotenziale in Halden. In Form eines bundesweiten Übersichtskatasters sollen Wertstoffvorkommen in Hüttenhalden aufgezeigt werden. In Testregionen werden Methoden entwickelt, mit denen mittels fernerkundlicher Arbeiten Haldenstandorte detektiert und ggf. Hinweise über die Materialherkunft gewonnen werden können. Relevante Stoffströme, die ggf. kritische Rohstoffe enthalten und in der Vergangenheit auf Hüttenhalden abgelagert wurden, sollen identifiziert werden.

Ausgehend von einem Übersichtskataster, welches Daten aus den Beständen der zuständigen Behörden und Sekundärquellen einheitlich modelliert und darstellt, wurden wissenschaftlich-technisch innovative Labormethoden und Methoden der Geofernerkundung zur Detektion von Hüttenhalden und ihren Wertstoffen adaptiert und prototypisch angewandt. Diese Methoden wurden anhand von Haldenerkundungen validiert, wobei die Ergebnisse in das Kataster und ein standortbezogenes 3D-Modell eingeflossen sind. Auf Basis der Erkenntnisse aus dem Modell wurden Konzepte zur Rückgewinnung von Wertstoffen beschrieben, analysiert und bewertet. In Kombination mit einer Hemmnisanalyse wurden anschließend Verwertungsstrategien mit Vertretern aus Industrie und Wissenschaft ermittelt.

Mithilfe der entwickelten Wissensbasis über die Hüttenhalden und die Verfahrenskonzepte zur Wertstoffrückgewinnung können gezielt die effiziente und umweltschonende Exploration von Halden sowie die Wiedergewinnung der Metalle aus den abgelagerten Stäuben, Schlämmen, nicht verwertbaren Schlacken und anderem Hüttenschutt in Nachfolgeprojekten vorangetrieben werden. So werden mittelfristig die technologischen Rahmenbedingungen geschaffen, um derartige anthropogene Lagerstätten für die Rohstoffversorgung nutzen zu können und dadurch langfristig die Importabhängigkeit zu mindern.

## **2. Voraussetzung**

Das Verbundvorhaben REStrateGIS wurde im Rahmen des Förderprogramms r<sup>3</sup> - Innovative Technologien für Ressourceneffizienz, strategische Metalle und Mineralien des Bundesministeriums für Bildung und Forschung (BMBF) gefördert. Die Einreichung der Projektskizze erfolgte zum 28.02.2011 und der Antrag wurde zum 30.09.2011 eingereicht. Nach Kürzung der beantragten Gesamtmittel von 1,2 Mio Euro auf 806 934 Euro und einer Abstimmung mit zwei weiteren Projekten, die in Teilen thematisch ähnlichen Vorhaben beantragt hatten (ROBEHA und SMSB), wurde das Projekt zum 01.08.2012 gestartet. Die Arbeiten des Verbundpartners Martin-Luther-Universität Halle-Wittenberg starteten offiziell zum 01.10.2012. Die Abstimmung mit den beiden weiteren Projekten führte zur Bildung des Haldenclusters, in dem ein Austausch von Projektergebnissen sowie ein gemeinsames Vorgehen in Teilbereichen der Projekte vereinbart wurden (z.B. Haldenkataster).

Die Verbundpartner des Projekts REStrateGIS sowie die Förderkennzeichen der Teilprojekte sind in [Tabelle 1](#page-9-1) aufgeführt.

| Förder-<br>kennzeichen | Zuwendungs-<br>empfänger                                                               | Ausführende Stelle                                                                                                    | <b>Thema</b>                                                                                                    |
|------------------------|----------------------------------------------------------------------------------------|----------------------------------------------------------------------------------------------------|----------------------------------------------------------------------------------------------------|
| 033R103A               | Fraunhofer-<br>Gesellschaft<br>zur Förderung<br>der angewand-<br>ten Forschung<br>e.V. | Fraunhofer-Institut für<br>Umwelt-, Sicherheits-<br>und Energietechnik<br>(UMSICHT)                                                                                                    | REStrateGIS, Konzeption und Entwick-<br>lung eines Ressourcenkatasters für<br>Berge- und Hüttenhalden durch Einsatz<br>von Geoinformationstechnologien und<br>Strategieentwicklung zur Wiedergewin-<br>nung von Wertstoffen, TP1: Kataster,<br>Wertstoffrückgewinnung und Koordina-<br>tion |
| 033R103B               | Martin-Luther-<br>Universität<br>Halle-<br>Wittenberg                                  | Martin-Luther-<br>Universität Halle-<br>Wittenberg - Naturwis-<br>senschaftliche Fakultät<br>III - Institut für Geowis-<br>senschaften und Geo-<br>graphie - Fachgebiet<br>Geofernerkundung und<br>Kartographie | REStrateGIS, Konzeption und Entwick-<br>lung eines Ressourcenkatasters für<br>Hüttenhalden durch Einsatz von Geoin-<br>formationstechnologien und Strategie-<br>entwicklung zur Wiedergewinnung von<br>Wertstoffen, TP2: Fernerkundung und<br>Methodenvergleich                             |
| 033R103C               | <b>EFTAS Ferner-</b><br>kundung Tech-<br>nologietransfer<br>GmbH                       | <b>EFTAS Fernerkundung</b><br>Technologietransfer<br>GmbH                                                                                                    | REStrateGIS, Konzeption und Entwick-<br>lung eines Ressourcenkatasters für<br>Hüttenhalden durch Einsatz von Geoin-<br>formationstechnologien und Strategie-<br>entwicklung zur Wiedergewinnung von<br>Wertstoffen, TP3: Fernerkundungen<br>und Datenerfassung                              |
| 033R103D               | <b>FEhS</b> - Institut<br>für Baustoff-<br>Forschung e.V.                              | FEhS - Institut für Bau-<br>stoff-Forschung e.V. -<br>Sekundärrohstoffe,<br>Schlackenmetallurgie,<br>Düngemittel                                                                                                | REStrateGIS, Konzeption und Entwick-<br>lung eines Ressourcenkatasters für<br>Hüttenhalden durch Einsatz von Geoin-<br>formationstechnologien und Strategie-<br>entwicklung zur Wiedergewinnung von<br>Wertstoffen, TP4: Analytik und Wert-<br>stoffrückgewinnung                           |

<span id="page-9-1"></span><span id="page-9-0"></span>**Tabelle 1: Daten zum Verbundvorhaben**

Das Gesamtprojekt hatte eine Laufzeit von insgesamt 36 Monaten (01.08.2012 bis zum 31.07.2015). Die Arbeiten des Verbundpartners EFTAS Fernerkundung Technologietransfer GmbH wurden bis zum 31.01.2016 in Abstimmung mit dem Projektträger kostenneutral verlängert. Die Arbeiten des Verbundpartners Uni Halle erstreckten sich über eine Laufzeit von insgesamt 34 Monaten (01.10.2012 bis zum 31.07.2015).

Neben der Zusammenarbeit innerhalb des Haldenclusters waren Zuarbeiten zu der Begleitforschung intra r<sup>3</sup>+ eine weitere Voraussetzung für das Projekt.

### **3. Planung und Ablauf des Vorhabens**

Der Ablauf des Vorhabens wurde bereits in der Antragstellung geplant und die Planungen wurden in einem Zeit- und Arbeitsplan festgehalten (siehe [Abbildung 1\)](#page-10-1). Die Arbeiten sind mit leichten Verschiebungen innerhalb der einzelnen Arbeitspakete wie geplant erfolgt. Ergänzend zu den Planungen im Antrag wurden die gemeinsamen Arbeiten mit dem Haldencluster (Potenzialabschätzungen, Integration von Daten aus dem Haldencluster in das Ressourcenkataster) in den Ablauf des Vorhabens integriert. Die Treffen des Haldenclusters sind in Tabelle 3 der eingehenden Darstellung aufgeführt.

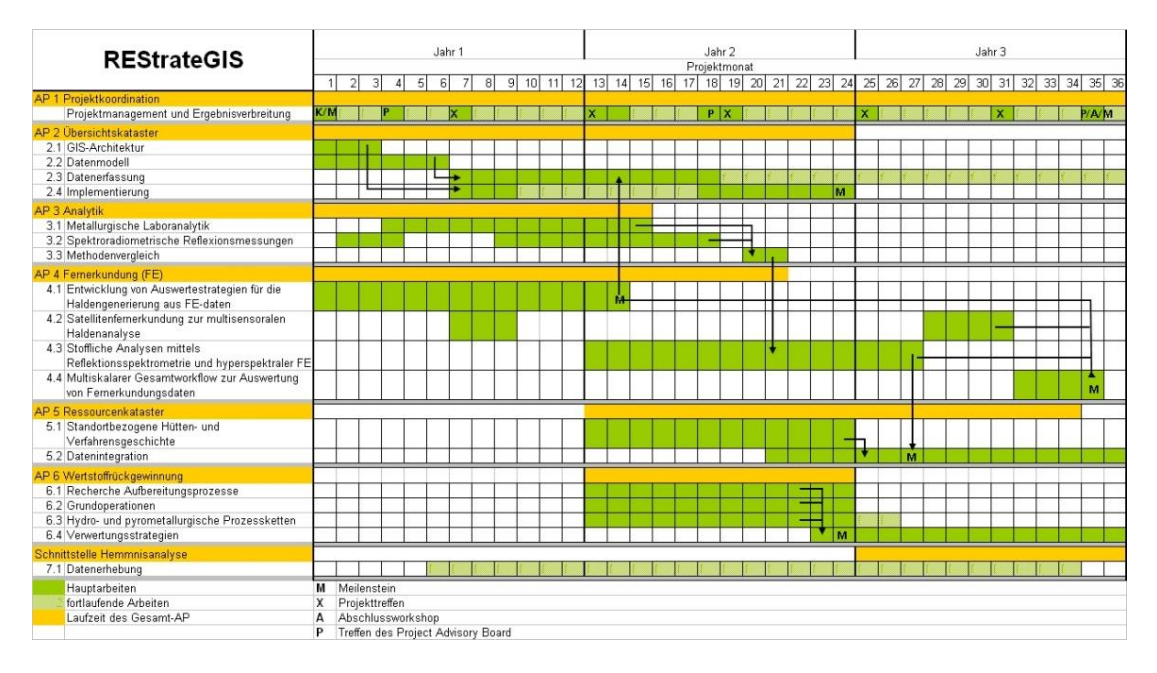

<span id="page-10-1"></span><span id="page-10-0"></span>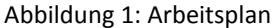

Das Projekt wurde mit einem Kick-Off-Treffen, an dem Vertreter aller Verbundvorhaben beteiligt waren, gestartet. Anschließend wurden innerhalb einzelner Arbeitspakete, die gemeinsam mit mehreren Verbundpartnern bearbeitet wurden, AP-Treffen durchgeführt, um ein gemeinsames Verständnis der Aufgabenstellung zu entwickeln und Rahmenbedingungen zu definieren. Der Kooperationsvertrag zwischen den Verbundpartnern wurde im September 2012 geschlossen. Entscheidend für den Ablauf des Projekts war die Unterzeichnung der Betretungserlaubnis der Projekt-Modellhalde in Unterwellenborn Anfang 2013. Die geschlossene Kooperation mit der Stahlwerk Thüringen GmbH und der LEG Thüringen hat sich für die Durchführungen des gesamten Projekts als sehr hilfreich erwiesen.

Zwischenergebnisse der einzelnen Arbeitspakete wurden auf den jeweiligen Gesamtprojekttreffen allen Verbundpartnern vorgestellt und mit diesen diskutiert. Nach Vorliegen erster Projektergebnisse und den abschließenden Ergebnissen wurden diese auch mit den Mitgliedern des Project Advisory Boards diskutiert. Zwischen den Gesamtprojekttreffen wurden innerhalb einzelner Arbeitspakete die anstehenden Arbeiten in AP-Treffen oder Telefonkonferenzen abgestimmt. Der Projektkoordinator hat an diesen Treffen entweder teilgenommen oder wurde über das Ergebnis informiert.

III KURZDARSTELLUNG

Eine Grundlage für die gute Zusammenarbeit innerhalb des Projekts waren die gemeinsam mit allen Verbundpartnern durchgeführten Probenahmekampagnen.

Auf den regelmäßigen durchgeführten Statusseminaren der Fördermaßnahmen wurden die Projektergebnisse präsentiert. Der fortlaufende Stand der Arbeiten wurde in den Zwischenberichten dokumentiert, die wesentlichen Ergebnisse werden in diesem Schlussbericht dargestellt.

# **4. Wissenschaftlicher und technischer Stand**

# Übersichtskataster

Für die Erstellung des Übersichtskatasters wird ein Geoinformationssystem eingesetzt, das nach Abschluss der Datenaufnahme in eine WebGIS-Applikation übertragen wird. Ein Geoinformationssystem (GIS) ist im Gegensatz zu sonstigen Informationssystemen auf Geodaten<sup>1</sup> spezialisiert. Es bietet die Möglichkeit, jeder beliebigen geometrischen Form der Erdoberfläche kontextspezifische Sachinformationen unterschiedlichster Art zuzuordnen. In der Regel, insbesondere bei der Handhabung größerer Datenmengen, erfolgt eine kombinierte Nutzung von GIS und externen Datenbanken. Bei gleichem Raumbezug lassen sich die einzelnen Schichten überlagern und in einem gemeinsamen Kontext analysieren. Über das Internet wird eine Vielzahl verschiedenster Informationen einer breiten Öffentlichkeit zugänglich gemacht. Auch Geodaten können auf diese Weise dargestellt werden. Auf Basis existierender und neuer Softwaretechnologien im Internet sind Konzepte entwickelt worden, die Geodaten in einem ansprechenden, interaktiven Format als WebGIS-Applikation präsentieren können. Ein WebGIS wird definiert als ein System, das GIS-Funktionalität und Geodaten aus diversen Quellen über einen Browser zur Verfügung stellt und dabei dem Anwender die Möglichkeit bietet, Antworten auf raumbezogene Fra $g$ estellungen zu finden $^2$ .

Verwendete Dienste:

- Zur Validierung der Daten des Übersichtskatasters wurde seitens des Bundeamts für Kartographie und Geodäsie für die Dauer des Verbundprojekts inklusive der anschließenden Berichtspflicht ein WMS-Dienst zu Halden- und Deponiestandorten bis zum 31.01.2016 bereitgestellt.
- Seitens des Regionalverbands Ruhr und mehrerer Behörden (Übersicht siehe auch Tabelle 3 der eingehenden Darstellung) wurden geobasierte Informationen zu Haldenstandorten zur Validierung der entwickelten Methoden zur Verfügung gestellt.

<sup>1</sup> Geodaten sind digitale Informationen, welchen auf der Erdoberfläche eine bestimmte räumliche Lage, etwa über ein Koordinatensystem, zugewiesen werden kann. Sie können unmittelbar gewonnene Primärdaten oder bereits bearbeitete Sekundärdaten sein. Von besonderer Bedeutung für Geodaten sind Metadaten, die die eigentlichen räumlichen Daten z.B. hinsichtlich eines Zeitbezugs oder der Entstehung beschreiben. Geodaten gliedern sich in die Geobasisdaten, die in der Regel von den Vermessungsverwaltungen der Länder oder der Kommunen bereitgestellt werden und den Geofachdaten, die aus unterschiedlichen raumbezogenen Fachdatenbanken stammen. Sie werden in einem Geoinformationssystem gemeinsam geführt. Eine weitverbreitete Objektmodellierung in Geoinformationssystemen besteht darin, Geodaten einerseits mit ihrer geometrischen Form, andererseits mit der zugehörigen Sachinformation (Attribute) abzulegen. Letztere können sich auch mit einer Referenz auf das geometrische Objekt beziehen.

<sup>2</sup> T. Adams et al.: Der große Äpfel/Birnen Vergleich - Erfahrungen mit verschiedenen WebGIS Software Tools. Anwenderkonferenz für Freie und Open Source Software für Geoinformationssysteme. 17.-19. März 2009.

 Der Aufbau des WebGIS wurde über Projektmittel von der terrestris GmbH & Co. KG bezogen. Die weitere Ausgestaltung und Pflege erfolgte durch Fraunhofer UMSICHT.

Für die Erstellung des GIS wurde ArcGIS Version 10.3.1 verwendet. Hierfür besitzt Fraunhofer UMSICHT die entsprechenden Lizenzen.

Das WebGIS ist unte[r https://webgis.ressourcenkataster.de](https://webgis.ressourcenkataster.de/) zugänglich.

Schutzrechte wurden nicht in Anspruch genommen.

### Ressourcenkataster am Standort Unterwellenborn

Die Erhebung der Daten zu der Halde am Standort Unterwellenborn erfolgte in den Archiven der Stahlwerk Thüringen GmbH und der Thüringer Landesanstalt für Umwelt und Geologie. Die Informationen wurden in der standortbezogenen Hütten- und Verfahrensgeschichte (siehe Eingehende Darstellung) und in einem 3D-Modell aufbereitet. Weiterhin wurden vielfältige Gespräche mit Fachleuten der Stahlwerk Thüringen GmbH geführt und in die Arbeiten zur Darstellung der Haldenhistorie und Aufnahme des Haldeninventars integriert.

Für die Erstellung des 3D-Modells auf Basis von historischem Kartenmaterial wurde die Software ESRI ArcScene verwendet. Die entsprechende Nutzungslizenz wird durch Fraunhofer UMSICHT gehalten. Für die Erstellung des 3D-Modells auf Basis von historischen Stereoluftbildern wurde die Software Inpho und die Software CloudCompare genutzt. Die entsprechende Nutzungslizenz wird durch EFTAS gehalten.

### Reflexionsspektrometrie & Fernerkundung von Haldenmaterialien

Reflexionsspektrometrische Verfahren und hyperspektrale Fernerkundungssensoren zeichnen ein quasi kontinuierliches Spektrum der von Oberflächen reflektierten Strahlung im sichtbaren Licht (visible light - VIS), nahen Infrarot (near infrared - NIR) und kurzwelligen Infrarot (short wave infrared - SWIR) in sehr vielen, engbandingen Kanälen auf [van der Meer et al. 2012]. Der entsprechend abgedeckte Wellenlängenbereich beträgt in den meisten Fällen 350 – 2500 nm (oder einzelne Bereiche davon). Hyperspektrale Mess- und Analyseverfahren stellen ein etabliertes Instrumentarium zur Beantwortung zahlreicher qualitativer und quantitativer Fragestellungen vor allem im Bereich Geologie und Mineralogie dar. Die Anwendungsgebiete hyperspektraler Fernerkundung umfassen neben natürlichen Lagerstätten auch ehemalige Bergbaufolgelandschaften und weitere, anthropogen geprägte Areale. Eine Zusammenfassung der geologisch-mineralogischen Anwendungsbereiche findet sich im wissenschaftlichen Programm zur EnMap-Mission [Kaufmann et al. 2012]. Weitere Übersichtsdarstellungen zeigen die vielfältigen Einsatzmöglichkeiten entsprechender hyperspektraler Messverfahren und Analysemöglichkeiten in den Bereichen Exploration von Lagerstätten und der Analyse geologisch-mineralogischer Oberflächen [van der Meer et al. 2012] und Böden [Ben Dor et al. 2009]. Aufgrund verschiedener geochemischer wie auch physikalischer Eigenschaften (Minerale, Stoffgehalte, Bodentextur, etc.), zeigen unterschiedliche geologisch-mineralogische Materialien in Abhängigkeit von ihrer Zusammensetzung und ihres Aufbaus einen charakteristischen "spektralen Fingerabdruck". Zur Analyse der flächenhaften Verteilung verschiedener Materialien und der Detektion räumlich variierender geochemischer und mineralogischer Parameter werden spektral höchstauflösende Bilddaten mittels flugzeuggetragener Sensorik aufgezeichnet, die in den meisten Fällen von spektrometrischen Feld- und Labormessungen begleitet werden. Ein relativ neues Feld ist der terrestrische Einsatz bildgebender Spektrometer, insbesondere im Bergbau und der Exploration natürlicher Lagerstätten [Kurz et al.-2013], [Murphy-2013]. Im Gegensatz dazu erfolgten im Bereich der Exploration von Hüttenhalden der Eisen- und Stahlindustrie sowie zur stofflichen Analyse entsprechender Haldenmaterialien bisher nur sehr wenige Arbeiten (vgl. [Denk et al.-2015]).

Im Rahmen des Projektes REStrateGIS wurden daher die Einsatzmöglichkeiten punktueller reflexionsspektrometrischer Mess- und Analysemethoden sowie der Einsatz von abbildenden terrestrischen und flugzeuggestützten hyperspektralen Fernerkundungsverfahren zur Analyse und Charakterisierung von Haldenmaterialien sowie zur Erfassung der räumlichen Verteilung von Haldenmaterialien untersucht. Die reflexionsspektrometrischen und fernerkundlichen Untersuchungen sind somit als multi-skalar und multi-sensoral konzipierte Pilotstudie zu verstehen, die die Einsatzmöglichkeiten und das Potenzial entsprechender Verfahren im Rahmen des Urban Mining zur Detektion wertstoffhaltiger Materialien auf Hüttenhalden der Eisen- und Stahlindustrie untersucht.

Da zu Projektbeginn keine Referenzspektren für die in den meisten Fällen thermisch stark beeinflussten Nebenerzeugnisse der Eisen- und Stahlindustrie in der Fachliteratur vorlagen, mussten die grundsätzlichen Reflexionseigenschaften dieser anthropogenen Materialien in umfangreichen Labor- und Feldmessungen zunächst erfasst werden. Die reflexionsspektrometrischen und fernerkundlichen Messungen und Analysen durch die Uni Halle stellen daher einen wichtigen Beitrag zur Grundlagenforschung in diesem Bereich dar (vgl. [Denk et al.-2015]).

Neben den genannten hyperspektralen fernerkundlichen Ansätzen wurden für die Analyse regionaler Haldenlandschaften Daten multispektraler Satellitensensoren eingesetzt, die Informationen aus dem elektromagnetische Spektrum im Gegensatz zu den hyperspektralen Sensoren in wesentlich weniger und breitbandigeren Kanälen aufzeichnen [van der Meer et al.-2012], jedoch weltweit für regionale Arbeiten zur Verfügung stehen.

## Wertstoffrückgewinnung

Für die Durchführung von Versuchen zur Wertstoffrückgewinnung wurden bei Fraunhofer UMSICHT vorhandene Aufbereitungs- und Laboreinrichtungen genutzt. Eine grundlegende Literaturstelle für die Flotationsversuche war: Leistner, T.; Müller, M. et al.*: Selektive Trennung sehr feiner Partikelsysteme mittels Flüssig/Flüssig-Flotation*. In Chemie Ingenieur Technik, 2014, 6, 86; S. 831–839.

Schutzrechte wurden nicht in Anspruch genommen.

## Generell

Die verwendete Fachliteratur ist an den entsprechenden Stellen der eingehenden Darstellung dokumentiert und im Literaturverzeichnis aufgelistet.

# **5. Zusammenarbeit mit anderen Stellen**

Im Rahmen des Verbundprojekts wurde sehr intensiv innerhalb der Verbundpartner zusammengearbeitet. Eine Übersicht über die durchgeführten Treffen und gemeinsame Probenahmen ist in Kapitel [1.1](#page-19-1) der eingehenden Darstellung aufgeführt. Zur Erhebung von Daten und Anwendung der Methoden im Feld bestand während des Projekts eine sehr gute Zusammenarbeit aller Verbundpartner von REStrateGIS mit der Stahlwerk Thüringen GmbH. Darüber hinaus wurden im Rahmen des Haldenclusters die Ergebnisse der einzelnen Teilvorhaben ausgetauscht und diskutiert sowie gemeinsam unter Federführung von Fraunhofer UMSICHT eine Potenzialabschätzung zur Wertstoffrückgewinnung aus Haldenmaterialien erarbeitet. Die in der Potenzialabschätzung eingebundene Hemmnisanalyse wurde ebenfalls im Cluster unter Federführung des Helmholtz-Instituts Freiberg für Ressourcentechnologie erstellt. Für eine weitere Nutzung der innerhalb von REStrate-GIS erstellten WebGIS-Applikation, die mit Daten aus dem Haldencluster ergänzt wurde, besteht auch nach Projektabschluss ein reger Austausch mit der Bundesanstalt für Geowissenschaften und Rohstoffe (BGR). Zur Erhebung der Daten für das Übersichtskataster wurden darüber hinaus zahlreiche Behörden auf Landes-, Bezirks- und kommunaler Ebene sowie Verbände kontaktiert. Bezüglich der potenziellen Nutzung von Haldenmaterialien wurden Gespräche mit industriellen Verwertern metallhaltiger Reststoffe geführt. Darüber hinaus bestand Kontakt zu der Begleitforschung der Fördermaßnahme intra  $r^3$ + und ein Austausch zu einzelnen Verbundpartnern der Begleitforschung. Darüber hinaus bestand regelmäßiger Kontakt zu den Mitgliedern des Project Advisory Boards, mit denen auf zwei PAB-Treffen die Projektergebnisse diskutiert wurden. [Tabelle 2](#page-14-1) gibt eine Übersicht der Zusammenarbeit mit anderen Stellen, wobei hinsichtlich der kontaktierten Behörden nur die Stellen aufgeführt sind, von denen Daten für das Projekt REStrateGIS bereitgestellt wurden.

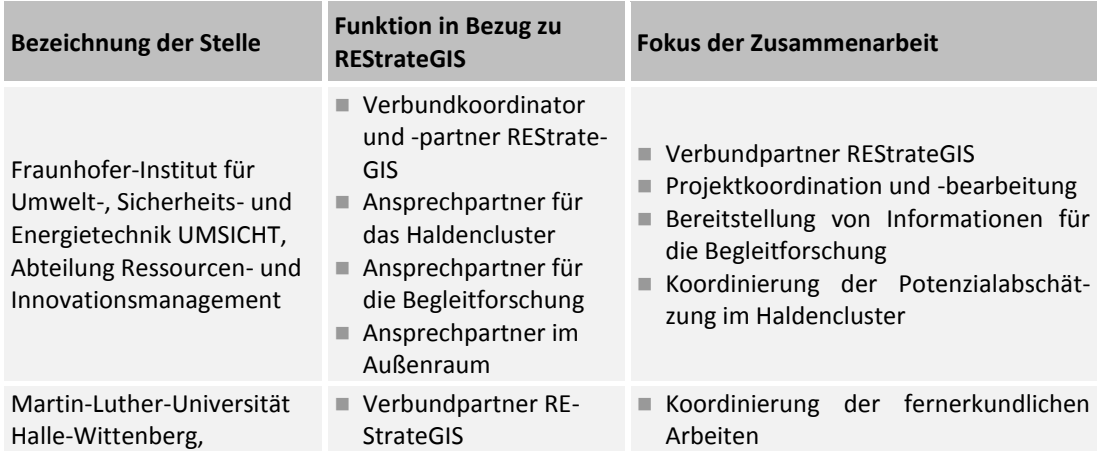

#### <span id="page-14-1"></span><span id="page-14-0"></span>**Tabelle 2: Zusammenarbeit mit anderen Stellen**

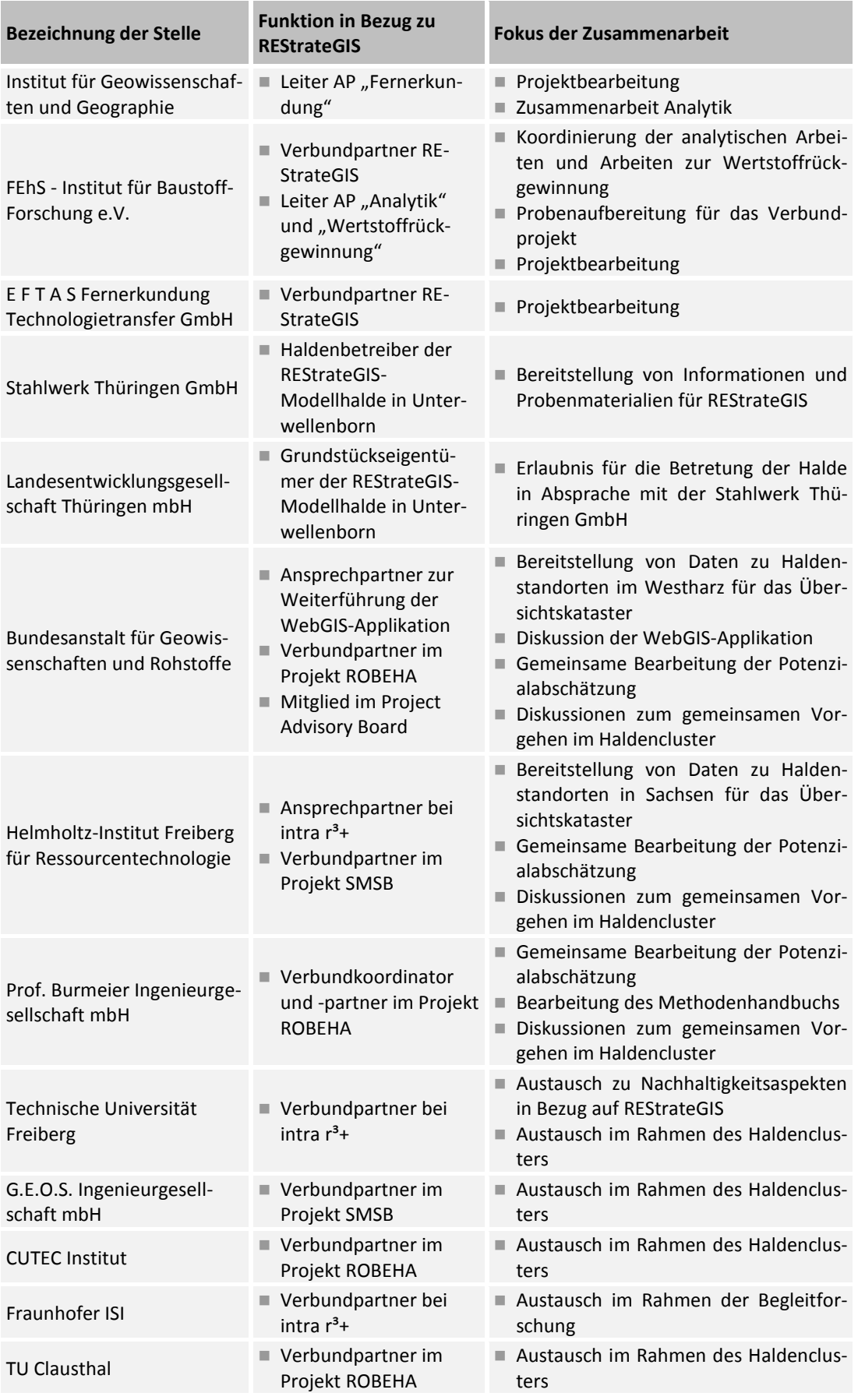

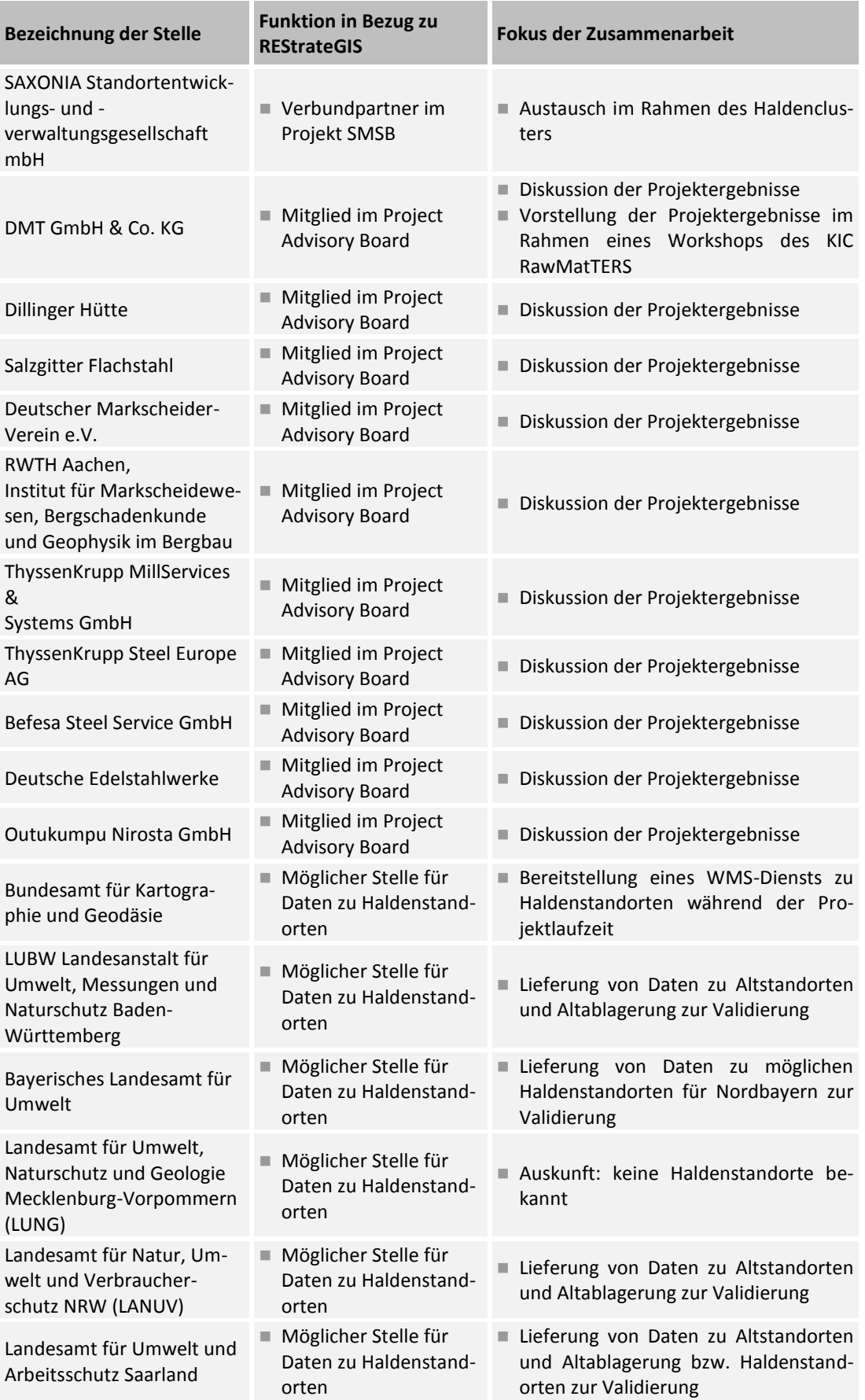

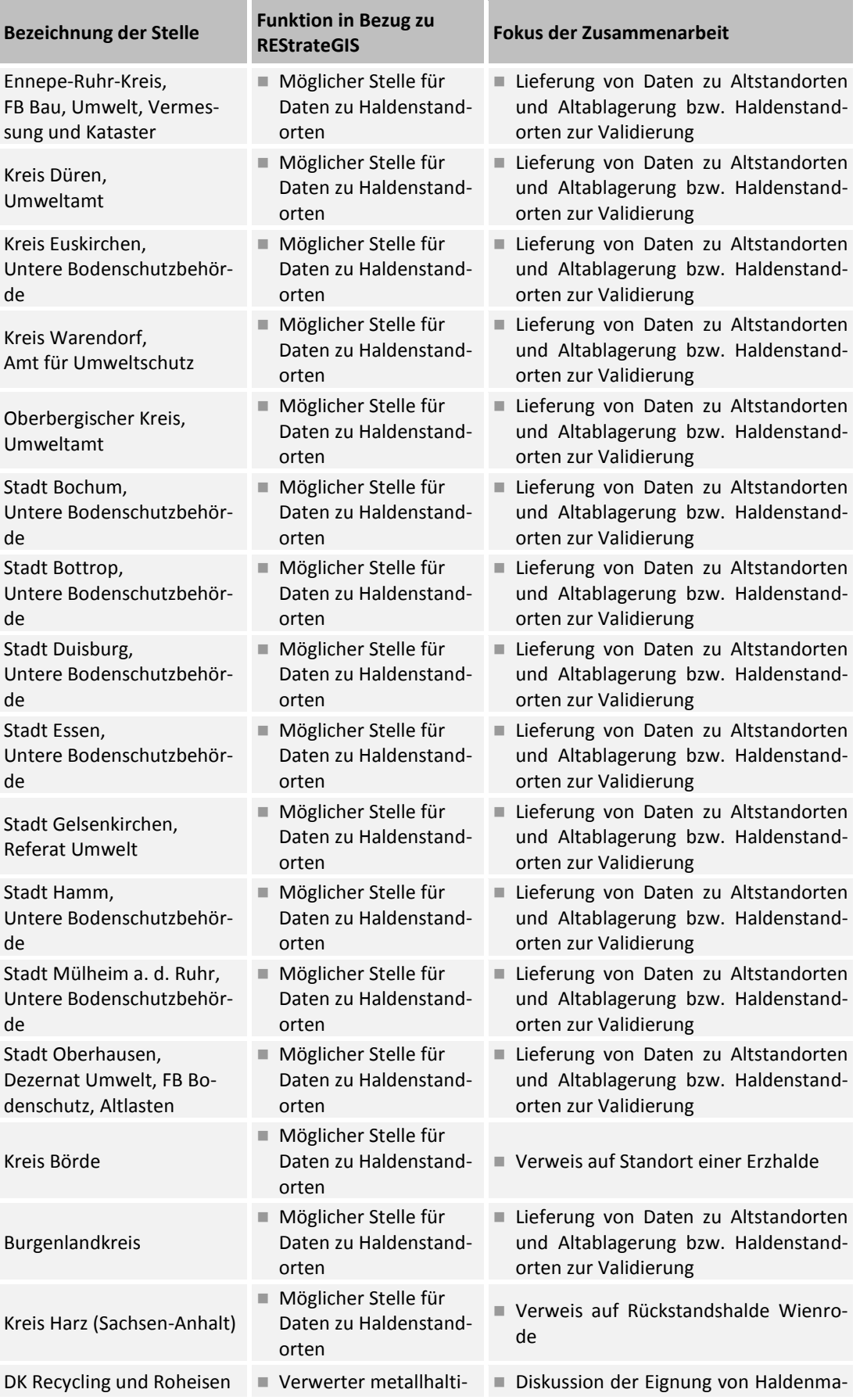

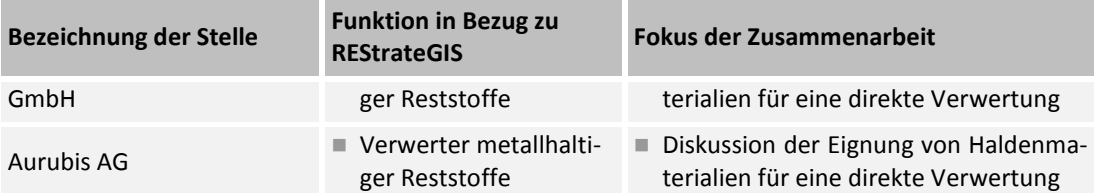

### **6. Danksagung**

Im Rahmen des Verbundprojekts wurde intensiv und konstruktiv mit der Stahlwerk Thüringen GmbH als Haldenbetreiber der REStrateGIS-Modellhalde in Unterwellenborn zusammengearbeitet. Besonderer Dank gilt Herrn Dipl.-Ing. Uwe Tinz sowie Herrn Dipl.-Ing. Marcel Michele-Naussed des Fachbereichs Umwelt der Stahlwerk Thüringen GmbH für die Bereitstellung von Informationen und die fachliche Beratung sowie die Unterstützung der Probenahmekampagnen während der gesamten Projektlaufzeit.

Ein weiterer Dank gilt der Landesentwicklungsgesellschaft Thüringen mbH als Grundstückseigentümerin der REStrateGIS-Modellhalde in Unterwellenborn für die Erlaubnis für die Betretung der Halde in Absprache mit der Stahlwerk Thüringen GmbH.

Das Projektkonsortium wurde weiterhin durch das Bundesamt für Kartographie und Geodäsie (BKG) durch die umfangreiche Bereitstellung von Orthophotos und Geländemodellen unterstützt, die als Grundlage zur Extrahierung unterschiedlicher morphologischer Parameter herangezogen wurden.

Durch die Kooperation mit der Virtual Outcrop Geology Group des Centre for Integrated Petroleum Research (CIPR) in Bergen (Norwegen) konnten neben den im ursprünglich vorgesehen Budget geplanten Ausgaben durch das DAAD PPP Programm mit Norwegen (Projektkennziffer 56444585) weitere Arbeiten an der Uni Halle durchgeführt werden. Besonderer Dank gilt auch Danilo Schneider (TU Dresden) für die erhebliche Unterstützung bei den Feldarbeiten zur Aufnahme terrestrischer Laserscanner- und Hyperspektraldaten.

Abschließend bedankt sich der Projektverbund bei allen Landesämtern, Bergbehörden sowie Stadt- und Kreisverwaltungen die im Rahmen des Projekts Daten zur Verfügung gestellt haben. Ein besonderer Dank gilt dabei dem Regionalverband Ruhr (RVR).

# IV Eingehende Darstellung

# **1. Ergebnisse**

# <span id="page-19-1"></span>**1.1 Projektkoordination (UMSICHT)**

Die Koordination des Verbundprojekts sowie die Schnittstelle zu der Begleitforschung und dem Haldencluster wurden durch Fraunhofer UMSICHT wahrgenommen. Fraunhofer UM-SICHT hat in Zusammenarbeit mit den Partnern sowohl Projekttreffen, als auch ggf. Arbeitstreffen einzelner Arbeitspakete organisiert und weitestgehend protokoliert. Neben den Treffen wurden zur zügigen Abstimmungen von Arbeiten bzw. zur Entscheidungsfindung Telefonkonferenzen abgehalten. [Tabelle 3](#page-19-2) zeigt eine Übersicht der im Rahmen von REStrateGIS durchgeführten Treffen. Zum Austausch großer Datenmengen innerhalb des Projekts (Shapefiles, Präsentationen) wurden durch Fraunhofer UMSICHT und die Universität Halle Datenaustausch-Server zur Verfügung gestellt.

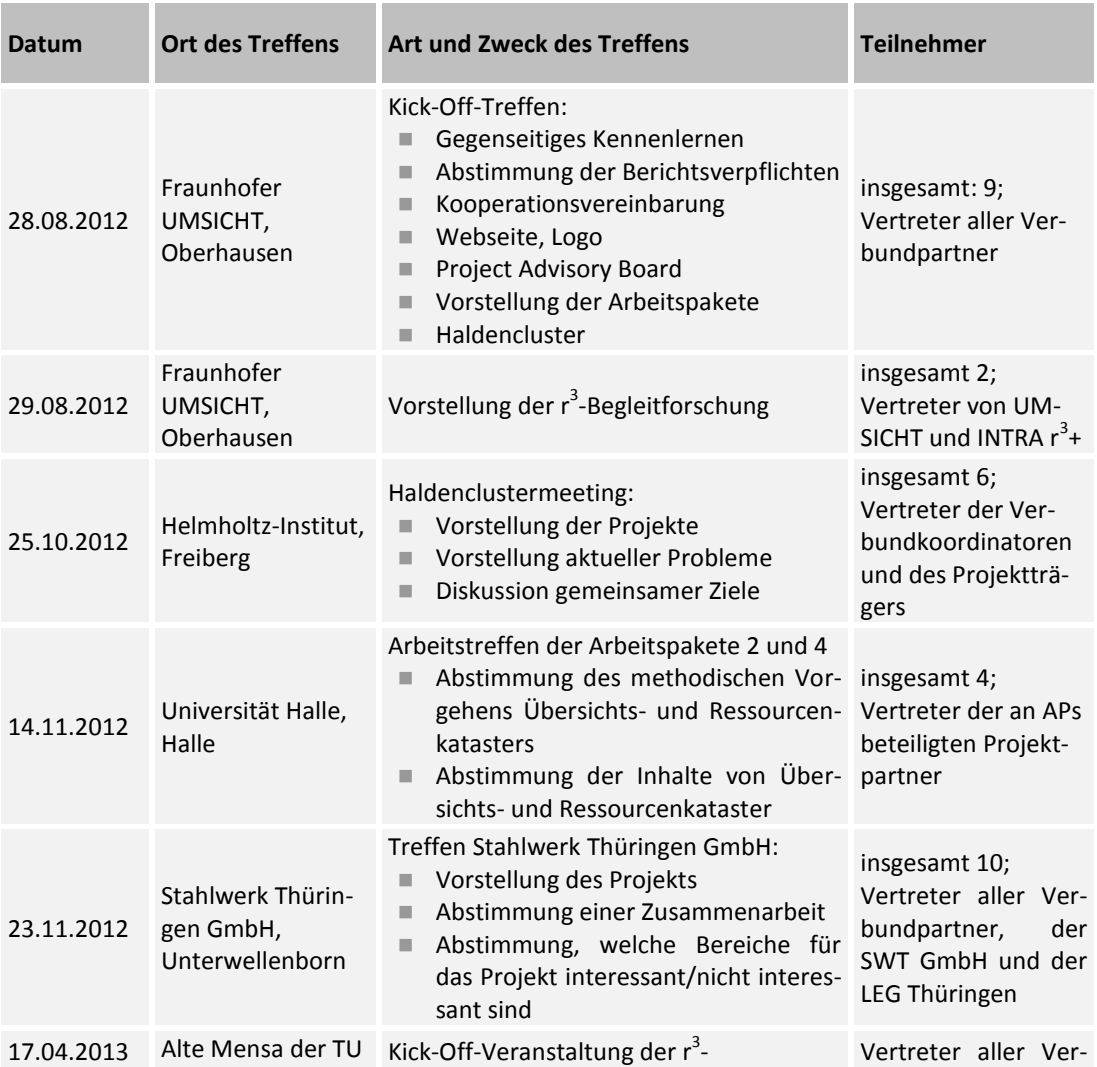

### <span id="page-19-2"></span><span id="page-19-0"></span>**Tabelle 3: Übersicht durchgeführter Treffen im Projekt REStrateGIS**

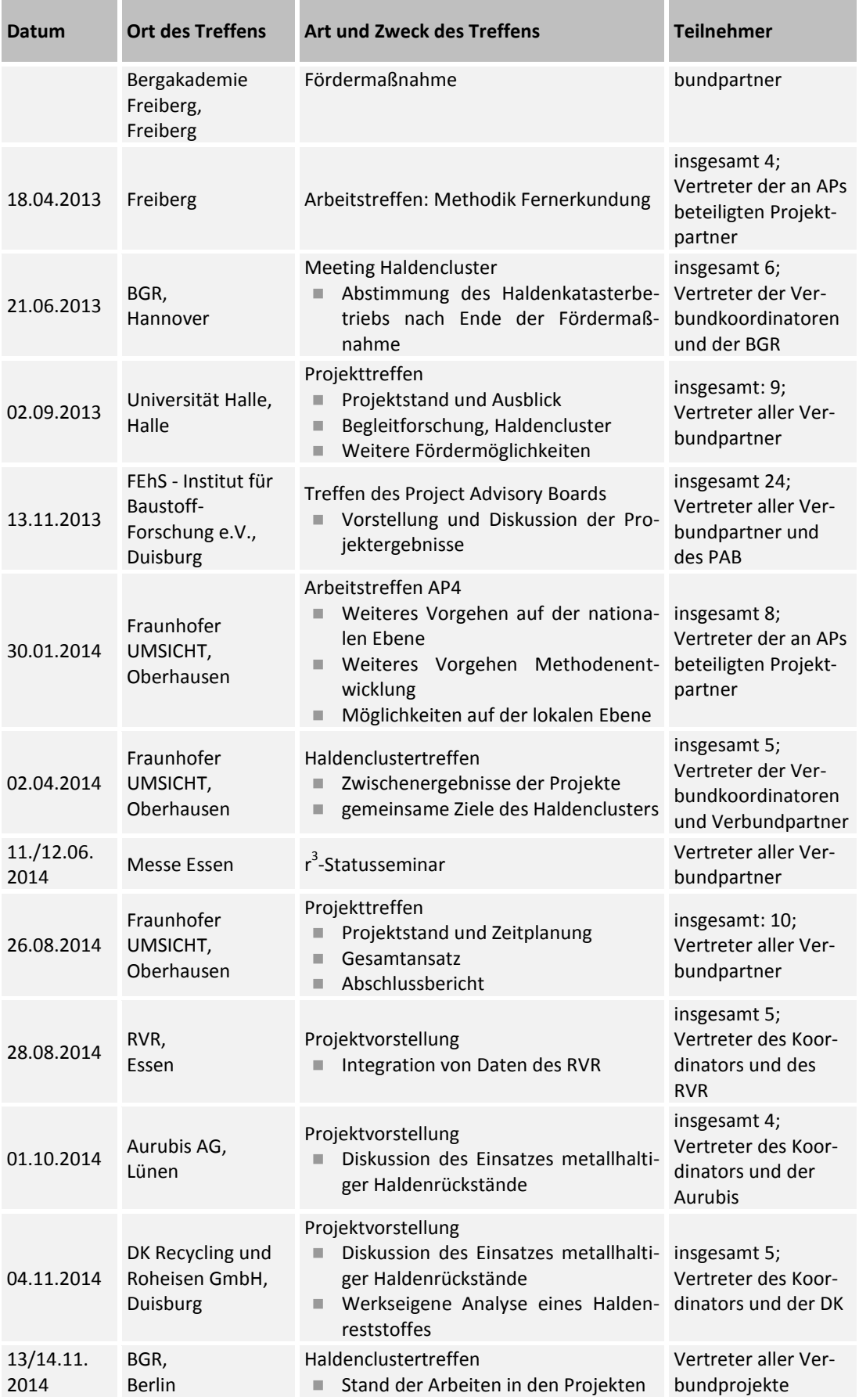

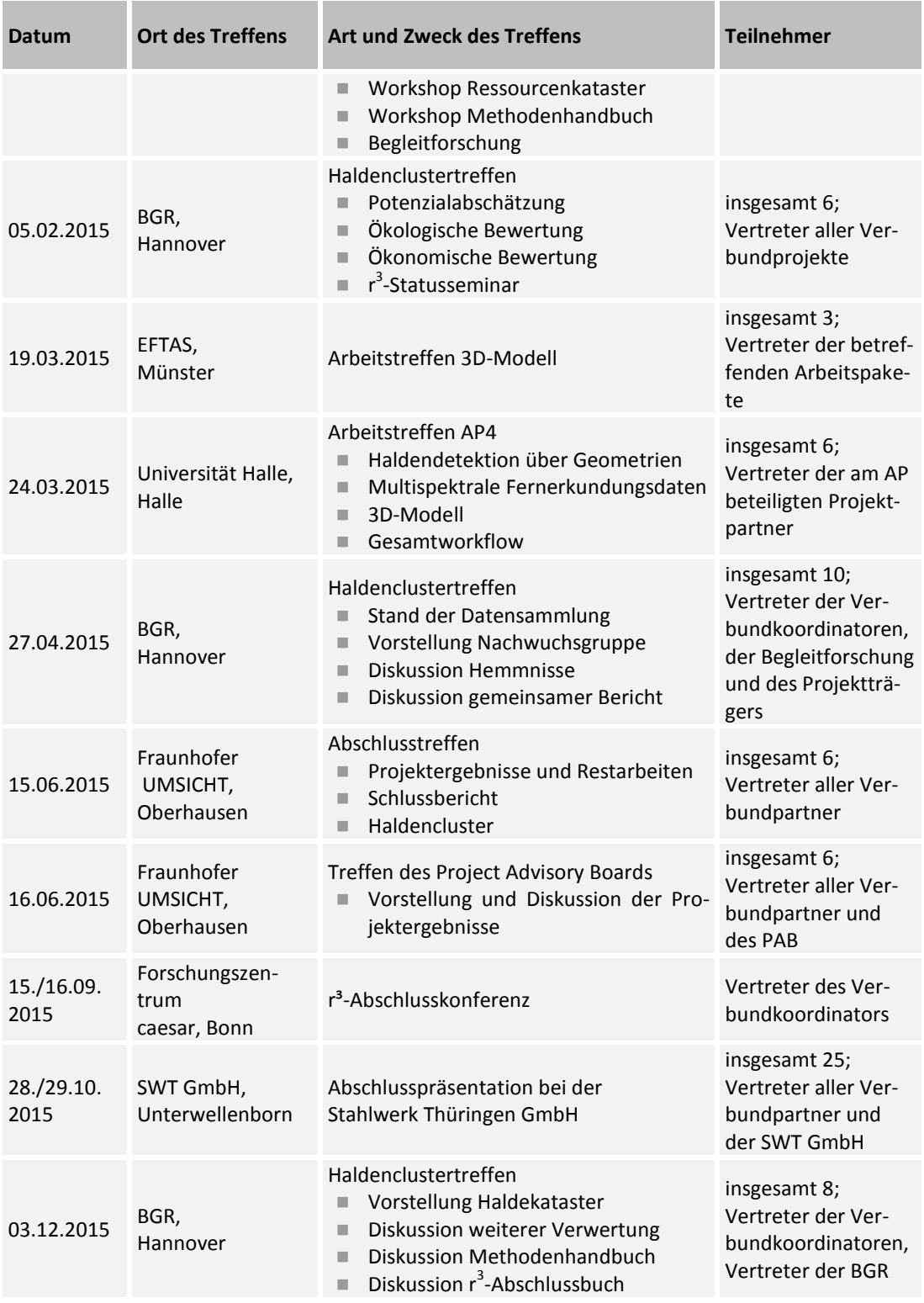

Essentielle Voraussetzung für die erfolgreiche Realisierung der Projektziele waren weiterhin umfassende Geländearbeiten zur Vorerkundung der Halde und zur Entwicklung eines interdisziplinären Probenahmendesigns.

Neben den Projekttreffen wurden mehrere Probenahmekampagnen und Besichtigungen von Haldenstandorten durchgeführt. Die Organisation lag beim jeweils federführenden Verbundpartner und die Kampagnen wurden in Zusammenarbeit aller Verbundpartner durchgeführt.

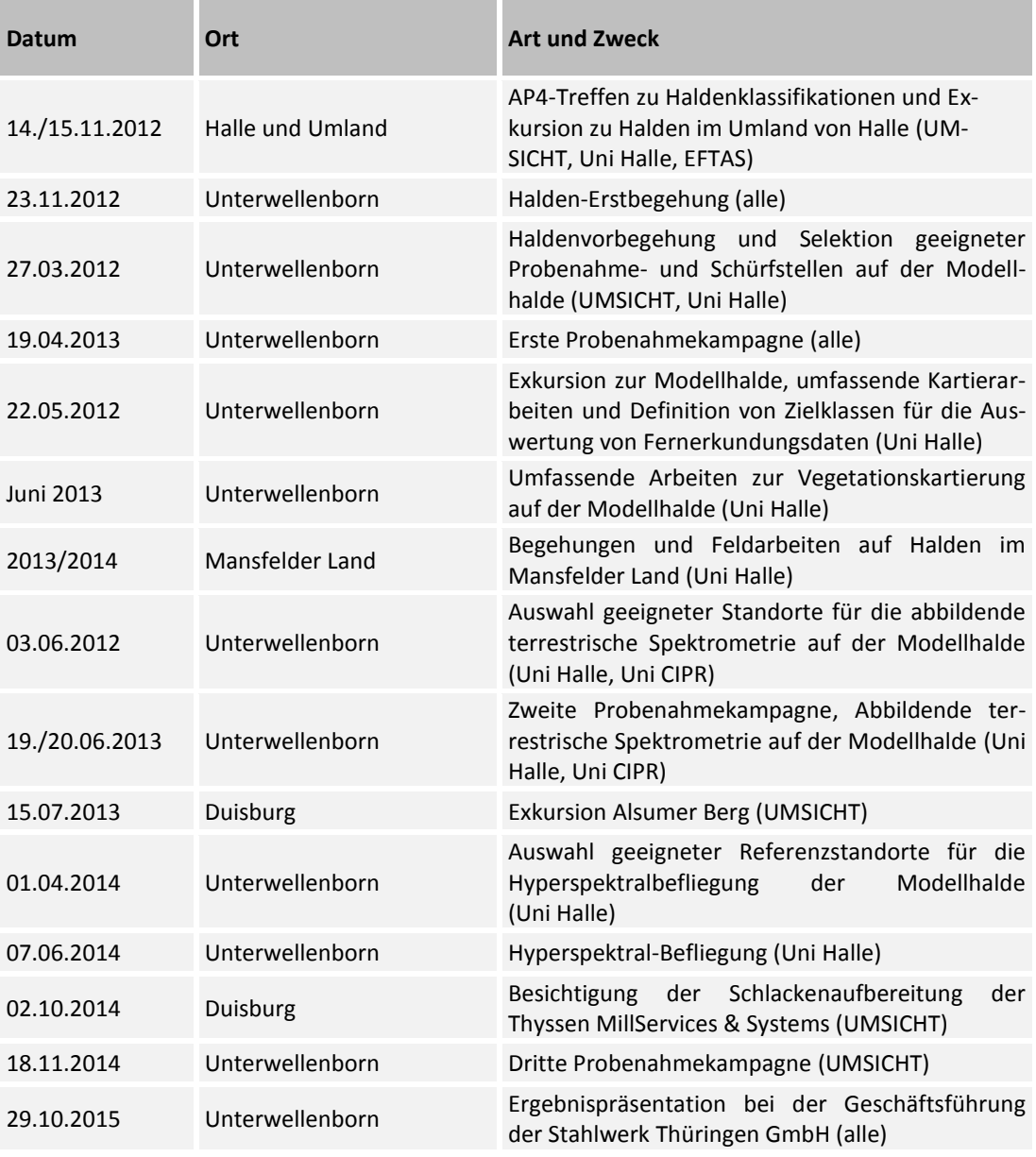

#### <span id="page-22-0"></span>**Tabelle 4: Exkursionen und Probenahmekampagnen**

Darüber hinaus war es Aufgabe der Projektkoordination, eine Internetseite zu den Projektinhalten und zu aktuellen Ereignissen aufzubauen und zu pflegen. Fraunhofer UMSICHT hält die entsprechenden personellen und technischen Ressourcen vor, um die Projektwebseite auch nach Projektende bis mindestens 31.12.2016 weiter zu aktualisieren. Die Projektwebseite ist unter [www.ressourcenkataster.de](http://www.ressourcenkataster.de/) zu erreichen und beinhaltet neben Veröffentlichungen, Kurzberichten zu aktuellem Projektgeschehen sowie Informationen

rund um die geplanten und durchgeführten Arbeiten auch die im Projekt erarbeitete WebGIS-Applikation. Ein Screenshot ist in [Abbildung 2](#page-23-2) dargestellt.

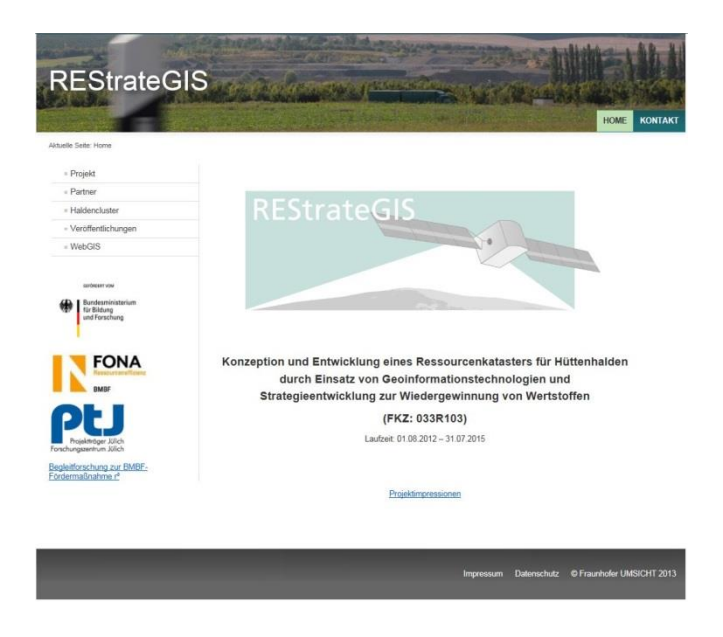

<span id="page-23-2"></span><span id="page-23-1"></span>Abbildung 2: Internetpräsenz REStrateGIS, Stand 20.01.2016.

Des Weiteren wurden im Rahmen der Projektkoordination gemeinsame Sachberichte (Zwischenberichte und Schlussbericht) erstellt und an den Projektträger weitergeleitet. [Tabelle 5](#page-23-3) gibt eine Übersicht über die erstellten Berichte.

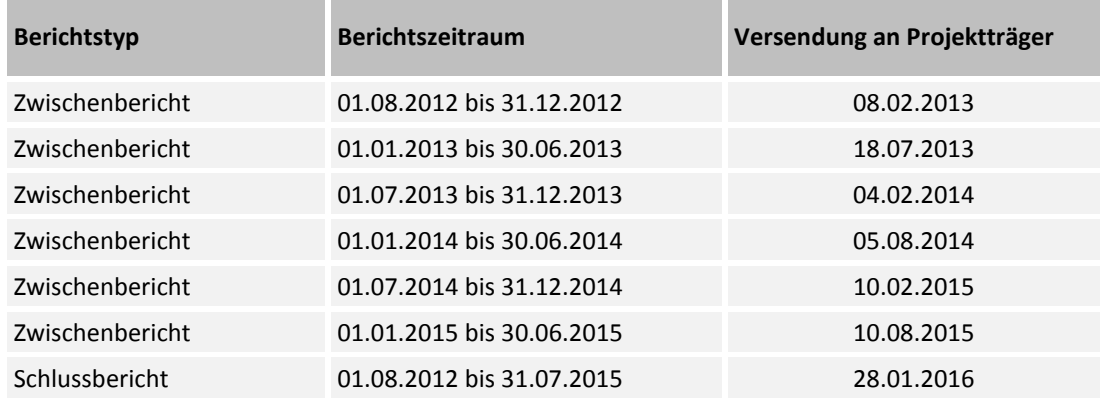

### <span id="page-23-3"></span><span id="page-23-0"></span>**Tabelle 5: Übersicht Berichtswesen**

Um die Innovationskraft der r<sup>3</sup>-Projekte noch weiter zu steigern und Synergieeffekte zu nutzen, ist REStrateGIS teil eines Clusters. Das Cluster zum Thema Halden soll Daten zu Bergbau-, Schlacke- und Hüttenhalden, in einer zunächst deutschlandweiten Datenbank nach einheitlichen und internationalen Standards exemplarisch zusammentragen. Die Datenbank wird durch ein Methodenhandbuch ergänzt, in dem alle Schritte zu einer erfolgreichen Bewertung und ökonomischen sowie ökologischen Aufarbeitung von Haldenmaterial zusammengefasst werden sollen. Dabei fließen die Daten und Forschungsergebnisse

zahlreicher Projektpartner aus den Verbundprojekten REStrateGIS, ROBEHA, koordiniert durch Prof. Burmeier Ingenieurdienstleistungsgesellschaft mbH und dem Projekt SMSB an der TU Bergakademie Freiberg, koordiniert vom Helmholtz-Institut in Freiberg, ein.

Das gemeinsame Ziel ist es, ein Haldenkataster, zunächst für Deutschland (später auch international), aufzubauen, welches auch nach Ablauf der Projekte weiter mit Daten aus anderen Forschungs- und Industrieprojekten gefüllt wird und ein Potenzial für die Aufarbeitung von Halden im Sinne einer Gewinnung von strategischen Mineralien und Metallen ausweisen kann. Als Projektkoordinator hat Fraunhofer UMSICHT die Interessen des Verbundprojekts REStrateGIS im Haldencluster vertreten und Informationen mit den anderen Verbundprojekten ausgetauscht.

### **1.2 Übersichtskataster (UMSICHT)**

### **1.2.1 Haldenklassifikation (UMSICHT)**

### **Zielstellung**

Für den Aufbau des multiskalaren Ressourcenkatasters bedarf es einer Haldenklassifikation zur Beschreibung, Einteilung und Unterscheidung der einzelnen Haldenobjekte. Die Klassifikation ist Ausgangspunkt für die anschließende Datenmodellerstellung. Unter Datenmodell ist in diesem Kontext ein relationales Datenmodell bestehend aus unterschiedlichen Tabellen und entsprechenden Verknüpfungen untereinander zu verstehen. Es dient als konzeptionelle Grundlage für die Implementierung der Geodatenbank. In den Tabellen werden die Eigenschaften der Haldenobjekte als Attribute verwaltet. Fokus in diesem Dokument sind die alphanumerischen Attribute (Sachdaten). Die Geometrie als weitere Eigenschaft eines Haldenobjekts wird hier nicht betrachtet.

Eine erste Haldenklassifikation zur Anwendung auf unterschiedlichen Maßstabsebenen wurde auf Basis einer Literaturrecherche erstellt.

### **Vorgehen**

Die Recherche erfolgte durch eine allgemeine Stichwortsuche im Suchdienst von Google. Ausgewertet wurden nur Dokumente, die eindeutig als wissenschaftliche Publikationen erkennbar waren, dazu zählten Zeitschriftenbeiträge, studentische Abschlussarbeiten, Dissertationen und Konferenzbeiträge, Veröffentlichungen von Verbänden sowie Gesetzestexte. Ergänzt wurde die Stichwortsuche in Suchmaschinen von Scifinder und ScienceDirect.

### **Begrifflichkeiten**

Die Ausschreibung zum r<sup>3</sup>-Programm nennt Bergbau- und Hüttenhalden sowie Abfalldeponien. Teilweise werden die Begriff Halde und Deponie synonym verwendet. Schwerpunkt von REStrateGIS sind Halden aus dem Hüttenwesen, und hier insbesondere der Stahlerzeugung. Dennoch erfolgt auf Ebene des Übersichtskatasters eine eher grundsätzliche Erfassung von Halden, so dass neben Halden aus der Metallurgie auch Halden des Bergwesens erfasst werden.

Im Zusammenhang mit der Einordnung als Abfallentsorgungseinrichtung wird eine **Halde** in Art. 3 Nr. 10 Bergbauabfallrichtlinie 2006/21/EG als "Eine zur Ablagerung fester Abfälle oberirdisch errichtete Anlage" definiert.

Nach Definition der Deutschen Gesellschaft für Geotechnik e.V.<sup>3</sup> ist eine **Halde** "eine Aufschüttung auf unverritztem oder wieder urbar gemachtem Gelände, die im Wesentlichen aus mineralischen Rohstoffen oder Abraum besteht". Im Unterschied dazu ist eine **Kippe** "eine Aufschüttung innerhalb eines Tagebaurestlochraumes, die im Wesentlichen aus mineralischen Rohstoffen oder Abraum besteht".

Nach [Dunger-2006] sind **Halden** "i.d.R. im Freien angelegte Vorrats- bzw. Zwischenlager für Nutzstoffe, die zum Zeitpunkt ihrer Einlagerung nicht benötigt werden". Bergehalden sind vorrangig im Zusammenhang mit der bergbaulichen Rohstoffgewinnung (vor allem Erz-, Kohle- und Salzbergbau) bzw. Rohstoffaufbereitung und –verarbeitung (Aufbereitungs- und Produktionsreststoffhalden, z.B. Schlackehalden) entstanden. In Abhängigkeit von der Aufhaldungstechnologie (Schütttechnologie) wird zwischen folgenden Haldenformen unterschieden:

- Tafelhalden, die durch kein bzw. geringes Plateaugefälle gekennzeichnet sind
- Kegel- bzw. Kegelstumpfhalden
- Hanghalden (Schüttung an bestehende Hänge)
- Innenkippe (Tagebauverfüllung)
- Beckenfüllung (Absetzhalde, sog. Tailing)
- Landschaftsbauwerke
- Kleinsthalden

Für **Halden** gibt es im Objektartenkatalog des Amtlichen Topographisch-Kartographischen Informationssystems (ATKIS) eine eigenständige Objektart AX\_Halde. Sie ist definiert als "eine Fläche, auf der Material langfristig gelagert wird und beschreibt die auch im Relief zu modellierende tatsächliche Aufschüttung".

# **Gesetzliche Klassifikationen**

Im Abfallrecht erfolgt nach Deponie-Verordnung (DepV als nationale Umsetzung verschiedener EU-Richtlinien) eine Klassifizierung der Deponien in fünf Deponieklassen (Klassen 0- IV). Für die Zuordnung ist das abgelagerte Material ausschlaggebend. In Abhängigkeit von der Deponieklasse sind (bauliche) Maßnahmen zum Schutz der Umwelt (Abdichtung) zu erfüllen.

- DK 0: inerte Abfälle
- DK I: nicht gefährliche Abfälle aus Haus, Gewerbe und Industrie ohne Überwachungsbedarf
- DK II: nicht gefährliche Abfälle aus Haus, Gewerbe und Industrie mit höherem Überwachungsbedarf und organischen Anteilen
- DK III: Sonderabfälle mit besonderem Überwachungsbedarf
- DK IV: Gefährliche Abfälle in Untertagedeponien

 3 http://www.dmv-ev.de/images/stories/pdf/Empfehlung\_TRHK-290409\_Endfassung\_deu.pdf (zuletzt eingesehen am 17.09.2013)

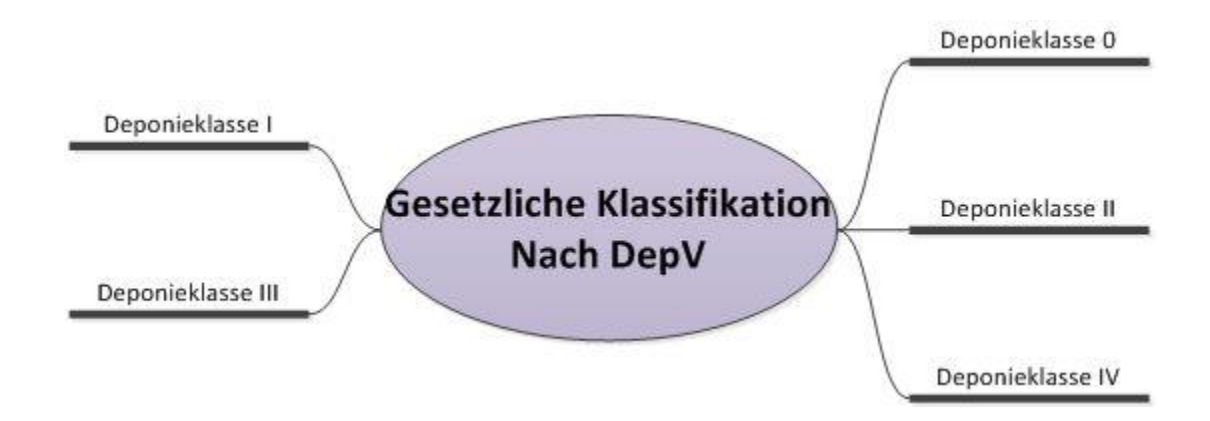

<span id="page-26-0"></span>Abbildung 3: Gesetzliche Klassifikation nach DepV , Darstellung Fraunhofer UMSICHT

Für Halden unter Bergaufsicht ist das Bergrecht anzuwenden. Eine umfassende Klassifikation der Halden findet sich im Bundesberggesetz und den Verordnungen der Länder nicht.

### **Bundesberggesetz (BBergG)**

Das BBergG gilt für das Aufsuchen, Gewinnen und Aufbereiten von bergfreien und grundeigenen Bodenschätzen einschließlich des Verladens, Beförderns, Abladens, Lagerns und Ablagerns von Bodenschätzen, Nebengestein und sonstigen Massen (BBergG, § 2, Absatz (1) Nr. 1). Gemäß § 128 gilt es auch für das Aufsuchen und Gewinnen von mineralischen Rohstoffen in alten Halden.

Nach § 51 besteht für bergbauliche Aktivitäten die Pflicht, Betriebspläne aufzustellen. Die Beschreibung der Haldenbestände ist notwendiger Teil der Betriebspläne. Weitere Ausführungen zur Beschreibung und damit zu den relevanten Parametern der Haldenbestände finden sich an dieser Stelle nicht.

§ 57 c verweist auf die Anwendung der UVP-V Bergbau für eine Vielzahl von bergbaulichen Aktivitäten, zu denen auch die Lagerung von Nebengestein und anderen Massen in Halden gehören, ab einer Mindestgröße von 10 ha. Innerhalb der Umweltverträglichkeitsprüfung sind die Auswirkungen von Ablagerungen auf die Umwelt zu untersuchen.

Die UVP als Instrument für den vorsorgenden Umweltschutz bedarf einer umfassenden Analyse der Auswirkungen eines Vorhabens auf die sog. Schutzgüter. Für die Beschreibung und Bewertung der Auswirkungen ist die Erfassung umfangreicher Parameter des Vorhabens zwingende Voraussetzung. Entsprechend ist mit detaillierten Datengrundlagen über Halden, für welche eine UVP erfolgt ist, zu rechnen (Detailanalyse der Parameter offen).

Die Anordnung über Halden und Restlöcher (Recht der ehem. DDR) unterscheidet

- Bergbauhalden: Halde, die als Folge bergbaulicher Tätigkeiten entsteht bzw. entstand
- Nichtbergbauhalde: Halde, die infolge anderer als bergbaulicher Tätigkeit entsteht bzw. entstand

Zusätzlich werden Halden als "klassifiziert" bezeichnet, wenn sie mindestens 5 m hoch und eine Grundfläche von mehr als 0,5 ha aufweisen, bzw. unabhängig von der Grundfläche mindestens 15 m hoch sind<sup>4</sup>.

# **Klassifikation auf Basis des Wirtschaftszweiges**

Ausgehend von einer suchdienstbasierten Internetrecherche ist eine übliche Unterscheidung von Halden der Herkunftsbereich der abgelagerten Materialien. Allgemeinhin wird unterschieden nach den Bereichen:

- Abfallwirtschaft
- Bergbau
- Hüttenwesen/Metallurgie

Auffällig ist, dass im Zusammenhang mit der Abfallwirtschaft von Deponien und im Kontext Bergbau sowie Hüttenwesen häufiger der Begriff Halde angewendet wird.

Wesentliche Bergbauaktivitäten in der Bundesrepublik Deutschland umfassen bzw. umfassten:

- Steinkohlenbergbau
- Braunkohlenbergbau
- **Steine und Erden-Bergbau**
- Kali- und Steinsalzbergbau
- Erzbergbau (Abbau von Metallerzen u.a. Eisen, Kupfer, Blei, Zink, Kobalt, Nickel, Silber, Zinnerz, Bismut etc.)

Zu den wichtigsten Aktivitäten im Hüttenwesen gehört in Deutschland gegenwärtig die Stahlproduktion, ehemals war die Verhüttung der im Bergbau geförderten Erze ebenfalls relevant.

 4 <http://www.gesetze-im-internet.de/halderlano/DDNR003010980.html> (abgerufen am 17.09.2013)

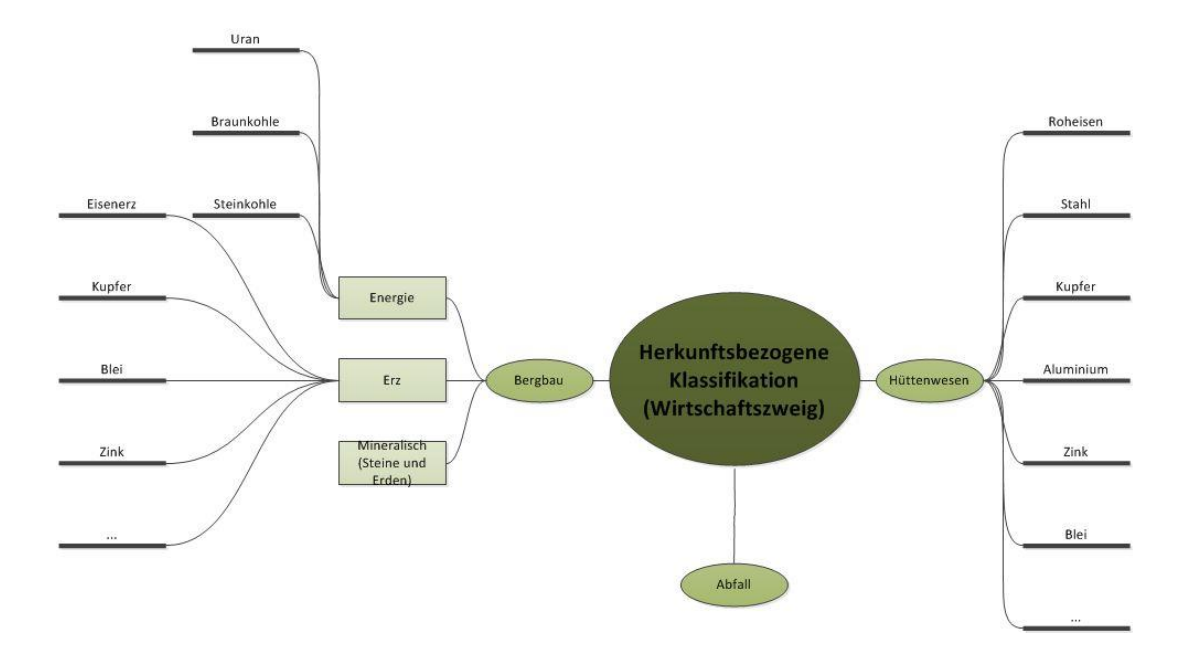

<span id="page-28-0"></span>Abbildung 4: Herkunftsbezogene Klassifikation , Darstellung Fraunhofer UMSICHT

# **Halden- bzw. standortspezifische Klassifikation**

Neben den o.g. eher allgemeinen Klassifikationen finden sich in der wissenschaftlichen Literatur vielfältige Untersuchungen zu Halden bzw. Deponien. Folgende Untersuchungsaspekte sind schwerpunktmäßig in den Publikationen wiederzufinden:

- Umweltauswirkungen inkl. Altlasten und Nachsorge
- Stoffstrommanagement
- **Urban Mining und Wertstoffpotenziale**
- Deponiebau, Betrieb und Rückbau inkl. Standsicherheit und Infrastruktur
- Kultur- und Industriehistorie
- **E** Landschaftsentwicklung und Folgenutzungen

Eine Vielzahl spezifischer Parameter wird untersucht, häufig genannte Parameter sind in folgender Abbildung dargestellt. Die Auflistung ist als nicht abschließend zu verstehen. Die vorgenommene Zuordnung ist als lose zu interpretieren, da einzelne Parameter relevant für unterschiedliche Untersuchungsaspekte sein können.

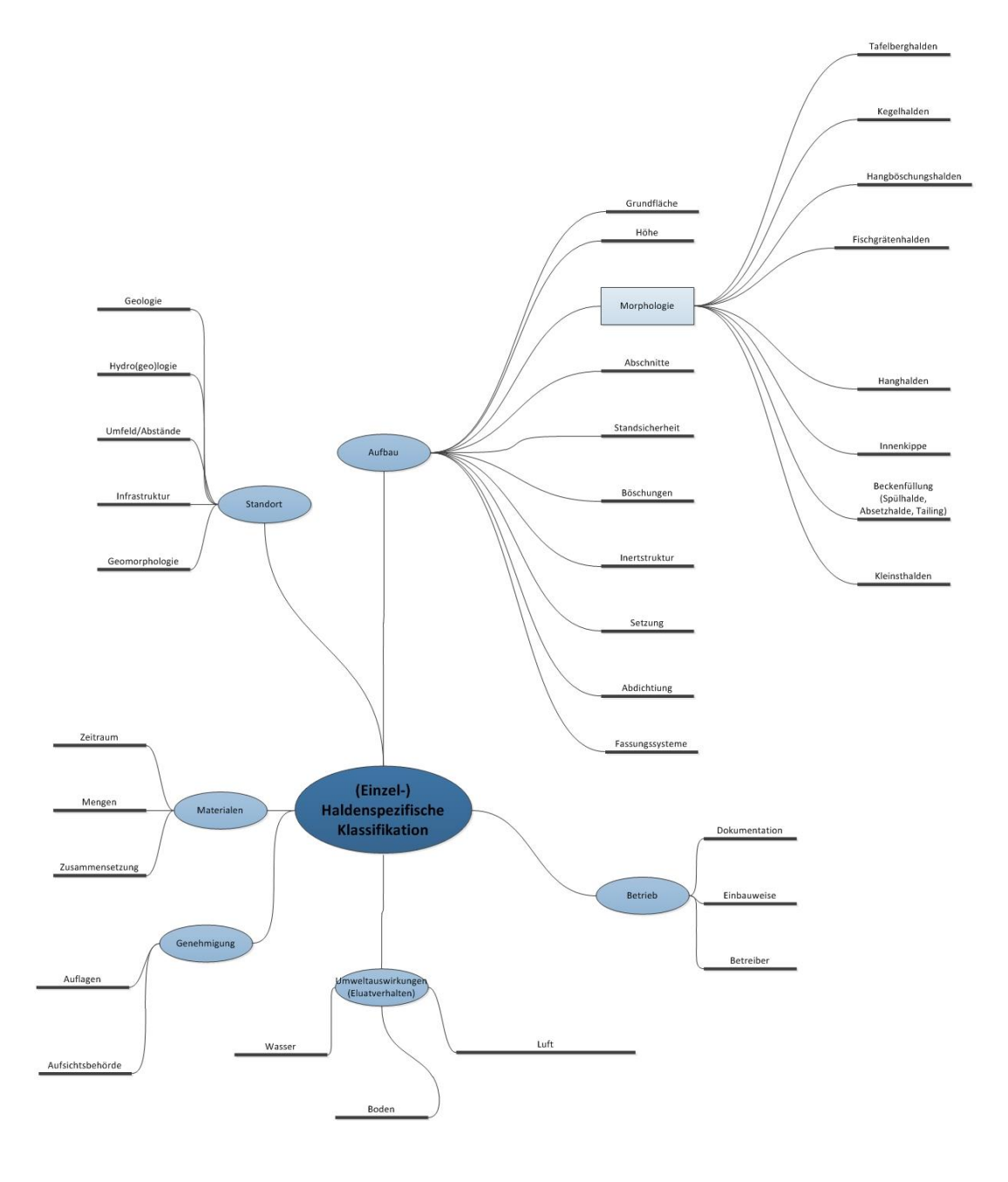

<span id="page-29-0"></span>Abbildung 5: Haldenspezifische Klassifikation , Darstellung Fraunhofer UMSICHT

Die nachfolgenden Abbildungen zeigen Steckbriefe der identifizierten Haldenformen.

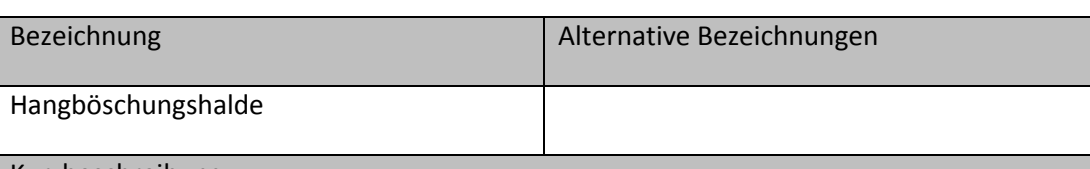

Kurzbeschreibung

Historische Haldenform. Halden an bestehenden Hängen - der Abraum wurde hangabwärts gekippt und lagerte sich an der natürlichen Geländeform an. Ein Vorschieben bis zum Hangfuß war häufig die Folge. Morphologisch im Gelänge zumeist überprägt.

Beispiel aus vorliegenden Referenzdaten

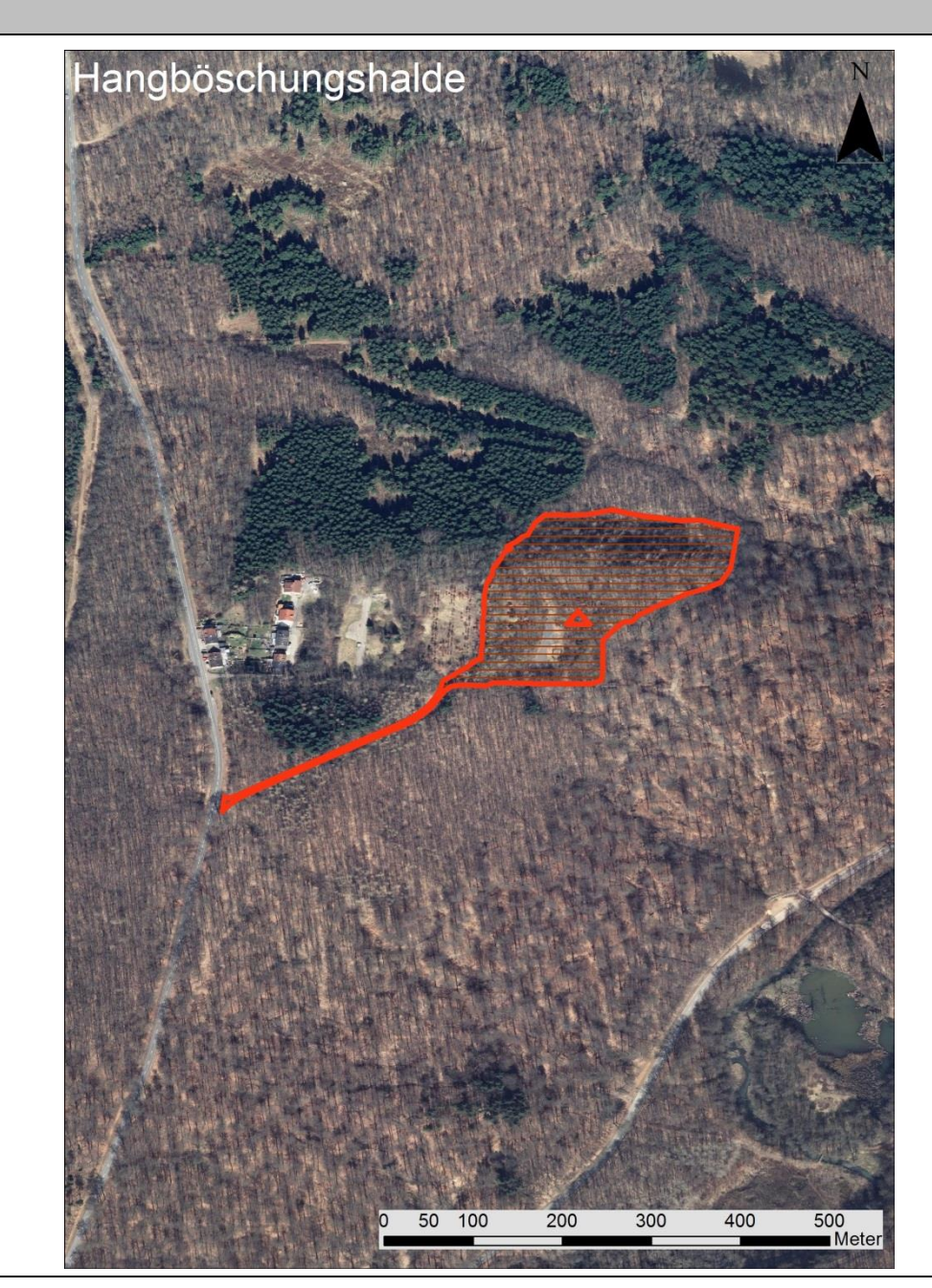

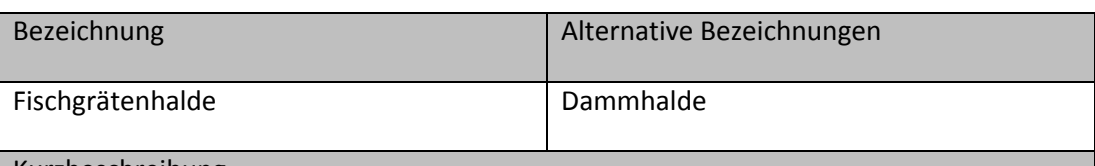

Kurzbeschreibung

Historische Haldenform. Von zentral angeschüttetem Hauptdamm (Rücken) gehen Abzweigungen seitlich ab. Schüttung mit Kipploren. Teilweise handförmig, mit zentraler Kegelhalde und abgehenden "Fingern"

Beispiel aus vorliegenden Referenzdaten

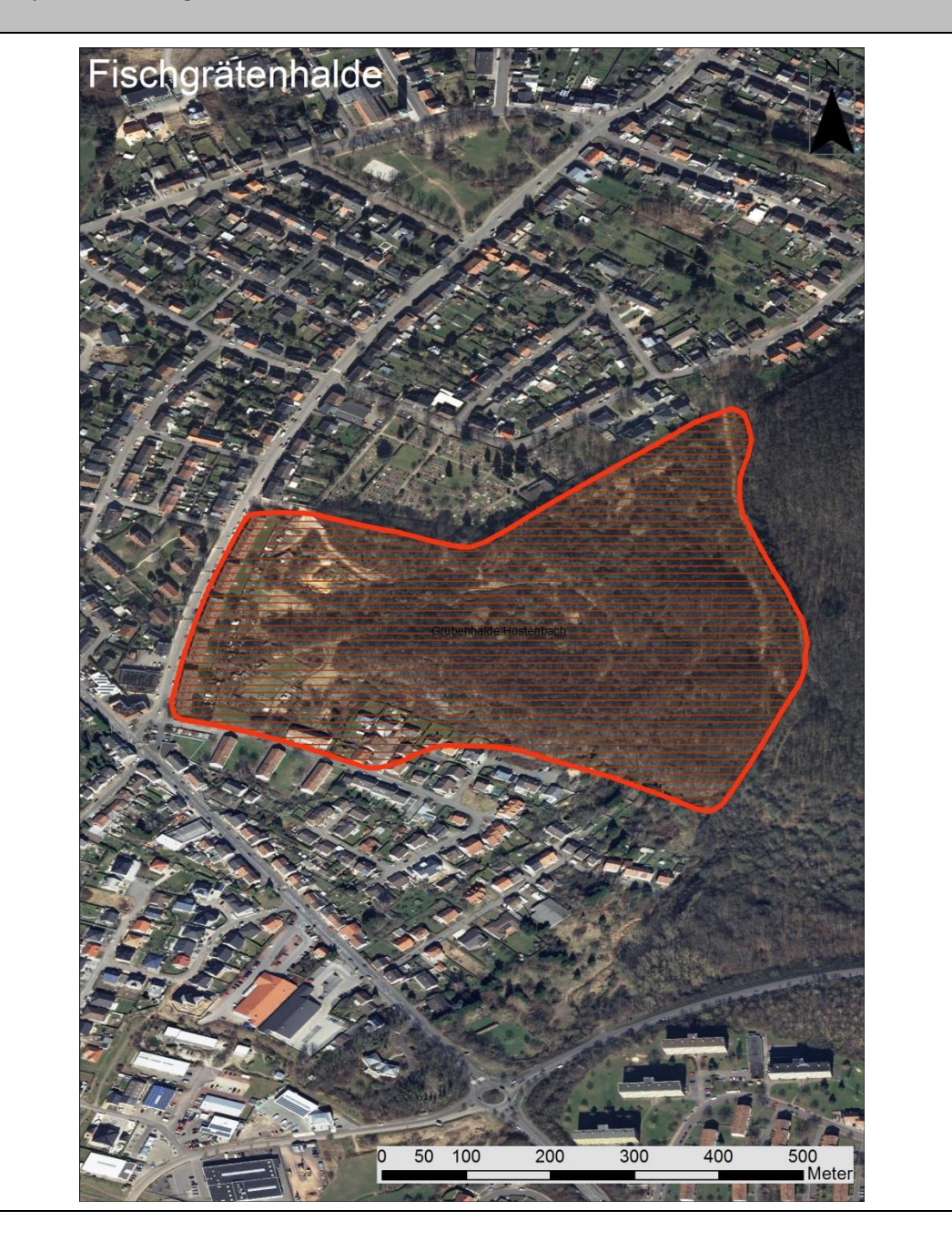

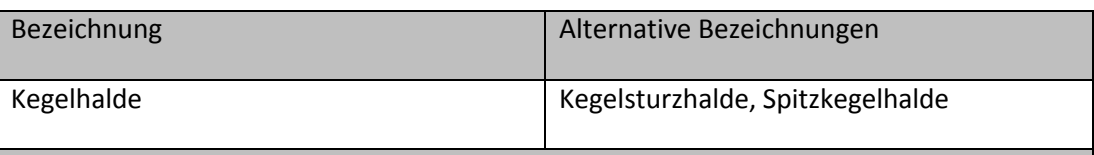

Kurzbeschreibung

Schüttung nach allen Seiten von einem zentralen Punkt über Förderbänder oder Seilbahnen. Flanken der Schüttung weisen in Abhängigkeit vom Material Schüttwinkel zwischen 30° (Sand) bzw. 45° (trocken, lockeres, gekörntes Material) bis zu 60° (schiefriges, feuchtes Material, nicht rundes Material) auf. Minimierung des Platzbedarfs der Grundfläche, tendenziell kreisförmige Grundfläche.

Beispiel aus vorliegenden Referenzdaten

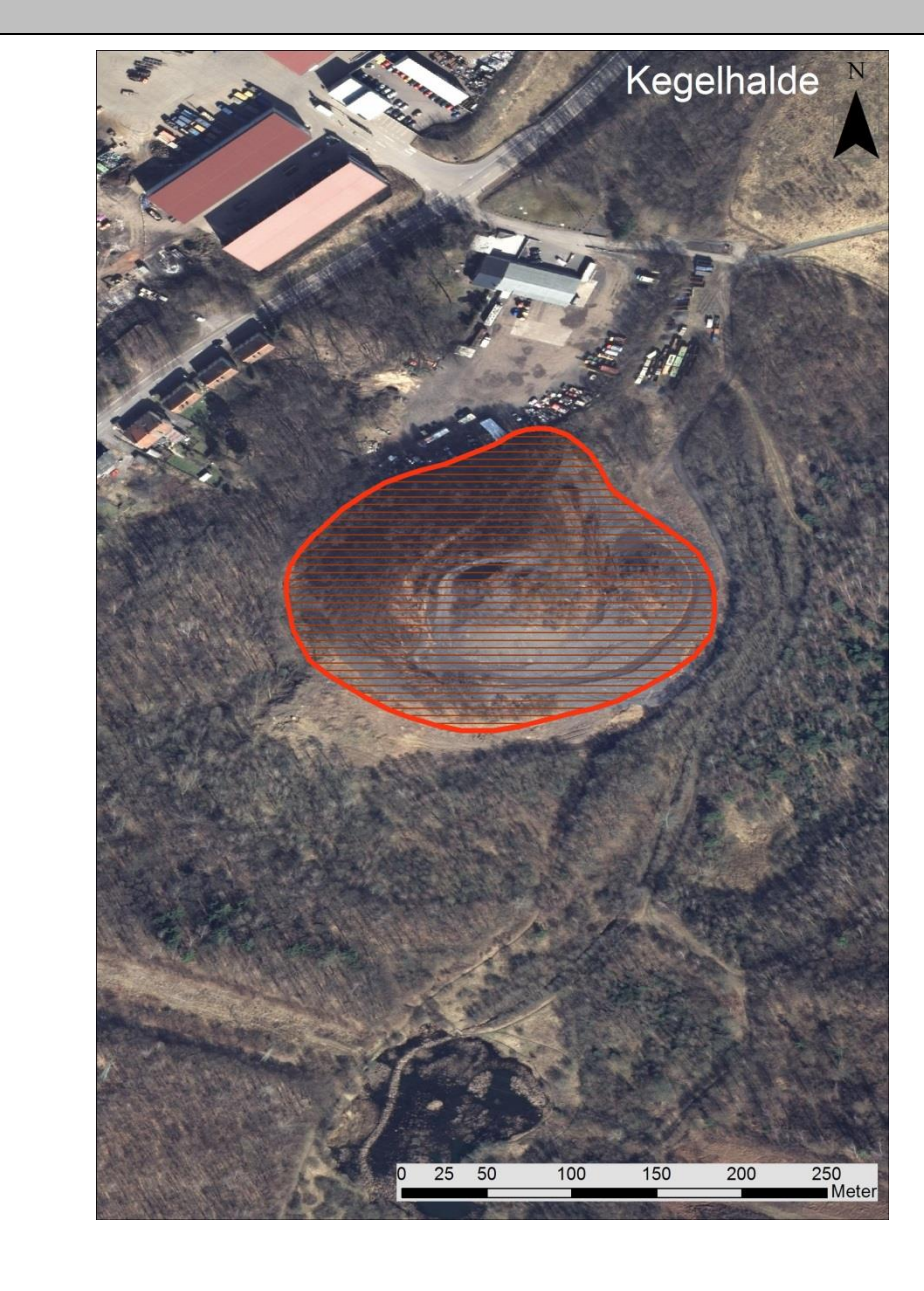

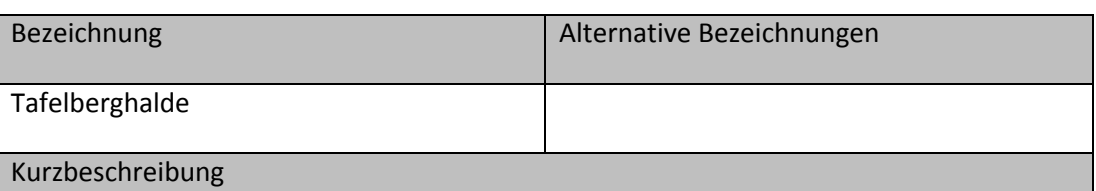

Moderne Haldenform. Grundfläche oft unregelmäßig. Stockwerkartiger Aufbau. Nach Ablagerung und Verdichtung des Materials. Bau eines Plateaus an der Spitze. Anlage einer Berme (Innenversatz) für Ablagerung des nächsten Stockwerks, dadurch entsteht Trassierung der Halden. Bermen dienen der Stabilität und als Fahrweg.

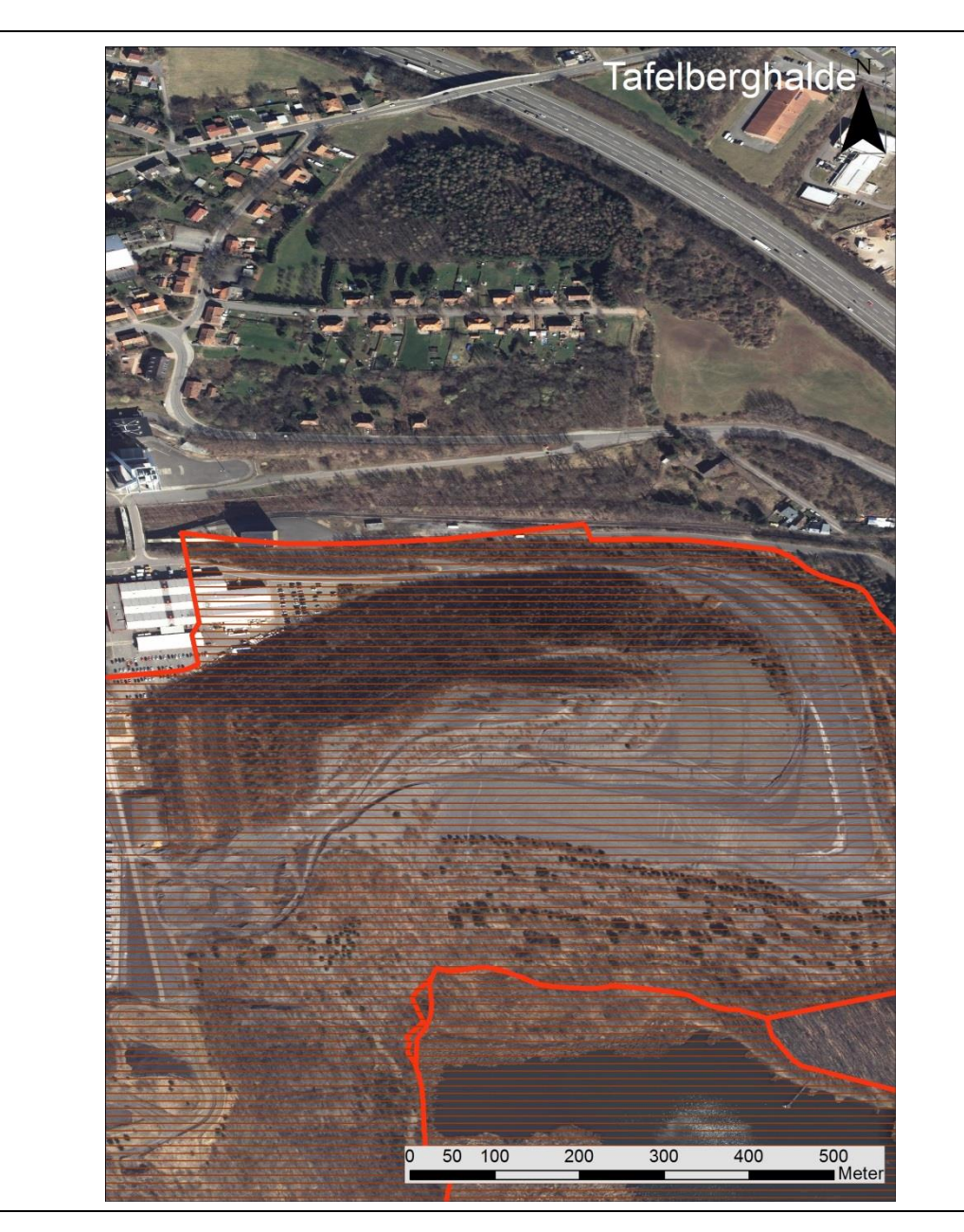

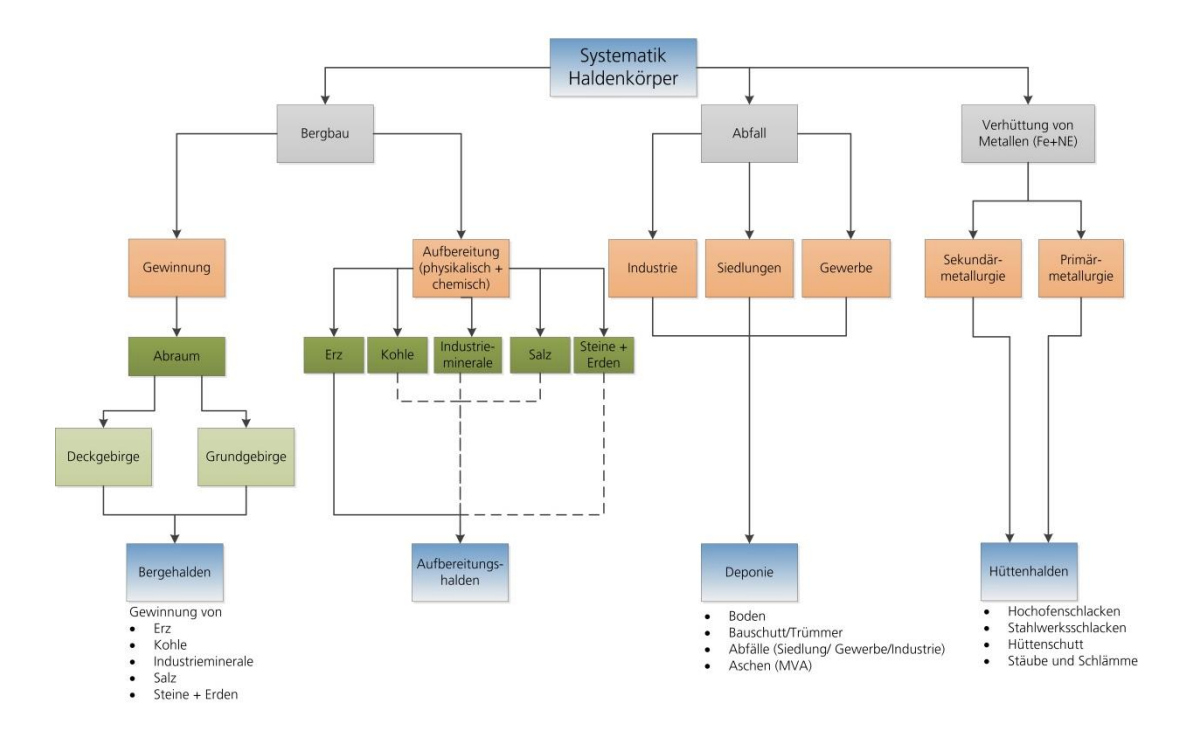

Die Haldenklassifikation führte letztlich zu folgender Systematik, die im Projektkonsortium zur weiteren Bearbeitung genutzt wurde.

<span id="page-34-0"></span>Abbildung 6: Systematik der Haldenkörper, Darstellung Fraunhofer UMSICHT

# **1.2.2 Festlegung von Modellregionen (ALLE)**

Zur Festlegung der Modellregionen wurden in mehreren Arbeitstreffen unterschiedliche Regionen diskutiert. Die Regionen sollten Halden der entsprechenden Industriezweige (Eisen- und Stahl) aufweisen und für die fernerkundlichen Entwicklungsarbeiten geeignet sein. Die Modellregionen wurden anhand eines Bewertungsrasters (siehe **[Tabelle 6](#page-38-2)**) bewertet.

Schon während des Kick-off Meetings am 28. August 2012 wurde eines der Testgebiete sehr stark in den Fokus der Projektpartner gerückt. Es handelte sich um das Saarland. Die Überlegungen gingen dahin, dass man in dieser Region sowohl eine anspruchsvolle und inhomogene Geomorphologie zur Verfügung hat, die sich im Westen vom Saartal bei Ensdorf (175m ü NN) bis hin in den Osten in den Saarwald (300m - 420m ü NN) als auch eine große Anzahl an verschiedenen detektierbaren Haldentypen zur Methodenentwicklung und Aufbau des Methodenhandbuchs nutzen kann. Bei weiteren Gesprächen und Meetings wurde der Pool potenzieller Testregionen sukzessive erweitert. Zu Projektbeginn war angedacht, eventuell ein Testgebiet über die Untersuchungsregion West-Harz des ebenfalls im Haldencluster vertretenen Projektes ROBEHA zu legen, um dieses zur Validierung der gewonnenen Daten zu nutzen. Da sich die Kleinsthalden aus dieser Region allerdings als inkompatibel zu den in REStrateGIS entwickelten Methoden herausstellten, wurde diese Überlegung zusammen mit den beteiligten Projektpartnern wieder verworfen.

Als weitere Testregionen wurden kontrovers das westliche Ruhrgebiet in der Region um Moers, das Mansfelder Land bei Halle/Saale und das Siegerland diskutiert. Um aber den Anspruch aus den ersten Überlegungen zu wahren, sowohl möglichst inhomogene morphologische Gebiete als auch eine Vielzahl von unterschiedlichen Haldentypen und Haldengeometrien (Höhe, überbaute Flächen, Böschungsausmaße, Neigung etc.) in den Testregionen abzubilden, entschied man sich für die Regionen des westlichen Ruhrgebietes und im Umland von Halle.

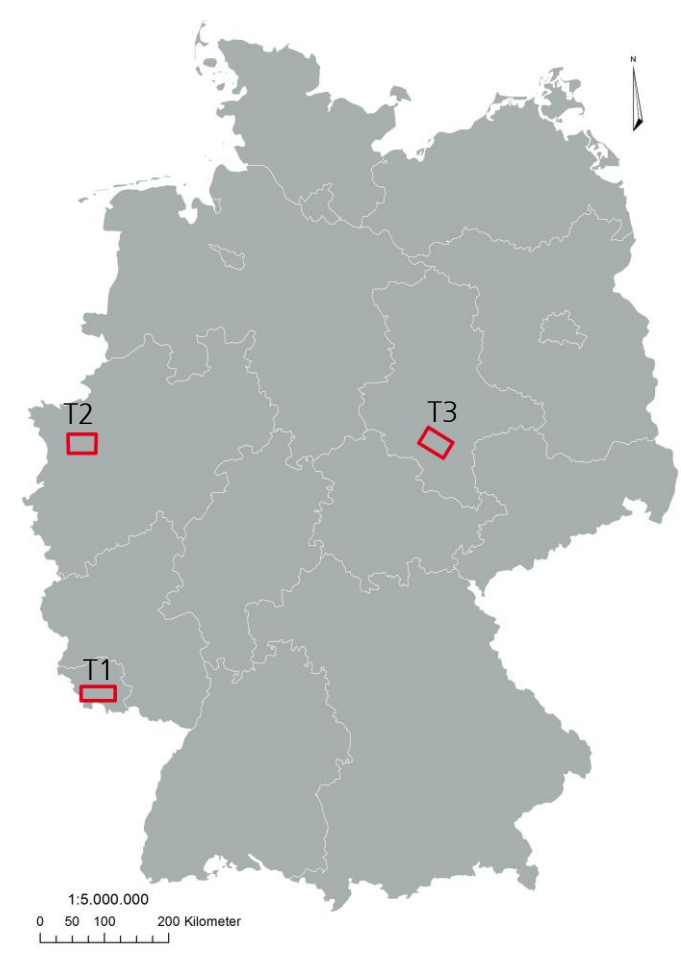

<span id="page-35-0"></span>Abbildung 7: Übersicht der drei Testregionen Saarland (T1), westliches Ruhrgebiet (T2) und Mansfelder Land (T3), Darstellung Fraunhofer UMSICHT, © ESRI Basiskartensatz

Nachfolgend sind die von den Projektpartnern ausgewählten Testregionen für das Übersichtskataster in aktuellen Luftbildausschnitten dargestellt.
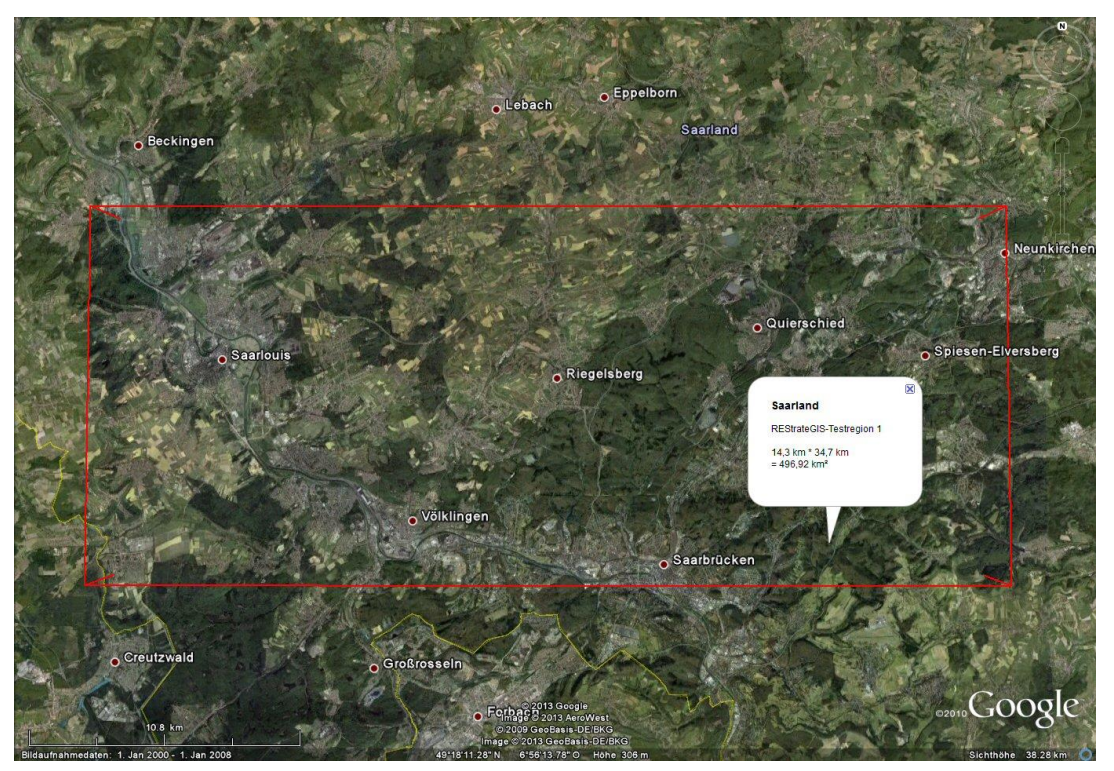

Abbildung 8: Übersicht Testregion 1: Saarland, Screenshot aus GoogleEarth

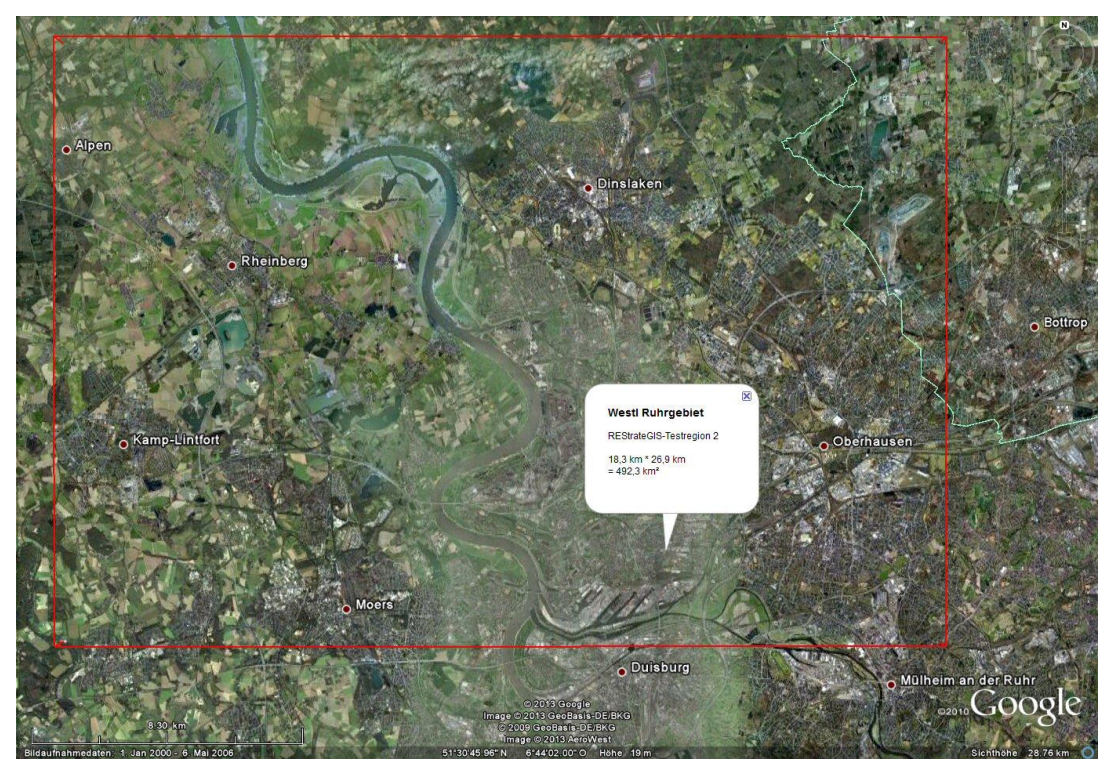

Abbildung 9: Übersicht Testregion 2: Westliches Ruhrgebiet, Screenshot aus GoogleEarth

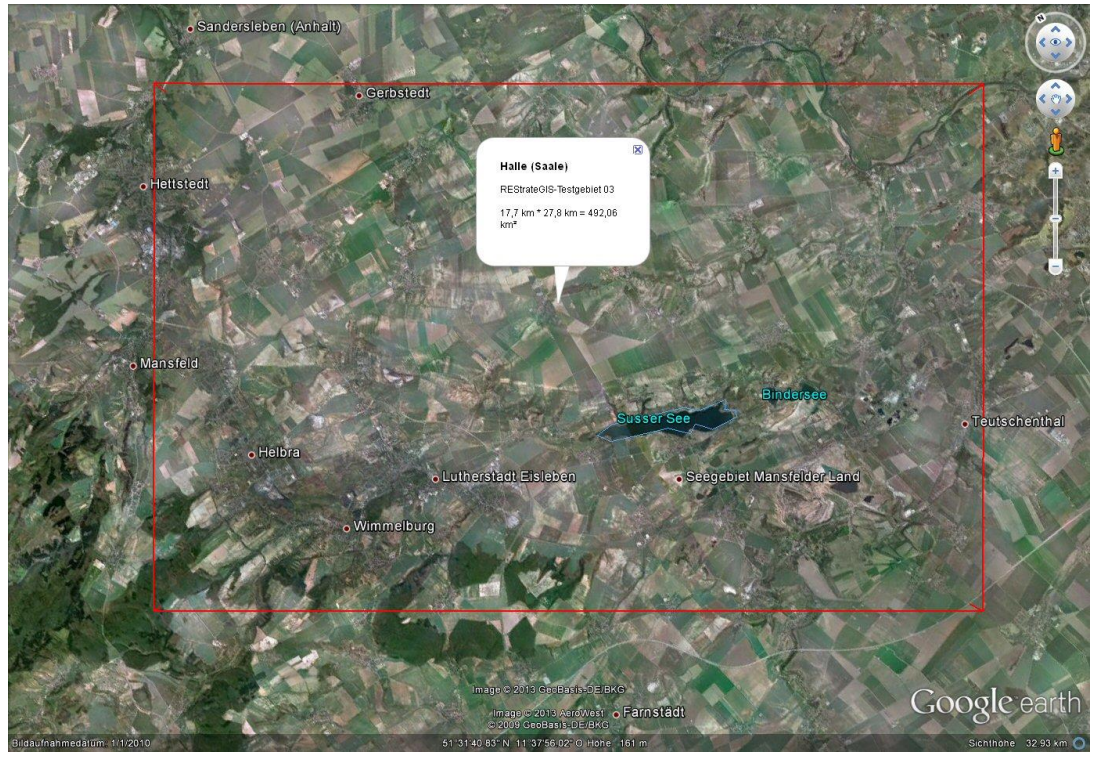

Abbildung 10: Übersicht Testregion 4: Mansfelder Land, Halle/Saale, Screenshot aus GoogleEarth

## **Modellhalde Unterwellenborn**

Ende Januar 2013 stimmte die Geschäftsführung der Stahlwerk Thüringen GmbH (SWT) der Teilnahme am Projekt REStrateGIS zu und machte damit den Weg für die Modellhalde frei. Bereits beim Kick-off Meeting wurde diese in Unterwellenborn, Thüringen liegende Halde von Herrn Dr.-Ing. Mudersbach (FEhS) vorgestellt und als potenzielle Modellhalde beschrieben. Nach intensiven Gesprächen und Vor-Ort-Treffen mit den Verantwortlichen waren die in AP4 geplanten Arbeiten wie die Durchführung von Schürfen und Probenahmen für Laboranalysen und spektrometrische Messungen aus Sicht der SWT realisierbar.

Trotz umfassender weiterer Recherchen und Bemühungen aller Projektpartner stellt die Halde in Unterwellenborn die einzige Halde dar, auf denen die Projektarbeiten durchgeführt werden konnten.

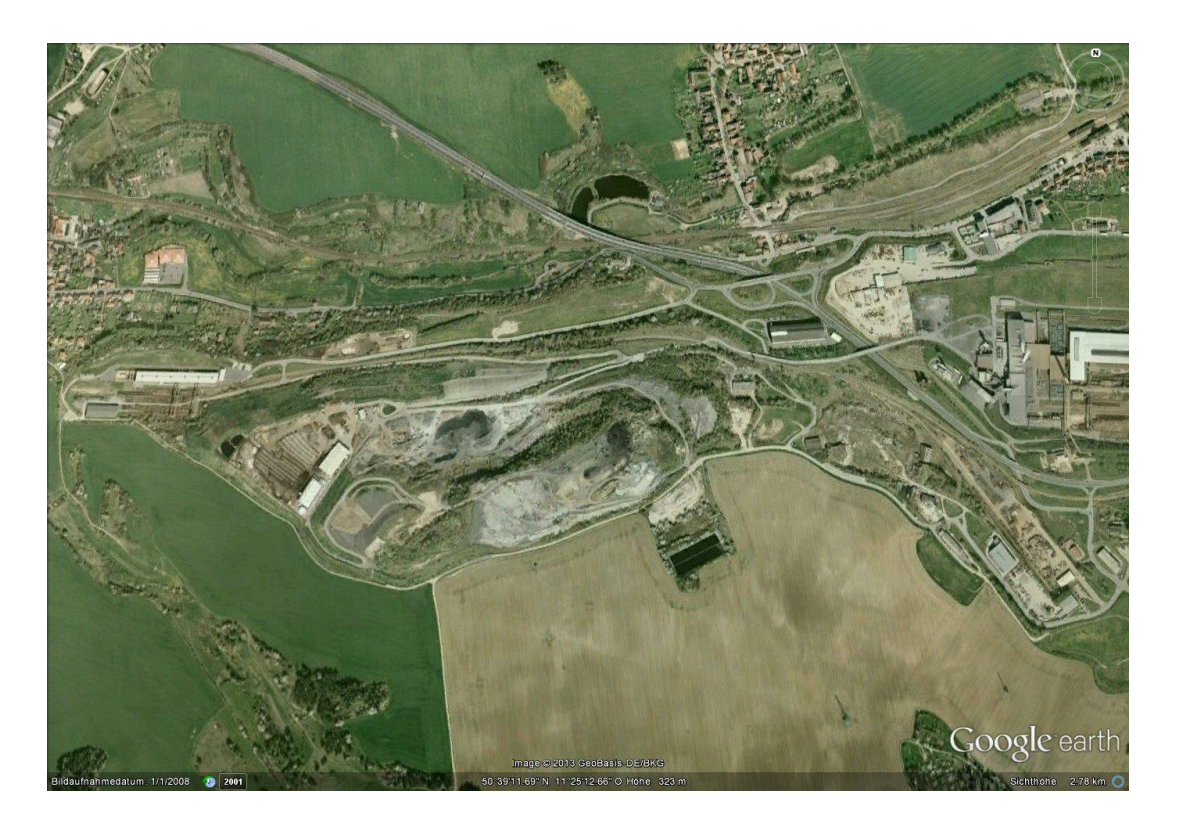

Abbildung 11: Modellhalde Unterwellenborn, Thüringen, Screenshot aus GoogleEarth

Die Methodenentwicklung erfolgte somit in den Modellregionen "Westliches Ruhrgebiet" und "Saarland". Anschließend wurde die entwickelte Fernerkundungsmethode im "Mansfelder Land (Umfeld Halle/Saale)" ohne Verwendung von Vorkenntnissen getestet. Die Regionen "Westliches Ruhrgebiet" und "Saarland" diente somit als Entwicklungsregionen, das "Mansfelder Land (Umfeld Halle/Saale)" als Validierungsregion für die Methodik.

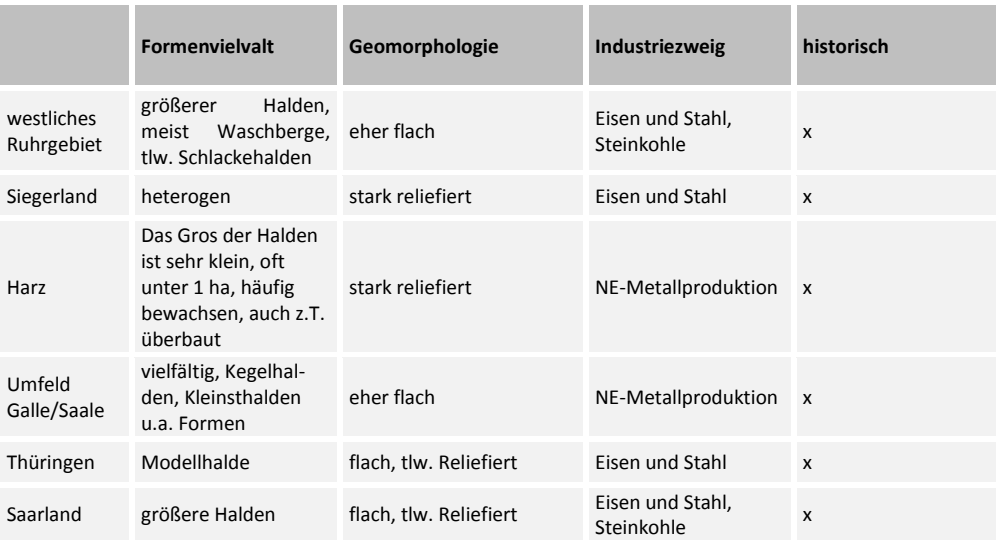

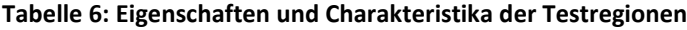

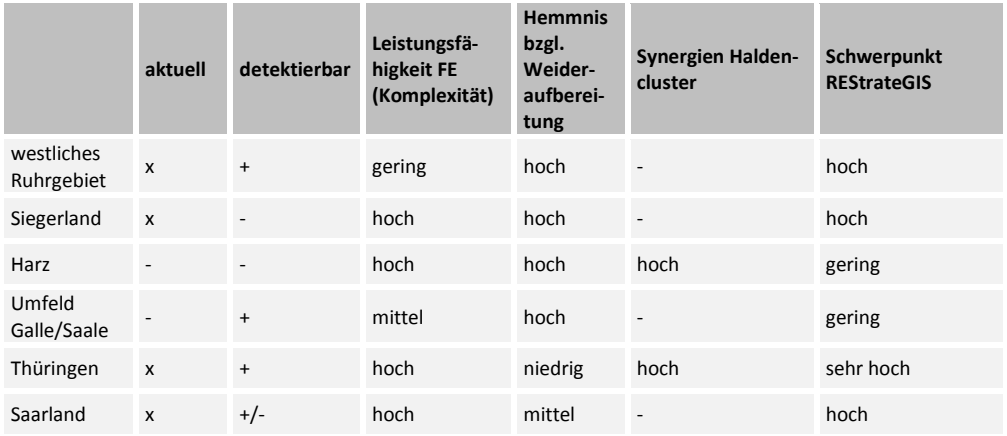

## **1.2.3 Datenmodell (UMSICHT)**

Zur Erstellung des Geoinformationssystem muss ein Datenmodell zugrunde gelegt werden, in dem alle Daten einheitlich eingetragen werden. Da in das Übersichtskataster auch Daten der im Haldencluster vertretenen Projekte SMSB und ROBEHA eingetragen werden sollen, wurde das Datenmodell im Rahmen des Haldenclustertreffen in Berlin am 13.11.2014 abschließend abgestimmt. Es wurde entschieden, ein sehr breites Datenmodell mit vielen Detailinformationen aufzustellen und nach Abschluss der Datenerfassung zu entscheiden, welche Daten in das GIS bzw. WebGIS übertragen werden sollen. Folgende Einträge (Attribute) in das Datenmodell wurden vorgenommen:

- ID (Nummer zur eindeutigen Zuordnung eines Haldenstandorts)
- Datum der Ersterfassung und der letzten Aktualisierung
- Haldentyp
- Bundesland, Landkreis, Gemeinde, Gemarkung
- Name der Halde
- Lage (Ort)
- Hochwert und Rechtswert
- **Fläche, Volumen und Tonnage**
- Höhe und Höhe über NN
- Katasterbezeichnung, zuständige Behörde, Kataster-Nr.
- Bergaufsicht
- abgebauter Rohstoff
- Geologische Einordnung, zugehörige Grube, zugehöriger Hauptförderschacht
- zugehörige Aufbereitungsanlage und zugehörige Hütte
- Entstehungszeit
- Aufbereitungstechnologie
- abgelagerte Materialien
- Stoffpotenziale
- Eigentumsverhältnisse
- aktuelle Nutzung und Umfeldbedingungen

## Bemerkungen

#### Quellen

Diese Daten wurden für alle Quellen (Literatur, Behördenunterlagen, Katasterdaten, Haldencluster) nach Bundesländern getrennt in eine Exceltabelle übertragen. Alle Landesbehörden der Bundesrepublik Deutschland wurden zur Datenbereitstellung angefragt. Darüber hinaus wurden in den festgelegten Modellregionen Detailanfragen an nachgelagerte Kreisbehörden und Städte gestellt. Insgesamt sind 1.143 Halden in dem Datenmodell verzeichnet, von denen 565 Standorte georeferenziert sind.

Für die Übertragung in das GIS wurde das Datenmodell auf die Attributspalten vereinfacht, in denen für viele Haldenstandorte Aussagen getroffen werden konnten. Das vereinfachte Datenmodell enthält die folgenden Attribute.

- FID (durch GIS vergeben)
- ID (Nummer zur eindeutigen Zuordnung eines Haldenstandorts)
- Haldentyp
- Lage (Ort)
- Hochwert und Rechtswert
- abgebauter Rohstoff und Rohstoff
- Materialherkunft
- Entstehung
- Aufbereitung
- Aktuelle Nutzung
- Bemerkungen
- Fläche, Volumen, Tonnage, Höhe

Für den Haldentyp und die Rohstoffe ist im Modell eine Unterscheidung sowie für Fläche, Volumen, Tonnage und Höhe die entsprechende Einheit vorgegeben. Die anderen Felder können frei als Text ausgefüllt werden.

#### **Tabelle 7: Vorgaben für einzelne Attribute**

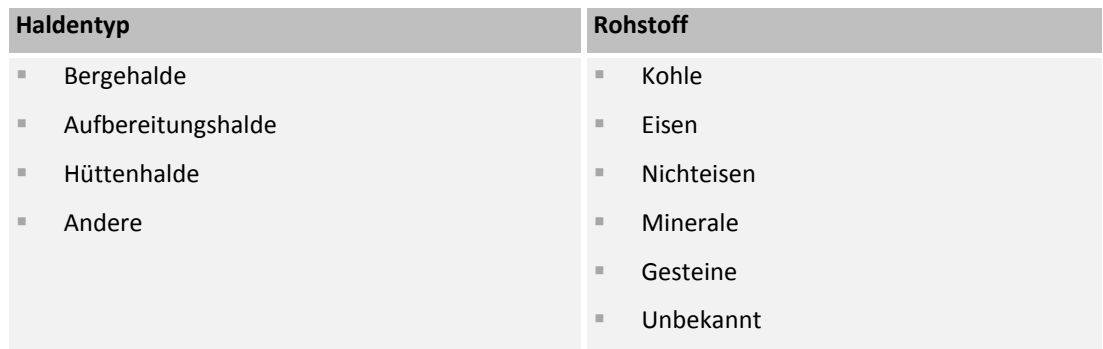

Die Ergebnisse des deutschlandweiten Übersichtskatasters sind im WebGIS (vgl. [1.7\)](#page-168-0) dargestellt.

## **1.2.4 Datenmodell (EFTAS, Uni Halle)**

Fernerkundungsdaten wurden vor allem in den AP2, 4 und 5 benötigt. Hier ging es um die Entwicklung eines Übersichtskatasters von Halden in Deutschland, die Haldengenerierung aus Höhendaten sowie multisensorale/multitspektrale Haldenanalyse und die Datenintegration in ein regionales Ressourcenkataster.

Ziel von AP2 war die Konzeption, Entwicklung und Implementierung einer Geodatenbasis (Wissensbasis) über die Haldenlandschaft in Deutschland. Dabei wurde eine einfache, überblicksartige, kartographische Darstellung der Halden (Bergbau und schwerpunktmäßig Hüttenhalden) anvisiert. Diese Übersicht sollte als WebGIS-Applikation über das Internet zur Verfügung gestellt werden und der Bestandsaufnahme und Dokumentation dienen. Fraunhofer UMSICHT übernahm im Rahmen des Minicluster die Koordination der GIS-Aktivitäten und arbeitete im Bereich fernerkundlicher Haldengenerierung (Prüfung durch Referenzdatensätze) sowie der Datenerfassung eng mit EFTAS zusammen. Ziel der Datenerfassung (AP2.3) in diesem AP war die Erzeugung eines Haldenkatasters für Deutschland aus Archivdaten und frei verfügbaren Fernerkundungsdaten (z.B. SRTM, AS-TER, etc.). Die Detektion von Haldenkörpern aus Fernerkundungsdaten sollte aus Kostengründen durch ein automatisches Analyseverfahren vorerst in mehreren morphologisch inhomogenen, sowohl durch eine möglichst hohe Haldendichte als auch durch verschiedenste Haldentypen charakterisierten Testregionen, erfolgen.

Zu beachten war, dass bei der Auswahl des für die Generierung des Übersichtskatasters zu verwendenden Sensors und räumlichen Ausschnitte in Deutschland neben der technischen Eignung auch die Frage der Datenverfügbarkeit aus technischer und finanzieller Sicht berücksichtigt werden musste.

Die Bewertung der Datenmatrix sollte aber auch besser aufgelöste Höhenmodelle berücksichtigen, die eventuell im Bereich der Haldendetektion für das Ressourcenkataster verwendet werden könnten. Hier wurde das Ziel verfolgt, in 2-3 Testregionen die Methodik zur Haldendetektion zwar prioritär anhand von frei verfügbaren Höhendaten zu entwickeln, zusätzlich aber auch auf Höhenmodelle der jeweiligen Bundesländer bzw. deren Vermessungsämter zurückzugreifen, um die generierten Algorithmen in ihrer Datengrundlage kompatibler zu machen und zu schärfen. Die Auswahl dieser für das Projekt sehr wichtigen Testregionen erfolgt nach Bewertung der Datenmatrix und der Archivdaten in gemeinsamer Abstimmung mit den Projektpartnern (Siehe Kapitel [1.2.2\)](#page-34-0). Die Datenauswahl, Analyse und Bewertung der Eignung erfolgte in mehreren Projekttreffen in Abstimmung mit der Uni Halle.

Aus diesem Grund wurde mit dieser Datenmatrix das Ziel verfolgt, digitale Höhendaten sowohl nach Ihrer Verfügbarkeit als auch Verwertbarkeit zu analysieren und nach Auswahl der am besten geeigneten Datengrundlage zur automatisierten Datenauswertung und –integration zu entwickeln.

In Tabelle 8 und 9 werden die sowohl frei verfügbaren Daten für das deutschlandweite Übersichtskataster als auch die höher aufgelösten DGMs (Digitalen Geländemodelle) aus den Datenbeständen der jeweiligen Bundesländer charakterisiert und analysiert, die nach eingehender Betrachtung der zu untersuchenden Objekte für die Forschungs- und Entwicklungsprozesse im Verbundprojekt REStrateGIS geeignet erscheinen.

Aus diesen Bewertungen geht hervor, dass gerade für das landesweite Übersichtskataster aus AP2 vor allem die frei verfügbaren Daten des in Japan gebauten ASTER Sensors in Frage kamen, nämlich die Daten des ASTER GDEM V2 (Advanced Spaceborne Thermal Emission and Reflection Radiometer [ASTER] Global Digital Elevation Model Version 2 [GDEM V2]). Die Daten sind von einer ausreichenden Auflösung und bieten auch in den auszuwählenden Testgebieten in Deutschland eine lückenlose Abdeckung. Zusätzlich werden in der zweiten Tabelle die digitalen Geländemodelle bzw. deren Varianten vorgestellt, die die jeweiligen Bundesländer in ihren Vermessungsämtern vorhalten. Hier bestand die Überlegung, hoch aufgelöste DGM 5 oder 10 Datensätze im Rahmen dieses Forschungs- und Entwicklungsprojektes für die Testregionen bei den Vermessungsämtern zu beantragen, um die entwickelten Methoden an solchen Daten weiter zu schulen und zu schärfen. EF-TAS wurde bei der Datenrecherche der DEM-Typen, deren Eigenschaften und Bezugsquellen durch die Uni Halle unterstützt.

#### **Tabelle 8: Matrix möglicher Höhendaten zur Haldendetektion deutschlandweit**

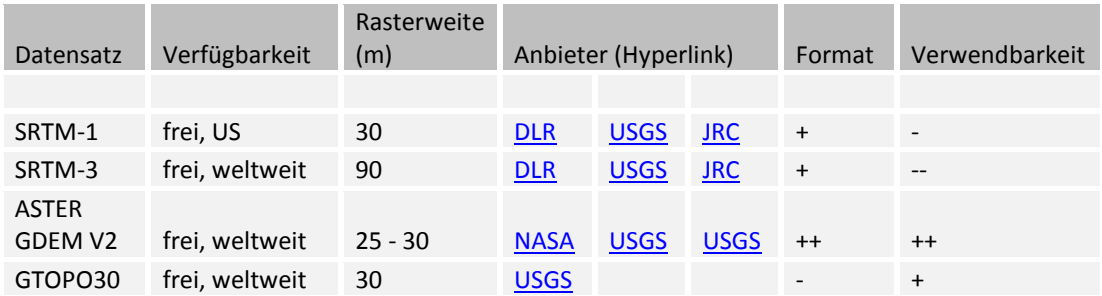

#### **Tabelle 9: Matrix möglicher Höhendaten der Testregionen**

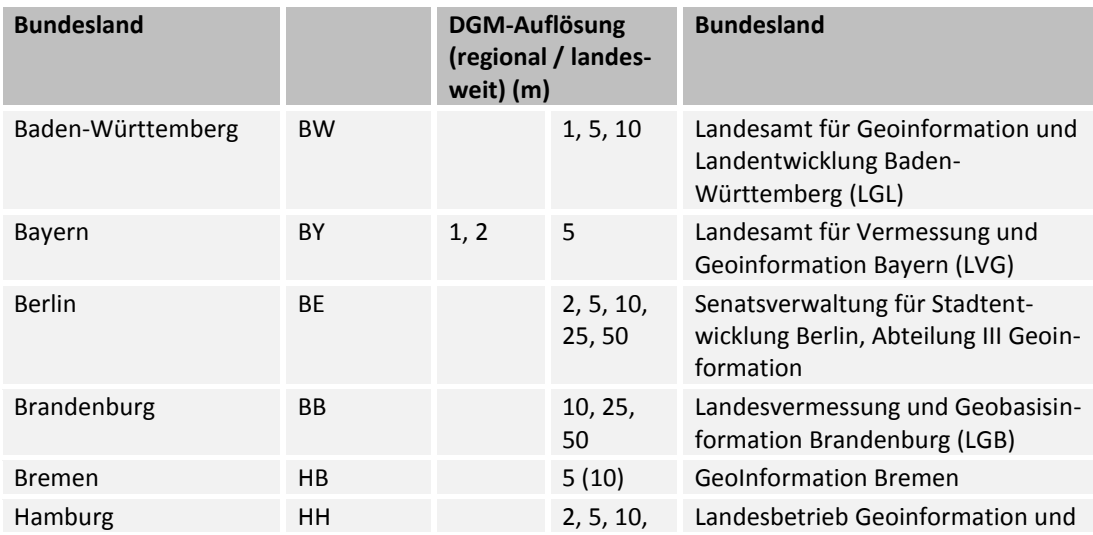

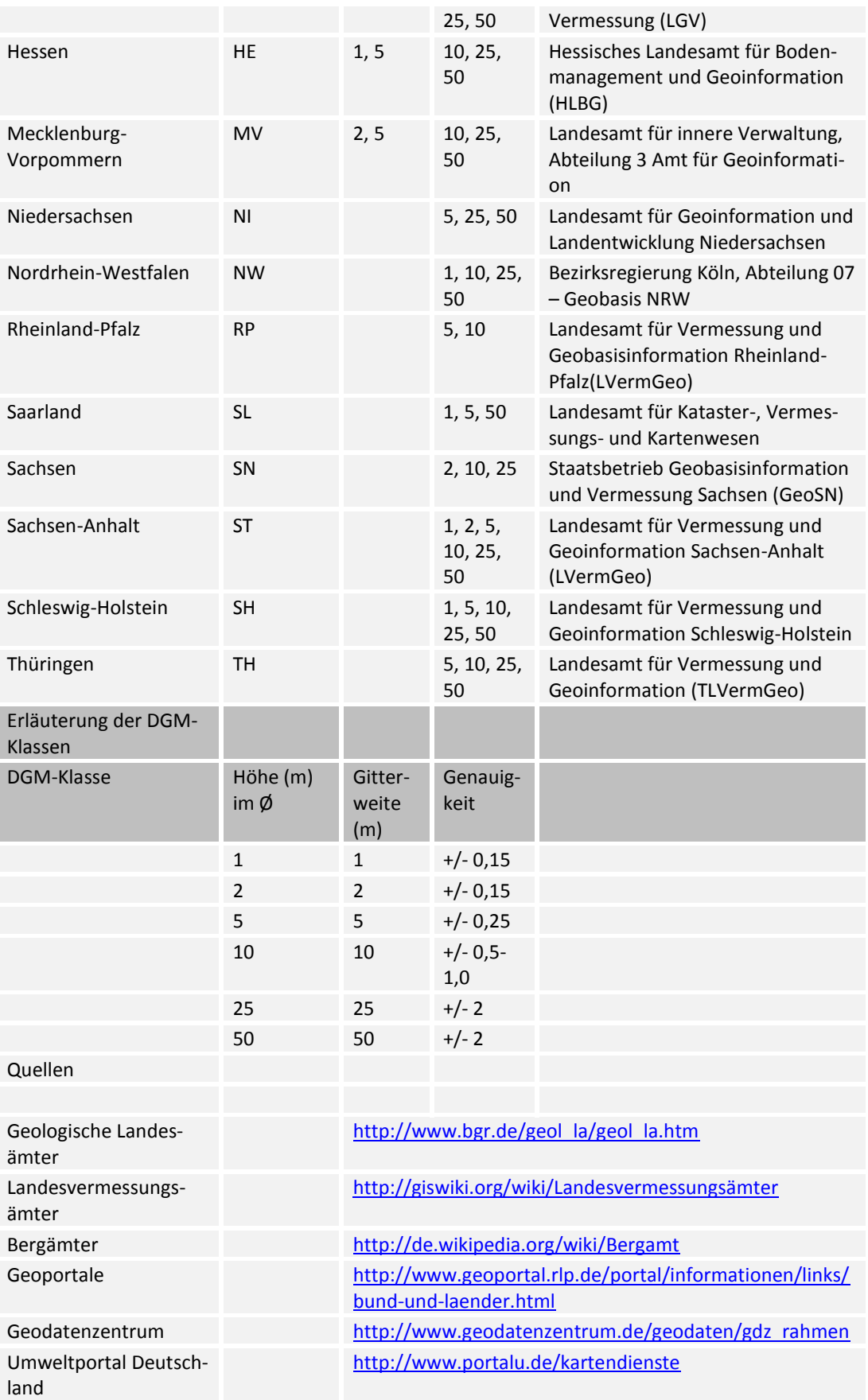

## **1.2.4.1 Verwendete Datensätze (EFTAS, Uni Halle)**

Zur Erstellung der Datengrundlage des Übersichtskatasters wurden zu Anfang und im Verlauf der Projektlaufzeit verschiedenste Datensätze verwendet. Hauptaugenmerk war bei den verwendeten Höhendaten vor allem, dass diese frei verfügbar waren und/oder durch wissenschaftliche Proposals geordert werden konnten. So wurden zum einen die Höhendaten des ASTER GDEM V2, die weltweit mit einer Pixelauflösung von ca. 30 m zur Verfügung stehen, für die Abdeckung der drei Testgebiete über die entsprechende Online-Plattform heruntergeladen.

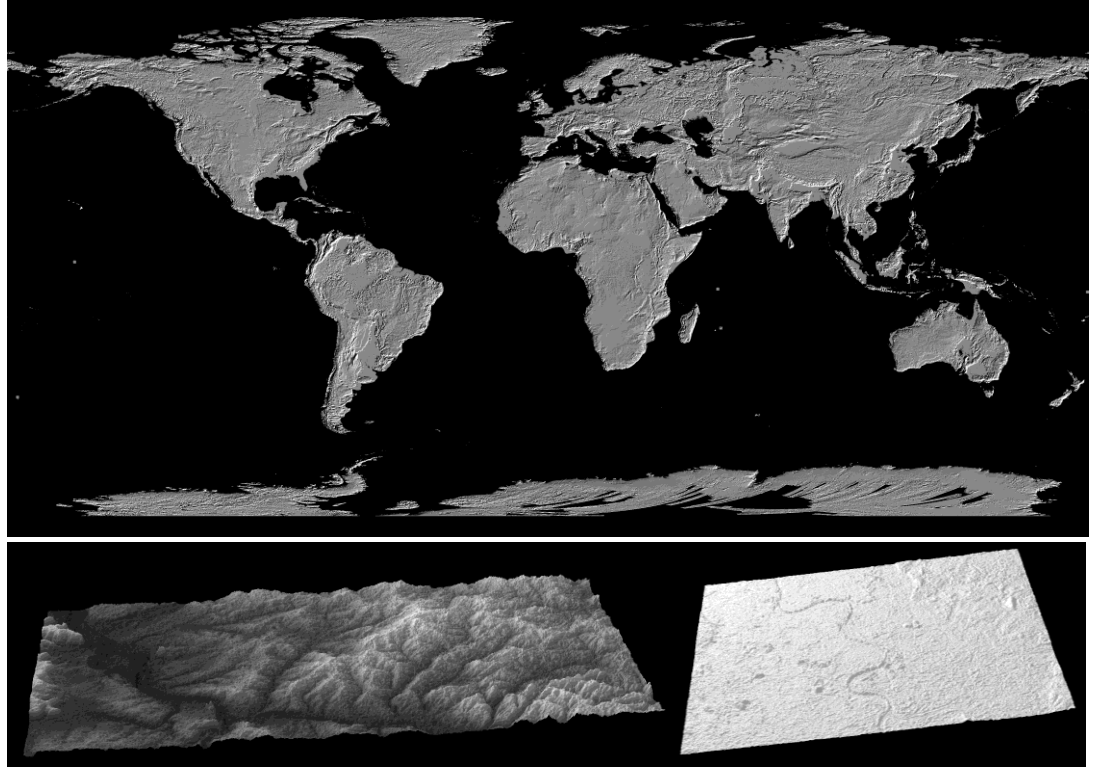

Abbildung 12: Darstellung des global verfügbaren ASTER GDEM V2 Höhenmodells (oben) und der beiden Datensätze, die zur Abdeckung des Testgebietes Saarland unten links) und Westliches Ruhrgebiet (unten rechts) heruntergeladen wurden (Geodatenquelle © NA-SA/GSFC/METI/ERSDAC/JAROS, and U.S./Japan ASTER Science Team

Zum anderen wurde ein Proposal beim DLR eingereicht, um genauere Höhendaten des TanDEM-X Satelliten zur automatisierten Haldendetektion nutzen zu können. Weitere Angaben siehe auch Kapitel 1.4.2.

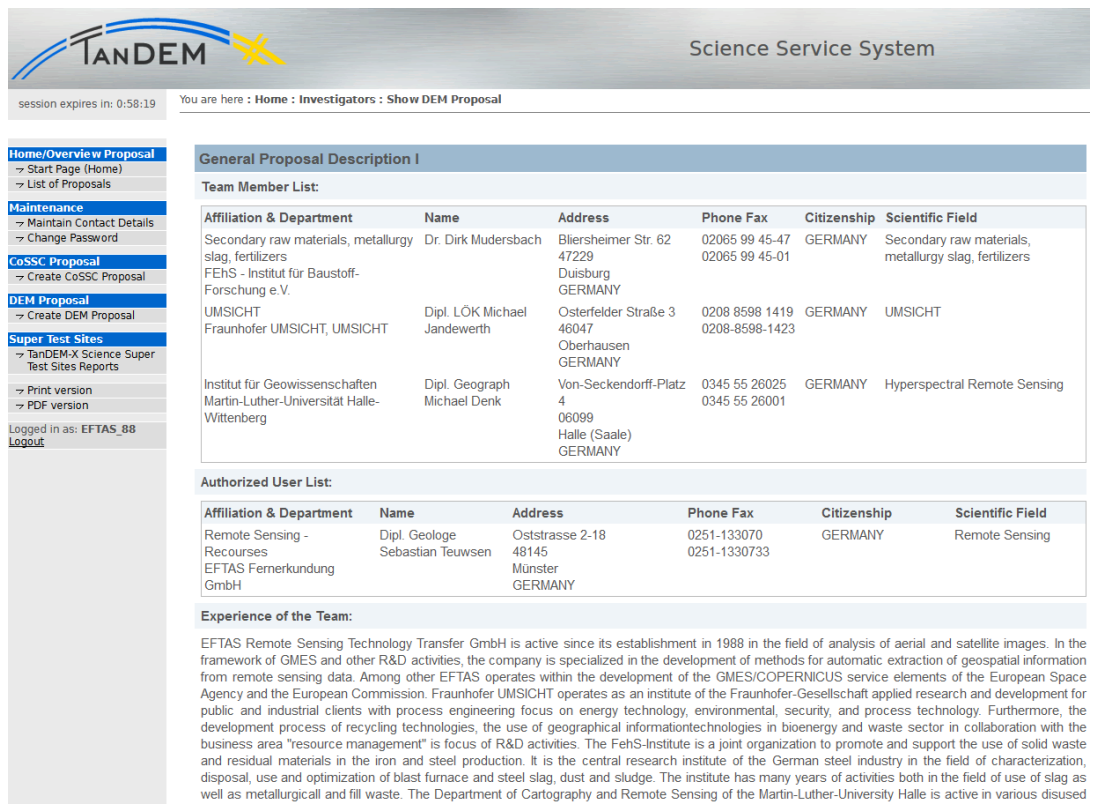

Abbildung 13: Auszug des TanDEM-X Proposals auf der Seite des DLR

Zur Abdeckung der Testgebiete mit multispektralen Sensoren wurden ASTER und World-View-2-Daten eingekauft. Dies war im Vorfeld des Projekts und in der Projektantragsphase beschrieben und genehmigt worden.

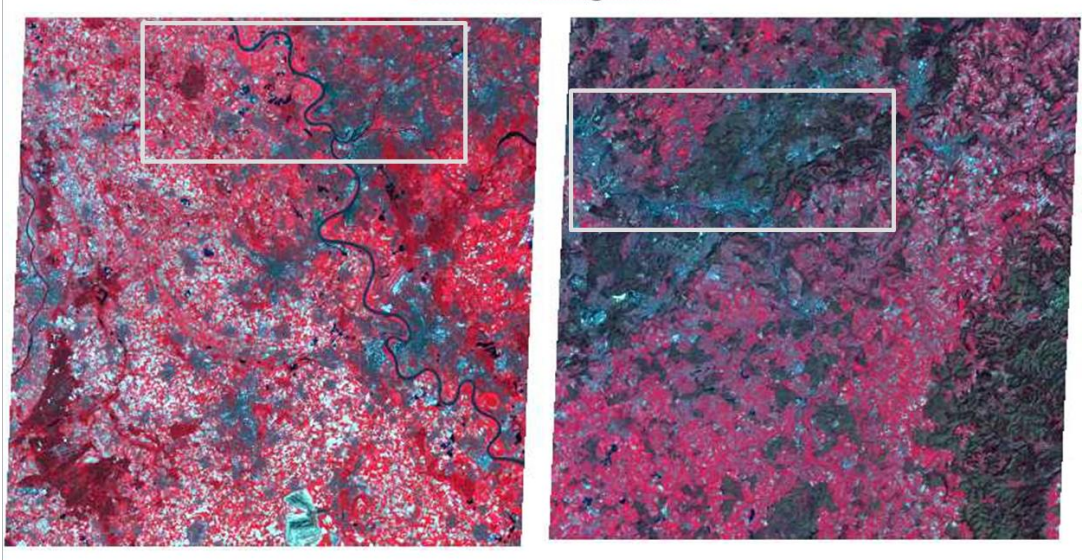

# ASTER Level 1B - UTM - Nearest Neighbor - VNIR SWIR TIR

# T2 - Westl Ruhrgebiet

 $T1 -$ Saarland

Abbildung 14: Darstellung der ASTER Multispektral-Daten im CIR-Mode (Color-Infra-Red) für die Testgebiete T1 und T2, Geodatenquelle © NASA/GSFC/METI/ERSDAC/JAROS, and U.S./Japan ASTER Science Team

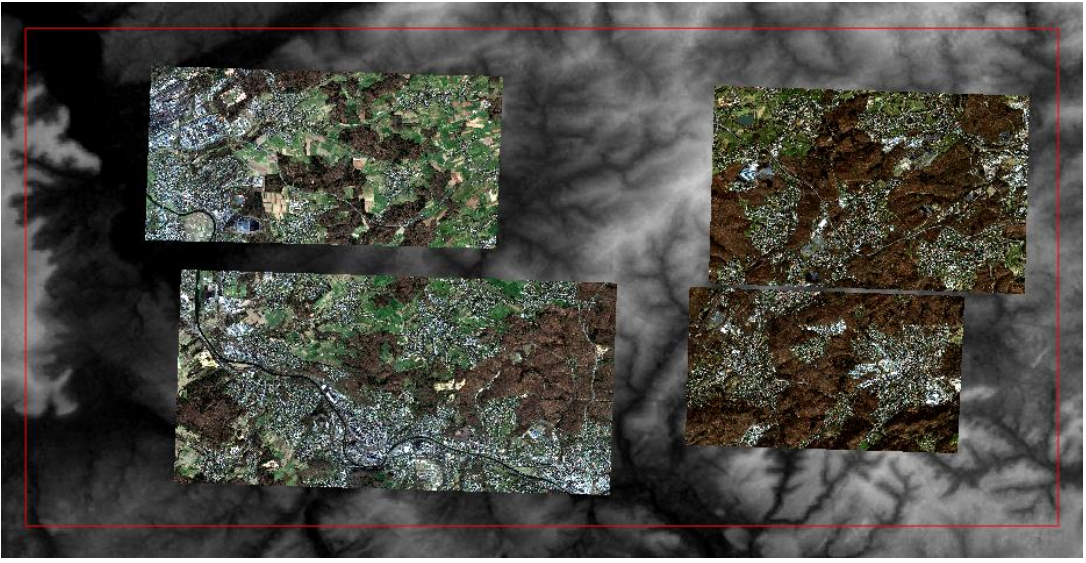

Abbildung 15: Darstellung der Abdeckung durch WorldView-2-Daten im Testgebiet Saarland, © DigitalGlobe, Inc. All Rights Reserved. Derivatives: Include copyrighted material of DigitalGlobe, Inc., All Rights Reserved.

<span id="page-46-1"></span><span id="page-46-0"></span>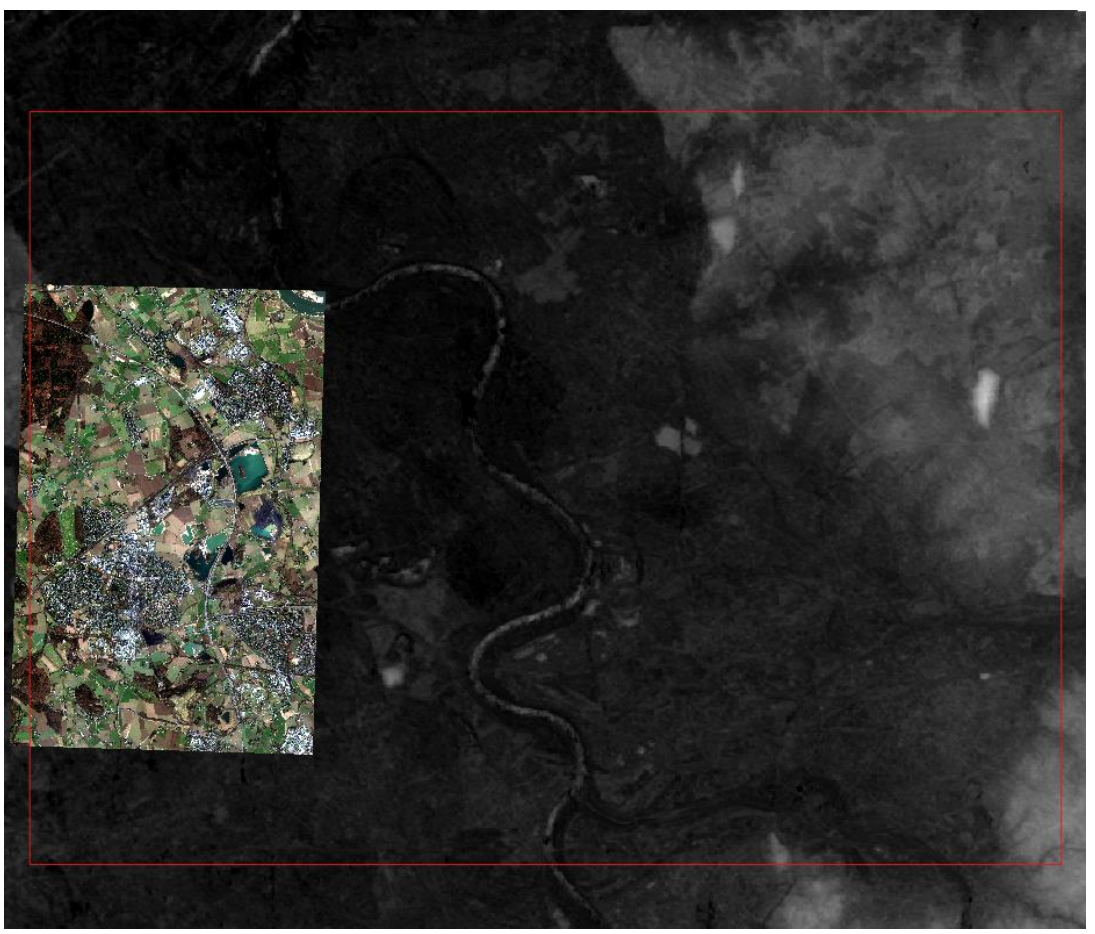

Abbildung 16: Darstellung der Abdeckung durch WorldView-2-Daten im Testgebiet Westliches Ruhrgebiet, © DigitalGlobe, Inc. All Rights Reserved. Derivatives: Include copyrighted material of DigitalGlobe, Inc., All Rights Reserved.

Als Grundlage der [Abbildung 15](#page-46-0) und [Abbildung 16](#page-46-1) wurden die ASTER-Höhendaten gewählt. Wie dort erkennbar ist, konnten zu Projektende mit den noch verbliebenen Mitteln für Bildmaterialien nur Teilgebiete der Testregionen eingekauft werden. Diese wurden so verteilt, dass die Datensätze möglichst die signifikanten Haldenstandorte abdecken.

#### **1.2.5 Testregionsauswahl und Bewertung (EFTAS)**

Ziel von AP2 war die Konzeption, Entwicklung und Implementierung einer Geodatenbasis (Wissensbasis) über die Haldenlandschaft in Deutschland. Dabei wurde eine einfache, überblicksartige, kartographische Darstellung der Halden (Bergbau und schwerpunktmäßig Hüttenhalden) anvisiert. Diese Übersicht sollte als WebGIS-Applikation über das Internet zur Verfügung gestellt werden und der Bestandsaufnahme und Dokumentation dienen. Die Datenerfassung in diesem AP diente zur Erzeugung eines Haldenkatasters für Deutschland aus Archiv- und Fernerkundungsdaten. Dabei wurden in einem ersten Arbeitsschritt vorhandene Archive und (Geo-)Datenbanken bei den mit der Thematik befassten Landesbehörden gesichtet und in Abstimmung mit Datenschutzbestimmungen für das Übersichtskataster aufbereitet. Ergänzt wurden diese Angaben durch das Branchenwissen des Instituts für Baustoff-Forschung eingetragener Verein (e.V.) (FEhS). Anschließend werden die Ergebnisse der Archivauswertung mittels fernerkundungsbasierter Erfassungsmethoden (auf Basis von TanDEM-X-Daten) auf Plausibilität geprüft [\(1.2.5.1\)](#page-48-0) und ggf. weitere nicht in den Archiven vorhandene Halden, die in den im Rahmen des verfügbaren Budgets nutzbaren Fernerkundungsdaten detektierbar waren, ergänzt. Dieses sollte innerhalb von Testgebieten geschehen, die in bilateraler Absprache mit den Projektpartnern festgelegt wurden und für die Methodenentwicklung des Übersichtskatasters herangezogen werden sollen.

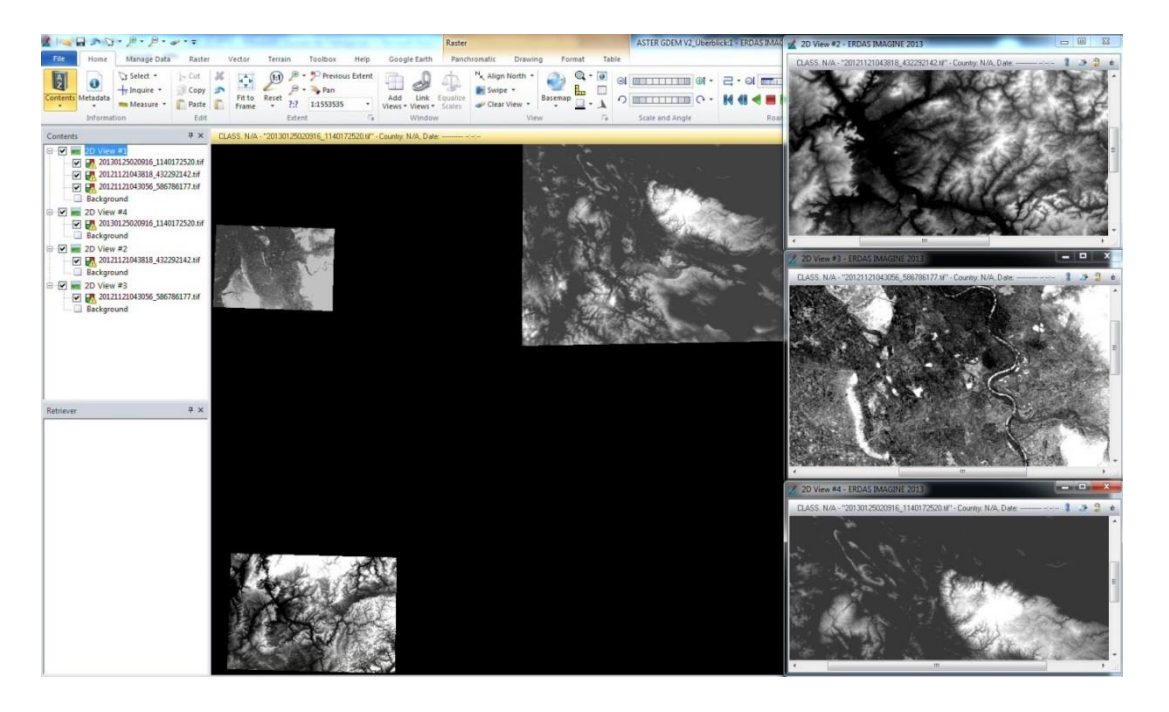

Abbildung 17: Übersicht ASTER GDEM V2, Geodatenquelle © NASA/GSFC/METI/ERSDAC/JAROS, and U.S./Japan ASTER Science Team

Die zu ermittelnden Testregionen (siehe ebenfalls Kapitel 1.2.1.2) sollten mehrere Kriterien erfüllen. So sollte die Detektion der Haldenkörper aus Fernerkundungsdaten aus Kostengründen durch ein automatisches Analyseverfahren vorerst in mehreren morphologisch inhomogenen, sowohl durch eine möglichst hohe Haldendichte als auch durch verschiedenste Haldentypen charakterisierten, Testregionen erfolgen. Eine dieser Testregionen sollte Synergien zu dem r<sup>3</sup>-Projekt ROBEHA bilden. Als Basis des automatisierten Analyseverfahrens dienten die in MSL 01 festgelegten ASTER GDEM V2 Daten.

# <span id="page-48-0"></span>**1.2.5.1 Abgleich mit Referenzdaten (UMSICHT)**

In diesem Unterkapitel werden die Datengrundlagen und die Vorgehensweise zur Verifizierung und Klassifizierung der fernerkundlich detektierten Geometrien beschrieben. Zentrale Fragestellungen sind:

- Ist das detektierte Objekt eine Halde? (Verifizierung)
- Wie lässt sich die Halde klassifizieren? Die Klassifikation umfasst dabei die Beschreibung der Herkunft (Industriezweig) und der Art des deponierten Materials. Aussagen zur Morphologie (Bauform) lassen sich hier nicht treffen.

## **Bundesweite Datengrundlage Referenzdaten**

Zur Ermittlung der Referenzdaten über Halden wurden unterschiedliche bundesweit verfügbare bzw. landes- und kreisspezifische Datenquellen ausgewertet. Hierzu zählen auf Bundesebene:

- CORINE Landcover
- ATKIS-Basis DLM
- OpenStreetMap

Die Datenquellen sind nachfolgend in Steckbriefen näher beschrieben.

#### **Tabelle 10: Steckbrief CORINE Landcover Daten**

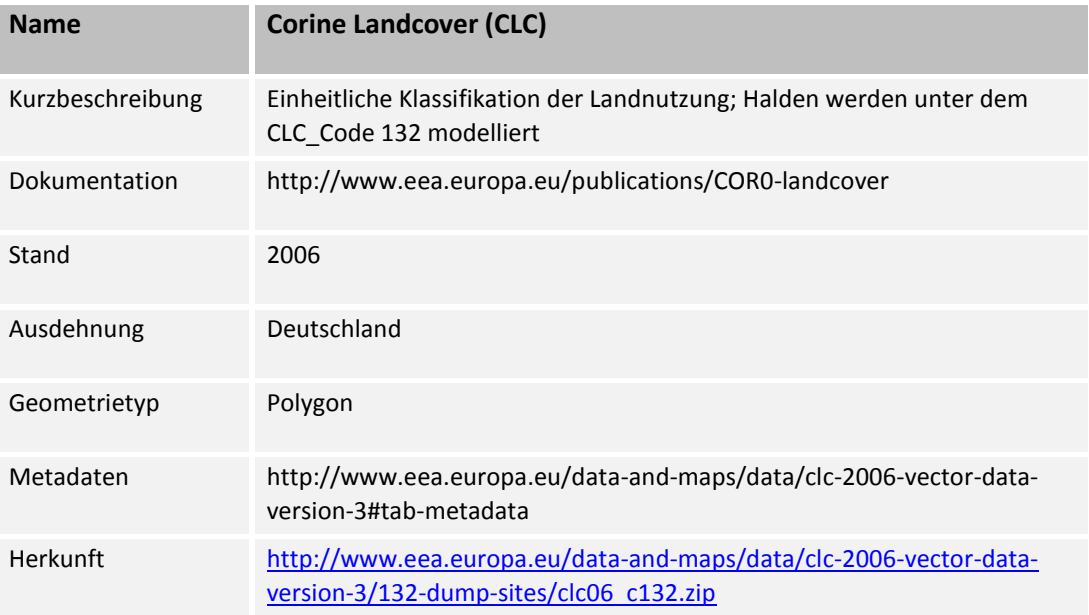

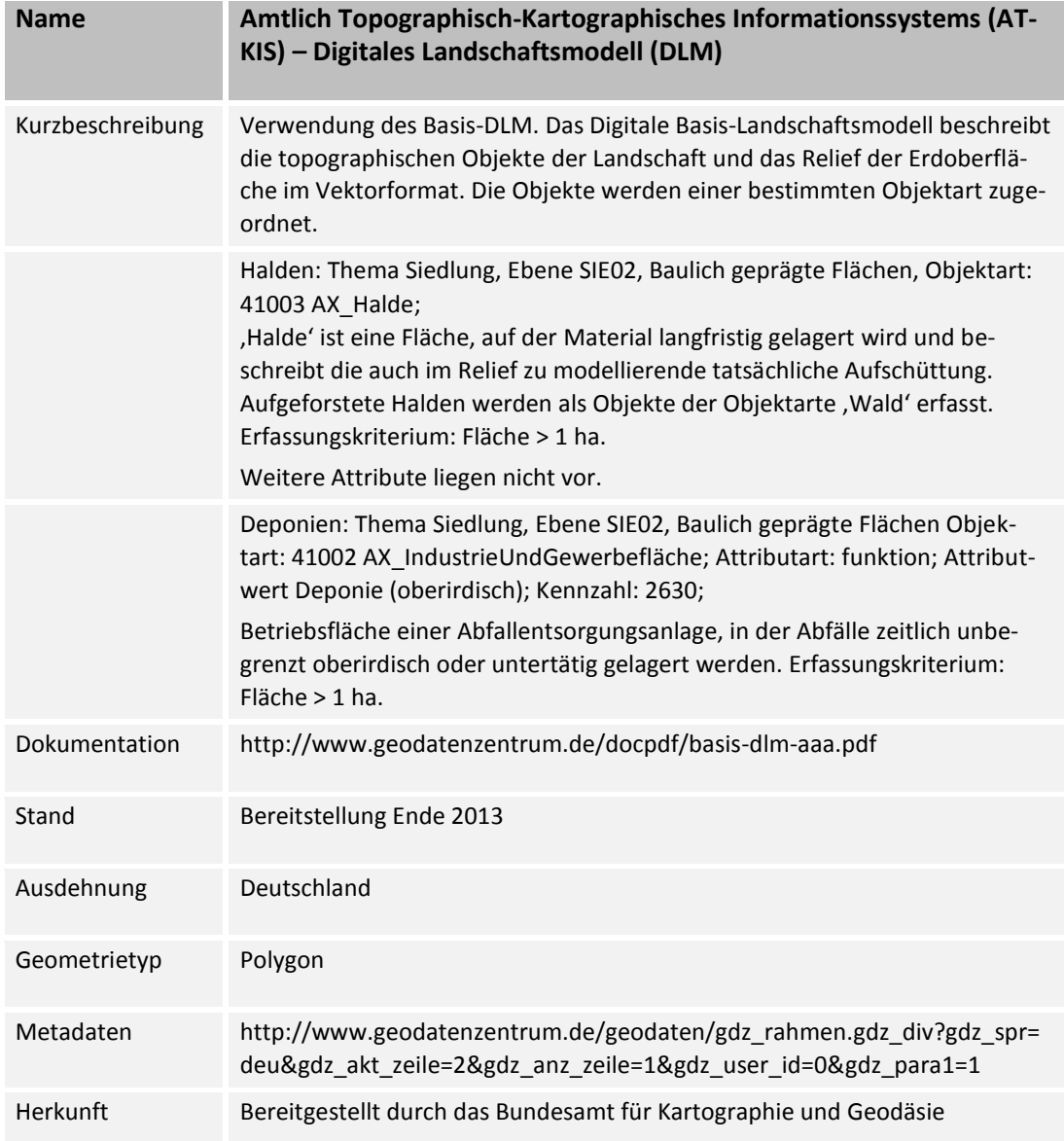

## **Tabelle 11: Steckbrief ATKIS-Daten**

#### **Tabelle 12: Steckbrief OpenStreetMap-Daten**

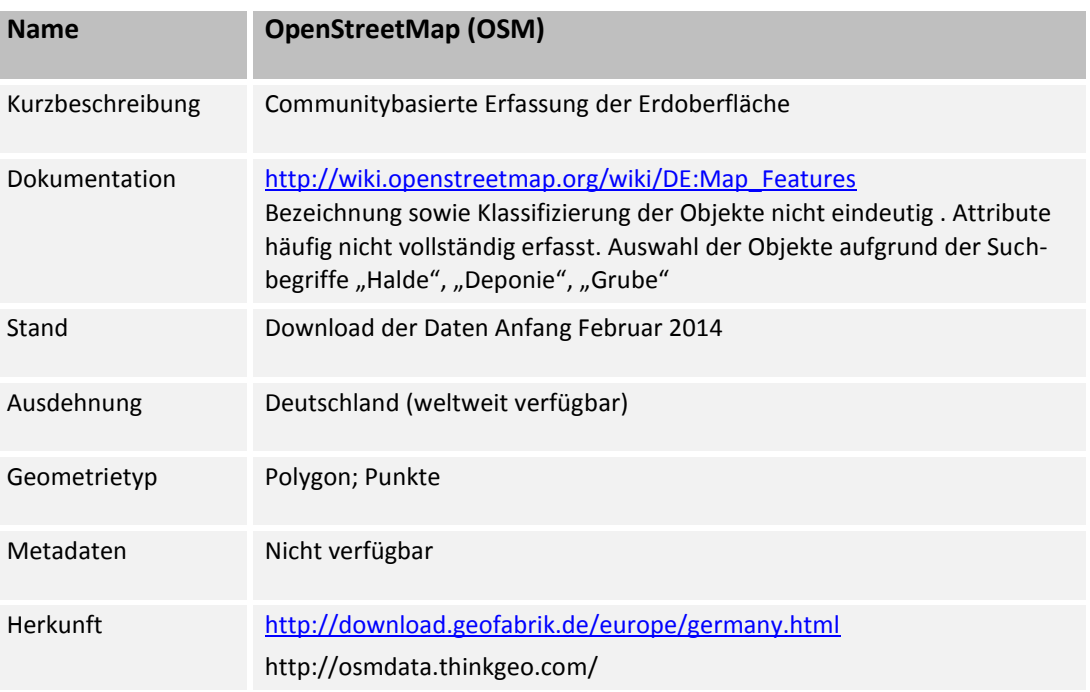

## **Referenzdaten der Länder und Kreise**

Ergänzend zu den bundesweit verfügbaren Daten wurden Referenzen aus den Archiven der Länder bzw. Landkreise der Testregionen hinzugezogen. Halden bzw. Deponien zur Ablagerung von Reststoffen aus bergbaulichen bzw. metallurgischen Aktivitäten fallen unter die Themenbereiche Abfall und Altlasten. Die Datenrecherche wurde dementsprechend bei Behörden mit Bezug zu diesen Themenbereichen durchgeführt.

## *Testregion "westliches Ruhrgebiet"*

Das Landesamt für Natur, Umwelt und Verbraucherschutz (LANUV) Abteilung 3 "Wirkungsbezogener und übergreifender Umweltschutz, Klima, Umweltbildung" führt im Fachbereich 32 "Bodenschutz, Altlasten, Ökotoxikologie" das Fachinformationssystem "Altlasten und schädliche Bodenveränderungen" (FIS AlBo). Nach § 9 Landesbodenschutzgesetz ist es Aufgabe des LANUV, diese landesweite Datei über altlastverdächtige Flächen, Altlasten, Verdachtsflächen und schädliche Bodenveränderungen zu führen. Für das Projekt wurde seitens des LANUV das FIS AlBo ausgewertet. Es wurden alle Kreise und kreisfreien Städte identifiziert, in denen potenziell Halden des Berg- und Hüttenwesens vorkommen können. Alle Kreise und kreisfreien Städte wurden anschließend angefragt, Geodaten der Halden und weitere Sachdaten zur Verfügung zu stellen. Eine Spezifikation der Sachdaten wurde nicht vorgenommen, um hohe Freiheitsgrade für die Behörden in Bezug auf die Datenübergabe zu behalten. In Nordrhein-Westfalen sind die Kreise und kreisfreien Städte verantwortlich für die Erhebung von Daten über Altlasten, Führung eines Katasters und ggf. Durchführung von Sanierungsmaßnahmen. Die Testregion "westliches Ruhrgebiet" umfasst in Teilen den Kreis Wesel sowie die kreisfreien Städte Duisburg, Oberhausen, Bottrop und Mülheim a. d. Ruhr.

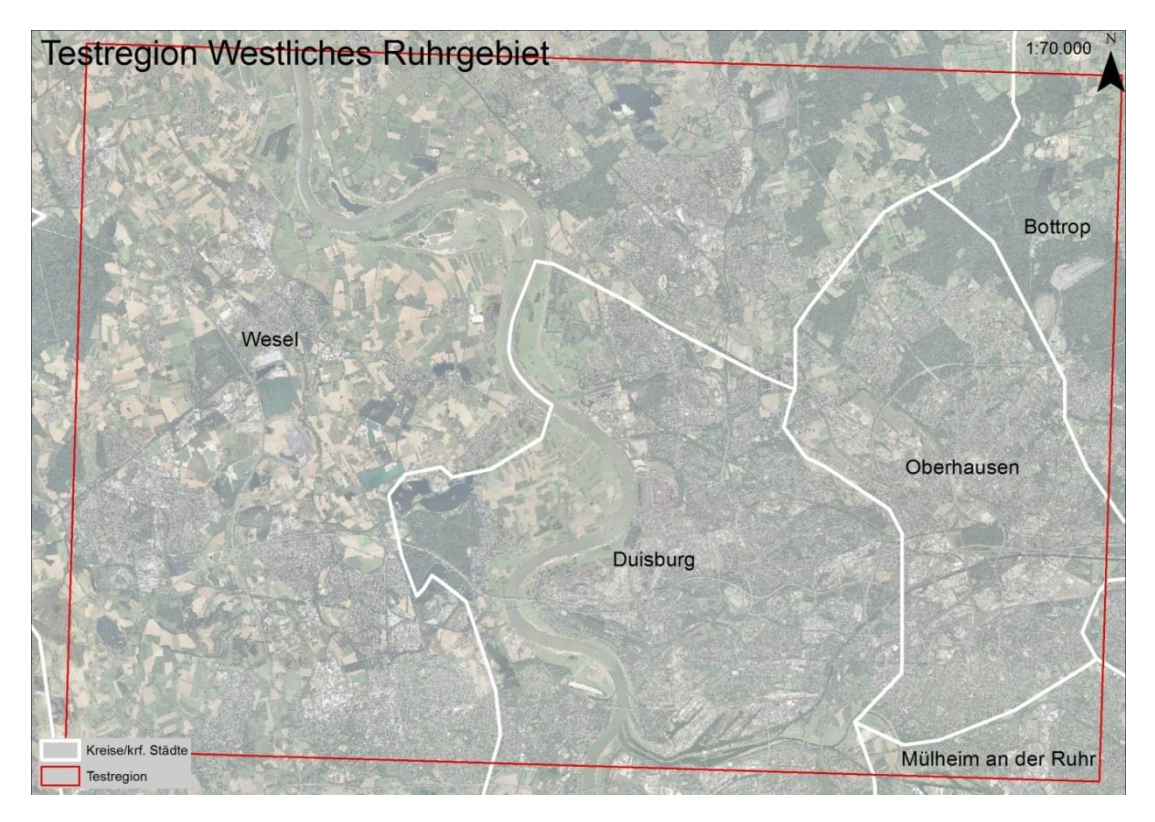

Abbildung 18: Stadtgrenzen Testregion westliches Ruhrgebiet ,Darstellung Fraunhofer UMSICHT, Luftbild © GeoBasisDE/BKG

Aus den kreisfreien Städten wurden Geodaten zu Altablagerungen bergbaulicher und metallurgischer Aktivitäten zur Verfügung gestellt. Die Städte Duisburg, Bottrop und Oberhausen übersandten die Daten als ESRI shapefile, Geometrietyp: Polygon, im Koordinatensystem ETRS 1989 UTM Zone N32. Die Stadt Mülheim a. d. Ruhr erstellte eine Karte mit gekennzeichneten Haldenstandorten (DGK5).

Der Kreis Wesel äußerte, dass es keine Ablagerungen des Hüttenwesens gibt und für die Ablagerungen aus dem Steinkohlenbergbau die Bezirksregierung Arnsberg, als oberste Bergbehörde in NRW, zu kontaktieren ist. Die Kontaktaufnahme zur Bezirksregierung Arnsberg erfolgte, hier wurde auf die RAG verwiesen, die einen digitalen Überblick über die Halden in den traditionellen Steinkohlerevieren Saarland und Nordrhein-Westfalen vorliegen hat. Mit Stand 20.05.2014 war noch keine Rückmeldung seitens RAG erfolgt. Trotz wiederholten Versuchen der Kontaktaufnahme bezüglich einer Datenbereitstellung erfolgte kein Austausch (Stand 05.12.2014) mit den Verantwortlichen der RAG. Bis zum Projektende konnte keine Stellungnahme eingeholt werden.

In Abteilung 7 "Anlagentechnik, Kreislaufwirtschaft" Fachbereich 72 des LANUV wird ein webbasiertes Abfalldeponiedaten-Informationssystem (ADDISweb) öffentlich bereitgestellt. Es dient der Deponieselbstüberwachung in NRW und hält Stamm- sowie Überwachungsdaten zu den Deponien in NRW vor. Relevant für die vorliegende Fragestellung sind zunächst insbesondere die räumliche Lage, sowie die deponierten Stoffe, die Industriezweige sowie die Deponieklasse. Entsprechende Daten wurden dem System entnommen

bzw. durch das LANUV direkt zur Verfügung gestellt. Die Daten wurden als Geometrietyp Punkt im System ETRS 1989 UTM Zone N32 beigestellt.

Der Regionalverband Ruhr (RVR) ist der Zusammenschluss der elf kreisfreien Städte und vier Kreise in der Metropole Ruhr und als Regionalplanungsbehörde für die Regionalplanung in der Metropole Ruhr zuständig. Aus dem Referat für Geoinformationssysteme und Raumbeobachtung des RVR wurden durch das Team "Luftbild und Geoinformationssysteme" Geodaten zu Deponien, Bergehalden und Aufschüttungen zur Verfügung gestellt. Die Daten wurden als ESRI shapefile, Geometrietyp: Polygon, im Koordinatensystem DHDN\_3\_Degree\_Gauss\_Zone\_2 übersandt.

Folgende Übersicht stellt die Anzahl der Halden aus den einzelnen Referenzen in den einzelnen Kreisen bzw. kreisfreien Städten dar, die sich innerhalb der Testregion befinden.

# **Tabelle 13: Anzahl der Halden in der Testregion auf Basis der Referenzdaten der Länder und Kreise**

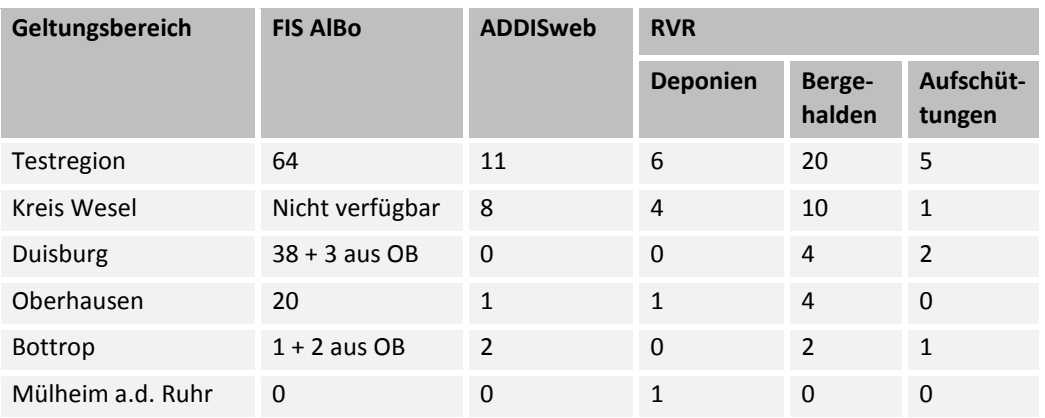

#### **Tabelle 14: Anzahl der Halden in der Testregion auf Basis der bundesweiten Referenzdaten**

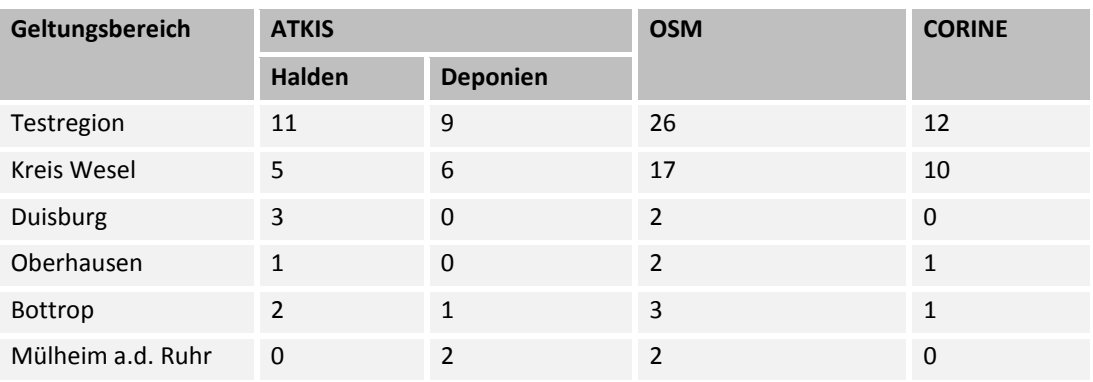

## *Testregion "Saarland"*

Neben den bundesweit verfügbaren Daten wurde im Saarland auf Daten des Landesamts für Umwelt und Arbeitsschutz (LUA) zurückgegriffen. Das LUA übernimmt im Saarland die Zuständigkeit der Unteren Bodenschutzbehörden und ist damit auch verpflichtet, gemäß § 4 des Saarländischen Bodenschutzgesetzes ein Kataster über Altlasten (§ 2 Abs. 5 BundesBodenschutzgesetz) zu führen, auszuwerten und fortzuschreiben. Das LUA stellte nach entsprechender Anfrage Geodaten, Geometrietyp Polygon, über altlastenverdächtige Flächen zur Verfügung (Referenz: Altlastenkataster LUA). Da die Daten zentral von den Landesbehörden kommen, wird auf eine kreisscharfe Aufschlüsselung der Daten verzichtet. Ergänzend wurde eine Internetrecherche durchgeführt. Weitere Informationen konnten insbesondere bei industriekulturhistorischen Vereinen ermittelt werden und georeferenziert als Referenzdatensatz (Sekundärdaten) aufgenommen werden.

Folgende Übersicht stellt die Anzahl der Halden bzw. Deponien in der Testregion Saarland dar.

# Tabelle 15: Anzahl der Halden in der Testregion "Saarland" auf Basis der bundesweiten Referenz**daten**

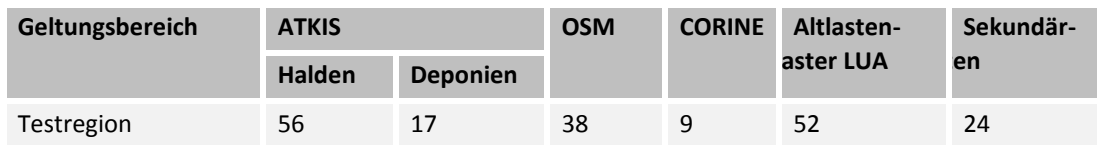

## **1.3 Grundoperationen der Eisen- und Stahlerzeugung (UMSICHT, FEhS)**

## **1.3.1 Erzaufbereitung**

Die sogenannte Gangart, d.h. taubes Gestein, das mit den metallischen Mineralen verwachsen ist, würde Verhüttungsprozesse unnötig thermisch belasten [Bargel-2005]. Daher muss in der Regel eine Erzaufbereitung erfolgen.

Das Roherz wird gebrochen und aufgemahlen und die verwachsenen Komponenten werden auf diese Weise freigelegt. Aufgrund der unterschiedlichen Dichten von Erz und Gangart lassen sich zur Trennung Auftriebs- und Fliehkräfte nutzen, so werden z.B. Unterschiede in der Benetzbarkeit bei Schaum-Schwimm-Aufbereitung genutzt [Schenk-2013]. Eine Einteilung der angereicherten Produkte erfolgt in der Regel nach Korngrößen (KG):

- Sinterfeinerze: KG  $0,1 10$  mm
- Feinerze für das Pelletieren: KG < 1 mm

Sowohl beim Sintern (Kapitel [1.3.1.2\)](#page-54-0) als auch beim Pelletieren (Kapitel [1.3.1.1\)](#page-53-0) soll eine Steigerung der Eisengehalte erreicht werden. Die Pelletierung erfolgt oft direkt im Bereich der Förderstätte, während Sinteranlagen auch in integrierten Hüttenwerken angesiedelt sein können.

## <span id="page-53-0"></span>**1.3.1.1 Pelletieren**

Beim Pelletieren handelt es sich wie beim Sintern um ein Agglomerationsverfahren. Die Pelletierung stellt eine Möglichkeit dar feinste Materialien für den Hochofen einsatzfähig zu machen. Unter Zugabe von Wasser und Bindemittel werden Grünpellets hergestellt, die im Anschluss getrocknet und bei hohen Temeperaturen gebrannt werden. Da dieser

Prozess sehr energieintensiv ist, werden in diesem Verfahren nur Erze mit hohem Eisengehalt eingesetzt [Schenk-2014].

Unter Zugabe von Wasser werden Feinerze und Bindemittel zu Grünpellets mit einer Größe von 8 bis 15 mm geformt. Nach der Trocknung werden die Grünpellets bei Temperaturen über 1.150 °C gebrannt. Ein Vorteil des Pelletierens gegenüber dem Sintern ist die Möglichkeit, sehr feine Erze zu verarbeiten. Die Pelletherstellung erfolgt meist in der Nähe der Abbaustätte und in drei Stufen:

- Vorbereitung der Einsatzstoffe
- Herstellung der Grünpellets (ungebrannt)
- Trocknen und Brennen der Pellets

Grünpellets werden aus Erzen mit Körnungen zwischen 0,001 und 0,1 mm hergestellt. Das Erz wird mit Bindemitteln, Schlackenbildnern, Koksgrus und Wasser vermischt. Sind die Erzteilchen zu groß, ist aufgrund der fehlenden Kapillarwirkung die Festigkeit der Pellets nicht mehr gegeben. Am häufigsten sind Pelletiertrommeln und Pelletierteller im Einsatz.

Meist kommen Erze mit einem Eisengehalt von mehr als 65 % zum Einsatz, da das Pelletieren sehr viel Energie erfordert. Als Bindemittel finden Bentonit, gelöschter Kalk, Kalkstein und Dolomit Verwendung. Diese sind erforderlich, um eine Mindestfestigkeit während des Prozesses zu gewährleisten. Der Wasseranteil beträgt in der Mischung bis zu 10 %. "Das Wasser hält die Feinstkörnchen aufgrund der Oberflächenspannung zusammen und ergibt so die Grünfestigkeit der Pellets [Schenk-2013]." Schlackenbildner sind Olivin, Kalk, Kalkstein und Dolomit. Der Mischung werden bis zu 2 % Koksgrus oder Anthrazit als Brennstoff zugesetzt. Ebenso werden dazu Rauchgase aus der Verbrennung von Erdgasen verwendet [Schenk-2013].

Die Trocknung der Grünpellets erfolgt langsam, da diese sonst durch einen zu großen Gasdruck zerplatzen könnten. Die Trocknung erfolgt in drei Stufen. Die erste Stufe endet, wenn keine Oberflächenfeuchtigkeit mehr vorhanden ist. In der zweiten Phase wird die Temperatur von 100 °C auf bis zu 200 °C erhöht. Die Verdampfungsgeschwindigkeit nimmt ab. In der dritten und letzten Stufe liegt nur noch chemisch gebundenes Wasser vor. Die chemische Bindung zu H2O wird bei Temperaturen um 450 °C aufgebrochen.

Abschließend werden die Pellets zur Erhöhung der Festigkeit bei bis zu 1.350 °C gebrannt. Dies ist notwendig, da sie sonst im Hochofen unter dem Druck der Möllersäule zerfallen und den Hochofenprozess negativ beeinflussen würden [Schenk-2013].

# <span id="page-54-0"></span>**1.3.1.2 Die Sinteranlage**

Für den Einsatz im Hochofen ist eine gewisse Luftdurchgängigkeit der Einsatzstoffe zwingend erforderlich, da Prozessgase durch das Erzgemisch im Hochofen nach oben steigen und dort reagieren. Sehr feinkörnige Erze und Stäube als Recyclingprodukt müssen daher in einer Sinteranlage zu gröberen Stücken agglomeriert werden. Die Materialien, die im Sinterverfahren verarbeitet werden, dürfen jedoch auch nicht zu fein sein, da zu feines

Material die Poren zusetzen und die Durchströmung mit Luft verhindern. [Abbildung 19](#page-55-0) zeigt den schematischen Aufbau des weit verbreiteten und 1907 patentierten Dwight-Lloyd-Verfahrens. Zweckmäßig ist die Angliederung einer Sinteranlage auf dem Gelände des Stahlwerks.

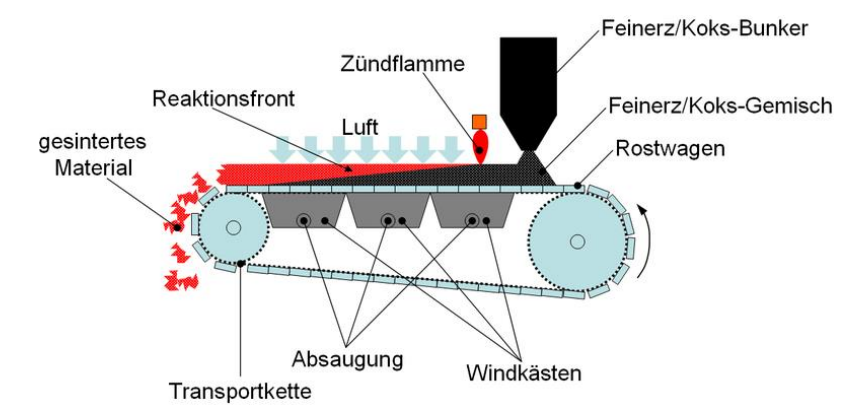

<span id="page-55-0"></span>Abbildung 19: Schematische Ansicht einer Sinteranlage [Wikimedia, Dwight-Lllyod-Verfahren]

Als Feinerze werden meist Mischungen aus unterschiedlichen Lagerstätten verwendet, um eine optimale Erzmischung für den Einsatz im Hochofen zu erzielen. Als Brennstoff dient überwiegend Koksgrus mit einer möglichst großen Kornfraktion (1–3 mm). Die in einem intergierten Hüttenwerk anfallenden Kreislaufstoffe wie Gichtstaub, Walzzunder oder LD-Staub werden ebenfalls beigemengt. Als Zuschläge für die zumeist sauren Erze haben sich Basenträger bewährt. Hauptsächlich genutzt werden Kalksplitt-CaCO<sub>3</sub>, Dolomit-(Ca, Mg)CO3 und Branntkalk-CaO [Schenk-2013]. Auf Mischbetten wird eine Mischung aus Feinerzen, Konzentraten, Kreislauf- und Zuschlagstoffen hergestellt. Die optimale Feuchte des Mischgutes wird durch Zugabe von Wasser eingestellt. In einer Rolliertrommel werden sehr feine Partikel an gröbere gebunden, um so eine besser durchgasbare Mischung zu erhalten. Im Zündofen wird der Brennstoff (Koksgrus) entzündet. Die Brennzone läuft nach der oberflächlichen Zündung durch die Mischung [Schenk-2013]. In die Rostwagen eingelegte Roststäbe aus Stahlguss ermöglichen das Durchgasen von Luft und Sinterabgas durch den an den Windkästen anliegenden Unterdruck. Am Ende des Transportweges wird der Sinterkuchen gebrochen und anschließend heruntergekühlt. Danach erfolgt eine Klassierung. Sehr feine Bestandteile (Durchmesser < 5 mm) gelten als internes Rückgut, und werden dem Prozess erneut zugeführt [Rowen-1956].

Der beim Sintern anfallende Staub besteht hauptsächlich aus Eisenoxiden und Verbindungen mit hohem Dampfdruck bei Sintertemperatur (KCl, NaCl). An vielen Stellen einer Sinteranlage erfolgen eine Absaugung der staubbeladenen Luft und eine anschließende Reinigung mittels Trockenelektrofiltern. Vereinzelt kommen auch im Betrieb sehr teure Tuchfilter zum Einsatz, um die vorgeschriebenen Grenzwerte einzuhalten [Schenk-2013]. Die anfallenden Stäube können, ihrer chemischen Zusammensetzung entsprechend, entweder einer Rezirkulation im Sinterprozess zugeführt werden oder müssen deponiert werden.

#### **1.3.1.3 Das Krupp-Rennverfahren**

Mit dem Krupp-Rennverfahren lassen sich eisenarme und saure Erze sowie eisenhaltige Abfallstoffe aufbereiten. Hierbei kommen bis zu 100 m lange Drehrohröfen mit einer Neigung von wenigen Prozent zum Einsatz. Das Endprodukt sind kompakte, kohlenstoffarme Luppen [Brunion-1958]. Das zuvor gebrochene gangartreiche Erz wird chargiert. Vorhandene Begleitelemente wie SiO<sub>2</sub>, Al<sub>2</sub>O<sub>3</sub>, CaO und MgO fungieren als Schlackenbildner, sprich als Elemente, die das Formen der Schlacke erleichtern. Der beigemischte Koksgrus dient in erster Linie zur Eisenreduktion. Die Luppenbildung erfolgt in der letzten von drei Zonen im Ofen (Vorwärmzone, Reduktionszone, Luppenzone) bei Temperaturen zwischen 500 und 1.300 °C. Der Drehrohrofen arbeitet im Gegenstromprinzip, wobei in der letzten Zone häufig zusätzlich mit Braunkohlestaub geheizt wird. Die feinen Granalien des metallischen Eisens (reines Fe) verbinden sich mit der zähen Schlacke. "Am Ofenende [fließt] die zähflüssige, glühende Masse auf ein Stahlplattentransportband [Maxhütte-2005]." Das Eisen-Schlackegemisch wird anschließend mit Wasser abgeschreckt und an der Luft weiter abgekühlt. Nach dem Vermahlen ist eine Trennung von Eisen und Schlacke mithilfe von Magnetscheideanlagen möglich. Die Fe-Luppen können anschließend chargiert und dem Hochofen zugeführt werden. Die Schlacke wird deponiert oder der Bauindustrie zugeführt. Das Krupp-Rennverfahren ist nicht mehr Stand der Technik und kommt nicht mehr zum Einsatz [Maxhütte-2005].

## **1.3.2 Die Roheisenerzeugung im Hochofen**

Ein Hochofen ist der erste Schritt in der Blasstahlroute und dient zur Erzeugung von flüssigem Roheisen. [Abbildung 20](#page-56-0) zeigt dessen schematischen Aufbau sowie die jeweiligen Temperaturniveaus.

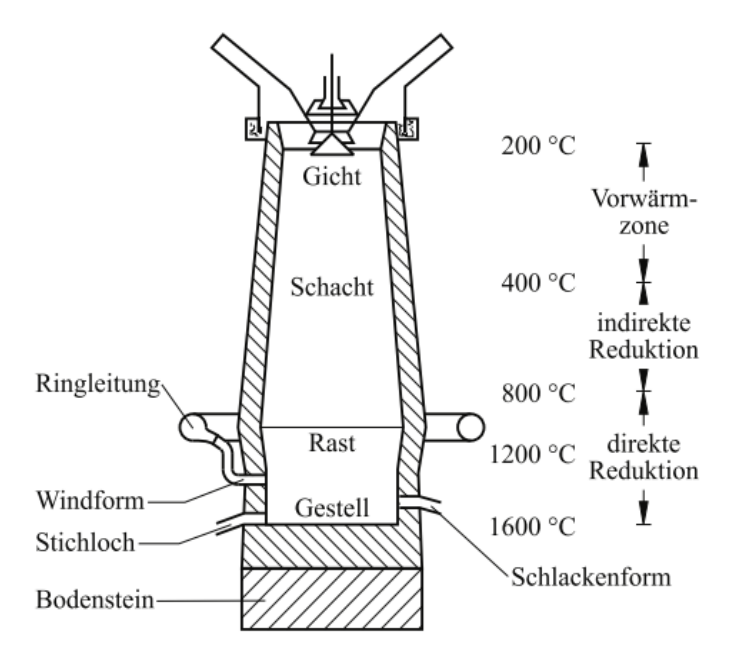

<span id="page-56-0"></span>Abbildung 20: Schematischer Aufbau eines Hochofens [Ruge-2013]

In der Regel ist ein Hochofen mehrere Jahre ohne Unterbrechung in Betrieb. In einem kontinuierlichen Prozess werden die aufbereiteten Eisenerze reduziert und erschmolzen. Als Reduktionsmittel dient Koks. Kalkstein und Dolomit als Zuschläge enthalten CaCO<sub>3</sub> und MgCO<sub>3</sub> und sollen die im Erz enthaltene Gangart sowie die Asche des Brennstoffes binden und in eine niedrigschmelzende Schlacke überführen [Ruge-2013]. Die Beschickung des Hochofens erfolgt schichtweise von oben. Hierzu werden abwechselnd Koks und Möller eingebracht. Beim Möller handelt es sich um ein Gemisch aus Sinter, Pellets, Erzen und Zuschlagstoffen [HKM-2013]. Es ist auf eine ausreichende Porosität zu achten, damit von unten Reaktionsgase und Luft durch die Befüllung dringen können. Von unten wird erhitze Luft, der sogenannte Wind mit Temperaturen von bis zu 1.250 °C eingeblasen. Im Gestell des Hochofens sammelt sich das flüssige Roheisen. Da die ebenfalls entstehende Schlacke eine geringere Dichte als Roheisen aufweist, schwimmt diese auf. Die Roheisenentnahme erfolgt in regelmäßigen Abständen beim Abstich. Durch das seitliche Stichloch fließt das flüssige Eisen über ein System aus Rinnen mit Feuerfestausmauerung (Schamotte, Sillimanit, Mullit, Korund, SiC) ab. Der Schlackenabstich erfolgt durch ein separates Stichloch. Die Zeit zwischen zwei Abstichen beträgt in der Regel zwei bis vier Stunden. Moderne Hochöfen haben eine Tageserzeugung von bis zu 10.000 t Roheisen und ein Fassungsvermögen von bis zu 5.000 m<sup>3</sup> bei einer Maximalhöhe von ca. 40 m [Ruge-2013].

Vor der Weiterverarbeitung des Roheisens im Konverter muss eine Entschwefelung erfolgen. Schwefel führt zu einer deutlich eingeschränkten Warmumformbarkeit durch die Bildung von Eisensulfiden. Zur Entschwefelung werden Magnesium (Mg), Calziumkarbid (CaC<sub>2</sub>) und Kalk (CaCO<sub>3</sub>) in das Roheisen eingeblasen und reagieren mit dem gelösten Schwefel. Die entstehende Schlacke schwimmt auf und wird am Ende des Einblasvorgangs von der Badoberfläche entfernt [HKM-2013]. Die Behandlung kann in der Rinne direkt nach dem Abstich in Torpedopfannen oder Chargierpfannen erfolgen [Schenk-2013].

#### **1.3.2.1 Chemische Abläufe im Hochofen**

Im Innern des Hochofens werden die Erze zu reinem Eisen reduziert. Die geschieht durch zwei grundsätzliche Mechanismen, die auch parallel ablaufen können. Der Koks (Kohlenstoffträger) verbrennt mit der eingeblasenen Luft wie folgt:

$$
C + O_2 \rightarrow CO_2
$$

Da diese Reaktion im Hochofen bei Temperaturen oberhalb von 1.000 °C abläuft, kommt es zusätzlich zur elementar wichtigen "Boudouard-Reaktion":

$$
CO_2 + C \rightarrow 2CO
$$

Dieser stark endotherme Vorgang senkt die auf bis zu 2.000 °C angestiegene Temperatur im unteren Bereich des Hochofens auf 1.600 °C bis 1.800 °C ab. In der oberen Zone des Hochofens, dem Schacht, kommt es zu einer *indirekten Reduktion*. Für diesen exothermen Vorgang wird Kohlenmonoxid (CO) benötigt. CO steigt durch das Schüttgut nach oben und reduziert so das Eisenerz in mehreren Schritten zu reinem Eisen:

$$
3Fe2O3 + CO \rightarrow 2Fe3O4 + CO2
$$
  
\n
$$
Fe3O4 + CO \rightarrow 3FeO + CO2
$$
  
\n
$$
FeO + CO \rightarrow Fe + CO2
$$

Das entstehende Kohlendioxid wird im gegebenen Temperaturbereich kontinuierlich zu CO umgewandelt und steht der Reaktion somit wieder zur Verfügung.

Im Bereich der Rast kommt es bei Temperaturen von mehr als 800 °C zusätzlich zu einer direkten Reduktion des Eisens mit dem vorhandenen Koks:

$$
FeO + C \rightarrow Fe + CO
$$

Zusätzlich nimmt Eisen oberhalb von 800 °C Kohlenstoff auf. Dies verringert den Schmelzpunkt von 1.536 °C auf ca. 1.200 °C und ermöglicht so ein leichteres Aufschmelzen [Ruge-2013].

Das Endprodukt ist Roheisen mit einem Kohlenstoffanteil von 4 bis 5% sowie ca. 3% Si und bis zu 6 % Mn. Ferner sind Spuren von Schwefel und Phosphor präsent. Der relativ hohe C-Gehalt lässt sich durch die bei etwa 1.100 °C – 1.200 °C stattfindende Reaktionen des bereits reduzierten Eisens im Bereich der Rast erklären [Taube-1998]:

$$
3Fe + C \rightarrow Fe_3C
$$
  

$$
3Fe + 2CO \rightarrow Fe_3C + CO_2
$$

## **1.3.2.2 Nebenprodukte der Roheisenerzeugung**

Neben Roheisen fallen beim Hochofenprozess zusätzlich Schlacke und Gichtgas an. Vor allem die Hochofenschlacke (HOS) stellt einen wertvollen Rohstoff dar. Sie weist im Allgemeinen die folgende Zusammensetzung auf [\(Tabelle 16\)](#page-58-0):

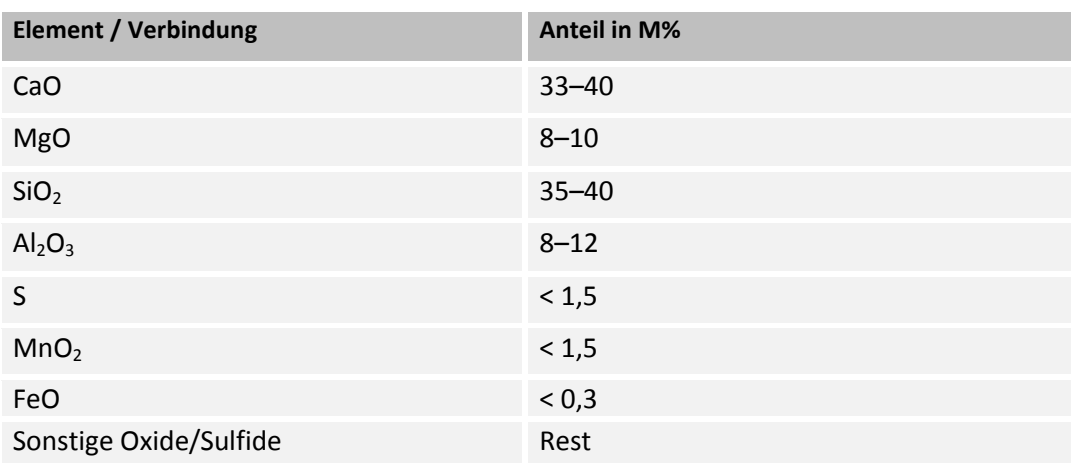

<span id="page-58-0"></span>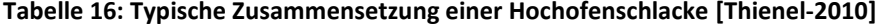

Zu Beginn des 20. Jahrhunderts wurde HOS im Verhältnis 1:1 mit Roheisen produziert. Durch technische Verbesserungen und Innovationen konnte das Verhältnis auf ca. 250 kg Schlacke/t Roheisen verbessert werden. Eine weitere Verbesserung ist aus produktionstechnischen Gründen praktisch nicht möglich [Thienel-2010]. Das Verhältnis von CaO zu SiO<sup>2</sup> spielt ebenfalls eine große Rolle. Man unterscheidet in diesem Zusammenhang *kurze*  und *lange Schlacken*. Erstere sind basisch und entstehen bei CaO:SiO<sub>2</sub> > 1. Bei einem Verhältnis von CaO:SiO<sub>2</sub> < 1 entstehen saure lange Schlacken. Basische Schlacken haben ein breites Schmelzintervall und laufen langsamer in den Herd ab. Der Ofenbetrieb wird schwieriger, da eine gleichmäßige Gas- und Flüssigkeitsverteilung in der Schüttung erschwert wird. Andererseits haben basische Schlacken ein höheres Schwefelaufnahmevermögen als saure Schlacken. Diese haben hinsichtlich der temperaturabhängigen Viskosität ein günstigeres Verhalten als basische Schlacken. In der Praxis wird die Schlackenzusammensetzung an die Rohstoffe, Ofenführung und geforderte Roheisenqualität angepasst [Schenk-2013].

# **Hüttenbims**

Hüttenbims wird vornehmlich im Straßenbau oder als Bestandteil von Leichtbeton eingesetzt. Zur Herstellung wird die noch flüssige HOS in eine Wanne gekippt, während seitlich und von unten Wasser eingedüst wird. Die Schlacke schäumt auf und erstarrt bei Abkühlung teils kristallin, teils glasig [Thienel-2010]. Hierbei handelt es sich um ein aufwendiges und umweltschädliches Verfahren, da im Prozess große Mengen SO<sub>2</sub> entstehen. Es ist heute nicht mehr Stand der Technik und findet keinerlei Verwendung.

## **Hüttenwolle**

Hüttenwolle wird durch Einblasen von Pressluft in die noch flüssige Schlacke hergestellt und eignet sich gut zur Wärme- und Schallisolierung. Hüttenwolle ist heutzutage nicht mehr von Bedeutung [Thienel-2010].

## **Hochofenschlackenpellets**

Die flüssige Schlacke wird zu einer breiten Schicht verteilt und zerschnitten. "Diese Schmelzschicht fällt anschließend auf eine wassergekühlte rotierende Trommel, wo sie zerrissen wird" [Thienel-2010]. Aufgrund der eingeschlossenen Gase erfolgt eine Volumenzunahme der Schlackenpartikel. Eine Konsistenz von fast glasartigem bis kristallinem Granulat ist möglich. Eine Trennung erfolgt durch die verschiedenen Flugbahnen der weggeschleuderten Schlackenpartikel. Hochofenschlackenpellets kommen sowohl im Bauwesen als auch in der Zementindustrie zum Einsatz.

#### **Hüttensand**

Das heutzutage meist verbreitete Verfahren der Schlackenaufbereitung ist die Nassgranulation. Hierbei erfolgt in einer Granulationsanlage direkt am Hochofen die Abschreckung und Zerteilung der der flüssigen Schlacke unter hohem Wassereinsatz [Ehrenberg-2006]. Es entsteht ein Gemisch aus feuchtem Hüttensand und Wasser. Die Entwässerung erfolgt in Absetzbecken, Silos und Trommeln. Die Eigenschaften des Hüttensands können durch

Parameter wie Wasser-/Schlackeverhältnis maßgeblich beeinflusst werden. Hüttensand kommt hauptsächlich in der Zementindustrie zum Einsatz [Ehrenberg-2006].

## **Hochofenstückschlacke**

Hochofenstückschlacke ist ein geeigneter Baustoff für Straßen-, Wege-, und Gleisbau [FEhS-1991]. Sie entsteht durch langsames Abkühlen in Beeten und anschließendem Brechen und Klassieren der kristallinen Schlacke.

#### **Gichtgas**

Gichtgas hat einen beträchtlichen Stickstoffanteil von 55-60 %. Außerdem sind 18-20 % CO enthalten. Somit ergibt sich ein geringer Heizwert. Die Nutzung erfolgt meist im eigenen Werk als Brenngas in Winderhitzern, Koksofenbatterien und Kraftwerken. Die notwendige Abgasreinigung erfolgt in mehreren Schritten [HKM-2013]. Zuerst findet eine mechanische Entstaubung mittels Flieh- oder Schwerkraft statt. In Rotationswäschern schließt sich die Nassentstaubung an. Als letzte Stufe sind Gewebefilter üblich. In einigen Fällen kommt zusätzlich eine Elektroentstaubung zum Einsatz, um auch kleinste Partikel herauszufiltern [Schenk-2013].

#### **1.3.3 Die Stahlerzeugung im Konverter**

Der Konverter dient bei der Blasstahlroute zur Erzeugung von Stahl. Bei Stahl handelt es sich laut DIN EN 10020 um:

"[Einen] Werkstoff, dessen Massenanteil an Eisen größer ist als der jedes anderen Elementes, dessen Kohlenstoffgehalt im Allgemeinen kleiner als 2 % ist und der andere Elemente enthält. Eine begrenzte Anzahl von Chromstählen kann mehr als 2 % Kohlenstoff enthalten, aber 2 % ist die übliche Grenze zwischen Stahl und Gusseisen."

Der durchschnittliche Kohlenstoffgehalt im Roheisen liegt wesentlich höher als 2% und muss somit durch geeignete Maßnahmen gesenkt werden. Hierbei handelt es sich um das *Frischen*, sprich um eine Oxidationsreaktion. Eisenbegleiter werden mithilfe von Sauerstoff verschlackt, vergast oder chemisch gebunden [Weißbach-2012]. Neben Kohlenstoff werden auch Phosphor (P) und Schwefel (S) aus dem Roheisen entfernt und gehen in die Schlacke oder Gasphase über. Oxidation ist ein stark exothermer Prozess und die erzeugte Wärme reicht aus, um den Konverter ohne zusätzliche Beheizung betreiben zu können. Heute ist das Linz-Donawitz-Verfahren (Oxygenstahl-Verfahren) Stand der Technik. Bis in die 1960er Jahre dominierten das Thomas-Verfahren und Siemens-Martin-Verfahren (SM). [Abbildung 21](#page-61-0) zeigt die historische Entwicklung der Rohstahlerzeugung in Deutschland seit 1950.

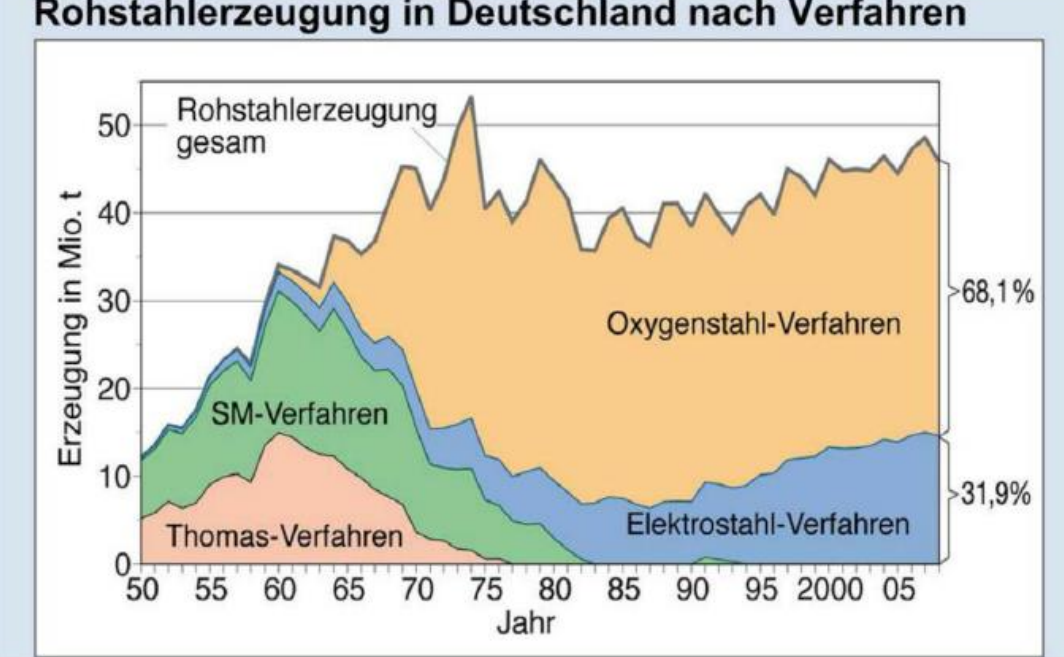

# Rohstahlerzeugung in Deutschland nach Verfahren

<span id="page-61-0"></span>Abbildung 21: Rohstahlerzeugung nach Verfahren in Deutschland [Schenk-2013]

## **1.3.3.1 Das Siemens-Martin Verfahren**

Eines der frühen Verfahren zur Stahlerzeugung ist das Verfahren nach Siemens-Martin. Ursprünglich zum Schmelzen von Glas entwickelt, wurde es durch bauliche Anpassungen des Ofens auch für das Erschmelzen von Stahl genutzt. Durch den Einsatz von Schrott, Roheisenerz und Kalk wurde die Oxidation im Ofen ermöglicht. Eine energetische Weiterentwicklung des Ofens bestand in der Kombination mit einer Regenerativfeuerung. Der Ofen bestand aus einem oberen und unteren Teil. Im oberen Ofenteil (Herdofen) wurden die Einsatzstoffe eingebracht und eingeschmolzen. In den unteren Teil des Ofens (Regenerativfeuerung) wurden die energiereichen Abgase von oben eingeführt, welche die Heizgase und die Verbrennungsluft vorwärmten. Auf diese Weise konnten im Ofen Temperaturen bis 1.800 °C erreicht werden und somit flüssiger Stahl erzeugt werden. Die benötigte Zeit zur Stahlerzeugung war mit bis zu 12 Stunden wesentlich länger als bei Blasverfahren. Somit war mit dem Aufkommen von Sauerstoffkonvertern eine Wirtschaftlichkeit nicht mehr gegeben. Das Verfahren kommt in Europa quasi nicht mehr zum Einsatz.

#### **1.3.3.2 Das Bessemer-Verfahren**

Ab 1855 wurde das Bessemer-Verfahren zu Erzeugung von Stahl eingesetzt. In ein von Henry Bessemer entwickeltes, birnenförmiges Gefäß wird Roheisen gefüllt. Anschließend wird Luft durch Bodendüsen eingeblasen. Der im Eisen gelöste Kohlenstoff und andere Begleitelemente verbrennen in Form ihrer Oxide. Es handelt sich also um eine frühe Form des heute gebräuchlichen Bodenblaskonverters und des Verfahrens Frischen. Die Bessemer-Birne [\(Abbildung 22\)](#page-62-0) besteht aus einem mit kieselsäurehaltigem Quarzsand ausgekleideten Stahlmantel. Die Luft wurde über Windkästen eingepresst. Beim Bessemer-Verfahren ließen sich keine phosphorreichen Erze verarbeiten, was den teuren Import von Erzen nötig machte. Phosphor führt in Stählen zu einer Versprödung und ist daher bis auf wenige Ausnahmen unerwünscht. Abhilfe schaffte die Weiterentwicklung des Bessemer-Verfahrens, auch Thomas-Verfahren bezeichnet. (siehe Abschnitt [1.3.3.3\)](#page-62-1).

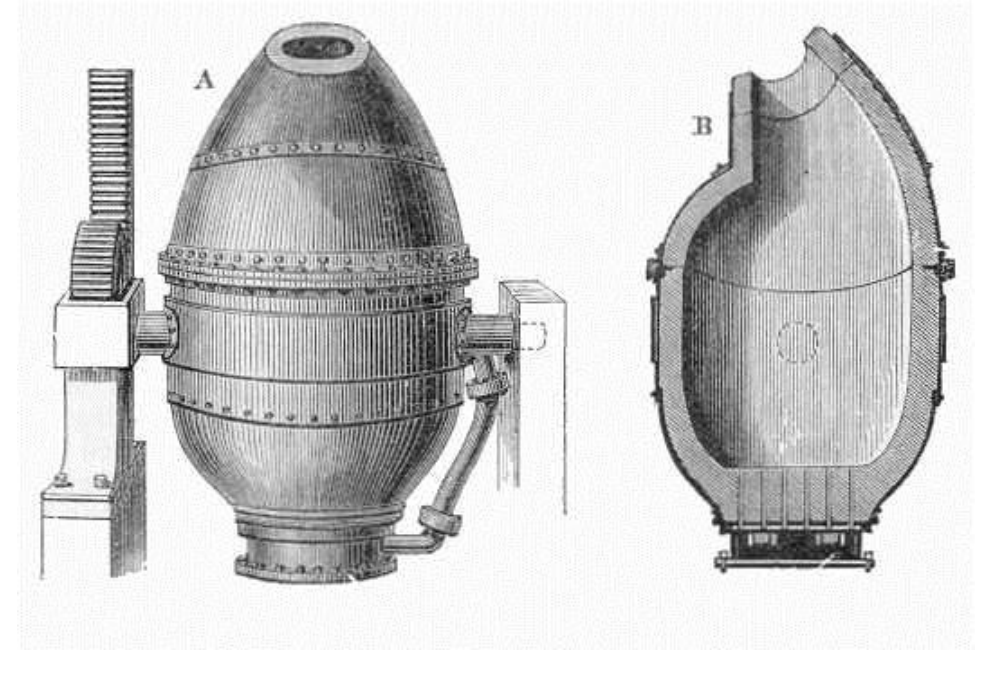

Abbildung 22: Schematischer Aufbau einer Bessemer-Birne [Wikimedia, Bessemer-Birne]

#### <span id="page-62-1"></span><span id="page-62-0"></span>**1.3.3.3 Das Thomas-Verfahren**

Das Thomas-Verfahren zum Frischen von Stahl ist eine Weiterentwicklung des Bessemer-Verfahrens. Es wurde nach dem britischen Metallurgen Sidney Thomas benannt. Bei beiden Verfahren wird Luft durch Bodendüsen in den mit flüssigem Roheisen gefüllten Konverter, genannt Birne, gedrückt. Der entscheidende Vorteil der Thomas-Birne über die Bessemer-Birne ist die Auskleidung mit basischem Dolomitstein. Dadurch lassen sich auch phosphorreiche Erze im Hochofen verarbeiten. Die beim Prozess entstehende Thomas-Schlacke (Zusammensetzung siehe [Tabelle 17\)](#page-62-2) kam aufgrund des hohen Phosphorgehaltes fein zermahlen als Düngemittel zum Einsatz.

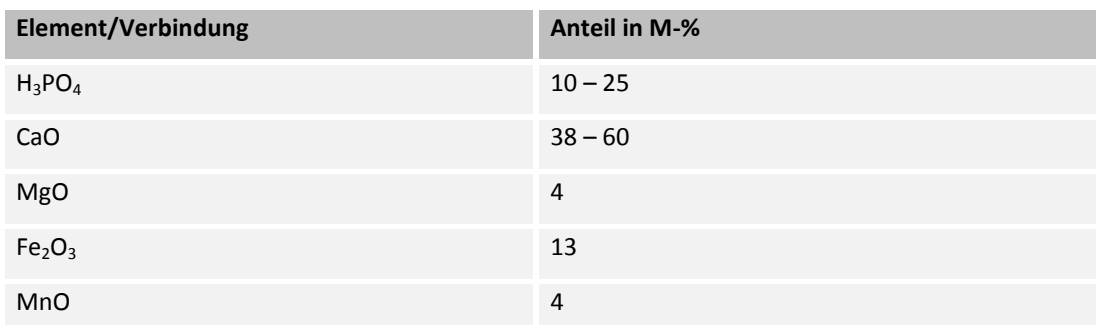

<span id="page-62-2"></span>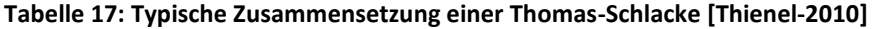

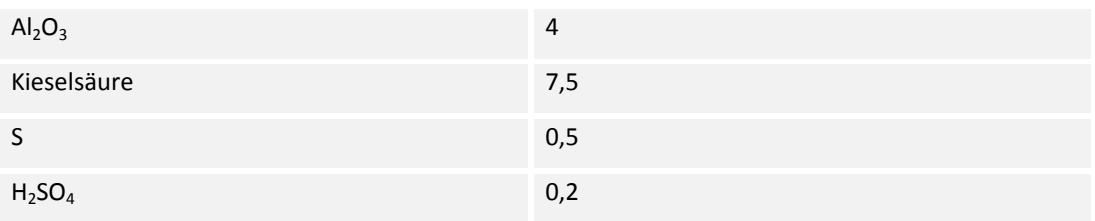

## **1.3.3.4 Das Linz-Donawitz-Verfahren**

Das Linz-Donawitz-Verfahren (LD-Verfahren) wurde ab Juni 1949 von der Firma VOEST entwickelt. Es findet seit den 1950er Jahren zunehmende Verbreitung und wurde nach den österreichischen Stahlwerken Linz und Donawitz benannt. [Abbildung 23](#page-63-0) zeigt den schematischen Ablauf.

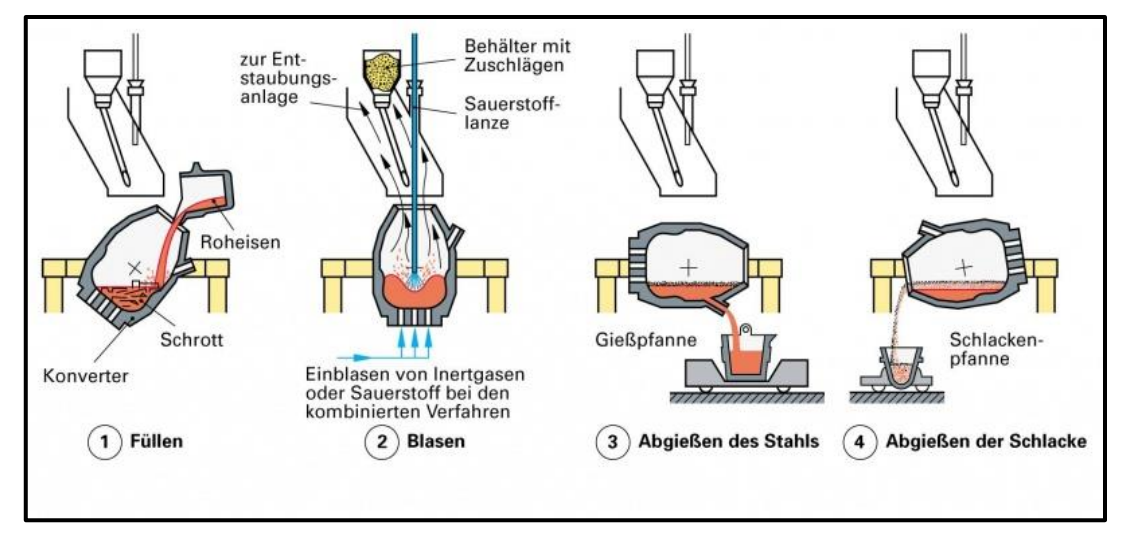

<span id="page-63-0"></span>Abbildung 23: Schematische Darstellung des LD-Verfahrens [Dillinger-2007]

Ein basisch ausgekleideter Konverter wird zunächst mit Kühlschrott chargiert. Anschließend werden flüssiges Roheisen sowie Schlackenbildner eingeleitet. Zur Bildung der Schlacke kommen gebrannter Kalk (CaO), Flussspat (CaF<sub>2</sub>), Sintermagnesia (MgO), Quarz (SiO<sub>2</sub>) und Tonerde ( $A_2O_3$ ) zum Einsatz. Durch eine gekühlte Sauerstofflanze wird reiner Sauerstoff auf die Schmelze geblasen. Durch die entstehende Oxidation werden enorme Wärmemengen frei. Anstatt die Temperatur im Konverter zu erhöhen, schmilzt der zugegebene Schrott auf. Eine enorme Vergrößerung der Reaktionsoberfläche wird durch die Bildung einer sogenannten Schaumschlacke erreicht. Feine Eisenbläschen werden in die Schlacke geschleudert und reagieren dort mit dem vorhandenen Sauerstoff. Die Schaumschlacke füllt das gesamte Volumen des Konverters aus. Nach dem Frischen wird der Konverter gekippt und der Rohstahl abgegossen. Durch einen Schwimmstopfen wird das Abfließen der auf dem Rohstahl schwimmenden Schlacke verhindert. Diese wird in separate Pfannen abgekippt und zur Abkühlung und Aufbereitung vorbereitet. Die typische Zusammensetzung einer Stahlwerkschlacke (LDS) ist in [Tabelle 18](#page-64-0) aufgezeigt. Generell entstehen beim LD-Verfahren Kalksilikatschlacken mit dem System CaO-FeO-SiO<sub>2</sub> [Schenk-2013]. Diese werden nahezu ausschließlich an Luft in Beeten abgekühlt, da eine glasige Erstarrung bei hohen CaO/SiO<sub>2</sub>-Basizitäten nahezu unmöglich ist. Pro Tonne Stahl fallen heutzutage ca.

120 kg Schlacke an. Anfang des 20. Jahrhunderts waren es noch über 200 kg/t Stahl [Thienel-2010].

Kalksilikatische Schlacken können dem Hochofenmöller zugesetzt werden, da sie einen nennenswerten Eisen-, Mangan- und Kalkgehalt haben. Allerdings wird dadurch der Phosphorgehalt im Roheisen und Stahl erhöht, daher ist diese Art der Nutzung stark rückläufig. LD-Schlacken werden ebenfalls für den Erdbau (Lärmschutzwälle etc.) eingesetzt sowie für forst- und landwirtschaftliche Wege. Für den Wasserbau ist die hohe Dichte der LDS von Vorteil. Selten dienen LD-Schlacken auch als Zusätze bei der Zementherstellung.

| <b>Element / Verbindung</b>    | <b>Anteil in M-%</b> |
|--------------------------------|----------------------|
| CaO                            | $45 - 54$            |
| SiO <sub>2</sub>               | $11 - 18$            |
| Fe                             | $14 - 19$            |
| Mn                             | $1 - 4$              |
| $\mathsf{P}_2\mathsf{O}_5$     | < 2,7                |
| Al <sub>2</sub> O <sub>3</sub> | $1 - 4$              |
| MgO                            | $1 - 4$              |
| S                              | < 1,0                |

<span id="page-64-0"></span>**Tabelle 18: Typische Zusammensetzung einer LDS [Thienel-2010]**

#### **1.3.4 Elektrostahlverfahren**

Die heutzutage dominierende Bauform für das Elektrostahlverfahren ist der Lichtbogenofen. Er erfüllt hohe ökologische und ökonomische Ansprüche [FEhS-1994]. Die Einsatzstoffe Schrott, Kalk oder Dolomit und ggf. Kohlenstoffträger werden in den Elektroofen eingebracht. Anschließend wird der Deckel mitsamt Graphitelektroden über das Ofengefäß geschwenkt und abgesenkt. Durch elektrische Energie wird zwischen Elektroden und Schrott ein Lichtbogen gezündet. Es entstehen Temperaturen von bis zu 3.500 °C. Der Stahlschrott schmilzt auf und bildet ein Metallbad. "Ein geringer Teil des Eisens liegt im Schrott bereits in oxidierter Form (Rost) vor, weiteres Eisen oxidiert mit dem Luftsauerstoff oder dem zur Beschleunigung des Eisenschmelzens zugeführten reinen Sauerstoff" [FEhS-1994]. Die gebildeten Eisenoxide reagieren mit Kalk bzw. Dolomit und bilden eine Primärschlacke. Diese nimmt auch Nichteisenbestandteile des Schrotts wie Al, Si und Mn auf. Die Schlacke ist leichter als flüssiges Eisen und schwimmt auf. Der aufgeschmolzene Stahl wird in vorbereitete Pfannen abgestochen. Die flüssige Schlacke fließt in vorbereitete Schlackenbeete oder wird in Schlackenpfannen gesammelt. "Die flüssige Schlacke erstarrt in dünnen Schichten und wird durch das Übergießen mit der nächsten Schlackenschmelze wärmebehandelt, getempert" [FEhS-1994]. Nach einer langsamen Abkühlung liegt ein künstliches Gestein vor, das gebrochen, gesiebt und klassiert werden kann. Dieses Gestein heißt Elektroofenschlacke (EOS) und hat im Allgemeinen die in [Tabelle 19](#page-65-0) gezeigte Zusammensetzung. EOS eignet sich aufgrund einer leichten carbonatischen Erhärtung nach dem Einbau hervorragend für den Wege- und Platzbau. Bei einer Verwendung als Lärmschutz ist die kantige Form der Schlacke vorteilhaft. EOS hat eine hohe Tragfähigkeit

und einen besonders hohen Widerstand gegen Verformung und eignet sich somit gut für Asphaltschichten. Eine hohe Rohdichte macht EOS vorteilhaft für den Wasserbau. Außerdem wird die Schlacke als Zuschlag in der Betonindustrie verwendet [FEhS-1994].

| <b>Element / Verbindung</b>    | <b>Anteil in M-%</b> |
|--------------------------------|----------------------|
| CaO                            | $25 - 35$            |
| SiO <sub>2</sub>               | $8 - 18$             |
| Fe                             | $20 - 30$            |
| Mn                             | $2 - 5$              |
| $P_2O_5$                       | < 2                  |
| Al <sub>2</sub> O <sub>3</sub> | $3 - 10$             |
| MgO                            | $3 - 9$              |
| S                              | k.A.                 |

<span id="page-65-0"></span>**Tabelle 19: Typische Zusammensetzung einer EOS [Thienel-2010]**

**Tabelle 20: Stoffliche Zusammensetzung, pyrometallurgische Verwertungsoptionen und Nutzung der Schlacken aus der Eisen- und Stahlindustrie [Das-2002, Merkel-2014, Heußen-2013, Bartusch-2013, Dohlen-2009, Motz-2001, Rekersdrees-2014, Drissen-2012, Guldan-2013]**

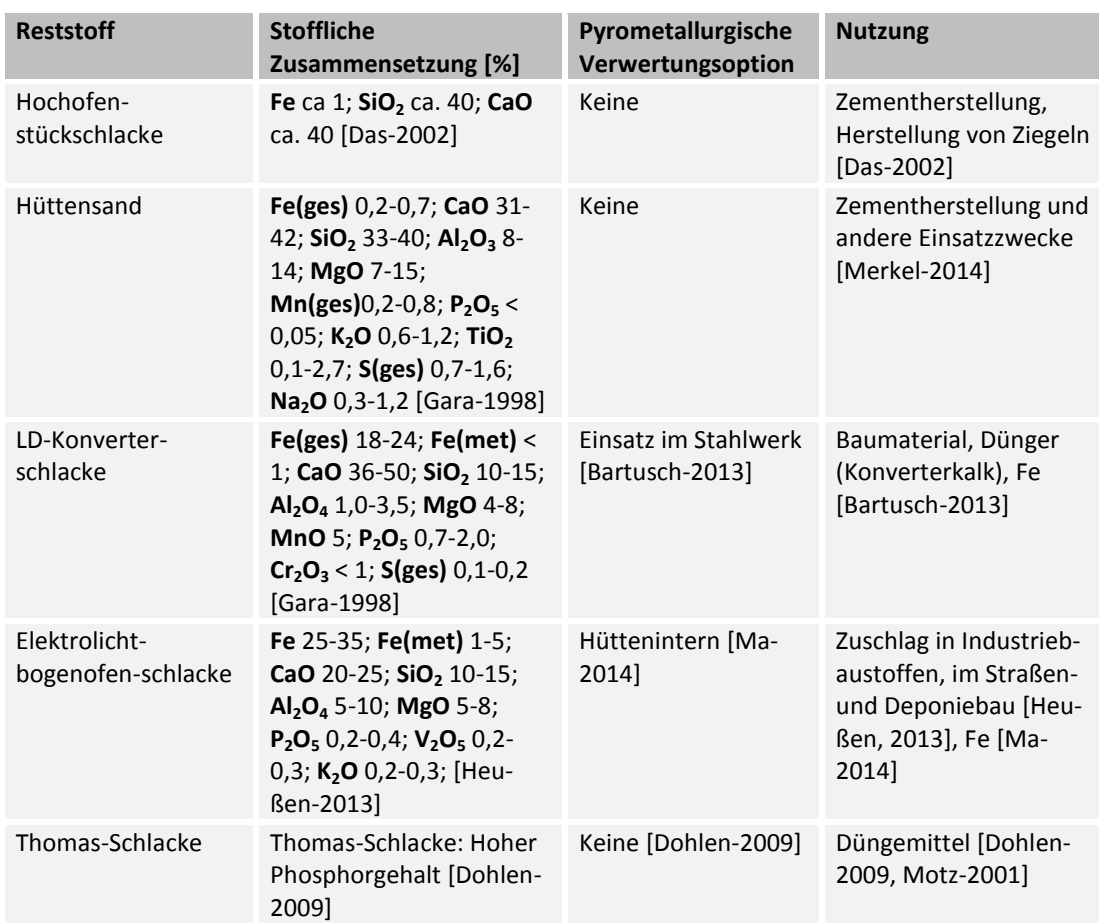

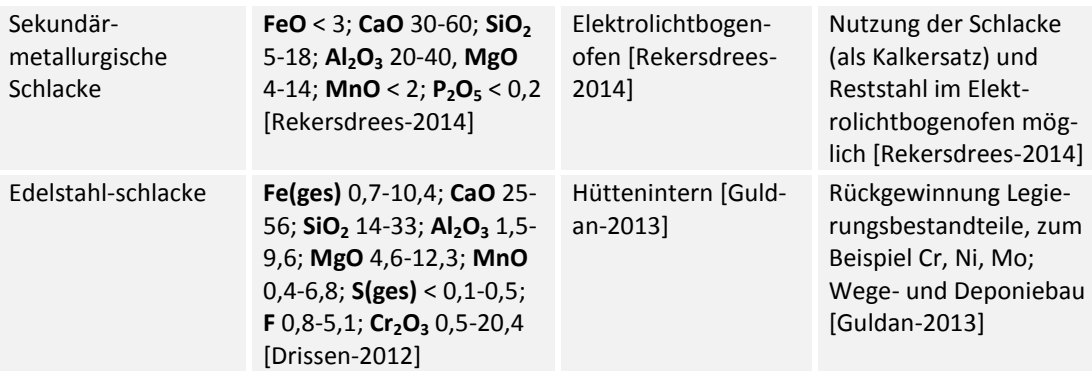

## **1.4 Analytik (FEhS, Uni Halle)**

## <span id="page-66-0"></span>**1.4.1 Modellhalde Unterwellenborn und Probenahmestellen**

Die Grundlage der Analytik ist die Erstellung einer Haldenübersichtskarte zur Auswahl geeigneter Probenahmestellen. Die Halde der Stahlwerk Thüringen GmbH bei Unterwellenborn stellte die Modellhalde im Projekt REStrateGIS auf Standortebene dar. Neben Probenahmen für die chemischen und mineralogischen Analysen erfolgten an Materialien dieser Halde umfassende punktuelle reflexionsspektrometrische sowie abbildende hyperspektrale Messungen und Analysen. Vor Beginn der Analysen musste zunächst eine Auswahl geeigneter Beprobungsstellen auf der Modellhalde erfolgen. Da im Gegensatz zu natürlichen Lagerstätten die Zusammensetzung und Lage der historischen Materialschichten in den meisten Fällen unbekannt war und die Ablagerung dieser Materialien nicht vergleichbar ist zu natürlichen Lagerstätten, konnten keine üblichen Beprobungsansätze, etwa Probenahmen in Rastern oder entlang von Gradienten erfolgen. Deshalb wurde ein wissensbasierter Ansatz gewählt, der die Durchsicht von vom Stahlwerk Thüringen bereitgestellter Archivunterlagen, Gespräche mit den Ansprechpartnern vor Ort sowie gemeinsame Geländebegehungen beinhaltete und als repräsentativ für das Herangehen auch an anderen Halden betrachtet werden kann. Im Ergebnis wurde eine für die Projektzwecke dienliche aktuelle Übersichtskarte der Halde durch Mitarbeiter von Fraunhofer UMSICHT und der Martin-Luther-Universität Halle-Wittenberg erstellt. Auf dieser Karte (siehe [Abbildung 24\)](#page-67-0) wurden Haldenbereiche benannt und Beprobungsstellen festgelegt. Da der Fokus im Projekt REStrateGIS auf Nebenerzeugnissen historischer Eisen- und Stahlproduktionsprozesse lag, wurden Beprobungsstandorte ausgewählt, in denen durch Bagger- oder Handschürfe entsprechende, potenziell wertstoffstrategisch relevante, Schichten erschlossen werden konnten. Weiterhin wurden Areale ausgewiesen, auf denen keine Schürfe angelegt werden durften, z.B. bereits sanierte oder abgedeckte Haldenbereiche.

Die nachfolgende Abbildung stellt die verzeichneten Beprobungsstellen dar. Die Ziffern 1, 2 und 3 beschreiben die im Kapitel [1.4.1](#page-66-0) und [1.4.3](#page-72-0) exemplarisch vorgestellten Schürfstellen. Die Ziffer 1 beschreibt den Schurf im "Canyon", die Ziffer 2 den Schurf nahe des ehemaligen Sinterhanges und die Ziffer drei den Schurf an dem mit Konverterschlamm gefüllten Becken.

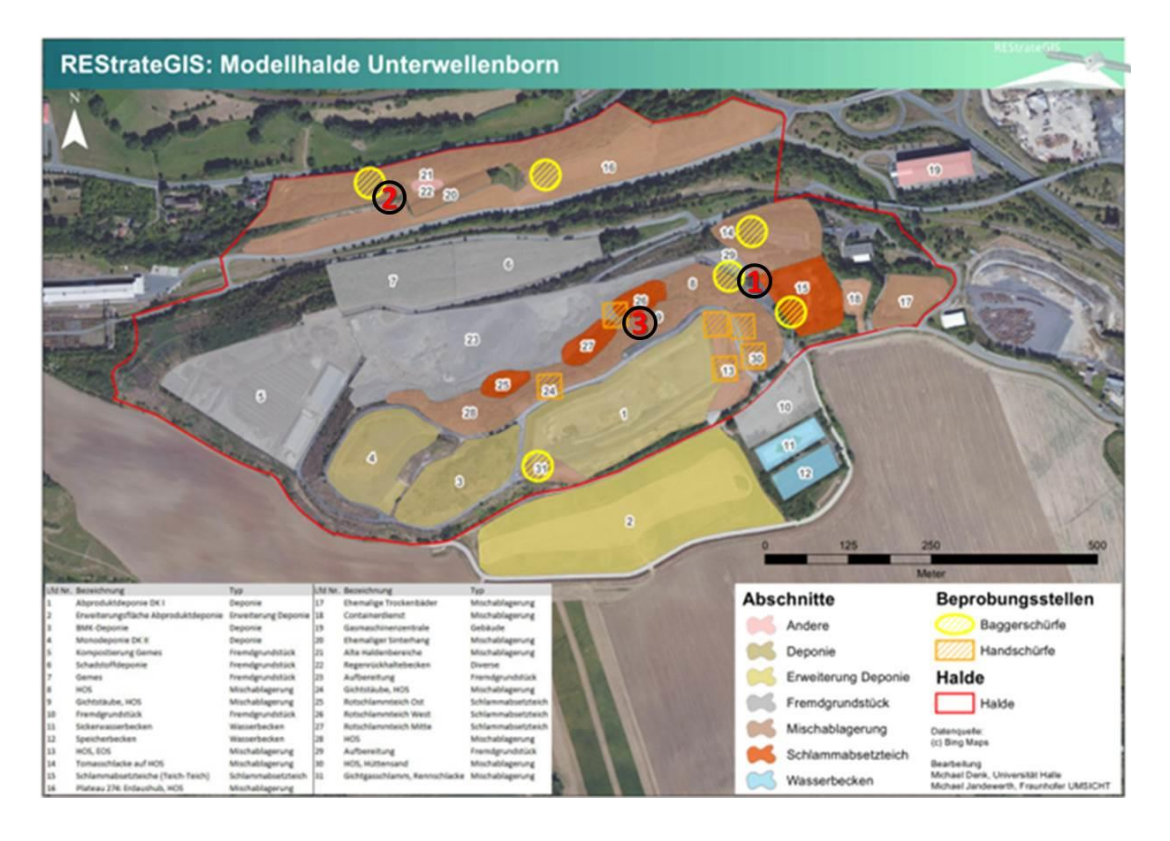

<span id="page-67-0"></span>Abbildung 24: Übersichtskarte über die Modellhalde Unterwellenborn, Bearbeitung Fraunhofer UMSICHT, Uni Halle. Luftbildgrundlage © GeoBasisDE/BKG

Nach erfolgter Vorauswahl von geeigneten Standorten wurden am 19. April 2013 sowie am 20. Juni 2013 zwei großangelegte Beprobungskampagnen realisiert. Dabei wurden sechs Schürfen unter Einsatz eines Baggers in verschiedenen Haldenarealen angelegt und die freigelegten Schichten beprobt. Begleitend dazu wurden umfangreiche Handschürfen an Nebenerzeugnissen historischer Produktionsphasen sowie aktuellen Nebenerzeugnisse der Stahlproduktion durchgeführt, die gegenwärtig auf großen Teilen der Haldenoberfläche deponiert werden. Weitere Probenahmen erfolgten während der zahlreichen Haldenbegehungen in der Projektlaufzeit. Insgesamt wurden im Rahmen der Projektlaufzeit 105 Proben erhoben.

# **Entwicklung einer gemeinsamen Probenahmestrategie (FEhS, Uni Halle)**

Von FEhS und der Uni Halle wurden zwei unterschiedliche Ansätze zur Analyse und Charakterisierung des stofflichen Inventars der Modellhalde gewählt. Die spektralen Messungen der Uni Halle zielten auf die Detektion und Analyse wertstoffhaltiger Haldenmaterialien und die Differenzierung dieser Stoffe von wertstoffstrategisch weniger bedeutenden Materialien. Aus diesem Grund war es wichtig, nicht nur potenziell eisenreiche Schlämme, Stäube, Schlacken und weitere Materialien zu beproben, sondern möglichst alle auf der Halde vorkommenden Materialien, einschließlich der rezenten Nebenprodukte, in die Betrachtungen einzuschließen.

Die chemischen und mineralogischen Analysen des FEhS (vgl. Kapitel [1.4.2\)](#page-69-0) waren Grundlage für die qualitativen und quantitativen Analysen der spektralen Signaturen der verschiedenen Haldenmaterialien. Aus diesem Grund wurde eine gemeinsame Beprobungsund Analysestrategie entwickelt. Diese beinhaltete die Entnahme von geländefeuchtem Probenmaterial von den für die FEhS-Analysen vorgesehenen Materialien für die reflexionsspektrometrischen Labormessungen sowie die Entnahme von Einzelproben für Messungen an der Uni Halle. Weiterhin wurde von FEhS aufbereitetes Probenmaterial (vgl. Kapitel [1.4.2\)](#page-69-0) für die reflexionsspektrometrischen Messungen und Analysen der Uni Halle zur Verfügung gestellt. Dieser gemeinsame Beprobungs- und Analyseansatz ist schematisch in [Abbildung 25](#page-68-0) dargestellt. [Abbildung 26](#page-69-1) zeigt darüber hinaus einen vereinfachten Workflow zum Ineinandergreifen der unterschiedlichen methodischen Ansätze.

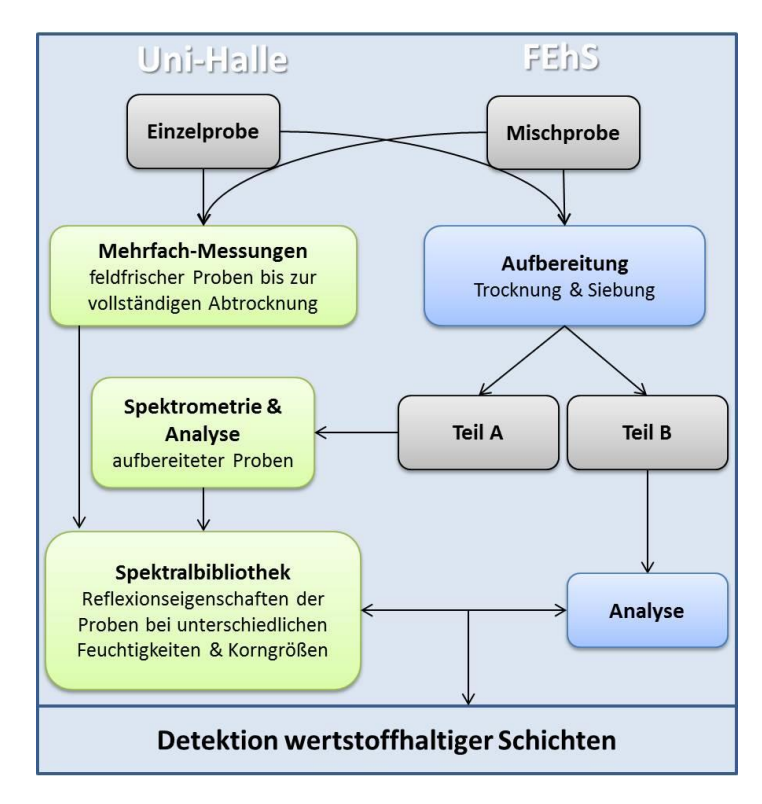

<span id="page-68-0"></span>Abbildung 25: Gemeinsames Probenahme- und Analyse-Konzept von FEhS und der Martin-Luther-Universität Halle-Wittenberg. Bearbeitung: Michael Denk, Fachgebiet Geofernerkundung und Kartographie, Institut für Geowissenschaften und Geographie, MLU Halle-Wittenberg.

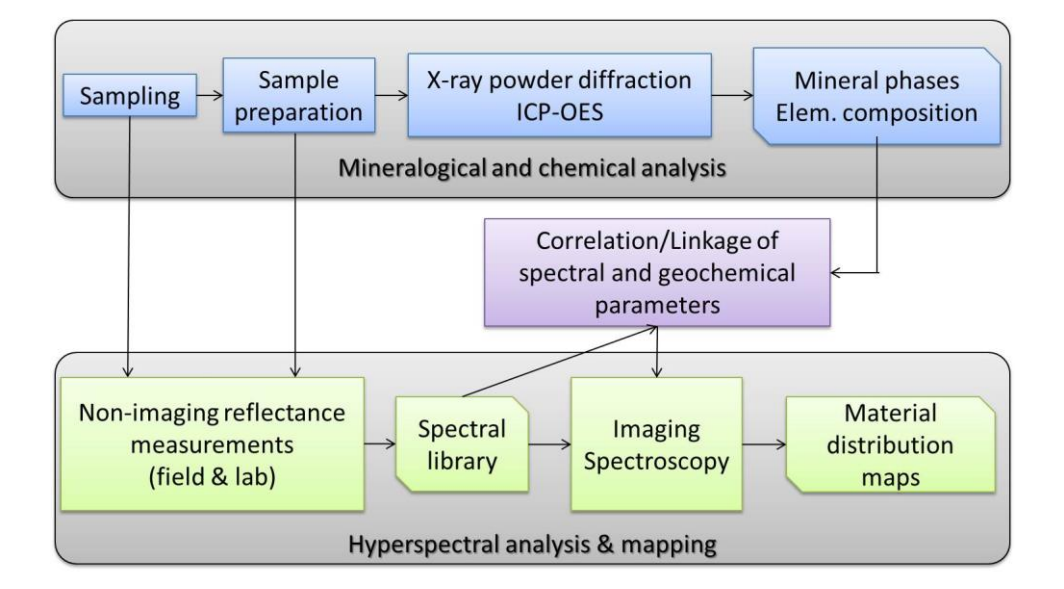

<span id="page-69-1"></span>Abbildung 26: Workflow zu den mineralogischen und chemischen Analysen (FEhS) sowie der spektrometrischen und hyperspektralen Analysen (Uni Halle). Bearbeiter: Michael Denk, Fachgebiet Geofernerkundung und Kartographie, Institut für Geowissenschaften und Geographie, MLU Halle-Wittenberg.

# <span id="page-69-0"></span>**1.4.2 Metallurgie (FEhS)**

Die Probenahme auf der Modellhalde in Thüringen erfolgte wie in 1.3.1 beschrieben systematisch an unterschiedlichen Stellen und in unterschiedlichen Tiefen innerhalb des gesamten Haldenkörpers, um ein möglichst repräsentatives Bild der heterogen zusammengesetzten, da über Jahrzehnte gewachsenen, Halde zu erhalten. Die Proben wurden verortet und anschließend detailliert analysiert.

Zur Analytik wurden die unterschiedlichen Proben auf der Halde in 3 Kampagnen unterteilt. Diese Vor-Separation geschah durch optische Begutachtung der diversen Materialien auf der Halde und Bewertung anhand der Erfahrung mit diversen Schlacken, Stäuben und Schlämmen.

Dabei wurden potenziell besonders wertvolle Materialien der ersten Kampagne zugeordnet, sodass folgende Probenanzahl den Kampagnen zugewiesen wurde:

- Kampagne 1: 17 Proben
- Kampagne 2: 20 Proben
- Kampagne 3: 60 Proben

Die folgenden Arbeitsschritte dienten der Bewertung der physikalisch trennbaren Wertmetalle, welche eine einfache und vergleichsweise günstige Separationsmöglichkeit darstellt.

Als Basis für die weiteren Schritte der Aufbereitung und Analytik stand die Probenhomogenisierung, welche aufgrund des meist sehr inhomogenen Materials eine große Probenmenge erforderte, bei deren Homogenisierung große Sorgfalt von Nöten war.

## **1.4.2.1 Aufbereitung**

Die physikalische Trennung von Schlacke und Metall geschah im Labor mittels Scheibenschwingmühle und Metallmaschensieben (0,5 mm und 0,09 mm). Das Prinzip funktioniert durch die unterschiedliche Duktilität von Metall und Schlacke. Über das Mahlen bis zur Gewichtskonstanz und fortwährendes Absieben, entstehen die Fraktionen > 0,5 mm (metallreich), < 0,5 mm und > 0,09 mm (metallarm) und < 0,09 mm (metalllos), über deren Massenbilanz der leicht trennbare Metallanteil berechnet werden kann.

Aufgrund der langen Lagerzeit und fortgeschritten Oxidation des Metalls wurden in nur 3 Proben metallarme Fraktionen zwischen 0,09 mm und 0,5 mm zwischen 1,0 und 2,0 M-% gefunden. Die restlichen Proben wiesen keinen mit dieser Methode bestimmbaren metallischen Anteil auf. Durch diese Tatsache wurde auf die geplante *Reinigung* des Metallanteils von Schlackenbestandteilen in einer Waschtrommel verzichtet, da das Abwaschen des Separationsmetalls aus dem zuvor genannten Schritt mit maximal 2,0 M-% metallarmer Fraktion durch den erhöhten Aufwand uninteressant ist.

# **1.4.2.2 Feststoffanalytik**

Die Analyse der chemischen Zusammensetzung stellt die Basischarakterisierung des Materials dar und wurde mittels Mikrowellenaufschluss und Nasschemie auf Haupt- und Nebenbestandteile sowie auf Spurenelemente analysiert. Anhand dieser Ergebnisse konnte das wirtschaftliche Potenzial durch eine pyrometallurgische Behandlung abgeschätzt werden.

Besonders die Bestimmung der oxidisch und metallisch vorliegenden Bestandteile mittels Brom-Methanol-Extraktion, welche mittels physikalischer Aufbereitung nicht eruiert werden konnten, bietet die Möglichkeit, das Potenzial noch besser abzuschätzen, da diese Anteile beim Aufschmelzen aufgrund ihrer höheren Dichte nach unten hin absinken, sich zu einem Metallsumpf sammeln, nach Abkühlen leicht trennen lassen und dazu keine weitere Energie notwendig ist.

Die untersuchten Parameter lagen in den 3 Kampagnen in folgenden Bereichen:

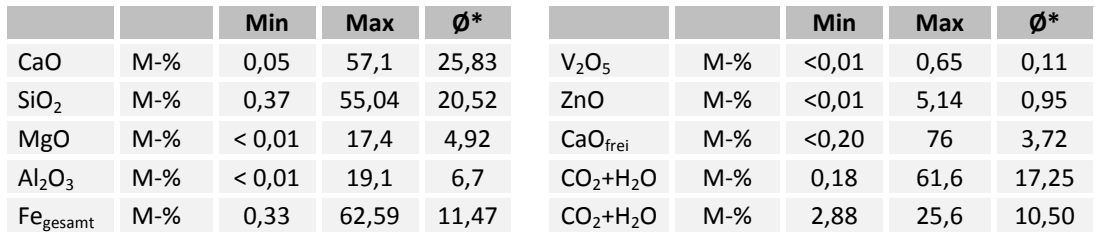

#### **Tabelle 21: Ergebnisse der Feststoffanalyse des Haldenmaterials, FEhS.**

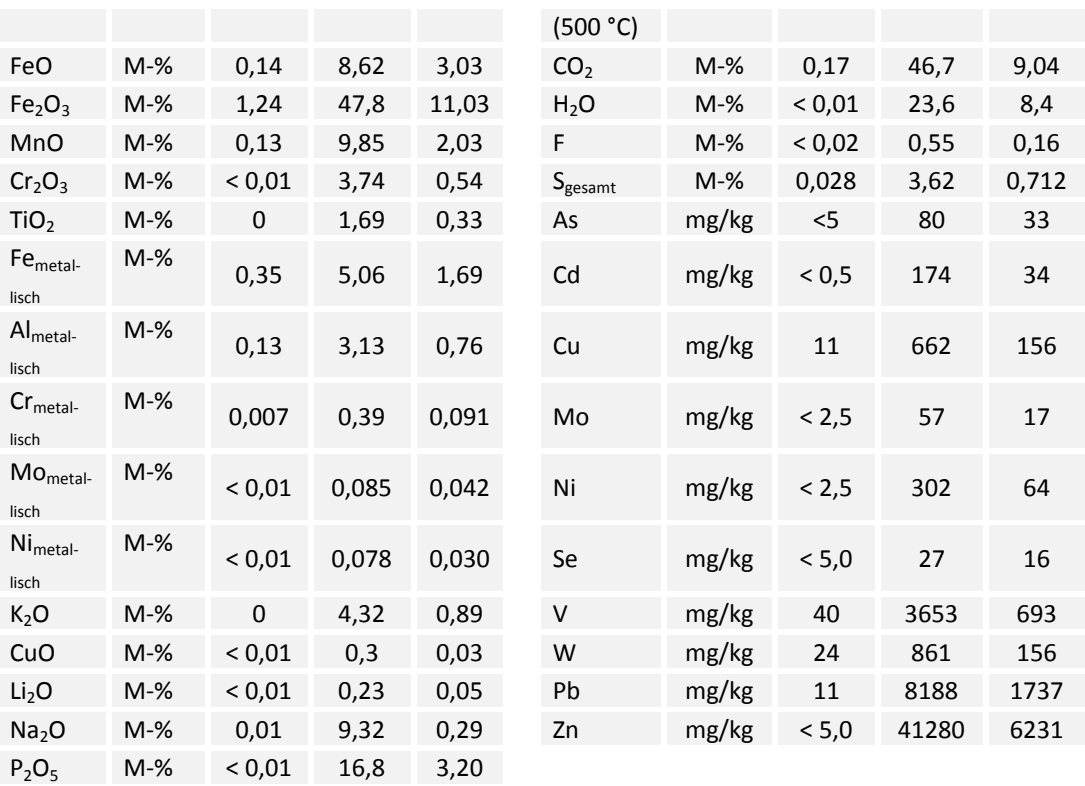

*\*Arithmetischer Mittelwert*

*(Bei Werten unterhalb der Bestimmungsgrenze wurde die Bestimmungsgrenze als Wert herangezogen)*

#### **1.4.2.3 Eluatuntersuchungen**

Das Eluatverhalten stellt die Umweltverträglichkeit der Materialien dar, da dort der Einfluss auf das Grundwasser analysiert werden kann. Gemäß der Verordnung über *Deponien und Langzeitlager (2009)* müssen die Materialien in einem Wasser-/Feststoffverhältnis von 10/1 über 24 h geschüttelt werden. Das Material, sofern die Korngröße < 40 mm beträgt, kann ohne Brechen des Korns mit demineralisiertem Wasser eluiert werden. Im Anschluss wird die Aufnahme des Wassers von verschiedenen Stoffen analysiert, welche aus dem Material ausgewaschen wurden. Die Grenzwerte gemäß *Deponieverordnung* stufen das Material dann in eine Klasse ein.

Diese Untersuchung war notwendig, um zu validieren, dass die Wertstoffrückgewinnung keinen negativen Einfluss auf die Umweltverträglichkeit des Materials nach Aufbereitung hat und so eine Verschlechterung der Deponieklasse mit sich bringt, sodass kein Material auf eine andere Deponie gebracht werden müsste, denn dies aus ökologischen Gründen in jedem Fall vermieden werden. Aus diesem Grund wurden die Materialien nach pyrometallurgischer Behandlung erneut untersucht und mit den Vorergebnissen verglichen. Alle auf der Halde genehmigten Ablagerungsgüter halten nach Analysen die vorgeschriebenen Deponieklassen ein. Es zeigt sich weiterhin, dass die pyrometallurgische Behandlung immer zu einer Verbesserung des Eluatverhaltens führt und damit auch die Umweltverträglichkeit des Materials verbessert wird (siehe auch Kapite[l 1.8\)](#page-175-0)
Die Zuwendungsempfänger weisen aus Gründen der Wahrung berechtigter Interessen der Stahlwerk Thüringen GmbH (Wahrung von Betriebs- und Geschäftsgeheimnissen) darauf hin, dass die Ergebnisse vertraulich behandelt werden. Die Analysen liegen dem REStrate-GIS-Verbundpartnern vor und können bei Bedarf durch den Zuwendungsgeber eingesehen werden.

## **1.4.2.4 Mineralische Zusammensetzungen**

Die Bestimmung der Mineralphasen mittels Röntgenbeugungsanalytik stellt neben der chemischen Zusammensetzung den zweiten Teil der Materialcharakterisierung dar. Da die wenigstens Elemente in freier Form vorliegen, wie es die chemische Analyse zunächst vermuten lässt, zeigt die Mineralogie, in welchen Phasen die Elemente gebunden sind. Weitere Analysen sind in [Denk et al.-2015] nachzulesen.

In Bezug auf die Wertstoffrückgewinnung war hier besonders die mineralogische Bindungsform von reaktionsfähigen Bestandteilen und Spurenelementen aufschlussreich. Aufgrund des damals am Standort praktizierten Thomasverfahrens bestand die Möglichkeit, einen Bereich mit der sogenannten Thomasschlacke zu finden, welche damals als hochwertiges Düngemittel aufgrund des hohen pflanzenverfügbaren Phosphoranteils von > 10 M-% eingesetzt wurde, welches sich in den Mineralphasen identifizieren lässt. Im Rahmen der Untersuchungen wurde solch ein Bereich gefunden, sodass für dieses Material keine weitere Aufbereitung notwendig ist, sondern das Material in der vorliegenden Form abgebaut und verwendet werden könnte.

#### <span id="page-72-0"></span>**1.4.3 Spektroradiometrische Reflexionsmessungen (Uni Halle)**

## **1.4.3.1 Hintergrund und Messmethodik**

Zur Erfassung der Reflexionseigenschaften der verschiedenen Haldenmaterialien wurde eine Vielzahl punktueller reflexionsspektrometrischer Messungen unter Feld- und Laborbedingungen ausgeführt. Dabei wurden das Reflexionsvermögen verschiedener Schlacken, Schlämme, Stäube und anderer Materialien im Bereich 350 – 2500 nm aufgezeichnet. Bei dem für die Feld- und Labormessungen eingesetzten Instrument handelt es sich um ein FieldSpec Pro FR der Firma Analytical Spectral Devices (ASD), das in dem genannten Wellenlängenbereich quasi kontinuierliche Reflexionswerte aufzeichnet.

Rreflexionsspektrometrische Feldmessungen sind an gute Witterungsverhältnisse gebunden (keine Bewölkung, hoher Sonnenstand, geringer atmosphärischer Wasserdampfanteil, keine Schatten). Viele der Schürfstellen waren jedoch stark beschattet und für entsprechende Feldmessungen unter Verwendung der Sonne als Illuminationsquelle ungeeignet. Weiterhin waren bestimmte Haldenareale mit dem Spektrometer nicht adäquat erreichbar, so dass hier auf Feldmessungen verzichtet werden musste. Der Großteil der Spektralanalysen erfolgte daher an unter Laborbedingungen aufgezeichneten Spektren.

Die systematischen Labormessungen wurden unter kontrollierten Bedingungen durchgeführt. Eine detaillierte Beschreibung des Messaufbaus ist in [Denk et al.-2015] sowie [Jung et al.-2011] und [Jung et al.-2012]. Die Proben wurden im ungestörten und geländefeuchten Zustand, im getrockneten ungestörten Zustand sowie in Form verschiedener Korngrößenfraktionen spektrometriert, um potenzielle Einflüsse der Faktoren Korngröße und Feuchtigkeit auf die Spektren zu erfassen. Dazu wurden neben den geländefeuchten und später luftgetrockneten Teil- und Einzelproben aus den Schürfkampagnen auch von FEhS aufbereitete und bereitgestellte Mischproben in verschiedenen Aufbereitungsstufen (< 11 mm, < 90 µm, einzelne Proben auch < 5 mm und < 63 µm) spektrometriert. Um den Einfluss winkelabhängiger Rückstrahlungseffekte zu minimieren, wurden Wiederholungsmessungen mit Variation der Probenposition umgesetzt. Für die Messungen der aufbereiteten Materialien wurden Petrischalen mit einer definierten Probenmenge gefüllt. Da von allen entnommenen Proben (n > 100) Material < 90 µm vorlag und hierbei durch Trocknung und Siebung eine Minimierung der Variation der Parameter Feuchtigkeit und Korngröße vorlag, wurden die entsprechenden Spektren für die multivariat-statistischen Analysen genutzt.

Neben den von der Uni Halle erhobenen sowie den von FEhS aufbereiteten Proben wurde auch eine kleine Zahl an Proben aus dem Projekt ROBEHA im Rahmen der Kooperation im Minicluster gemessen und analysiert. Alle gemessenen Proben wurden zur Dokumentation fotografiert.

## **1.4.3.2 Methodik zur Spektrenaufbereitung und -auswertung**

Die Spektrenaufbereitung umfasste die Korrektur von Sprüngen (Splice Correction), sowie die Mittelung von Wiederholungsmessungen. Diese Operationen wurden in der Software ViewSpecPro von ASD umgesetzt. Die gemittelten Spektren wurden anschließend in einer digitalen Spektralbibliothek zusammengestellt.

Die qualitative Auswertung der Spektren beinhaltete die Interpretation des Reflexionsgrades sowie von Absorptionsmerkmalen. Für die bessere Herausstellung dieser Merkmale wurden die Spektren einer Continuum Removal-Normalisierung [Clark et al.-1984] unterzogen. Die so normierten Absorptionsmerkmale wurden hinsichtlich der Position des Absorptionsminimums, der Absorptionstiefe und -breite sowie der Form analysiert und anschließend mit Absorptionsbanden in Referenzenspektren abgeglichen, wie sie unter anderem in der USGS und ASTER spectral library vorliegen [Clark et al.-2007], [Baldridge et al.-2009]. Auf Basis der von FEhS röntgendiffraktometrisch ermittelten Mineralphasen konnte so untersucht werden, ob sich die Mineralphasen auch spektrometrisch detektieren lassen (siehe Kapitel [1.4.3\)](#page-72-0). Weiterhin wurden den Spektren die von FEhS ermittelten Stoffmengen zugewiesen und semi-quantitative Interpretationen hinsichtlich des Einflusses verschiedener Stoffgehalte auf die spektralen Signaturen der entsprechenden Proben umgesetzt.

Um Zusammenhänge zwischen chemischen und spektralen Parametern zu ermitteln, wurden partial least squares regression (PLSR) sowie support vector regression (SVR) verwendet. Als Validierung wurde Leave-one-out-Kreuzvalidierung gewählt (LOO-CV). Die Arbeiten wurden in der Software Unscrambler® X von Camo sowie mittels des R-Software-Paketes (besonderer Dank an F. Beyer, Uni Osnabrück, für die Bereitstellung des Skriptes) umgesetzt. Die hohe Anzahl an Spektren und Analysewerten von aufbereiteten Proben < 90 µm stellte hierbei die Datenbasis dar. Die Spektren waren dabei die Prädiktor-Variablen, die jeweiligen chemischen Parameter und die Response-Variablen.

# **1.4.3.3 Spektrale Charakterisierung von Nebenerzeugnissen aus der Eisen- und Stahlindustrie**

Im Projektes REStrateGIS wurden erstmalig systematische Reflexionsmessungen an einer Vielzahl industrieller Nebenerzeugnisse der Eisen- und Stahlindustrie umgesetzt. Insgesamt wurden etwa 100 Proben systematisch spektrometriert und dabei die spektrale Variabilität bei geländefeuchten, getrockneten und auf verschiedene Korngrößenfraktionen gesiebten Materialien erfasst. Die Gesamtzahl der Spektren wurde in einer digitalen Spektralbibliothek zusammengestellt. Diese Bibliothek enthält Spektren geländefeuchter und luftgetrockneter ungestörter Proben, sowie Spektren der Korngrößenfraktionen < 90 µm und < 11 mm, sowie für einzelne Proben auch Spektren der Fraktionen < 63 µm und < 5 mm. Für jede Probe wurden weiterhin Fotos des ungestörten sowie aufbereiteten Materials abgelegt. Als chemische und mineralogische Attributierung der Proben dienen die Ergebnisse von FEhS. Ein Auszug aus diesem Spektrenkatalog und der zugehörigen Probenfotos ist in [Abbildung 27](#page-75-0) dargestellt. Unter diesen Materialien zeigen bestimmte Materialien spezifische Signaturen, über die sie Haldenmaterialtypen zugewiesen und somit entsprechend gruppiert werden konnten. Einige der wichtigsten Materialien, die spektral differenziert werden konnten, waren Elektroofenschlacke, Pfannenofenschlacke, Edelstahlschlacke, Walzzunder, Thomasschlacke, Hochofenschlacke, Konverterschlamm und Hüttensande. Eine detaillierte Beschreibung der Reflexionseigenschaften ausgewählter aktueller und historischer Haldenmaterialien ist in [Denk et al.-2015] gegeben (vgl. [Abbil](#page-119-0)[dung 60\)](#page-119-0). Aus diesem Grund sollen im Folgenden ausgewählte Beispiele präsentiert werden, die die praktische Anwendbarkeit reflexionsspektrometrischer Messungen im Sinne der Materialdetektion und Differenzierung aufzeigen und anschließend die Ergebnisse der reflexionsspektrometrischen Messungen und Analysen zusammengefasst werden.

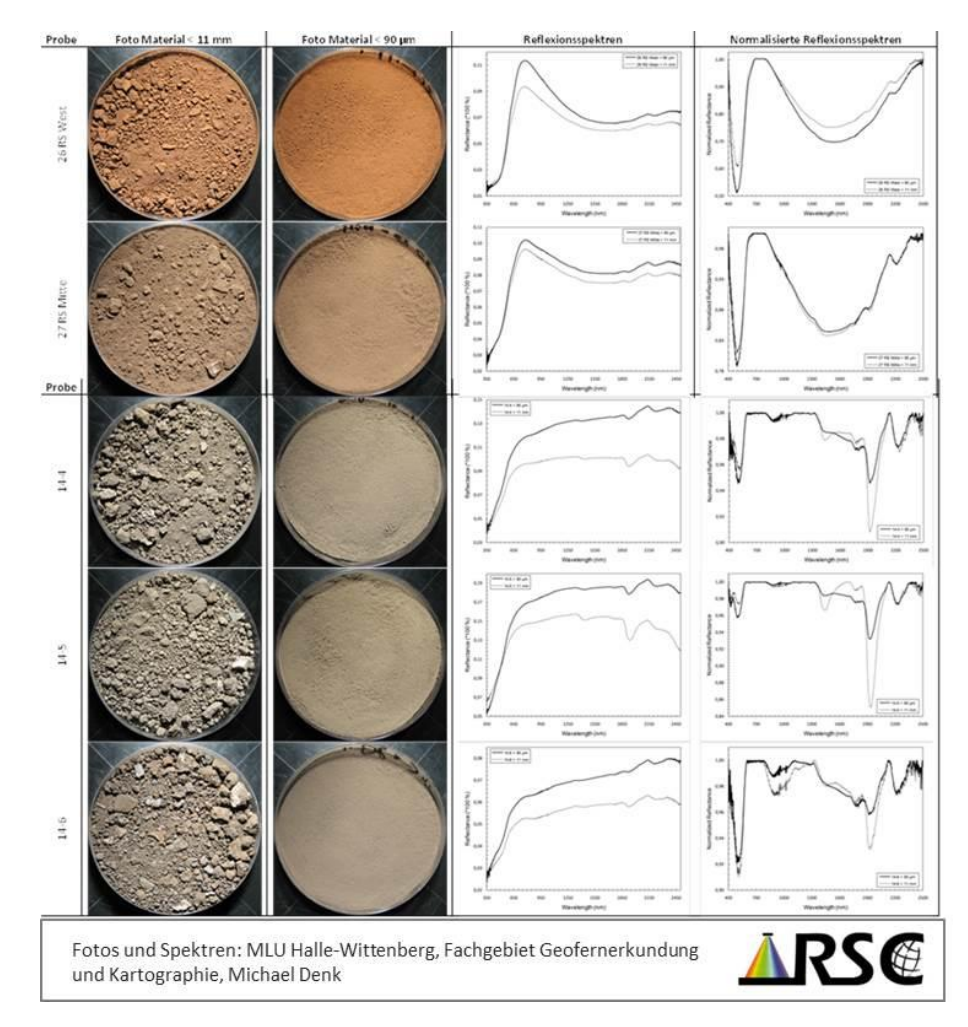

<span id="page-75-0"></span>Abbildung 27: Auszug aus der Spektralbibliothek der gemessenen Haldenmaterialien. Links: Probenfotos von Materialien <11 mm und <90 µm. Rechts: Spektren der Proben sowie mittels continuum removal normalisierte Probenspektren. Bearbeitung: Michael Denk, Fachgebiet Geofernerkundung und Kartographie, Institut für Geowissenschaften und Geographie, MLU Halle-Wittenberg; Fotos: Michael Denk.

Bei dem im sogenannten Canyon angelegten Schurf (vgl. Standort 1 in [Abbildung 24\)](#page-67-0) wurden keine stark eisenreichen Materialien gesucht, sondern Thomasschlacke bzw. Thomasphosphat, welches aufgrund seines hohen Phosphatgehaltes als Düngemittel Verwendung fand. Der angelegte Schurf ist in [Abbildung 28](#page-76-0) dargestellt. Obgleich lediglich eine Schicht Thomasphosphat (vgl. [Abbildung 28,](#page-76-0) Schicht II) vermutet wurde, zeigten alle vier entnommen Mischproben nahezu identische spektrale Signaturen. Dies betraf sowohl den Reflexionsgrad als auch das Vorhandensein und die Ausprägung von Absorptionsbanden. Das Ergebnis der reflexionsspektrometrischen Messungen war daher, dass es sich bei den 4 am Standort entnommenen Proben um den gleichen Materialtypus mit ähnlichen mineralogischen und chemischen Eigenschaften handelte. Dies konnte im Nachhinein durch die mineralogischen und chemischen Analysen validiert werden.

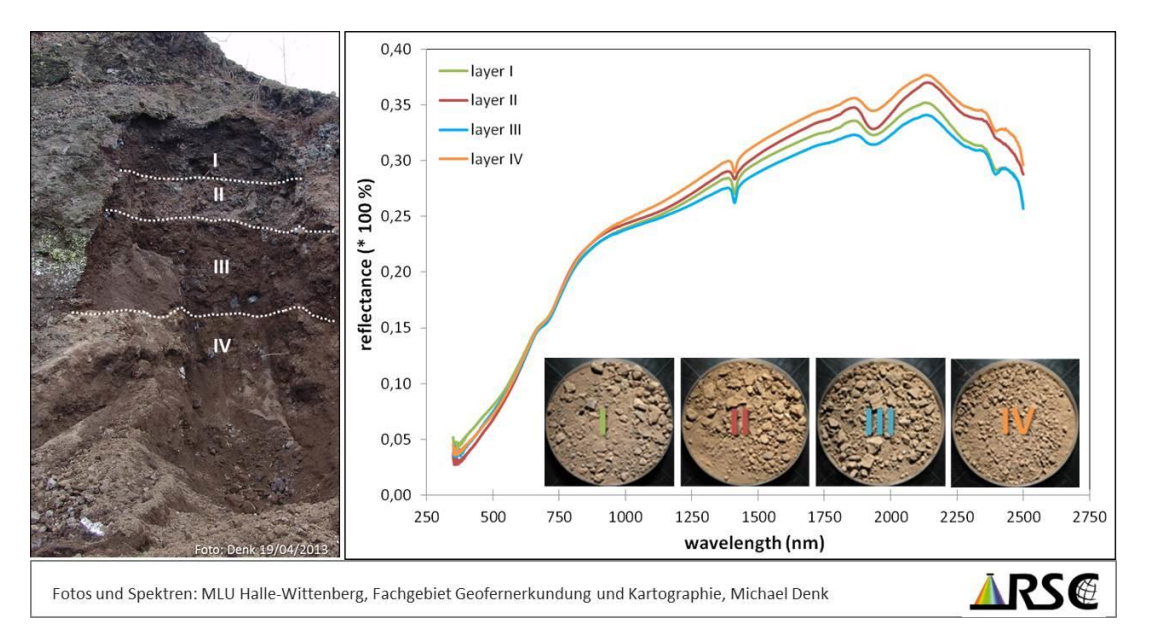

<span id="page-76-0"></span>Abbildung 28: Anwendung reflexionsspektrometrischer Messungen zur Materialanalyse am "Canyon-Schurf". Links: Geländefoto mit eingezeichneten Schichtgrenzen. Rechts: Ergebnisse von Labormessungen der Mischproben vom Standort. Bearbeitung: Michael Denk, Fachgebiet Geofernerkundung und Kartographie, Institut für Geowissenschaften und Geographie, MLU Halle-Wittenberg

Das vorgestellte Beispiel demonstriert, dass die durch Fachleute vorgenommene in situ Ansprache basierend auf visueller Interpretation der Haldenmaterialien nicht in allen Fällen hinreichend für eine Zuordnung zu bestimmten Stoffgruppen ist. Die spektrometrischen Analysen stellen hier ein Instrumentarium dar, mit dem nicht-invasiv, innerhalb kurzer Zeit und ohne Kostenaufwand Aussagen zu Ähnlichkeit verschiedener Materialien getroffen werden konnten.

Am Schurf im nördlichen Haldenbereich, nahe dem "Sinterhang" (vgl. Standort 2 in [Ab](#page-67-0)[bildung 24\)](#page-67-0) wurde eine Vielzahl an Materialschichten aus vergangenen Produktionsphasen freigelegt [\(Abbildung 29\)](#page-77-0). Im Spektrometrielabor der Uni Halle durchgeführte Reflexionsmessungen erlaubten die spektrale Gruppierung von Materialien anhand ähnlicher Signaturen. Die chemischen Analysen (FEhS) bestätigten, dass die chemischen Parameter der spektral gruppierten Schichten auf sehr ähnlichem Niveau lagen. Dabei zeigte sich erneut, dass die visuelle Interpretation von Materialien am Aufschluss in vielen Fällen keine korrekte Einordnung der Stoffe erlaubt. Materialien, die in situ ähnliche Farben zeigten, erwiesen sich dabei oftmals als chemisch und mineralogisch different, augenscheinlich unterschiedliche Materialien dagegen als chemisch und mineralogisch vergleichbar. Der Reflexionsgrad, die Spektrenform und die Ausprägung der Absorptionsbanden konnten auch hier in Kombination als Indikator verwendet werden, um mineralogisch und chemisch ähnliche Materialien bzw. Materialschichten am Aufschluss oder an anderen Aufschlüssen zu detektieren und damit in erheblichen Maß zur Materialdetektion und -typisierung beitragen. Spektren mit generell niedrigem Reflexionsgrad er-

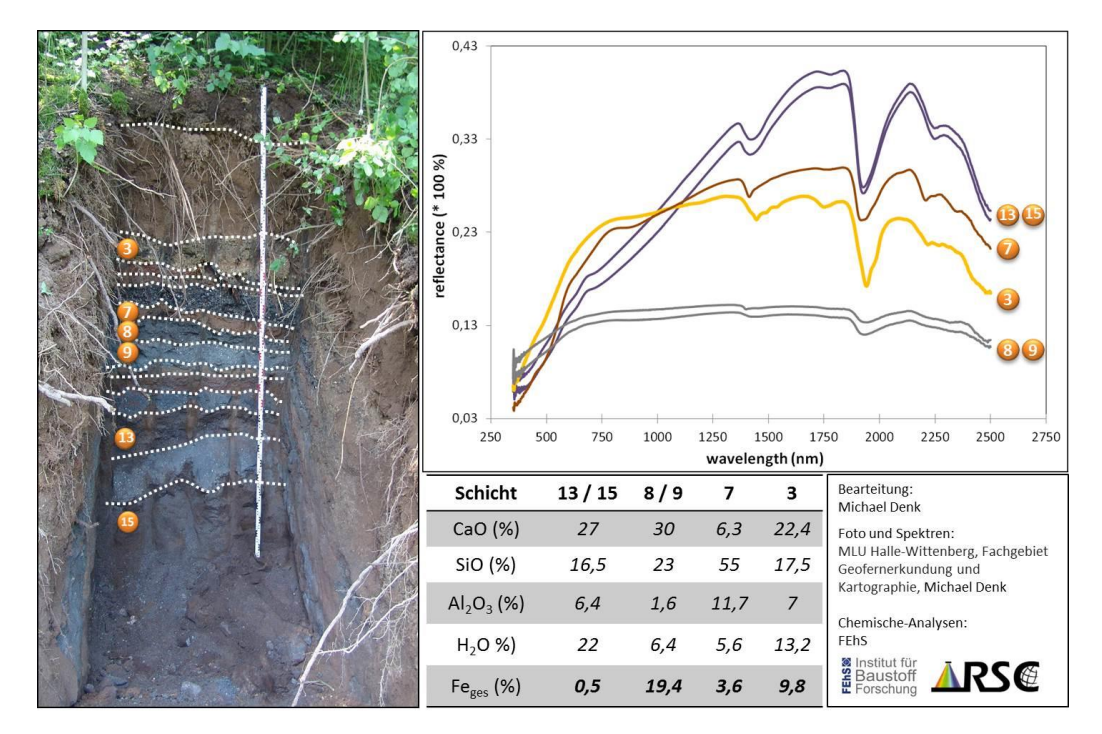

wiesen sich in diesem Beispiel als eisenreicher, während Materialien mit hohem Reflexionsgrad generell niedrige Eisengehalte zeigten.

<span id="page-77-0"></span>Abbildung 29: Links: Abbildung des Schurfs nahe dem "Sinterhang". Oben rechts: Reflexionsspektren ausgewählter Schichten, die anhand ähnlicher Spektralsignaturen gruppiert werden konnten. Bearbeitung: Michael Denk, Fachgebiet Geofernerkundung und Kartographie, Institut für Geowissenschaften und Geographie, MLU Halle-Wittenberg.

Für die Versuche zur Wertstoffrückgewinnung waren bereits zum Teil aufgeschlossene Ablagerungen von rotem Konverterschlamm von Bedeutung (vgl. Standort 3 in [Abbil](#page-67-0)[dung 24](#page-67-0) sowie [Abbildung 30\)](#page-78-0).

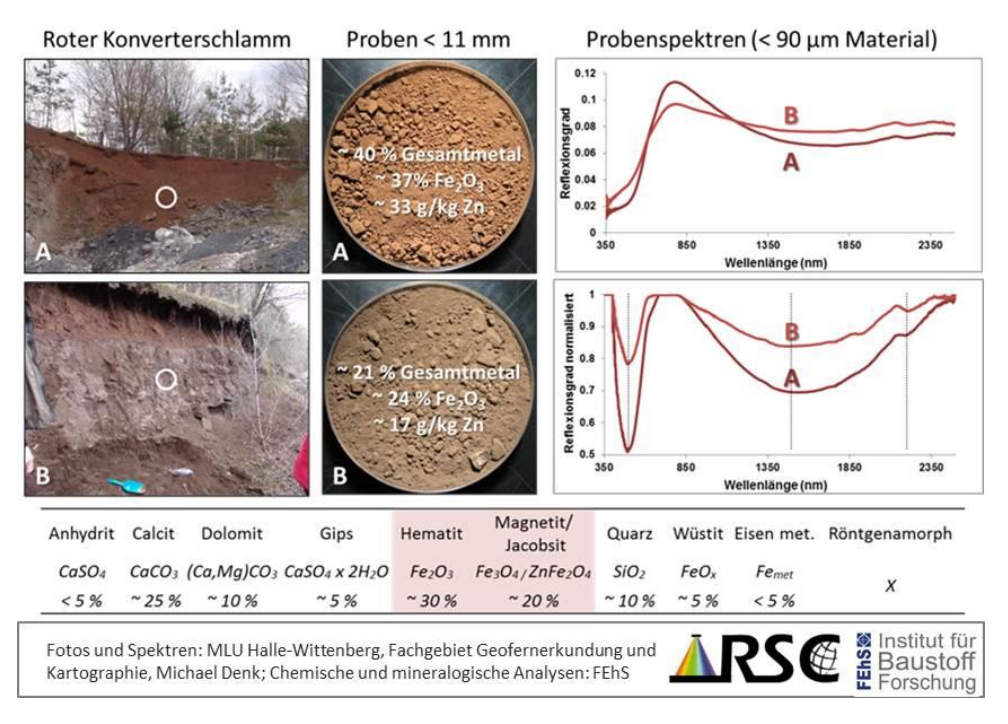

<span id="page-78-0"></span>Abbildung 30: Geländefotos von zwei mit rotem Konverterschlamm gefüllten Becken , entsprechende Probenfotos sowie Reflexionsspektren (normal und normalisiert). Angegeben sind zudem die von FEhS ermittelten Gesamtmetall-, Fe<sub>2</sub>O<sub>3</sub>- und Zn-Gehalte sowie die röntgendiffraktometrisch ermittelten Mineralphasen. Bearbeitung: Michael Denk, Fachgebiet Geofernerkundung und Kartographie, Institut für Geowissenschaften und Geographie, MLU Halle-Wittenberg.

Von diesem Schlamm wurden Proben aus verschiedenen Schichten entnommen, die teils deutlich variierende Metallgehalte aufwiesen. Die Spektren beider Proben zeigen deutlich erkennbar die gleiche Spektrenform und Absorptionsbanden bei gleichen Wellenlängen (vgl. [Abbildung 30\)](#page-78-0). Die Absorptionsbanden hingegen variieren und zeigen einen starken Zusammenhang mit den ermittelten Metallgehalten. So zeigte Konverterschlamm mit höheren Metallgehalten in der Regel auch deutlich stärker ausgeprägte Absorptionstiefen als entsprechender Schlamm mit geringeren Metallgehalten.

# **1.4.3.4 Ergebnisse zum Einfluss von Feuchtigkeit und Korngröße auf das Reflexionsverhalten von Hüttenmaterialien**

Die systematischen reflexionsspektrometrischen Untersuchungen hatten das Ziel, das Ausmaß des Einflusses der physikochemischen Parameter Feuchtigkeit und Korngröße auf das Reflexionsvermögen der beprobten Haldenmaterialien aufzuzeigen. (vgl. [Abbildung](#page-79-0)  [31\)](#page-79-0). Die Messung geländefeuchter Proben war zudem wichtig, um die Eignung dieser Signaturen für die Verwendung als Zielklassen für die Auswertung der abbildenden Hyperspektral-Daten (vgl. Kapitel [1.5.4.1\)](#page-115-0) zu prüfen, da getrocknetes und aufbereitetes Material deutlich weniger vergleichbar zur in-situ-Situation ist. Feuchte Proben zeigten allgemein deutlich niedrigere Reflexionsgrade als getrocknete Proben, was in Übereinstimmung mit den unter anderem bei Böden beobachteten Effekten im Zusammenhang mit Feuchtigkeit steht [Bowers et al.-1965], [Baumgardner et al.-1985]. Weiterhin war in vielen Fällen eine

Maskierung von Absorptionsbanden zu beobachten. Für die Überprüfung der spektralen Identifizierbarkeit von Mineralphasen sind Spektren getrockneter Proben daher sinnvoller.

Durch Brechen, Mahlen und Sieben wurden verschiedene Korngrößenfraktionen erstellt. Generell zeigten Proben bei kleiner werdender Korngröße eine Zunahme des Reflexionsgrades bei gleichzeitiger Abnahme des Kontrastes von Absorptionsbanden (vgl. [Arnold et al.-1987], [Hapke-1993], [Clark-1999]. In einzelnen Fällen war jedoch ein davon abweichendes Verhalten zu beobachten. So waren bei den Fraktionen < 90 µm teilweise Änderungen der spektralen Signatur erkennbar und zuvor identifizierbare Mineralphasen anschließend nicht mehr spektral detektierbar (vgl. [Abbildung 31\)](#page-79-0). Ursachen hierfür sind entweder die Zerstörung größerer Aggregate, an deren Außenseite spektral wirksame Mineralphasen vorhanden waren, oder deren Aussiebung. So wiesen die unaufbereiteten Einzelproben zum Teil Verwitterungskrusten auf, die spektrale Indikatoren für Gips oder Jarosit aufwiesen. Nach der Pulverisierung der Probe waren diese spektral nicht mehr identifizierbar. Aufgrund dieser Beobachtungen wurden für die Analysen zur spektralen Identifzierbarkeit von Mineralphasen und für den Vergleich mit den von FEhS per Röntgendiffraktometrie ermittelten Mineralphasen neben der Betrachtung der Pulverproben < 90 µm auch gröbere Fraktionen eingeschlossen.

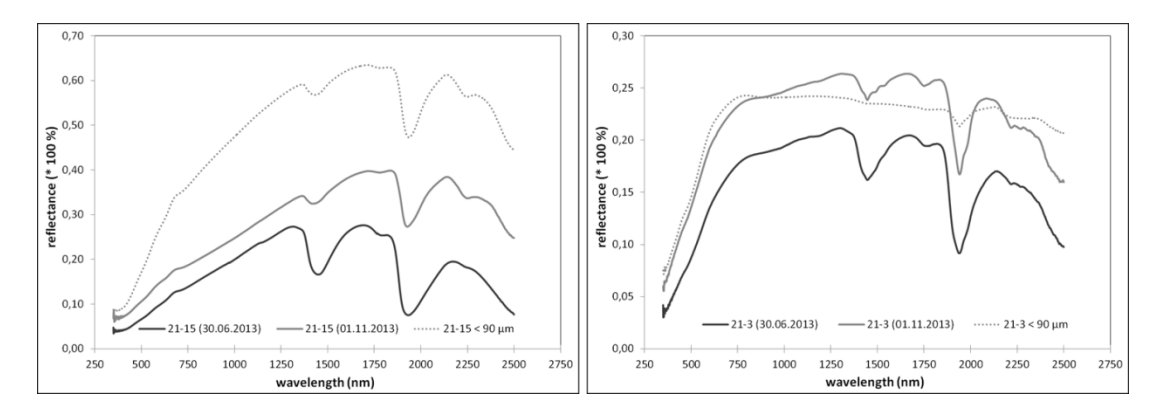

<span id="page-79-0"></span>Abbildung 31: Links: Spektren unaufbereiteten Materials (Probe 21-15) im geländefeuchten sowie luftgetrockneten Zustand und Spektrum aufbereiteten Materials nach Ofentrocknung und Siebung < 90 µm. Die Trocknung der Probe führte zum Anstieg des Reflexionsgrades und besserer Sichtbarkeit der Absorptionsbanden zw. 2.200 und 2.300 nm, die Pulverisierung zu einem weiteren Anstieg des Reflexionsgrades bei gleichzeitiger Abnahme der relativen Bandentiefe. Rechts: Die Trocknung der Probe bewirkte einen vergleichbaren Effekt wie im links dargestellten Fall. Im Gegensatz dazu war allerdings kein weiterer Anstieg des Reflexionsgrades nach Proben-Pulverisierung erkennbar, sondern eine Veränderung der Spektrenform und der Absorptionsbanden. Bearbeitung: Michael Denk, Fachgebiet Geofernerkundung und Kartographie, Institut für Geowissenschaften und Geographie, MLU Halle-Wittenberg.

## **1.4.3.5 Ergebnisse zur spektralen Identifizierbarkeit von Mineralphasen**

Die qualitative Interpretation der Spektren umfasste zunächst die Analyse des Reflexionsgrades. Allgemein war festzustellen, dass stark eisenhaltige Haldenmaterialien niedrige Reflexionsgrade (teilweise < 10 %) zeigen, weniger eisenreiche Materialien dagegen relativ hohe Reflexionsgrade (bis > 50 %) aufweisen. Neben den in den Fallbeispielen präsentierten Spektren sei an dieser Stelle auch auf Kapitel [1.5.4](#page-115-1) verwiesen, in der Gesamtmetallgehalte den jeweiligen Probenspektren zugewiesen wurden und entsprechende Tendenzen ersichtlich sind.

Wesentlicher Bestandteil der qualitativen Untersuchungen war die Analyse von Absorptionsbanden und die Überprüfung der spektralen Identifizierbarkeit der röntgendiffraktometrisch ermittelten Mineralphasen. Da an dieser Stelle nicht alle Einzelergebnisse vorgestellt werden können, werden nachfolgend die wichtigsten Ergebnisse zusammengefasst. Für eine Detailbeschreibung sei an dieser Stelle auf [Denk et al.-2015] verwiesen.

Da es sich bei den beprobten Materialien in allen Fällen um Mineralmischungen handelt, sind auch die Reflexionsspektren als Mischsignaturen verschiedener Mineralphasen zu interpretieren. Generell weisen nahezu alle analysierten Proben deutliche Wasserabsorptionsbanden bei etwa 1400 nm und 1900 nm auf. Neben kleineren Absorptionsbanden bei 1410 nm, zu beobachten etwa bei der Thomasschlacke und verursacht durch OH-Gruppen im Mineral Portlandit, sind beim Großteil der Proben Absorptionsbanden bei etwa 2240 nm vorhanden. Üblicherweise deuten Banden zwischen 2200 und 2300 nm auf hydroxylhaltige Mineralphasen hin, die im Rahmen der XRD-Untersuchungen aber nur in wenigen Fällen nachgewiesen werden konnten (vgl. Kapitel [1.4.2\)](#page-69-0). Da viele Proben amorphe Substanz beinhalten, die Zusammensetzung dieser im Projekt aber nicht untersucht wurde und hydroxylhaltige Kompartimente Bestandteil der amorphen Substanz sein können, konnte die Ursache für diese Absorptionsmerkmale nicht abschließend geklärt werden. Ein potenzieller spektraler Einfluss des in den meisten Proben vorkommenden amorphen Materials muss berücksichtigt werden. In vielen Proben wurde Calcit als dominanter mineralischer Bestandteil ausgewiesen. Spektral ließen sich aber nicht in jedem dieser Fälle eindeutige Hinweise auf Calcit detektieren, wie zum Beispiel eine starke Bande bei 2340 nm. Zusammenfassend betrachtet zeigten die Proben mit hohem Hämatit- und Magnetit/Jakobsit-Anteil in den meisten Fällen auch hohe Gesamteisenkonzentrationen auf und waren durch sehr niedrige Reflexionsgrade und das Fehlen von charakteristischen Absorptionsmerkmalen in der SWIR Region gekennzeichnet. Da die typischen Schlackenminerale Gehlenit/Akermanit und Wüstit keine Hydroxylgruppen, Carbonat oder molekulares Wasser beinhalten, sind in diesen Spektren keine entsprechenden charakteristischen Absorptionsmerkmale vorhanden. Auffällig war, dass nur in geringen Teilen vorhandene Mineralphasen (z.B. Jarosit, Gips, Portlandit) sich zum Teil spektral dominant zeigten. Das sichtbare Licht war in vielen Fällen durch das Vorhandensein von Absorptionsbanden geprägt, die durch elektronische Prozesse in Metallionen ausgelöst werden und auf das Vorhandensein von Fe<sup>2+</sup>, Fe<sup>3+</sup> und weiteren Metallionen zurückzuführen sind [Denk et al.-2015].

# **1.4.3.6 Ergebnisse der stofflichen Analysen mittels Reflexionsspektrometrie**

Neben den qualitativen und semi-quantitativen Interpretationen der aufgezeichneten Signaturen erfolgten umfassende quantitative Analysen mittels multivariat-statistischer Ansätze.

Die ermittelten Ergebnisse zeigen, dass verschiedene chemische Komponenten, die zur Charakterisierung und Typisierung von Hüttenhaldenmaterialien herangezogen werden können, unter Verwendung der Reflexionsspektren modelliert werden können. Ausgewählte Ergebnisse sind in der nachfolgenden Grafik [\(Abbildung 32\)](#page-81-0) aufgeführt. Für die Parameter Fe<sub>2</sub>O<sub>3</sub>-, FeO- und den Gesamtmetallgehalt konnten relativ starke Zusammenhänge zu den Spektren ermittelt werden ( $R^2 \sim 0.6$  - 0.8), wobei hier gleichzeitig hohe RMS-Fehlerwerte zu verzeichnen waren. Für die Parameter CaO und  $Al_2O_3$  betrugen die mittels PLSR bzw. SVR ermittelten Korrelationskoeffizienten ~0,7. In den meisten Fällen konnten die Ergebnisse durch vorherige Normierung der Spektren verbessert werden. Teilweise war auch die Normierung der Antwortvariablen notwendig, da die Wertebereich-Spannen der analysierten Parameter erheblich variierten.

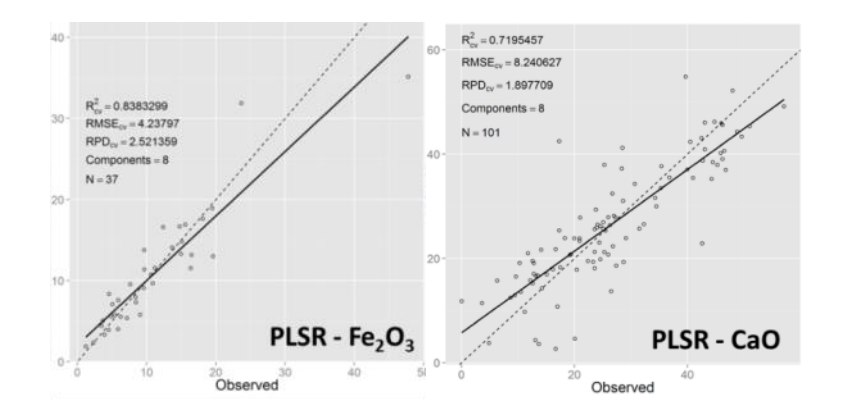

<span id="page-81-0"></span>Abbildung 32: Ausgewählte Ergebnisse der PLS- und Support Vector-Regressionen für die Parameter Fe<sub>2</sub>O<sub>3</sub> und CaO (Quelle: Denk et al. 2015 Proceedings GRSG AGM 2015).

Damit wurde erfolgreich die grundsätzliche Einsatzmöglichkeit reflexionsspektrometrischer Methoden zur Vorhersage verschiedener chemischer Parameter für Hüttenhaldenmaterialien aufgezeigt. Forschungsbedarf besteht in der Modellierung weiterer chemischer Parameter, der Selektion spezifischer Wellenlängenbereiche und Absorptionsbandenparameter sowie dem Test weiterer chemometrischer Ansätze. Weiterhin muss in zukünftigen Forschungsarbeiten analysiert werden, welche Genauigkeiten unter Verwendung verschiedener Korngrößenfraktion erzielt werden können.

## **1.4.4 Methodenvergleich (Uni Halle, FEhS)**

Die gemeinsam von FEhS und der Uni Halle entwickelte Probenahme- und Analysestrategie sowie die Ergebnisse der qualitativen und quantitativen Spektralanalysen wurden bereits in den Kapiteln 1.3 und 1.3.2 betrachtet.

## **1.4.4.1 Qualitative Analysen**

Nicht alle röntgendiffraktometrisch von FEhS ermittelten Mineralphasen konnten spektral identifiziert werden, da einige der für Schlacken typischen Minerale keine charakteristischen Merkmale im untersuchten Spektralbereich zeigen. Auffällig war, dass eher in Spuren vorkommende Mineralphasen teilweise spektral dominant waren, während Mineralphasen, die nach den mineralogischen Untersuchungen dominanter Probenbestandteil sind, oftmals keine oder nur schwach ausgeprägte Mineralphasen aufweisen (vgl. Denk et al. 2015). Dennoch erlaubten die im Wellenlängenbereich 350-2500 nm aufgezeichneten Spektren in vielen Fällen die Detektion und Differenzierung vieler Haldenmaterialien über die Spektrenform und weitere Indikatormerkmale, etwa spezifische Anstiege. Über die Gruppierung spektral ähnlicher Materialien konnten auch mineralogisch und chemisch ähnliche Materialien schnell in Gruppen zusammengefasst werden. Reflexionsspektrometrische in situ Messungen oder zeitnahe Labormessungen erlauben demnach die nichtinvasive Ersttypisierung und Charakterisierung verschiedener Haldenmaterialien.

Gute Einsatzmöglichkeiten ergeben sich wie aufgezeigt grundsätzlich beim Haldenscreening, was erhebliches Potenzial zur Reduzierung des Umfangs und der Kosten für Beprobungen und chemische sowie mineralogische Laboranalysen mit sich bringt. Ein weiterer potenzieller Einsatzzweck ist im Bereich der Materialsortierung zu sehen.

#### **1.4.4.2 Quantitative Analysen**

Für die Ableitung der Konzentrationen stofflicher Parameter verschiedener Haldenmaterialien wurden PLSR- und SVR-Modelle basierend auf Ergebnissen den reflexionsspektrometrischen Messungen und der chemischen Analysen berechnet und anschließend mittels Kreuzvalidierung geprüft. Wie aufgezeigt, konnten verschiedene chemische Parameter über Regressionsmodelle aus den gemessenen Spektren modelliert werden. Die spektrale Quantifizierung von chemischen Parametern unterstützt damit nicht nur die Typisierung verschiedener Nebenerzeugnisse der Eisen, sondern auch die quantitative Einschätzung des Potenzials verschiedener wertstoffrelevanter Parameter, etwa dem Gehalt an Fe<sub>2</sub>O<sub>3</sub>.

## **1.5 Fernerkundung (EFTAS, Uni Halle)**

Für die Entwicklung von Auswertestrategien für die Haldengenerierung aus 3D-Modellen erfolgten umfangreiche Recherchen zu verfügbaren digitalen Geländemodellen sowie entsprechender Bezugsmöglichkeiten sowie zu verfügbaren WorldView-2- und ASTER-Satellitenbilddaten für die Testgebiete Mansfelder Land, Niederrhein, Saarland und Unterwellenborn durch die Uni Halle sowie EFTAS. Weiterhin wurden die Ergebnisse der Haldendetektion für die Testregion Mansfelder Land durch die Uni Halle geprüft und eine Typisierung der erfassten Halden vorgenommen. Fraunhofer UMSICHT recherchierte gemeinsam mit EFTAS historische Luftbildaufnahmen aus dem Bundesarchiv.

## **1.5.1 Darstellung der Modellhalde auf Basis von 3D-Modellen (EFTAS)**

Die 3D-Haldengenerierung erfolgt am Beispiel der Halde der Stahlwerk Thüringen GmbH in Unterwellenborn unter Nutzung von historischen Luftbilddaten. Die Auswahl der Zeitschnitte orientiert sich an charakteristischen Änderungen in den Produktionstechnologien. Ziel ist es, charakteristische Phasen der Stahlwerkstechnologien zusätzlich mittels der photogrammetrischen Auswertung von panchromatischen Stereoluftbildpaaren und so einer Zeitreihe von 3D-Geometrien der Halde zu beschreiben. Diese Daten stehen seitens der Landesvermessungsämter seit den 50iger Jahren routinemäßig in unterschiedlicher Datenqualität zur Verfügung.

## **1.5.1.1 Daten aus dem Bundesarchiv**

Das Bundesarchiv hat auf Anfrage von Fraunhofer UMSICHT insgesamt vier Zeitschnitte für den Standort Unterwellenborn zur Verfügung gestellt (siehe [Tabelle 22\)](#page-83-0).

| <b>ID</b> | Film-Nr.   | Bild-Nr. | <b>Maßstab</b> | Flugdatum                    |
|-----------|------------|----------|----------------|------------------------------|
| A         | C253599/73 | 128-130  | 1:12.500       | 13.05.1973                   |
|           | $\equiv$   | ш        | $\equiv$       | $\equiv$                     |
| B         | C727066/76 | 222-226  | 1:2.500        | 18.04.1976                   |
|           | $\equiv$   | ш        | $\equiv$       | ш                            |
| C         | C727734/77 | 115-117  | 1:19.300       | 24.05.1977                   |
|           | $\equiv$   | ш        | $\equiv$       | $\qquad \qquad \blacksquare$ |
| D         | C727872/78 | 222-226  | 1:5.400        | 19.04.1978                   |
|           | $\equiv$   | ш        | ш              | ш                            |

<span id="page-83-0"></span>**Tabelle 22: Luftbildzeitschnitte mit Bezug zur Produktion** 

In Abstimmung mit UMSICHT, der Stahlwerk Thüringen GmbH und den zum Zeitpunkt der Datenauswahl vorliegenden Informationen aus der historischen Stoffstromanalyse wurden die Zeitschnitte A und D ausgewählt. Begründet liegt dies in den zwischen 1973 und 1978 durchgeführten Rückbauaktivitäten der Rennschlackenhalde, die als Ansatz für die 3D-Modellierung genutzt wird.

In der Nachkriegszeit wurde die Bundesrepublik, aber auch der Teil der ehemaligen DDR, regelmäßig durch die jeweiligen Siegermächte beflogen und Reihenmessbilder aufgezeichnet. Diese Bildflüge wurden in der Regel mit einer relativ starken Überlappung der Bilder aufgenommen, sodass man in der Lage war, mit Arbeitshilfen wie Stereoskopen, Stereophotogrammetrie oder später mit spezieller Computer-Software, 3D-Modelle der überflogenen Gebiete zu erstellen. Für Thüringen gilt, dass in der Regel alle fünf Jahre Daten mit 60 % Bild- und mit 20 % Streifenüberlappung erhoben wurden.

Die Daten wurden durch das Bundesarchiv als eingescannte GeoTIFFs der 35x35 cm Fotos inklusive der dargestellten Flugprotokolle und Bildmittenübersichten im PDF-Format zur Verfügung gestellt. Nachfolgende Abbildungen geben einen Einblick in die Flugprotokolle sowie die Qualität der Daten.

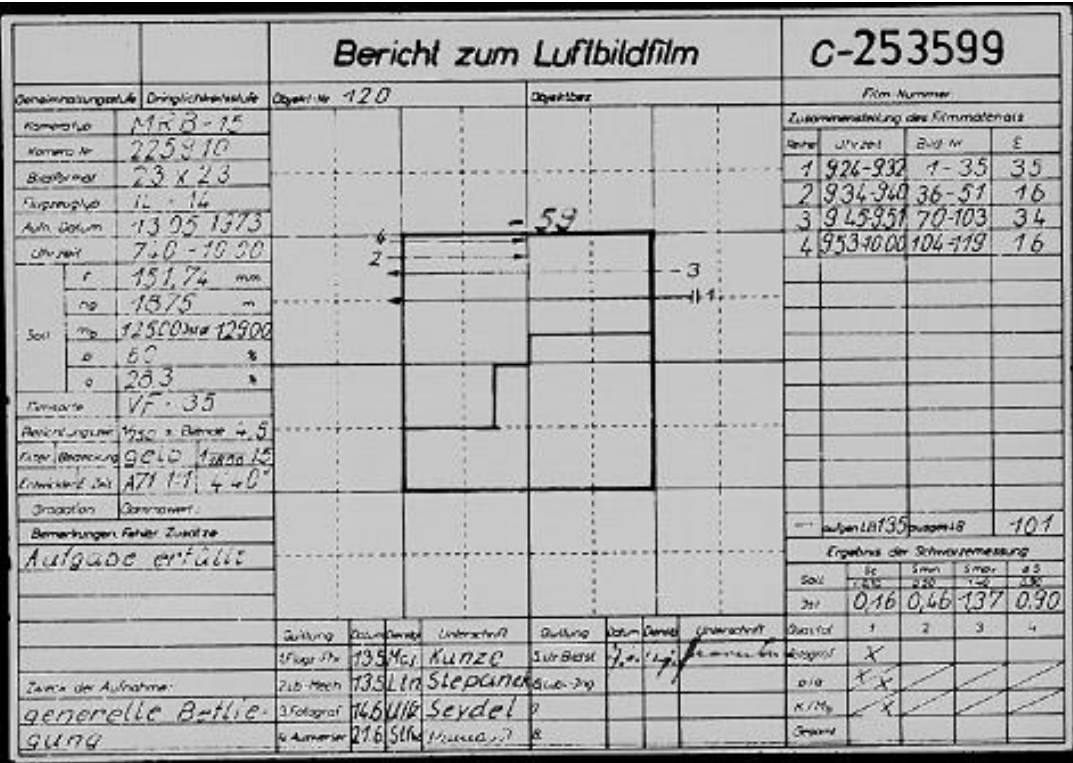

Abbildung 33: Bericht zum Luftbildfilm 1973, © Bundesarchiv Berlin, Landesvermessung und Geobasisinformation Brandenburg

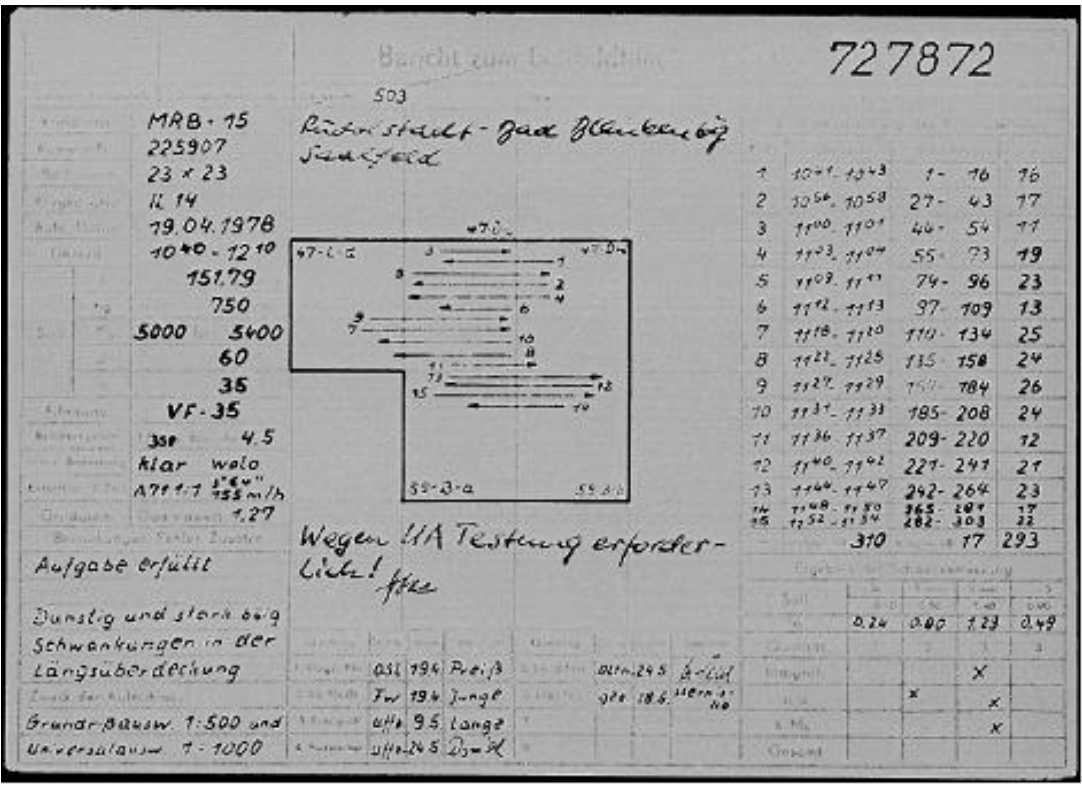

Abbildung 34: Bericht zum Luftbildfilm 1978, © Bundesarchiv Berlin, Landesvermessung und Geobasisinformation Brandenburg

In den Berichten zu den jeweiligen Luftbildfilmen der beiden Zeitschnitte sind wichtige Informationen zu Angaben wie z.B. Kameratyp, Bildformat, Aufnahmezeiten und –winkel durch den damaligen Navigator verzeichnet. Durch die genaue Beschreibung des Bildfluges auf den unten abgebildeten Flugübersichten kann man dann den genauen Ablauf des Überfluges nachvollziehen und die entscheidenden Angaben zur Weiterverarbeitung der historischen Daten herausfiltern.

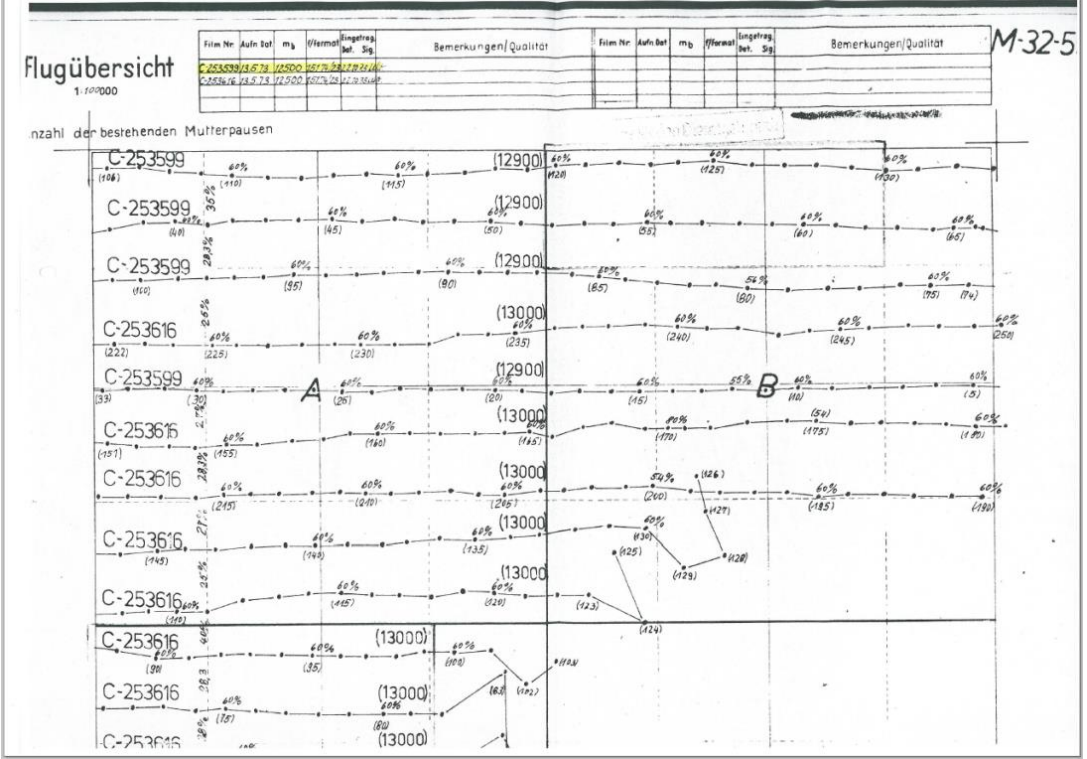

Abbildung 35: Übersicht zum Luftbildflug 1973, © Bundesarchiv Berlin, Landesvermessung und Geobasisinformation Brandenburg

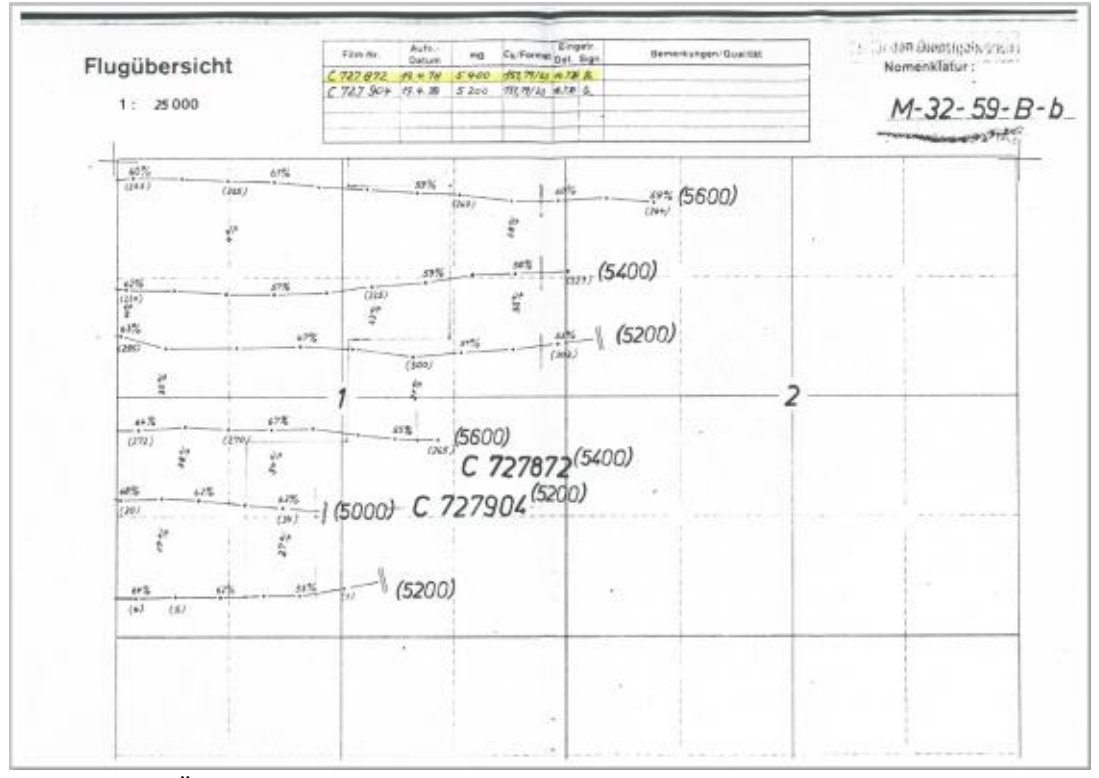

Abbildung 36: Übersicht zum Luftbildflug 1978, © Bundesarchiv Berlin, Landesvermessung und Geobasisinformation Brandenburg

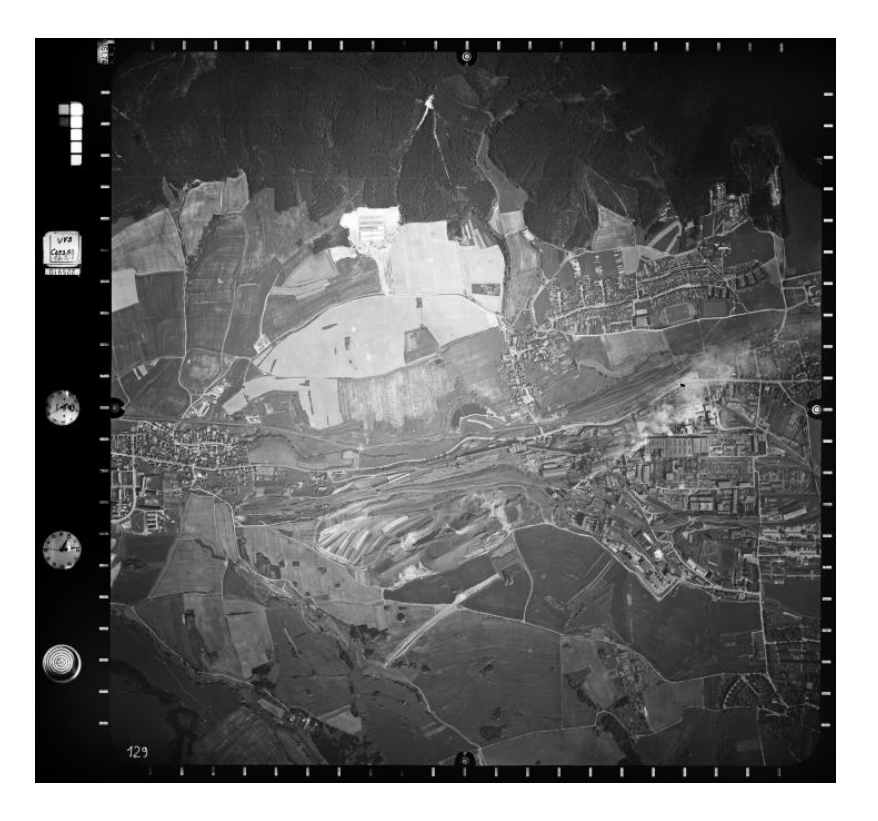

Abbildung 37: gescanntes Luftbild mit der Halde Unterwellenborn von 1973, Maßstab 1:12.500, © Bundesarchiv Berlin, Landesvermessung und Geobasisinformation Brandenburg

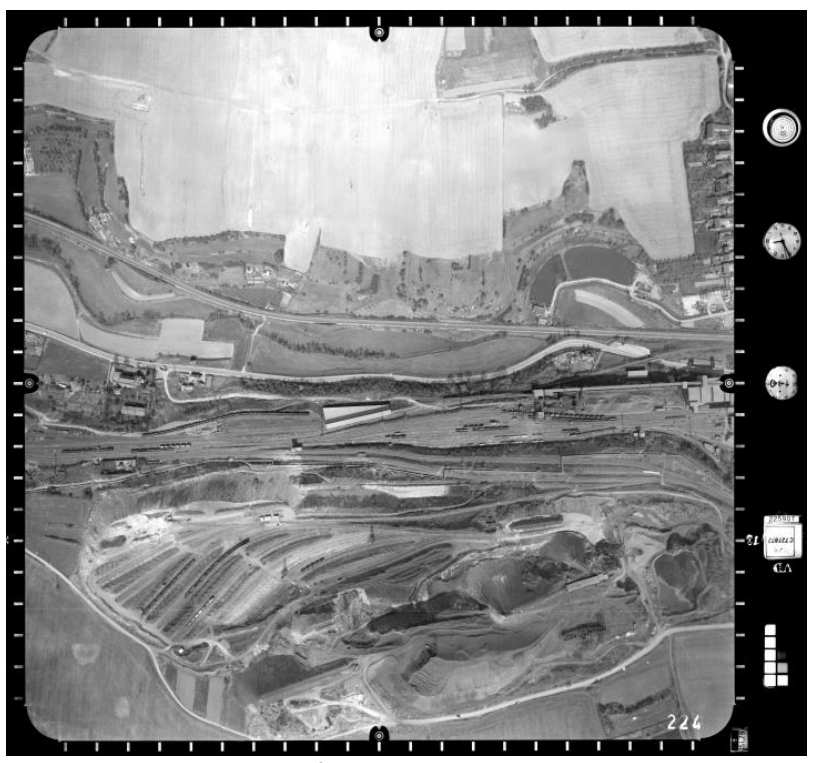

Abbildung 38: gescanntes Luftbild mit der Halde Unterwellenborn von 1978, Maßstab 1:5.000, © Bundesarchiv Berlin, Landesvermessung und Geobasisinformation Brandenburg

Auf den oben dargestellten Scans der Originalluftbilder kann man sehr gut die abgebildeten Rahmenmarken wie Uhrzeit, Luftdruck, Notizen des Navigators und die verschiedenen Libellen zur Orientierung erkennen. All diese Informationen wurden durch EFTAS dazu genutzt, die historischen Luftbilder zu platzieren, relativ zu einander zu orientieren und dann mittels Software zu entzerren und zu georeferenzieren, um diese möglichst genau darzustellen. Hierbei gilt vor allem, je besser das Ausgangsmaterial, desto genauer sind später die zu verzeichneten Messungen und berechneten Angaben. Im vorliegenden Fall wurde ein sehr genaues Abbild der Halden zu den Zeitschnitten 1973 und 1978 erreicht und so eine Genauigkeit von 0,5 bis 1 m auf der X-,Y- und Z-Skala erzielt.

#### **1.5.1.2 Verwendete Luftbildmesskammer MRB 15**

Die Bilder als genäherte Senkrechtaufnahmen werden in Streifen mit ca. 60 % Längsüberdeckung (Stereoauswertung) und bei Blöcken mit einer Querüberdeckung der Streifen von ca. 20 % (Orientierungsunsicherheit, Möglichkeit der Blockbildung bei Auswertung größerer Bereiche) belichtet.

Um die durch EFTAS genutzte 3D-Modelllierungssoftware für die weitere Prozessierung der Daten zu kalibrieren müssen so viele Parameter über den verwendeten Scanner erfasst werden. Der verwendete Sacnner zur Digitalisierung der analogen Stereo-Luftbilder erfolgte auf Anfrage von EFTAS beim Bundesarchiv auf dem Flachbettscanner AGFASCAN XY-15 Plus des Herstellers Agfa.

Die CCD-Zeile mit dreimal 8.000 CCD-Elementen erlaubt optische Auflösungen bis 5.000 ppi und soll laut Agfa auch in dunklen Bildbereichen eine Detailzeichnung ermöglichen wie man sie von Trommelscannern her kennt. Die Abtasttiefe beim Scannen beträgt 16 Bit pro Kanal bei einem Dichteumfang von 3.9 D (Dmax 4.1). Die Abtastfläche misst 350 x 455 mm bei Durchsichts- und 350 x 470 mm bei Aufsichtsscans, sodass sich beispielsweise mehr als 100 Kleinbilddias in einem Durchgang verarbeiten lassen.

## **1.5.1.3 3D-Modell auf Basis von historischen Stereoluftbildern**

Die zuvor beschriebenen historischen Luftbilder aus den Jahren 1973 und 1978 mussten zunächst mittels entsprechenden, EFTAS vorliegenden topographischen und geographischen Karten entzerrt und georeferenziert werden. Zur Haldenabdeckung wurden für den Zeitschnitt 1973 3 Bilder und für 1978 5 Bilder bereitgestellt. Dieser Umstand der geringen Grundlage an Bildmaterial stellte bezüglich der Genauigkeit gerade in der Anfangsphase der Auf- und Bearbeitung einige Hindernisse dar, die aber durch weitere Analysen und Know-how ausgeräumt werden konnten.

Nach der Referenzierung der Bilddaten in das entsprechende Koordinatensystem und somit die absolute aber natürlich auch relative Genauigkeit zueinander, wurden aus der Datengrundlage digitale Orthophotos zur Weiterverarbeitung an einem 3D-Arbeitsplatz berechnet. So konnten mittels dieses Spezialarbeitsplatzes und der entsprechenden 3D-Software weitere Geometrien wie Bruchkanten, Höhenlinien und –punkte von Hand in den beiden Modellen aus 1973 und 1978 digitalisiert werden, um so die Bezugs- und Lagegenauigkeit noch weiter zu erhöhen. Letztendlich weisen beide 3D-Modelle nach Zusammenfügen der 3D-Bilder mit den manuell erzeugten Punktwolken über 656.000 Einzelpunkte auf, wodurch eine Genauigkeit auf der X,Y und Z-Skala von 0,5 bis 1 m erreicht wird. Nachfolgend ist die Halde mit der Software Inpho in den verschiedenen Farben bezüglich ihrer Höhenstufen dargestellt.

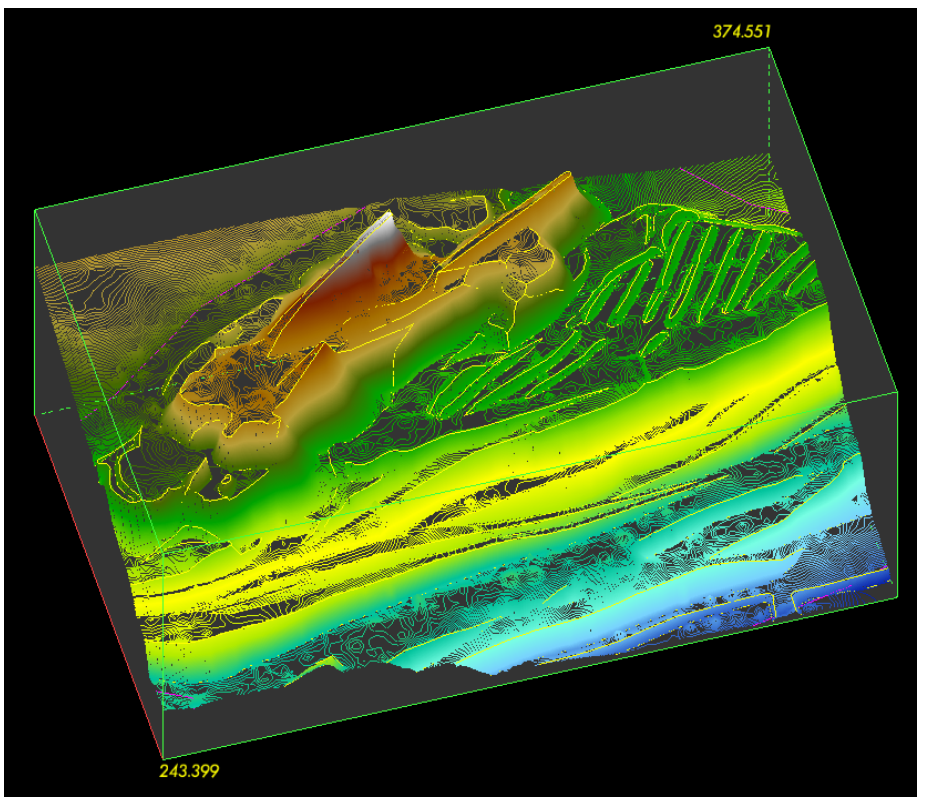

Abbildung 39: Totale der Halde Unterwellenborn 1973 aus nordöstlicher Richtung

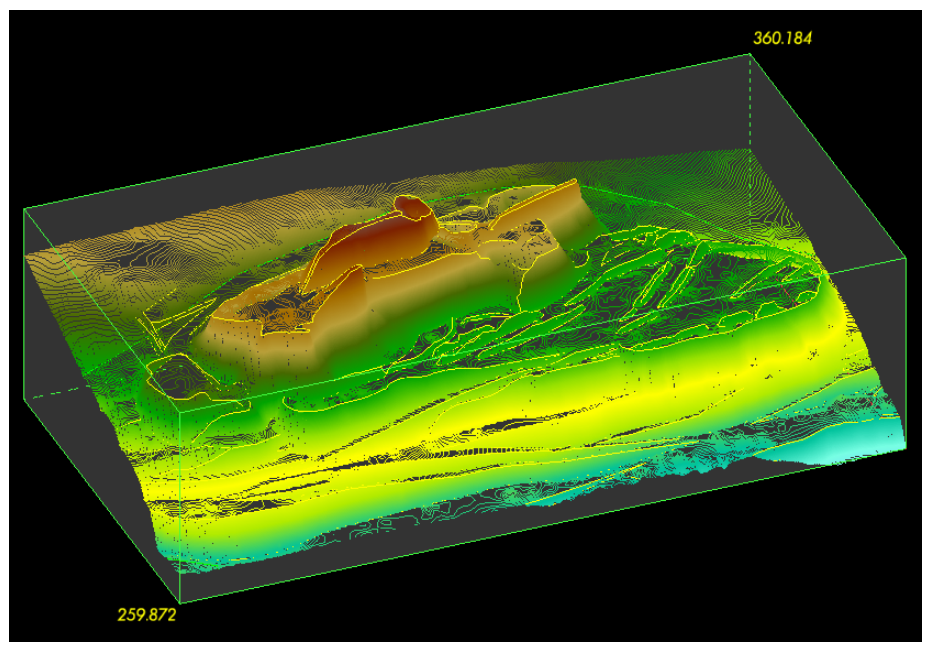

Abbildung 40: Totale der Halde Unterwellenborn 1978 aus nordöstlicher Richtung

Unter Verwendung der Software CloudCompare wurde dann ein Differenzmodell berechnet, um Aussagen über die verschiedenen Volumina der Halde in den Jahren 1973 und 1978 zu treffen. Anhand der Ergebnisse dargestellt in der Legende erkennt man, dass die Halde 1973 in Gänze höher war als noch 5 Jahre später, also ein stetiger Rückbau in dieser Zeit stattfand. Die Genauigkeit der Darstellung hängt von den gelieferten Geobasisdaten sowie den Referenzdaten ab. Unter Berücksichtigung der erwähnten Hindernisse ist eine Genauigkeit von 0,5 bis 1 m in X,Y und Z-Richtung erreicht worden.

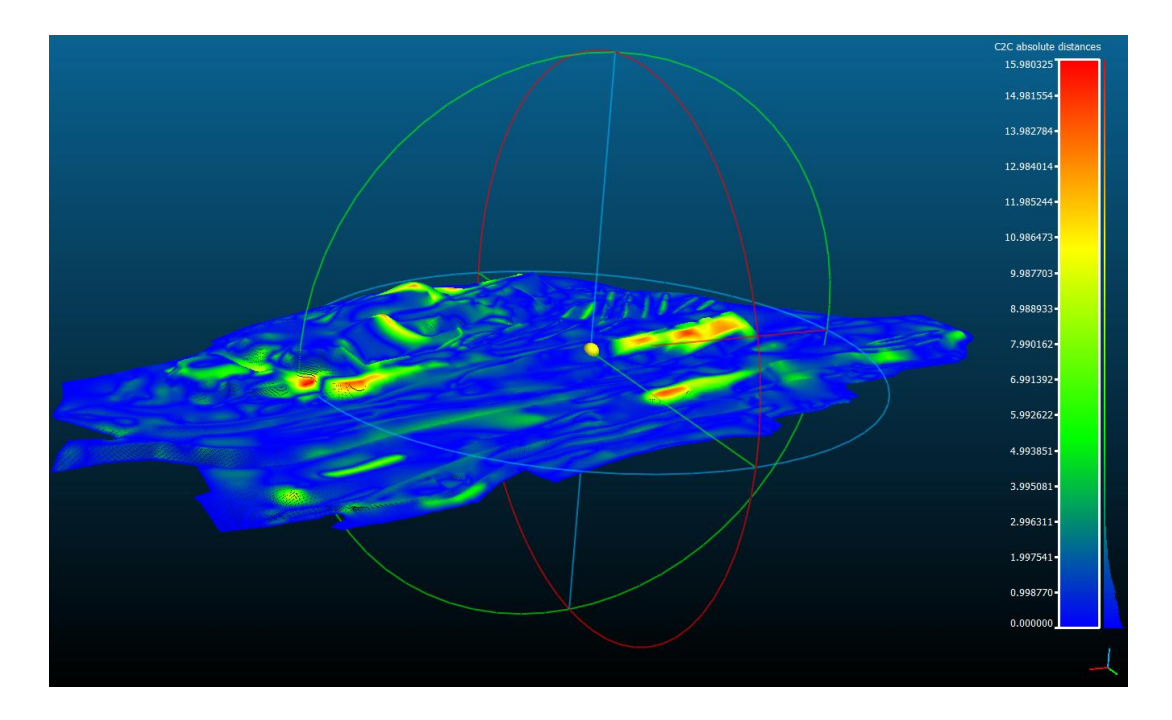

Abbildung 41: Differenzmodell der Halde Unterwellenborn Blickrichtung ebenfalls aus nordöstlicher Richtung. Basis ist der Zeitpunkt 1978, von dem die Daten des Zeitschnittes von 1973 abgezogen wurden.

Mit der Software Quantum GIS (2.8.1) und dem Plugin Qgis2threejs (WebGL and three.js JavaScript library) ist es möglich, unten gezeigte Darstellungen am Beispiel der Halde Duhamel (T1 Saarland) mit den Datensätzen des ASTER GDEM v2 (Abb. aw) und denen des Tan-DEM-X (Abba x) in einem beliebigen HTML5 fähigen Browser mit WebGL Unterstützung (z.B. Firefox, Internet Explorer) als HTML-Dokument mit JavaScript zu projizieren.

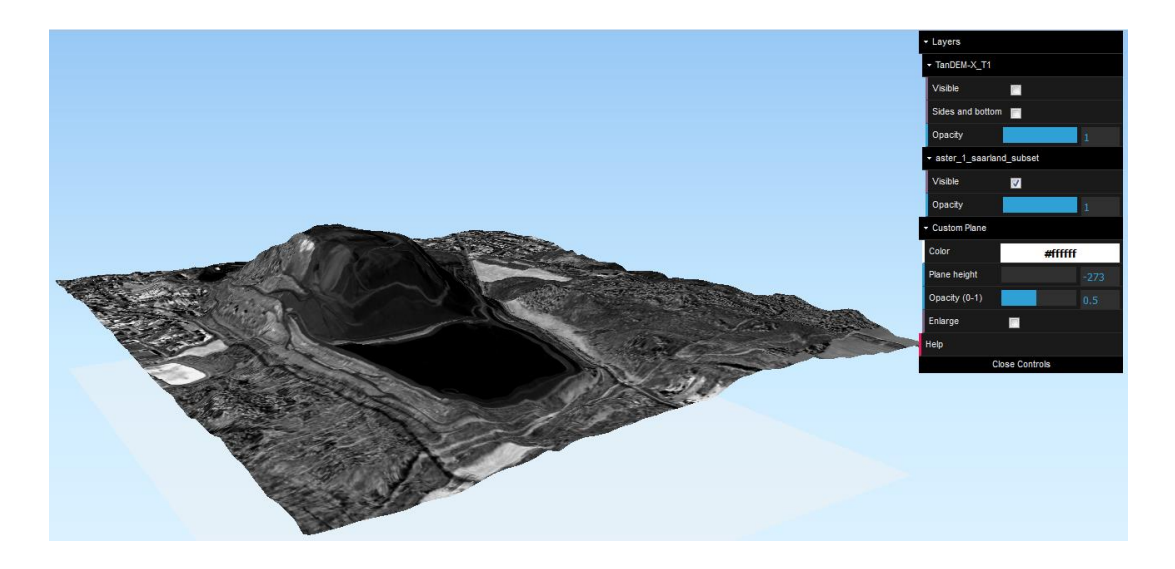

Abbildung 42: ASTER GDEM v2 Halde Duhamel bei Ensdorf aus Südost, T1 Saarland, TanDEM-X-Daten © DLR 2014

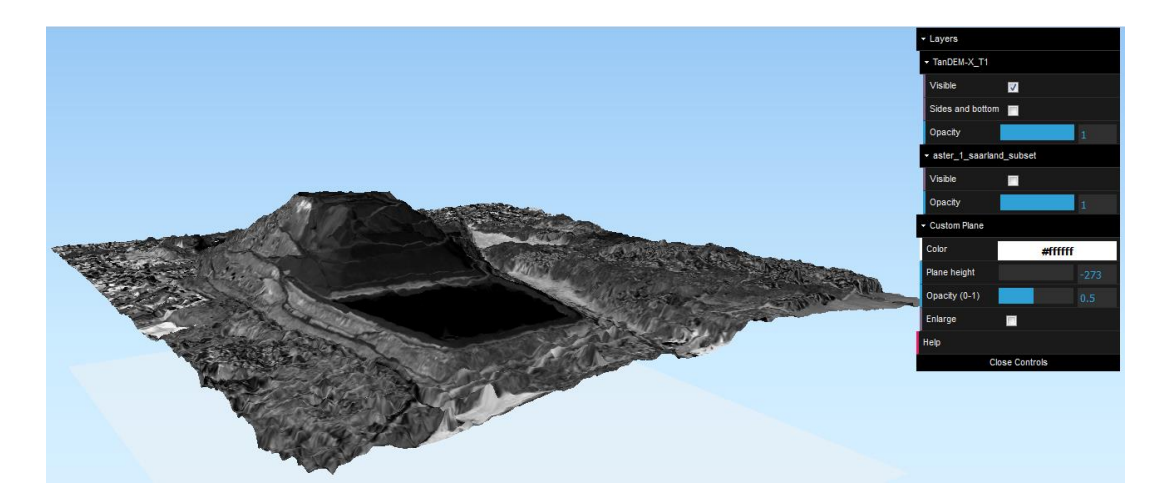

Abbildung 43: TanDEM-X, Halde Duhamel bei Ensdorf aus Südost, T1 Saarland, TanDEM-X-Daten © DLR 2014

Es besteht die Möglichkeit, beliebig viele Layer über das Plugin zu laden und sichtbar zu machen, Oberflächenstrukturen übereinander zu legen oder ein- und auszublenden. Ebenfalls sind diese Objekte mit der Computermaus zu bewegen, zu vergrößern oder in diese einzufahren.

## **1.5.2 Optische Fernerkundung zur Haldenanalyse (EFTAS, Uni Halle)**

Optische Fernerkundungsdaten unterschiedlicher geometrischer und spektraler Auflösung wurden auf Standortebene zur stofflichen Charakterisierung der Modellhalde und für Analysen repräsentativer Regionen mit Hüttenhalden der Eisen- und Stahlindustrie eingesetzt. Im Projektkonsortium wurden hierfür die Testregionen Saarland und Niederrhein festgelegt.

Zusätzlich zu den Analysen dieser beiden Testregionen Saarland und Niederrhein wurde das Mansfelder Land in die Untersuchungen einbezogen. Obgleich hier keine Hüttenhalden der Eisen- und Stahlindustrie zu finden sind, stellte das Gebiet mit seinem flachen Relief und den klar abgegrenzten Haldenkörpern unterschiedlicher Größe und Form ein ausgezeichnetes Untersuchungsgebiet für die Arbeiten von EFTAS zur geometrischen Haldendetektion mittels Fernerkundungsdaten dar. Ergänzend hierzu wurden durch die Uni Halle die Einsatzmöglichkeiten optischer Fernerkundungsdaten unterschiedlicher geometrischer und spektraler Auflösung zur Differenzierung der verschiedenen Haldenmaterialien getestet.

Die Analysen erfolgten unter Verwendung von ASTER- und WorldView-2- Satellitenbilddaten. Um eine vergleichbare Datengrundlage für die Datenauswertung zu schaffen, wurden durch die Uni Halle relevante Parameter (Prozessierungslevel, Projektion, Interpolationsverfahren, etc.), getestet und festgelegt.

## **1.5.2.1 Satellitenfernerkundung auf Standortebene (Uni Halle)**

Am Beispiel der Modellhalde bei Unterwellenborn sollte das Potenzial zur fernerkundlichen Detektion und Differenzierung verschiedener Haldenmaterialien und der Haldenvegetation unter Verwendung geometrisch hochauflösender Satellitenbilddaten untersucht werden.

## **Verwendete Daten, Datenvorverarbeitung und -auswertung**

Als Datengrundlage dienten Archivdaten des Sensors WorldView-2 (Betreiber DigitalGlobe). Wichtige Sensorparameter und weitere Metadaten sind in [Tabelle 23](#page-93-0) aufgeführt. Die Vorprozessierung der Daten umfasste die Atmosphärenkorrektur mittels FLASH-Plugin in der Software ENVI von Exelis VIS, bei der die Rohdaten zunächst in Radianzwerte und anschließend in Reflexionswerte mittels radiativem Transfermodell überführt werden. Zur Ermittlung der räumlichen Verteilung der verschiedenen Haldenmaterialien wurde eine Support-Vector-Klassifikation ausgeführt. Die Auswahl von geeigneten Trainingsgebieten erfolgte auf Basis mehrerer Geländebegehungen und Kartierungen. Zur Aufbereitung und als Digitalisierungsgrundlage der erhobenen Felddaten wurden digitale Orthophotos sowie ein digitales Geländemodell (2 m Auflösung) verwendet, die vom Thüringer Landesamt für Vermessung und Geoinformation bezogen wurden.

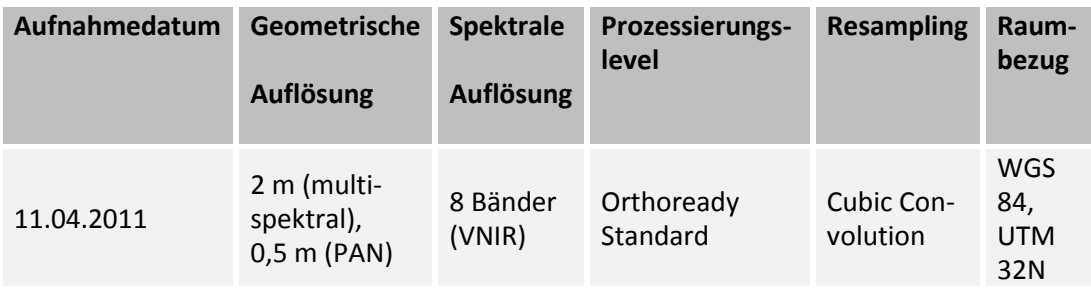

<span id="page-93-0"></span>**Tabelle 23: Ausgewählte Charakteristika der für die fernerkundlichen Analysen der Modellhalde verwendeten WorldView-2-Daten (Bezugsquelle: European Space Imaginh)**

## **Ergebnisse**

Die Ergebnisse der Klassifizierung sind in [Abbildung 44](#page-94-0) dargestellt. Unter Verwendung der WorldView-2-Daten konnten erfolgreich die dominanten Oberflächenmaterialien auf der Modellhalde differenziert und deren räumliche Verteilung erfasst werden. Dies umfasste Elektroofenschlacke (EOS), Pfannenofenschlacke (POS) sowie Hüttensand. Der in drei, größtenteils mit Vegetation bestandenen, Becken vorliegende Stahlwerksschlamm konnte ebenfalls erfasst werden. Allerdings kam es bei dieser Klasse insbesondere am stark beschatteten Nordhang der Halde zu Fehlklassifikationen. In diesen Kernschattenbereichen konnte allerdings kein etabliertes Korrekturverfahren verwendet werden. Als Abdeckungsmaterialien kommen auf der Halde Unterwellenborn keine Geotextilien zum Einsatz. Die auf bestimmten Bereichen vorhandenen Asphaltdecken konnten jedoch größtenteils detektiert und von der optisch sehr ähnlichen Elektroofenschlacke differenziert werden. Allerdings kam es auch hierbei insbesondere an beschatteten Hängen mit Nordexposition zu Fehlklassifizierungen. Neben der Erfassung der an der Haldenoberfäche vorkommenden eigentlichen Nebenprodukte des Stahlwerks wurden auch die Vegetationsklassen Ruderalflur (lückig, Gras dominiert, Gras/Kraut dominiert) und Gehölze sowie offener Boden detektiert. Die auf dem Gelände der benachbarten Kompostierungsanlage befindlichen Materialien wurden dabei den Vegetationsklassen "Gehölze" und "Ruderalflur" (Gras/Kraut dominiert) zugeordnet.

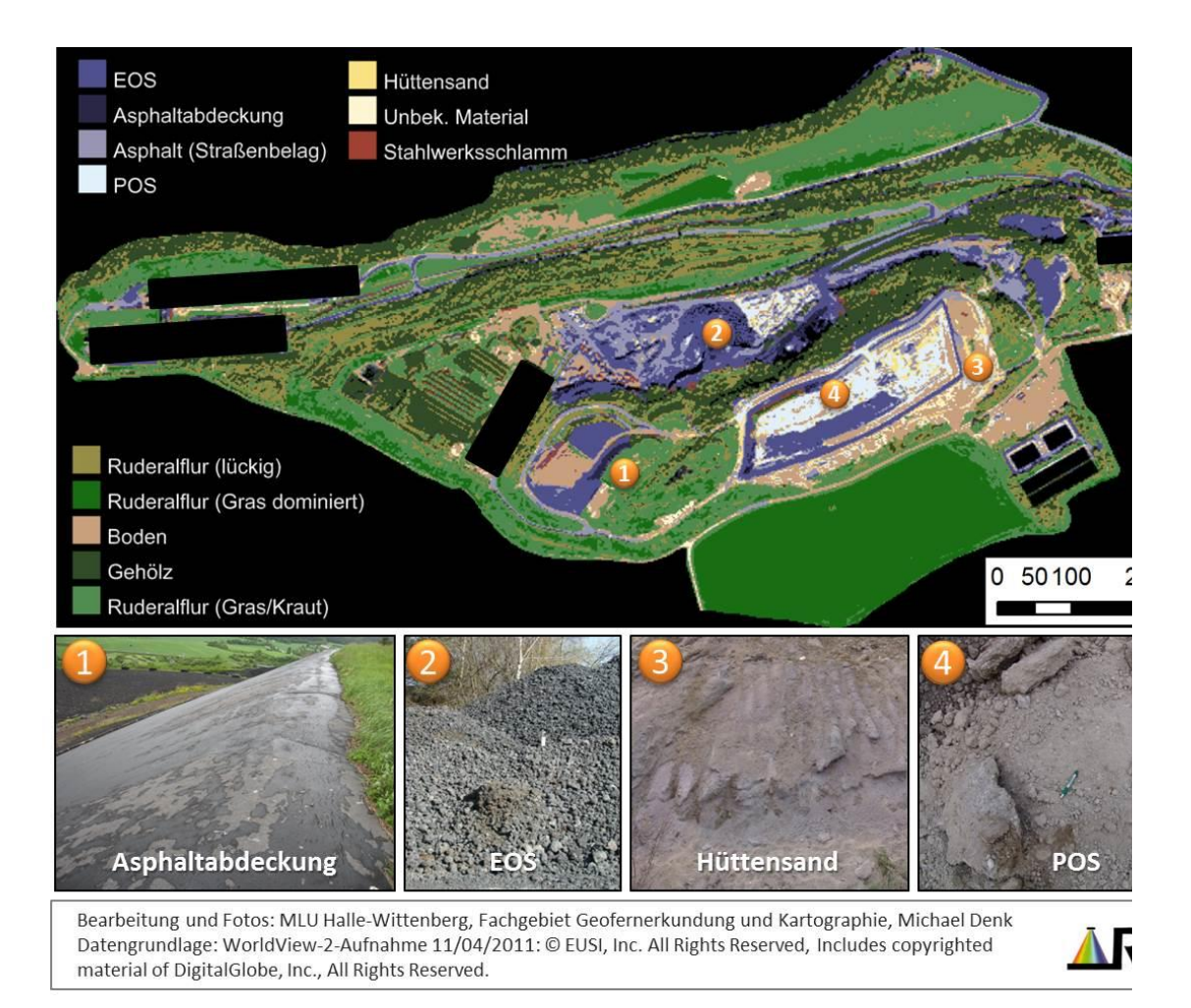

<span id="page-94-0"></span>Abbildung 44: Ergebnis der Klassifikation der WorldView-2-Daten mittels SVM.(Support Vector Machine) Nummeriert sind Materialien, die sich in situ nur bedingt visuell unterscheiden lassen, fernerkundlich aber differenziert und detektiert werden konnten.

## **1.5.2.2 Satellitenfernerkundung auf regionaler Ebene - Mansfelder Land (Uni Halle)**

Die Haldenlandschaft des Mansfelder Landes ist charakterisiert durch eine Vielzahl größerer und kleinerer Bergehalden aus der Kupferschiefergewinnung sowie durch Schlackehalden aus der Kupferschieferverarbeitung. Bei den dominanten Materialien auf den Bergehalden handelt es sich um Zechsteinkalke und Kupferschieferarmerze. Die Bergehalden und Kupferschieferarmerze waren bereits Untersuchungsgegenstand im Projekt "Gewinnung von Reststoffen aus Halden: Gewinnung von Metallen und mineralischen Produkten aus deponierten Reststoffen der ehemaligen Montanindustrie im Mansfelder Gebiet" (Förderkennzeichen 033R011) im Rahmen der BMBF-Fördermaßnahme r². Darüber hinaus sind bei Teutschenthal und Johannashall weithin sichtbare Rückstandshalden der Kalisalzgewinnung und –verarbeitung vorhanden. Vorteilhaft für diese Arbeiten war dabei die gut dokumentierte Bergbau- und Haldenhistorie des Gebietes.

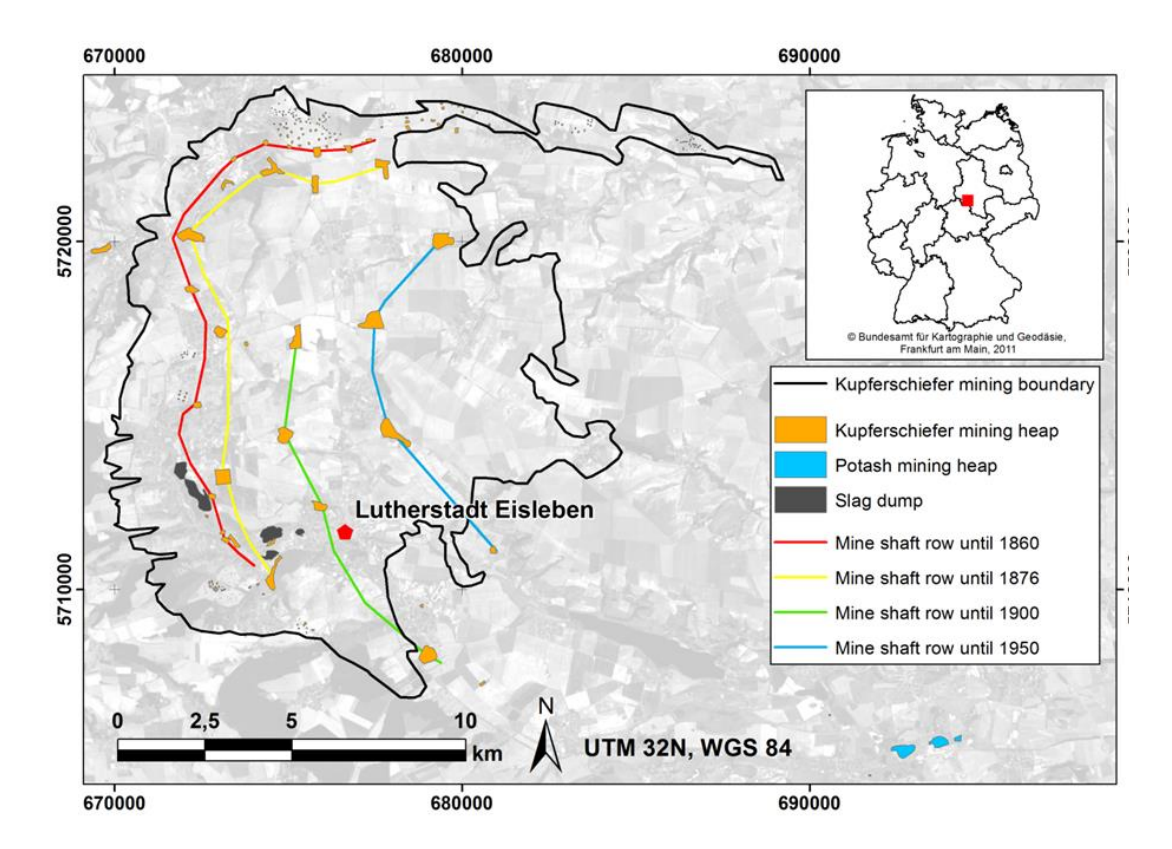

Abbildung 45: Übersicht die über die verschiedenen Halden und zum Kupferschieferbergbau im Mansfelder Land. ASTER-Daten: © NASA/GSFC/METI/ERSDAC/JAROS, and U.S./Japan ASTER Science Team. Haldenlayer: © OpenStreetMap-Mitwirkende, Schachtreihen nach: [Baumbach 2000], [Baumbach-2008]; Kupferschiefer-Abbaugrenze: basierend auf: Landesamt für Geologie und Bergwesen Sachsen-Anhalt 2000 [LGB-SA-2000]; LASA, L 26, Nr. 42. Quelle: [Denk et al.-2015].

Aufbauend auf ersten Arbeiten zur Fernerkundungsdatenauswertung im Jahr 2013 wurde eine Vielzahl der Halden im Mansfelder Land vor Ort begangen und kartiert. Diese Arbeiten waren erst nach mehrwöchiger Vorbereitung und Einholung von Betretungs- und Beprobungsgenehmigungen der zuständigen Institutionen möglich. An dieser Stelle sei der LMBV - Sanierungsbereich Kali-Spat-Erz Sondershausen, ehemals GVV Sondershausen sowie der Mitteldeutschen Sanierungs- und Entsorgungsgesellschaft mbH (MDSE) daher ausdrücklich gedankt. Zusätzlich bildeten die gewonnenen Daten und die Ergebnisse umfangreicher Literaturrecherchen eine breite Basis an Referenzwissen für die Auswertung der verwendeten Fernerkundungsdaten sowie die notwendige Voraussetzung für die Ergebnisvalidierung.

## **Verwendete Daten, Datenvorverarbeitung und -auswertung**

Die Analysen wurden als multi-skalarer und multi-sensoraler Ansatz konzipiert. Für großräumige regionale Analysen wurden ASTER-Daten verwendet. Für detailliertere Untersuchungen von Ausschnitten aus der Haldenlandschaft wurden dagegen Daten des kommerziellen Satelliten WordView-2 eingesetzt. Da im Gegensatz zu den ASTER-Daten mit einer Gebietsabdeckung von 60 mal 60 km nicht alle Halden des Mansfelder Landes auf einer

WorldView-2-Aufnahme abgebildet werden können, wurden mehrere WorldView-2- Archivdaten erworben, um eine repräsentative Auswahl aller vorkommenden Haldentypen und -materialien abzudecken. Wesentliche Datenparameter sind in [Tabelle 24](#page-96-0) aufgeführt.

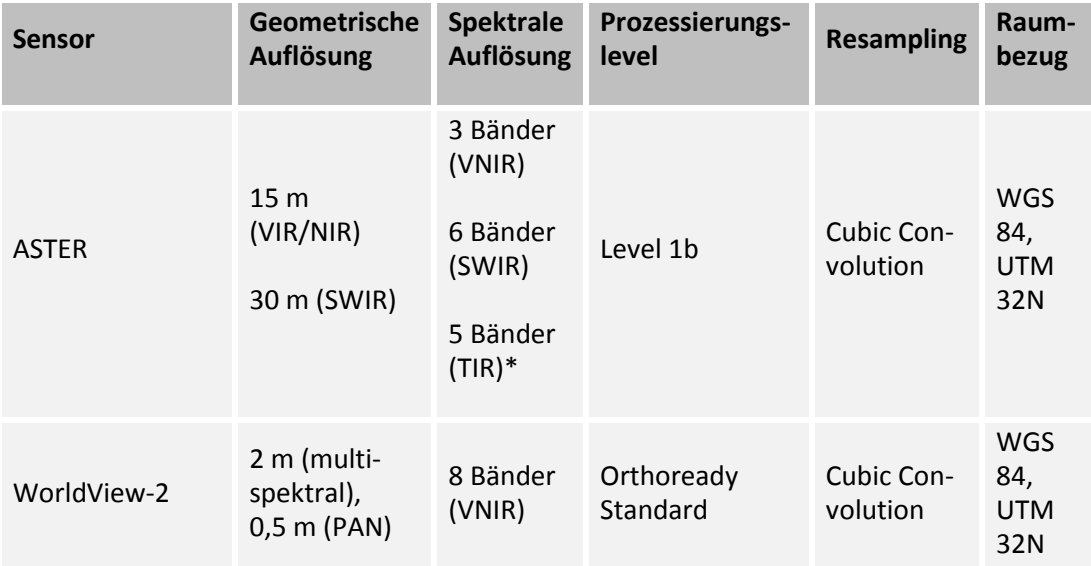

<span id="page-96-0"></span>**Tabelle 24: Ausgewählte Charakteristika der für die regionalen Haldenanalysen mittels Satellitenfernerkundung verwendeten Daten**

\* die Bänder im thermalen Wellenlängenbereich (TIR) wurden aufgrund des Fokus auf optische Fernerkundungsdaten im Projekt nicht verwendet

Die Vorprozessierung der Satellitenbilddaten umfasste die Bildung eines Layerstacks aus den VIS-, NIR- und SWIR-Einzelbändern der erworbenen ASTER Level 1b Daten, die Durchführung der crosstalk-Korrektur sowie die Atmosphärenkorrektur mittels FLAASH-Modul in der Software ENVI der Exelis Visual Information Solutions GmbH. Die Lagegenauigkeit der ASTER-Daten war für die Projektzwecke hinreichend, so dass keine weiteren geometrischen Korrekturen vorgenommen wurden. Die Prozessierung der WorldView-2-Daten umfasste neben radiometrischen Korrekturen auch geometrische Korrekturen, um die Lagegenauigkeit der hochauflösenden Daten zu verbessern. Dabei wurde für die Orthorektifizierung der WorldView-2-Satellitenbilddaten ein dem Fachgebiet vorliegendes digitales Geländemodell (DGM 1) verwendet. Die Atmosphärenkorrektur der WorldView-2-Daten wurde analog zur Korrektur der ASTER-Daten im FLAASH-Plugin in der Software ENVI umgesetzt.

Zur Analyse der ASTER-Daten wurden unüberwachte ISODATA-Klassifizierungen mit unterschiedlichen Klassenzahlen durchgeführt. Die Klassifikationen erfolgten mit und ohne Maskierung der Halden durch Vektordateien. Als Datengrundlage für die Maskierung diente der OSM-Haldenlayer. Unter Verwendung der maskierten Daten wurde zudem eine überwachte Klassifikation mittels Spectral Angle Mapper (SAM) umgesetzt. Dieser Klassifikationsalgorithmus vergleicht den Winkel zwischen Bild- und Referenzspektren und ist relativ robust gegen Schwankungen des Reflexionsgrades, die z.B. durch morphologisch bedingte Helligkeitsunterschiede auftreten können [Kruse et al. 1994]. Die Definition der Zielklassen orientierte sich dabei an den dominanten Haldenmaterialien (Bergematerial aus dem Kupferschieferabbau, Rückstände aus der Kalisalzgewinnung und -verarbeitung, Schlacke aus der Kupferschieferverarbeitung sowie Vegetation). Für die ASTER-Daten wurden weiterhin verschiedene spektrale Indizes berechnet, die sich an der Übersicht in [Bachofer-2015] orientierte. Die Selektion der Indizes orientierte sich dabei am mineralogisch-geologischen Stoffinventar der Halden. Die ausgewählten Indizes, verwendete spektrale Bänder und Wellenlängenbereiche sowie Quellenangaben sind in **[Tabelle 25](#page-97-0)** dargestellt.

| <b>Index-Name</b>                              | Abk.        | Formel                   | <b>Verwendete Wellen-</b><br>längen-bereiche | Quelle                           |
|------------------------------------------------|-------------|--------------------------|----------------------------------------------|----------------------------------|
| Normalized Diffe-<br>rence Vegetation<br>Index | <b>NDVI</b> | $(B3 -$<br>$B2)/(B3+B2)$ | (NIR-Red)/(NIR+Red)                          | [Rouse-1973]                     |
| Calcite Index                                  |             | $(B6/B8)*(B9)$<br>/B8)   | (SWIR3/SWIR5)*(SWIR6/<br>SWIR5)              | [Pour-2011];<br>[Yamaguchi-2003] |
| Normalized Differ-<br>ence Salinity Index      | <b>NDSI</b> | $(B2-B3)/(B2)$<br>$+B3)$ | (Red-NIR)/(Red+NIR)                          | [Tripathi-1997]                  |
| Ferrous Iron Index                             |             | (B1/B2)                  | (Green/Red)                                  | [Rowan-2005]                     |
| Ferric Iron Index                              |             | (B2/B1)                  | (Red/Green)                                  | [Rowan-2003]                     |

<span id="page-97-0"></span>**Tabelle 25: Auswahl der für die Analyse der ASTER-Daten (Mansfelder Land) verwendeten spektralen Indizes**

Die Auswertung der WorldView-2-Daten umfasste zunächst die Erstellung verschiedener Farbsynthesen, um Halden optisch deutlicher von anderen Oberflächentypen herauszustellen. Um den Einfluss der solaren Illumination und resultierender Beleuchtungseffekte an den Haldenkörpern zu untersuchen, wurden Ableitungen aus einem vorliegenden DGM 1 generiert (Schummerung, Hangneigung, Exposition). Hierzu wurden Beleuchtungsparameter gewählt, die zum Zeitpunkt der Aufnahme der WorldView-2-Daten vorherrschten. Die entsprechenden Parameter (Aufnahmetag und –uhrzeit) wurden den Metadaten der Satellitenbilder entnommen. Das solare Azimut und Zenit wurden in ENVI berechnet. Aus der berechneten Schummerung wurden stark beschatte Bereiche über eine Schwellenwertfestlegung detektiert und bei einer überwachten Klassifikation der WorldView-2- Daten mittels SAM separiert. Ziel war die Erfassung der räumlichen Verteilung dominanter Haldenmaterialien in der Testregion. Die Zielklassen waren: vegetationsbestandene Flächen, carbonat-dominiertes Bergematerial, Kupferschieferarmerze, Schlacke aus der Kupferschieferverarbeitung und Materialien aus der Kalisalzgewinnung- und -verarbeitung.

Die für die Klassifikation verwendeten Trainingsgebiete wurden auf Basis der im Rahmen der Geländebegehungen und Feldarbeiten gewonnen Ergebnisse definiert.

## **Ergebnisse**

Mittels unüberwachter ISO-Data-Klassifikationen der ASTER-Daten konnten die zuvor mithilfe des OSM-Haldenlayers maskierten Halden differenziert und gruppiert werden. Deutlich konnten dabei die beiden großen Schlackehalden bei Helbra und Wimmelburg (nahe der Lutherstadt Eisleben) von den weiteren Halden differenziert werden [\(Abbildung 46\)](#page-98-0). Mit Erhöhung der Klassenzahl wurde eine zunehmend bessere Trennbarkeit von Kalihalden und Bergehalden des Kupferschieferabbaus erreicht. Bedingt durch den unüberwachten Klassifikationsansatz war jedoch keine konkrete Typisierung der Halden möglich. Über die SAM-Klassifikation war dagegen eine konkrete Erfassung der Bergehalden aus der Kupferschiefergewinnung, der mit der Kaligewinnung und -verarbeitung assoziierten Halden, der Schlackehalden aus der Kupferschieferverarbeitung sowie vegetationsbestandener Halden möglich [\(Abbildung 47\)](#page-99-0).

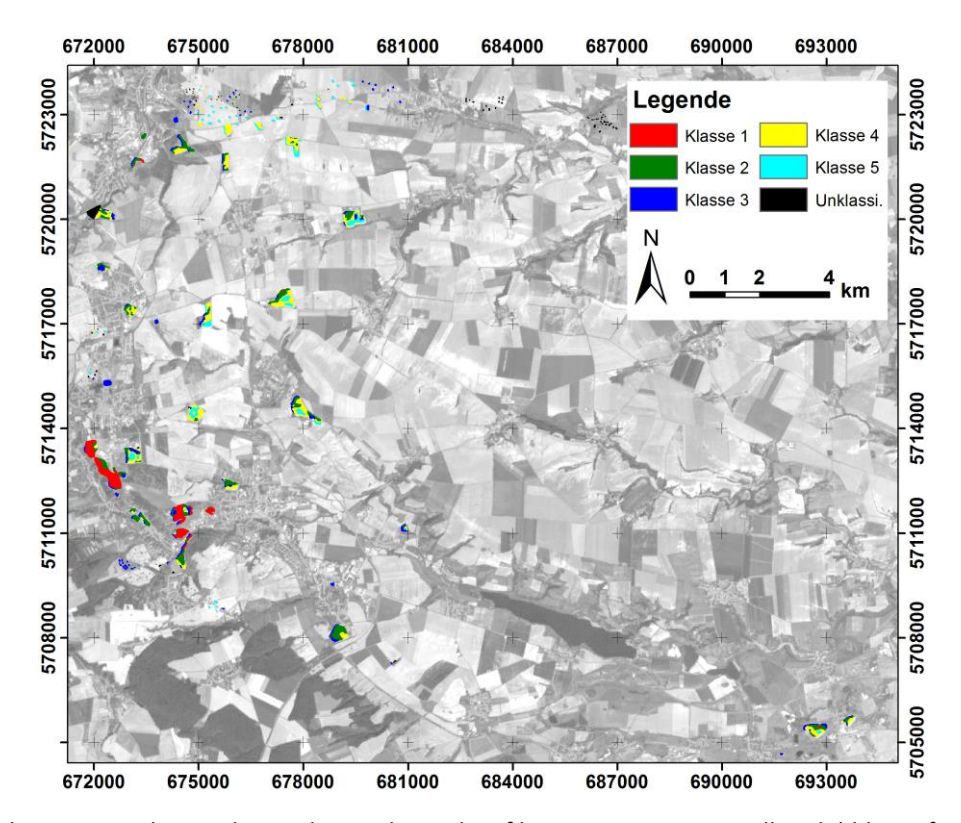

<span id="page-98-0"></span>Abbildung 46: Ergebnisse der unüberwachten Klassifikation von ASTER-Satellitenbilddaten für das Mansfelder Land mittels ISO-Data-Algorithmus und 5 Klassen. ASTER-Daten: © NA-SA/GSFC/METI/ERSDAC/JAROS, and U.S./Japan ASTER Science Team. Haldenlayer: © OpenStreetMap-Mitwirkende. Bearbeitung: Michael Denk, Fachgebiet Geofernerkundung und Kartographie, Institut für Geowissenschaften und Geographie, MLU Halle-Wittenberg.

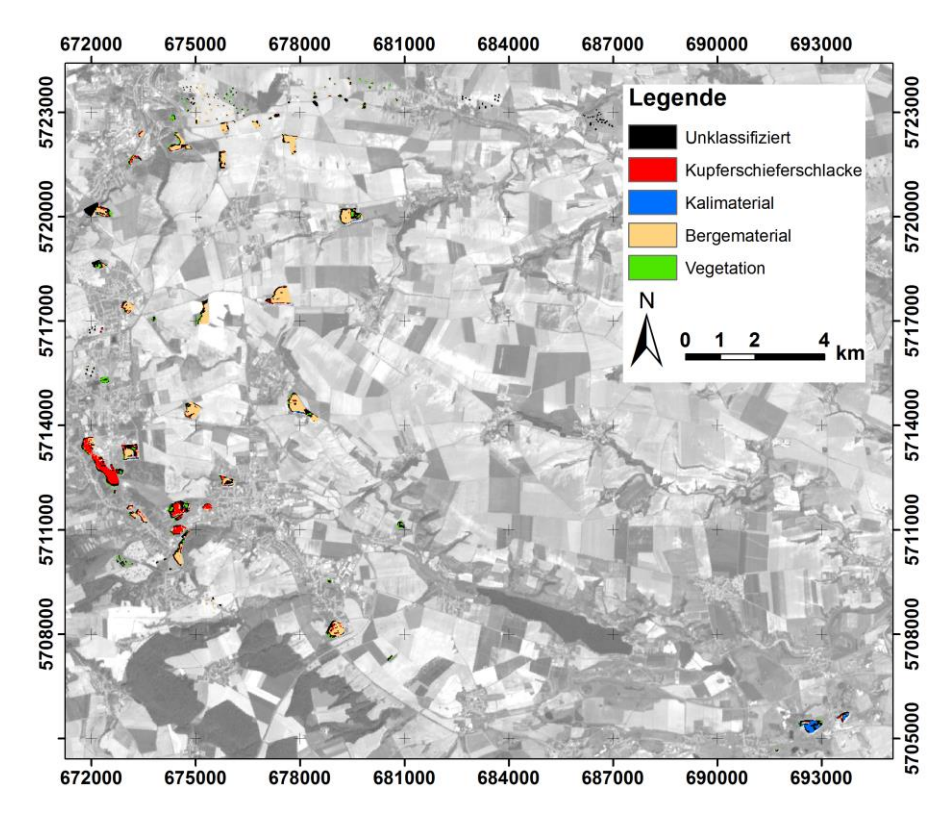

<span id="page-99-0"></span>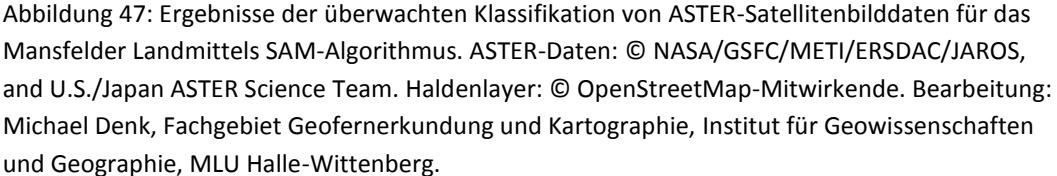

Durch Anwendung verschiedener spektraler Indizes konnten gute Ergebnisse hinsichtlich der Differenzierung verschiedener Haldentypen sowie eine grobe Materialdifferenzierung an der Oberfläche einzelner (größerer) Haldenkörper erzielt [\(Abbildung 48\)](#page-100-0). Mithilfe des NDVI konnten erfolgreich vegetationsbestandene von offenen Haldenbereichen getrennt werden. Um eine sinnvolle Interpretation der Ergebnisse der geologisch-mineralogischen Indizes zu gewährleisten, wurden die stark vegetationsbestandenen Flächen anschließend ausmaskiert. Eine gute Differenzierung der Kalihalden von den Bergehalden des Kupferschieferabbaus war über den NDSI möglich, während eine Trennung der Bergehalden von den Schlackehalden der Kupferschieferverarbeitung über die Carbonat-, Ferric- und Ferrous-Iron-Indizes gelang.

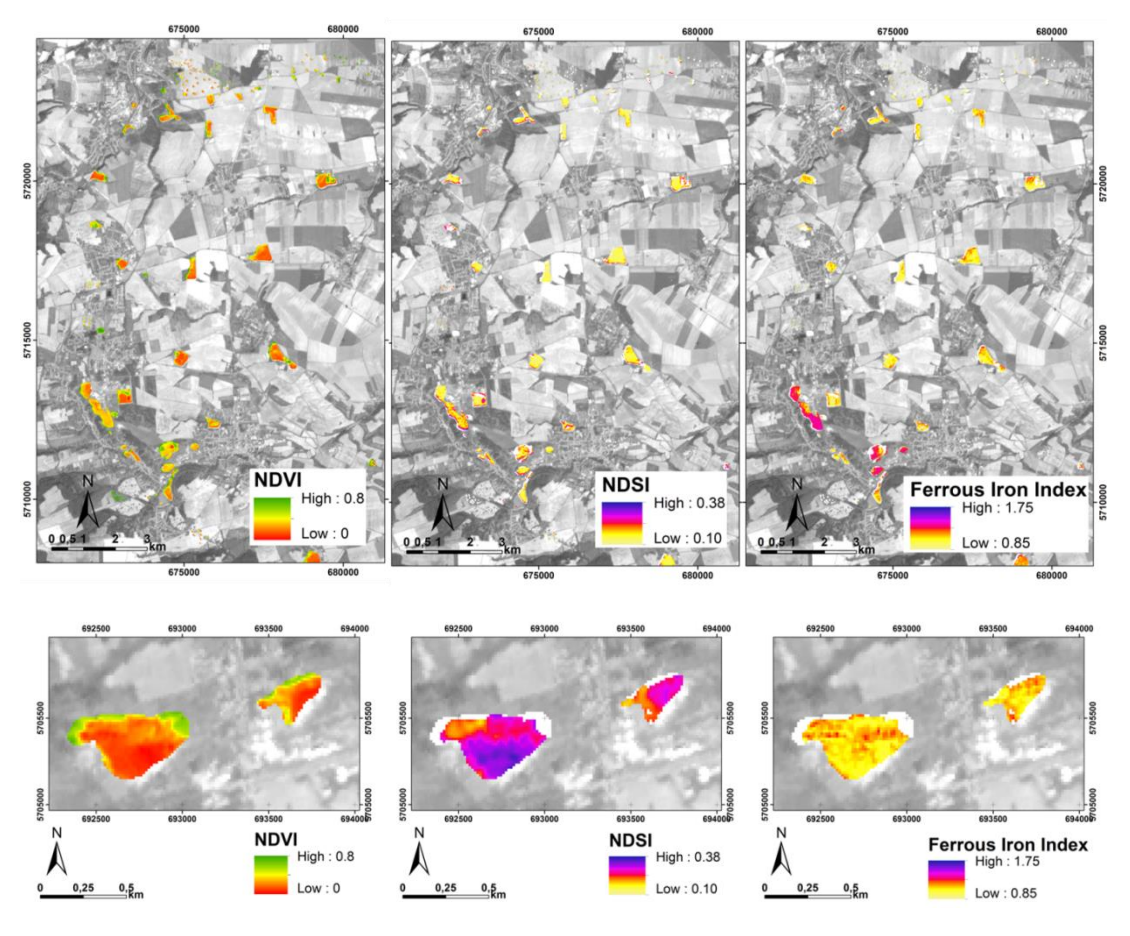

<span id="page-100-0"></span>Abbildung 48: Ergebnisse der Berechnung spektraler Indizes auf Basis von ASTER-Daten. Von links nach rechts: NDVI, NDSI und Ferrous-Iron-Index. Obere Reihe: Gebiet Eisleben – Hettstedt. Untere Reihe: Kalihalden bei Teutschenthal. Stark vegetationsbestandene Flächen wurden mittels NDVI detektiert und anschließend für die Berechnung geologisch-mineralogischer Indizes maskiert. AS-TER-Daten: © NASA/GSFC/METI/ERSDAC/JAROS, and U.S./Japan ASTER Science Team. Haldenlayer: © OpenStreetMap-Mitwirkende. Quelle: [Denk et al.-2015].

Unter Verwendung von WordView-2-Satellitenbilddaten für ausgewählte Bereiche der Haldenlandschaft im Mansfelder Land wurden zunächst Farbsynthesebilder erstellt. Dabei erwiese sich insbesondere die Kombination aus den Bändern 8 (NIR2), 6 (Red Edge) und 2 (Blau) als geeignet, um Halden im Vergleich zur Echtfarbdarstellung (Bänder 5/3/2 als R/G/B) deutlicher von anderen Oberflächentypen zu differenzieren [\(Abbildung 49\)](#page-101-0).

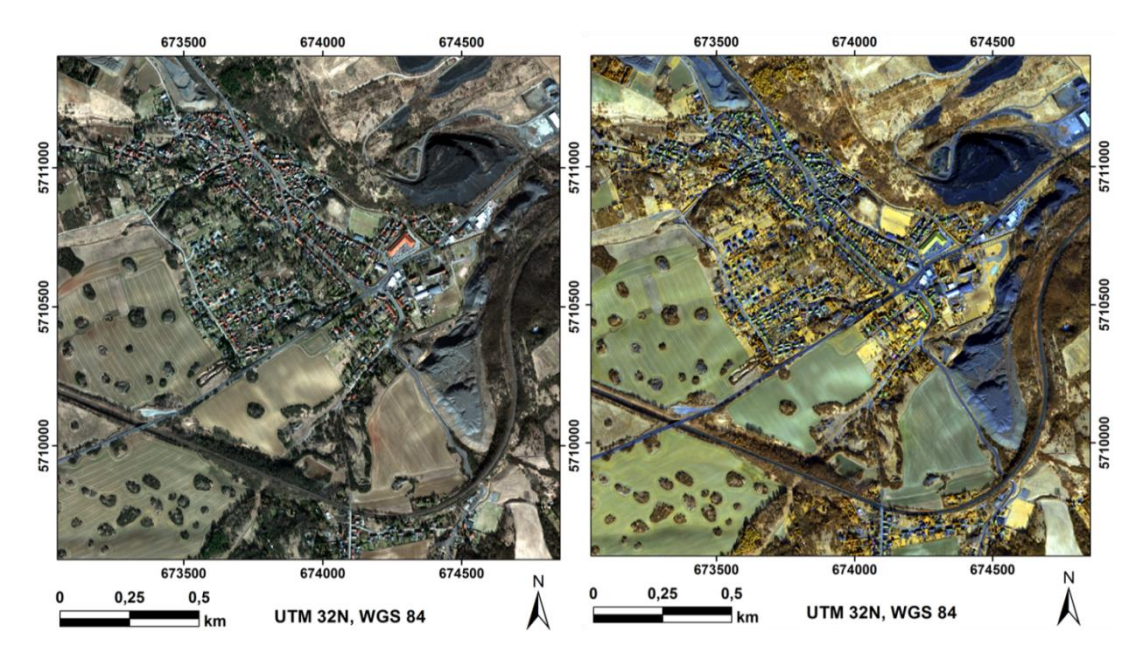

<span id="page-101-0"></span>Abbildung 49: Links: Ausschnitt einer WorldView-2-Aufnahme des Gebietes bei Wimmelburg (nahe Eisleben) in Echtfarbdarstellung (Bänder 5/3/2 als R/G/B). Rechts: WorldView-2-Aufnahme in Falschfarbdarstellung zur besseren Herausstellung der Halden (Bänder 8/6/2 als R/G/B). WorldView-2-Daten: © DigitalGlobe, Inc. All Rights Reserved. Derivatives: Include copyrighted material of DigitalGlobe, Inc., All Rights Reserved. Quelle: [Denk et al.-2015].

Sowohl die ASTER-Daten als auch die WorldView-2-Daten zeigten teilweise erhebliche Illuminationseffekte aufgrund der steilen Neigungswinkel an den Haldenböschungen. Von massiven Schattenwürfen und Überstrahlung sind dabei nicht nur die großen pyramidenförmigen Halden des Mansfelder Landes betroffen, sondern auch mittelgroße Halden. Um beschattete und stark beleuchtete Bereiche an den Halden zu ermitteln, wurden die aus dem DGM 1 abgeleiteten geomorphologischen Parameter und die simulierte Schummerung verwendet [\(Abbildung 50\)](#page-102-0). Da für die Kernschattenbereiche kein etabliertes Korrekturverfahren existiert, wurden die stark beschatteten Bereiche mittels Schwellenwertfestlegung aus der Schummerung extrahiert und für die Interpretation zur Maskierung der Daten für die SAM-Klassifikation verwendet. Dadurch konnten Fehlklassifikationen, die insbesondere die Klasse der Kupferschieferarmerze betrafen, deutlich reduziert werden.

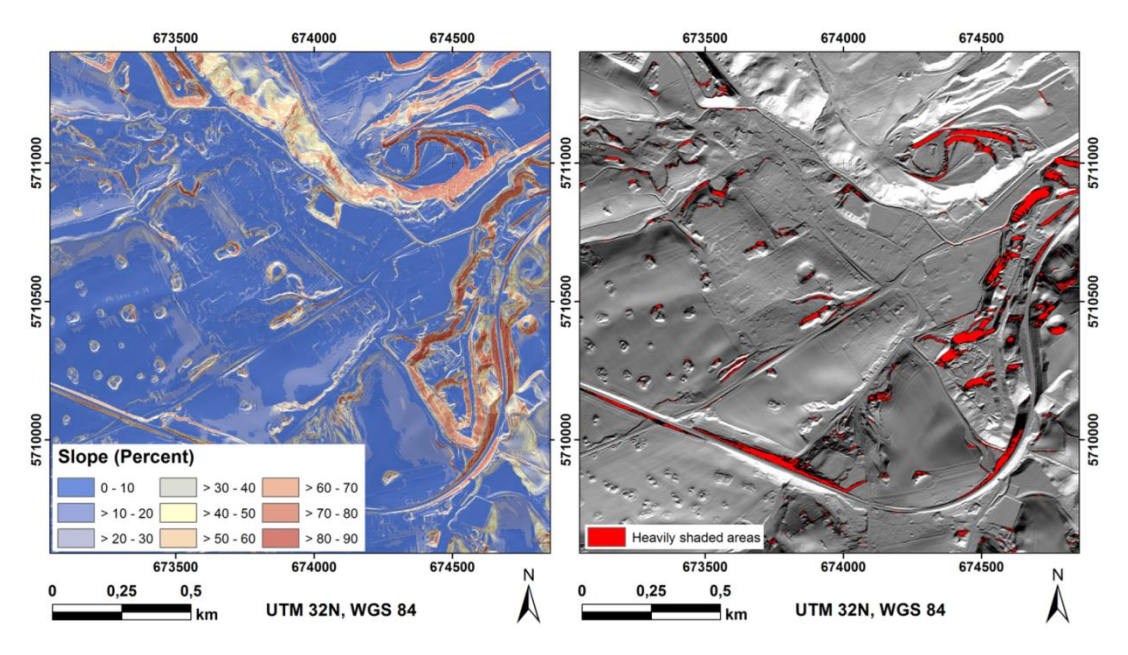

<span id="page-102-0"></span>Abbildung 50: Links: Hangneigungskarte für das Gebiet bei Wimmelburg/Eisleben auf Basis des DGM 1. Rechts: Schummerung zum Aufnahmezeitpunkt der WorldView-2-Daten. Datenquelle DGM1: © LVermGeo Sachsen-Anhalt/GeoBasis-DE/BKG. Quelle: [Denk et al.-2015].

Die stark beschatteten Bereiche wurden mittels Schwellenwertfestlegung aus der Schummerung extrahiert und zur Maskierung der Daten für die SAM-Klassifikation verwendet. Dadurch konnten Fehlklassifikationen, die insbesondere die relativ dunklen Materialien niedrigen Reflexionsgrades (Schlacke und Kupferschieferarmerze) betrafen, deutlich reduziert werden. Neben den Kupferschieferarmerzen und der Schlacke konnten die carbonatdominierten Bergemischmaterialien und vegetationsbestandene Flächen in einem hohen Maß an Übereinstimmung mit den Feldbefunden erfasst werden [\(Abbildung 51\)](#page-103-0).

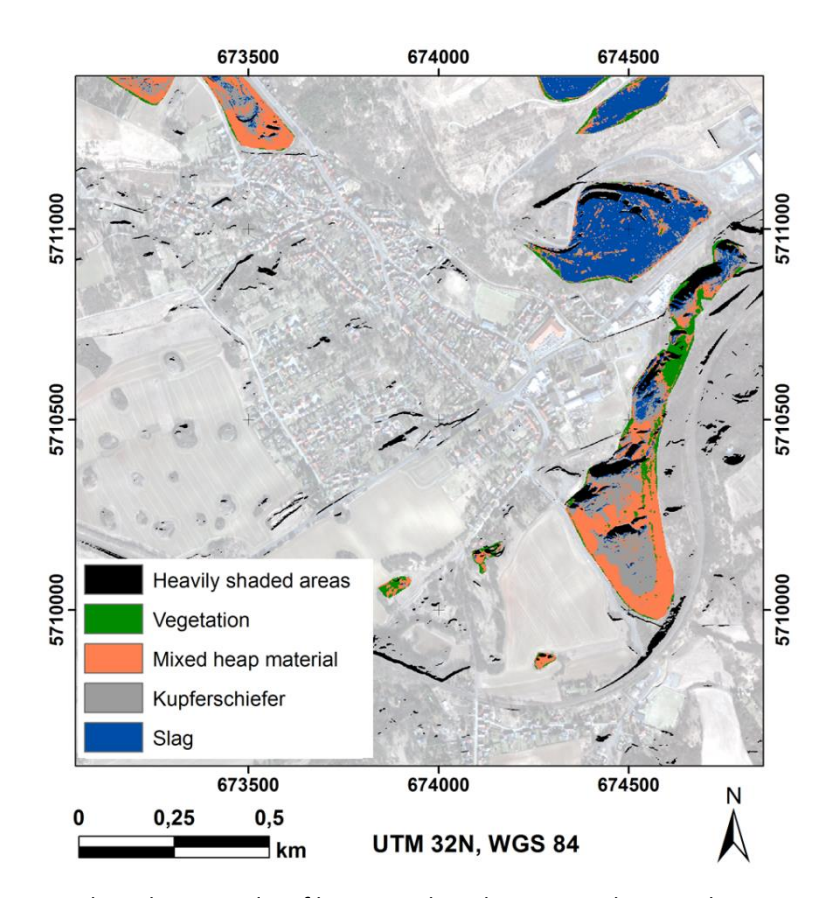

<span id="page-103-0"></span>Abbildung 51: Ergebnis der SAM-Klassifikation nach vorheriger Maskierung der Daten mittels OSM-Haldenlayer und Applikation der aus dem DGM 1 abgeleiteten Schattenmaske (vgl. [Abbil](#page-102-0)[dung 50\)](#page-102-0). WorldView-2-Daten: © DigitalGlobe, Inc. All Rights Reserved. Derivatives: Include copyrighted material of DigitalGlobe, Inc., All Rights Reserved. Haldenlayer: © OpenStreetMap-Mitwirkende. Quelle: [Denk et al.-2015].

Zusammenfassend betrachtet wurde im Rahmen der durchgeführten fernerkundlichen Analysen auf regionaler Ebene erfolgreich das Potenzial multispektraler Satellitenbilddaten zur Haldentypisierung und spektralen Charakterisierung aufgezeigt. Sowohl mit ASTERals auch WorldView-2-Daten können großräumige Screenings und Analysen mit relativ geringem Zeitaufwand und nur wenigen Referenzdaten umgesetzt werden. Dabei ist über Vegetationsindizes die Trennung offener und vegetationsbestandener Halden(-areale) möglich, während materialspezifische Verfahren, wie zum Beispiel mineralogischgeologische Indizes, die Detektion stofflicher Unterschiede erlauben. Auf diese Weise wird eine potenzielle Reduzierung des Umfangs für Beprobungen im Gelände ermöglicht. Die weltweit verfügbaren und kostengünstig beziehbaren ASTER-Daten erlauben dank der für multispektrale Satellitensensoren hohen Anzahl an Bändern im SWIR die Applikation verschiedener geologisch-mineralogischer Indizes zur stofflichen Materialdifferenzierung eignen sich aufgrund der geometrischen Auflösung von 30 m allerdings vorranging für regionale Screenings, weniger für Detailanalysen einzelner Halden. WorldView-2- Satellitenbilddaten sind in diesen Fällen aufgrund ihrer sehr hohen geometrischen Auflösung (2 m) von Vorteil und erlauben auch für mittelgroße und kleinere Halden die Ableitung räumlich hochauflösender Ergebnisse. Aufgrund der Beschränkung auf den VNIR -

Wellenlängenbereich ist mit diesem Sensor allerdings eine weniger vielfältige geologischmineralogische Materialdifferenzierung im Vergleich zu Analysen mit ASTER-Daten erreichbar. Hohes Potenzial für gleichzeitig geometrisch hochauflösende als auch detaillierte spektral-stoffliche fernerkundliche Analysen von Haldenlandschaften bietet das im Jahr 2014 gestartete System WorldView-3, welches die sehr hohe geometrische Auflösung und hohe Kanalzahl im VNIR von WorldView-2 mit der hohen spektralen Auflösung von ASTER im SWIR-Bereich vereint. Allerdings muss bei diesen kommerziellen Daten der Kostenfaktor berücksichtig werden.

## **1.5.3 Satellitenfernerkundung zur multisensoralen Haldenanalyse (EFTAS)**

## **1.5.3.1 Methode: Glättungsansatz**

Das Ziel des Glättungsansatz ist die Detektion von Haldengeometrien in digitalen Höhenmodellen (DEM) auf Basis von ASTER GDEM v2 Daten.

Das Prinzip des Verfahrens ist die Bildung verschiedener Glättungsstufen mithilfe unterschiedlicher Filterkernelgrößen und Subtraktion jeweils zweier aufeinander bauender Stufen. Lokalen Erhebungen werden mittels Schwellwertverfahren detektiert.

Beim Glättungsansatz wird versucht die Oberfläche mit jeweils zwei Glättungsfiltern derart unterschiedlich stark zu glätten, dass jeweils nur die Erhebungen durch die Halden den Unterschied der beiden Glättungen ausmachen. Es handelt sich hierbei um einen Bandpass der nur einige Haldengrößen durchlässt. Das ursprüngliche Höhenbild wird mit einer Filtermaske geglättet. Der einfachste Ansatz ist eine quadratische Maske (z.B. 3x3 oder 5x5 Pixel) mit Mittelwertbildung, der für das Verfahren zunächst gewählt wurde. Alternativ lassen sich z.B. Gaußfilter oder morphologische Grauwertfilter (dual rank, vergleichbar mit Median Filter) einsetzen. Verschiedene Glättungsstufen werden voneinander abgezogen, dabei wird immer eine stärker geglättete von einer weniger stark geglätteten Stufe subtrahiert. Die Differenz sind lokale Erhebungen. Ein einfacher Schwellwertoperator trennt die vermeintliche detektierte Halde von der Umgebung. Der Wert des Schwellwertes repräsentiert den Mindest-Höhenunterschied (in Metern) zwischen zwei Glättungsstufen ist jedoch NICHT gleichzusetzen mit der Höhe der Halde, sondern kann davon zum Teil stark abweichen, da die Glättungstufen je nach Filtermaske unterschiedlich stark das Bodenniveau absenken oder anheben.

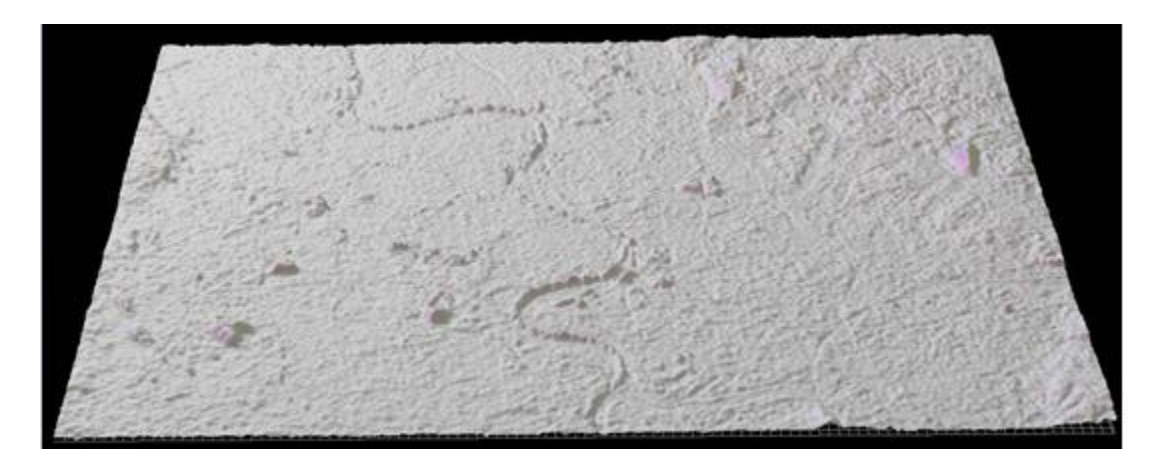

Ergebnis = Schwellwert ( Mean (Maske A) – Mean (Maske B) )

Abbildung 52: Testgebiet T2 Westliches Ruhrgebiet – ungeglättet , ASTER-Daten: © NASA/GSFC/METI/ERSDAC/JAROS, and U.S./Japan ASTER Science Team.

Verschiedene Glättungsstufen werden voneinander abgezogen, dabei wird immer eine stärker geglättete von einer weniger stark geglätteten Stufe subtrahiert. Die Differenz sind lokale Erhebungen.

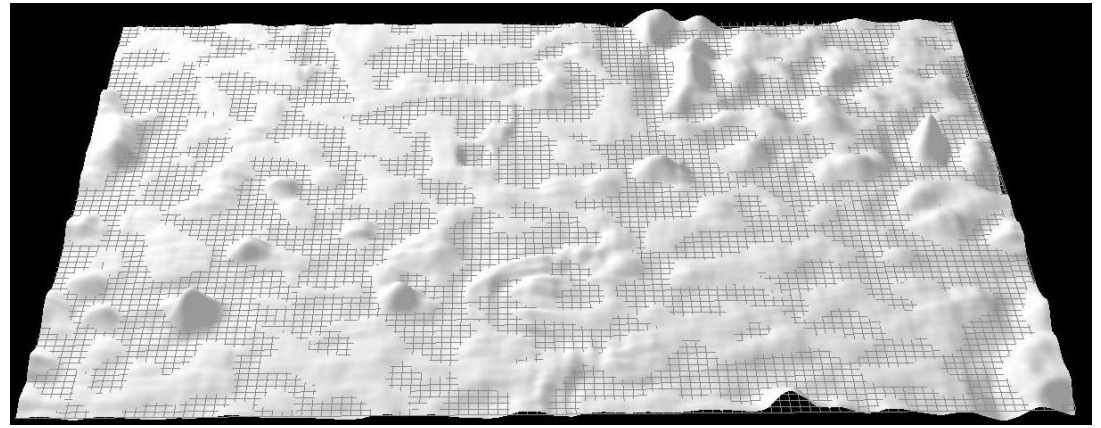

Abbildung 53: Testgebiet T2 Westliches Ruhrgebiet – geglättet , ASTER-Daten: © NASA/GSFC/METI/ERSDAC/JAROS, and U.S./Japan ASTER Science Team.

Die beiden Abbildungen zeigen die "Entwicklung" der Oberflächenstruktur am Beispiel des Westlichen Ruhrgebietes T2

Das Glättungsverfahren wurde mit 19 verschiedene Filtermasken von 3x3 bis 101x101 Pixeln mit 8 unterschiedlichen Schwellwerten (5, 6, 8, 10, 12, 15, 20, 25) getestet und jeweils mit dem Referenzdatensatz (manuell selektiv aus verschiedenen Kataster-Quellen zusammengestellt) geprüft. Nur Werte von über 90 % Vollständigkeit und 50 % Korrektheit (für T2) bzw. 20 % Vollständigkeit und 10 % Korrektheit (für T1) wurden als gute Ergebnisse bewertet.

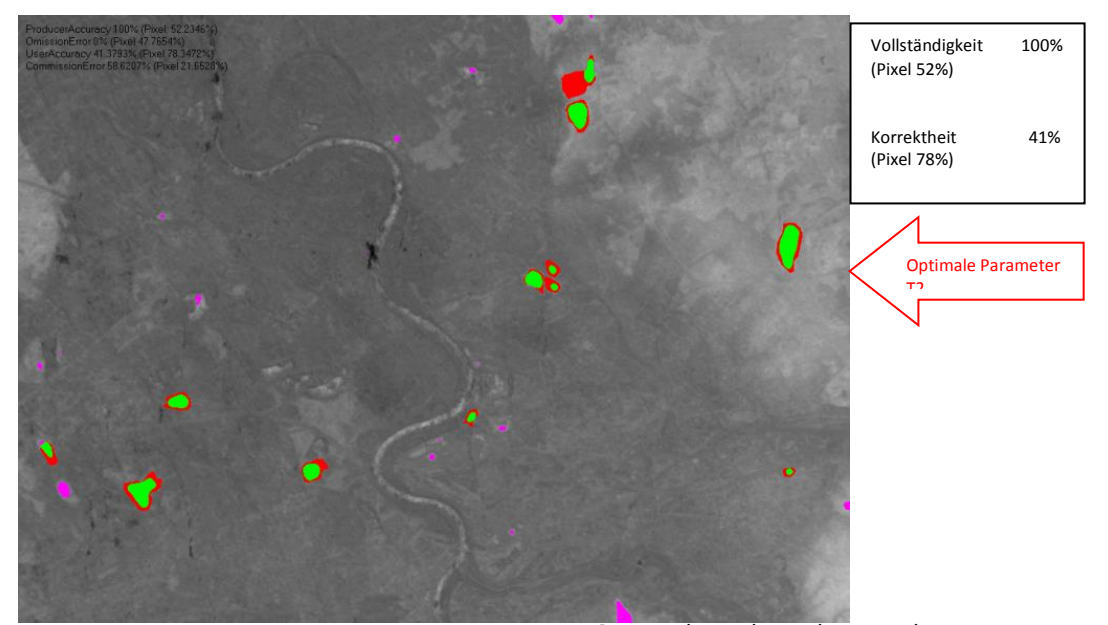

Abbildung 54: Westliches Ruhrgebiet, ASTER-Daten : © NASA/GSFC/METI/ERSDAC/JAROS, and U.S./Japan ASTER Science Team.

## **1.5.3.2 Methode: Höhenlinien-Analyse**

Eine weitere Methode zur Detektion von Haldengeometrien in DEM auf Basis von ASTER GDEM v2 ist die Höhenlinien-Analyse. Dabei werden geschlossene Umringe im Höhenprofil gesucht, ausgehend vom höchsten Punkt aus. Für jeden gefundenen Umring werden die darunterliegenden Umringe analysiert, um so potenzielle Haldenfunde nach unten hin anwachsen zu lassen. Als Abbruchkriterien werden Flächenwachstum und Kompaktheit bei jedem Iterationsschritt überprüft. Wegen einfacherer Handhabung bei der Nachbearbeitung und Filterung werden keine subpixelgenauen Höhenlinien, sondern gerasterte Regionen-Umringe verwendet. Die Eingangsdaten werden vor der Analyse geglättet, um das Rauschen der Höhendaten zu reduzieren.

Zur Detektion sogenannter Vollformen (erhabener Reliefgrundtyp mit an allen Seiten abfallenden Hängen) wäre es notwendig, zudem die Abstände zwischen den Höhenlinien zu messen, was jedoch subpixelgenaues Vorgehen erfordert und bei der aktuellen Datenlage in ASTER DEM v2 Daten wegen Höhenfehlern (Rauschen, Störungen durch z.B. Reflektionen an Wasserflächen) schwierig ist. Dazu wäre auch eine Glättung notwendig, welche hinsichtlich der Glättungsparameter für die zu erwarteten Haldengrößen optimiert werden müsste. Durch die Verwendung gerasterter Regionen-Umringe kann die subpixelgenaue und rechenintensive Analyse entfallen.

Im Gegensatz zum Glättungsverfahren lassen sich die Parametersätze leichter global festlegen und sind nicht so stark gebietsabhängig. Daher werden für neue Gebiete keine Trainingsdaten benötigt, sobald ein optimaler Parametersatz gefunden wurde.

Nachteil bei dem Verfahren ist, dass sich der Umring am Haldenfuß nicht präzise bestimmen lässt, so dass ein Schnitt oberhalb sinnvoll erscheint, was zu einer Reduktion der detektierten Fläche (und damit auch Höhe und Volumen) führt.

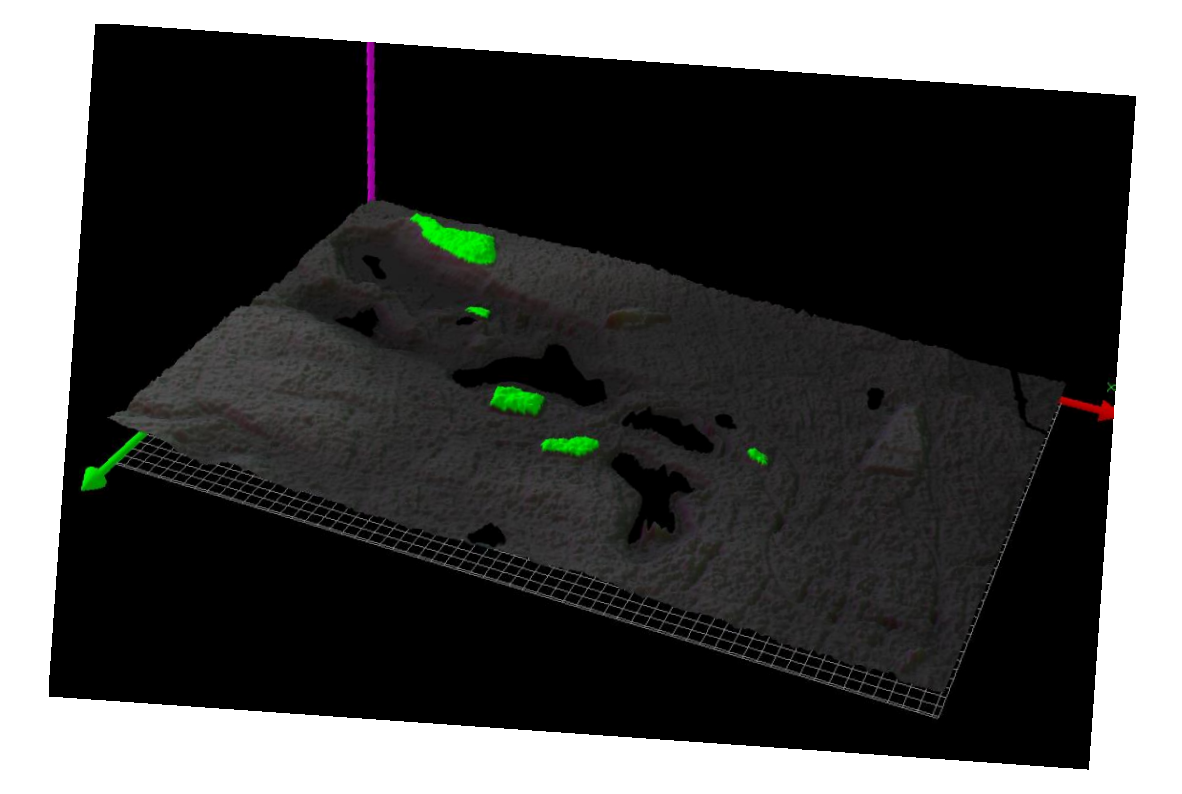

Abbildung 55: T4 Testgebiet Mansfelder Land, ASTER-Daten : © NASA/GSFC/METI/ERSDAC/JAROS, and U.S./Japan ASTER Science Team.

Im Testgebiet T4 Mansfelder Land zeigen sich die Schwächen des Höhenlinienansatzes, wo gut sichtbare Haldenkörper übersehen werden (Analyse der Parameter notwendig).

Die Methodik eignet sich lediglich für Halden ab einer gewissen Mindestgröße (Höhe und Volumen), da sonst nicht genug Höhenlinien für eine Analyse zur Verfügung stehen. Kleine Halden werden dadurch "übersehen". Die Methodik ist prototypisch bei EFTAS implementiert. Als Ausblick für Folgeprojekte könnte die Methodik mithilfe einer Subpixel-Analyse der Höhenlinien nach vorhergehender Glättung der Höhendaten verbessert werden. Dieses Vorgehen ist jedoch mit höherer Rechenintensität verbunden und weist einen höheren Komplexitätsgrad aus.

# **1.5.3.3 Methode: Laplacian-of-Gaussian (LoG) Ansatz**

Zur Detektion von Haldengeometrien auf Basis von digitalen Höhenmodellen auf Basis von ASTER GDEM v2 wurde die Methode des "Laplacian of Gaussian" (LoG, auch Marr-Hildreth-Operator genannt) durchgeführt. Durch Suchen von Nulldurchgängen in einem mittels Marr-Hildreth-Operator transformiertem Bild werden daraus geschlossene Konturen gebildet.
Das Höhenbild wird mit einer Näherung des "Laplacian of Gaussian" (LoG) Operators, welche als Näherung des Laplace-Operators stattdessen Differenzen der Gauss-Glättung verwendet (engl. "Diff-of-Gaussian"), transformiert. In diesem transformierten Bild mit relativen Höhendifferenzen zur Umgebung werden Nulldurchgänge gesucht, welche Erhebungen, Hügel und Halden zur Umgebung als geschlossenen Umring abgrenzen können. Wie beim Glättungsansatz sind die relativen Höhen nicht gleichzusetzen mit der tatsächlichen Höhe einer Halde, sondern auflösungs- und parameterabhängig vom eingestellten Sigma-Wert der Gauss-Glättung. Entsprechend verlaufen die Umringe auch nicht durch den tiefsten Fußpunkt einer potenziellen Halde, sondern liegen an den Hängen oberhalb des Fußpunkts einer Erhebung und repräsentieren dadurch eine zu kleine Fläche gegenüber der tatsächlichen Fläche einer potenziellen Halde. Um verschiedene Größenkategorien von Halden finden zu können, werden die Sigma-Werte der Gauss-Glättung modifiziert. Dies erfordert eine nachgelagerte Filterung, bei der geometrische Merkmale (Umfang, Fläche und Höhe) geprüft werden, um potenzielle Halden von anderen Erhebungen zu trennen.

Ein einzelner Parametersatz findet nur bestimmte Größen von Halden, daher sind wie beim Glättungsverfahren mehrere Parametersätze notwendig, die hintereinander angewendet werden müssen. Dadurch wird auch eine Filterung notwendig, um sich aufsummierende Fehlfunde zu eliminieren. Das Verfahren ist bei EFTAS prototypisch Implementiert. Der Laplacian-of-Gaussian Ansatz liefert ähnliche Ergebnisse wie der Glättungsansatz, ist aber über die Sigma-Werte etwas schwieriger zu parametrisieren. Darum wurde die Parameterbestimmung automatisiert, was zu höheren Rechenzeiten und nicht immer optimalen Ergebnissen führt, dafür aber etwas weniger gebietsabhängig ist.

#### **1.5.3.4 Methode: Modifizierter Glättungsansatz mit Minimum Boden Bestimmung**

Das Ziel des modifizierten Glättungsansatz ist ebenfalls die Detektion von Haldengeometrien in digitalen Höhenmodellen (DEM) auf Basis von ASTER GDEM v2 Daten. Mehrmals hintereinander wird das Minimum aus dem Höhenprofil und einer geglätteten Variante gebildet um das Bodenprofil zu bestimmen. Anschließend werden die relativen Höhen durch Subtraktion des Bodenprofils von den Höhendaten gebildet.

Wie beim Ansatz des Glättungsverfahrens wird das Bild mit einer 31x31 Maske (ca. 800 m x 800 m) geglättet. Anschließend wird (statt Subtraktion) das Minimum aus dem Höhenprofil und dem geglätteten Bild berechnet. Dies soll das Bodenprofil extrahieren, indem die durch die Glättung angehobenen Bereiche im Glättungsbild mithilfe des Originals herausgefiltert werden. Der Schritt wird als Annäherung ans Bodenprofil zweimal wiederholt (3fach Minimum-Glättung).

Das Bodenprofil wird anschließend vom Originalhöhenprofil abgezogen, um die relative Bodenerhebung zu bekommen. Zur Verstärkung der Haldenumrisse wird das Gradientenbild (1. Ableitung nach Gauss) auf das Ergebnis aufsummiert. Dann werden mit einer Hysterese-Funktion Schwellwerte zwischen 35m und 20m extrahiert (die Halden sind leicht überhöht durch das Gradientenbild). Eine Überprüfung vieler verschiedener Parametersätze wie beim Glättungsverfahren ist bislang nicht erfolgt. Die Ergebnisse basieren auf dem subjektiv als gut eingestuften Parametersatz wie oben beschrieben.

Die dreifache Anwendung der Minimum- und Mittelwertbildung mit 31x31 Maske liefert ein stark geglättetes Bodenprofil mit einigen Fehlern im Bereich der Gewässer. Die Gewässermaske wurde zur Korrektur nicht verwendet. Es wäre möglich, durch vorherige Interpolation solche Fehler zu reduzieren. Das Bodenprofil wird anschließend vom Höhenprofil abgezogen.

Das Ergebnis der 1. Ableitung nach Gauss (Gradientenbild) wird zur Schärfung der Konturen der Halden und anderer Erhebungen verwendet. Das Gradientenbild ist von der Auflösung abhängig. Zur auflösungsunabhängigen Anwendung müsste eine Normierung bzw. Skalierung mit dem Faktor des Unterschiedes zwischen vertikaler (Höhe) und horizontaler Auflösung erfolgen.

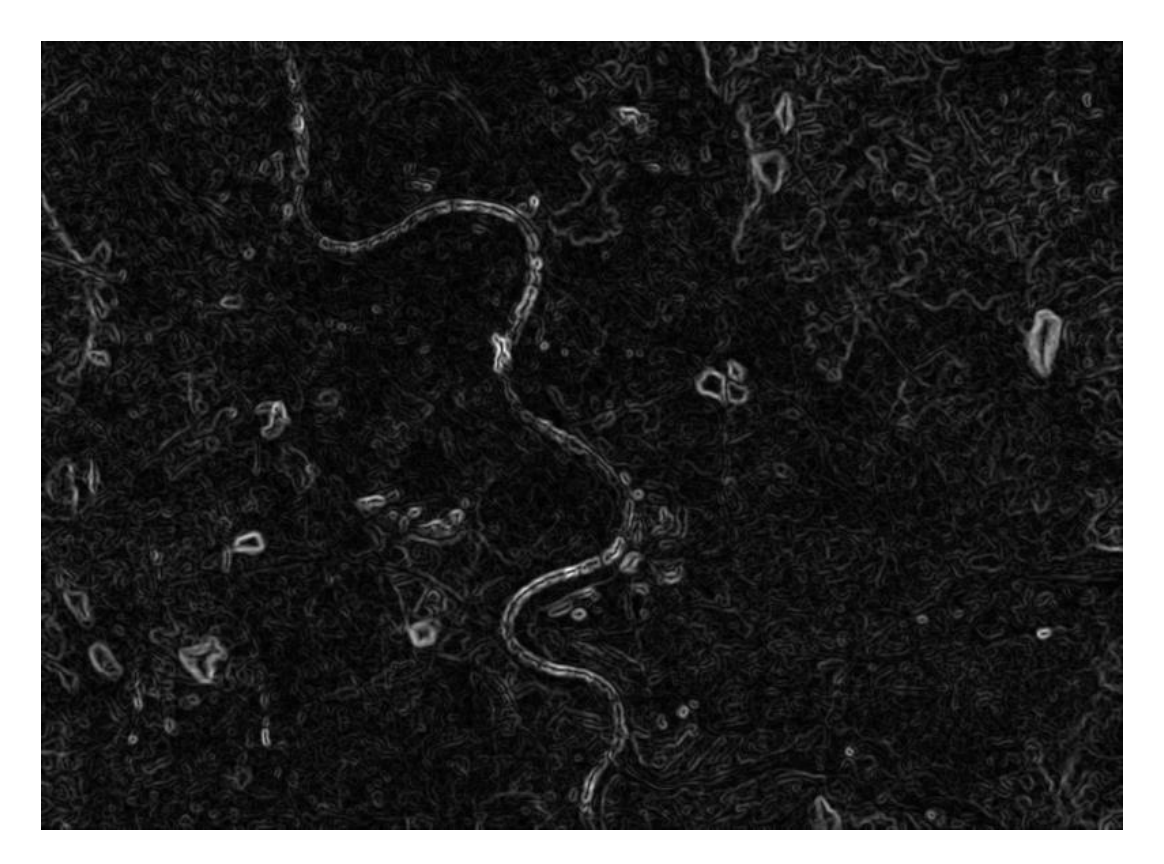

Abbildung 56: Ableitung Gauss angewendet auf die ASTER GDEM V2-Daten des Testgebiets T2 – Westliches Ruhrgebiet , ASTER-Daten: © NASA/GSFC/METI/ERSDAC/JAROS, and U.S./Japan ASTER Science Team.

In stark reliefierten Gebieten steigt die Anzahl von Fehldetektionen, da dieser Ansatz nicht so präzise durch Parameterwahl an ein Gebiet angepasst werden kann wie der Glättungsansatz, dafür ist der Ansatz im allgemeinen robuster gegenüber neuen Gebieten. Das Verfahren ist bei EFTAS prototypisch implementiert und stellt eine gute Ergänzung zum Harris-Ansatz dar (siehe folgendes Kapitel), da teils Halden gefunden werden, für die keine markanten Punkte detektiert wurden und damit Lücken geschlossen werden.

#### **1.5.3.5 Methode: Harris-Ansatz**

Eine weitere Methode zur Detektion von Haldengeometrien in DEM auf Basis von Tan-DEM-X Daten ist der Harris-Ansatz. Das Prinzip des Ansatzes ist das Finden von markanten Punkten mit Harris-Operator mit anschließendem Verschieben der Punkte zum lokalen Maximum. Davon ausgehend wird eine Höhenlinienanalyse mit dem Abbruchkriterium Boden (sprunghafter Flächenanstieg und Kompaktheitsmaß) durchgeführt.

Für höher aufgelöste Daten (z.B. TanDEM-X) wird mit der Suche nach markanten Punkten (Harris-Operator) und Verschiebung zum lokalen Maximum versucht, eine Vorabinformation (Punkt) zur Position potenzieller Halden zu finden, auf deren Basis dann ein Höhen-Schwellwertverfahren die Haldenfläche bis möglichst zum Haldenfußpunkt anwachsen lässt (ähnlich Region Growing). Beim Harris-Operator handelt es sich um einen kombinierten Ansatz aus Ecken- und Kanten-Detektor, einer Weiterentwicklung des Moravec-Ecken-Detektors (siehe [C. HARRIS, M. STEPHENS 1988]). Die markanten Punkte repräsentieren häufig Bruchkanten oder lokale Erhebungen und nicht den höchsten Punkt einer potenziellen Halde, weswegen die Punkte monoton zum höchsten Punkt in der Umgebung hin verschoben werden. Von diesem höchsten Punkt aus findet eine Analyse der darunter liegenden Höhenstufen über ein Schwellwertverfahren statt. Der wesentliche Unterschied zur Methode Höhenlinien-Analyse liegt darin, dass durch die zum lokalen Maximum hin verschobenen markanten Punkte bereits ein Startpunkt für eine potenzielle Halde existiert und diese nicht durch die Suche nach in sich geschlossenen Umringen gewonnen werden müssen. Dies erlaubt eine feinere Abstufung der Höhenlinienanalyse, da weniger Rücksicht auf lokale Störeinflüsse in den Höhendaten genommen werden muss. Wenn eine potenzielle Halde von mehreren Harris-Punkten initialisiert wird und diese durch Verschiebung zum lokalen Maximum zu doppelten Startpunkten führen können, aber nicht müssen, so werden Duplikate dadurch vermieden, dass geprüft wird, ob ein solcher Punkt bereits in einer gefundenen Halde liegt und dadurch verworfen werden kann. Als Abbruchkriterien für das Höhenschwellwertverfahren werden ein sehr hoher Wert für Kompaktheit und ein relatives Flächenwachstum um einen Faktor mehr als Zehn angesetzt.

Das Verfahren ist idealerweise für geglättete Höhendaten (Rauschreduzierung), ebenes Bodenprofil und nicht zu stark reliefierte Gebiete anzuwenden.

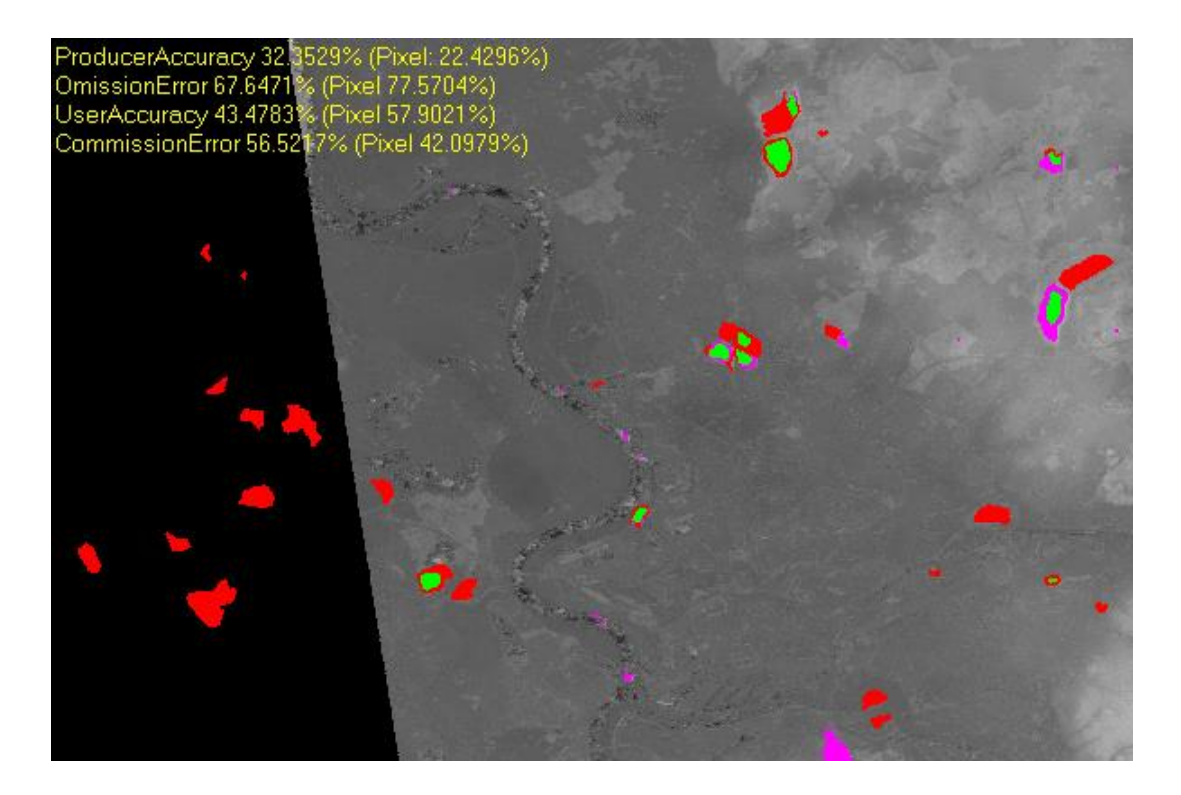

Abbildung 57: T2 – Westliches Ruhrgebiet – Harris Ansatz , gefundene Halden (grün = ok, lila = keine Referenz, rot = nicht gefunden), TanDEM-X-Daten © DLR 2014

Das Verfahren ist prototypisch implementiert und operationell bereits mit Einschränkungen einsatzfähig. Nachteile sind die Probleme mit Halden an Hanglage, Weiterhin sind die Parameter für die Generierung der Harris-Punkte datenabhängig und können zu wenige (Halden werden nicht gefunden, False-Negatives) oder zu viele Startpunkte (lange Rechenzeiten zur Prüfung, ggf. False-Positives bei Wasserflächen, Industrie-Gebäuden, natürlichen Bergformationen) erzeugen.

Als Ausblick kann die Prüfung spektraler Informationen bzw. eines externen Klassifikationsergebnisses (eCognition) zur Modifikation von Parametern für die Prüfung/Filterung der Halden genannt werden. In Kombination mit einem alternativen Ansatz wie z.B. dem modifizierten Glättungsansatz (Minimum-Glättung für Bodenprofil) zur Reduktion von False-Negatives (z.B. an Hanglage) ist die Harris-Methode ein vielversprechender Ansatz zur automatisierten Detektion von Halden.

## **1.5.3.6 Methode: Regelbasierte Klassifikation eCognition**

Zur Bestimmung der Landbedeckung (Vegetationslos, Vegetation) potenzieller Halden mit ASTER-Spektral- und WorldView-2-Daten, kann die Methode der regelbasierten Klassifikation mit der Software eCognition genannt werden. Basierend auf einer Segmentierung der spektralen Daten wurden die Klassen Wasser, vegetationslose Fläche, Grünland und Wald unterschieden. Die Klassifikation kann dazu verwendet werden Haldengeometrien zu prüfen, z.B. unter der Annahme, dass kleine Halden mit Wald-Klassifikation unwahrscheinlich (d.h. in der Regel falsch) sind.

Mittels der Software eCognition werden die spektralen Bilddaten zunächst segmentiert, um anschließend mittels regelbasierter Klassifikation in die Klassen Wasser, Offenboden, Grünland und Wald eingeteilt zu werden. Im Bild vorhandene Wolken werden über die hohen Reflektionswerte teilweise ausmaskiert. Versiegelung ist wegen der heterogenen Eigenschaften schwer zu klassifizieren und verbleibt in einer Rest-Klasse für nicht klassifizierte Objekte.

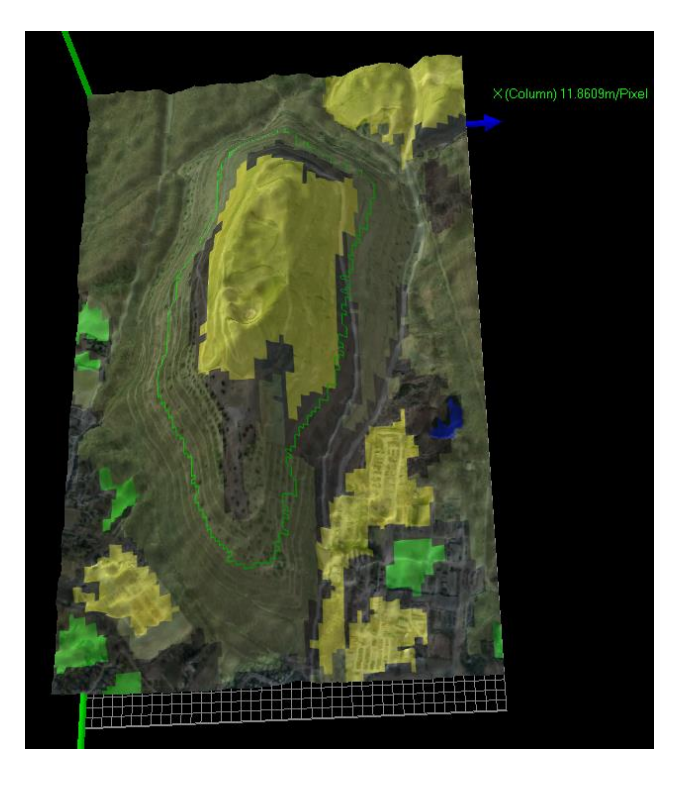

Abbildung 58: Halde Haniel im Testgebiet 2 (westliches Ruhrgebiet) mit eCognition (gelb= vegetationslose Flächen, grün= Grünland/Rasen, dunkelgrün =Bewaldung/Verbuschung, blau = Wasser), Datengrundlage © EUSI, Inc, All Rights Reserved. Includes copyrighted material of DigitalClobe, Inc., All Rights Reserved.

Mit ASTER-Daten funktioniert die Klassentrennung nur bedingt. Zum Teil ist dies auf unterschiedliche Aufnahmezeitpunkte zurückzuführen, da im den Testgebieten T1 und T2 Kachelgrenzen durch das Testgebiet verliefen. Die besseren Ergebnisse bei der Klassifikation erzielt man mit WorldView-2-Daten, die aus Kostengründen leider nicht flächendeckend über die gesamte Ausdehnung der Testregionen zur Verfügung gestellt werden konnten, so dass ein praktischer Einsatz nicht möglich ist. Für eine Automatisierung des eCognition-Ansatzes wird eine eCognition-Server Lizenz benötigt. Diese stand für das Projekt jedoch nicht zur Verfügung.

Es wurde eine experimentelle Klassifikation von zwei Testgebieten mit WorldView-2 und ASTER durchgeführt sowie der Versuch einer prototypischen Implementierung der regelbasierten Klassifikation auf Pixelbasis (statt Segmentierung) zur möglichen Automatisierung ohne eCognition.

Als Verbesserung der Methode und Ausblick schlägt EFTAS eine regelbasierte Klassifikation auf Pixelebene (ohne Segmentierung/Objektbildung) oder Clusteranalyse (nDim-Norm/Hyperkugeln) von PCA-transformierten Daten (Hauptkomponentenanalyse) vor. Die regelbasierte Klassifikation ist nach Erkenntnissen im Projekt jedoch nur eingeschränkt automatisierbar, daher bei einer flächenhaften Anwendung der Haldendetektion nur gering geeignet.

### **1.5.3.7 Methode: Berechnung spektraler Indices zur Haldentypbestimmung**

Die Methode zur Bestimmung des Haldentyps mithilfe von Spektralen Indices basiert auf der Berechnung spektraler Indices aus ASTER- und WorldView-2-Daten mit Fokus auf Eisen (Fe) und Calcium (Ca) haltige Materialien.

Spektrale Indices werden über eine Kombination von bestimmten Bändern in den Satellitendaten berechnet. Die Bandkombinationen werden experimentell ermittelt, weswegen hier nur Indices Verwendung finden, die in Fachpublikationen (siehe [Tabelle 26\)](#page-114-0) wissenschaftlich beschrieben wurden. Als Schwerpunkt dienen Indices für Eisen (Fe) und Calcium (Ca). Eine pixelbasierte Berechnung der spektralen Indices liefert teilflächenspezifische Messwerte (im Gegensatz zu einem objektbasierten Ansatz, der z.B. einen Mittelwert über die gesamte Haldengeometrie liefert), und ermöglicht bereits frühzeitig eine visuelle Einschätzung der Messergebnisse, bevor diese mit weiteren Datenquellen verschnitten werden.

Mit der Zielsetzung der Bestimmung des Haldentyps der detektierten potenziellen Halden-Geometrien sollen spektrale Indices als Indikator für mögliche Materialzusammensetzung dienen. Dazu ist eine Unterteilung der Haldenoberfläche in unterschiedliche Bedeckungsarten sinnvoll. Die geringe Gebietsabdeckung der zu diesem Zweck angeschafften World-View-2-Daten reichte (aus Kostengründen) insbesondere im Testgebiet Westliches Ruhrgebiet nicht aus, um für alle relevanten Halden eine entsprechende Klassifikation der Bodenbedeckungen zu erreichen. Bei den spektralen ASTER Daten erschwerte eine quer durch die beiden Testgebiete T1 und T2 verlaufende Kachelgrenze eine einheitliche Klassifikation, u.a. auch weil unterschiedliche Aufnahmezeitpunkte vorlagen und in einer Kachel Wolkenbedeckung und Reflektionen am Boden mit teilweise überstrahlten Sensorzeilen zu einer suboptimalen Atmosphärenkorrektur führten. Dadurch unterschieden sich die Klassifikationsergebnisse entlang der Kachelgrenze zum Teil stark.

Aus diesen Gründen, aber auch in Hinblick auf eine Automatisierung der Detektion wurde ein alternativer Weg gewählt und auf die Unterteilung weitgehend verzichtet. Lediglich für die aus verschiedenen Datenquellen zusammengestellten Referenzdaten (siehe Kapitel 1.2.5) wurden Vegetationsbereiche ausmaskiert. Mangels präziser Ground-Truth-Informationen erfolgte darüber hinaus keine weitergehende Teilflächendifferenzierung. Stattdessen wird zur Bestimmung des Eisen- und Calciumgehalts der Halden je Objekt eine Histogrammanalyse durchgeführt, da Mittelwerte nur bei weitgehend homogenen Flächen zu aussagekräftigen Ergebnissen führen, was bei automatisch detektierten Haldengeometrien aus Höhendaten i.d.R. nicht der Fall ist, und ein Maximum empfindlich auf Ausreißer reagiert. Die oberen 20 % des Histogramms stellen hingegen einen Kompromiss dar, der dem Maximum ähnelt. Stark einschränkend ist bei diesem Ansatz jedoch, dass nur Spektrale Indices verwendet werden können, bei denen hohe Werte das Vorhandensein bestimmter Materialien andeuten, nicht jedoch wenn die Materialien durch niedrigere oder mittlere Bereiche im spektralen Index repräsentiert werden können.

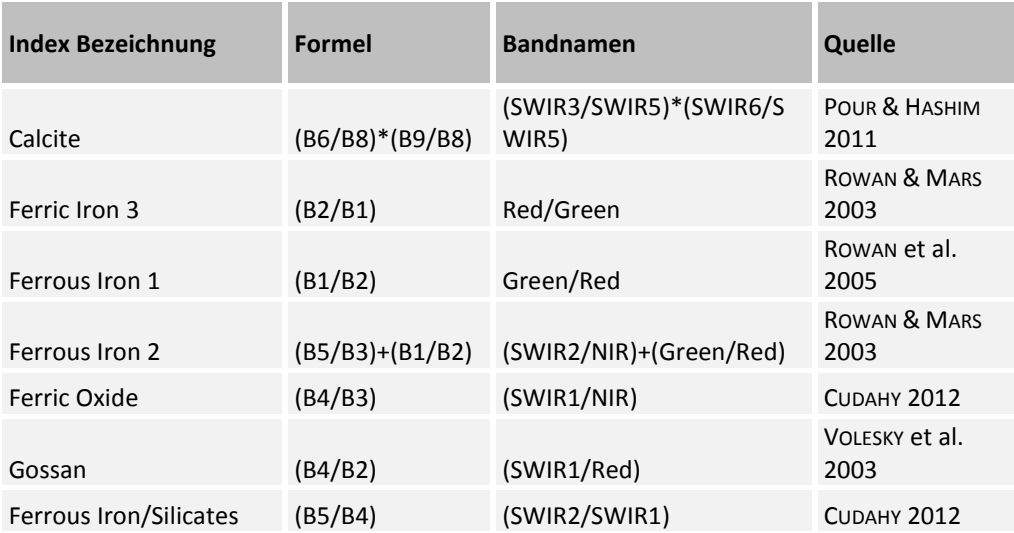

## <span id="page-114-0"></span>**Tabelle 26: Spektrale Indices aus [Bachofer-2015]**

Die nachfolgende [Tabelle 27z](#page-114-1)eigt zusammenfassend die auf WorldView-2 Daten anwendbaren spektralen Indices, die im Rahmen der durchgeführten Arbeiten getestet wurden.

#### <span id="page-114-1"></span>**Tabelle 27: Spektrale Indices anwendbar auf WorldView-2**

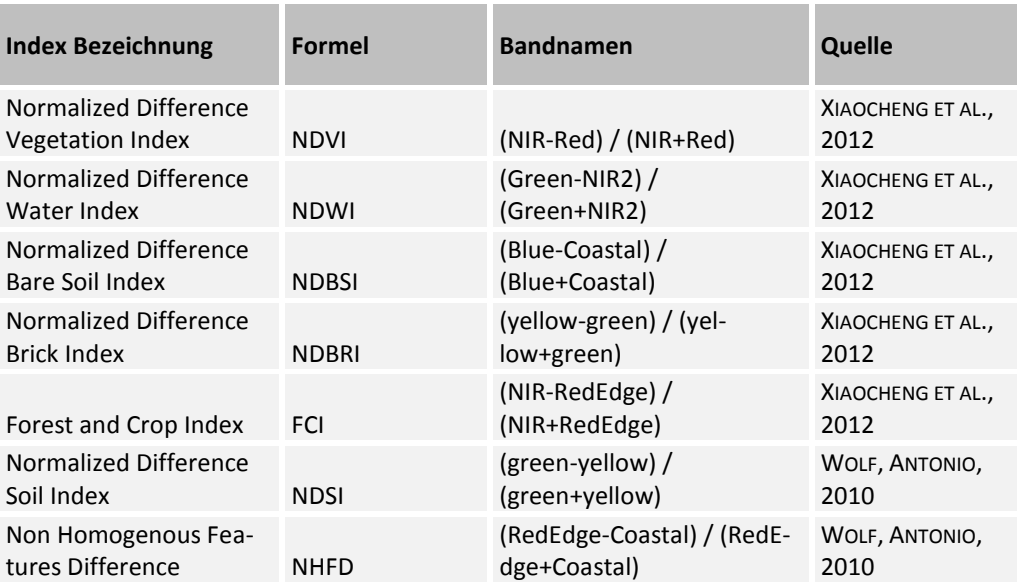

Aufbauend auf Kapitel [1.5.2.2](#page-94-0) dargestellten Indices ausgewählt worden.

Die Indices können pixelbasiert auf das komplette Gebiet angewendet werden oder auch einzeln gemittelt, bzw. als obere 20 % des Histogramms, auf bestimmte Bild-Bereiche angewandt werden in denen Halden (Geometrien) detektiert wurden und so als zusätzliche Attributspalte (Feature) exportiert werden.

Die Annahme von hohen Werten für die Eisenindices wurde zunächst an einigen Beispielen im Mansfelder Land angedeutet, konnte jedoch in den beiden Testgebieten westliches Ruhrgebiet und Saarland statistisch nicht bestätigt werden. Die Referenzen wurden jedoch aus den genannten unterschiedlichen Datenquellen zusammengetragen und vielfach war die Materialzusammensetzung nicht so eindeutig bekannt, dass eine Aussage getroffen werden könnte, ob die Werte korrelieren. Die Spektralen Indices sind automatisiert berechenbar, jedoch liefert das aktuelle Verfahren keine Interpretation des Haldentyps.

## **1.5.4 Stoffliche Analysen mittels hyperspektralen Fernerkundung (Uni Halle)**

## **1.5.4.1 Abbildende terrestrische Spektrometrie**

Neben den genannten punktuellen Messungen und der spektralen Charakterisierung verschiedener Haldenmaterialien war die Ausweisung der räumlichen Verteilung der verschiedenen Haldenmaterialien unter Verwendung flächenhafter Daten zentraler Gegenstand der hyperspektralen Fernerkundung. Dabei wurde das Ziel verfolgt, verschiedene Haldenmaterialien unterschiedlichen Wertstoffgehaltes in ihrer räumlichen Materialverteilung zu erfassen. Die abbildenden Messungen wurden dabei sowohl terrestrisch als auch flugzeuggestützt durchgeführt.

Die abbildende terrestrische Spektrometrie stellt ein relativ neues Feld im Bereich der bildgebenden hyperspektralen Fernerkundung dar und findet bisher vorwiegend im Bereich geologisch-mineralogischer Fragestellungen Anwendung [Kurz et al.-2013], [Murphy-2013]. Im Gegensatz zu flugzeuggestützten Messungen werden hierbei entsprechende Sensoren auf rotierbaren Plattformen auf Stativen montiert und erlauben so die terrestrische Aufzeichung von abbildenden Hyperspektraldaten. Im Rahmen des Projektes REStrateGIS erfolgten entsprechende Messungen in Kooperation mit der Virtual Outcrop Geology Group des Centre for Integrated Petroleum Research (CIPR) in Bergen (Norwegen). Neben den im ursprünglich vorgesehenen Budget geplanten Ausgaben konnten durch das DAAD-PPP-Programm mit Norwegen (Projektkennziffer 56444585) zusätzliche Fördermittel eingeworben werden, die eine erhebliche Ausweitung der Messungen und Analysen ermöglichten. Die Ergebnisse wurden in Form mehrerer Vorträge und Poster auf internationalen Fachtagungen präsentiert und in einem Fachartikel veröffentlicht (Denk et al. 2015). Die nachfolgenden Betrachtungen fassen die wesentlichen Inhalte dieser Publikation zusammen.

Bereits bestehende Aufschlüsse auf der Halde der Stahlwerk Thüringen GmbH in Unterwellenborn boten sich für die terrestrische Aufzeichnung von hyperspektralen Bilddaten an. Insgesamt wurden im Jahr 2013 drei Haldenbereiche gescannt, die bereits aufgeschlossenes, historisches Haldenmaterial zeigten. Für die weiteren Arbeiten erwiesen sich die Aufnahmen aus dem "Canyon" (vgl. Schurfstandort 3, [Abbildung 24\)](#page-67-0) als problematisch, da dieser Haldenbereich nach Norden exponiert ist und nur in den frühen Morgenstunden hinreichend besonnt ist. Neben suboptimalen Illuminationsbedingungen kam es bedingt durch die Morphologie des Aufschlusses auch zu massivem Schattenwurf am Schurf. Ein weiterer Anschnitt wurde unter guten Bedingungen gescannt, allerdings zeigten sich hier Hüttensande, die relativ arm an Eisen sind als dominantes Haldenmaterial. Die Wahl für die weitere Bearbeitung fiel daher auf einen Haldenbereich, der eine Vielzahl historischer Materialien zeigt und beim Anlegen einer Auffahrt zur heutigen Abproduktedeponie des Stahlwerks freigelegt wurde [\(Abbildung 59\)](#page-116-0).

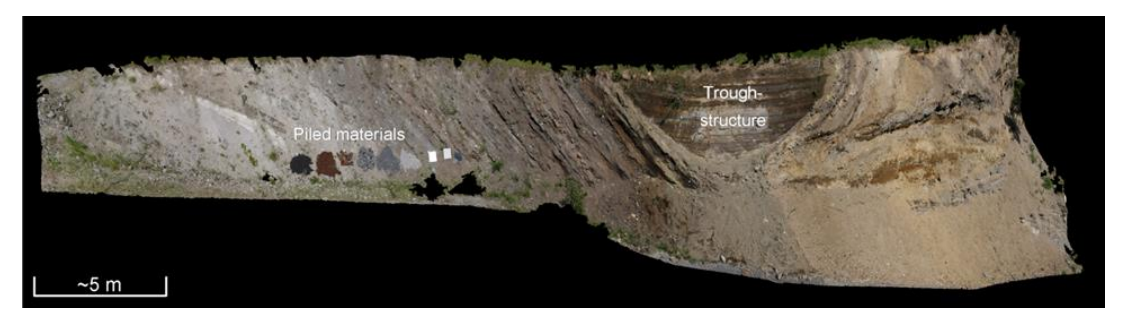

Abbildung 59: Der mittels abbildender terrestrischer Spektrometrie gescannte Haldenbereich. Rechts neben den platzierten Materialien sind die für die spätere Kalibration der Daten verwendete Spectralon-Referenzpanele zu erkennen [Denk et al.-2015].

<span id="page-116-0"></span>Da an diesem Aufschluss nach den Geländeeindrücken und Experteninformationen vom Stahlwerk bestimmte Haldenmaterialien aus vergangenen Produktionsprozessen sowie die typischen aktuellen Nebenprodukte nicht vorkommen, wurden diese in Form kleiner Haufen am Fuß des Aufschlusses platziert und konnten auf diese Weise bei den Messungen und folgenden Analysen mit einbezogen werden. Während die Materialien und deren Eigenschaften am Aufschluss zum Aufnahmezeitpunkt unbekannt waren, waren die Eigenschaften der platzierten Materialien aus Analysen der ersten Beprobungskampagne, und weil es sich teilweise um aktuelle Nebenerzeugnisse handelte, bekannt.

#### **Datenakquise, Datenprozessierung und Auswertemethoden**

Für die terrestrischen hyperspektralen Messungen wurde ein HySpex SWIR 320-m von Norsk Elektro Optikk AS (NEO) eingesetzt. Das Instrument deckt den Spektralbereich von 1300 bis 2500 nm in 240 engbandigen Spektralkanälen ab und verfügt über 320 Pixel. Durch Rotation des Gerätes werden zeilenweise Bilddaten aufgezeichnet. Für die spätere Umwandlung der aufgezeichneten Rohdaten in Reflexionswerte, die mit denen des Field-Spec Pro FR vergleichbar sind, wurden Spectralon-Referenzpanele unterschiedlicher Reflexionsgrad (50 und 99 %) am Aufschluss ausgelegt. Weiterhin wurden entlang des Aufschlusses retroreflektierende Marker platziert, um eine spätere Fusion der hyperspektralen Bilddaten mit ebenfalls aufgezeichneten Laserscannerdaten zu ermöglichen. Die Platzierung der Marker erfolgte dabei an visuell erkennbaren Schichtgrenzen, an denen nach

den Messungen Probenahmen für reflexionsspektrometrische Labormessungen sowie für mineralogische und chemische Analysen erfolgten. Feldspektrometrische Messungen waren aufgrund der Höhe und Beschaffenheit des Aufschlusses nicht in allen Fällen möglich.

Die Datenprozessierung umfasste die Umwandlung der aufgezeichnete Digital Numbers in at-sensor-radiance-values, die Transformation der Radianz-Werte in Reflexionswerte mittels Empirical-Line-Korrektur sowie die Korrektur fehlerhafter Pixel.

Zur Auswertung der Daten wurden zwei im Bereich der geologisch-mineralogischen Fernerkundung etablierte Ansätze gewählt: Spectral Feature Fitting (SFF) vergleicht Absorptionsmerkmale in Spektren nach vorheriger Normierung der Spektren mittels Continuum Removal [Clark et al.-1984], [Clark et al.-1990], [van der Meer-2004], [Pan et al.-2013]. Dabei werden Position des Bandentiefpunktes, Bandentiefe und weitere Ausprägungsmerkmale berücksichtigt. Als Referenzspektren dienten in diesem Fall Laborspektren der vom Aufschluss entnommenen Proben [\(Abbildung 60\)](#page-119-0). Spectral Angle Mapper (SAM) hingegen stellt einen Klassifikationsansatz dar, der den Winkel zwischen Bild- und Referenzspektren vergleicht und damit die generelle Spektrenform berücksichtigt und nicht auf die Ausprägung einzelner Absorptionsmerkmale fokussiert [Kruse et al.-1994]. Weiterhin ist das Verfahren relativ robust gegen Schwankungen des Reflexionsgrades, die z.B. durch morphologisch bedingte Helligkeitsunterschiede auftreten können.

#### **Ergebnisse**

#### **Geochemische, mineralogische und spektrale Charakterisierung der Zielklassen**

Für die Auswertung der terrestrischen Bilddaten wurden zunächst Zielklassen definiert. Die Selektion dieser Zielklassen orientierte sich an den chemischen, mineralogischen und spektralen Eigenschaften der beprobten Materialien und Erstanalysen der aufgezeichneten Hyperspektraldaten mittels Minimum-Noise-Fraction-Transformation [Green et al.- 1988], [Boardman et al.-1994] und sollte die Materialvielfalt am Standort möglichst gut repräsentieren. Neben einer Auswahl der zuvor unbekannten Materialien des angeschnittenen Haldenbereichs (Materialien 1-12) wurden auch die am Hangfuß platzierten Materialien (A-D) berücksichtigt. Die entsprechenden Eigenschaften dieser Materialien sind in **[Tabelle 28](#page-118-0)** und **[Tabelle 29](#page-119-1)** sowie de[r Abbildung 60](#page-119-0) ersichtlich.

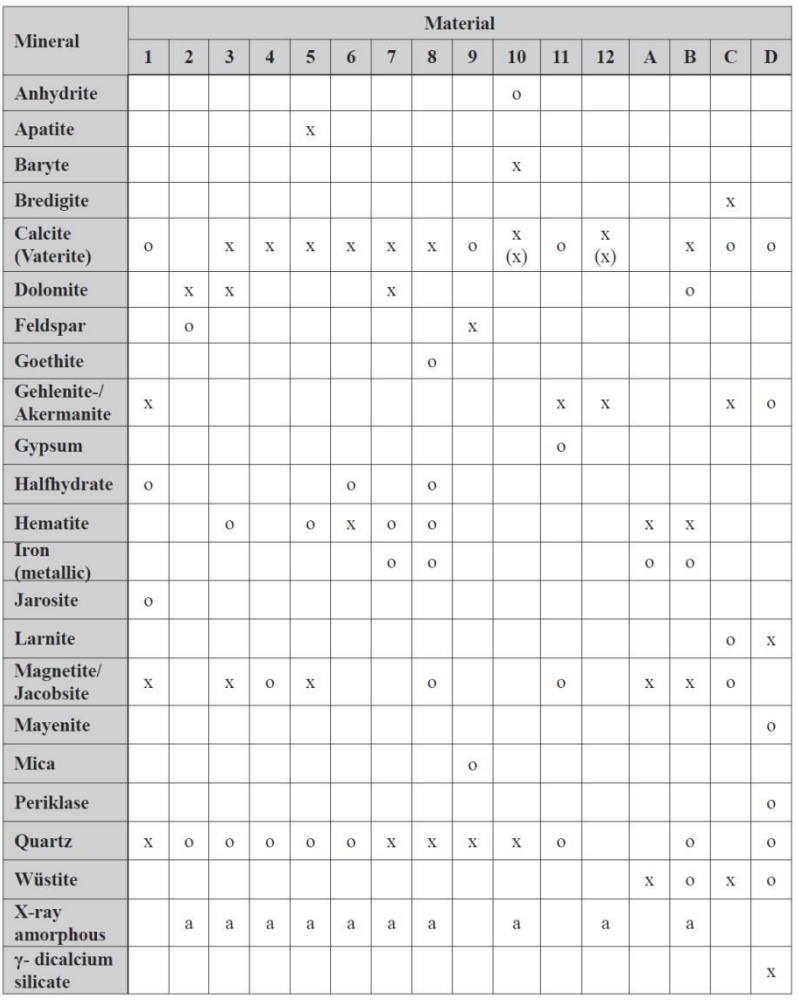

<span id="page-118-0"></span>**Tabelle 28: Mineralogische Zusammensetzung der für die Auswertung der terrestrischen Hyperspektraldaten selektierten Zielklassen (1-12 zuvor unbekannte Materialien, A = Walzzunder, B = Roter Konverterschlamm, C = EAF-Schlacke, D = LF-Schlacke) [Denk et al.-2015].**

<span id="page-119-1"></span>**Tabelle 29: Ausgewählte chemische Parameter der für die Auswertung der terrestrischen Hyperspektraldaten selektierten Zielklassen (1-12 zuvor unbekannte Materialien, A = Walzzunder, B = Roter Konverterschlamm, C = EAF-Schlacke, D = LF-Schlacke) [Denk et al.-2015]**

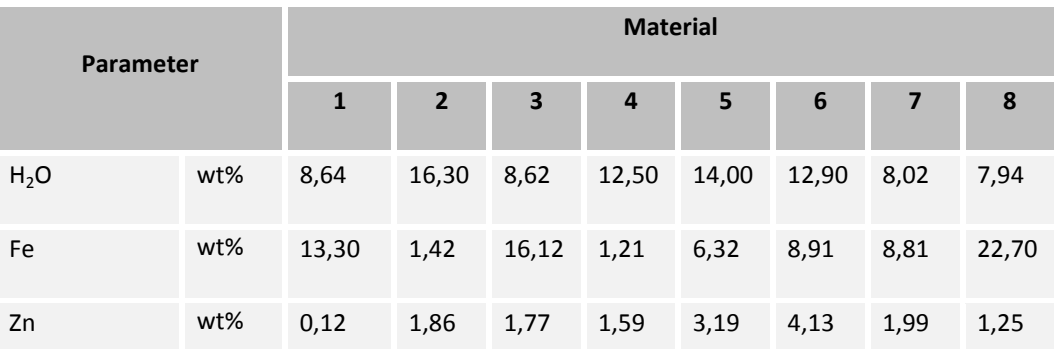

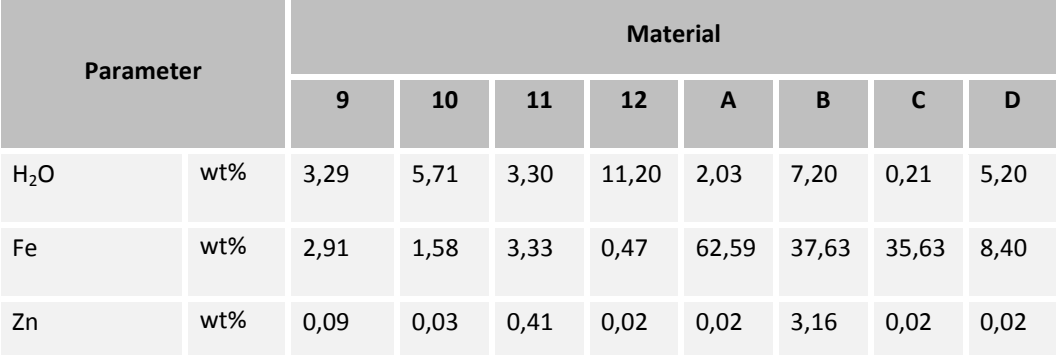

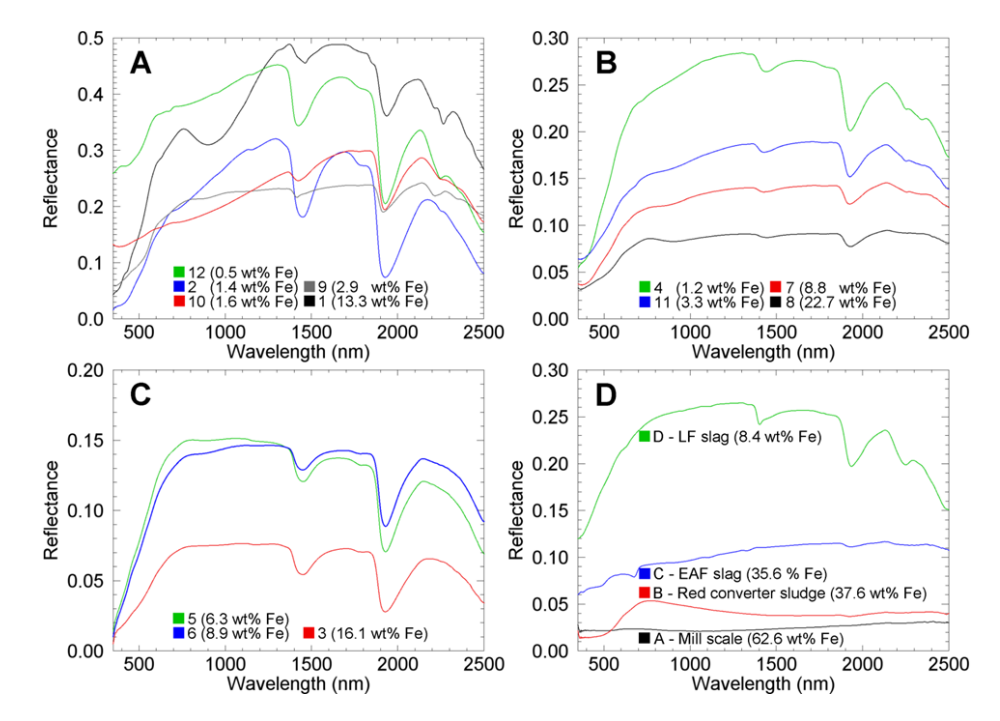

<span id="page-119-0"></span>Abbildung 60: Spektren der für die Auswertung der terrestrischen Hyperspektraldaten selektierten Zielklassen. Spektrometriert: geländefeuchte Materialien. Grund: Übertragbarkeit auf die in situ aufgezeichneten Bilddaten. In Klammern: Gesamteisengehalte der entsprechenden Materialien [Denk et al.-2015].

Die Ergebnisse des Auswerteansatzes mittels SFF sind in [Abbildung 61](#page-120-0) aufgezeigt. Es ist erkennbar, dass die räumliche Verteilung von jenen Materialien gut herausgestellt werden konnte, die gut ausgeprägte Absorptionsbanden bereits im Laborspektrum zeigten. Dabei handelt es sich in den meisten Fällen um Materialien, die relativ arm an Eisen sind. Die ausgewiesenen Schichten entsprechen dabei gut den Feldbefunden.

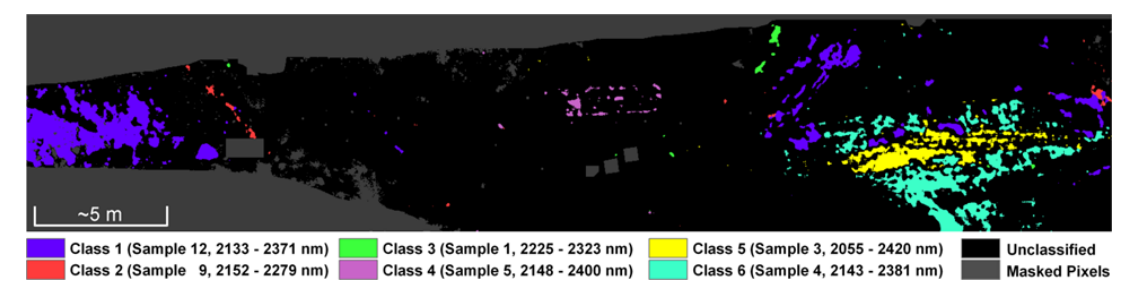

<span id="page-120-0"></span>Abbildung 61: Ergebnis der Bilddatenauswertung mittels Spectral Feature Fitting (SFF). Angegeben sind die verwendeten Referenzprobenspektren und die jeweiligen Wellenlängenbereiche [Denk et al.-2015]

Im Auswerteansatz mittels SAM-Klassifikation konnten im Gegensatz zu den mittels SFF erzielten Ergebnissen alle Zielklassen detektiert werden [\(Abbildung 62\)](#page-120-1). Dabei wurden keine Feld- oder Laborspektren als Referenzspektren gewählt, sondern Pixelspektren, die an den Probenahmestellen extrahiert wurden, da ein direkter Vergleich von Labor- und Feldspektren insbesondere für die Materialien ohne markante Absorptionsmerkmale bedingt durch Sensorrauschen und Illuminationsunterschiede zwischen Labormessungen und der Felddatenakquise in vielen Fällen schwierig ist. Die ausgewiesene Materialverteilung entspricht dabei gut den Feldbefunden. Besonders deutlich werden die schräg einfallenden Schichten unterschiedlicher Materialien am linken Bildbereich, sowie die eher horizontal verlaufenden Schichten im rechten Bildbereich. Das in der markanten beckenartigen Struktur enthaltene Material wurde in der Klassifikation gut ausgewiesen und scheint dominant im Becken selbst sowie im abgerieselten Material unterhalb des Beckens aufzutreten. Deutlich konnten auch die platzierten Haufen bekannter Haldenmaterialien am linken Fuß des Aufschlusses herausgestellt werden.

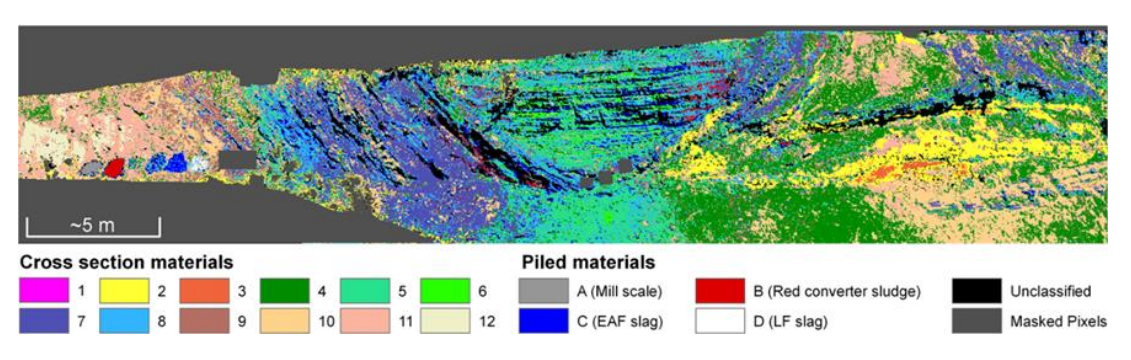

<span id="page-120-1"></span>Abbildung 62: Ergebnis der SAM-Klassifikation [Denk et al.-2015]

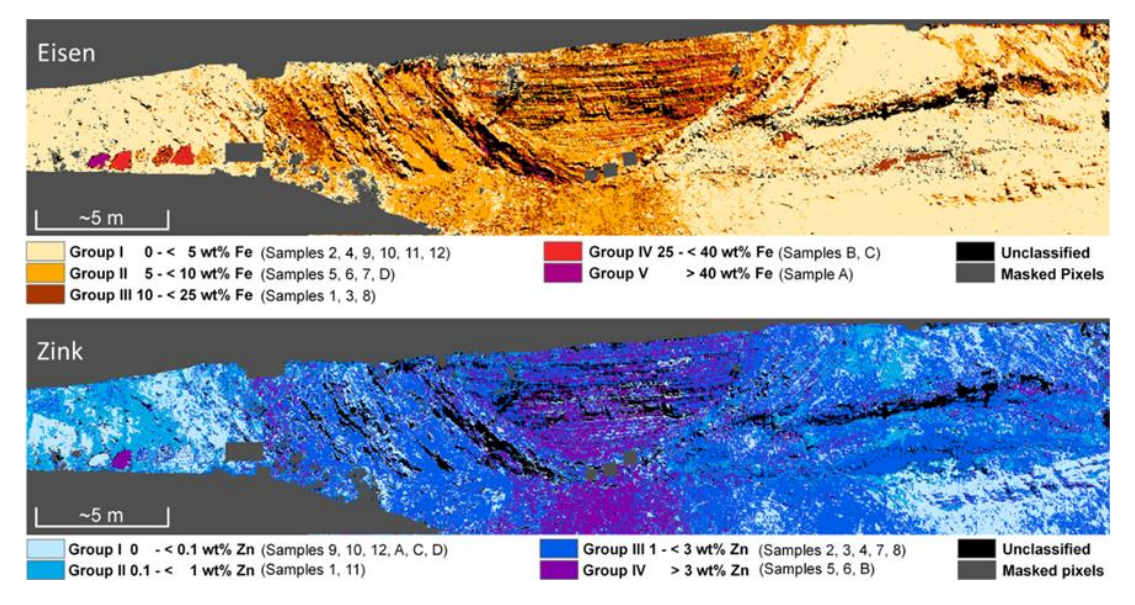

<span id="page-121-0"></span>Abbildung 63: Anwendungsorientierte Ableitungen aus der SAM-Klassifikation (vgl. [Abbildung 62\)](#page-120-1). Die Zielklassen wurden auf Basis Ihrer Eisen- bzw. Zinkgehalte gruppiert und farblich codiert, um Bereiche höherer und niedriger Stoffkonzentrationen voneinander abzugrenzen [Denk et al. 2015].

Um die Klassifikation in anwendungsorientiertere Ergebnisse umzuwandeln, wurden die Klassen entsprechend der Eisen- bzw. Zinkgehalte der zugrundeliegenden Referenzproben gruppiert und anschließend farblich codiert. Die so generierten Abbildungen (vgl. [Abbil](#page-121-0)[dung 63\)](#page-121-0) vermitteln einen Eindruck der Verteilung potenziell eisenreicher und weniger eisenreicher Materialien. Neben der deutlichen Herausstellung der platzierten Materialhaufen ist insbesondere der mittlere Bereich des gescannte Aufschlusses durch Materialien mit Eisengesamtgehalten von überwiegend 5-10 %, teilweise aber auch bis zu 25 % charakterisiert. Besonders zinkhaltige Materialien konnten analog zu diesem Vorgehen in der Beckenstruktur sowie dem abgerieselten Material unterhalb des Beckens herausgestellt werden.

#### **1.5.4.2 Abbildende flugzeuggetragene Spektrometrie**

Die ursprünglich für das Jahr 2013 geplante Befliegung der Modellhalde mit hyperspektraler Sensorik musste aufgrund der Witterungsbedingungen und technischer Schwierigkeiten seitens des Befliegungsunternehmens auf das Jahr 2014 verschoben werden. Eine Mittelverschiebung wurde durch die Uni Halle beantragt und vom Projektträger bewilligt. Die Planung, Vorbereitung und Durchführung der Hyperspektral-Befliegung der Halde Unterwellenborn und der notwendigen ground-truthing-Arbeiten im Gelände erfolgte im ersten Halbjahr 2014. Die Befliegungsplanung und –organisation wurde vom Helmholtz-Zentrum für Umweltforschung – UFZ in Leipzig durchgeführt. Die Durchführung der Befliegung erfolgte durch die MILAN Geoservice GmbH. Am 7. Juni 2014 wurde die Befliegung der Modellhalde in Unterwellenborn realisiert. Die Aufnahme der Bilddaten erfolgte mit dem Sensor AisaDUAL der Firma Specim. Dabei handelt es sich um die Kombination der Sensoren AisaEAGLE (Aufnahmebereich 400 – 970 nm) und AisaHAWK (Aufnahmebereich 970 – 2500 nm). Reflexionswerte wurden in insgesamt 368 Bändern erfasst. Weitere Sensorspezifikationen sind in den entsprechenden Datenblättern des Sensors zu entnehmen [Specim 2015].

Parallel dazu wurden umfangreiche feldspektrometrische Messungen mittels eines ASD FieldSpec Pro FR sowie Probenahmen durch Wissenschaftler der Martin-Luther-Universität im Gelände durchgeführt. Für die spätere Kalibration des Flugzeugscannerdatensatzes wurden zudem helle und dunkle Referenzflächen ausgelegt und spektrometriert.

An die Geländearbeiten schloss sich die Aufbereitung der gewonnenen Felddaten (Feldspektren, Fotos, GPS-Punkte, Protokolle) an. Für die Prozessierung der aufgenommenen Befliegungsdaten erfolgte eine Auftragsvergabe an das Helmholtz-Zentrum für Umweltforschung – UFZ in Leipzig. Diese umfasste geometrische Korrekturen mit PARGE sowie die Korrektur atmosphärischer Einflüsse auf die Spektraldaten mit ATCOR. Für die Aufnahmen wurden eine Konfiguration mit 320 Pixeln und eine Bodenauflösung von 1 m gewählt. Aufgrund der Testgebietsgröße mussten daher insgesamt 6 Flugstreifen aufgezeichnet werden, die anschließend zu einem Datensatz mosaikiert wurden.

## **Datenauswertung – Überprüfung der Zeigerwirkung der Haldenvegetation**

Da große Bereiche der Halde bei Unterwellenborn mit Vegetation bestanden sind und Vegetation grundsätzlich als Zeiger für geochemische Eigenschaften des Untergrundmaterials verwendet werden kann, wurde geprüft, ob die Haldenvegetation hinsichtlich der Artenzusammensetzung und/oder der Bestandsdichte als Indikator für wertstoffstrategisch relevante Haldenmaterialien verwendet werden kann. Aus diesem Grund erfolgte im Sommer 2013 die Durchführung umfangreicher Vegetationskartierungen auf der Modellhalde zur Erfassung der Zusammensetzung und Verbreitung des Pflanzenbestandes und zur Ableitung möglicher Zeigerwirkungen [\(Abbildung 64\)](#page-123-0).

Die Ergebnisse der Vegetationserfassung zeigten, dass Zusammenhänge zwischen den Pflanzenansiedlungen in Abhängigkeit vom Relief (Hangneigung, Exposition) und den physikalischen Eigenschaften des Untergrundmaterials (Körnung, Wasserdurchlässigkeit sowie –speichervermögen) sowie der Nährstoffverfügbarkeit festzustellen sind. Da keine Anzeichen auf Zeigerwirkungen der Vegetation hinsichtlich des Wertstoffgehaltes der Haldenmaterialien festzustellen waren, erfolgte keine Intensivierung der spektrometrischen Analysen der Vegetation an der Modellhalde.

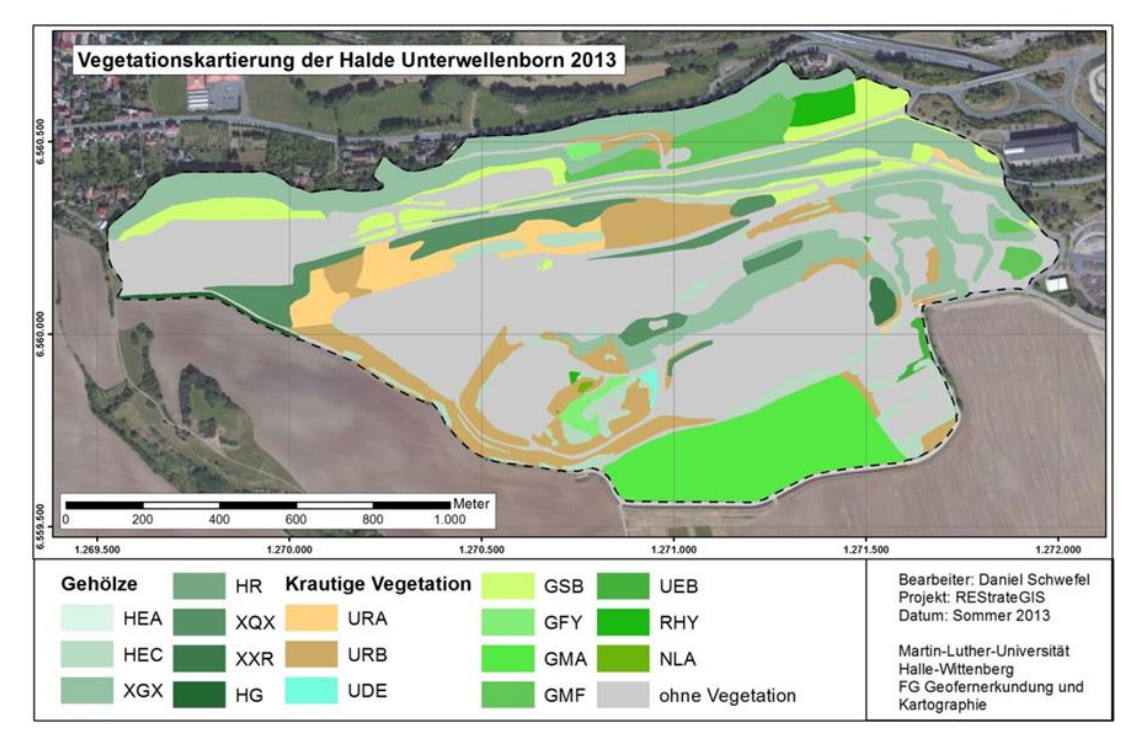

<span id="page-123-0"></span>Abbildung 64: Vegetationskartierung nach BTNT auf der Halde des Stahlwerks Thüringen (Stand Sommer 2013). Datenbasis: Digitale Orthophotos © GeoBasis-DE/BKG

Bereits die Auswertung der WorldView-2-Satellitenbilddaten (vgl. Kapitel [1.5.2.1\)](#page-92-0) hat allerdings gezeigt, dass eine Differenzierung unterschiedlicher Vegetationsarten auf Hüttenhalden unter Verwendung von Fernerkundungsdaten möglich ist. Bedingt durch die wesentlich höhere spektrale Auflösung hyperspektraler Aufnahmesysteme ist in dieser Hinsicht eine noch besserer Detektier- und Differenzierbarkeit der Haldenvegetation zu erwarten. Dass am Beispiel der Modellhalde keine Eignung der Vegetation als spektraler Indikator für wertstoffhaltige Haldenmaterialien festgestellt wurde, ist keineswegs als generelle Aussage zu verstehen und muss im Einzelfall auf anderen Halden erneut geprüft werden.

#### **Datenauswertung – Methodik**

Folglich wurden die vegetationsbestandenen Flächen zunächst über einen Vegetationsindex erfasst (Simple Ratio mit anschließender Schwellenwertfestlegung) und diese Flächen anschließend ausmaskiert [\(Abbildung 65\)](#page-124-0). Auf den verbleibenden offenen Flächen wurden Testgebiete für die dominant vorkommenden Materialien an der Haldenoberfläche auf Basis zahlreicher Geländebegehungen und der bestehenden Referenzinformationen definiert (analog dem Vorgehen zur Klassifikation der WorldView-2-Satellitenbilddaten). Diese Referenzklassen umfassten die deponierten Materialien aus der aktuellen Stahlproduktion (Elektroofenschlacke, Pfannenofenschlacke) sowie Materialien aus vergangenen Produktionsphasen (roter Konverterschlamm, Hüttensande), die an der Haldenoberfläche anstehen. Darüber hinaus wurden auch Materialien berücksichtigt, die zur Abdeckung von ausgewiesenen Bereichen genutzt werden (Asphalt). Als Klassifikationsverfahren wurde der bereits zuvor vorgestellte SAM-Algorithmus verwendet.

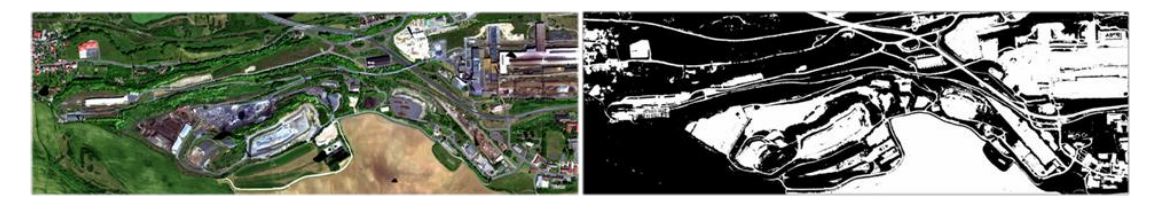

<span id="page-124-0"></span>Abbildung 65: Maskierung von vegetationsbestandenen Flächen nach Berechnung eines Vegetationsindex. Rechts: AisaDUAL-Befliegungsdaten als Echtfarbdarstellung. Links: Auf Basis eines Vegetationsindex erstellte Maske zur Trennung offener (weiß) und vegetationsbestandener (schwarz) Bereiche. Datengrundlage: AisaDUAL-Befliegungsdaten aufgenommen und prozessiert vom Helmholtz-Zentrum für Umweltforschung – UFZ.

### **Ergebnisse**

[Abbildung 66](#page-125-0) zeigt die Ergebnisse der Auswertung der Hyperspektraldaten aus der Befliegungskampagne der Modellhalde Unterwellenborn im Jahr 2014. Die dominanten an der Haldenoberfläche vorkommenden Materialien Elektroofenschlacke, Pfannenofenschlacke, Hüttensand und verschiedene Mischmaterialien wurden erfolgreich detektiert. Die Erfassung des roten Konverterschlamms ist in den vegetationsfreien Bereichen ebenfalls gelungen. Zur Abdeckung verwendete Asphaltschichten konnten klassifiziert und sicher von den Schlacken getrennt werden. Die erzielten Klassifikationsergebnisse sind damit konsistent mit den Ergebnissen der WorldView-2-Satellitenbildklassifikation (vgl. Kapitel [1.5.2.1\)](#page-92-0) und zeigen die prinzipielle Übertragbarkeit der Ergebnisse im Rahmen des multiskalaren Auswerteansatzes. Bedingt durch die höhere geometrische und wesentlich höhere spektrale Auflösung von AisaDUAL konnten zusätzlich zwischengelagerter Walzzunder und Elektroofenschlacke mit hohem Anteil an Separationseisen erfasst und die Anzahl an fehlklassifizierten Pixeln reduziert werden. Mit den hyperspektralen Flugzeugdaten können oberflächlich anstehende Produkte in ihrer räumlichen Verbreitung auch in nicht oder nur schwierig zugänglichen Haldenbereichen detektiert werden.

Die Halde bei Unterwellenborn war die einzige zugängliche Eisenhüttenhalde für die Projektumsetzung. Trotz einiger Einschränkungen durch die künstlichen Abdeckungen zeigen die Ergebnisse nachdrücklich die Anwendbarkeit der Methodik der hyperspektralen Befliegungen zur Differenzierung und Detektion industrieller Nebenerzeugnisse auf entsprechend anthropogenen Lagerstätten. Die Vorteile der Methodik erhöhen sich erheblich bei einer Anwendung auf größeren, historischen Eisenhüttenhalden, die keiner aktuellen Nutzung mehr unterliegen und die weniger vegetationsbestanden sind.

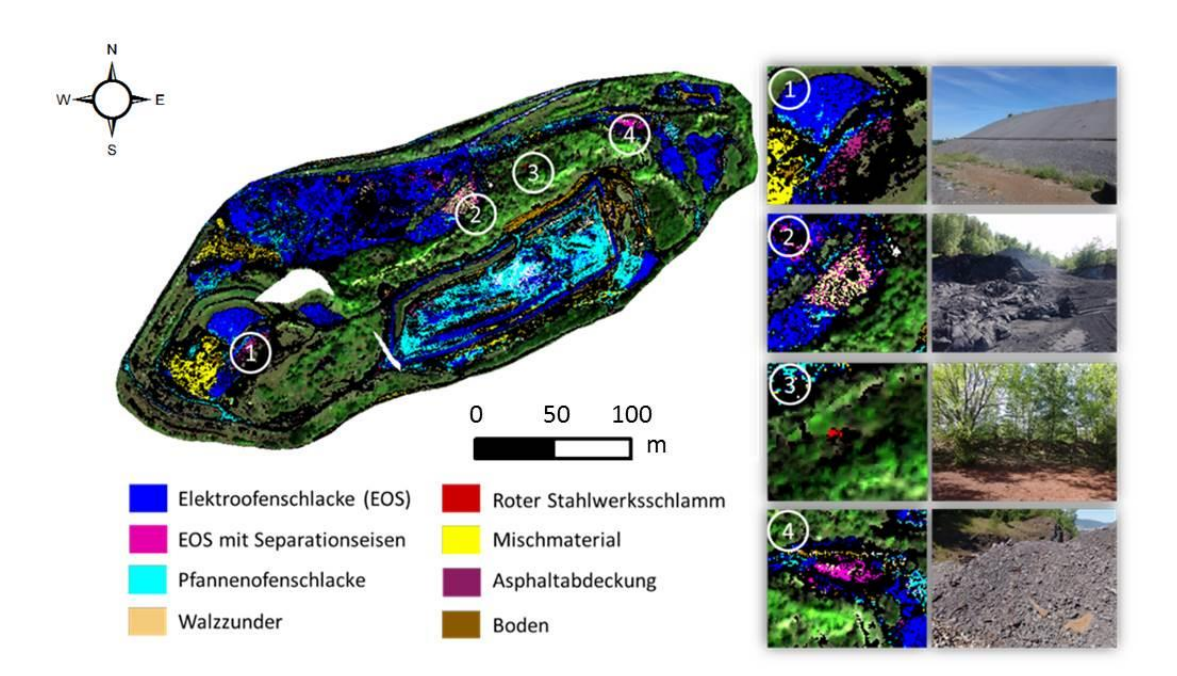

<span id="page-125-0"></span>Abbildung 66: Ergebnisse der SAM-Klassifikation der hyperspektralen Befliegungsdaten der Modellhalde bei Unterwellenborn. Quelle: [Denk et al. 2015] (Proceedings GRSG AGM 2015). Datengrundlage: AisaDUAL-Befliegungsdaten aufgenommen und prozessiert vom Helmholtz-Zentrum für Umweltforschung – UFZ.

## **Bewertung und Diskussion der Ergebnisse der terrestrischen und flugzeuggetragenen Spektrometrie**

Im Rahmen des Projektes REStrateGIS wurden erstmalig terrestrische hyperspektrale Verfahren genutzt, um Bereiche von Eisenhüttenhalden zu untersuchen. Dabei wurde aufgezeigt, dass verschiedene Haldenmaterialien über ihre spektralen Signaturen detektiert und differenziert werden können. Obgleich viele Materialien keine spezifischen Absorptionsmerkmale zeigen, konnte eine Vielzahl der am Aufschluss vorhandenen Materialien über die Spektrenform erfasst und erfolgreich differenziert werden. Im Sinne der Materialrückgewinnung können hyperspektrale terrestrische Messungen daher als geeignetes Werkzeug angesehen werden, um Screenings und Erstuntersuchungen bestimmter Haldenbereiche zu erleichtern, Probenahmestrategien zu optimieren und den potenziellen Analyseaufwand zu reduzieren. Für das menschliche Auge sehr ähnliche Materialien können unter Verwendung reflexionsspektrometrischer Verfahren anhand ihrer spektralen Signaturen gruppiert und spezifischen Materialtypen zugewiesen werden. Ein Upscaling der punktuell auf Basis von Labormessungen gewonnenen Ergebnisse auf abbildende terrestrische Daten wurde erfolgreich demonstriert, indem die gewonnenen Probenspektren als Zielgrößen Verwendung fanden. Auch die grundsätzliche Übertragbarkeit auf Befliegungsdaten wurde aufgezeigt. Die Ergebnisse zeigen damit auch die Bedeutung des multi-skalaren und multi-sensoralen Ansatzes für die spektrale Erfassung des Material- und Stoffinventars der Halde.

## **1.5.5 Multiskalarer Gesamtworkflow zur Auswertung von Fernerkundungsdaten (EFTAS, Uni Halle)**

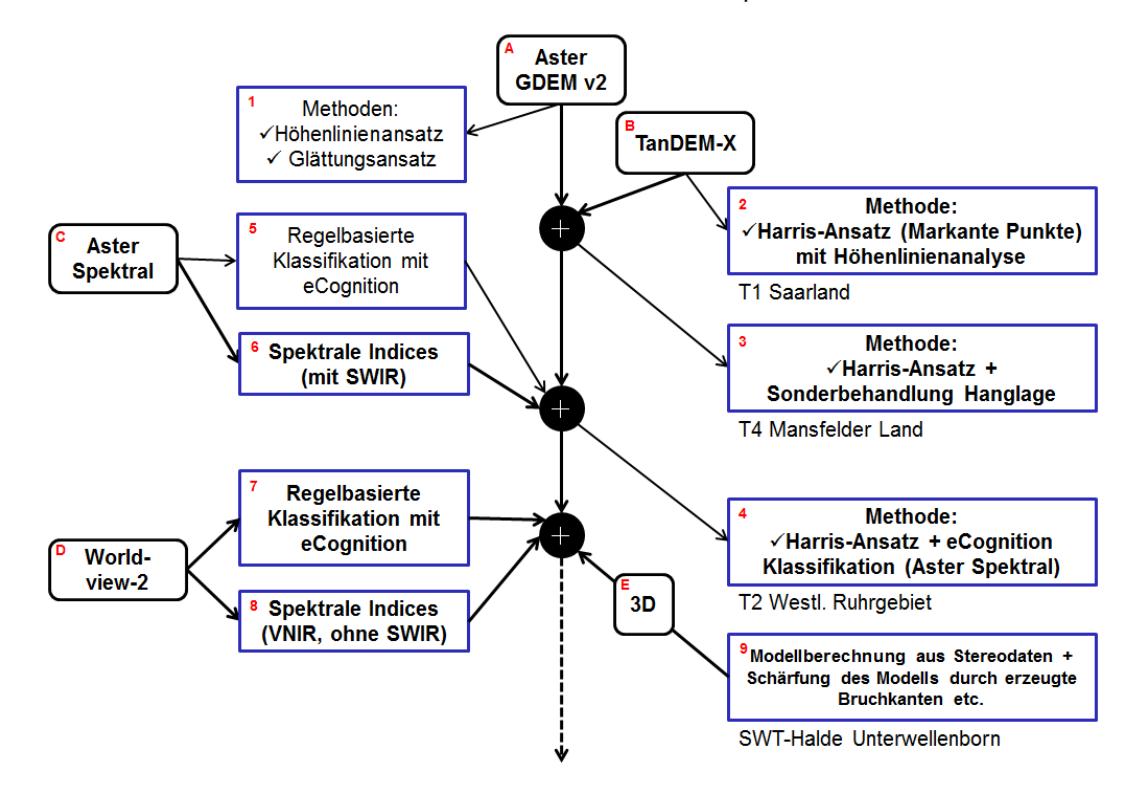

Automatisierte Haldendetektion aus Höhen- und Multispektraldaten - Workflow

Abbildung 67: Schematische Darstellung des Workflows zur Entwicklung der automatisierten Haldendetektion im Hause EFTAS

Die Darstellung zeigt chronologisch auf, welche Datensätze (A-E) zu welcher Zeit mit welcher Methode (1-9) verarbeitet wurden. Auf die verwendeten Datensätze und angewandten Methoden wurde zuvor in den Kapiteln [1.2.4](#page-41-0) und [1.5.2](#page-92-1) sowie [1.5.3](#page-104-0) eingegangen. Der hier dokumentierte Entwicklungsbaum, der sich sukzessive über die gesamte Projektlaufzeit nach und nach aufbaute, fasst die Arbeiten der Fernerkundung im Bereich automatisierte Haldendetektion sowie die Aufarbeitung und Auswertung der 3D-Daten zusammen und stellt diese detailliert bis hin zur Übergabe der Daten in den zuvor partnerübergreifend festgelegten Dateiformaten zur Darstellung im WebGIS dar.

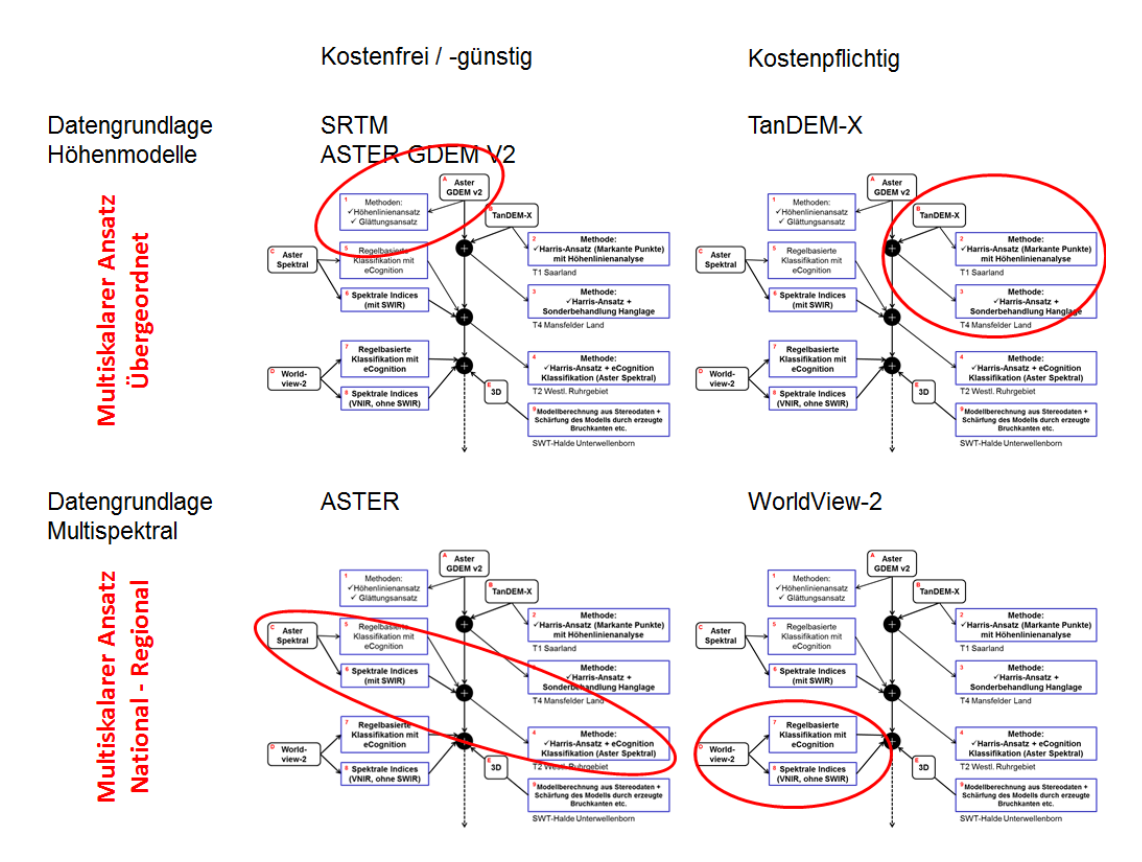

Abbildung 68: Der über die Projektlaufzeit erarbeitete Entwicklungsbaum Bezug nehmend auf die erzielbare Genauigkeit der Detektionen – ansteigend von oben links nach unten rechts – in Abhängigkeit von den verwendeten Daten und die darauf anwendbaren Methoden

Schnell wurde deutlich, dass mit frei verfügbaren Daten, wie sie in der Projektantragsphase formuliert wurden, nur bedingt gute Ergebnisse erzielt werden können. Um genauere Parameter bezüglich der Höhendaten zu definieren und so den Grad an detektierten Geometrien im Hinblick auf die Genauigkeit der Darstellung und der Lage aber auch eventuelles Inventar zu erhöhen, bedarf es Datensätze, die entweder durch wissenschaftliche Proposals oder relativ kostengünstig bei den entsprechenden Providern zur Verfügung gestellt werden. Die fundiertesten Aussagen kann man treffen, wenn man relativ gut aufgelöste Höhendaten, die mit denen der Sentinel-Mission durchaus verglichen werden können, mit mehreren Quellen aus multispektralen Sensoren bearbeiten kann, um so Rückschlüsse sowohl auf die vegetative Bedeckung der Halde als auch auf die "offenen" oder freiliegenden, vegetationsfreien Untergrundbereiche zu ziehen.

Genauigkeitsbeschreibung der höhendatenbasierenden Detektion in der übergeordneten, globalen Skalenebene:

- Frei verfügbare Höhendaten (A) + Methoden (1) ausschließlich lagebezogene Aussagen zu den detektierten Geometrien in relativ flach reliefierten Regionen
- Kostengünstige/wissenschaftlich zu erwerbende Höhendaten (B) + Methoden (2,3)

ausschließlich lagebezogene Aussagen zu den detektierten Geometrien in Regionen, die durchaus einen Höhenunterschied von bis zu 400 m aufweisen

In Addition zu den höhendatenbasierten Detektionsmethoden mögliche Aussagen auf der nationalen bis hin zur regionalen Ebene im Multiskalaren Ansatz:

- Kostengünstige Multispektraldaten (C) + Methoden (4,5,6) sowohl lagebezogene Aussagen zu den detektierten Geometrien entsprechend der Höhendatengenauigkeit als auch Möglichkeiten der Klassifikation der Haldenoberfläche bis hin zur eventuellen Typisierung der Halde, je nach Art und Beschaffenheit der Referenzdatenlage und der zuvor erarbeiteten Trainingsflächen
- Kostenpflichtige Multispektraldaten (D) und/oder Stereodaten (E) + Methoden (7,8,9)

sowohl lagebezogene Aussagen zu den detektierten Geometrien entsprechend der Höhendatengenauigkeit, als auch Möglichkeiten der Klassifikation der Haldenoberfläche bis hin zur eventuellen Typisierung der Halde, je nach Art und Beschaffenheit der Referenzdatenlage und der zuvor erarbeiteten Trainingsflächen, und Aussagen über den historischen Aufbau des Haldenkörpers

Für die Fernerkundung von Halden bzw. Haldenregionen wurde ein Workflow konzipiert, der schematisch das schrittweise Herangehen (Vorabinformationen vorhanden bzw. nicht vorhanden, Analyse der Vegetationsbedeckung, überwachte und unüberwachte Analysemethoden) zusammenfasst und den Grad der erreichbaren Haldendifferenzierung ausweist [\(Abbildung 69\)](#page-129-0).

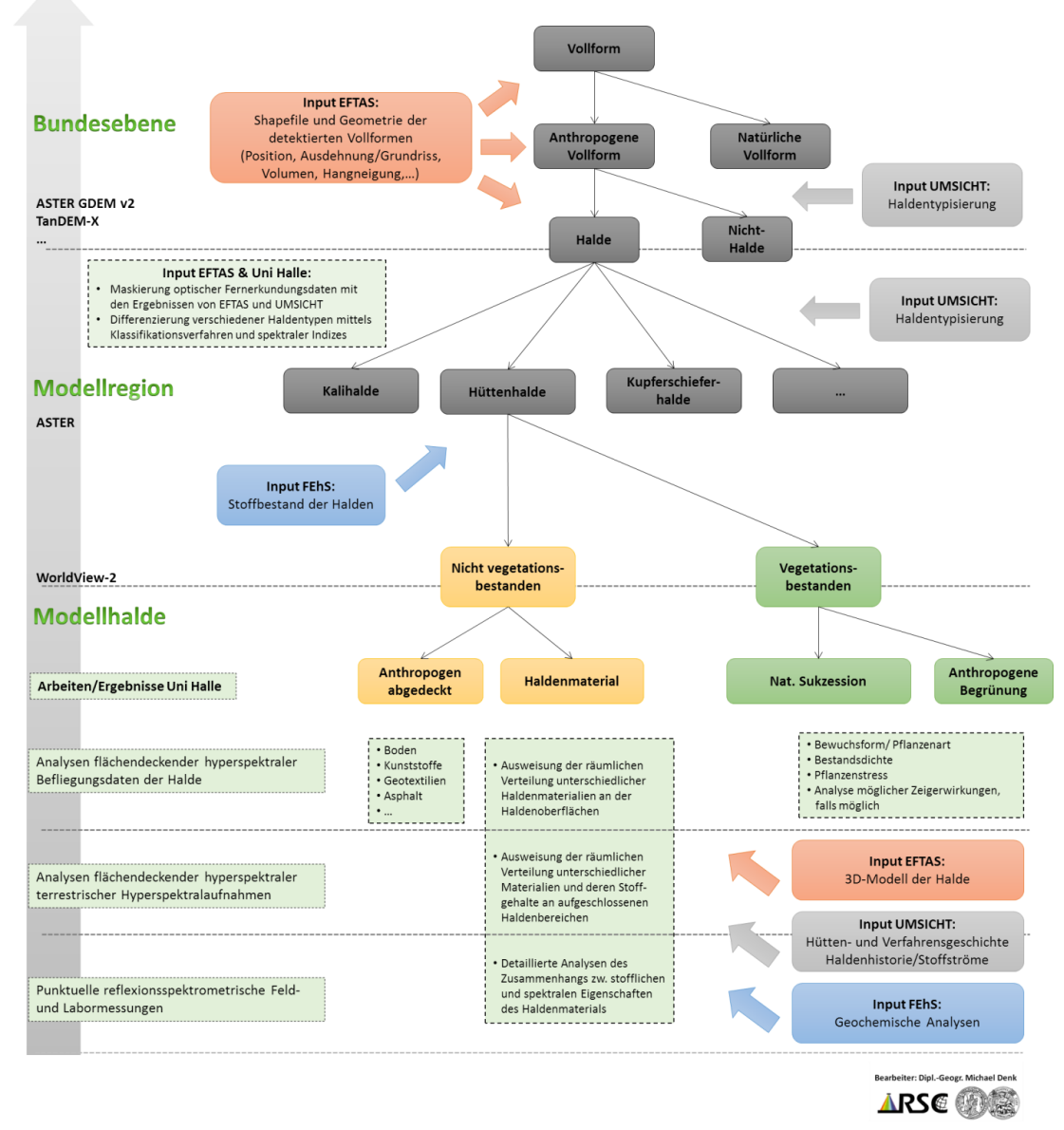

## Multiskalarer Gesamtworkflow zur Auswertung von Fernerkundungsdaten

<span id="page-129-0"></span>Abbildung 69: Multiskalarer Gesamtworkflow REStrateGIS - Schematische Darstellung zur Auswertung von Fernerkundungsdaten

Dieser Ansatz beinhaltet den Input von Haldenstandorten aus Ergebnissen der Recherchen vom UMSICHT als auch die Ergebnisse der geometrischen Haldendetektion durch EFTAS. Auf regionaler Ebene können optische Fernerkundungsmethoden, wie im Projekt unter Verwendung von ASTER- und WorldView-2-Satellitenbilddaten demonstriert, Fragen zur Vegetationsbedeckung von Halden unter anderem mittels Vegetationsindices beantworten. Offene Haldenbereiche können mit materialspezifischen Verfahren, etwa geologischmineralogischen Indices, differenziert werden und somit eine spektrale Haldentypisierung und -charakterisierung erreicht werden. Auf lokaler Ebene stellte im Projekt der Einsatz punktueller reflexionsspektrometrischer Methoden abbildender hyperspektraler terrestrischer Messungen sowie flugzeuggestützter hyperspektraler Fernerkundung in Kombination mit chemischer und mineralogischer Analytik ein geeignetes Instrumentarium dar, um qualitative und stofflich quantitative Materialanalysen umzusetzen und die räumliche Verteilung verschiedener Haldenmaterialien unterschiedlichen Stoffgehaltes zu erfassen.

## **1.6 Stoffstromanalyse und Ressourcenkataster (UMSICHT)**

## **1.6.1 Standortbezogene Hütten- und Verfahrensgeschichte**

Die Geschichte der Maxhütte Unterwellenborn wird im Folgenden in die wichtigsten historischen Abschnitte unterteilt. Für alle nachfolgend dargestellten Zeitschnitte befinden sich im Anhang detaillierte Stoffstrommodelle.

## **1.6.1.1 1851 bis 1895 (Die Gründerjahre)**

Der Ursprung des Standorts Unterwellenborn lässt sich auf hüttenmännische Tätigkeiten in Bayner zurückführen. Hier wurde am 17. April 1851 die Commanditgesellschaft "T. Michiels, H. Goffard u. Cie." gegründet. Ziel war die Errichtung eines Schienenwalzwerks in Haidhof, Oberpfalz, Bayern. Das für die Stahlherstellung benötigte Roheisen wurde von vielen Holzkohle-Hochöfen aus der Region geliefert. Feuchter Lignit, im Inkohlungsgrad zwischen Torf und Braunkohle, aus der Region diente als Energielieferant. Im Jahre 1854 und nach dem Tode von Goffard konnte der Hütteningenieur Ernst Fromm als Technischer Leiter des Unternehmens gewonnen werden. "[Er] begann nun die Rekonstruktion und den Ausbau des Unternehmens. Er forderte, langfristig eigene Erzfelder anzukaufen und eigene, moderne Hochöfen zu errichten, andere Brennstoffe mit höherem Heizwert zu nutzen, um […] die Herstellungskosten der Fertigerzeugnisse zu senken" [Maxhütte-1997]. 1865 wurde vom Aufsichtsrat das Patent für das im Jahr 1855 entwickelte Bessemer-Verfahren erworben und bereits nach drei Jahren liefen im Werk Haidhof zwei Bessemer-Konverter mit einer Jahresproduktion von 4.000 t. Um Bessemer-Stahl zu erzeugen, wird phosphorarmes Eisenerz benötigt. Fromm kannte aufgrund einer früheren Tätigkeit die Erzlagerstätten in Thüringen um Saalfeld-Kamsdorf und Schmiedefeld, wo große Mengen an nahezu phosphorfreiem, manganhaltigem Erz lagerten. Im Jahre 1869 erwarb die Eisengewerkschaft Maximilianshütte Grubenfelder in diesen Bereichen, um die Versorgung mit hochwertigem Erz sicherzustellen. Kamsdorfer Spateisenstein (Siderit) und Brauneisenstein (Limonit) haben eine für das Bessemer-Verfahren und zur Herstellung von Spiegeleisen günstige Zusammensetzung [\(Tabelle 30\)](#page-131-0).

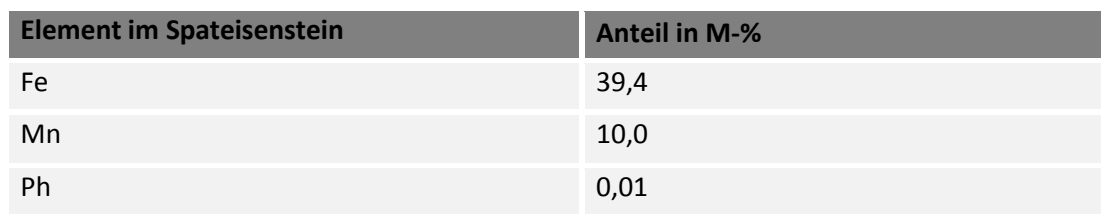

<span id="page-131-0"></span>**Tabelle 30: Zusammensetzung der Kamsdorfer Eisenerze [Maxhütte-1997]**

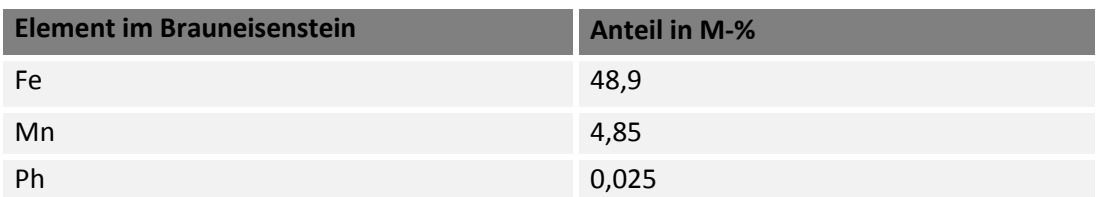

Im Jahr 1872 begann die Planung zum Bau einer Hüttenanlage zur Gewinnung von Rohund Gießeisen in Unterwellenborn. Ein erster Hochofen ging Anfang 1873 in Betrieb [Maxhütte-1997, S.18] Im ersten Betriebsjahr (1873/74) wurden 9.600 t Bessemereisen erzeugt. Im Jahr 1878 wurde der Hochofen II fertiggestellt und in Betrieb genommen. Die anfallende Hochofenschlacke (HOS) wurde teils granuliert, teil in Blöcke gegossen. Sie diente als Befestigung des Hüttenflurs westlich und nördlich der Hochöfen. [Abbildung 70](#page-131-1) zeigt den schematischen Aufbau der Hütte Unterwellenborn im Jahr 1878.

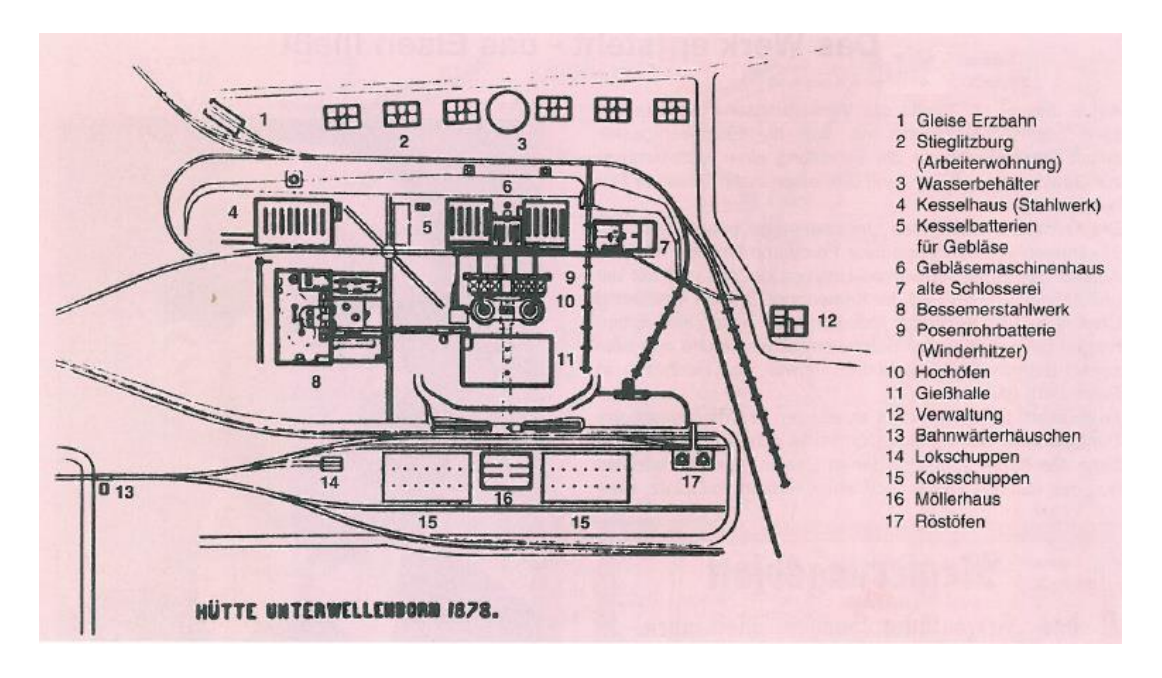

<span id="page-131-1"></span>Abbildung 70: schematischer Aufbau der Hütte Unterwellenborn 1878 [Maxhütte-1997]

Aus logistischen und finanziellen Gründen wurde die Verlegung des Bessemerwerks aus Haidhof nach Unterwellenborn beschlossen. So erfolgte 1878 zeitgleich mit der Fertigstellung von Hochofen II die Inbetriebnahme des Bessemer-Stahlwerks am neuen Standort. Aus zwei 5-Tonnen-Konvertern wurden täglich 50 t Bessemer-Stahl hergestellt.

1880 ging eine in Unterwellenborn errichtete Trio-Blockstraße in Betrieb. Es wurden vorgewalzte und auf Schienenmaß geschnittene Knüppel für die Endwalzung in Haidhof produziert. Der Standort Unterwellenborn wurde weiter ausgebaut: 1883 erfolgte die Inbetriebnahme des Hochofens III, welcher eine Tagesleistung von 60 t hatte. Eine Schlackenziegelei wurde 1885 errichtet. Jährlich wurden bis zu 14 Millionen Mauersteine hergestellt.

Von 1896 bis 1898 erfolgten ein umfangreicher Umbau und eine Modernisierung des Werks Unterwellenborn. So wurden zwei alte Hochöfen (Tageserzeugung von 100 t) abgerissen und durch die neuen Öfen II und III mit einer Tageserzeugung von je 150 t ersetzt. Ofen I blieb für die Erzeugung von Spiegel- und Stahleisen für den Eigenbedarf weiterhin in Betrieb. Anfallende Hochofenschlacke wurde granuliert und per Seilbahn zur Halde verbracht. Am 1. Juli 1898 erfolgte die Stilllegung des Bessemer-Stahlwerks sowie der Blockstraße. Dieser Schritt wurde durch das zuneige Gehen der heimischen Erze und die Verbreitung des Thomas-Verfahrens notwendig. Bei dieser Weiterentwicklung des Bessemer-Verfahrens lassen sich auch phosphoreiche Erze verarbeiten. Ein solches Erz war in den Kamsdorfer Gruben noch vorhanden und konnte somit genutzt werden. Im Oktober 1898 begann der Hochofenbetrieb erneut mit dem Erschmelzen von Erzen und der Erzeugung von Thomas-Stahl. Hierzu waren bis zu 5 % Schrott und das Zusetzen von Kalk erforderlich, um den Phosphor zu binden. Das Kamsdorfer Erz war sehr kalkhaltig und ließ sich billig gewinnen. Unterwellenborn blieb über 20 Jahre ein reiner Hochofenbetrieb.

Im Jahr 1906 erfolgte die Gründung der Zementwerk Thüringen GmbH, die 1907 in Unterwellenborn die Produktion aufnahm. Grundlage war die anfallende Hochofenschlacke. Die Produktion steigerte sich von 8.000 t im Jahr 1907 auf 34.000 t in 1913. [Abbildung 107](#page-215-0) (siehe Anhang) zeigt den Stoffstrom im Werk für den Zeitraum 1873 bis 1921.

### **1.6.1.2 1908 bis 1935 (Nachkriegsjahre und Aufbau eines Thomas-Stahlwerks)**

Zur Zeit des ersten Weltkriegs und in den ersten Nachkriegsjahren war die Eisen- und Stahlproduktion stark rückläufig. Daher wurde auf die Errichtung des vollen metallurgischen Zyklus zunächst verzichtet. Unterwellenborn blieb reiner Hochofenbetrieb. Von 1921 bis 1928 erfolgten dann aber eine Modernisierung der Hochofenanlage und eine Umstellung auf die Thomas-Stahl-Produktion. Der Umbau wurde in der Nachkriegszeit immer wieder unterbrochen.

Am 4. Mai 1929 wurde mit dem Bau von Hochofen IV begonnen, welcher als Reserve dienen sollte. Dieser wurde jedoch erst im November 1936 fertiggestellt und angeblasen. Zwei der bereits vorhandenen Hochöfen lieferten Roheisen für das Thomas-Stahlwerk, der kleinere dritte Hochofen produzierte weiterhin Spiegeleisen für den Eigenbedarf. Ende 1928 waren die Stahlwerksanlagen mit drei Konvertern, Mischern und Nebengebäuden fertig, sodass Anfang 1930 der erste Stahl erblasen wurde [Maxhütte-1998]. Durch einen

IV FINGFHFNDE DARSTELLUNG

Projektierungsfehler wurden die insgesamt vier Thomas-Konverter, wovon zu dieser Zeit nur drei in Betrieb waren, zu klein proportioniert, wodurch es unter anderem zu einem verstärkten Auswurf bei langen Blaszeiten kam. Die beim Frischen entstehende Schlacke wurde gebrochen, gemahlen und anschließend als Thomasmehl zur Düngung eingesetzt. Sie enthielt bis zu 14 % Phosphorsäure.

Ab Dezember 1927 erfolgte ebenfalls der Bau der Walzwerksanlage, welcher im Mai 1931 abgeschlossen war. Die Blockstraße wurde als Duo-Umkehrstraße mit einer Leistungsfähigkeit von 30000 t im Monat konzipiert und hatte damit mehr als doppelt so viel Kapazität, als das angeschlossene Stahlwerk zu Verfügung stellen konnte. 1931 erfolgte die Inbetriebnahme einer angegliederten Trio-Walzstraße. Ende Februar 1931 wurde diese wieder stillgelegt, da die Eisenwerkgesellschaft Maximilianshütte stark von der Finanzkrise der späten 1920er Jahre in Mitleidenschaft gezogen wurde. Zuvor war bereits der Betrieb des Thomas-Stahlwerks eingestellt worden. Lediglich aus einem Hochofen wurde Gießerei-Roheisen für den Versand erzeugt. Ende 1931 wurden auch die Gruben Kamsdorf und Schmiedefeld stillgelegt. Nach dem Machtwechsel in der Weimarer Republik und dem Beginn der Kriegsvorbereitungen wurde das Hüttenwerk Unterwellenborn 1934 wieder in Betrieb genommen. Am 19. Juli desselben Jahres ging ein zweiter Hochofen wieder in Betrieb. Zeitgleich begann in Unterwellenborn der Aufbau eines Preß- und Bearbeitungsbetriebes zur Fertigung von Geschosshülsen. Der Bau des Betriebes auf dem Werksgelände leitete die Rekonstruktion der Hütte ein [Maxhütte-1998]. Ende 1937 kam ein werkseigenes Presswerk hinzu, da die Verarbeitung von Edelstahl ab diesem Zeitpunkt kostengünstig möglich war. In [Abbildung 108](#page-216-0) (siehe Anhang) ist der Stoffstrom in der Maxhütte von 1921 bis 1935 aufgezeigt.

# **1.6.1.3 1935 bis 1945 (Aufbau der Elektroöfen, Edelstahlherstellung und Zweiter Weltkrieg)**

Im Mai 1935 begann die Planung zur Erzeugung von Edelstahl im Werk Unterwellenborn. Der erste Drehstromlichtbogenofen wurde 1936 bestellt. Dieser ging am 4. November 1937 in Betrieb. Im September 1938 ging ein zweiter E-Ofen in Betrieb. Beide Öfen hatten jeweils ein Fassungsvermögen von 17,5 t.

Eine im Jahr 1938 erstellte Bestandsaufnahme mit dem Titel "Zustand der Maxhütte Unterwellenborn 1937/38" offenbarte eine dringende Notwendigkeit zur Sanierung nahezu des gesamten Werks. So wurden im Hochofenbetrieb alle vier Hochöfen nach und nach neu zugestellt, die Trockengasreinigung erweitert, sowie weitere Anlagen modernisiert. Nördlich der Hochöfen nahm 1939 eine teilmechanische Ziegelei ihren Betrieb auf. Um der Forderung zur Verarbeitung von ärmeren deutschen Erzen nachzukommen, wurde jeweils in einem Hochofen sogenanntes "Vorschmelzeisen" erzeugt. Dieses hatte einen hohen Schwefel- und Siliziumgehalt und musste später in einem anderen Hochofen zu Thomas-Roheisen umgeschmolzen werden. Dadurch konnte aber der Brennstoffeinsatz verringert werden und der Hochofenbetrieb besser den Mengen- und Qualitätsanforderungen des Stahlwerks entsprechen. Ebenso war die entstehende Schlacke hervorragend für den Wegebau sowie für die Zementproduktion geeignet.

1942 erfolgte in Unterwellenborn eine technische Veränderung. Granatenstahl wurde von

da an nicht mehr im Elektroofen erzeugt, sondern ausschließlich in den Konvertern des Thomas-Stahlwerks. Durch den Krieg entfielen Lieferungen ausländischer Phosphorträger. In den letzten Kriegsjahren sowie in der unmittelbaren Nachkriegszeit wurde die anfallende Thomasschlacke den Hochöfen zugeführt. Ebenso gingen Kalkvorräte zur Neige. Ende 1941 entstand eine neue Erzbrech- und Siebanlage, in den Jahren 1942 und 44 angegliederte Röstöfen mit einer Leistungsfähigkeit von 6.000 bis 6.800 t pro Monat. Seit 1942 stand einer der vier Hochöfen still, da die für eine Neuzustellung benötigten Schamottesteine fehlten. Zwischen Januar und April 1945 verringerte sich die Roheisen- und Stahlproduktion in Unterwellenborn durch die Auswirkungen des Kriegs um etwa 33 %. [Abbil](#page-134-0)[dung 71](#page-134-0) zeigt die Roheisen- und Stahlproduktion in Unterwellenborn in den Jahren 1921 bis 1945, während in [Abbildung 109](#page-217-0) (siehe Anhang) die Stoffströme für den Zeitraum zwischen 1935 und 1945 dargestellt werden.

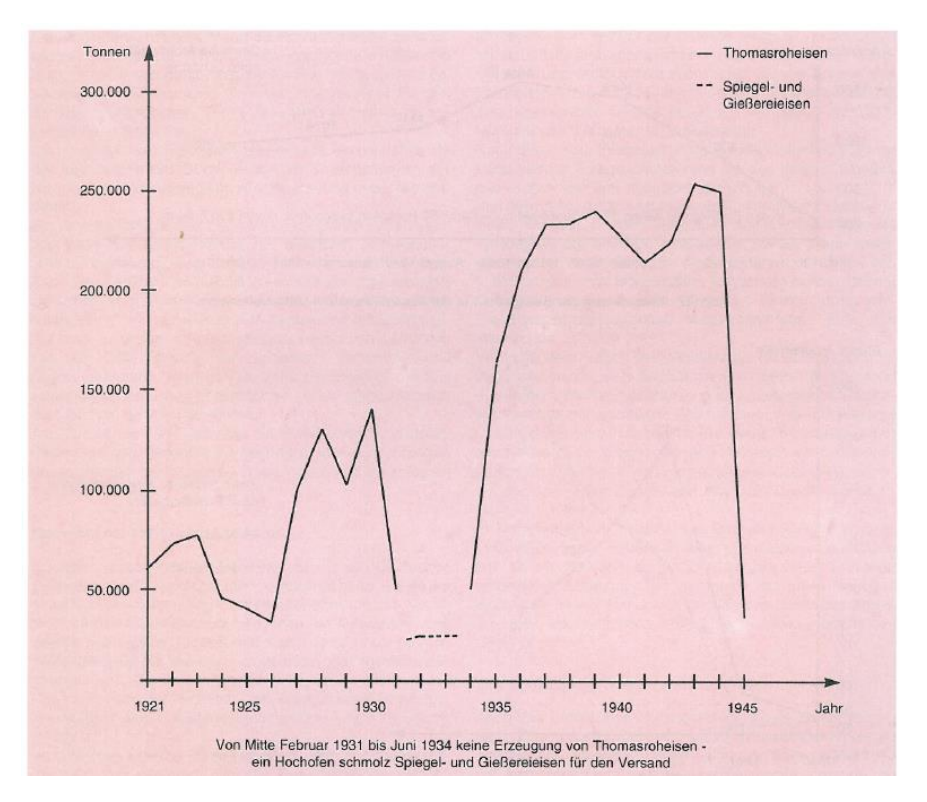

<span id="page-134-0"></span>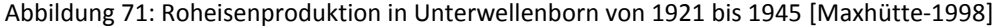

#### **1.6.1.4 1945 bis 1950 (Nachkriegszeit, Reparaturen und Instandsetzung)**

Am 14. April 1945 zogen amerikanische Truppen kampflos in das Hüttenwerk und das Dorf Unterwellenborn ein. Der Betrieb der Hütte war zuvor bereits komplett eingestellt worden. Am 10. November 1945 wurde die Maxhütte mit zwei Hochöfen, den Stahlwerken und dem Walzwerk unter Aufsicht der Roten Armee wieder angefahren. Solange ein stetiger Fluss von Koks aus dem Ruhrgebiet nicht gewährleistet werden konnte, wurden Reparaturen und Instandsetzungsarbeiten durchgeführt. Anfang August 1945 begann in der Schlackenziegelei der Abbau der alten Halde, um größere Schlackenmengen für die Steinproduktion und Zementindustrie bereitstellen zu können. Das Zementwerk in Unterwellenborn produzierte Ende 1945 bereits wieder 3.000 t Zement im Monat, hauptsächlich aus Rückbauprodukten der Halde.

Ein kontinuierlicher Betrieb im Werk war in den ersten Nachkriegsjahren nicht möglich. Einzelne Bereiche liefen nach Verfügbarkeit von Inputstoffen, insbesondere Koks für die Hochöfen, und Energie. Eine Neuerung war die Produktionsstätte für Hüttenwolle aus Schlacke. Schwankende Koksgüter sowie ungleiche Zusammensetzungen der Möllerung führten zu der Idee, einen Schmelzofen mit niedrigem Schacht zu nutzen. Hierdurch sollte die Verarbeitung von minderwertigen heimischen Eisenerzen und Brennstoffen ermöglicht werden. Die lokal gewonnenen Erze hatten einen Eisenanteil von maximal 24 % und einen extrem hohen Anteil an Kieselsäure mit bis zu 40 %. Nach einem Niederschaftversuchsofen ging ein größerer Niederschaftofen 1951 in Betrieb [Maxhütte-2004]. Die nachfolgende Abbildung zeigt den zeitlichen Verlauf der Produktion in der Maxhütte Unterwellenborn in den Jahren 1946 bis 1951.

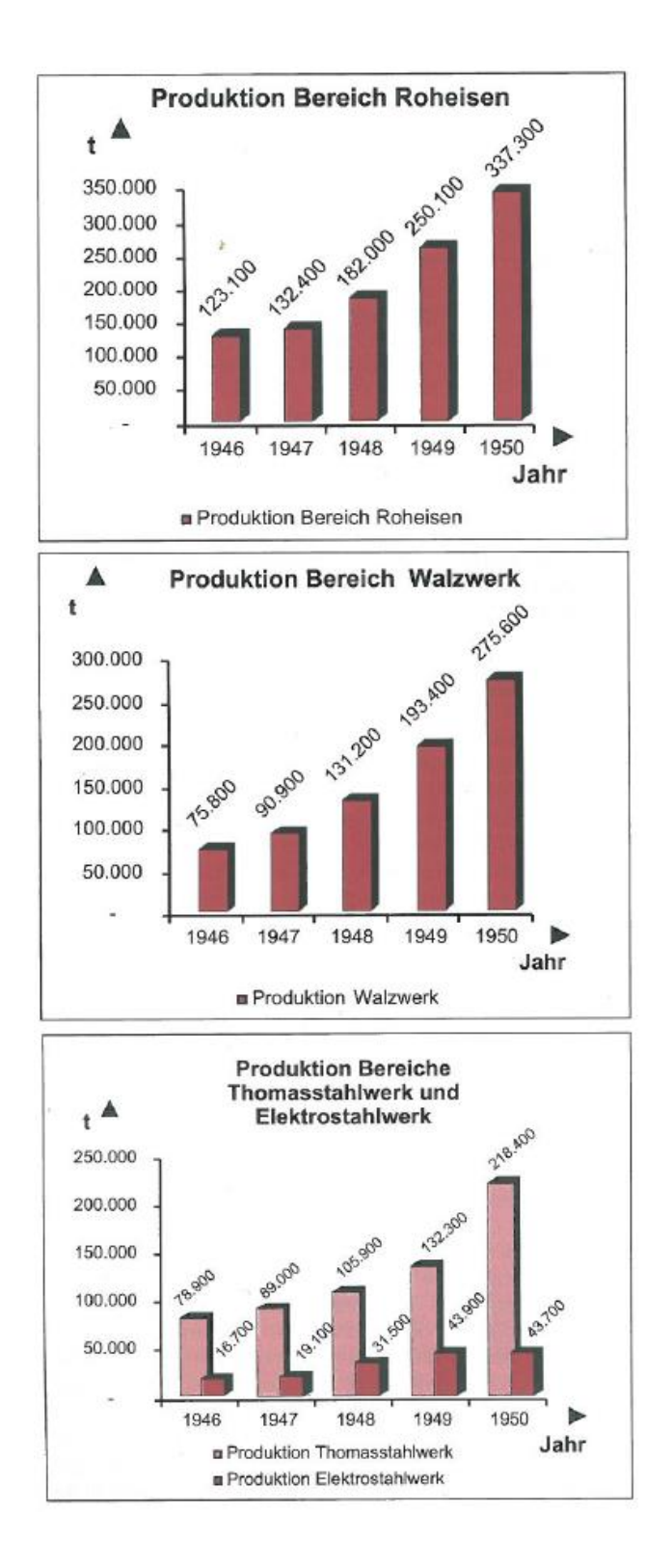

Abbildung 72: Produktion in den Bereichen Roheisen, Walzwerk und Thomas-, Elektrostahl von 1946 bis 1951 [Maxhütte-2004]

## **1.6.1.5 1950 bis 1961 (DDR, Schrottknappheit und Bau einer Sinteranlage)**

Aufgrund von zunehmender Schrottknappheit und dem Fehlen von hochwertigen Erzen wurde eine effektive Nutzung von heimischen Ressourcen in der DDR immer wichtiger. Zu diesem Zweck wurde ab Ende 1949 in der Hütte Unterwellenborn mit dem Bau einer Sinteranlage begonnen, welche am Anfang 1951 in Betrieb ging. Täglich wurden zwischen 750 und 1 000 t Sinter erzeugt.

Einsatzstoffe waren unter anderem:

- Feinerze aus den Gruben Wittmannsgereuth, Schmiedefeld und Kamsdorf,
- Konzentrat aus der späteren Rennanlage,
- Kiesabbrände, Gichtstaub, Manganerz und Walzsinter,
- Brennstoffe aus Steinkohlegrund und Braunkohlenhochtemperaturkoksgrus.

Um eisenarme und saure Erze für den Hochofenprozess nutzbar zu machen, erfolgte der Bau einer Rennanlage, die Oktober 1953 in Betrieb ging und 1954 um einen zweiten Ofen erweitert wurde. [Maxhütte-2005]. Einsatzstoffe waren:

- **Erz vom Eisenberg, Badelebener Erze,**
- Schwefelkiesabbrände (Rückstände der Schwefelproduktion),
- Rotschlamm (Rückstand der Aluminiumherstellung),
- Kamsdorfer Kalkstein
- und Koksgrus.

Die Luppenbildung erfolgte in den Drehrohröfen bei Temperaturen zwischen 500 und 1.300 °C im Gegenstromprinzip. Das Produkt wurde vermahlen und klassiert. Für eine Tonne Luppen waren ca. 5 t Einsatzstoffe notwendig. Die Ausbringung der Rennanlagen lag also bei ungefähr 20 % bei einer Tagesleistung von 100 t Luppen pro Ofen. Die eisenarme Schlacke (Durchmesser 1 bis 3 mm) kam in der Bauindustrie zum Einsatz, der Feinanteil (unter 1mm) wurde über eine Seilbahn zur Halde befördert. Die Sinteranlage, die Rennanlage sowie Seilbahn und Rennschlackenhalde sind in [Abbildung 73](#page-138-0) dargestellt. Zur Orientierung ist die noch heute bestehende Gasmaschinenzentrale ebenfalls abgebildet.

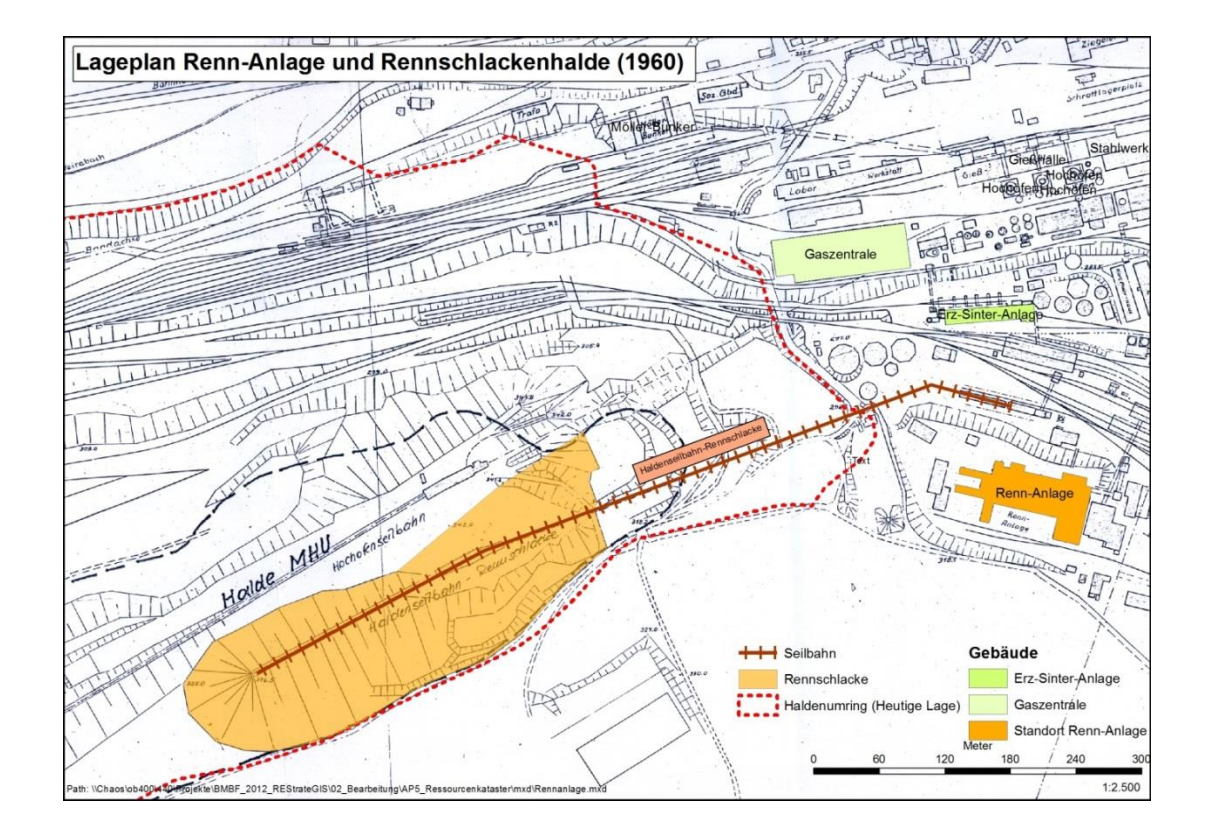

<span id="page-138-0"></span>Abbildung 73: Rennschlackenhalde Anfang der 1960er Jahre [EPC-1996]

Bereits Anfang der 1950er Jahre erfolgten erste Versuche in der Maxhütte, Sauerstoff statt Luft im Thomas-Verfahren einzublasen. Im Februar 1954 nahm eine eigens gebaute Sauerstoffanlage ihren Probebetrieb auf dem Gelände der Maxhütte auf. Eine Verkürzung der Blaszeit und eine Qualitätsverbesserung des Thomasstahls konnte erreicht werden. Ebenso führte Sauerstofffrischen im Elektrostahlwerk zu einer Einsparung bei Legierungselementen und verkürzten Schmelzzeiten. Somit stellte der Einsatz von Sauerstoff eine wirksame Rationalisierungsmaßnahme dar. Die Einführung des LD-Verfahrens ließ sich in der Maxhütte Unterwellenborn ohne große und kostspielige Veränderungen nicht realisieren.

Die im metallurgischen Prozess der Maxhütte in den 1950er Jahren anfallenden Schlacken sind in [Tabelle 31](#page-139-0) dargestellt.

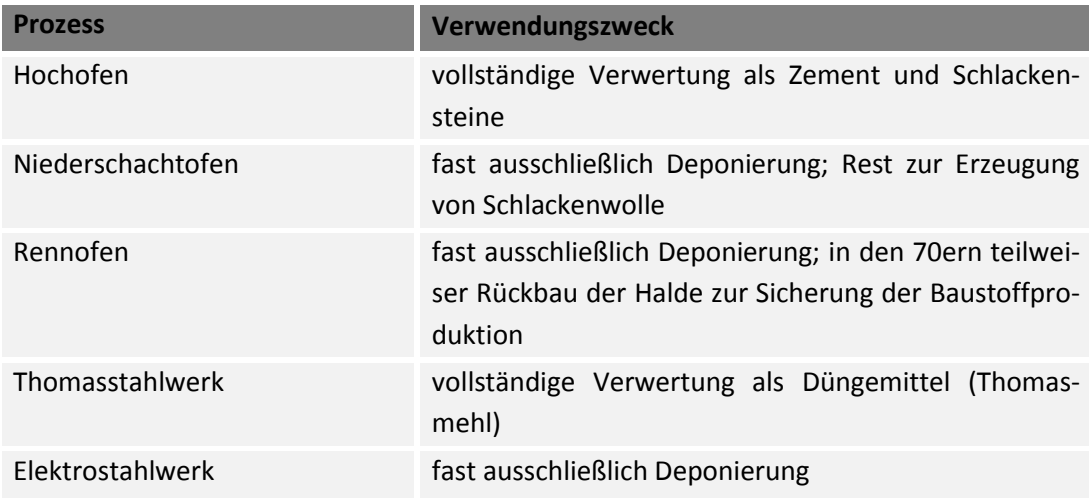

<span id="page-139-0"></span>**Tabelle 31: Verwendung der in der Maxhütte anfallenden Schlacken nach Verfahren [Maxhütte-2005]**

Im Jahr 1955 betrug die jährliche Nutzung der anfallenden Schlacken:

- 56 000 t Schlacke für Hüttensteine,
- 155 040 t Schlacke für Zement,
- 65 100 t Schlacke für Thomasmehl,
- 2 435 t Rohschlacke für Schlackenwolle,
- 328 460 t Schlacke für Bauzwecke und Freiverkauf.

Im Rahmen einer erneuten Modernisierung wurde auch die Gichtgasreinigung verbessert. So wurde das anfallende Gichtgas bis 1959 nur an Hochofen IV genügend für eine weitere Verwendung vorgereinigt. Nach und nach wurden die anderen Hochöfen mit neuen Filteranlagen ausgerüstet und das Gichtgas konnte als Hauptenergieträger für die Wärmeprozesse des Hüttenwerks eingesetzt werden. [Abbildung 111](#page-219-0) (siehe Anhang) stellt die Stoffströme der Maxhütte von 1950 bis 1969 dar.

## **1.6.1.6 1961 bis 1982 (Umstrukturierung, Stilllegungen, Rekonstruktion des Thomas-Stahlwerks)**

Anfang der 1960er Jahre wurden eine neue Möllerung gebaut und die Hochöfen modernisiert. Bedingt durch die ungünstige Lage der Maxhütte Unterwellenborn fernab von Wasserstraßen und Häfen sowie die unrentablen Erzgruben wurde allerdings zeitweise über eine komplette Stilllegung der Anlage nachgedacht. Als Rettungsmaßnahme wurde 1971 zunächst die Elektrifizierung der Blockstraße durchgeführt. Nach der Stilllegung der Gruben Wittmannsgereuth und Schmiedefeld in den Jahren 1968/69 bezog die Maxhütte Erze aus Übersee und Koks aus der ČSSR. Mit dem Aus der Wittmannsgereuther Gruben am 31.21.1968 erfolgte auch die Stilllegung der nun nicht mehr benötigten Erzbrech- und Siebanlage sowie der Röstöfen der Maxhütte. Im Folgejahr (1969) wurde der Betrieb der Krupp-Rennanlage eingestellt. Das Rennverfahren spielte zu dieser Zeit international quasi

keine Rolle mehr. Die Wirtschaftlichkeit war mit zu hohen Zustellkosten und dem Fehlen einheimischer Erze nicht mehr gegeben. Aufgrund von ausbleibenden Entscheidungen scheiterte der Versuch einer Umstrukturierung der Anlage. Am 8. Mai 1970 erfolgte der letzte Abstich am Niederschachtofen der Maxhütte. Trotz jahrzehntelanger Versuche war es nicht gelungen, eine zu konventionellen Hochöfen vergleichbare Effektivität und Produktivität mit einheimischen minderwertigen Erzen und Braunkohlen zu erreichen. Folglich wurde von nun an im Werk Maxhütte auch keine Schlackenwolle mehr hergestellt. 1971 erfolgte die Rekonstruktion der Blockstraße und damit auch der Duostraße. Neben der Elektrifizierung wurden vorhandene Anlagen erneuert und neue, wie etwa eine Walzenwechselvorrichtung, hinzugefügt.

1974 erfolgte die Rekonstruktion des Thomas-Stahlwerks und der zugehörigen Nebenanlagen. Deren Aus- und Umbau erfolgte größtenteils im laufenden Betrieb und so konnte eine komplette Rekonstruktion bei nur vierwöchigem Stillstand des Stahlwerks realisiert werden. In der DDR wurde der Einsatz des Linz-Donawitz-Verfahrens (LD) zur Stahlherstellung auf unbestimmte Zeit verschoben. In Verbindung mit Forschungen der Maxhütte Unterwellenborn fand das neu entwickelte QEK-Verfahren (Qualitäts- und Edelstahl-Kombinat) Verwendung. [Abbildung 74](#page-140-0) zeigt den schematischen Aufbau der in der Maxhütte angewandten Verfahren zur Stahlherstellung.

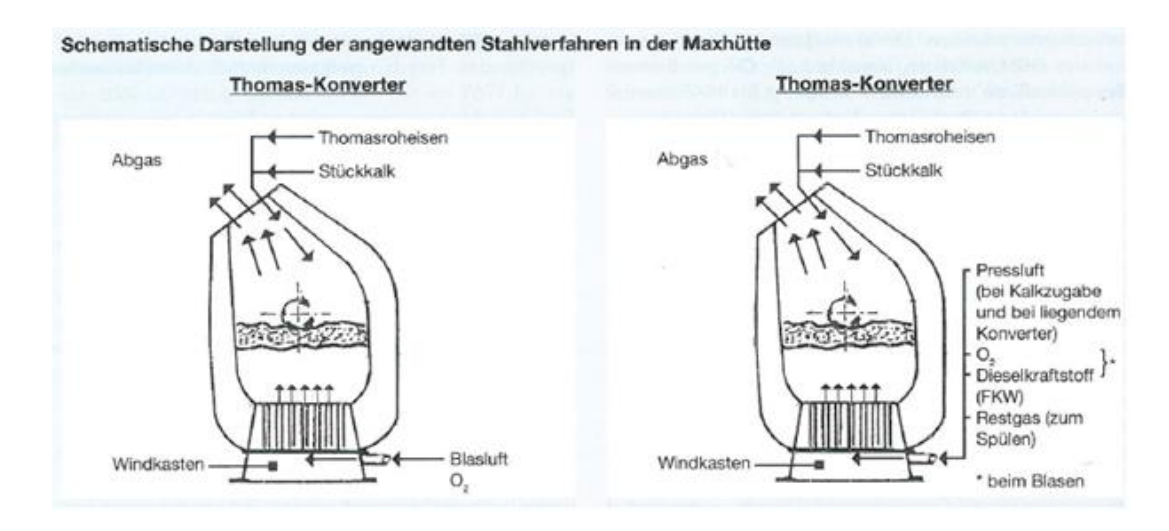

<span id="page-140-0"></span>Abbildung 74: Schematische Darstellung der angewandten Stahlverfahren in der Maxhütte [Maxhütte-2011]

Neben weiteren baulichen Aus- und Umbaumaßnahmen wurden 1974 auch Filteranlagen zur Feingasreinigung des Hochofengichtgases und der Rauchgasentstaubung im Elektrostahlwerk und Konverterstahlwerk installiert. Die in der Entstaubung anfallenden Schlämme wurden auf der Halde getrocknet und zwischengelagert bzw. deponiert. Die Stoffströme für den Zeitraum von 1970 bis 1982 sind [Abbildung 112](#page-220-0) (siehe Anhang) zu entnehmen.

Durch die Rekonstruktion konnte die Rohstallproduktion gesteigert werden. Zur Weiterverarbeitung wurden weitere Vorhaben in der Maxhütte realisiert. Anfang 1975 wurde das Vorhaben NFS (Neue Formstahlstraße) umgesetzt. Es handelte sich um die Errichtung einer modernen Walzstraße mit zugehöriger Adjustage ohne Beeinträchtigung der laufenden Produktion. In den nächsten Jahren erfolgte eine Umbenennung in KFS (Kombinierte Formstahlstraße) und die Umsetzung der der Gesamtinvestition erfolgte in den Jahren 1979 bis 1984. Im Rahmen der Inbetriebnahme der KFS wurde die veraltete Triostraße am 30. Juli 1985 stillgelegt. Im Januar 1990 erfolgte zusätzlich die Stilllegung der alten Duostraße.

#### **1.6.1.7 1982 bis 1990 (KOSTE, EFK-Verfahren und neue Umweltauflagen)**

Die DDR verfügte über keinerlei Steinkohleförderung, die den Koksbedarf hätte sicherstellen können. Gleichzeitig war sie in den 1980er Jahren der weltgrößte Braunkohleförderer. Auf dieser Grundlage wurde 1982 vom Politbüro der SED ein Maßnahmenpaket erlassen, das die Substitution von Heizöl, Steinkohle und Steinkohlenkoks durch Rohbraunkohle vorsah. Die Maxhütte war als Großverbraucher von Koks und Heizöl stark betroffen. Bereits in den 1970er Jahren wurde von der Arbeitsgemeinschaft KOSTE (Kohlenstaubeinblas-Verfahren) die Möglichkeit einer Substitution von Koks und Öl mit staubförmigen einheimischen Energieträgern untersucht. Im Februar 1983 ging der mit dem KOSTE-Verfahren ausgestatte Hochofen II in Probebetrieb und konnte im August desselben Jahres den Dauerbetrieb aufnehmen.

Der mengenmäßige Bedarf an Halbzeug für die KFS stieg ebenso wie die Anforderungen an die Qualität der Vorblöcke. In der Maxhütte wurde daher von 1986 bis 1990 ein Konverter mit erhöhtem Feststoffeinsatz in einer Vielzahl von Versuchen gefahren und stand unter Dauererprobung. Als wirtschaftlich stellte sich entweder die Nutzung von ca. 32 % Schrott ohne Vorwärmung oder ca. 50 % Schrott mit Vorwärmung (d.h. zusätzlichen Energieträgern) heraus. Innerhalb von vier Jahren wurde somit in der Maxhütte ein Sauerstoffstahlverfahren mit erhöhtem Feststoffeinsatz entwickelt. [Abbildung 75](#page-142-0) zeigt dessen schematischen Aufbau.

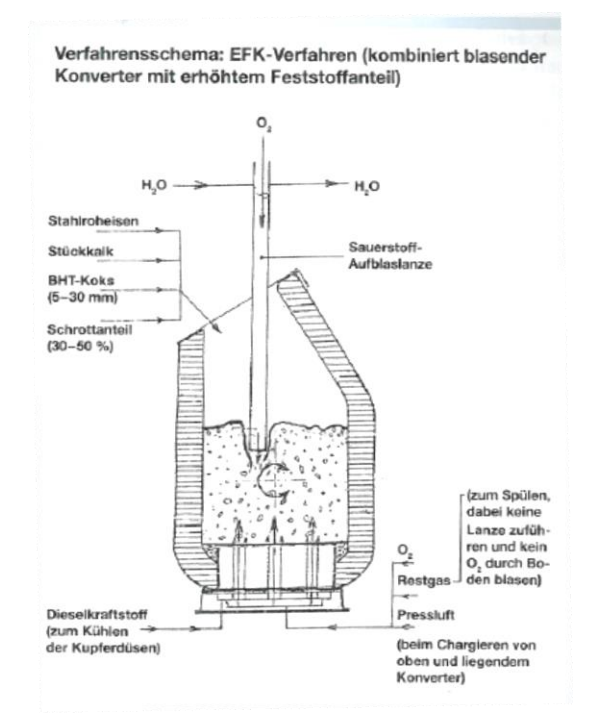

<span id="page-142-0"></span>Abbildung 75: Schematische Darstellung des EFK-Verfahrens in der Maxhütte [Maxhütte-2011]

Da in der Maxhütte immer noch der veraltete Blockguss anstatt des Stranggusses im Einsatz war und die Ausbringung somit um 15 % schlechter war, kam es zu einer wesentlichen Verteuerung des Vorblockmaterials für die KFS. Bis März 1991 wurden deshalb drei der vier Konverter der Maxhütte auf das erfolgreich erprobte EFK-Verfahren umgestellt und der vierte stillgelegt. [Abbildung 76](#page-143-0) zeigt die Stoffstrombilanz der Maxhütte Unterwellenborn im Jahr 1989. [Tabelle 48](#page-223-0) (siehe Anhang) zeigt die Erzeugung von Roheisen, Stahl und Walzerzeugnissen von 1946 bis 1989 in der Maxhütte.

Trotz des kontinuierlichen Abbaus der Rennschlacken wuchs die Deponie der Maxhütte immer weiter und hätte im Jahre 2000 ihre Kapazitätsgrenze erreicht. Durch die ständigen Preisanstiege von Rohstoffen auf dem Weltmarkt wurde eine Rückgewinnung aus Deponien immer lukrativer. Eine der ersten Maßnahmen in der Maxhütte war die Magnetscheidung mit einem Kran zur Schrottgewinnung. Auf diese Weise konnten jährlich 4.000 t Schrott gewonnen werden [Maxhütte-2011]. Ende 1983 wurden neben den metallurgischen Abprodukten auch Düngemittel aus der zwischengelagerten Thomasschlacke zurückgewonnen.

Es wurde angedacht, eine möglichst vollständige Wiederverwertung der Halde im Hinblick auf Eisenrückgewinnung, Baustoffrückgewinnung und Düngemittelherstellung durchzuführen. Zur Erkundung wurde ein Schlitz in die Halde vorangetrieben, um repräsentative Ergebnisse zu erhalten. Eine Aufbereitung und Analyse erfolgte anschließend. Trotz positiver Ergebnisse kam das Projekt aufgrund der sich abzeichnenden "Wende" nicht mehr zur Ausführung. Die Deponie der Maxhütte wird heute von der Stahlwerk Thüringen GmbH genutzt.

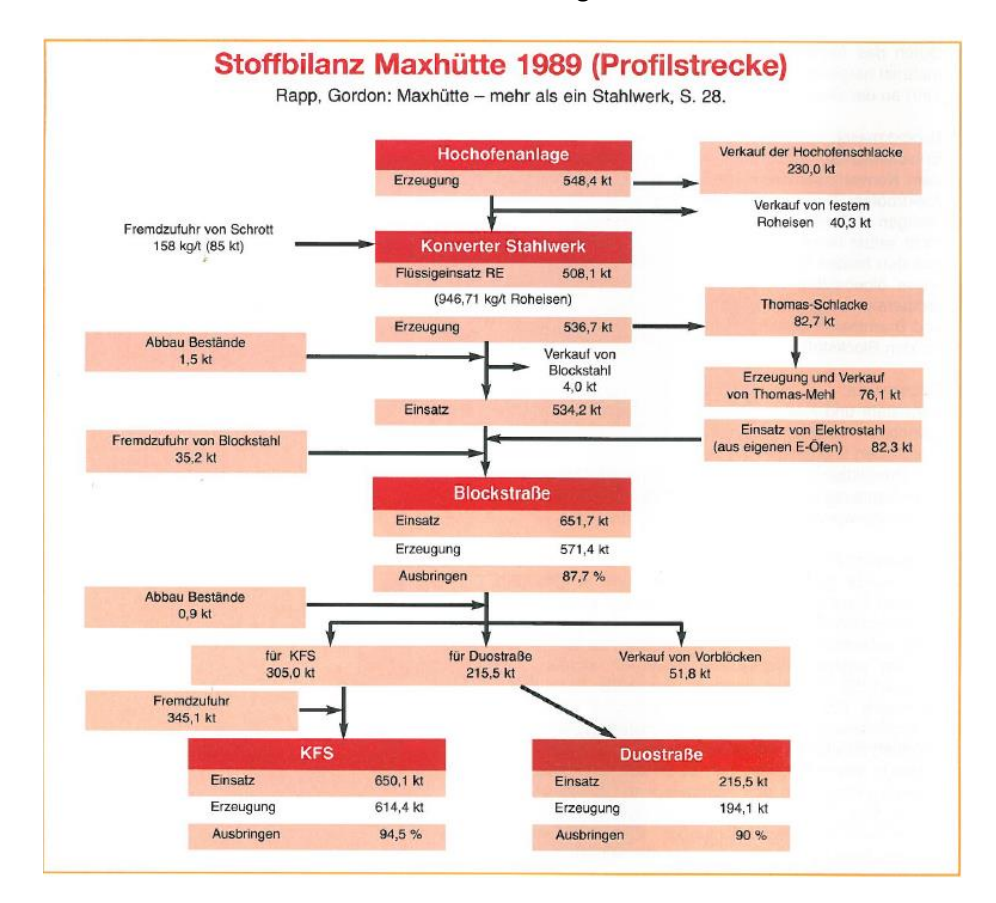

Im Jahr 1989 sah die Stoffbilanz der Maxhütte wie folgt aus.

<span id="page-143-0"></span>Abbildung 76: Stoffbilanz Maxhütte 1989 [Maxhütte-2012]

Eine genauere Aufstellung der Stoffströme für den Zeitraum 1982 bis 1992 findet sich im Anhang [\(Abbildung 113\)](#page-221-0).

## **1.6.1.8 1990 bis 2014 (Wiedervereinigung, Privatisierung und Modernisierung, Besitzerwechsel)**

Im Rahmen der Wiedervereinigung trat am 1. März 1990 das Gesetz zur Umwandlung von volkseigenen Betrieben in Kapitalgesellschaften in Kraft. Aus der VEB Maxhütte wurde am 18.05.1990 die Maxhütte Unterwellenborn GmbH. Die Wettbewerbsfähigkeit war jedoch sehr eingeschränkt. Um schwarze Zahlen schreiben zu können, wurden in einem umfangreichen Reformpaket unter anderem am 01.06.1991 das E-Stahlwerk geschlossen und bis zum 30.06.1992 insgesamt 19 Nebenbereiche ausgegliedert und privatisiert. Am 10. Juli wurden Hochofen, Blasstahlwerk und die dazugehörigen Hilfs- und Nebenanlagen stillgelegt. Am 01. Juli 1992 wurde schließlich die Stahlwerk Thüringen GmbH gegründet. Die Privatisierung umfasste die moderne […] KFS mit den dazugehörigen Hilfs- und Nebenanlagen aus der Maxhütte Unterwellenborn GmbH [Maxhütte-2012]. Dieser Bereich war im April desselben Jahres an die ARBED S.A. Luxemburg veräußert worden.

In den ersten Jahren hatte die Stahlwerk Thüringen GmbH mit erheblichen Problemen zu kämpfen. Das Fehlen einer eigenen Stahlerzeugung sowie die störanfällige KFS machten
hohe Investitionen in den Jahren 1993-94 notwendig. Eine erneute umfassende Modernisierung wurde im Rahmen der jährlichen Großreparatur im Jahr 2002 durchgeführt. Unter anderem wurden der Walzwerkofen erneuert und eine Richtmaschine installiert. Dies war mit Stillstandzeiten verbunden, welche sich negativ auf die Bilanz auswirkten.

Im Rahmen eines umfangreichen Umweltschutzprogramms am Standort der Maxhütte wurde in den Jahren 2001-02 eine Monodeponie zur Lagerung von nichtverwertbaren Rückständen aus dem Schrottumschlag errichtet. Die Entsorgung der aufbereiteten metallurgischen Abprodukte (Elektroofenschlacke, Pfannenofenschlacke, Hüttenschutt) erfolgt weiterhin auf der Deponie der ehemaligen Maxhütte Unterwellenborn.

In den Jahren 2007 bis 2012 gehörte die Stahlwerk Thüringen GmbH zur spanischen Alfonso-Gallardo-Gruppe. Im Februar 2012 wurde sie vom CSN-Konzern (Companhia Siderúrgica Nacional) mit Hauptsitz in Brasilien übernommen. Heutzutage werden am Standort Unterwellenborn mehr als 200 verschiedene Profile nach nationalen und internationalen Standards hergestellt [SWT-2015]. Aktuell stellt sich der Stoffstrom im Werk wie in [Abbildung 114](#page-222-0) (siehe Anhang) dar.

### <span id="page-144-0"></span>**1.6.2 Hochhalde**

Ab ca. 1900 begann der etappenweise Aufbau der Hochhalde, die zeitgleich mit dem Hüttenstandort wuchs. Zunächst wurden unter Nutzung einer Hochseilanlage verschiedene Kippstellen angelegt. Maximal waren Kipphöhen bis 345 m ü. NN (vgl. auch [Abbildung 82\)](#page-153-0) möglich. Über die Hochofenseilbahn wurden verschiedene metallurgische Abprodukte, insbesondere Hochofenschlacke, aber auch Gichtstäube und Abbruchmaterialien aus Ausbau- und Reparaturarbeiten in der Maxhütte abgekippt.

In den Jahren nach 1995 ist die Halde im Rahmen der Erstellung von Rekultivierungs- und Nutzungskonzepten in verschiedenen Kampagnen untersucht worden. Insgesamt durften 11 Konzepte und Gutachten (vgl. u.a. [Bartzsch-1997], [Tinz-1995], [Tinz-1997], [Dyck-2004], [Tinz-2006]) in Absprache mit der Stahlwerk Thüringen GmbH eingesehen werden. Auf Grundlage der Unterlagen wurde die Halde zur besseren Übersicht und Einordnung der vorliegenden Unterlagen in drei Abschnitte eingeteilt. Nachfolgende Abbildung stellt diese Abschnitte auf Basis des aktuellen Luftbilds dar.

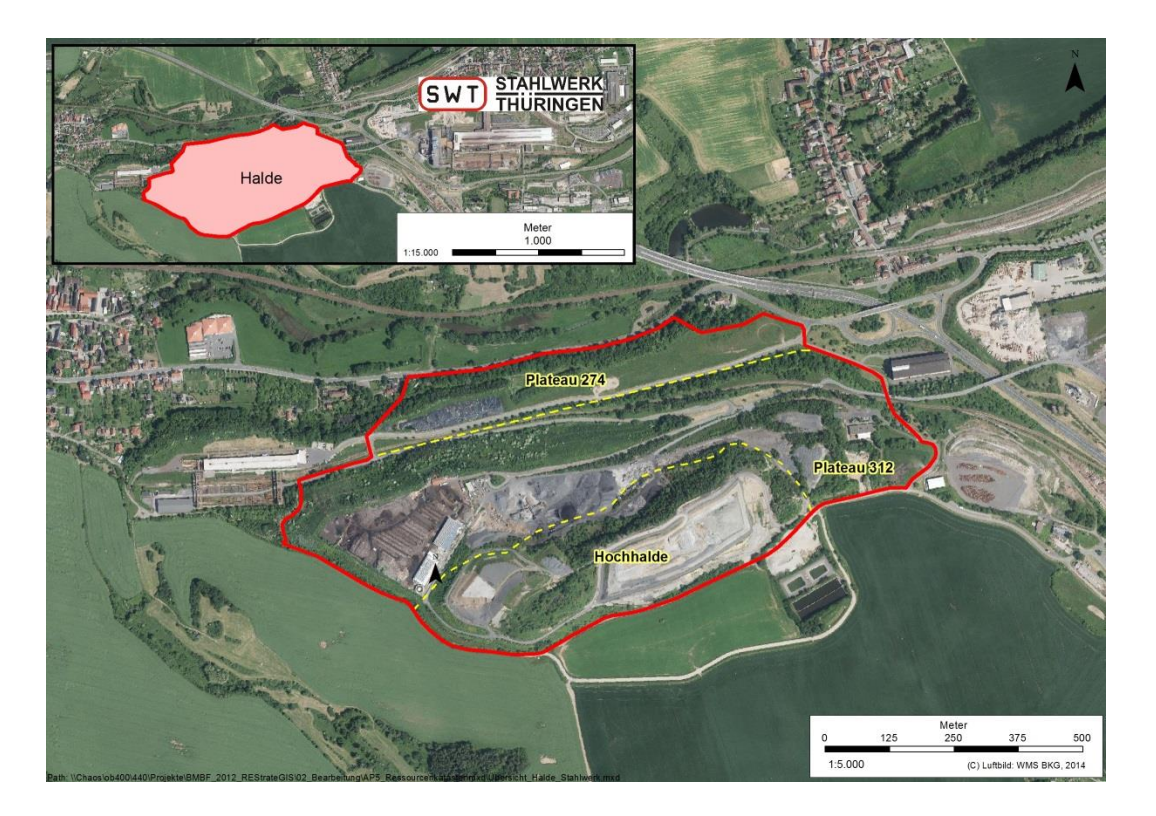

Abbildung 77: Einteilung der Halde in drei Höhenniveaus, Bearbeitung Fraunhofer UMSICHT, Luftbild © Geobasis DE/BKG

Für den Bereich der Hochhalde sind unterschiedliche Bereiche abgrenzt worden (siehe [Abbildung 78:](#page-146-0)

- **Bereich Kippe im Nordosten (siehe Kapitel [1.6.2.1\)](#page-146-1)**
- Bereiche mit gemischten Ablagerungen aus metallurgischen Abprodukten, Erdaushub und Abrißmaterials
- Gichtfeinschlamm-Deponie im Zentrum der Hochhalde (siehe [1.6.2.3\)](#page-147-0)
- Reste der Rennschlackenhalde im Untergrund östlich der Gichtfeinschlamm-Deponie (siehe Kapite[l 1.6.2.4\)](#page-149-0)
- Teil der Konverterschlammdeponie (siehe Kapitel [1.6.4\)](#page-154-0)
- Im Osten der Hochhalde größere Bereich mit Hochofenschlacke teilweise überlagert mit Thomas-Schlacke und Gichtstäuben (siehe Kapite[l 1.6.2.5\)](#page-152-0)

Die dargestellten Bereiche der Konverterschlammdeponie wurden auf dem Niveau 312 nach Rückbau von Schlacken angelegt und sind daher in Abschnitt [0](#page-152-1) beschrieben.

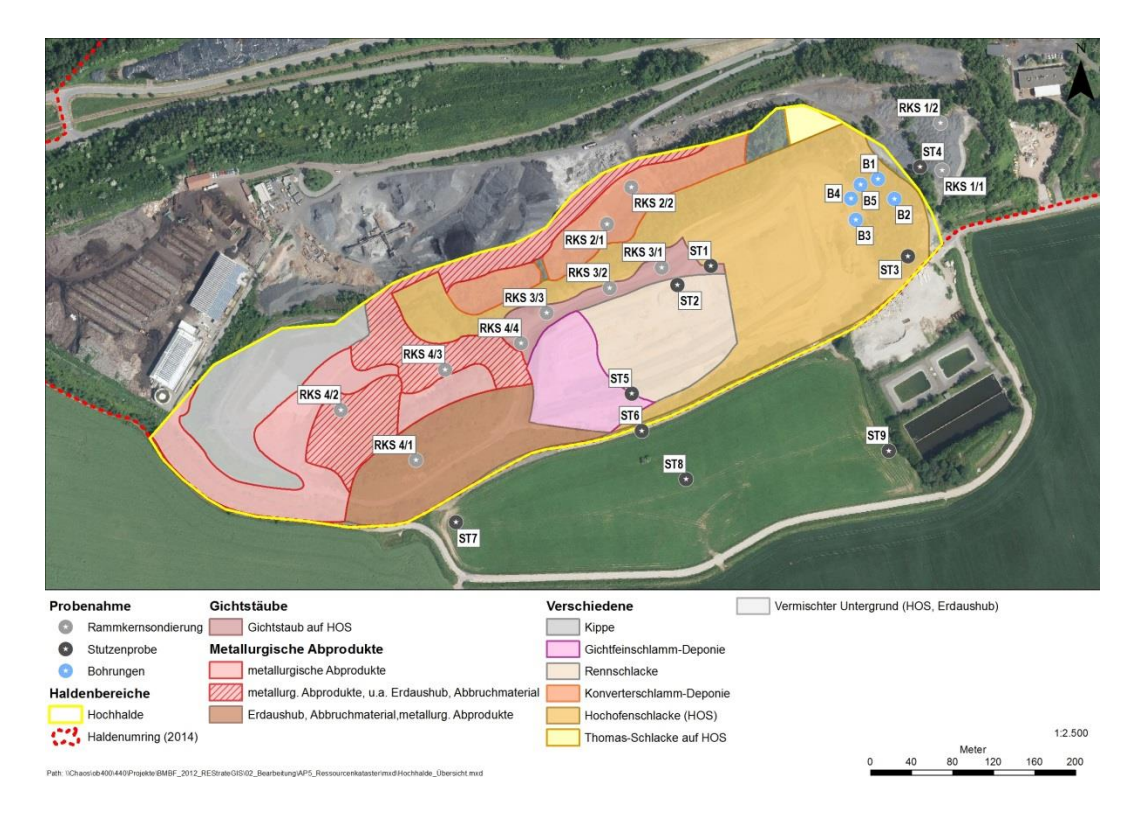

<span id="page-146-0"></span>Abbildung 78: Unterschiedliche Bereiche auf der Hochhalde (verändert nach [EPC-1996]), Luftbild © Geobasis DE/BKG

Mit Bau und Inbetriebnahme der Sinteranlage (1952) wurde der Anteil des abgelagerten groben Gichtstaubs um 90 % reduziert, da diese nun in die Sinteranlage geführt wurden (vgl. Kapitel [1.3.1.2\)](#page-54-0). Nach Installation der Venturi-Naßgasreinigung des Gichtgases (1978) wurde die Hochofenseilbahn deinstalliert. Der Aufbau und Rückbau der unterschiedlichen Haldenbereiche erfolgte fortan mit mobilen Technologien. In der Steine- und Zementindustrie entstand Bedarf für Hochofenschlacke, weil sich der Anfall im Hüttenwerk aufgrund des Einsatzes hochwertigerer Erze verringerte. Der Nord-Ost Bereich der Halde wurde zu Befriedigung der Nachfrage abgebaut.

#### <span id="page-146-1"></span>**1.6.2.1 Kippe**

Die Kippe ist ein Flächenbereich südwestlich des Niveaus 312. Es hatte eine Ausdehnung von ca. 8000 m² (0,8 ha) und auf einer Kipphöhe von ca. 330 m ü. NN. Seit 1984 sind metallurgische Abprodukte abgelagert worden. Mit Abbruch der Anlagen im Hüttenwerk seit Anfang der 1990er sind auch Feuerfestmaterial und andere Abbruchprodukte abgelagert worden. Resteisen aus dem Fallwerk, dem Hochofen und Stahlwerk sind ebenfalls abgekippt worden. Geplant war eine maximale Endhöhe von 345 m ü. NN, die aus einzelnen Kippscheiben mit einer Böschung von 1:2 entstehen sollte. Hiermit ergab sich ein theoretisches Deponievolumen von 150 000 m<sup>3</sup> [EPC-1996].

### **1.6.2.2 Bereich metallurgischer Abprodukte**

Ein größerer Bereich im Westen der Hochhalde ist gekennzeichnet durch die Ablagerung von unterschiedlichen metallurgischen Abprodukten vermischt mit Erdaushub und Abbruchmaterial. In diesem Bereich wurden vier Rammkernsondierungen durchgeführt. Zu den Rammkernsondierungen RKS 4/1 und 4/2 liegen die Profile vor. Insbesondere durch RKS 4/1 wird die Heterogenität ersichtlich: Schlacken wechseln sich über das gesamte Profil mit Bauaushub und Bauschutt ab. RKS 4/2 ist gekennzeichnet durch Schlacke bis in einer Tiefe von 2 m. Die Bohrung musste damals jedoch hier abgebrochen werden [Tinz-1995].

### <span id="page-147-0"></span>**1.6.2.3 Gichtfeinschlamm-Deponie**

Die Gichtfeinschlamm-Deponie ist ursprünglich ein ca. 0,5 ha großer Bereich im Süden der Hochhalde. Sie wurde seit 1985 angelegt und betrieben. Raum wurde geschaffen durch den Rückbau der Rennschlackenhalde in den 1970er Jahren. Nach Stilllegung des Hüttenwerkes wurden weiterhin Erdstoffe und Betonabbruch aus Abriss- und Sanierungsarbeiten deponiert. Die Gichtfeinschlammdeponie soll dauerstandsicher rekultiviert werden. Um dies zu gewährleisten, wurden Untersuchungen zur Standsicherheit durchgeführt. Nach einer Beschreibung der geotechnischen Gesamtsituation erfolgt eine Untersuchung mittels leichter Rammsondierung und Drehflügelscherung. [Tinz-1997]. Die Deponie wird im Norden und Westen durch Hochofenschlacke, Gichtstaub, metallurgische Abprodukte vermischt mit Bauschutt und Erdaushub abgegrenzt. Im Osten steht Rennschlacke an. Im Süden wurde ein Schutzdamm aus Bauschutt und Erdaushub errichtet. Im Untergrund findet sich ebenfalls Rennschlacke aber auch anstehendes Gestein (Zechsteinkalk) [EPC-1996]. Dies wird auch durch die Modellierung der natürlichen Geländeoberfläche deutlich (siehe [Abbildung 92\)](#page-165-0).

Auf der Deponie wurden Schlämme aus der Hochofengichtgasreinigung abgelagert. Der Gichtfeinschlamm wurde zunächst über Rohrleitungen zu Rundeindickern gepumpt, einer ersten Entwässerung unterzogen und in Trockenbeeten weitergetrocknet (Gas-Wasser-Kläranlage) (siehe auch Kapitel [1.6.1.7\)](#page-141-0). Von dort wurde der Schlamm mit Lastkraftwagen zur Deponie transportiert und abgeschüttet. Die breiige Konsistenz führte zu einer fast horizontalen Ablagerung der Schlämme. Auch aus der Weira-Kläranlage wurden getrocknete Schlämmen in der Deponie verkippt [Tinz-1997].

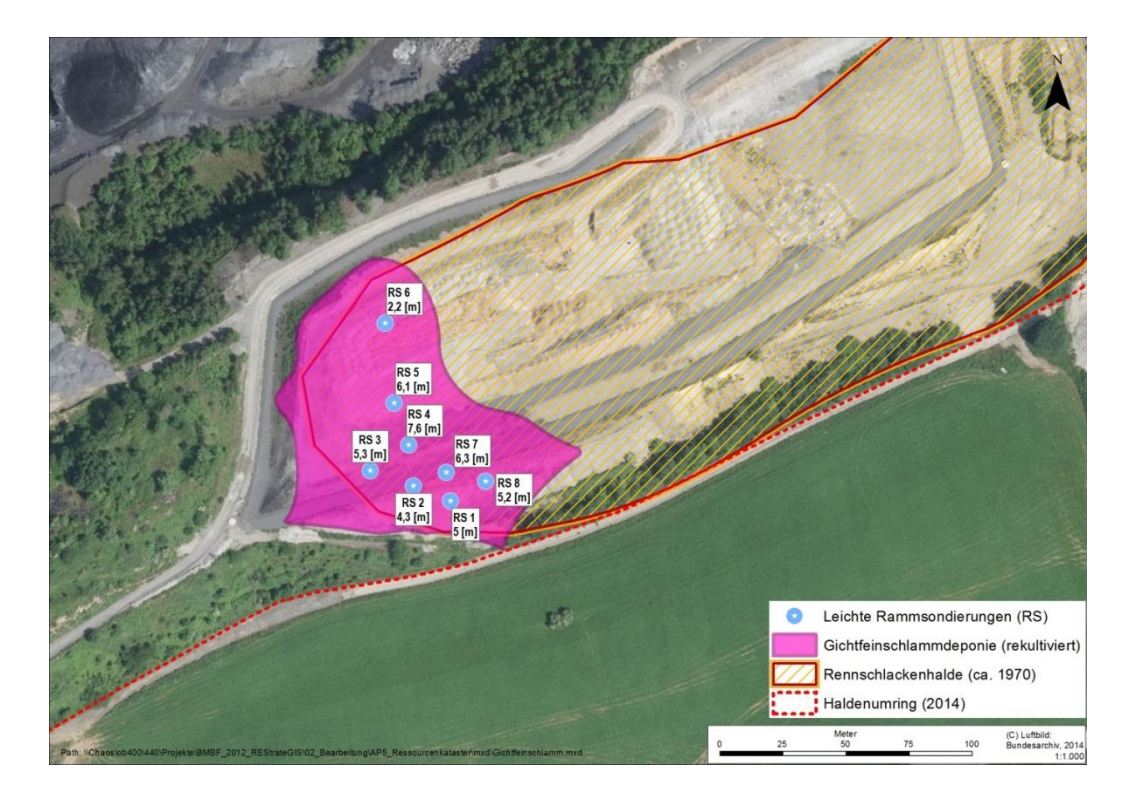

<span id="page-148-0"></span>Abbildung 79: Lage der rekultivierten Gichtfeinschlammdeponie [Tinz-1997], Luftbild © Geobasis DE/BKG, Bundesarchiv 2014.

Der Bereich der Gichtfeinschlammdeponie ist inzwischen rekultiviert, so dass er für die Deponierung von Abprodukten des aktuellen Betriebs genutzt werden kann (vgl. aktuelles Luftbild im Hintergrund der Abbildung). Zur Abdeckung der ehemaligen Deponie wurden gemäß Rekultivierungsplanungen [Tinz-1997] zunächst eine Ausgleichschicht aus Erd-und Bauaushub eingerichtet. Anschließend wurden Hüttenschutt sowie Pfannenofenschlacke und Elektroofenschlacke als mineralische Dichtungsschicht verbaut. Für den abzudichtenden Bereich ist eine Fläche von 1,06 ha vorgesehen, die somit die Fläche der Deponie und weiterer angrenzender Bereiche umfasst. Der eigentliche Deponiebereich wird im Rekultivierungskonzept auf ca. 2 250 m² geschätzt. Im Zentrum der Deponie wurden die höchsten Mächtigkeiten mit ca. 7,6 m erreicht. Bei durchschnittlichen Mächtigkeiten von 3 bis 6 m wird der Deponieinhalt auf ca. 11 250 m<sup>3</sup> hochgerechnet. Die Mächtigkeiten wurden im Rahmen der Erstellung des Rekultivierungsplans 1997 durch leichte Rammsondierungen ermittelt [\(Abbildung 79\)](#page-148-0) [Tinz-1997]. Teil der Rekultivierung war die Durchführung eines Monitorings der Setzungsmessungen. Hierbei sollten die Setzungen des Haldenbereichs aufgrund der Auflagerung von Materialien untersucht werden. [Dyck-2004] zeigt anhand zweiter Rammkernsondierungen, dass Setzungen im Meterbereich zur Verringerung der Schlammmächtigkeiten geführt haben. Detaillierte Aussagen zu den hier verglichenen Geländevermessungen liegen nicht vor. Die Profile aus der Kampagne 2004 zeigen die oben beschriebene Schichtung: Auffüllung mit Erdaushub, Gichtfeinschlamm, Rennschlacke, Verwitterungsdecke Zechsteinkalk.

In [EPC-1996] und [Tinz-1997] liegen betriebliche Analysenergebnis der deponierten Materialen Gichtfeinschlamm und Klärschlamm vor. Aus Wahrung von Betriebsgeheimnissen wird auf eine Darstellung an dieser Stelle verzichtet.

Zur Deponie liegen Erhebungsbögen nach §§9a und 10 KrW-/AbfG für überwachungspflichtige Abfälle aus dem Jahr 1991 vor. Hiernach wird die Deponie alternativ als Gichtgasschlamm-Deponie mit einer Flächeninanspruchnahme von 0,35 ha beschrieben. Das gesamte Deponievolumen umfasste 100 000 m<sup>3</sup>, hiervon waren bereit 25 000 m<sup>3</sup> genutzt. Als Zeitpunkt der Inbetriebnahme wird 1983 genannt. Die voraussichtliche Laufzeit wurde auf 1996 taxiert, wobei die Änderungen am Standort aufgrund der politischen wie gesellschaftlichen Umbrüche die Laufzeit verkürzt haben. Im Januar 1994 wurde in Folge dessen die Stilllegung gemäß Bundesimmissionsschutzgesetz (BImSchG) beim Thüringer Landesverwaltung angezeigt [EPC-1996].

Als weitere Informationsquelle liegt der Antrag zur schadlosen Beseitigung nicht nutzbarer Abprodukte gemäß 6. DVO zum Landeskulturgesetz vor. Der Antrag beziffert die beantragten Beseitigungsmengen in den Jahren 1985, 86 und 87 jeweils mit 4 500 t. Demnach enthält der abgelagerte Gichtfeinschlamm zwischen 15 und 25 Massen-% Eisen. [EPC-1996]. Weiterhin sind Blei und Zink im Reststoff enthalten. In der Trockensubstanz sind zwischen 3,7 und 13,9 % Zink sowie 0,9 bis 3,3 % Blei enthalten. Außerdem liegt der Mineralölanteil bei 1,1 bis 8,5 %. Dieser recht hohe Wert lässt sich durch den stark ölhaltigen Klärschlamm der Weira-Kläranlage erklären [Tinz-1997]. Als volkswirtschaftliche bedeutende Komponente werden das Zink- und Bleioxid (ZnO bzw. PbO) bezeichnet [EPC-1996].

#### <span id="page-149-0"></span>**1.6.2.4 Rennschlackenhalde**

Mit dem Bau der Rennanlage (1952) (Krupp-Rennverfahren Kapitel [1.3.1.3\)](#page-56-0) wurde eine zweite Seilbahn eingerichtet. Im südwestlichen Bereich der Halde wurde über diese Seilbahn die Rennschlacke abgelagert. Der Bereich zur Ablagerung von Rennschlacke prägte von Mitte der 1950er Jahre bis in die 1970er Jahre das Erscheinungsbild der Halde. Auf der Karte in [Abbildung 80](#page-150-0) sind Informationen aus drei Zeitschnitten gemeinsam dargestellt.

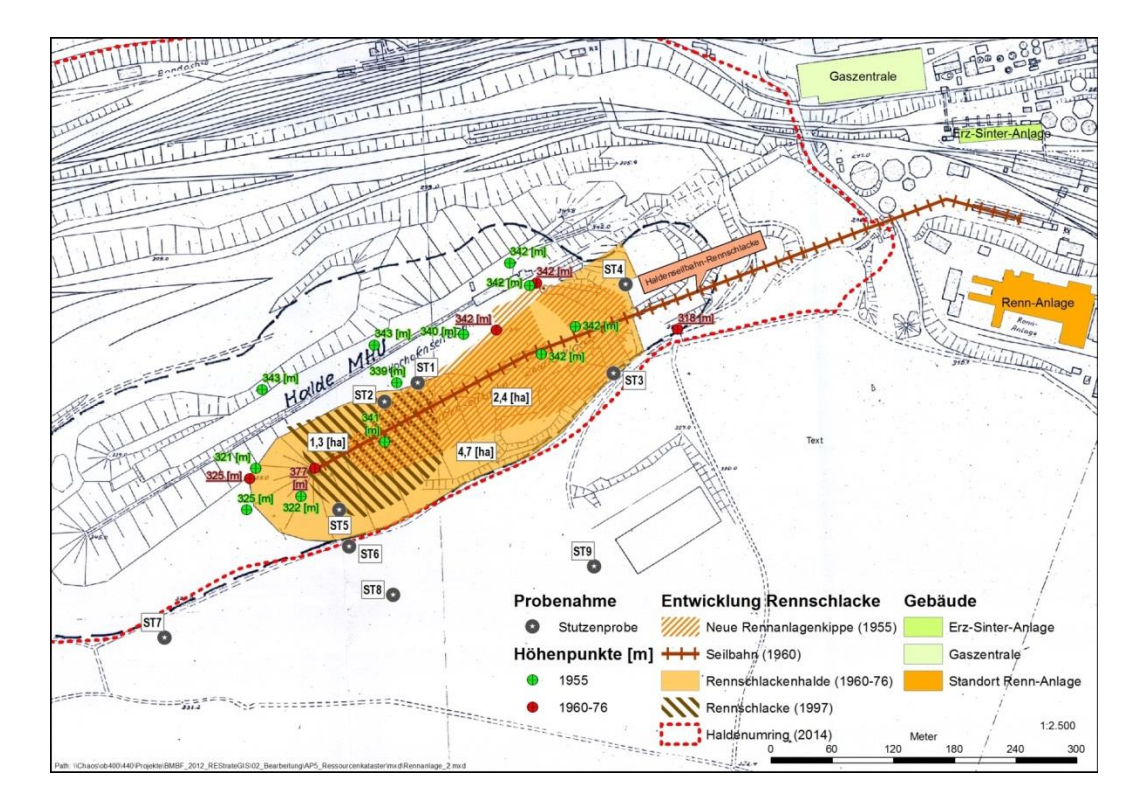

<span id="page-150-0"></span>Abbildung 80: Zeitliche Entwicklung der Rennschlacken-Halde im Zeitraum 1955 bis 1976 [nach EPC-1996], Bearbeitung durch Fraunhofer UMSICHT

War die Rennschlacken-Halde, hier als Kippe bezeichnet, anfangs (1955) zunächst auf 2,4 ha und Höhe von ca. 342 m NN angewachsen, so umfasste sie später eine Fläche von mindestens 4,7 ha und eine Höhe von 377 m ü. NN. Zeitlich ist dies nicht genau zu umfassen, da die Quellen lediglich den Zeitraum 1960 bis 1976 umfassen. Der Karte ist zu entnehmen, dass die Ausweitung der Flächen zur Ablagerung als auch die Höhenzunahme auf einen schnellen Aufbau der Rennschlackenhalde schließen lassen. Neben den feinen Anteilen der Rennschlacke wurde aus bautechnischen Gründen (Standfestigkeit) Feinmaterial aus dem Tagebau Kamsdorf abgelagert. Nach Stilllegung der Rennanlage (1968) erfolgte der Rückbau der Seilbahn und aufgrund technologischer Fortschritte in der Hohlsteinproduktion auch der Abbau der Rennschlacke zur Hohlblocksteineherstellung. Auf dem Luftbild aus dem Jahr 1973 sind noch keine Rückbauaktivitäten ableitbar (Siehe [Abbildung 81\)](#page-151-0). Der langgestreckte Rücken der Schlackenhalde ist, wie ein Gebäude der Seilbahn, noch deutlich erkennbar. Das Luftbild aus dem Jahr 1978 zeigt Rückbauaktivitäten auf dem Haldenbereich. Auch zeigt sich, dass zumindest das Dach der Seilbahn zurückgebaut worden ist.

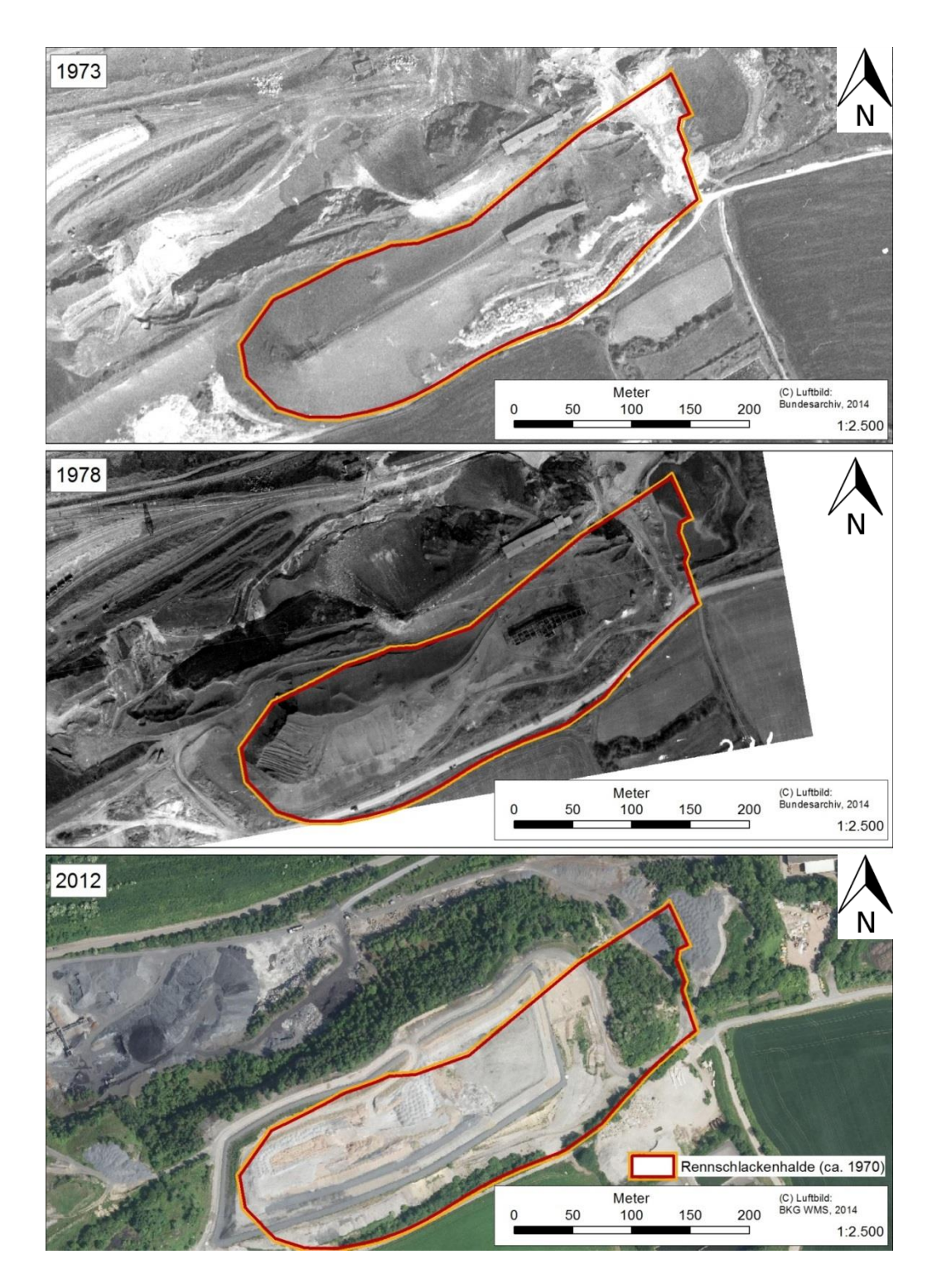

<span id="page-151-0"></span>Abbildung 81: Rückbau der Rennschlackenhalde in den 1970er Jahren, Bearbeitung durch Fraunhofer UMSICHT

Dem Neubaukonzept der Halde aus dem Jahr 1997 ist zu entnehmen, dass sich noch Rennschlackenreste unterhalb der heute aktiven Deponie befinden. Ursprünglich war beabsichtig im Zuge der Anlage einer Monodeponie für Gichtfeinschlämme (siehe [1.6.2.3\)](#page-147-0) die Rennschlacken vollständig abzubauen [Tinz-1997].

Im Jahr 1995 wurden Erkundungsbohrungen auf der Hochhalde durchgeführt [Ullrich-2005]. Insgesamt wurden neun Bohrungen niedergebracht (siehe [Abbildung 80\)](#page-150-0). Drei dieser Bohrungen zeigen im Profil noch Reste von Rennschlacken (ST1, ST5 und ST6). Bohrung ST1 zeigt dabei eine Mächtigkeit der Rennschlacke von 2,60 m mit einer Überdeckung von 2,80 m durch andere Schlacken und Hüttenschutt. Diese Schichten lagern auf abgetrocknetem Rotschlamm. Die maximale Tiefe von ST1 liegt bei ca. 340 m NN. Diese Höhenlage entspricht dabei ungefähr dem Wert des Höhenmesspunktes aus dem Jahr 1955, also bevor die Ablagerung von Rennschlacken begonnen hatte. Das Profil von ST5 weist Mächtigkeiten von 12,60 m auf. Die oberen 50 cm sind dabei durchmischt mit Hüttenschutt, die folgenden 12,10 m entsprechen der typischen Einbauweise der Rennschlacke zusammen mit Kalkstein aus den Kamsdorfer Gruben. Im Vergleich zur Hochofenschlacke weist die Rennschlacke keine hydraulischen Eigenschaften auf, so dass die Standfestigkeit nur durch Beimischung von Kalkstein aus dem Großtagebau Kamsdorf erreicht werden konnte [Tinz-1997]. Bohrung ST6, ungefähr 40-50 m südlich von ST5, weist hingegen ein deutlicher heterogeneres Profil auf. Auffüllungen mit verschiedenen Schlacken in Mächtigkeiten zwischen 1 und 2 m prägen das Profil. Rennschlacke findet sich nur noch in einer Mächtigkeit von 0,75 m zwischen 327 m und 228 m ü NN.

#### <span id="page-152-0"></span>**1.6.2.5 Hochofenschlacke**

Im östlichen Bereich der Hochhalde sind im Jahr 2006 fünf Erkundungsbohrungen durchgeführt worden. Die räumliche Lage der Bohrungen B1 bis B5 ist in [Abbildung 78](#page-146-0) dargestellt. Zu ermitteln war, ob sich in diesen Bereichen Schlacken finden, die sich für den Rückbau eignen und als Feinanteil beim Recycling von Schlacken aus dem Elektrostahlwerk eingesetzt werden können. Für die einzelnen bis zu 10 m tiefen Bohrungen ist ein Schichtenverzeichnis erstellt worden. Zudem wurden die Korngrößenverteilungen (DIN 18123) analysiert. Alle Bohrungen weisen in der Schichtung eine Humusauflage bis zum 10 cm auf. Bis zur Endteufe von 10 m zeigen sich Hochofenschlacken, die mit einzelnen Bändern (20 bis 70 cm) von Ziegeln aus Abbruchtätigkeiten durchzogen sind. Der Kornanteil von < 2,0 mm liegt bei den genommen Mischprobe bei 44 – 62 % [Tinz-2006]. Detaillierte Chemische Analysen, Informationen zum Schichtenverzeichnis (Bohrprofile) oder zur Korngrößenverteilung (Diagramme) liegen nicht vor.

<span id="page-152-1"></span>Im zentralen Bereich nördlich der alten Gichtfeinschlamm-Deponien finden sich Ablagerungen von Gichtstäuben vermischt mit bzw. auf Hochofenschlacken. In [Tinz-1997] wurden Rammkernsondierungen durchgeführt. RKS 3/1 zeigt bis zu seiner Endteufe bei 2,25 m keine Schichten mit Gichtstäuben. Im Profil von RKS 3/2 sind Gichtstäube mit Mächtigkeiten von bis zu 2,90 m angegeben. Auch RKS 3/3 weist Feinstäube vermischt mit Schlacken im Profilbereich bis 3,25 m an. Für RKS 4/4 liegen keine Profile vor.

#### **1.6.3 Das Niveau + 312 ü. N N**

Im nördlichen, südlichen wie westlichen Böschungsbereich der Hochhalde wurden Senken und weitere Flächen verfüllt, so dass in mehreren zeitlichen Abschnitten das Niveau 312 entstanden ist [EPC-1996]. Es besteht aus Reststoffen von Verhüttungsprozessen (verschiedene Schlacken) sowie spezifischen Abbruchprodukten aus den zahlreichen Bau- und Erweiterungsmaßnahmen am Standort, wie Ofen- und Pfannenausbruch, Schamotte- und Feuerfestmaterial, Bauschutt und Erdaushub. In der Gesamtausdehnung ist das Niveau 312 zum größten Bereich auf der Halde angewachsen. Das Niveau 312 war durch eine Vielzahl Ablagerungs- und Rückbauaktivitäten gekennzeichnet. Mit dem Ausbau der Gleisanlagen im Norden wurde das Niveau vollständig erschlossen und für vielfältige Zwecke (Lagerungs- und Umschlagprozesse) nutzbar gemacht. Mit fortschreitender Ablagerung auf dem Plateau konnten neue Flächen für die Rohstofflagerung hergestellt und erschlossen werden. Zeitgleich wurde, wie ersichtlich auf dem Kartenmaterial aus dem Jahre 1955, deponierte Hochofenschlacke von der Hochhalde für die Steinherstellung abgebaut (siehe [Abbildung 82\)](#page-153-0). Der Abbau der höher liegenden Schlacken führte zu einer weiteren Ausdehnung des Niveaus 312 in Richtung der Hochhalde. Auch im Osten der Hochhalde wurde nach 1979 weitere Hochofenschlacke zurückgebaut. Hier ist auch der heute noch sichtbare "Canyon" als Durchfahrtsmöglich nach Süden erstellt worden. Nach 1984 folgte kein weiterer Einbau von Abprodukten auf dem Niveau 312. Es diente nun her als Industriefläche für die Schlackenaufbereitung, insbesondere nach Bau des Stahlwerks in den 1990er Jahren, oder für eine Kompostierungsanlage.

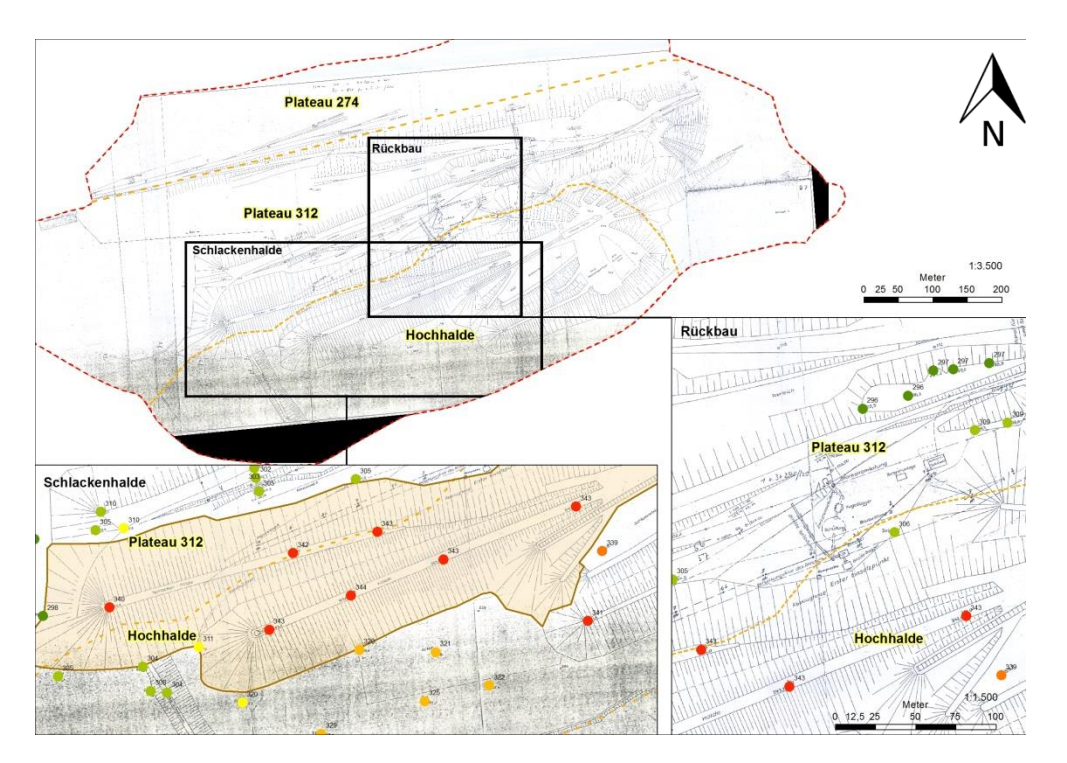

<span id="page-153-0"></span>Abbildung 82: Lage und Entwicklung des Niveau 312, Bearbeitung durch Fraunhofer UMSICHT

### <span id="page-154-0"></span>**1.6.4 Konverterschlammdeponie**

Auf dem Niveau 312 findet sich die Konverterschlammdeponie, die auf zwei räumliche Bereiche verteilt ist. Bei der Konverterschlammdeponie handelt es sich um Sickerteiche (alternative Bezeichnung: Schlammabsetzbecken), in denen temporär Schlämme aus dem Hochofen- bzw. Stahlwerk deponiert worden sind. Ein Bereich umfasst drei Sickerteiche nördlich der Böschung der Hochhalde. Diese werden in den meisten Untersuchungen zur Halde als Rotschlammbecken bezeichnet. Der Bereich umfasst ein Fläche von ungefähr 11 000 m² [VTI-1997]. Der zweite Bereich, bezeichnet als Teich-Teich-Becken, liegt im südöstlichen Randbereich der Halde, östlich des Canyons auf einer Fläche von ca. 4 500 m². Die Lage der Becken auf der Halde ist in folgender Abbildung dargestellt.

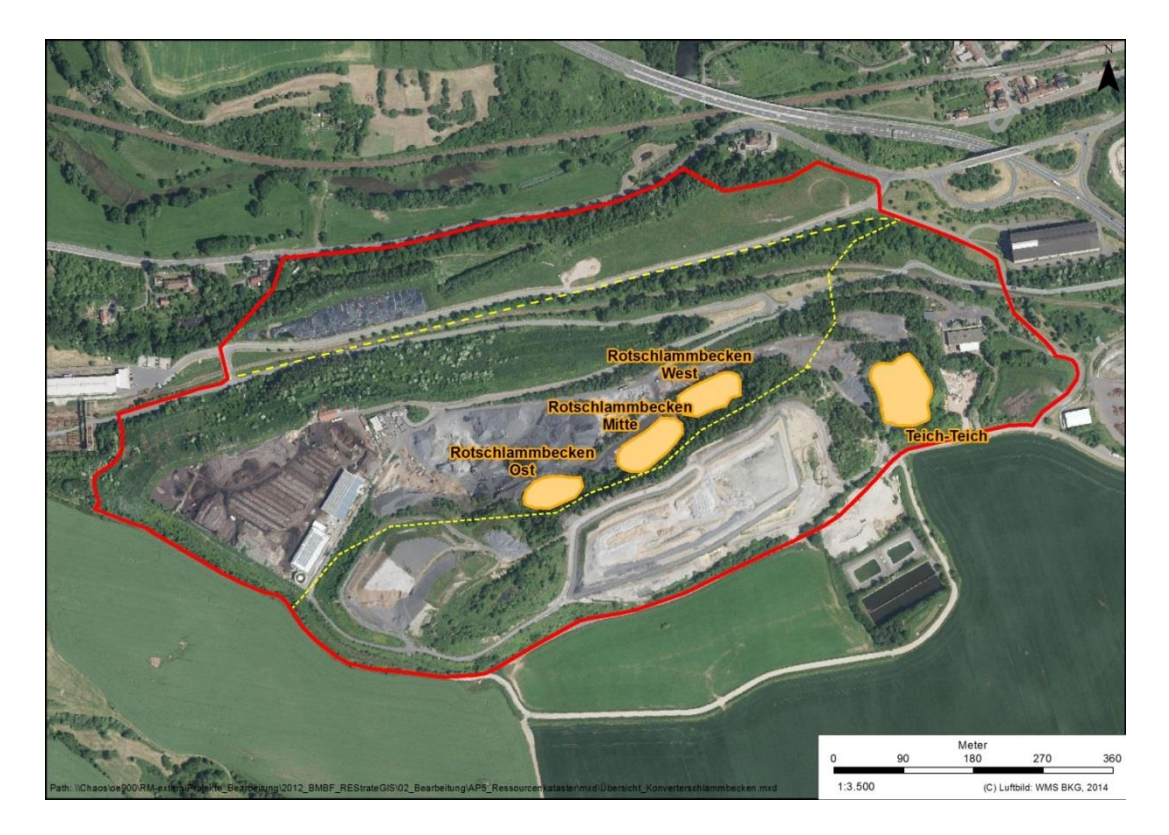

<span id="page-154-1"></span>Abbildung 83: Lage der Becken auf der Halde, Bearbeitung durch Fraunhofer UMSICHT, Luftbild © GeoBasis DE/BKG

Für alle Sickerteiche gilt, dass sie nach der Installation von Entstaubungsanlagen in der Feingasreinigung des Hochofengichtgases sowie der Rauchgasentstaubung im Elektrostahlwerk bzw. Konverterstahlwerk notwendig wurden, um die dort anfallenden Schlämme zwischenzulagern. Die Schlämme wurden über Rohrleitungen in die Teiche gespült und verblieben dort zur Trocknung, bis sie in Kamsdorf oder auf der Halde final deponiert werden konnten.

#### **1.6.4.1 Rotschlammbecken**

Die Rotschlammbecken wurden am nördlichen Steilhang der Hochhalde angelegt (siehe [Abbildung 83\)](#page-154-1). Die nördliche Begrenzung der drei Becken bildet ein aufgeschütteter Wall, der sich auf dem Plateau 312 befindet. Auch die einzelnen Becken wurden durch Dämme gegeneinander abgetrennt. Die Dämme bestehen aus hüttentypischen Reststoffen, wie Ofen- und Pfannenausbruch, Feuerfestmaterial, Bauschutt und nicht näher bezeichneter Schlacke. Ursprünglich war die nördliche Begrenzung zwischen acht und zehn Meter hoch, die Basis zwischen 14 und 20 m breit, die Krone sechs bis acht Meter breit. Der Bereich erstreckt sich somit ausgehend von 312 m NN bis zu 322 m NN. Insgesamt wies der Deponiekörper eine Länge von mehr ca. 350 m auf und war ca. 35 m breit. Der eingespülte Schlamm wies teilweise Mächtigkeiten von bis zu 10m auf. Der Untergrund der Becken besteht ebenfalls aus den o.g. unterschiedlichen Reststoffen aus dem Hüttenbetrieb.

In diese Becken wurden seit 1977 vornehmlich Schlämme, sogenannte Rotschlämme, aus der Entstaubung im Elektro- und dem Konverterstahlwerk zwischengelagert. Im geringen Maße auch Gichtschlämme aus der Reinigung der Hochofengase (bis 1978). Die genauen Anteile sind nicht zu ermitteln. Nach Trocknung und Festigung des Materials wurden die Teiche mit mobilen, schweren Gerät geräumt. Das Material wurde in die Deponie Kamsdorf gebracht. Mit der Stilllegung des Stahlwerks in 1992 wurde auch die Spülung von Schlämmen beendet. Nach Umbau des Hüttenwerks zum Elektrostahlwerk sind die Bereiche der Konverterschlammdeponie Untersuchungen zur Rekultivierung unterzogen worden. Die Bereiche sollten als Betriebsdeponie für das Elektrostahlwerk dienen.

#### Vorliegende Untersuchungen:

- Felduntersuchungen zur Ermittlung von Festigkeitsparametern
- Bodenproben und Laboruntersuchungen zur Kornzusammensetzung, Farbe, Konsistenz, Wassergehalt, Dichte
- Trockensubstanz, pH-Wert, Leitfähigkeit, Cyanid l.f., Chrom (VI), Cadmium, Nickel, Zink, Zinn, Mineralöl, Phenole

#### <span id="page-155-0"></span>**1.6.4.2 Teich-Teich-Becken**

Bis 1992 wurden dort Schlämme aus der Gichtgasentstaubung und Rostschlamm (Schlämme aus dem Konverter und E-Stahlwerk) verspült. Nach der Abtrocknung wurden diese auf andere Standorte der Halde oder die ehemalige Hausmülldeponie in Kamsdorf verbracht.

In Bezug auf die heutige Nutzung der Halde liegt das Teich-Teich-Becken im südöstlichen Teil der Halde (siehe [Abbildung 83\)](#page-154-1). Im Osten schließt sich das Grundstück der ehemaligen Gaseindickung an. Hier sind die Trockenbeete und Rundeindicker bereits zurückgebaut. Westlich des Beckens findet sich eine Verbindungsstraße (Canyon), welches eine südlich

verlaufende Straße mit dem Plateau 312 verbindet. Im Süden schließt sich der Zufahrtsbereich zur Halde an. Im Norden finden sich Ablagerungen von Thomasschlacke.

Die geotechnische Gesamtsituation ist insbesondere in [Tinz-1997b] beschreiben und mittels leichter Rammsondierung und Drehflügelscherung untersucht. Durch die durchgeführten Sondierungen und historische Untersuchungen lässt sich der Deponieinhalt auf  $\sim$  34.000 m<sup>3</sup> berechnen. Die Gesamtmenge enthaltener Schwermetalle wird durch die Analyse von betrieblichen Untersuchungen getroffen. Es wird darauf hingewiesen, dass diese Analysen beträchtliche Schwankungsbreiten aufweisen, da es zu unterschiedlich hohem Schrotteinsatz kam [Tinz-1997b].

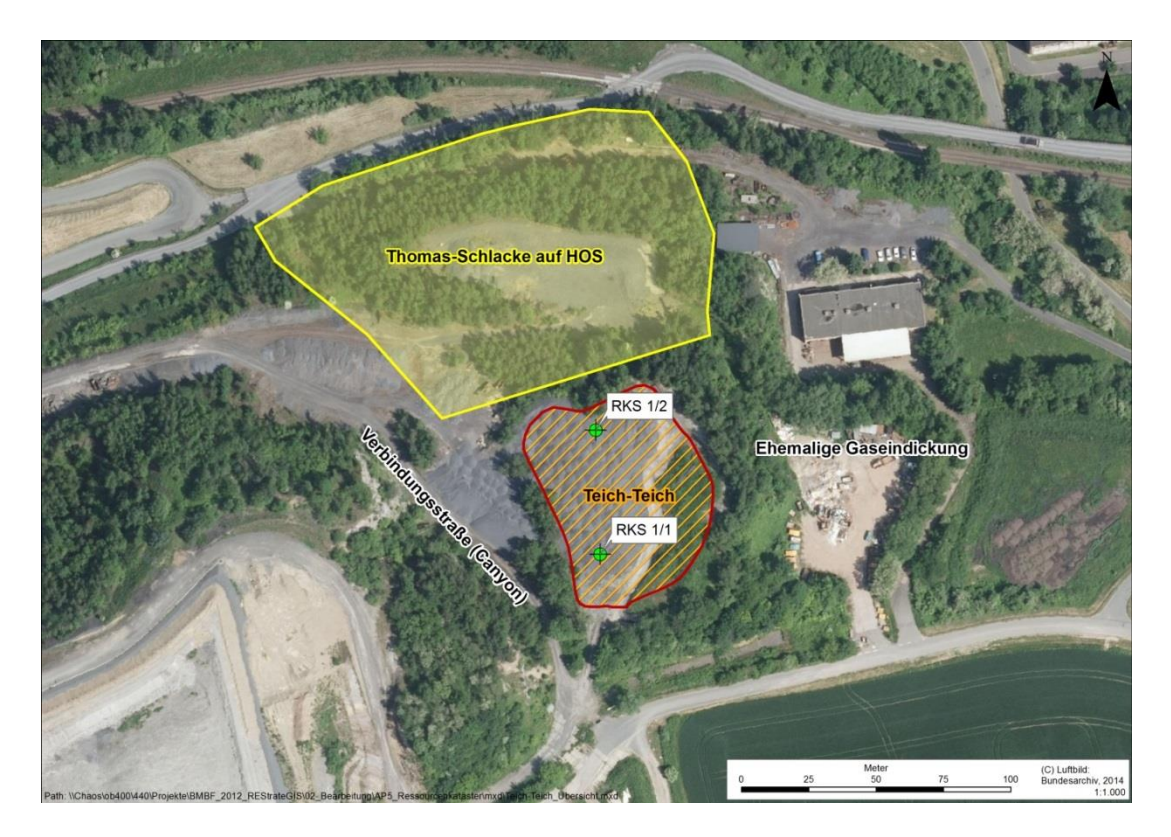

<span id="page-156-0"></span>Abbildung 84: Übersicht zum Teich-Teich im heutigen Zustand und Lage der Rammkernsonderiungen 1 und 2, Bearbeitung durch Fraunhofer UMSICHT, Luftbild © Bundesarchiv 2014

Das Teich-Teich-Becken wurde 1974 errichtet. Es ist umgeben von einem fast rechteckigen Wall aus metallurgischen Abprodukten (Hochofenschlacke, Ofenausbruch, Bauaushub), der nach außen fast 15 m hochreicht. Die Materialen bieten durch eine Verkittung eine gute Standfestigkeit. Der Grund besteht aus einer ca. 1 – 1,5 m mächtigen Schicht Hochofenschlacke, die auf gewachsenem Boden aufliegt. Die Fotos in [Abbildung 85](#page-157-0) zeigen das Becken einige Jahre nach der Stilllegung. Der umgebende Wall ist weiterhin optisch gut zu erkennen.

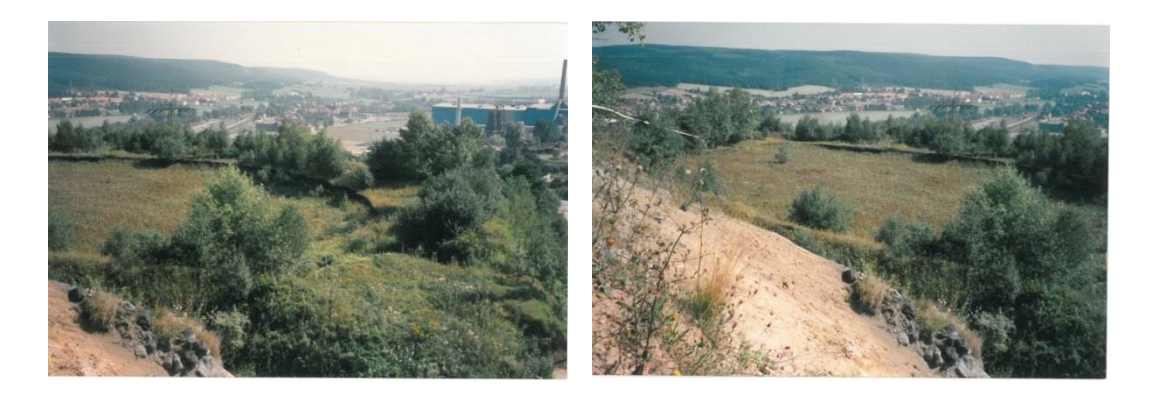

Abbildung 85: Fotodarstellung des Beckens nach Stilllegung [Tinz-1997]

<span id="page-157-0"></span>Schlämme aus Gichtstäuben der Feingasreinigung des Hochofens sowie Stäube aus dem Elektrostahlwerk und Konverterstahlwerk, sogenannter Rotschlamm, sind gemeinsam eingespült worden, wobei die Gichtgasschlämme den geringen Anteil ausmachten. Zu den eingebrachten Schlämmen liegen betriebliche Analysen aus dem Jahr 1984 vor [Tinz-1997b]. Die Zuwendungsempfänger weisen aus Gründen der Wahrung berechtigter Interessen der Stahlwerk Thüringen GmbH (Wahrung von Betriebs- und Geschäftsgeheimnissen) darauf hin, dass die Analysen vertraulich behandelt werden. Die Analysen liegen dem REStrateGIS-Verbundpartnern vor und können bei Bedarf durch den Zuwendungsgeber eingesehen werden.

Nach Befüllung des Beckens, wurde nach einer mehrmonatigen Abtrocknungszeit das Material ausgebaggert und auf die Hausmülldeponie Kamsdorf oder verschiedene andere Standorte auf der Halde verbracht. Im Zuge der Rekultivierungsplanungen (1996/97) sind zur Erkundung des Beckenprofils und Bestätigung der historischen Analysen zwei Rammkernsondierungen durchgeführt worden. Zur Lage der Rammkernsondierungen siehe [Ab](#page-156-0)[bildung 84.](#page-156-0) Gemäß den Bohrprofilen liegen die deponierten Schlämme in 6 bzw fast 8 m starken Mächtigkeiten vor. Für Bohrung RKS 1 folgt unterhalb des Schlamms eine Auffüllung mit Schlacken wohingegen in Bohrung RKS 2 die Verwitterungsschicht des anstehenden Dolomitgesteins folgt. Eine organoleptischen Ansprache des Bohrmaterials ist ebenfalls durchgeführt worden, demnach handelt es sich bei dem Material vornehmlich um rotbraunen bis grauschwarzen Rotschlamm mit unterschiedlichen Mengen eingemischtem Gichtschlamm. Ergänzend zur Feldansprache wurde die Korngrößenverteilung bestimmt. Der Schlamm besteht demnach zu 98 % aus der Schluff- und Tonfraktion. Aufgrund des Einspülvorgangs sind die Schlämme warvenartig abgelagert und wurde mehrheitlich als weichplastisch angesprochen. Die Warven umfassen einzelne Lamellen in Stärken vom mm bis in den dm-Bereich. Messungen der Dichte ergaben Durchschnittswerte von 1,3 g/cm<sup>3</sup>. Das mit den Sondierungen gewonnene Material wurde als Mischprobe ein chemischen Untersuchungen unterzogen. Die Untersuchungen folgten der LAGA-Richtlinie 20<sup>5</sup> .

 5 [http://www.laga-online.de/servlet/is/23874/M20\\_Nov2003u1997.pdf?command=downloadContent&filename=M20\\_Nov2003u1997.pdf](http://www.laga-online.de/servlet/is/23874/M20_Nov2003u1997.pdf?command=downloadContent&filename=M20_Nov2003u1997.pdf)

Einen Einblick in die zeitliche Entwicklung des Beckens liefert [Abbildung 86,](#page-158-0) in dem vier Zeitschnitte zur Entwicklung des Beckens dargestellt sind. In der Luftbildaufnahme aus dem Jahr 1973 sind noch keine detaillierten Strukturen des Beckens zu erkennen. Im Bild aus dem Jahr 1978 ist das Becken in Betrieb, Böschungen sowie ein innerer Bereich, der teilweise mit Schlamm gespült ist, sind visuell ableitbar. Nach dem Bau der Venturi-Naßentstaubung Ende der 1970er Jahre, sind diese Schlämme jedoch nicht mehr angefallen. Die Abbildung aus dem Jahr 2004 stellt das Becken nach dem Betriebsende dar. Es handelt sich um eine vermessungstechnische Darstellung, die als Grundlage für ein Setzungsmonitoring dient. Das Setzungsmonitoring ist als Auflage in die Rekultivierungsplanung eingeflossen, die im Jahre 1997 durchgeführt wurde [Tinz-1997b]. Zweck der Planung war die Wiedernutzbarmachung des Bereichs zur Nutzung als Zwischenlagen für die Deponierung von Nebenprodukten aus dem Elektrostahlwerk. Die geplante Rekultivierung erfolgte durch eine Abdeckung bzw. Überbauung des ursprünglichen Bereichs mit Bauschutt, Schlacke und Erdaushub, um eine Standfestigkeit für die Folgenutzung zu gewährleisten. Auf dem Bild aus dem Jahre 2012 ist die Nachnutzung erkennbar: Elektroofenschlacke wird auch noch aktuell in diesem Bereich zwischengelagert. Allen kartographischen Darstellungen ist der Umring des Bereichs gemein, der aufgrund der vermessungstechnischen Grundlage digitalisiert worden ist. Hierbei ist auffallend, dass der Betriebsbereich, dargestellt im Zeitschnitt 1978, größer ist, als der nach 2004 rekultivierte Bereich.

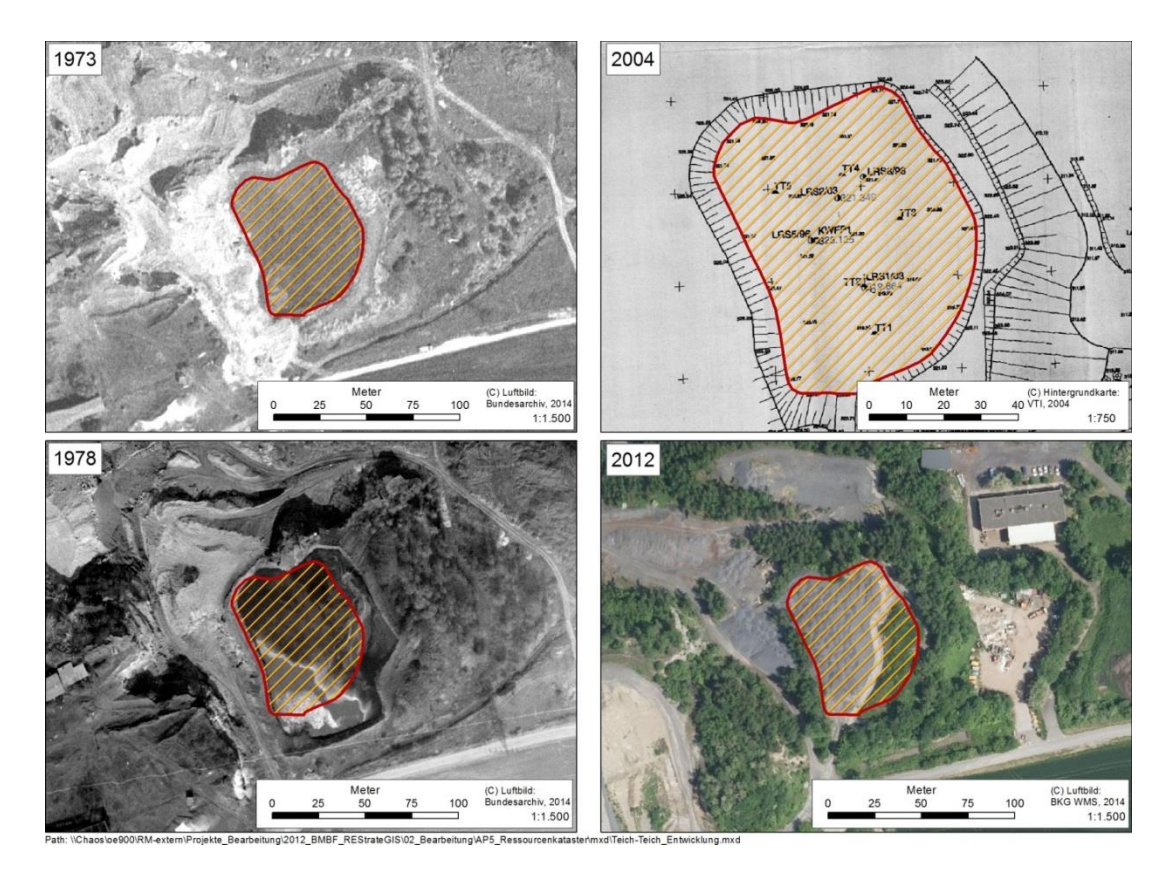

<span id="page-158-0"></span>Abbildung 86: Zeitliche Entwicklung des Teich-Teich-Beckens, Bearbeitung Fraunhofer UMSICHT

#### **1.6.5 Das Niveau + 274. ü N.N**

Das Niveau 274 umfasst den nördlichen Bereich der Halde. Auf diesem Niveau wurden die metallurgischen Hauptbetriebe aufgebaut und betrieben. Seit Betriebsbeginn gab es im westlichen Teil den Werksbahnhof. Das Plateau wurde von Beginn als Industriefläche für eine Vielzahl von Lager- und Umschlagsprozessen genutzt, so gab es Erz-, Zuschlagsstoff-, Sinter- und Kokslagerplätze. Vielfältige Bautätigkeiten haben zur Verfüllung der Hanglagen mit metallurgischen Abprodukten<sup>6</sup> wie Hochofenschlacke, Erdaushub, Abrissmaterial und Schreddermüll geführt. Ab 1961 wurde die Erweiterung des Werksbahnhofs gebaut. Hinzu kam der Bau der neuen Möllerung. Weitere Verfüllungen mit Stahlwerksabprodukten und Erdaushub erfolgten westlich des Sinterhangs in den Jahren 1968-70. Auf dem Niveau 274 finden sich ehemalige Altlastenverdachtsflächen, die inzwischen erfolgreich saniert worden sind. Das Nievau 274 wird heute nicht mehr genutzt und ist renaturiert.

#### **1.6.6 3D Modell auf Basis von historischem Kartenmaterial**

Um die räumliche Auflösung und die inhaltliche Detailtiefe des Übersichtskatasters in einem GIS-gestützten regionalen Ressourcenkataster zu erhöhen, wurde ein hochaufgelöstes dreidimensionales Modell der Modellhalde in Unterwellenborn erstellt. Ziel war, die Stoffströme aus dem Hüttenwerk in der Halde möglichst genau zu verorten und damit die räumliche Verteilung der Ablagerungen in Halden darstellen zu können. Eine Halde ist ein dreidimensionales Objekt auf der Erdoberfläche, daher wurde im ersten Schritt für einen Haldenkörper ein 3D-Geländemodell in einer leistungsstarken Desktop-GIS-Anwendung (ESRI ArcGIS Desktop ArcInfo, ESRI 3D Analyst, ESRI ArcScene) erstellt. Mit den Erkenntnissen aus der historischen Haldenentwicklung wurde angestrebt, die unterschiedlichen Informationen der Vergangenheit räumlich zu identifizieren und in das 3D Modell zu integrieren. Das Geodatenmodell besteht somit aus Geometrien für den eigentlichen Haldenkörper sowie digitalisiertem und georeferenziertem analogen Kartenmaterial. Das historische Kartenmaterial wurde in der Desktop-GIS-Anwendung so prozessiert, dass eine dreidimensionale Darstellung möglich ist.

#### **1.6.6.1 Datengrundlage**

Um einen Bezug zur natürlichen Geländeoberfläche vor Beginn der Ablagerung von Reststoffen aus dem Hüttenprozess zu erhalten, recherchiert und bezog Fraunhofer UMSICHT historische Kartenblätter über das Landesamt für Vermessung und Geoinformation Thüringen. Dabei konnten Kartenblätter der Zeitschnitte 1855, 1873 sowie 1905 und 1940 identifiziert werden. Als Grundlage zur Modellierung der vorindustriellen Geländeoberfläche wurde der Zeitschnitt 1855 genutzt. Der Zeitschnitt entstammt dem preußischen Urmesstischblatt. Die nachfolgend beschriebene Erstellung des dreidimensionalen Modells der Modellhalde in Unterwellenborn basiert demnach auf der in [Tabelle 32](#page-160-0) gelisteten offiziellen Datengrundlage.

<sup>6</sup> Schlacke aus Roheisenerzeugung vom Hoch- und Niederschachtofen, Schlacke aus der Produktion von Rennlupen, Schlacke aus der Produktion von Thomas- und E-Stahl, Feinkalk uns Splitt aus der Kalkproduktion in Öpitz und dem Tagebau Kamsdorf [Band IV, S. 136]

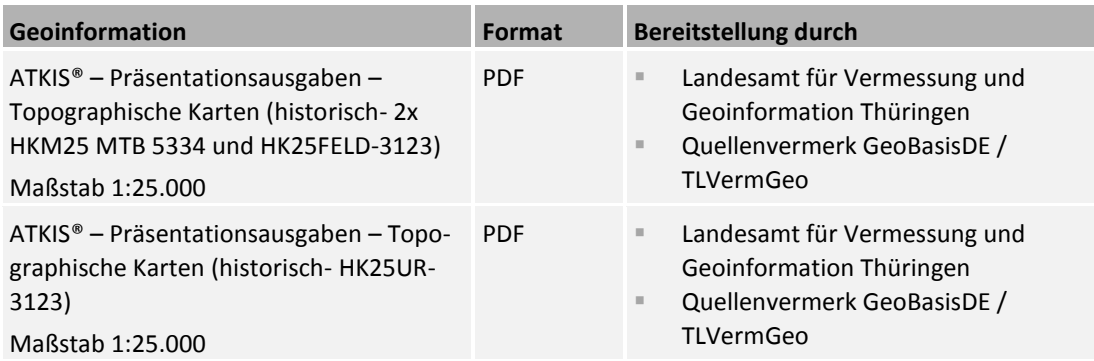

#### <span id="page-160-0"></span>**Tabelle 32: Historische Basisdaten 3D-Modell, Fraunhofer UMSICHT**

### **1.6.6.2 Bearbeitung**

Das topographische Feldoriginal befindet sich aktuell im Besitz der Staatsbibliothek zu Berlin, Stiftung Preußischer Kulturbesitz. Die durch das Landesamt für Vermessung und Geoinformation Thüringen gelieferten historischen Kartenblätter stellen offizielle Reprints dar und mussten durch Fraunhofer UMSICHT auf Basis von Landmarken und Fixpunkten georeferenziert werden. Durch die geringe Auflösung des historischen Kartenmaterials sowie die wenigen vorhanden Fixpunkte, kann nicht von heutigen Standards der Genauigkeit einer georeferenzierten topographischen Karte ausgegangen werden. Vor dem Hintergrund der Datenlage sowie dem Anwendungszweck ist die Genauigkeit jedoch als hinreichend zu betrachten.

Im Anschluss an die Georeferenzierung erfolgte eine Digitalisierung der in der Karte verzeichneten Isohypsen (Linien gleicher Höhe) sowie eine Attributierung der Liniendaten durch Zuweisung von Z-Koordinaten (Höheninformationen). Da das historische Kartenmaterial nur Maßangaben in preußischen Fuß enthält, mussten diese in das heutige metrische System umgerechnet werden. Durch die Darstellung in der Software ESRI ArcScene konnte somit eine dreidimensionale Darstellung der natürlichen Geländeoberfläche zum Zeitpunkt 1855 erreicht werden. Nachfolgende [Abbildung 87](#page-161-0) zeigt die Lage des aktuellen Haldenkörpers (in Form eines roten Umrings) in der natürlichen geomorphologischen Situation am Standort Unterwellenborn.

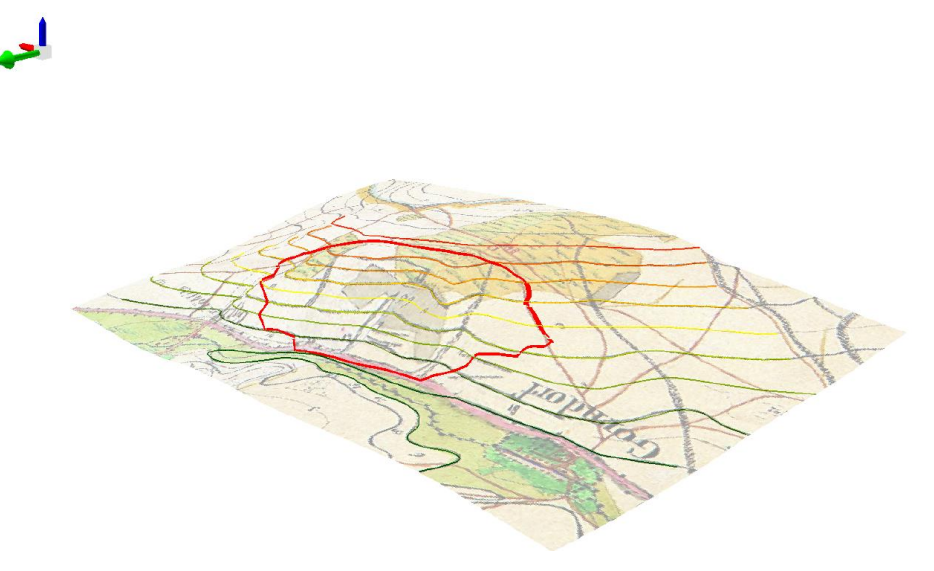

<span id="page-161-0"></span>Abbildung 87: Dreidimensionale natürliche Geländeoberfläche am Standort der Modellhalde Unterwellenborn (Pfeilrichtung Grün: Norden, Modell 6-fach überhöht), Screenshot aus der ESRI Software ArcScene. Bearbeitet durch Fraunhofer UMSICHT. Geodatengrundlage: TK25 FO5334\_Saalfeld\_1855 © GeoBasisDE/TLVermGeo.

# **1.6.6.3 Vergleich historische Geländeoberfläche mit aktueller Geländeoberfläche**

Um auf der historischen Geländeoberfläche den aktuellen Haldenkörper in Unterwellenborn dreidimensional darzustellen, wurden durch die Universität Halle auf Basis eines aktuellen Geländemodells Isohypsen extrahiert. Der Datensatz wurde an Fraunhofer UM-SICHT zur anschließenden Weiterverarbeitung übergeben. Um das Geländemodell in der Software ESRI ArcScene dreidimensional darstellen zu können, mussten dem gelieferten Datensatz im Anschluss Höheninformationen in Form von Z-Koordinaten hinterlegt werden (sieh[e Abbildung 88](#page-161-1)).

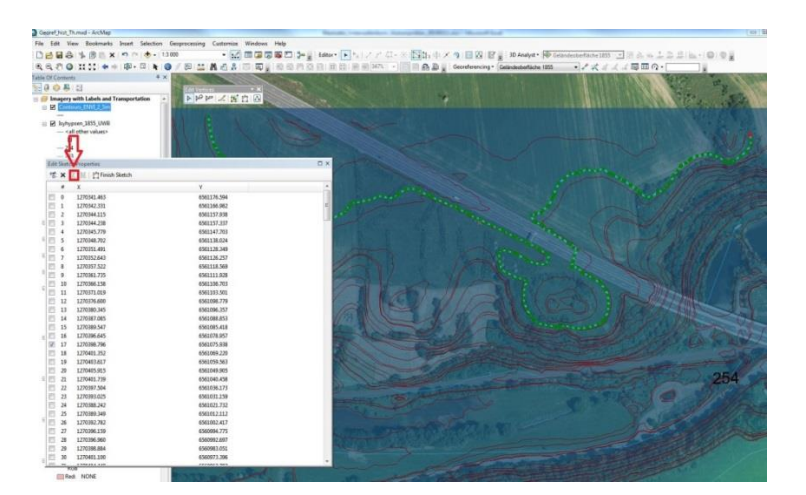

<span id="page-161-1"></span>Abbildung 88: Bearbeitung der Isoyhypsen im Desktop-GIS, Screenshot aus der ESRI-Software ArcGIS. Fraunhofer UMSICHT.

[Abbildung 89](#page-162-0) zeigt das aktuelle dreidimensionale Modell der Halde Unterwellenborn zum in Verbindung mit der natürlichen, auf Basis von historischem Kartenmaterial modellierten Geländeoberfläche.

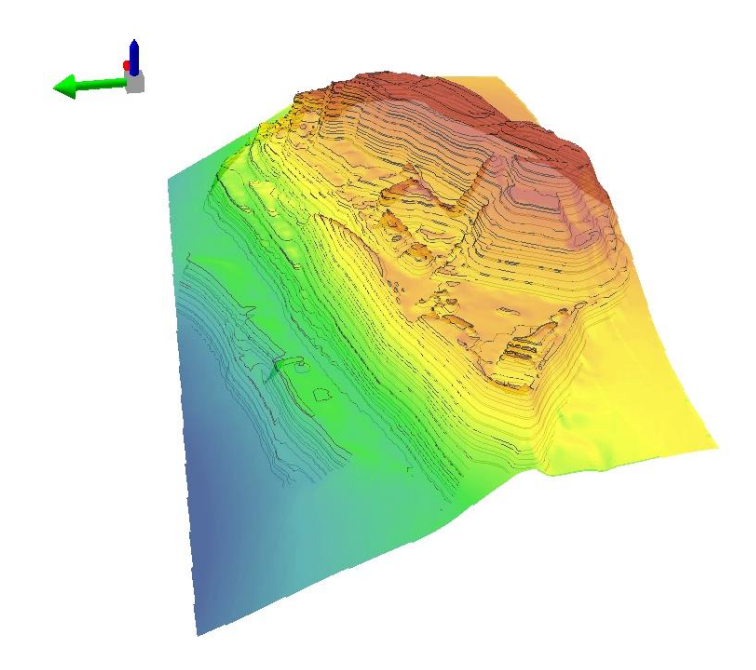

<span id="page-162-0"></span>Abbildung 89: Dreidimensionale Darstellung der aktuellen Haldenoberfläche (Pfeilrichtung Grün: Norden, Modell 6-fach überhöht), Screenshot aus der ESRI-Software ArcScene. Bearbeitet durch Fraunhofer UMSICHT. Geodatengrundlage © GeoBasis-DE/BKG

Durch die Kombination beider 3D-Modelle erhält man die Lage des Haldenkörpers auf der natürlichen Geländeoberfläche und kann das Haldeninnere digital betreten. Die nachfolgende [Abbildung 90](#page-163-0) zeigt in 6-fach überhöhter Darstellung die zusammengeführten dreidimensionalen Modelle.

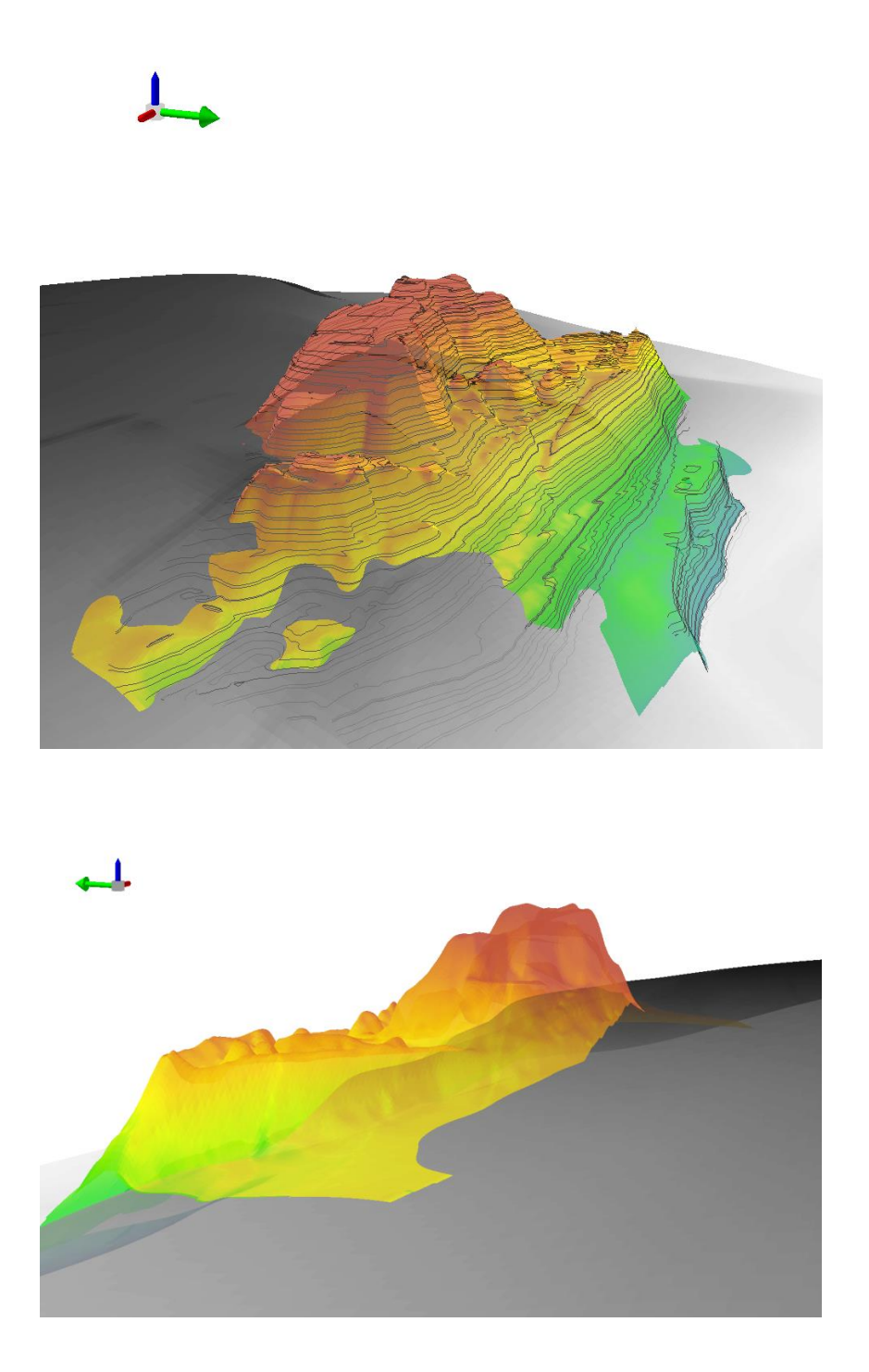

<span id="page-163-0"></span>Abbildung 90: Dreidimensionale Darstellung der aktuellen Haldenoberfläche (farbig) auf natürlicher Geländeoberfläche in schwarz (Pfeilrichtung Grün: Norden, Modell 6-fach überhöht), Screenshot aus der ESRI-Software ArcScene. Bearbeitet durch Fraunhofer UMSICHT. Geodatengrundlage: TK25 FO5334\_Saalfeld\_1855 © GeoBasisDE/TLVermGeo. © GeoBasis-DE/BKG

#### **1.6.6.4 Verknüpfung von 3D-Modell und Haldeninventar**

Im weiteren Verlauf konnte das 3D-Modell der Halde mit Informationen in Form von Punkt- und Flächendaten gefüllt werden, die nach dem beschriebenen methodischen Vorgehen der Georeferenzierung sowie der Attributierung mit Höheninformationen in das Modell implementiert wurden.

Zwei ehemalige Ablagerungsbereiche der Modellhalde wurden in Absprache mit der Stahlwerk Thüringen GmbH näher modelliert. In diesen Bereichen liegen durch externe Gutachten (siehe Kapitel [1.6.2\)](#page-144-0) genaue Informationen zu ehemaligen Geländeoberflächen vor. Diese Informationen konnten erfolgreich in das Modell eingearbeitet werden und zeigen die Lage von Schüttbereichen von Monofraktionen. Konkret konnten der Bereich der ehemaligen Gichtfeinschlammdeponie sowie des Teich-Teich-Ablagerungsbeckens dreidimensional abgebildet werden. In [Abbildung 91](#page-164-0) sind beide Bereiche dargestellt.

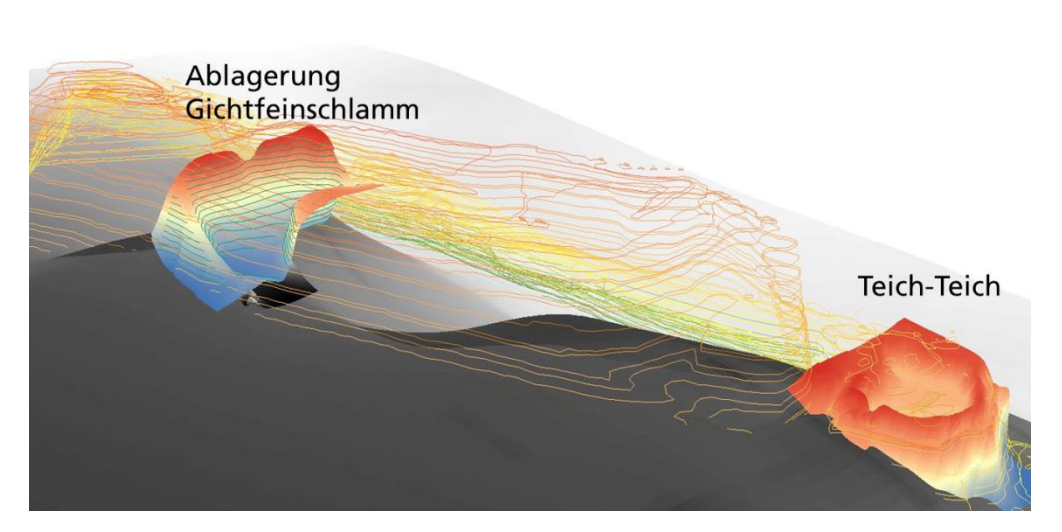

<span id="page-164-0"></span>Abbildung 91: Dreidimensionale Darstellung der Modellhalde mit den Untersuchungsbereichen Teich-Teich und Gichtfeinschlamm (Pfeilrichtung Grün: Norden, Modell 6-fach überhöht), Screenshot aus der ESRI-Software ArcScene. Bearbeitet durch Fraunhofer UM-SICHT. Geodatengrundlage: TK25 FO5334\_Saalfeld\_1855 © GeoBasisDE/TLVermGeo. © GeoBasis-DE/BKG

Die Modellierungsarbeiten der Ober- und Unterkante der Gichtfeinschlammdeponie sind auf Basis der in Kapitel [1.6](#page-130-0) dargestellten Informationen durchgeführt worden. Der Bereich der Konverterschlammdeponie "Teich-Teich" konnte mit den Erkenntnissen aus Kapitel [1.6.4.2](#page-155-0) bearbeitet werden. Nachfolgend ist ein Detailscreenshots in [Abbildung 92](#page-165-0) zur weiteren Visualisierung des Gichtfeinschlammbereichs eingefügt. Dargestellt ist die Modellierte Oberkante (OK) sowie die Unterkante (UK) der Monofraktion, die aktuell im Inneren des heutigen Haldenkörpers befindet.

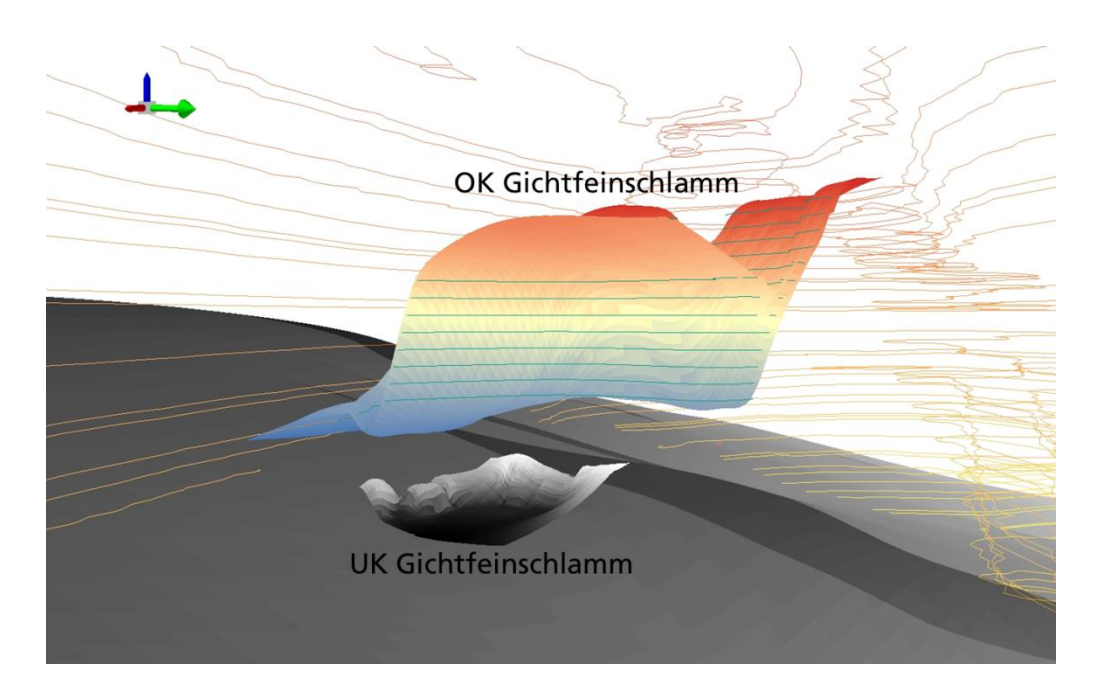

<span id="page-165-0"></span>Abbildung 92: Dreidimensionale Darstellung der Modellhalde mit modelliertem Gichtfeinschlammbereich (Pfeilrichtung Grün: Norden, Modell 6-fach überhöht), Screenshot aus der ESRI Software ArcScene. Bearbeitet durch Fraunhofer UMSICHT. Geodatengrundlage: TK25 FO5334\_Saalfeld\_1855 © GeoBasisDE/TLVermGeo. © GeoBasis-DE/BKG

### **Ausblick**

Für die weitere Analyse der einzelnen Schüttbereiche können z.B. Informationen über den Zeitraum der Schüttung, die Volumina, den Status, die eingelagerten Materialien und deren Zusammensetzung, die Nachnutzung, Rekultivierung oder über planungsrechtliche Vorgaben in das dreidimensionalen Datenmodell integriert werden.

So konnte im Rahmen der Analyse durch Fraunhofer UMSICHT ein umfassendes Bohrkernund Stutzenprobenkataster der Halde aufgebaut und im 3D-Modell verortet werden. Die Unterlagen die hierfür durch die Stahlwerk Thüringen GmbH zur Ansicht und Auswertung zur Verfügung gestellt wurden sind jedoch nur für den internen Gebrauch bestimmt und können aus Gründen der Wahrung von Betriebs- und Geschäftsgeheimnissen aus schutzwürdigem wirtschaftlichen Interesse in diesem Abschlussbericht nicht publiziert werden. Um dennoch einen Einblick in die Arbeiten geben zu können, sind in [Abbildung 93](#page-166-0) die identifizierten Bohrbereiche visualisiert. Dazu mussten genaue Höheninformationen der damaligen Geländeoberkante (blauer Punkt) zum Zeitpunkt der Bohrung in das Modell eingetragen werden. Ebenso sind die Endteufe der Bohrung (roter Punkt) sowie Informationen über die erbohrten Materialien als Metadaten hinterlegt.

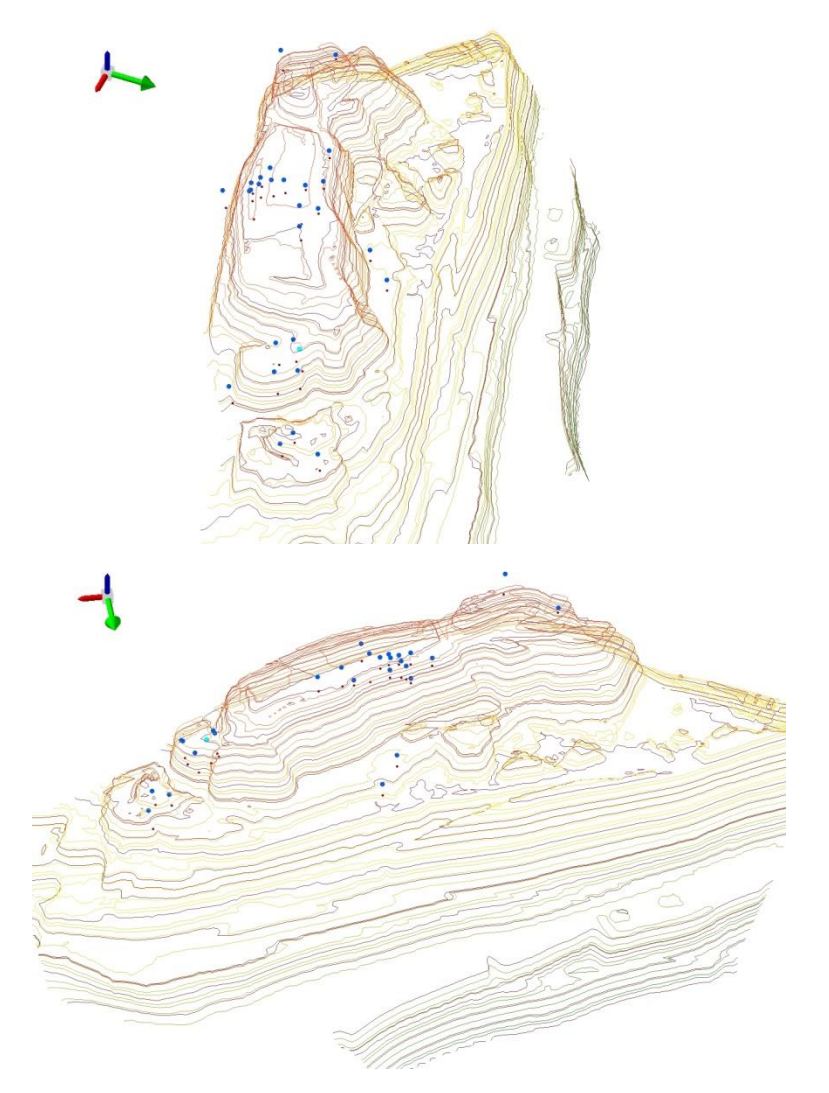

<span id="page-166-0"></span>Abbildung 93: Dreidimensionale Darstellung der Modellhalde und Bohrkataster (Pfeilrichtung Grün: Norden, Modell 6-fach überhöht), Screenshot aus der ESRI-Software ArcScene. Bearbeitet durch Fraunhofer UMSICHT. Geodatengrundlage © GeoBasis-DE/BKG

Die Aufbereitung der Metadaten im Bohrlochkataster der Modellhalde ist in [Tabelle 33](#page-166-1) dargestellt.

#### <span id="page-166-1"></span>**Tabelle 33: Historische Basisdaten 3D-Modell, Fraunhofer UMSICHT**

#### **Bereitstellung durch**

- Datenquelle
- Probenahmedatum
- Probennummer
- Probentyp
- Koordinaten
- Höheninformationen
- Kategoriesierung der Bohrhorizonte
- Materialtyp
- Materialeigenschaften

#### **1.6.6.5 Darstellung der zeitlichen Entwicklung über 3D-Modellierung**

Im weiteren Verlauf konnte das 3D-Modell der Halde weiter genutzt werden um die Entwicklung der Haldenmorphologie zu visualisieren. Nachfolgend ist die aktuelle Halden mit der Haldenoberfläche aus dem Jahr 1955 verschnitten (siehe [Abbildung 94](#page-167-0)). Klar erkennbar ist die damalige Ablagerungsform der Rennschlacke durch die Aufschüttungskegel der Seilbahn. Dieser Bereich ist jedoch heute nicht mehr zu finden und ist zurückgebaut worden. Grundlage der Modellierung stellt altes Kartenmaterial aus den Archiven der Stahlwerk Thüringen GmbH dar. Hierzu wurden die historische Karten georeferenziert, Isohypsen extrahiert und mittels der Geoinformationssoftware eine Oberfläche extrapoliert.

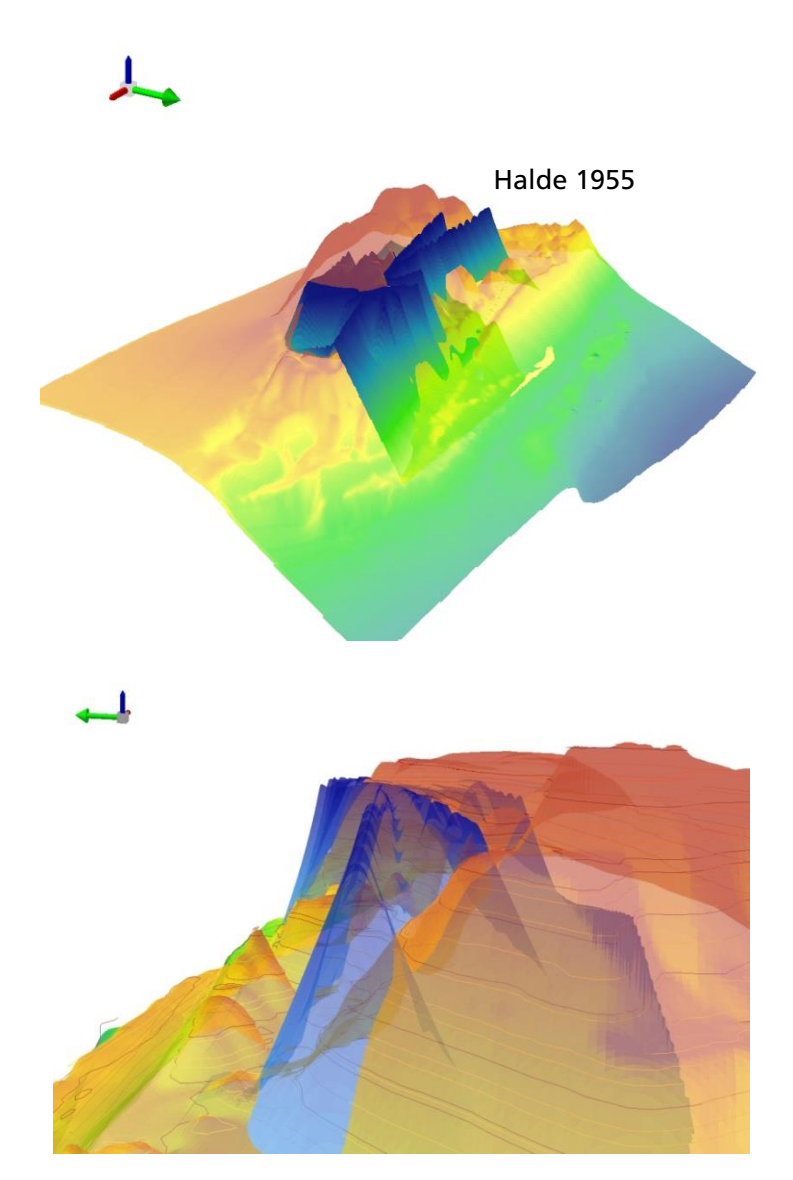

<span id="page-167-0"></span>Abbildung 94: Dreidimensionale Darstellung der Modellhalde Stand Heute und Stand 1955 (in blau). (Pfeilrichtung Grün: Norden, Modell 6-fach überhöht), Screenshot aus der ESRI-Software ArcScene. Bearbeitet durch Fraunhofer UMSICHT. Geodatengrundlage © GeoBasis-DE/BKG

## **1.7 WebGIS (UMSICHT)**

### **1.7.1 Datengrundlage**

Das Datenmodell wurde in eine GIS-fähige Attributtabelle übertragen, aus der die entsprechenden Shapefiles mit ArcGIS erzeugt wurden.

Die im Projekt gesammelten und erzeugten Daten werden in unterschiedlichen Detailtiefen über eine WebGIS-gestützte Informationsplattform auf nationaler, regionaler und lokaler Ebene zur Ansicht bereitgestellt. Die im WebGIS dargestellten Daten erlauben dem Nutzer einen Einblick in das Projekt und die dort entwickelten Methoden. Über das Internet kann auf diese Weise eine Vielzahl von Nutzern mit unterschiedlicher Expertise auf die im Projekt zusammengetragenen Informationen zugreifen. Von jedem Partner des REStrateGIS-Verbunds wurden exemplarische Daten und Informationen in das WebGIS implementiert, um die disziplinübergreifenden Arbeiten sowie den multiskalaren Ansatz darzustellen. Aus Gründen der großen und auch vielfältigen Arten der Datenmengen sowie des Urheberrechts können nicht alle durchgeführten Messungen, Analysen oder Fernerkundungsalgorithmen im WebGIS veröffentlicht werden. Der Projektverbund weist jedoch darauf hin, dass es sich bei diesem ersten deutschlandweiten Haldenkataster um eine Momentaufnahme handelt (Stand September 2015), die keinen finalen Anspruch auf Vollständigkeit erhebt.

Die folgenden Informationen der Verbundpartner sind in die WebGIS-Applikation eingeflossen:

| Verbundpartner | <b>Ebene</b>                    | <b>Darstellung im WebGIS</b>                                                                                                    |
|----------------|---------------------------------|----------------------------------------------------------------------------------------------------|
| Uni Halle      | Regional,<br>Lokal              | Beispiele zur spektralen Charakterisierung von<br>ш<br>Nebenerzeugnissen<br>der<br>Eisen-<br>aus<br>und<br>Stahlindustrie<br>Beispiele der Berechnung spektraler Indices auf<br>ш<br>Basis von ASTER-Daten (NDVI, NDSI und Ferrous-<br>Iron-Index)<br>Fotos von Probenahmekampagnen<br>ш |
| <b>EFTAS</b>   | Regional                        | Fernerkundungsmethode Harris zur Detektion<br>$\equiv$<br>von Haldengeometrien in DEM (TanDEM-X)<br>3D-Haldenmodell<br>ш                                                                                                    |
| <b>FEhS</b>    | Lokal                           | Beispiele aus der pyrometallurgischen<br>ш<br>Laboranalytik                                                                                                    |
| <b>UMSICHT</b> | National,<br>Regional,<br>Lokal | Haldenkataster (ergänzt durch Haldencluster)<br>ш<br>Hüttenwerke<br>$\mathbb{H}$<br>Bergwerksregionen<br>ш<br>Stoffstrommodelle<br>ш<br>3D-Haldenmodell<br>ш<br>Fotos von Probenahmekampagnen<br>ш                                                                                       |

**Tabelle 34: Eingang von Informationen der Verbundpartner in das WebGIS**

Die folgende Abbildung zeigt links die im GIS implementierten Haldenstandorte nach Haldentypen. Zur Validierung, ob ein Haldenstandort an diesen Stellen wahrscheinlich ist, wurde eine Recherche zu Hüttenwerken, Gruben und Bergwerksregionen durchgeführt und die Ergebnisse ebenfalls in das GIS übertragen (Abbildung rechts).

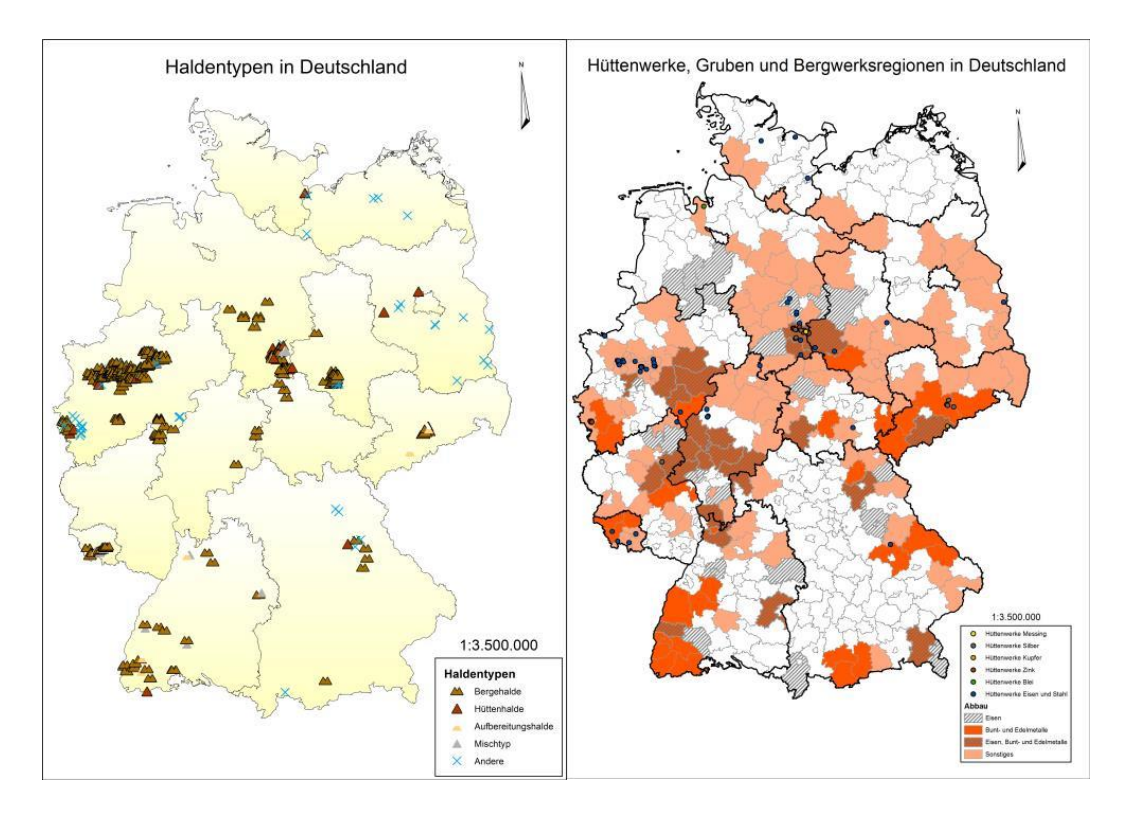

Abbildung 95: Deutschlandübersicht der Haldentype, Hüttenwerke, Gruben und Bergwerksregionen

Die folgenden Abbildungen zeigen Ausschnitte der Haldenstandorte in Niedersachsen und Nordrhein-Westfalen.

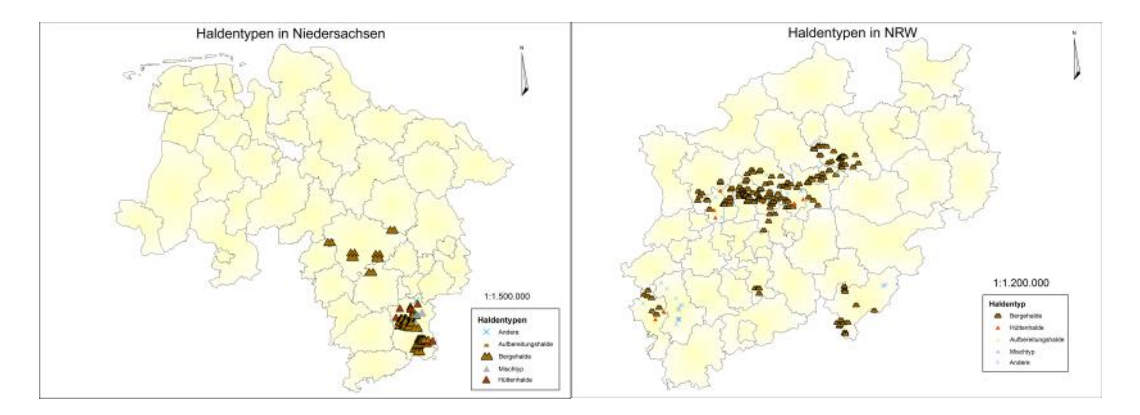

Abbildung 96: Übersicht der Haldentypen in Nordrhein-Westfalen und Niedersachsen

#### **1.7.2 Datenimplementierung**

Die WebGIS-Applikation als Grundgerüst wurde nach Vorgaben von Fraunhofer UMSICHT über den externen Dienstleister terrestris GmbH bezogen. Grundlage ist eine PostgreSQL mit PostGIS-Extension, Mapserver, ExtJS und Openlayers. Die Applikation wurde so geplant, dass eine spätere Datenimplementierung durch Fraunhofer UMSICHT als Administrator möglich ist. Die technische Serverinfrastruktur wird am Institut bereitgestellt.

Die Datenimplementierung wird durch ein mehrstufiges Verfahren realisiert. Es sind Geodaten in Form des Dateiformats Shapefile (sowohl Punktdaten als auch Polygondaten) und Bilddateien im JPG-Format in die WebGIS-Oberfläche eingearbeitet worden. Die Shapefiles müssen in einem einheitlichen Koordinatensystem vorliegen und werden zur Einbindung in eine Konfigurationsdatei, ein sogenanntes Mapfile umgewandelt**.** Das Mapfile beschreibt die Datenbasis und übernimmt die programmiertechnische Aufgabe des Datenzugriffs und die letztliche Darstellung der Daten in Kartenform.

Nachfolgend werden die Hauptschritte kurz skizziert.

- Einbinden der Shapefile in SQL-Datenbank
- **Erstellen eines Mapfiles aus dem Shapefile**
- Upload des Mapfiles auf den Mapserver
- Einbinden des Mapfiles in eine JavaScript Object Notation (JSON)

Um Hintergrundinformationen (Metadaten) abrufen zu können, wird zusätzlich eine html-Datei erzeugt, die auf Bilddateien oder Texte zugreifen kann. Ein detailliertes Tutorial zur schrittweisen Einbindung der Daten wird UMSICHT-intern vorgehalten.

### **1.7.3 Datendarstellung**

Nach Fertigstellung der entsprechenden Fachlayer in ArcGIS mit allen 565 georeferenzierten Haldenstandorten wurden die Datenquellen der jeweiligen Einträge nochmals auf die Möglichkeit zur Veröffentlichung in einem WebGIS überprüft. Gerade die Daten von Behörden wurden dem Verbundprojekt zur Validierung der fernerkundlich detektierten Haldenstandorte oder als Ausgangslage für eine Literaturrecherche bereitgestellt. Diese Daten wurden aus Gründen des Datenschutzes nicht in das Datenmodell für das WebGIS übernommen. In das WebGIS wurden 325 Haldenstandorte aus REStrateGIS übernommen. Zusätzlich wurden 132 Standorte aus dem Haldencluster eingetragen, so dass in dem WebGIS 457 Haldenstandorte verzeichnet sind.

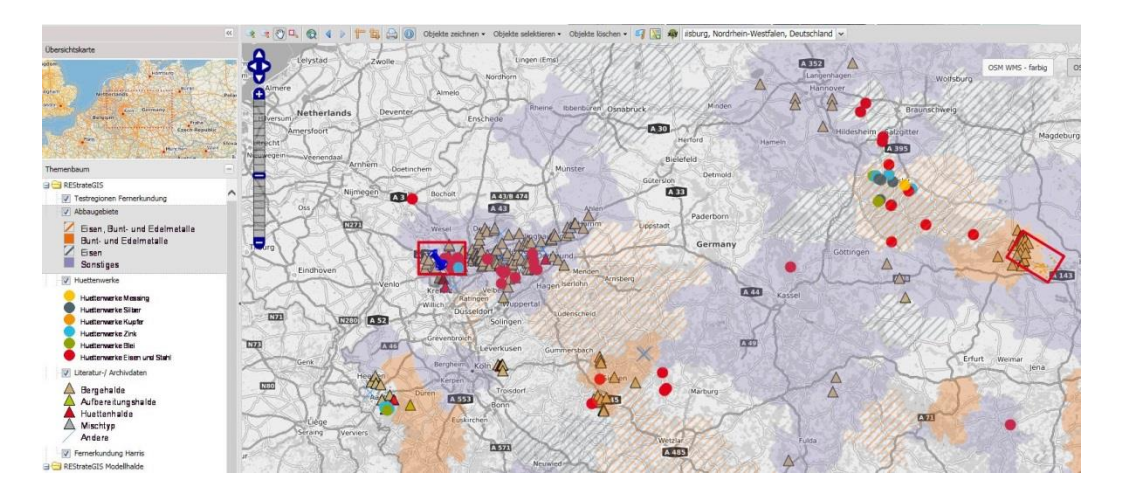

Abbildung 97: Beispiel Übersichtebene WebGIS, Stand 07.01.2016

Die Informationen innerhalb der WebGIS-Applikation liegen in Form von nicht veränderbaren Layern vor, wobei diese jeweils unterschiedliche räumliche Auflösungen sowie Informationstiefen aufweisen. Den verschiedenen Layern sind in den meisten Fällen Metadaten als zusätzliche Informationen hinterlegt. Sowohl diese Metadaten als auch den kompletten Layer kann der Nutzer gezielt anzeigen oder ausblenden. Die in drei Kategorien zusammengefassten und thematisch geordneten Layer lassen sich darüber hinaus per Rechtsklick des Legendeneintrags transparent schalten.

# **REStrateGIS**

Die Kategorie "REStrateGIS" beinhaltet Informationen und Layer rund um die deutschlandweite Erfassung von Halden und deren Typisierung. Für Methoden der Fernerkundung auf regionaler und nationaler Ebene wurden verschiedene Fernerkundungsdaten genutzt und mit Referenzdaten aus der Literatur und Archivdaten verglichen.

### **Hüttenwerke**

Die ehemaligen und aktuellen Standorte von Hüttenwerken sind kategorisiert in Messing, Silber, Kupfer, Zink, Blei, Eisen und Stahl. Die Datengrundlage besteht aus projektinternen Literatur- und Internetrecherchen.

#### **Literatur-/Archivdaten**

Die Literatur- und Archivdaten stellen die Basis des deutschlandweiten Haldenkatasters dar und bilden darüber hinaus die Referenzdaten zur Validierung der Fernerkundungsmethoden. Durch projektinterne Recherche und das Zusammenführen und Harmonisieren von verfügbaren Daten unterschiedlicher Quellen konnten durch Validierung verschiedenen Haldentypen identifiziert werden. Die Halden wurden demnach in Bergehalde, Aufbereitungshalde, Hüttenhalde, Mischtyp und eine nicht klar zuzuordnende Sammelgruppe kategorisiert worden. Zusätzliche Metadaten beschreiben ausgewählte Informationen wie etwa den Namen der Halde, die Fläche, das Volumen, das Gewicht, die Höhe, den verarbeiteten Rohstoff, die Materialherkunft und die aktuelle Nutzung. Stand der Datenrecherche ist September 2015. Aufgrund der Vielzahl der Datenquellen (Literaturrecherchen wissenschaftlicher und nicht-wissenschaftlicher Quellen, Internetrecherchen, Begehungen) sind die Einzelquellen nicht angegeben, liegen aber in der zugrunde liegende Datenbank vor. Von Behörden zur Verfügung gestellte Archivdaten wurden zur Validierung der fernerkundlichen Daten genutzt und aus Datenschutzgründen nicht in das WebGIS eingebunden.

#### **Fernerkundung Harris**

Der Layer beschreibt eine ausgewählte Methode der satellitengestützten Detektion von anthropogenen Haldenkörpern auf Basis von hochauflösenden Radardaten durch mathematische Algorithmen. Die Methode wurde durch den Projektpartner EFTAS Fernerkundung Technologietransfer GmbH entwickelt. Ausgewählte Layer stehen in den drei Fernerkundungstestregionen des REStrateGIS-Projekts im WebGIS zur Verfügung. Die Grundlage der Methode bilden Radardaten des TanDEM-X Erkundungssatelliten.

#### **Fernerkundung Multispektral**

Die Anwendung dieses materialspezifischen Verfahrens der multispektralen Fernerkundung erlaubt eine erste orientierende Haldendifferenzierung und –typisierung. Dargestellt werden vier Indices, die auf Basis von ASTER-Satellitendaten des Erdbeobachtungssatelliten Terra errechnet werden.

Von den auf Basis der ASTER-Daten berechneten spektralen Indices wurden ausgewählte Ergebnisse (NDVI, Salinity-, Ferrous-Iron sowie Ferric-Iron-Indices) in das WebGIS eingebunden. Die ursprünglich generierten Rasterdatensätze wurden dabei zunächst reklassifiziert und anschließend vektorisiert. Die so generierten shape-files wurden anschließend durch Fraunhofer UMSICHT in das WebGIS implementiert. Durch die Arbeiten am Fachgebiet Geofernerkundung und Kartografie am Institut für Geowissenschaften und Geographie der Martin-Luther-Universität Halle-Wittenberg können Aussagen beispielsweise über Vegetationsbedeckung oder Chemismus des Oberbodens wie Salinität und Oxidationsstufen von Eisen auf einem möglichen Haldenkörper getätigt werden.

#### **Abbaugebiete**

Die Polygon-Layer der Abbaugebiete sind auf Landkreisebene in die Kategorien Eisen, Bunt- und Edelmetalle und Sonstiges unterteilt. Die Datengrundlage besteht aus projektinternen Literatur- und Internetrecherchen.

### **REStrateGIS Modellhalde**

Die Kategorie "REStrateGIS Modellhalde" beinhaltet Informationen und Layer rund um die im Projektverlauf detaillierter untersuchte Modellhalde. Den Layern hinterlegt sind ausgewählte Beispiele der Labor- und Feldspektrometrie, abbildender hyperspektraler terrestrischer Aufnahmen und Flugzeugscannerdaten sowie Impressionen der verschiedenen Probenahmekampagnen. An ausgewählten Schürfstellen der Modellhalde bei Unterwellenborn wurden Ergebnisse der reflexionsspektrometrischen Arbeiten im Kontext mit den mineralogischen und chemischen Analysen (FEhS) in das WebGIS eingebracht. Weiterhin sind Screenshots der 3D-Haldenmodelle, historische Stoffstrommodelle und Eindrücke der Analyse von Haldenmaterialien im pyrometallurgischen Schmelzlabor zu sehen.

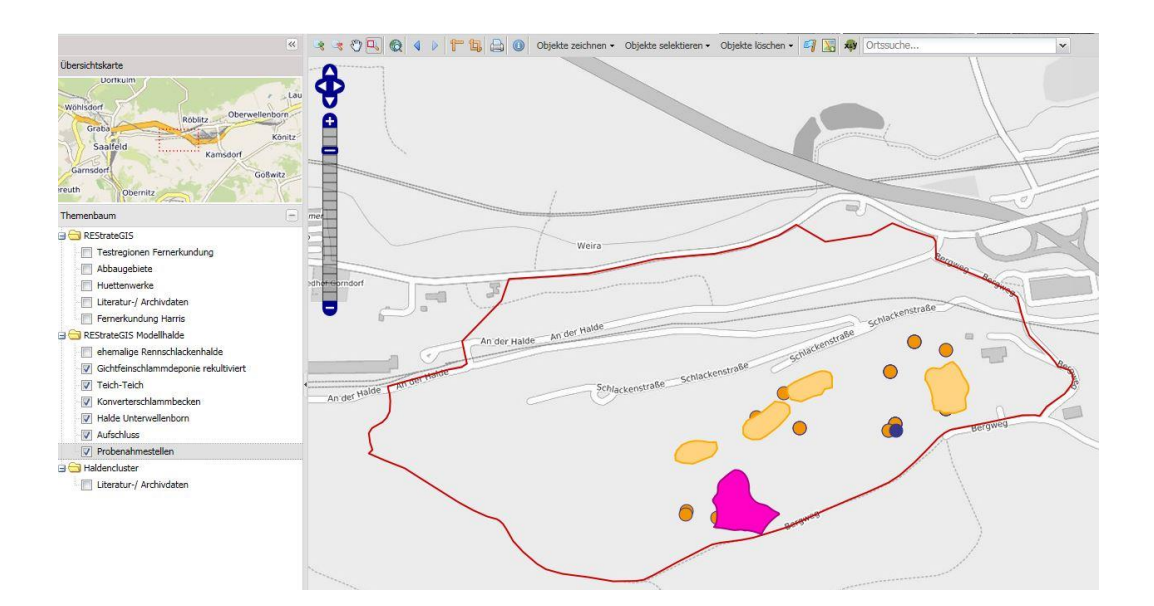

Abbildung 98: WebGIS-Screenshot der Ansicht der Modellhalde

# **Haldencluster**

Aus dem Cluster zum Thema Halden sind ebenfalls ausgewählte Daten in das WebGIS eingeflossen. Ein besonderer Dank geht dabei an Kerstin Kuhn von der Bundesanstalt für Geowissenschaften und Rohstoffe für die Bereitstellung der Daten aus dem Projekt ROBEHA, koordiniert durch die Prof. Burmeier Ingenieurdienstleistungsgesellschaft mbH sowie an Philipp Büttner vom Helmholtz-Institut Freiberg für Ressourcentechnologie für die Bereitstellung der Daten aus dem Projekt SMSB an der TU Bergakademie Freiberg, koordiniert vom Helmholtz-Institut in Freiberg.

Die WebGIS-Applikation ist eine Unterseite der Projektinternetseite [www.ressourcenkataster.de](http://www.ressourcenkataster.de/) und wird unter [https://webgis.ressourcenkataster.de](https://webgis.ressourcenkataster.de/) frei zugänglich sein. Die personellen und technischen Ressourcen zur Pflege und Wartung der damit verbundenen Serverstruktur stellt Fraunhofer UMSICHT bis auf weiteres bis mindestens zum 31.12.2016 sicher. Anschließend werden das WebGIS und die dahinterliegenden Daten intern archiviert.

### **1.8 Wertstoffrückgewinnung (UMSICHT, FEhS)**

#### **1.8.1 Reststoffstoffströme**

In diesem Kapitel werden die anfallenden Reststoffe und Abfälle an den verschiedenen Stationen eines integrierten Hüttenwerkes dargestellt. Anschließend werden die Nebenprodukte am Standort Unterwellenborn beschrieben.

In einem modernen integrierten Hüttenwerk, d.h. (Kokerei), Sinteranlage, Hochofen und Stahlwerk an einem Standort, wird eine Vielzahl an Nebenprodukten und Reststoffen erzeugt. Ziel ist eine möglichst hohe Wiederverwertungsquote bei möglichst geringem Deponierungsvolumen. [Abbildung 99](#page-175-0) gibt einen Überblick über die entstehenden Erzeugnisse und mögliche Verwertungen. Auffällig ist besonders, dass lediglich 4 % der anfallenden Stoffe deponiert werden.

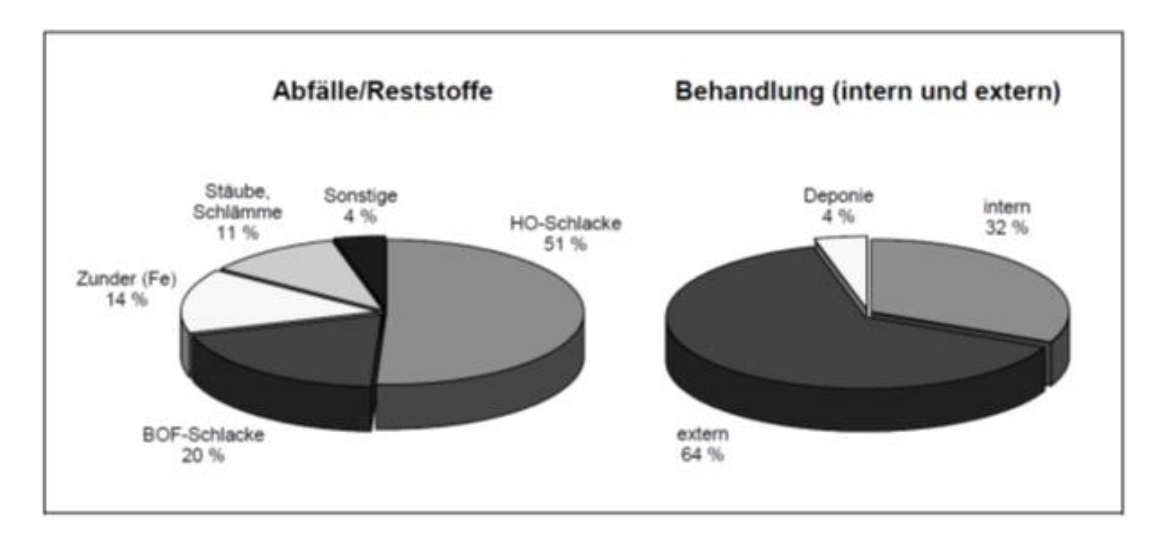

<span id="page-175-0"></span>Abbildung 99: Charakteristischer Abfall- und Reststoffanfall eines modernen integrierten Hüttenwerkes mit Verwertungs- und Entsorgungswegen [Gara-1998]

"Pro Tonne Rohstahl fallen in integrierten Hüttenwerken etwa 450-500 kg an Restoffen und Abfällen an" [Gara-1998]. Schlacken bilden mit ca. 375 kg/t den größten Anteil, ca. 60- 65 kg/t entfallen auf Stäube, Schlämme und Zunder. Die erste Station in einem integrierten Hüttenwerk ist für gewöhnlich die Kokerei. Hier wird Steinkohle unter Luftabschluss auf ca. 1.300 °C erhitzt und so flüchtige Bestandteile ausgetrieben. Nach der Verkokung muss der Koks abgelöscht werden. Dazu sind ungefähr 600 Liter Wasser pro Tonne Koks notwendig, wovon etwa die Hälfte verdampft. In diesem Prozess fallen neben dem Kokereigas auch Stäube und Kuppelprodukte an. [Tabelle 35](#page-176-0) stellt den spezifischen Reststoffund Abfallanfall einer Kokerei sowie deren Verwendungsmöglichkeiten dar.

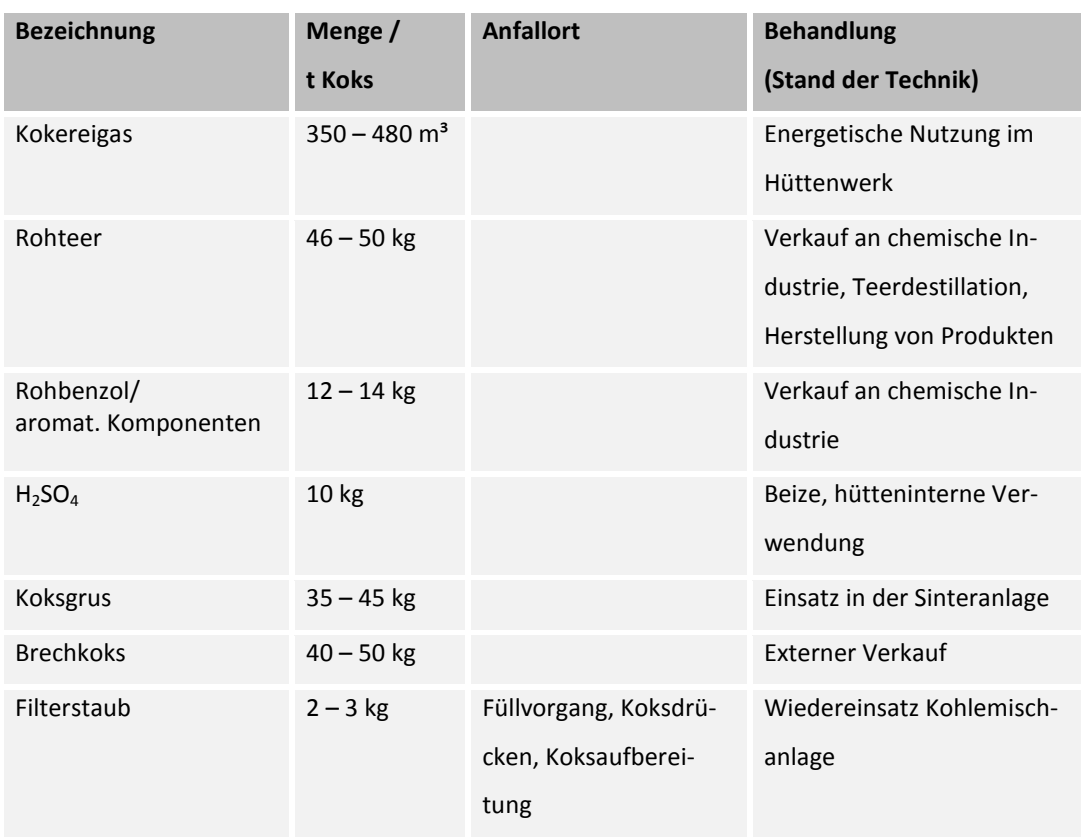

## <span id="page-176-0"></span>**Tabelle 35: Spezifischer Reststoff- und Abfallanfall einer Kokerei in kg/t Koks [Gara-1998]**

Ca. 40 % des gereinigten Koksgases werden werksintern zur Beheizung der Koksöfen wiederverwendet. Prozessbedingt lässt sich hier kaum ein Einsparpotenzial feststellen. Lediglich der Wechsel auf höherwertige Kohlesorten könnte die anfallenden Reststoffe reduzieren [Gara-1998].

Die nächste Station ist in der Regel die Sinteranlage. Hier erfolgt eine Erzaufbereitung, um für die Verhüttung optimale Eigenschaften einzustellen. Der Sintervorgang wird in Kapitel [1.3.1.2](#page-54-0) genauer erklärt. Anfallende Reststoffe sind hauptsächlich Stäube und Schlämme aus der Abgasreinigung sowie Rückgut aus der Warm- und Kaltabsiebung. Die anfallenden Stäube stellen aufgrund des hohen Eisengehaltes einen wertvollen Rohstoff dar [\(Tabelle](#page-177-0)  [36\)](#page-177-0). Allerdings kann es zu einer Anreicherung mit Schwermetallen wie Blei und Zink sowie Alkalien kommen. Diese Elemente sind schädlich für den Hochofenprozess. Eine mehrmalige Kreislaufführung der anfallenden Stäube ist daher zu verhindern.

[Tabelle](#page-177-1) 37 zeigt den spezifischen anfallenden Reststoff- und Abfallstrom. Die Sinteranlage bietet auch eine gute Möglichkeit, an anderen Stationen des integrierten Hüttenwerkes anfallende Reststoffe wiederzuverwerten. So werden LD-Schlämme, feinkörniger Walzzunder, öliger Walzzunder, Walzschlämme, Gichtstaub, Staub aus der Abgasreinigung und eisenhaltige Stoffe aus der Reststoff- und Abfallbehandlung dem Sinterprozess zugeführt [Gara-1998]. Bei ölhaltigem Walzzunder ist darauf zu achten, dass bei einem Ölgehalt von

mehr als 2 % ein direkter Wiedereinsatz nicht möglich ist und eine entsprechende Vorbehandlung erfolgen muss. Gichtgasschlämme aus dem Hochofenprozess können aufgrund zu hoher Zn- und Pb-Gehalte nicht mehr eingesetzt werden und wandern auf die Deponie.

| Inhaltsstoff        | <b>Anteil in M-%</b> |
|---------------------|----------------------|
| Fe gesamt           | $35 - 56$            |
| SiO <sub>2</sub>    | $0,6 - 8$            |
| CaO                 | $1,2 - 14$           |
| MgO                 | $0,1 - 11$           |
| $S_{\text{gesamt}}$ | $0,2 - 4$            |
| Pb                  | $0,04 - 10$          |
| Zn                  | $0,05 - 4$           |
| $C_{\text{gesamt}}$ | $1,5 - 10$           |

<span id="page-177-0"></span>**Tabelle 36: Zusammensetzung von Stäuben aus Sinteranlagen [Gara-1998]**

## <span id="page-177-1"></span>**Tabelle 37: Spezifischer Reststoff- und Abfallanfall einer Sinteranlage in kg/t Sinter [Gara-1998]**

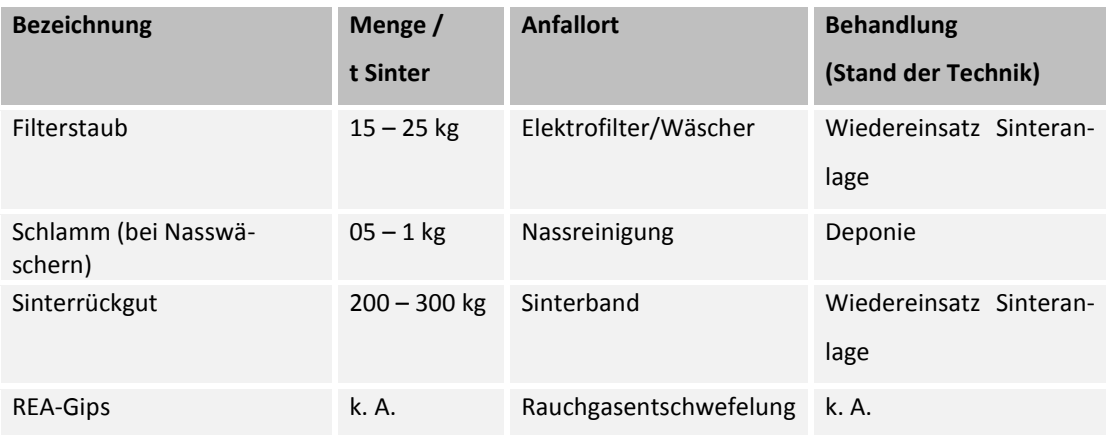

Bei modernen Hochöfen werden folgende Nebenprodukte erzeugt:

- Schlacken, die zum Großteil als Nebenprodukte Verwendung finden,
- Gichtgas, das energetisch genutzt wird,
- Stäube aus der Gießhallenentstaubung und Gichtgasentstaubung, die in der Sinteranlage innerbetrieblich behandelt werden,
- Gichtschlämme, die zum Großteil deponiert werden müssen, sowie
- Hüttenschutt (Rinnenschutt, Feuerfestausbruch)

[Tabelle 38](#page-178-0) liefert eine Übersicht der anfallenden Reststoff- und Abfallströme bei einem Hochofen. Auf die genaue Zusammensetzung der Hochofenschlacke (HOS) sowie deren Verwendungsmöglichkeiten wird genauer in Kapitel [1.3.2.2](#page-58-0) eingegangen.

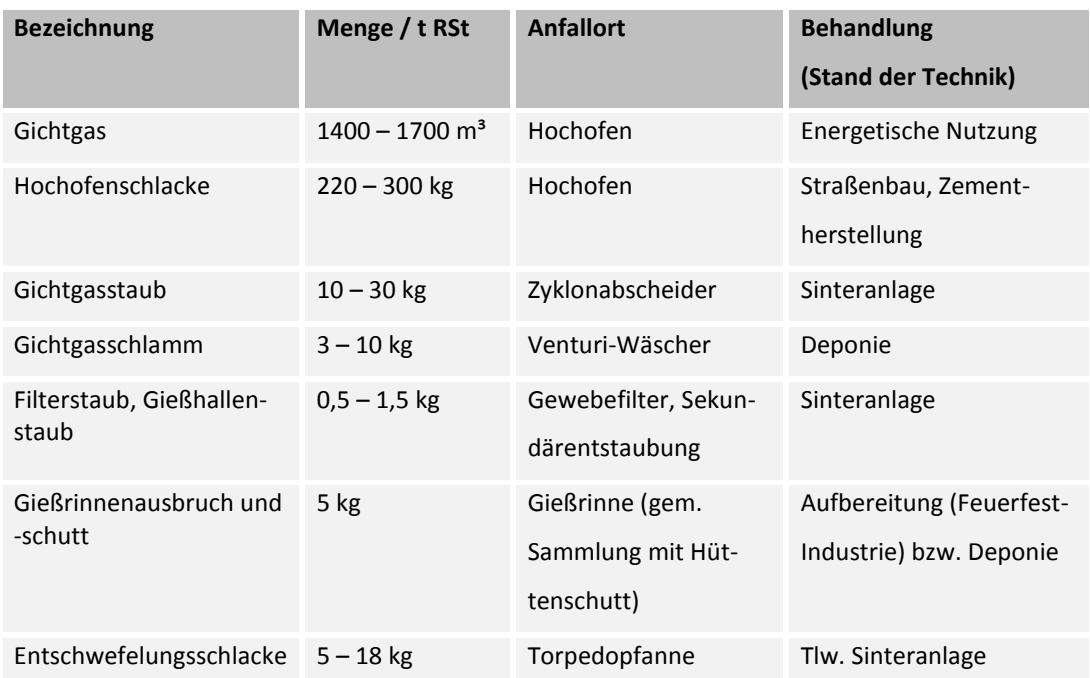

<span id="page-178-0"></span>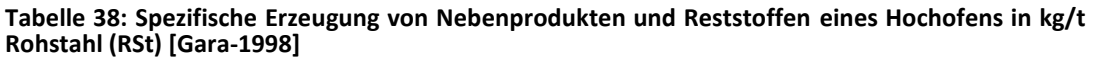

Das entstehende Gichtgas wird erst trocken, dann nass gereinigt. Es besteht hauptsächlich aus CO und CO<sub>2</sub> mit niedrigen Konzentrationen von H<sub>2</sub> und eignet sich hervorragend als Energielieferant im Hüttenwerk. Gichtstaub hat einen hohen Eisengehalt (siehe [Tabelle](#page-178-1)  [39\)](#page-178-1) und wird dem Sinterband zugeführt. Gichtschlamm enthält zumeist den sehr feinkörnigen Staubanteil und ist dadurch deutlich höher mit Schwermetallen belastet (siehe [Ta](#page-178-1)[belle 39\)](#page-178-1). Eine Deponierung ist daher notwendig.

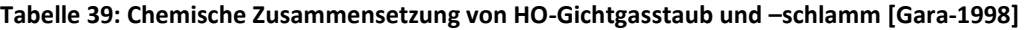

<span id="page-178-1"></span>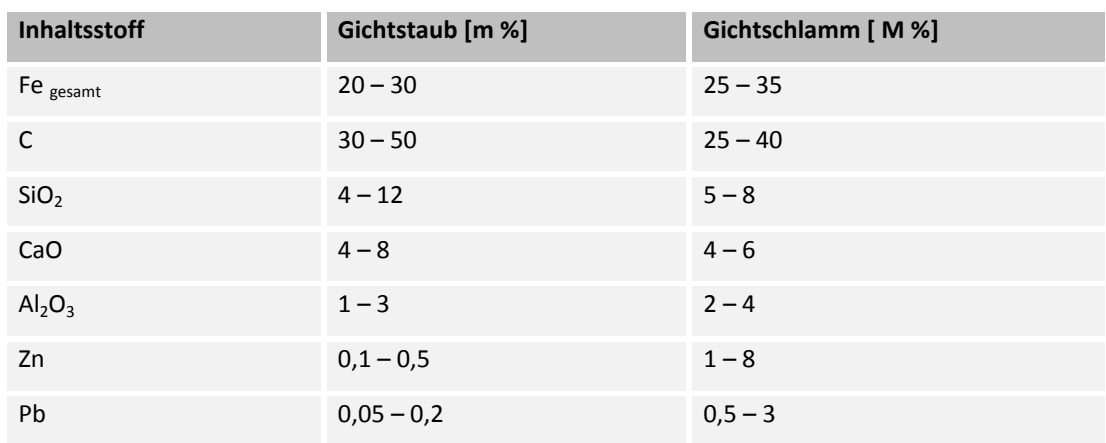

Das im Hochofen erzeugte Roheisen wird im nächsten Schritt, dem Sauerstoffblaskonverter zu Stahl veredelt. Eine Verfahrensbeschreibung findet sich in Kapitel [1.3.3.](#page-60-0) Das LD-Verfahren ist weltweit am häufigsten anzutreffen und soll hier als Beispiel dienen. Durch den Konverterbetrieb erzeugte Nebenprodukte und Reststoffe sind:

- Stahlwerkschlacke,
- Konverterstäube und –schlämme, Sekundärstäube,
- Feuerfestausbruch,
- Konvertergas und Dampf aus der Abgaskühlung.

Deren mögliche Verwendung sowie die pro Tonne Rohstahl anfallende Menge sind [Tabelle](#page-179-0)  [40](#page-179-0) zu entnehmen.

#### <span id="page-179-0"></span>**Tabelle 40: Spezifische Erzeugung von Nebenprodukten und Restoffen eines LD-Stahlwerks kg/t Rohstahl (RSt) [Gara-1998]**

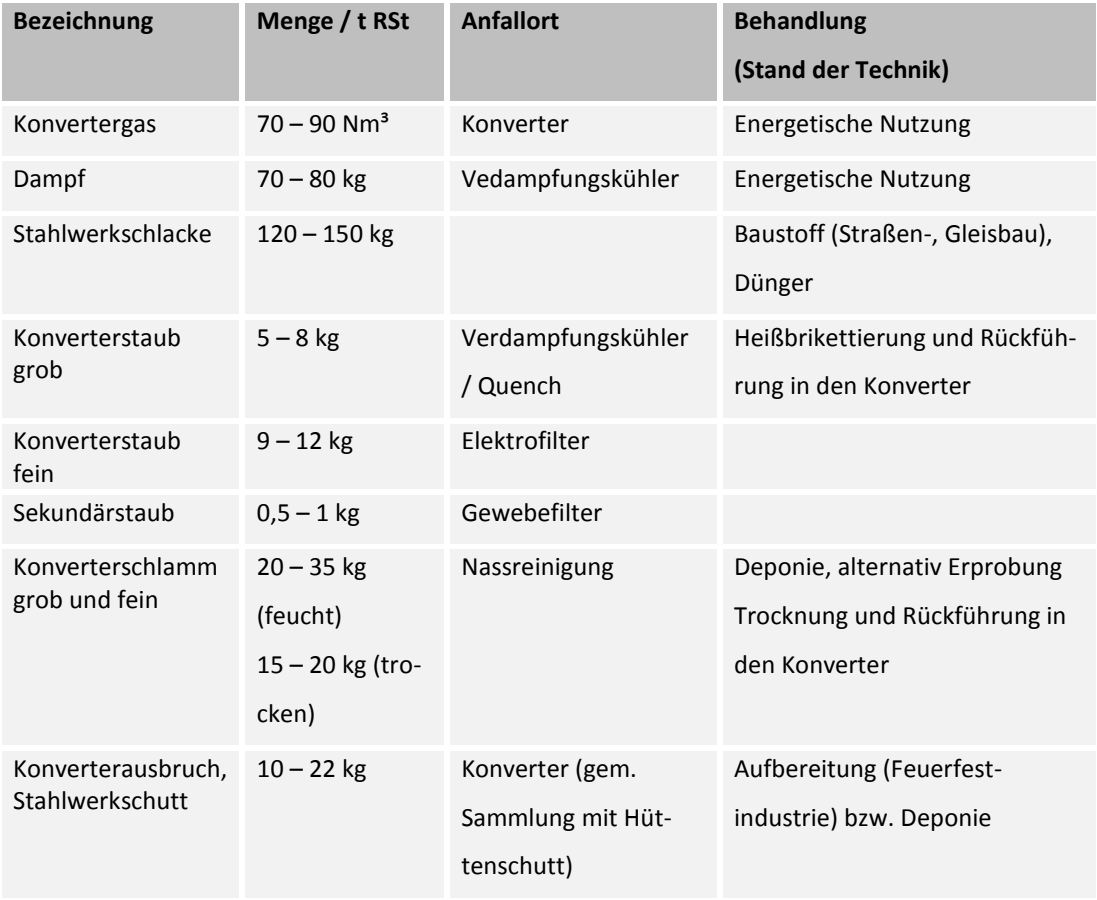

Konverterstäube und – schlämme fallen je nach Abgasreinigungsverfahren grob oder fein als Reststoff bzw. Abfall an. Sie sind mit Zink und Blei angereichert und weisen einen hohen Eisengehalt auf. "Während Konverterschlämme in den meisten Fällen deponiert werden müssen, eignen sich die in fester und trockener Form anfallenden Konverterstäube
nach entsprechender Vorbehandlung zum Wiedereinsatz im Konverter (tlw. als Ersatz für Schrott und Kühlerz)" [Gara-1998]. Stand der Technik für die Staubrückgewinnung ist die Heißbrikettierung. Diese erfolgt in einem Drehrohrofen unter inerter Atmosphäre bei ca. 800 °C. Durch eine wiederholte Rückführung der Stäube reichern sich diese an Zink und Blei an. Um einen konstanten Zinkgehalt von 18 – 20 % zu gewährleisten, muss regelmäßig eine kleine Menge Staub ausgeschleust werden. Diese Fraktion wird extern zur Zinkgewinnung verwendet. [Tabelle 41](#page-180-0) liefert eine Übersicht der chemischen Zusammensetzung von Konverterstäuben und Staubbriketts.

| Inhaltstoff                    | Grobstaub [M % ] | Feinstaub [M % ] | Staubbriketts [ M % ] |
|--------------------------------|------------------|------------------|-----------------------|
| Fe <sub>gesamt</sub>           | $50 - 70$        | $50 - 65$        | $30 - 50$             |
| Fe <sub>metallisch</sub>       | $50 - 70$        | $15 - 20$        | $5 - 15$              |
| FeO                            | k. A.            | k. A.            | $20 - 30$             |
| CaO                            | $8 - 20$         | $8 - 10$         | $12 - 17$             |
| SiO <sub>2</sub>               | k. A.            | k. A.            | $1 - 2$               |
| Al <sub>2</sub> O <sub>3</sub> | k. A.            | k. A.            | $0,1 - 0,3$           |
| MgO                            | k. A.            | k. A.            | $0,5 - 1,5$           |
| Zn                             | $0,1 - 0,9$      | $1,5 - 3,0$      | $17 - 35$             |
| Pb                             | $0,05 - 0,2$     | $0,2 - 1,0$      | $2 - 5$               |
| Na <sub>2</sub> O              | k. A.            | k. A.            | $0,5 - 0,7$           |
| K <sub>2</sub> O               | k. A.            | k. A.            | $0,8 - 2,5$           |
| CI                             | k. A.            | k. A.            | $0,5 - 2,0$           |

<span id="page-180-0"></span>**Tabelle 41: Chemische Zusammensetzung von Konverterstäuben und Staubbriketts nach der Heißbrikettierung [Gara-1998]**

Eine Alternative zur klassischen Sauerstoffstahlroute ist das Erschmelzen von Schrott in einem Elektrolichtbogenofen (EAF). Die genaue Verfahrensbeschreibung findet sich in Kapitel [1.3.4.](#page-64-0) In einem Elektrostahlwerk werden folgende Nebenprodukte und Reststoffe erzeugt:

- EAF-Schlacke,
- Stäube,
- Feuerfestausbruch,
- Eigenschrott.

Die Zusammensetzung und Verwendung von EAF-Schlacke wird in Kapitel [1.3.4](#page-64-0) erklärt. "Der spezifische Staubanfall beträgt etwa 12 – 15 kg Staub/t RSt" [Gara-1998]. Die Zusammensetzung hängt stark von den verwendeten Einsatzstoffen ab (siehe [Tabelle 42\)](#page-181-0). Abhängig von der verwendeten Stahlsorte finden sich auch Chrom, Nickel und andere Elemente in den Stäuben wieder. Durch den immer weiter steigenden Einsatz von verzinktem Schrott steigt auch der Zinkgehalt immer weiter. Als Gegenmaßnahme dient der Einsatz von hochwertigem Schrott und Eisenschwamm. Ein Großteil des anfallenden Staubes wird extern in Zinkhütten verwertet. "Falls EAF-Staub deponiert wird, muß dieser vor der Deponierung einer chemischen Behandlung unterzogen werden, um eine Auslagerung der Schwermetalle zu unterbinden" [Gara-1998].

| Inhaltsstoff  | Massenstahl [M-%] | Edelstahl [M-%] |
|---------------|-------------------|-----------------|
| Fe gesamt     | $20 - 40$         | $25 - 35$       |
| CaO           | $4 - 10$          | $5 - 15$        |
| Zn            | $15 - 40$         | $0,5 - 1,5$     |
| Pb            | $0,5 - 5$         | $0,3 - 1$       |
| $Cr_{gesamt}$ | $0,1 - 0,4$       | $10 - 15$       |
| Ni            | $0,05 - 0,2$      | $3 - 7$         |
| Mo            | ${}_{0,1}$        | $1 - 2$         |
| Cd            | $0,02 - 0,2$      | k. A.           |

<span id="page-181-0"></span>**Tabelle 42: Chemische Zusammensetzung von Stäuben aus der Massenstahl- und Edelstahlerzeugung in M-% [Gara-1998]**

Die letzte Station in einem integrierten Hüttenwerk ist im Allgemeinen die Strangießanlage mit angeschlossenem Walzwerk. Hierbei wird zwischen Warmwalzwerk (WWW) und Kaltwalzwerk (KWW) unterschieden. "Im Warmwalzwerk können die auf ca. 1.250 °C erhitzten Stranggussbrammen entweder zu Warmbreitbändern oder zu Grobblechen gewalzt werden […]"[Gara-1998]. Während der Umformung entsteht auf der Materialoberfläche Walzzunder, ein extrem hartes Oxid, welches vor und nach der Umformung entfernt werden muss. Hierfür kommt Wasser unter Druck von bis zu 280 bar zum Einsatz.

Beim Kaltwalzen erfolgt die Umformung unmittelbar durch mechanische Kraft, wodurch gegenüber dem Warmwalzen wesentlich höhere Kräfte nötig sind. Die Entzunderung erfolgt hier zuerst mechanisch, wobei die Zunderschicht aufgebrochen wird, damit die nachfolgende Beize eine möglichst große Angriffsfläche hat.

Dieser zweite Schritt ist die chemische Entzunderung. Gemeinhin kommen entweder Salzsäure oder Schwefelsäure zum Einsatz. Im Walzwerk anfallende Reststoffe sind hauptsächlich:

- Walzzunder,
- Walzzunderschlamm,
- **Stäube als Eisenoxid,**
- Eisensulfat,
- Eigenschrott,
- Öle und Schmiermittel.

[Tabelle 43](#page-182-0) zeigt die anfallenden Reststoff- und Abfallmengen von Strangguss und Walzwerk.

<span id="page-182-0"></span>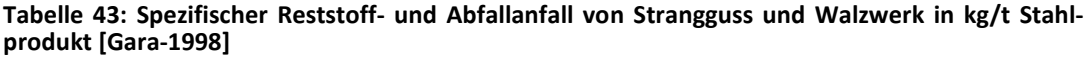

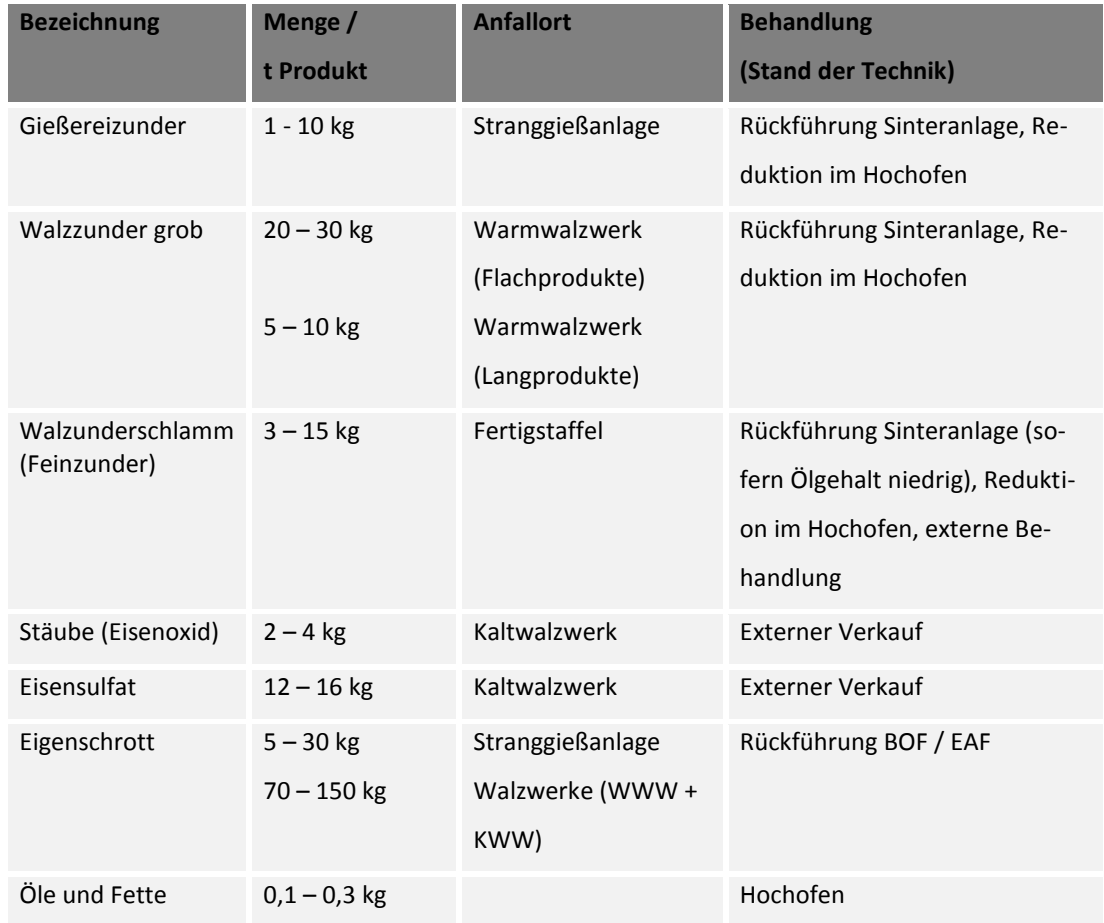

Walzzunder hat einen Eisengehalt von bis zu 70 % und enthält geringe Spuren von NE-Metallen und Alkalien. Man unterscheidet zwischen grobem Walzunder (Korngröße 0,5 – 5 mm und Ölgehalt < 1 %) und Walzzunderschlamm. Letzterer besteht aus feinsten Zunderpartikeln (< 100 µm) und tendiert zur Absorption von Öl. Ölgehalte von 5 bis 20 % sind normal. Vor dem Einsatz in der Sinteranlage ist daher eine Behandlung nötig. "Öle und Schmiermittel sind Hilfsstoffe, die im Walzwerk als Hydraulik- und Prozeßöle, Lagerschmiermittel und Schmiermittel für die Walzenschmierung und –kühlung Verwendung finden […]"[Gara-1998]. Sie dienen zumeist im Hochofen als Energiequelle.

<span id="page-183-0"></span>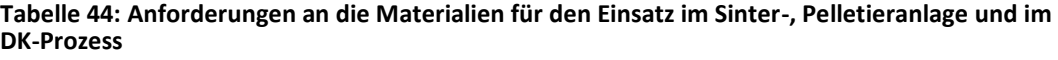

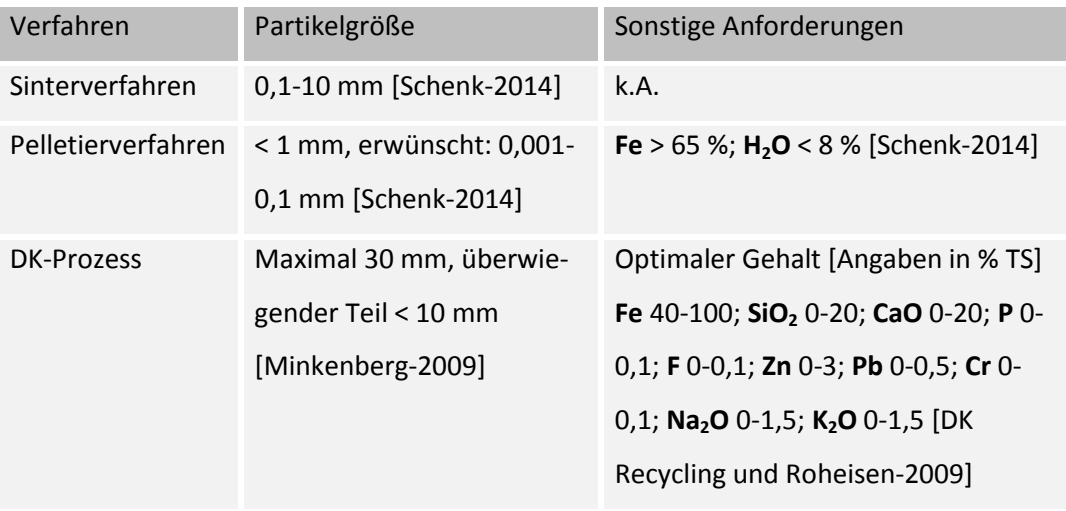

Eine Zusammenfassung der Verwertungsoptionen für die verschiedenen Schlacken ist in [Tabelle 44](#page-183-0) zu finden.

Typische Randbedingungen für die Aufbereitung sekundärer Rohstoffe sind kleine bis mittlere Massenströme unterschiedlicher Herkunft und heterogene Materialien [Peuker-2012]. Die ökologischen Kriterien werden meist durch die rechtlichen Rahmenbedingungen bestimmt. Dazu gehören beispielsweise das Kreislaufwirtschaftsgesetz und das Bodenschutzgesetz [Meyer-2013].

# **1.8.2 Recherche Aufbereitungsprozesse (UMSICHT, FEhS)**

Einige Umsetzungen der mechanischen Aufbereitungsverfahren für die Schlacken werden im folgenden Abschnitt kurz dargestellt:

- A) Feinmahlung und Klassierung
- B) Brechen und Magnetabscheidung (mit Beispiel für die Aufbereitung von LD-Schlacke)
- C) Metallabscheidung mittels Handklaubung, Magnetabscheider
- D) Weitere Verfahren: Dichtesortierung und sensorbasierte Sortierung

Zu A) Eine Möglichkeit zur Gewinnung von metallischem Eisen ist die Feinmahlung und anschließende Klassierung der Materialien in die Fraktionen > 500 µm und < 250 µm. In der Grobfraktion kann fast das gesamte metallische Eisen ausgetragen werden. Die Nachteile der Mahlung der Schlacke sind die hohe Energieintensität, der hohe Verschleiß und dass die Schlacke nicht mehr als Baustoff verwertbar ist. Der Verwendungszweck der Schlacken als Baustoffe ist abhängig von der Korngrößenverteilung. Die Hochofenschlacke, in Form von feinkörnigem Hüttensand, ist ein hochwertiger Baustoff. Die anderen Schlacken allerdings verlieren ihren Wert je feiner sie sind. Der Verwertungspfad der Schlacken ist also abhängig von den Deponiepreisen, dem Metallgehalt und –preis, den Energiepreisen und dem Verwachsungsgrad [Wotruba-2013].

Zu B) Zur Grobzerkleinerung der Schlacken werden Hydraulikhämmer, Backenbrecher, Prallbrecher und Schlagbrecher eingesetzt. Zur Zerkleinerung von großen, mittelharten Schlackebrocken dienen Hydraulikbrecher mittelharte Schlacken können im Backenbrecher und sehr harte Materialien mit Schlagbrechern zerkleinert werden. Der Prallbrecher kann auch für die Grobzerkleinerung eingesetzt werden, allerdings entstehen viel Staub und Feinkorn. Große Metallklumpen, sogenannte Bären, dürfen nicht in Zerkleinerungsmaschinen gelangen, da diese sonst beschädigt werden. Diese müssen zum Beispiel über Bagger mit Greifarm ausgelesen werden [Wotruba-2013]. Eine Abtrennung kann auch über Stangensizer erfolgen [Mudersbach-2014]. Die Eisenabtrennung erfolgt meist über eine Magnetabscheidung. Für metallisches Eisen werden Schwachfeldmagnetabscheider, wie Trommelscheider und Überband-Magnetabscheider eingesetzt. Große metallische Partikel können mittels Handklaubung ausgelesen werden. Bessere Abtrennerfolge können dadurch erzielt werden, dass die Magnetabscheidung direkt im Anschluss an die Zerkleinerung durchgeführt wird. Durch die mechanische Beanspruchung werden die metallischen Partikel kurzfristig selektiv magnetisiert. Zur Entfernung von Schlackeanhaftungen an ausgeschleusten eisenhaltigen Partikeln werden Prallbrecher verwendet [Wotruba-2013].

Im Folgenden wird ein Aufbereitungsverfahren von Konverterschlacke aus der Praxis näher dargestellt, siehe [Abbildung 100.](#page-185-0) Ziel der Aufbereitung ist die Gewinnung von Eisen und Straßenbaumaterial in verschiedenen Korngrößen [Mudersbach-2014].

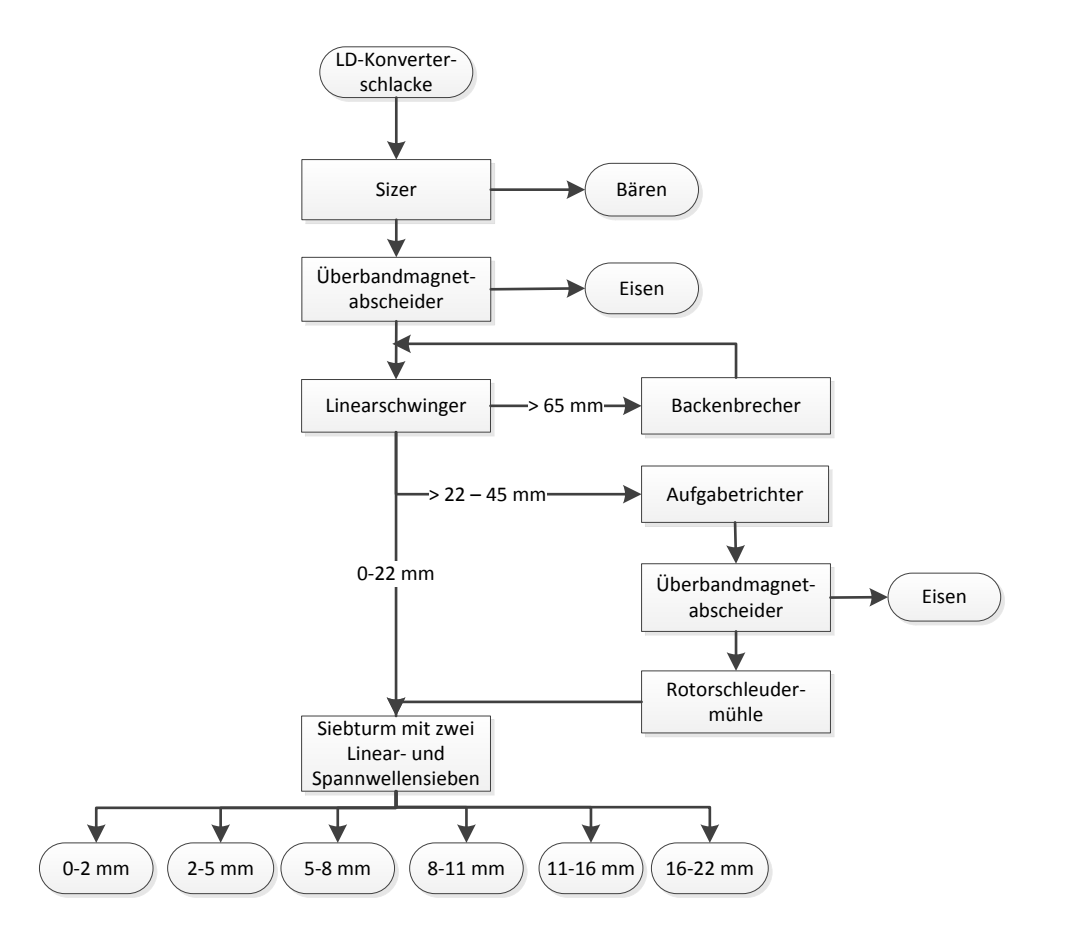

<span id="page-185-0"></span>Abbildung 100: Fließbild der LD-Schlackenaufbereitung bei ThyssenKrupp Mill Services & Systems in Duisburg [Mudersbach-2014]

Bei der Aufbereitung wird die Schlacke nur in einem solchen Maße zerkleinert, dass eine bestimmte Korngröße nicht überschritten wird, das Material aber auch nicht zu fein wird, sodass die einzelnen Korngrößenfraktionen der Schlacken als Baumaterial vermarktet werden können. Die Schlacke wird nach der Abkühlung in Flach- und Tiefbeeten ca. einen Monat zur Stabilisierung gelagert. Mittels Bagger wird die Schlacke im Anschluss auf ein Förderband gegeben. Der Sizer sorgt für die Abtrennung der Bären, die separat behandelt werden. Zwei Überbandmagneten scheiden das metallische Eisen aus dem Stoffstrom, einmal nach und einmal vor der Zerkleinerung. Die Ausbringungsrate des metallischen Eisens kann durch Einstellungen der Magnetabscheidung geregelt werden. Die Abscheidung des Metalls gestaltet sich schwieriger, wenn das Material nass ist, aus diesem Grund sind die Förderbänder eingehaust. Für die Zerkleinerung der großen Schlackestücke (> 65 mm) wird ein Backenbrecher eingesetzt. Die mittlere Fraktion (22-45 mm) geht in die Rotorschleudermühle. Anschließend erfolgt die Klassierung des feinen und gemahlenen Materials in zwei Linear- und Spannwellensieben [Mudersbach-2014].

Zu D) Als weiteres Sortierverfahren für die Metallgewinnung werden die Dichtesortierung und die sensorbasierte Sortierung angewandt. Diese Verfahren sind für die Vorsortierung gut geeignet [Wotruba-2009]. Die sensorgestützte Sortierung wird sowohl in der Primärals auch Sekundärrohstoffaufbereitung verwendet [Pretz-2009]. Die Korngröße ist ausschlaggebend für das Dichtsortierverfahren, das eingesetzt wird. Für die Sortierung von Grobgut liefern nasse und trockene Setzmaschinen die besten Ergebnisse. Feingut kann zum Beispiel mittels Wendelscheider nass oder mittels Wirbelschichtsortierer trocken in die verschiedenen Bestandteile getrennt werden. Allerdings haben die nassen Verfahren den Nachteil, dass die Trennung aufwendig und störanfällig ist [Wotruba-2013].

# **1.8.3 Ergebnisse der pyrometallurgischen Rückgewinnung (UMSICHT, FEhS)**

Erste Versuche zur Reduktion der in schmelzflüssigen Zustand gebrachten Proben aus der Modellhalde bestätigten die berechneten Wertstoffpotenziale von bis zu 40 M-%. Die Hintergründe für die pyrometallurgischen Reduktionsversuche zur Wertstoffrückgewinnung im Schmelzlabor des FEhS-Instituts waren einmal, das Wertstoffpotenzial der unterschiedlichen Stoffgruppen aus einem Hüttenhaldenkörper zu identifizieren und zum zweiten, eine geeignete betriebliche Methode zu charakterisieren, die es später ermöglicht, möglichst ökologisch und ökonomisch die Wertstoffe aus dem Haldenmaterial zu extrahieren und gleichzeitig ein umweltfreundliches taubes Material zu erzeugen.

Nach den Laborversuchen zur pyrometallurgischen Reduktion entstanden aus dem Ausgangsmaterial drei neue "Stoffe": Metall, Schlacke und Abgas. Das Abgas sollte generell dabei so wenig wie möglich  $CO<sub>2</sub>$  enthalten, weswegen auch Laborversuche mit alternativen Reduktionsmitteln zu Kohlenstoff durchgeführt wurden. Der Anteil an Metall sollte so hoch wie möglich sein, ebenso wie dessen Wertinhalte, z.B. Legierungselemente im Metall. Deswegen wurden Reduktionsmittel, Zeit und Temperatur optimiert. Die Schlacke musste so ausreduziert und so umweltverträglich sein, dass sie entweder als Baustoff eingesetzt werden kann oder einer niedrigeren Deponieklasse entspricht, weshalb ein geeignetes pyrometallurgische Verfahren ausgewählt wurde, welches alle zuvor genannten Kriterien erfüllt.

Das Auswahlkriterium war insbesondere ein möglichst hoher Wertstoffinhalt nach Analyse der Feststoffgehalte der Ausgangsmaterialien, siehe [Tabelle 21.](#page-70-0)

Es wurden mehrere Versuche von sechs ausgesuchten Materialien aus der Modellhalde in Thüringen im Schmelzlabor des FEhS-Instituts durchgeführt. Dazu wurden mehrere Kilogramm des Materials im Tammannofen in einer reduzierenden Atmosphäre auf etwa 1.650 °C erhitzt. Besondere Beachtung musste dabei dem entstehenden CO-/CO2-Gas geschenkt werden, welches durch die Redoxreaktion von Metalloxiden mit Kohlenstoff in der schmelzflüssigen Phase entsteht. Das aus der Schmelze entweichende Gas führt zu einem Aufschäumen, wodurch eine besondere Geometrie des Tiegels (Schmelzgefäß) notwendig ist oder die Zugabemenge begrenzt wird und so nur ein jeweils kleiner Anteil reduziert wird. Für die Versuche im Rahmen dieses Projektes wurde die diskontinuierliche Zugabe gewählt, wodurch die Schlacke im Tiegel während einer Haltezeit ausreduzieren konnte, ehe erneut *frisches* Material hinzugegeben wird. Die gesamte Schmelzversuchszeit im Labor betrug je Versuch dadurch etwa 17 Stunden, was jedoch keine Aussage zur notwendigen Behandlungszeit eines großtechnischen Prozesses hat.

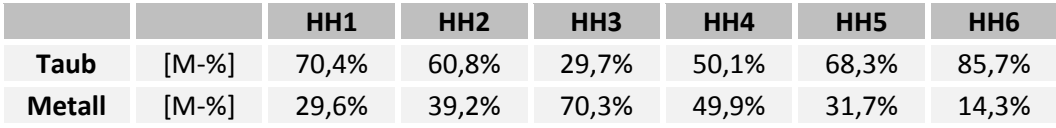

# **Tabelle 45: Gehalte nach Schmelzversuch**

Bei den Schmelzversuchen konnten zwischen 15 und 70 M-% Metall aus den Ausgangsmaterialien extrahiert werden, durchschnittlich 40 M-%. Jedoch war die Zusammensetzung des herausreduzierten Metalls sehr unterschiedlich in Abhängigkeit von der Zusammensetzung des Ausgangsmaterials. Dies war ein wichtiger Punkt für die Wirtschaftlichkeitsbetrachtung.

Die Zuwendungsempfänger weisen aus Gründen der Wahrung berechtigter Interessen der Stahlwerk Thüringen GmbH (Wahrung von Betriebs- und Geschäftsgeheimnissen) darauf hin, dass die Ergebnisse vertraulich behandelt werden. Die Analysen liegen dem REStrate-GIS-Verbundpartnern vor und können bei Bedarf durch den Zuwendungsgeber eingesehen werden.

Hauptkomponente des zurückgewonnenen Wertstoffes war Eisen, aber es konnten auch bis zu 4 M-% Cr, bis zu 1 M-% V, bis zu 14 M-% P und bis zu 30 M-% Si zurückgewonnen werden. Der Kohlenstoffgehalt der Eisenlegierungen lag zwischen 0,2 und 4 M-%. Komponenten wie Phosphor oder Kupfer gelten jedoch als Stahlschädiger, da sie nur metallurgisch schwer bzw. gar nicht entfernt werden können. Dies beschränkt den Wiedereinsatz des zurückgewonnenen Metalls sowie dessen Wert. Die Schlacken waren im Allgemeinen fast vollständig ausreduziert und enthielten keine Metalloxide mehr, welche bei dieser Temperatur mit Kohlenstoff hätten reduziert werden können. Bis auf die bereits beschriebene Thomasschlacke, welche generell keine pyrometallurgische Behandlung benötigt und durch Reduktion ein sehr phosphorreiches Metall hervorbringt (13,6 M-%), wurde die neben dem Metall verbliebene Schlacke im Anschluss wieder auf ihre Umweltverträglichkeit hin untersucht.

Die Zuwendungsempfänger weisen aus Gründen der Wahrung berechtigter Interessen der Stahlwerk Thüringen GmbH (Wahrung von Betriebs- und Geschäftsgeheimnissen) darauf hin, dass die Ergebnisse vertraulich behandelt werden. Die Analysen liegen dem REStrate-GIS-Verbundpartnern vor und können bei Bedarf durch den Zuwendungsgeber eingesehen werden.

Die Umweltverträglichkeit und damit die Deponieklasse der verbliebenen Schlacke konnte durch die Reduktion verbessert werden, sodass keine kostenintensivere Ablagerung der Schlacke notwendig wäre. Da Kohlenstoff das günstigste Reduktionsmittel ist, jedoch die Reaktion mit CO2-Emissionen und hohen Energiekosten verbunden ist, wurden auch alternative Reduktionsmittel getestet, wie beispielsweise Sekundäraluminium aus Hausmüllverbrennungsaschen. Es bietet den Vorteil, dass kein CO<sub>2</sub> sondern Al<sub>2</sub>O<sub>3</sub> bei der Redoxreaktion entsteht, welche zugleich exotherm ist und damit keine zusätzliche Energie benötigt. Jedoch ist auch sekundäres Aluminium deutlich teurer als Kohlenstoff und in den Schmelzversuchen zeigte sich, dass für einige Metalloxide, wie beispielsweise Chrom(III) oxid, nur eine sehr geringe Reduzierung stattfindet, wodurch die Rückgewinnung nicht sinnvoll wird.

Deutlich teurere Reduktionsmittel wie Ferrosilizium wurden in Schmelzversuchen nicht getestet, da diese bereits im Vorfeld aus ökonomischen Gründen herausfallen.

# **1.8.4 Verwertungsstrategien (UMSICHT, FEhS)**

Die Eisen- und Stahlindustrie ist darauf bedacht, die Verwertung der Reststoffe voranzutreiben. Das hat die Vorteile der Kosteneinsparung für die Deponierung einerseits und die Möglichkeit, Gewinne durch größere Wertstoffausbeuten, beziehungsweise den Verkauf von Produkten zu erzielen, andererseits [Bartusch-2013], [Gock-2013].

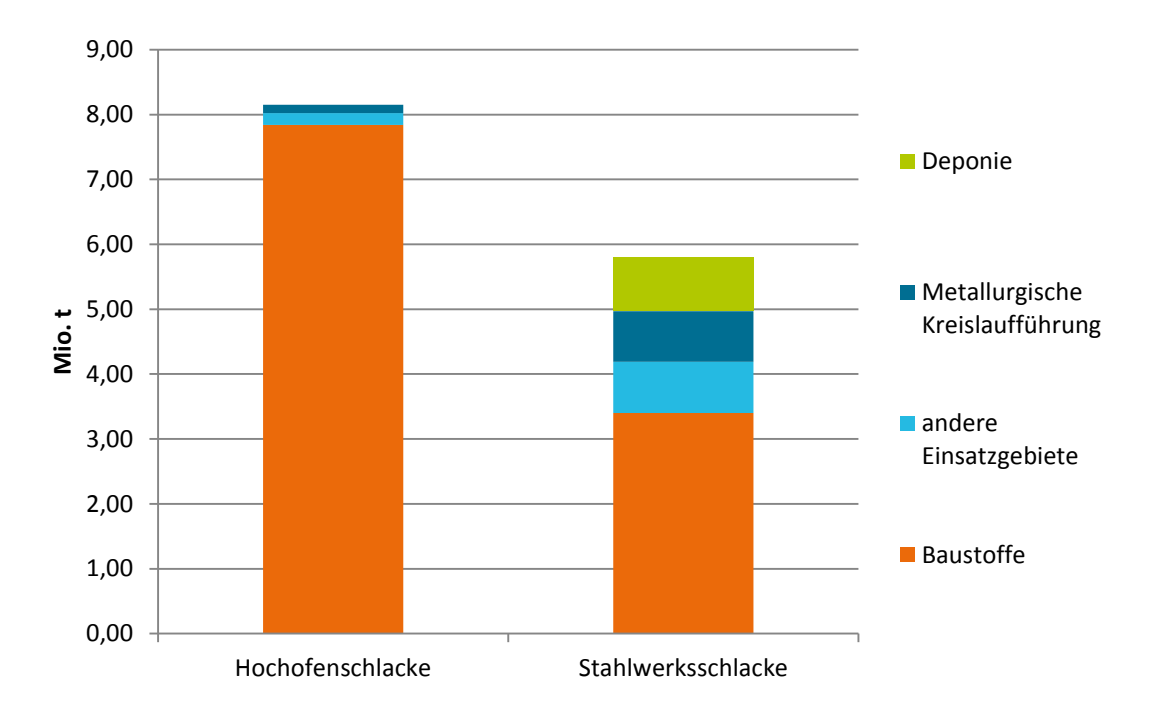

<span id="page-188-0"></span>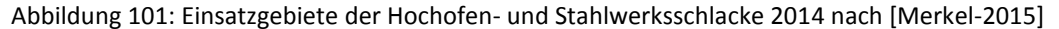

Wie in [Abbildung 101](#page-188-0) dargestellt, wird der Großteil der Schlacken, die in Deutschland produziert werden, bereits verwertet. Die Abbildung zeigt die Nutzung der Schlacken aus der Eisen und Stahlherstellung 2014. Von den Schlacken des Hochofenprozesses gehen 96 % im Jahr und von den Stahlwerksschlacken 59 % im Jahr in die Verwertung als Baustoff. Schlacken werden zum Beispiel für die Tragschichten im Straßenbau und als Bestandteil von Zementen genutzt [Merkel-2014]. Aber auch in der Landwirtschaft finden Schlacken Verwendung, zum Beispiel als Düngemittel oder zur Behandlung von sauren Böden [Yi-2012]. Bei der Rückführung der Reststoffe dienen diese als Kalk- und Eisenträger[Merkel2014]. Aus den Stahlwerken werden auch Schlacken in den internen Stoffkreislauf zurückgeführt (ca. 2 % in 2011 und 13 % in 2014 und 2015) [Merkel-2011], [Merkel-2014], [Merkel-2015]. Aufbereitete Schlacken werden zum Beispiel im Sinterverfahren eingesetzt [Schenk-2014].

Für die Rückgewinnung von Eisen aus den Schlacken ist wichtig, in welcher Form das Metall vorliegt. Die verschiedenen Formen sind:

- oxidisch,
- metallisch,
- in Agglomeraten,
- fein verwachsen.

Diese verschiedenen Formen treten ungleich verteilt in den Schlacken auf. Eine einfache Abtrennung ist möglich, wenn das Eisen metallisch und in Agglomeraten vorliegt. Nur unzureichend kann Eisen in oxidischer Form und fein verwachsen extrahiert werden, dieses wird meist mit den Abgängen entsorgt [Wotruba-2013]. Die unter [1.4.2](#page-69-0) gewonnenen Erkenntnisse aus der Feststoffanalyse zeigen, dass eine vergleichsweise einfache Metallrückgewinnung mittels typischer Aufbereitungsanlagen, bestehend aus Brecher und Magneten, nur eine geringe Wertstoffrückgewinnung bringt. Die Summe der metallisch vorliegenden Stoffe lag bei den untersuchten Proben im Durchschnitt bei lediglich etwa 2,6 M- %, sodass eine rein mechanische Aufbereitung als nicht sinnvoll erachtet werden kann. Die metalloxidischen Anteile liegen dagegen deutlich höher. Die untersuchten Proben besitzen zwar nur durchschnittlich 14 M-% an oxidischem Eisen, jedoch zeichnen sich einzelne Bereiche der Halde mit bis zu über 56 M-% FeO und  $Fe<sub>2</sub>O<sub>3</sub>$  aus. Hochwertige Legierungselemente, wie beispielsweise Molybdän oder Titan, sind nur in sehr geringen Mengen enthalten.

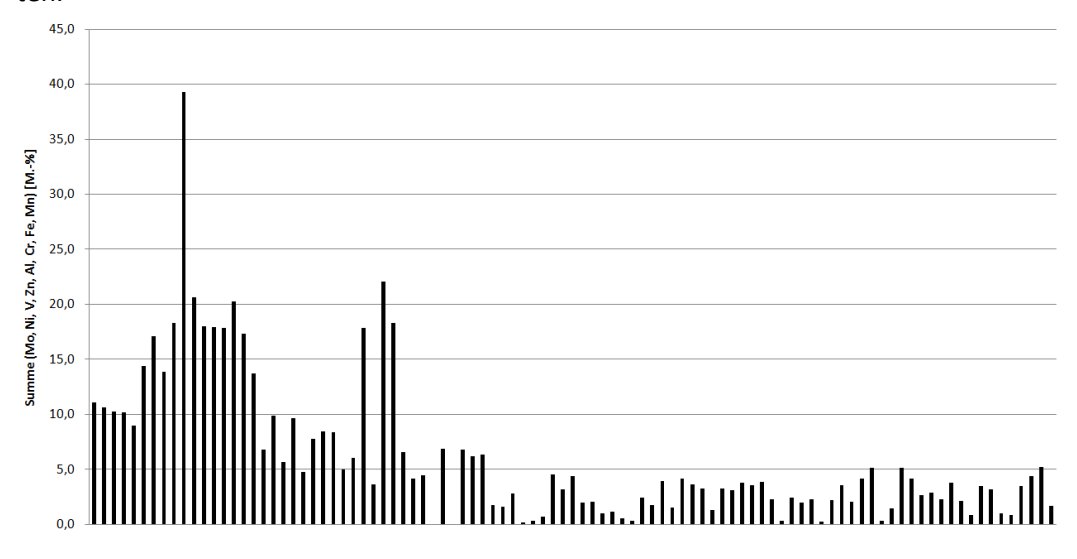

Abbildung 102: Summe der Feststoffgehalte von Mo, Ni, V, Zn, Al, Cr, Fe, Mn der untersuchten Proben

Gemeinsam mit den Erkenntnissen zu den geringen metallischen Anteilen und den teils hohen oxidischen Anteilen, konnte die *konventionelle* Kohlenstoffreduktion als adäquat bestimmt werden, wodurch sich die unterschiedlichen Verfahren anbieten, welche Kohlenstoff als Reduktionsmittel nutzen, wie beispielsweise der Schachtofen. Durch Modellierung mithilfe der Reaktionsenthalpien der Metalloxide mit Kohlenstoff wurde so rechnerisch ermittelt, welche Proben (bzw. Haldenbereiche) sich für eine Wertstoffrückgewinnung besonders anbieten. Diese Berechnungen wurden in schmelzmetallurgischen Versuchen in [1.4.2](#page-69-0) validiert und brachten weitere Erkenntnisse über die entstehende Metallzusammensetzung und damit das Verwertungspotenzial.

Die Gehalte an Zink, welches über andere Verfahren zurückgewonnen werden kann, lagen mit etwa 4 M-% vergleichsweise niedrig.

Neben dem für die meisten Stoffe notwendigen Reduktionsschritt, konnte ein Material als Thomasschlacke identifiziert werden, welches aus dem heute in Europa nicht mehr existierenden Thomasverfahren stammt. Diese hoch phosphorreiche Schlacke galt damals, wie auch heute noch, als hervorragendes Phosphordüngemittel. Eine hydro- oder pyrometallurgische Behandlung des Materials ist nicht notwendig. Der  $P_2O_5$ -Gehalt lag bei dieser Probe bei 14,4 M-%, mit einer Zitronensäurelöslichkeit, und damit Pflanzenverfügbarkeit, von über 75 %.

Weiterhin wurde auf der Modellhalde ein Bereich mit Hüttensand identifiziert, welcher bereits damals durch seine latent hydraulischen Eigenschaften als Bindemittel in der Baustoffindustrie eingesetzt wurde.

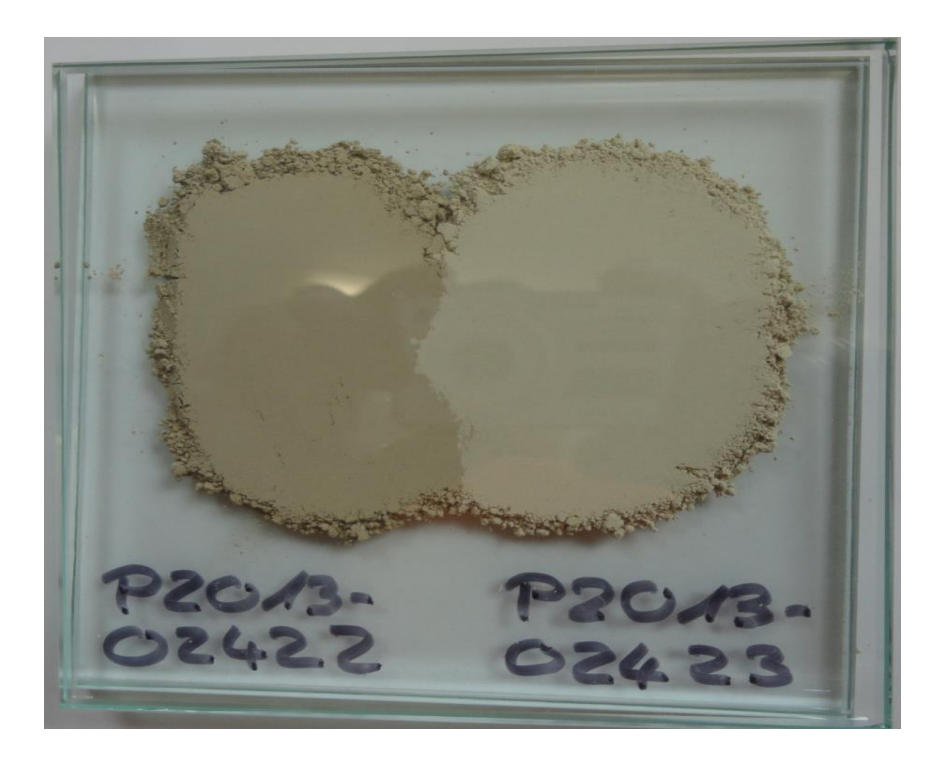

Abbildung 103: Hüttensandproben

Die zwei genommenen Hüttensandproben (HS1, HS2) wurden im Zementlabor des FEhS-Instituts analysiert und auf ihre Korngröße, Glasgehalt und Hydratationswärme hin untersucht, welche ein Maß für die Reaktionsfähigkeit darstellen.

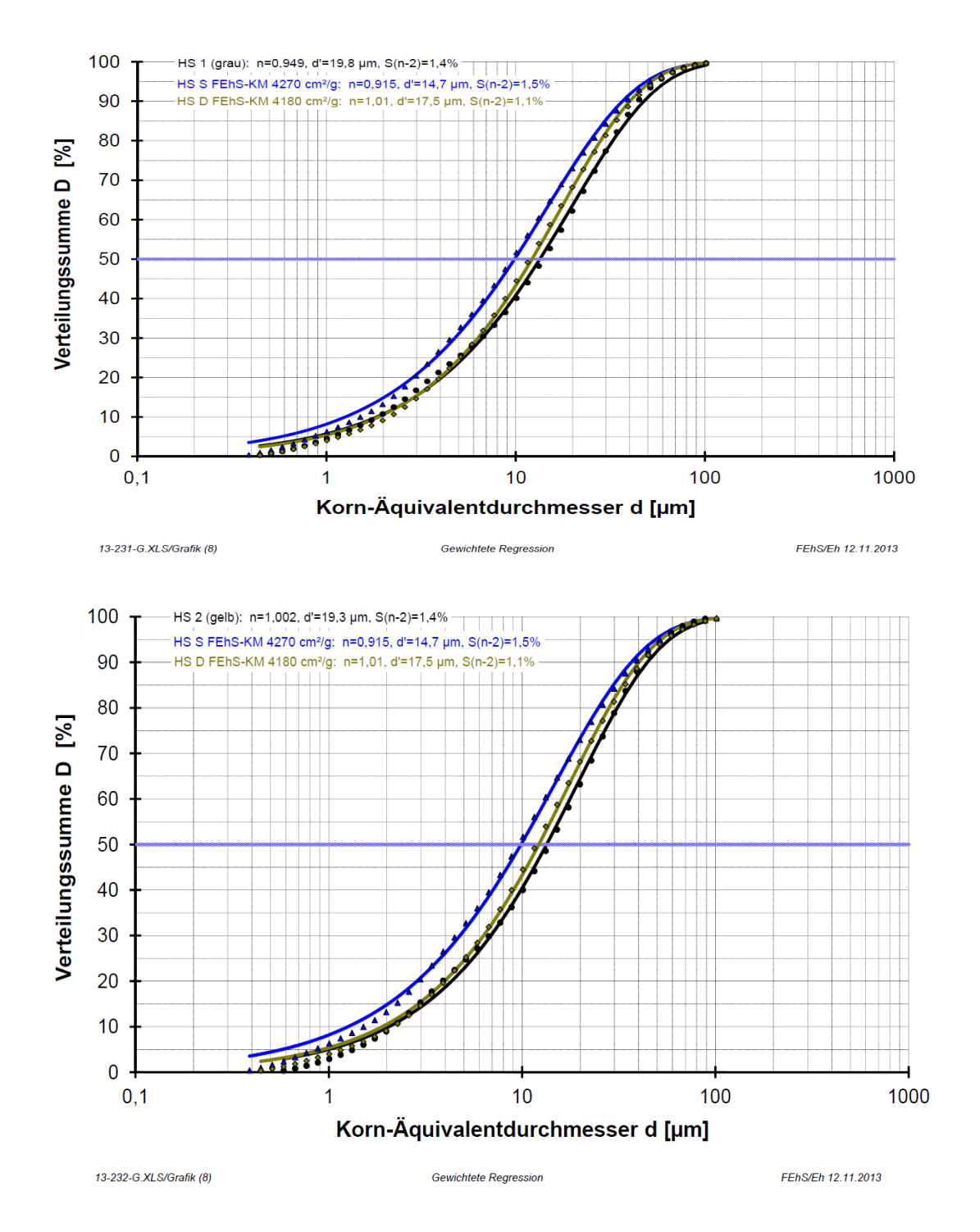

Abbildung 104: Korn-Äquivalenzdurchmesser, FEhS

Der Korn-Äquivalentdurchmesser lag dabei etwas höher (gröbere Körner) als bei heute üblichen Hüttensanden (HS S, HS D). Die Analyseergebnisse des Glasgehalts von 52,3 Vol.-% (HS1) und 46,7 Vol.-% (HS2), wären heute nicht mehr normkonform, da sie unter den geforderten 66 Vol.-% liegen. Heute übliche Hüttensande besitzen Glasgehalte > 90-95 Vol.- %. Die spezifische Hydratationswärme zeigte jedoch dennoch eine noch gute Leistungsfähigkeit der abgelagerten Hüttensande, trotz der langen Ablagerungszeit, als noch Hochöfen in Unterwellenborn den Hüttensand erzeugten.

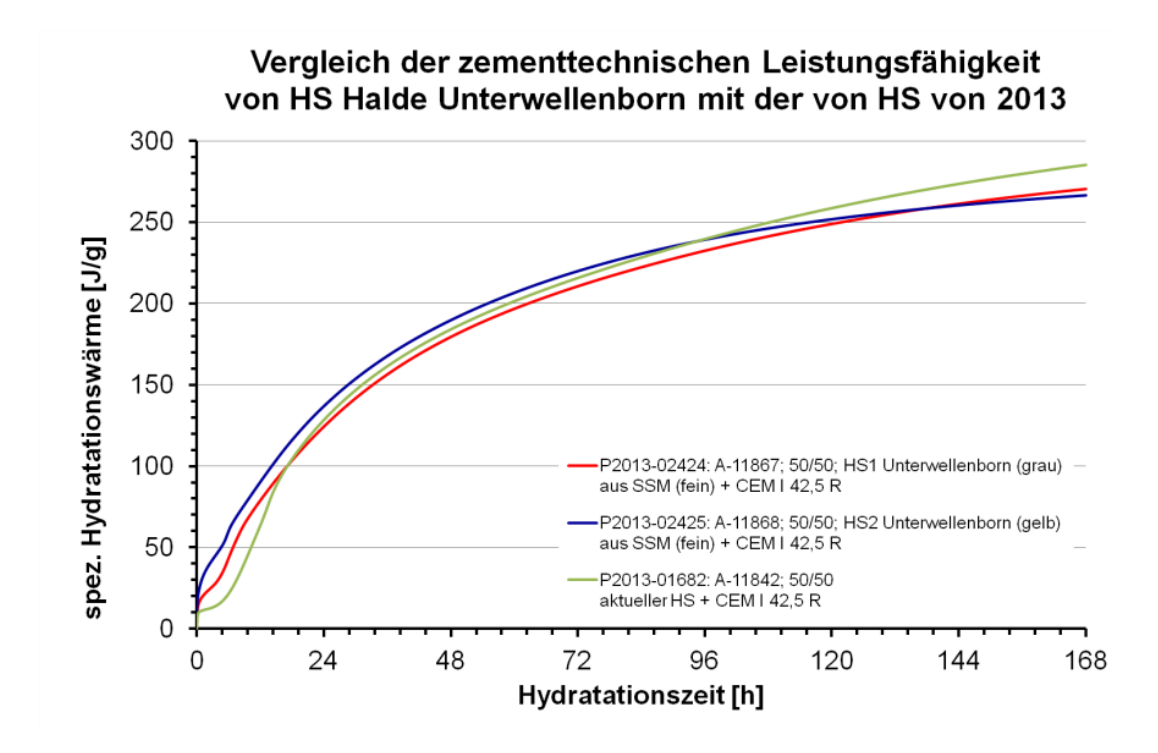

Abbildung 105: Vergleich der zementtechnischen Leistungsfähigkeit von HS Halde Unterwellenborn mit der von HS von 2013, FEhS

# **1.8.5 Hemmnisanalyse (UMSICHT, FEhS)**

Die ausführliche Analytik der Modellhalde in Unterwellenborn zeigte eine besonders heterogene Zusammensetzung mit vielen unterschiedlichen Schlacken, Stäuben und Schlämmen, welche in den letzten Jahrzehnten dort abgelagert wurden und die Historie des Stahlwerks widerspiegeln.

Die Analysen der in Summe über 100 Proben aus verschiedenen Bereichen und Tiefen stellen eine gute Basis einer repräsentativen Charakterisierung der Halde dar. Anhand der Analyse der chemischen und mineralogischen Zusammensetzungen dieser Materialien konnte eine Kategorisierung vorgenommen werden, welche mit den unterschiedlichen Wertstoffpotenzialen ein Gesamtbild der Halde darstellen.

Dazu wurden die vier Gruppen von Ablagerungen gebildet:

- Hochofenschlacke
- Stahlwerksschlacke
- Stäube/Schlämme
- Hüttenschutt

Weiterhin wurden drei Gruppen von werthaltigen Elementen gebildet, welche in diesen Ablagerungen enthalten sind:

- Eisen (Fe)
- Blei, Zink (Pb, Zn)
- Aluminium, Chrom, Mangan, Molybdän, Nickel, Vanadium (Al, Cr, Mn, Mo, Ni, V)

Auf Basis dieser Kategorisierungen und der chemischen Analysen konnte folgende Matrix erstellt werden, welche die minimalen und maximalen Gehalte sowie das arithmetische Mittel darstellt.

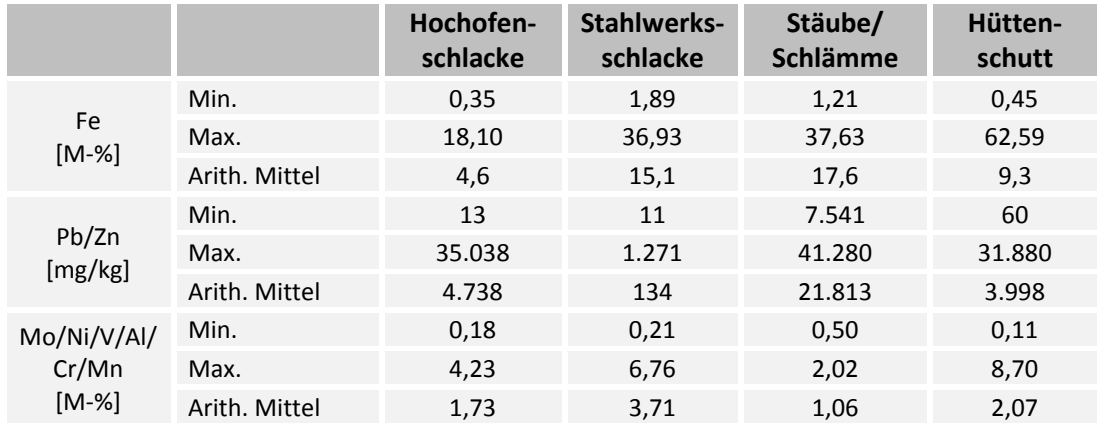

# **Tabelle 46: Abgeschätzte Gehalte in Reststoffen der Eisen- und Stahlindustrie**

Es muss beachtet werden, dass die Elemente nicht in ihrer metallischen, sondern in gebundener Form vorliegen (z.B. oxidisch oder karbonatisch), sodass eine Rückgewinnung in fast allen Fällen einen pyrometallurgischen Prozess voraussetzt. Die Forderung nach einer Potenzialabschätzung für Deutschland kann nur durch Extrapolation mit einer damit verbundenen hohen Fehlerfortpflanzung erfüllt werden. Das Einbringen der persönlichen Erfahrungen dient zudem als Korrekturfaktor. Dafür wurde die Mengenverteilung in Deutschland der vier gebildeten Stoffgruppen statistisch folgendermaßen abgeschätzt:

- Hochofenschlacke: 35 %
- Stahlwerksschlacke: 40 %
- Stäube/Schlämme: 15 %
- Hüttenschutt: 10 %

Die Heterogenität der meisten Halden ist dabei der erschwerende Faktor für die Wertstoffrückgewinnung, welcher aber nur einen Aspekt in der Hemmnisanalyse darstellt. Wie bereits dargestellt, ist eine pyrometallurgische Wertstoffrückgewinnung nicht mit einem ökonomisch vertretbaren Aufwand zu erreichen. Dies liegt in dem vorliegenden Fall darin begründet, dass entweder die Energiekosten für eine Kohlereduktion bzw. die Reduktionsmittelkosten für eine Reduktion mittels Ferrosilizium zu hoch sind oder sowohl höhere Reduktionsmittelkosten als auch ein zu geringer Reduktionsgrad mittels Sekundäraluminium eine Rückgewinnung in absehbarer Zeit unwirtschaftlich machen.

# **1.8.6 Potenzialabschätzung (UMSICHT, FEhS)**

Im Rahmen des Haldenclusters war der Verbund REStrateGIS verantwortlich für die Potenzialabschätzung. Für diese wurde ein Vorgehen erarbeitet, das im Haldencluster vorgestellt und abgestimmt wurde.

Beim Haldenclustertreffen am 13./14.11.2014 in Berlin wurde entschieden, dass die Frage nach den Wertstoffpotenzialen in Halden über abgestufte Potenzialberechnungen beantwortet werden soll. Neben einer restriktionsfreien Betrachtung eines theoretischen Potenzials, welche zu einer großen Menge an Wertstoffen führen wird, sollte auch Potenzial ausgewiesen werden, bei denen unterschiedliche Restriktionen berücksichtigt wurden. Diese Abstufung erlaubt es, sich sukzessive einem realistischen Potenzial anzunähern. Insbesondere im Bereich der erneuerbaren Energien sind Potenzialstudien in den letzten Jahren ein bevorzugtes Instrument der Abschätzung von potenziell verfügbaren erneuerbaren Energieträgern in einer definierten Region oder auch Energiebedarfen, welche in kommenden Zeiträumen (von wenigen Jahren bis zu Jahrzehnten) zur Verfügung stehen oder nachgefragt werden. Basierend auf wesentlichen Quellen aus diesem Bereich wurden Potenzialdefinitionen recherchiert, auf ihre Gemeinsamkeiten geprüft und mögliche Definitionen für die Potenzialberechnung im Haldencluster abgeleitet. Folgende Quellen wurden in die Auswertung und den Vorschlag mit einbezogen:

A) Forschungsstelle für Energiewirtschaft –  $CO<sub>2</sub>$ -Verminderung in Deutschland (2009); Unterteilung der Potenzialbegriffe nach

- theoretischem Potenzial,
- technischem Potenzial.
- wirtschaftlichem Potenzial und
- praktischem Potenzial.

B) Kaltschmitt, Hartmann, Hofbauer – Energie aus Biomasse (2009); Unterteilung der Potenzialbegriffe nach

- theoretischem Potenzial
- technischem Potenzial
- wirtschaftlichem Potenzial und
- erschließbarem Potenzial.

Potenzialbegriff nach Enquete (1995); Unterteilung der Potenzialbegriffe nach

- theoretischem Potenzial,
- technischem Potenzial,
- wirtschaftlichem Potenzial,
- Erwartungspotenzial.

Zusammenfassend ist i[n Abbildung 106](#page-195-0) die Vielfalt des Potenzialbegriffs dargestellt.

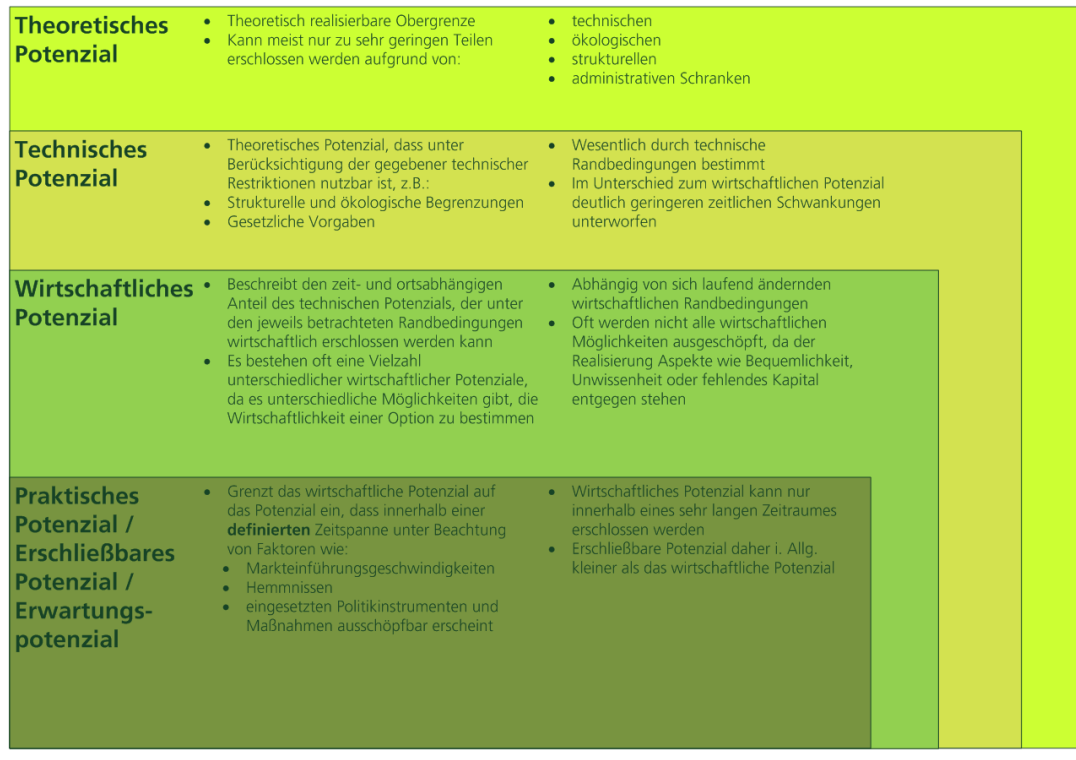

<span id="page-195-0"></span>Abbildung 106: Zusammenfassung der Potenzialbegriffe

Es wurde im Haldencluster entschieden, dass das theoretische und das technische Potenzial ausgewiesen werden sollen. Das theoretische Potenzial beschreibt das innerhalb eines bestimmten Zeit-raums theoretisch physikalisch in einer Region vorhandene Wertstoffpotenzial aus Halden und damit die Obergrenze des theoretisch realisierbaren Beitrags zur Rohstoffversorgung. Restriktionen der Wertstoffgewinnung werden bei der Berechnung des theoretischen Potenzials nicht beachtet. Aufgrund technischer, ökologischer, struktureller, rechtlicher und administrativer Hemmnisse kann das theoretische Potenzial nur zu geringen Teilen erschlossen werden. Dieser Potenzialbegriff hat bei der Beurteilung der tatsächlich nutzbaren Wertstoffmenge keine praktische Relevanz.

Das technische Potenzial beschreibt den Teil des theoretischen Potenzials, der unter Berücksichtigung der gegebenen technischen Restriktionen gewinnbar ist. Zusätzlich dazu werden die gegebenen strukturellen und ökologischen Begrenzungen sowie gesetzliche Vorgaben berücksichtigt, da sie letztlich auch – ähnlich den technisch bedingten Eingren $z$ ungen – "unüberwindbar" sind.

Folgende Restriktionen werden bei der Berechnung des technischen Potenzials berücksichtigt (die Liste erhebt keinen Anspruch auf Vollständigkeit):

- Technische Restriktionen
	- geeignete Verfahren zum Rückbau und Wiedergewinnung vorhanden
- Zugänglichkeit zu Haldenkörpern
	- **Eigentumsrechte**
	- **Eigentumsverhältnisse**
	- Anzahl der Eigentümer
- Naturschutz
	- **EXEC** angesiedelte Tier- und Pflanzenwelt
	- **Ersatzleistungen bei Gewinnungsmaßnahmen**
- Altlastensicherung
	- gesicherte Altlastenbereiche auf Haldenkörpern
	- Vorrang von Sanierungsmaßnahmen
- Konkurrenznutzungen
	- Energienutzung (z.B. PV-Anlage, Windenergieanlagen, Geothermie)
	- Freizeitnutzungen (z.B. Rodelbahnen, Skihallen)
	- **-** Denkmalschutz
- Rechtlicher Rahmen
	- **Genehmigungsrecht**
	- Abfallrecht
	- **Bergrecht**
	- Abgrabungsrecht

Das Übersichtskataster konnte in Deutschland über 1.000 Halden identifizieren. Davon sind rund 250 Halden in die Potenzialabschätzung eingegangen, da nur Halden über 10.000 m<sup>3</sup> Material gezählt wurden. Die letztliche Potenzialabschätzung für die wurden nach folgendem Schema durchgeführt:

Unterteilung nach Haldentypen und Materialherkunft:

- Bergehalden (Metallerze)
- Aufbereitungshalden (Nichteisen)
- **Hüttenhalden (Eisen und Nichteisen)**
- Abschätzung einer Größenverteilung (Mengen, Volumen)
- **Annahme** "idealtypischer" Zusammensetzungen für Hüttenhalden (Fe)
- Metallgehalte der Haldentypen von ROBEHA, SMSB & REStrateGIS
- Zusammenstellung von Restriktionen, die einer Nutzung entgegenstehen (siehe oben)
- **Berechnung eines theoretischen und eines technischen Potenzials**

In nachfolgender Tabelle ist das Ergebnis der ersten deutschlandweiten Abschätzung des Sekundärrohstoffpotenzials dargestellt. Die Daten sind mit dem gesamten Haldencluster sowie der Bundesanstalt für Geowissenschaften abgestimmt. Die Verbundpartnern sowie die Mitglieder des Haldenclusters weisen auf den Charakter der Momentaufnahme hin und betrachten diese Abschätzung nicht als abschließend.

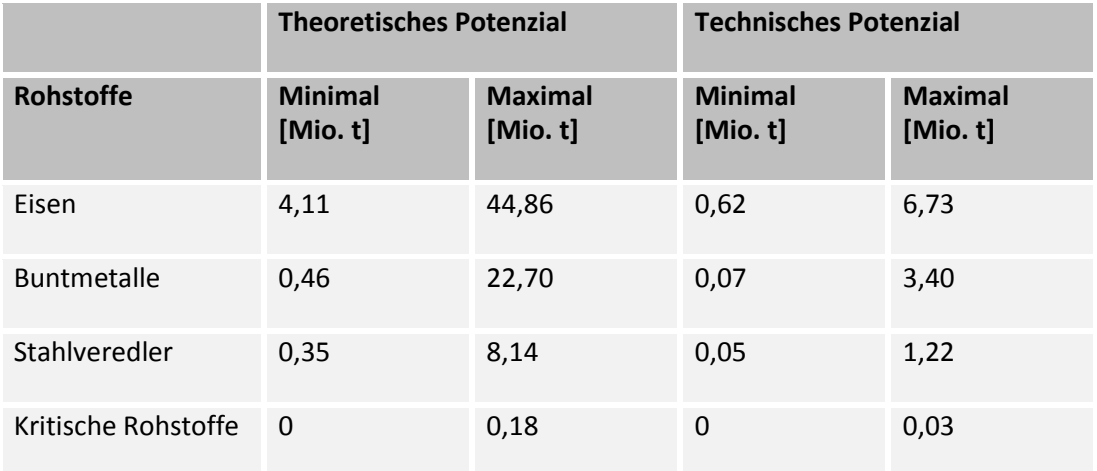

# **Tabelle 47: Ergebnis der Potenzialabschätzung für Wertstoffe aus Halden**

### **2. Zahlenmäßiger Nachweis**

Der zahlenmäßige Nachweis wurde gesondert durch jeden Verbundpartner an den Projektträger übermittelt. Auf eine Darstellung der jeweiligen Verwaltungsvorgänge der Verbundpartner wird im Rahmen des Schlussberichts verzichtet.

# **3. Notwendigkeit und Angemessenheit der geleisteten Arbeit**

Bei den ausführenden (wissenschaftlichen) Einrichtungen handelt es sich vorwiegend um gemeinnützige und/oder staatliche Einrichtungen. Da diese in der Regel nicht als Produzent oder wirtschaftlicher Endnutzer der entwickelten Technologie auftreten, verfolgen sie in dieser Hinsicht keine kommerziellen Interessen. Vielmehr stellen sie ihre Ergebnisse im Rahmen des wissenschaftlichen Dialogs der Allgemeinheit zur Verfügung. Demzufolge verfügen die wissenschaftlichen Einrichtungen nicht über die notwendigen finanziellen Ressourcen zur Ausführung der beantragten Arbeiten und sind auf die Zuwendung des Bundes angewiesen.

Die vorangegangenen Seiten zeigen, dass das Verbundprojekt eine Vielzahl innovativer und mit nennenswertem wissenschaftlichem und technischem Risiko behafteter Analysen und Methoden durchgeführt bzw. entwickelt hat. Das Verwertungspotenzial ist von beachtlicher Größe und zeigt bereits Erfolge in Form von Anschlussprojekten. Die Thematik der Rohstoffdetektion, der Sekundärrohstoffnutzung sowie das Thema Urban-Mining sind nach wie vor hochaktuell, wie u.a. die aktuelle r<sup>4</sup>-Ausschreibung des BMBF verdeutlicht. Der Fokus der Fördermaßnahme r<sup>4</sup> liegt weiterhin auf wirtschaftsstrategischen Rohstoffen z.B. Stahlveredlern, die auch in REStrateGIS konkret adressiert wurden. Weiterhin ist als flankierende Maßnahme der Ausschreibung die Akzeptanzforschung genannt, zu der ebenfalls im Haldencluster unter Beteiligung von REStrateGIS wesentliche Vorarbeiten geleistet wurden. Auch die aktuelle BMBF-Initiative Zukunftsstadt adressiert das Thema Urban Mining und beschreibt das Recycling und die Wertstoffrückgewinnung aus anthropogenen Lagern als wichtigen Beitrag zur Ressourcenschonung, der weiter an Bedeutung gewinnen wird.

Die Vernetzung unterschiedlicher wissenschaftlicher Einrichtungen ist ein zeitaufwendiger, komplizierter und langwieriger Prozess. Dieser ist in erster Linie unter strategischen und forschungspolitischen Gesichtspunkten interessant und notwendig. Nur durch die im Projektverbund geleistete Bündelung vorhandener wissenschaftlicher Erfahrungen und Know-how konnten die in diesem Schlussbericht dargestellten Ergebnisse generiert werden. Das Projekt REStrateGIS hat wesentliche Grundlagen im Bereich der Sekundärrohstoffnutzung aus Haldenkörpern gelegt, die den Wissens- und Technologiestandort Deutschland auch mittelfristig im europäischen und internationalen Umfeld konkurrenzfähig machen. Für eine Umsetzung der skizzierten Pläne war die geleistete Zuwendung des Bundes angemessen und zielführend.

### **4. Nutzen und Verwertbarkeit der Ergebnisse**

### **4.1 Fraunhofer UMSICHT**

Das im Rahmen des Projekts erarbeitete Haldenkataster sowie die auf nationaler Ebene gesammelten Daten zu ehemaligen Bergbauregionen und Hüttenstandorten wird gemeinsam mit der Bundesanstalt für Geowissenschaften und Rohstoffe (BGR) und dort im speziellen mit der Deutschen Rohstoffagentur (DERA) weiter genutzt. Ein erster Datensatz wurde im Rahmen des Haldencluster-Treffens am 03.12.2015 mit den Verantwortlichen Personen diskutiert und übergeben worden. Ein weiterer Austausch des Haldenclusters mit europäischen Partnern fand am 26.01.2016 in Uppsala beim Geologischen Dienst Schwedens im Rahmen des EU-Projekts ProSUM\_WP4\_Mining statt. Dort wird das von Fraunhofer UMSICHT erarbeitete Kataster durch die BGR vorgestellt und mit europäischen Wissensträgern diskutiert. Die gewählte Methodik bietet dabei die Möglichkeit zur Übertragung des Systems auf andere Regionen in Deutschland und Europa. Mit der Veröffentlichung der WebGIS-Applikation im Internet steht nach Ablauf des Vorhabens die Nutzung einem großen Interessentenkreis offen. Die Basis für ein umfassendes Dienstleistungsportfolio und eine aussichtsreiche Grundlage für Kooperationen im wissenschaftlichen und gewerblichen Bereich sowie Folgeprojekte sind somit bereits klar ersichtlich.

Das im Rahmen der Entwicklungsarbeiten geschaffene Know-how dient zur Kompetenzerweiterung und somit auch der Steigerung der wissenschaftlichen Konkurrenzfähigkeit. Die Ergebnisse der Arbeiten (Methoden, Verfahrensschritte etc.) konnten durch Veröffentlichungen in wissenschaftlichen und nicht-wissenschaftlichen Magazinen sowie Vorträgen auf Konferenzen einem breiten interessierten Publikum zugänglich gemacht werden (siehe Kapitel [6\)](#page-204-0). Die Ergebnisse der Herangehensweise für die Stoffstrommodellierung kann auf andere Industrien angewendet werden. So konnte die im Projekt erlangte Expertise im Bereich Stahlerzeugung und mineralische Rohstoffe bereits in zwei Industrieprojekte im Bereich Kreislaufwirtschaft und Stahlrecycling umgewandelt sowie in ein dreijähriges internes Großforschungsprojekt zum Thema Recycling mineralischer Rohstoffe eingebunden werden. Durch die Arbeiten zum 3D-Modell der Halde konnte weiteres Know-how im Bereich der Implementierung von analogen und zweidimensionalen Geodaten in ein dreidimensionales Modell generiert werden.

Das Projekt hat darüber hinaus zwei studentischen Qualifizierungsarbeiten die fachliche und wissenschaftliche Basis geboten.

### **4.2 Universität Halle-Wittenberg**

Die Ergebnisse der Arbeiten fließen direkt in die wissenschaftliche Qualifikation in den Studiengängen "Angewandte Geowissenschaften" und "Management natürlicher Ressourcen" (Lehrveranstaltungen, Bachelor- und Masterarbeiten) am Lehrstuhl für Geowissenschaften und Geographie und insbesondere im Fachgebiet Geofernerkundung und Kartographie ein. Mit den Ergebnissen des Projektes steigt die Expertise der Fachgruppe auf dem Gebiet der geologisch-mineralogischen hyperspektralen Fernerkundung weiter. Die

Arbeiten und Erkenntnisse zum Thema Reflexionseigenschaften von Stäuben, Schlämmen und Schlacken dienen der Grundlagenforschung und stellen erstmals ein relevantes Archiv dar, welches vor Projektbeginn nicht vorgelegen hat. Weiterhin wurden Daten multispektraler Satellitensensoren unterschiedlicher spektraler und geometrischer Auflösung erfolgreich zur Typisierung und spektralen Charakterisierung größerer Haldenregionen am Beispiel des Mansfelder Landes aufgezeigt. Die im Rahmen des Projektes REStrateGIS generierte Datenbasis wird direkt in einer laufenden Promotionsarbeit an der Uni Halle weiterverwendet. Das Projekt bietet darüber hinaus mehreren studentischen Qualifizierungsarbeiten die fachliche und wissenschaftliche Basis.

#### **4.3 EFTAS**

Im Bereich der Erfassung von Landoberflächenveränderungen mittels Radarfernerkundung und anderer Höhendatensätze (u.a. für zahlreiche geodätische Fragestellungen in der Landvermessung), die der Erfassung von 3D-Infrastrukturen (z.B. Gebäude und Verkehrswege) sowie dem Bereich des Disastermonitoring (z.B. Landoberflächenveränderungen nach Erdbeben) dienen, konnten nennenswerte Erkenntnisgewinne verzeichnet werden.

Die Entwicklungen im Bereich der stofflichen Analyse mittels verschiedener multispektraler Sensoren, wie z.B. ASTER oder Hyperspektraldaten, können sowohl im Bereich Bergbaumonitoring als auch für zahlreiche Fragestellung des Umweltmonitorings weiter genutzt werden. Die Inwertsetzung dieser technischen Anwendungsmöglichkeiten findet u.a. über die branchenspezifischen Dienstleistungsangebote der EFTAS statt.

#### **4.4 FEhS**

Die im Rahmen des Projekts durchgeführte Analyse der am Standort Unterwellenborn durchgeführten metallurgischen Produktionsverfahren, haben ergeben, dass ein interessantes Nebenprodukt auf der Halde abgelagert ist. Aufgrund des damals am Standort praktizierten Thomasverfahren bestand die Möglichkeit, einen Bereich mit der sogenannten Thomasschlacke zu finden, welche zur Zeit der Produktion als hochwertiges Düngemittel aufgrund des hohen pflanzenverfügbaren Phosphoranteils von > 10 M-% eingesetzt wurde. Durch die Geländebegehungen und Expertenbefragen konnte der Bereich lokalisiert werden. Die Laboranalytik bestätigte den Fund der Thomasschlacke. Das Material kann in der vorliegenden Form abgebaut und verwendet werden. Das FEhS konnte im Lauf des Projekts mehrere hundert Kilogramm des Materials von der Halde entnehmen und für weitere Forschungszwecke in einem Langzeitversuch einsetzen. Dieser bereits seit etwa 50 Jahren laufende Düngeversuch verifiziert, dass es durch langzeitige Düngung mittels Schlacken aus der Eisen- und Stahlindustrie keine negativen Einflüsse auf Pflanzen, untere Bodenschichten oder Grundwasser gibt.

Da jedoch das Thomasverfahren in Europa seit mehreren Jahrzehnten nicht mehr praktiziert wird und dadurch keine Thomasschlacke mehr zur Verfügung steht, stand der Versuch kurz vor seinem Ende, da kein Material zur Düngung mehr vorhanden war. Durch den Fund auf der Halde in Unterwellenborn konnte der Versuchsbedarf für die nächsten Jahre gedeckt werden.

Im Rahmen des Projekts wurde die Heterogenität der meisten Halden als der erschwerende Faktor für die Wertstoffrückgewinnung identifiziert. Obwohl die pyrometallurgische Wertstoffrückgewinnung keinen ökonomisch vertretbaren Aufwand zulässt, werden die entwickelten Konzepte zur Analyse und Potenzialerhebung als Grundlage für weitere Nachfolgeprojekte genutzt. Da die zu untersuchenden Prozessschritte auf die eingesetzten Reststoffe abgestimmt werden, wird auch die Übertragbarkeit auf andere Haldentypen überprüft. Das im Rahmen der Projektarbeiten geschaffene Know-how dient zur Kompetenzerweiterung somit auch der Steigerung der wissenschaftlichen und technischen Konkurrenzfähigkeit des FEhS.

# **5. Fortschritt auf dem Gebiet des Vorhabens**

Insgesamt können alle im Projektverbund durchgeführten Arbeiten im Bereich der Feldmethoden, Stoffstromanalyse und 3D-Modellierung sowie abbildender hyperspektraler Verfahren zur qualitativen und quantitativen Einordnung von Sekundärrohstoffen als Fortschritt zur Abschätzung des Wertstoffpotenzials kritischer Metalle in Hüttenhalden definiert werden. Nachfolgend sind die wesentlichen Fortschritte kurz zusammengefasst.

# **5.1 Übersichts- und Ressourcenkataster**

Das im Rahmen des Projekts erarbeitete Vorgehen zur Datenerfassung und Implementierung in eine WebGIS-Applikation liefert einen wesentlichen Fortschritt im Bereich der Analyse und Erfassung der deutschen Haldenlandschaft. Eine in dieser Form durchgeführte Ansprache von unterschiedlichen öffentlichen und privaten Datenlieferanten hat bisher nicht stattgefunden und stellt eine signifikante Verbesserung der quantitativen Archivdatenlage zum Haldenbestand dar. So besitzt das durch Fraunhofer UMSICHT zusammengestellte Kataster einen Neu- und Mehrwert, der bereits durch nachgelagerte Behörden des Bundesministeriums für Wirtschaft und Energie genutzt wird.

Weiterhin kann die Aufarbeitung der Hüttenhistorie am Standort der Modellhalde in Unterwellenborn als wesentlicher Meilenstein des Projekts angesehen werden. Die erarbeiteten Stoffstrommodelle, die die Entwicklung der Produktionsverfahren und der damit zusammenhängenden Materialflüsse darstellen, sind ein maßgeblicher Beitrag zur Firmenhistorie, aber auch wertvoller Beitrag für die weitere Haldenentwicklung. Die Auswertung der internen und externen Informationsquellen über den Haldenkörper konnten erstmals in einem dreidimensionalen Modell der Halde zusammengeführt werden und erlauben somit Rückschlüsse auf die Verortung potenzieller Wertstofflager. Auch die Beschaffung und Auswertung historischen Kartenmaterials zur Rekonstruktion der ursprünglichen Geländeoberfläche vor dem Beginn der anthropogenen Überprägung stellt einen nennenswerten Fortschritt zur Erkundung von Sekundärrohstofflagern dar. Die Arbeiten zeigen allerdings auf, dass noch weiterer Forschungsbedarf im Bereich der Harmonisierung von Behördendaten sowie der Erfassung von Altstandorten notwendig ist.

### **5.2 Reflexionsspektrometrische und fernerkundliche Analyse von Eisenhüttenhalden**

Im Verbundvorhaben REStrateGIS untersuchte das Fachgebiet Geofernerkundung und Kartographie in einer innovativen Pilotstudie die Möglichkeiten punktueller reflexionsspektrometrischer Labor- und Feldmethoden sowie abbildender hyperspektraler Verfahren zur qualitativen und quantitativen Analyse unterschiedlich wertstoffhaltiger Materialien in Hüttenhalden. Als Resultat wurde ein Katalog erstellt, der eine Einteilung der Haldenmaterialien in unterschiedliche spektrale Klassen erlaubt. Durch dieses Vorgehen wurde auch die spektrale Differenzierbarkeit verschiedener Schlacken und anderer Stoffe aus der Eisen- und Stahlerzeugung aufgezeigt. Weiterhin wurden semi-quantitative Zusammenhänge zwischen enthaltenen Wertstoffen, z.B. dem Gesamtmetall- oder dem Eisengehalt, und den spektralen Eigenschaften bestimmter Haldenmaterialien festgestellt. Von ausgewählten Proben wurden umfangreiche Messungen an verschiedenen Korngrößenreihen durchgeführt, um die Variabilität der Reflexionsspektren in Abhängigkeit von der Korngröße aufzuzeigen. Die Auswertung terrestrischer abbildender Hyperspektraldaten zeigte, dass die Übertragung der punktuell auf Feld- und Laborebene ermittelten Ergebnisse auch auf flächenhafte Daten möglich ist. So konnte die räumliche Verteilung verschiedener, unterschiedlich wertstoffhaltiger Haldenmaterialien detektiert und damit ein maßgeblicher Beitrag zur Grundlagenforschung für die Haldenerkundung im Rahmen des Urban Mining geliefert werden [Denk et al.-2015]. Die Arbeiten haben allerdings aufgezeigt, dass noch weiterer Forschungsbedarf in der spektrometrischen Analyse von industriellen Nebenprodukten besteht und eine Erweiterung der Datenbasis um spektrale Signaturen weiterer Materialien nötig ist.

# **5.3 Haldendetektion**

Die in den Testregionen durchgeführte regionale Analyse von Bereichen mit bekannten Halden zur mittelmaßstabigen Oberflächendifferenzierung mittels weltweit verfügbarer Radardaten höherer Auflösung und multispektaler Satellitendaten hat mit dem Harris-Ansatz eine wirkungsvolle Methode generiert. Die Projektpartner gehen davon aus, dass so insbesondere in schwer zugänglichen Regionen der Erde, von denen man nur geringe Informationen zu bekannten Halden hat, ein Tool zur Vorauswahl und Detektion von anthropogenen Vollformen zur Verfügung steht. Jedoch sind in diesem Bereich weitere Forschungsanstrengungen notwendig, um die Detektion zu verfeinern sowie die Genauigkeit der Haldenumringe zu erhöhen.

#### **5.4 Wertstoffrückgewinnung**

Im Rahmen der post-metallurgischen Analyse der beprobten Haldenmaterialien zeigte sich, dass die pyrometallurgische Behandlung immer zu einer Verbesserung des Eluatverhaltens führt und damit auch die Umweltverträglichkeit des Materials verbessert wird. Weiterhin konnte gezeigt werden, dass in Bezug auf die Rückgewinnung insbesondere die mineralogische Bindungsform von reaktionsfähigen Bestandteilen und Spurenelementen aufschlussreich ist. Die Analysen der in Summe über 100 Proben aus verschiedenen Bereichen und Tiefen stellen eine gute Basis einer repräsentativen Charakterisierung der Halde dar. Anhand der Analyse der chemischen und mineralogischen Zusammensetzungen dieser Materialien konnte eine Kategorisierung vorgenommen werden, welche mit den unterschiedlichen Wertstoffpotenzialen ein Gesamtbild der Halde darstellen. Durch diese Arbeiten und Analysen konnte erstmals eine Potenzialabschätzung für die in Deutschland aufgehaldeten Materialien der Eisenhüttenindustrie durch Extrapolation erfüllt werden. Dabei sind jedoch stets die große Fehlerfortpflanzung und die notwendigerweise zu treffenden Annahmen zu beachten. Um die Abschätzung weiter zu validieren, müssen jedoch weitere Forschungsvorhaben zu Eisenhüttenhalden durchgeführt werden.

### <span id="page-204-0"></span>**6. Veröffentlichungen**

#### **Vorträge auf Fachtagungen:**

- Jandewerth, M.; Denk, M.; Gläßer, C.; Teuwsen, S.; Mrotzek, A. (2013): *Reduktion*  von Rohstoffimportenten durch Wertstoffgewinnung aus Hüttenhalden - Multiska*lares Ressourcenkataster für Hüttenhalden.* Berliner Schlackenkonferenz – Aschen, Schlacken, Stäube aus Abfallverbrennung und Metallurgie, 23.-24.09.2013, Berlin.
- Denk, M.; Gläßer, C.; Kurz, T.H.; Buckley, S.J.; Mudersbach, D.; Drissen, P. (2013): *Hyperspectral analysis of materials from iron and steel production using reflec*tance spectroscopy in a case study in Thuringia, Germany. GRSG AGM 2013, "Status and developments in geological remote sensing"; 09.-11.12.2013, Berlin.
- Jandewerth, M.; Mrotzek, A.; Denk, M.; Gläßer, C.; Mudersbach, D.; Teuwsen, S. (2014): *Konzeption und Entwicklung eines Ressourcenkatasters für Hüttenhalden durch Einsatz von Geoinformationstechnologien und Strategieentwicklung zur Wie*dergewinnung von Wertstoffen. r<sup>3</sup>-Statusseminar/5. Urban Mining Kongress, 11.-12.06.2014, Essen.
- Denk, M.; Gläßer, C.; Kurz, T. H.; Buckley, S. J.; Mudersbach D.; Drissen, P. (2015): *Hyperspectral analysis and mapping of iron and steelwork by-products.* 9th EARSeL SIG Imaging Spectroscopy Workshop, 14.-16.04.2015, Luxemburg.
- Denk, M.; Gläßer, C. (2015): *Hyper- und multispektrale Fernerkundungsmethoden*  zur Analyse von Industrie- und Bergbauhalden. BGR-Statusseminar "Forschungsaufträge im Bereich der Rohstoff- und Lagerstättenforschung", 22.-23.07.2015, Hannover.
- Denk, M.; Gläßer, C.; Drissen, P.; Algermissen, D.; Mudersbach, D. (2015): *Analysis of iron and steelwork by-products using reflectance spectroscopy and hyperspectral imaging: A multi scale approach*. GRSG AGM 2015 Challenges in Geological Remote Sensing, 08.-11.12.2015, Frascati.
- Mrotzek-Blöß, A.; Nühlen, J.; Denk, M.; Gläßer, C.; Algermissen, D.; Mudersbach, D.; Teuwsen, S.; Pakzad, K. (2015): *Konzeption und Entwicklung eines Ressourcenkatasters für Hüttenhalden durch Einsatz von Geoinformationstechnologien und Strategieentwicklung zur Wiedergewinnung von Wertstoffen.* r<sup>3</sup>-Abschlusskonferenz "Die Zukunftsstadt als Rohstoffquelle – Urban Mining", 15.- 16.09.2015, Bonn.
- Mrotzek-Blöß, A.; Nühlen, J. (2015): *Potenziale und Hemmnisse bei der Rückgewinnung von Sekundärrohstoffen aus Halden*. 6. Urban Mining Kongress, 05.11.2015, Dortmund.
- **Eingereicht:** Nühlen, J.; Denk, M.; Teuwsen, S.; Algermissen, D.; Gläßer, C. (2016): *Potenziale und Hemmnisse bei der Rückgewinnung von Sekundärrohstoffen aus Halden*. Berliner Konferenz Mineralische Nebenprodukte und Abfälle - Aschen, Schlacken, Stäube und Baurestmassen, 20.-21.06.2016 in Berlin.

### **Posterpräsentationen auf Fachtagungen:**

- Denk, M.; Gläßer, C.; Kurz, T.H.; Buckley, S.J.; Mudersbach, D.; Drissen, P. (2013): *Detection of raw materials in waste sites from iron and steel production using multi-scale spectral and lidar measurement: Case study from Thuringia, Germany.* Vertical Geology conference 2014 - from remote sensing to 3D geological modelling, 06.-07.02.2014, Lausanne.
- Denk, M.; Gläßer, C.; Kurz, T.H.; Buckley, S.J.; Mudersbach, D.; Drissen, P. (2013): *Detection of raw materials in waste sites from iron and steel production using multi-scale spectral and lidar measurement: Case study from Thuringia, Germany.*  $r^3$ -Statusseminar/5. Urban Mining Kongress, 11.-12.06.2014, Essen.
- Denk, M.; Gläßer, C.; Kurz, T.H.; Buckley, S.J.; Mudersbach, D.; Drissen, P. (2014): *Exploration of raw materials in dump sites – a new hyperspectral approach.* GRSG AGM 2014 "25 Years of Geological Remote Sensing", 15.12.-17.12.2014, London.
- Denk, M.; Gläßer, C. (2015): *Mapping mining heaps using multi- and hyperspectral remote sensing: A case study in the Mansfelder Land region in Central Germany.* GRSG AGM 2015 Challenges in Geological Remote Sensing, 8.12.-11.12.2015, Frascati.
- Jandewerth, M. (2014): *Konzeption und Entwicklung eines Ressourcenkatasters für Hüttenhalden durch Einsatz von Geoinformationstechnologien und Strategieent*wicklung zur Wiedergewinnung von Wertstoffen. r<sup>3</sup>-Statusseminar 11.-12.06.2014, Essen.
- Mrotzek-Blöß, A.; Nühlen, J.; (2015): *Konzeption und Entwicklung eines Ressourcenkatasters für Hüttenhalden durch Einsatz von Geoinformationstechnologien und Strategieentwicklung zur Wiedergewinnung von Wertstoffen.* r<sup>3</sup>-Abschlusskonferenz "Die Zukunftsstadt als Rohstoffquelle – Urban Mining", 15.-16.09.2015, Bonn.

# **Artikel in wissenschaftlichen Fachjournals:**

 Denk, M.; Gläßer, C.; Kurz, T.H.; Buckley, S.J.; Drissen, P. (2015): *Mapping of iron and steelwork by-products using close range hyperspectral imaging: A case study in Thuringia, Germany*. European Journal of Remote Sensing, Vertical Geology Conference VGC-14 Special issue. Issue 48, p. 489-509, doi: 10.5721/EuJRS20154828.

### **Buchbeiträge:**

- Jandewerth, M.; Denk, M.; Gläßer, C.; Teuwsen, S.; Mrotzek, A. (2013): *Reduktion*  von Rohstoffimportenten durch Wertstoffgewinnung aus Hüttenhalden – Multiska*lares Ressourcenkataster für Hüttenhalden.* Berliner Schlackenkonferenz – Aschen, Schlacken, Stäube aus Abfallverbrennung und Metallurgie, 23.-24.09.2013, Berlin. ISBN: 978-3-935317-97-9
- **Eingereicht:** Nühlen, J.; Denk, M.; Teuwsen, S.; Algermissen, D.; Gläßer, C. (2016): *Sekundärrohstoffe in Hüttenhalden – Strategien zur Haldendetektion und -analyse auf Basis von Geoinformationstechnologien*. Berliner Konferenz Mineralische Nebenprodukte und Abfälle - Aschen, Schlacken, Stäube und Baurestmassen, 20.- 21.06.2016 in Berlin.
- **Geplant:** Beitrag zum Methodenhandbuch des Haldenclusters. Voraussichtlich in der Reihe *Commodity Top-News* der Bundesanstalt für Geowissenschaften und Rohstoffe, Veröffentlichung voraussichtlich zwischen zweiten und drittem Quartal 2016.
- **Geplant:** Beitrag im r<sup>3</sup>-Abschlussbuchband der INTRA r<sup>3</sup>+ Begleitforschung. Veröffentlichung voraussichtlich im August/September 2016. Fraunhofer-Verlag, München.

# **Nennungen in Branchenmagazinen, Presseberichten und Filmmaterial:**

- *Forscher suchen Metalle in Hüttenhalden – Unabhängiger werden von Rohstoff-Import*, Neue Ruhr Zeitung (NRZ), Donnerstag 23.05.2013, Nr. 118, 67. Jahrgang
- *Was steckt in Halden?*, RECYCLING magazin, Ausgabe 04/2015, S. 22
- *Fraunhofer UMSICHT erstellt neues Ressourcenkataster,* EUWID Recycling und Entsorgung, Ausgabe 07/2015, S. 33
- Mrotzek, A.; Nühlen J. (2015): *Wertvolle Stoffe in Hüttenhalden finden*, Fraunhofer-Pressemagazin "Forschung Kompakt", Ausgabe 02/2015
- *Die Stadt als zukünftige Rohstoffmine*, VDI-Nachrichten, 20.11.2015, Nr. 47, S.10
- Beitrag zu dem durch die r<sup>3</sup>-Begleitforschung koordinierten Filmprojekt anlässlich der r<sup>3</sup>-Abschlusskonferenz 2015. Der REStrateGIS-Part findet sich zwischen 02:15 Minuten und 02:48 Minuten. Der Film wurde in der Mediathek des BMBF barrierefrei veröffentlicht und steht unter folgendem Link bereit: <https://www.bmbf.de/de/mediathek.php?VID=956>

# **Studentische Qualifizierungsarbeiten:**

- Cachay, M. (2013): *Räumliche Darstellung der historischen Verhüttungsindustrie und Stoffströme im Ruhrgebiet mit ArcGIS.* Bachelorarbeit am Geographischen Institut der Ruhr-Universität Bochum. Abgabedatum: 02.08.2013
- Heite, W. (2015): *Konzeption der mechanischen Aufbereitung von Haldenmaterialien aus der Eisen- und Stahlindustrie als Teil der Prozesskette zur Wertstoffgewinnung.* Masterarbeit im Studienfach Umwelttechnik und Ressourcenmanagement an der Ruhr-Universität Bochum. Abgabedatum: 29.03.2015.

# **7. Quellenverzeichnis**

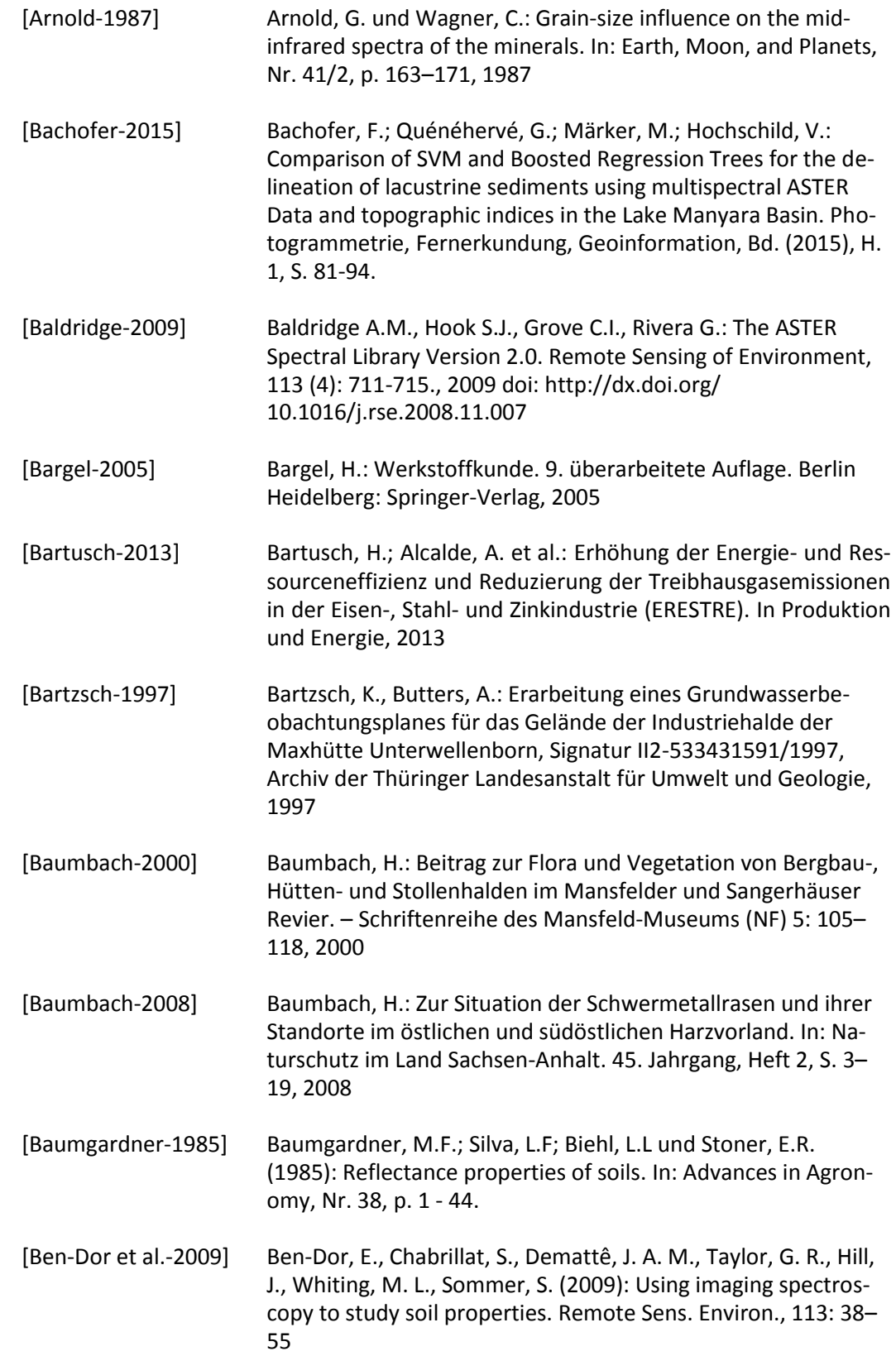

[Boardman-1994] Boardman J.W., Kruse F.A.: Automated spectral analysis: A geological example using AVIRIS data, northern Grapevine Mountains, Nevada. Proceedings of the tenth Thematic Conference on Geologic Remote Sensing, Environmental Research Institute of Michigan. Ann Arbor Michigan, p. 1407–1418, 1994 [Bowers-1965] Bowers, S.A.; Hanks, R.J.: Reflection of radiant energy from soils. In: Soil Science, Nr. 100/2, p. 130–138, 1985 [Brunion-1958] Brunion, H.: Untersuchungen zur Viskosität von Rennschlacken, 1958 [Clark et al.-1984] Clark R.N., Roush T.L.: Reflectance spectroscopy: Quantitative analysis techniques for remote sensing applications. Journal of Geophysical Research: Solid Earth, 89 (B7): 6329–6340, 1984 doi: http://dx.doi.org/10.1029/JB089iB07p06329 [Clark et al.-1990] Clark R.N., Gallagher A.J., Swayze G.A.: Material Absorption Band Depth Mapping of Imaging Spectrometer Data Using a Complete Band Shape Least-Squares Fit with Library Reference Spectra. Proceedings of the Second Airborne Visible/Infrared Imaging Spectrometer (AVIRIS) Workshop, JPL Publication, 90 (54): 176–186, 1990 [Clark-1999] Clark, R. N.: Spectroscopy of Rocks and Minerals and Principles of Spectroscopy. In: Rencz, A. N. [Hrsg.]: Manual of Remote Sensing. John Wiley and Sons, New York, 1999, cap. 1, p. 3–58. [Clark-2007] Clark R.N.; Swayze G.A.; Wise R.; Livo E., Hoefen T.; Kokaly R.; Sutley S.J.: USGS digital spectral library splib06a: U.S. Geological Survey, Digital Data Series 231, 2007 Available online at: http://speclab.cr.usgs.gov/spectral.lib06 Letzter Zugriff: 02.11.2014 [Das-2002] Das, B.; Prakash, S., et al.: Effective Utilization of Flue Dust of integrated Steel Plants. In The European Journal of Mineral Processing and Environmental Protection, 2002, p. 61–68 [Denk et al.-2015] Denk, M.; Gläßer, C.; Kurz, T.H.; Buckley, S.J.; Drissen, P.: Mapping of iron and steelwork by-products using close range hyperspectral imaging: A case study in Thuringia, Germany. European Journal of Remote Sensing, Vertical Geology Conference VGC-14 Special issue. Issue 48, p. 489-509, 2015, doi: 10.5721/EuJRS20154828. [Dillinger-2007] Dillinger, J.: Fachkunde Metall. 56., neu bearbeitete Auflage. Haan-Gruiten, 2007 http://commons.wikimedia.org/wiki/File:Dwight-Lloyd-Prozess.png Letzter Zugriff: 24.03.2014

[DIN EN 10020] DIN EN 10020: Definition and classification of grades of steel, 2000

[DK Recycling und Roheisen- 2009] DK Recycling und Roheisen: Übernahmekriterien für eisenhaltige Reststoffe, 2009

- [Dohlen-2009] Dohlen, M.; Steinweg, B.: Aschen und Schlacken: Identifizierung und Charakterisierung in der bodenkundlichen Praxis. In Altlasten-Spektrum, 2009, 5; S. 243–251
- [Drissen-2012] Drissen, P.; Mudersbach, D.: Entwicklung von Baustoffen aus Edelstahlschlacken für Flächensanierung und Deponiebau: Report 2012 Nr. 1, 2012, S. 1–7
- [Dunger-2006] Dunger, V.: Entwicklung und Anwendung des Modells BO-WAHALD zur Quantifizierung des Wasserhaushalts oberflächengesicherter Deponien und Halden, Habilitationsschrift, TU Bergakademie Freiberg, Eingereicht am 06.10.2006. Tag der Verleihung: 21.08.2007.
- [Dyck-2004] Dyck, A.: Abschlussbericht Monitoring "Setzungsmessungen" Halde Maxhütte Unterwellenborn, Signatur II2 5334-510/2004, Archiv der Thüringer Landesanstalt für Umwelt und Geologie, 2004
- [Ehrenberg-2006] Ehrenberg, A.: Hüttensand Ein leistungsfähiger Baustoff mit Tradition und Zukunft. In: Beton-Information 4 - 2006
- [EPC-1996] EPC GmbH: Historische Recherche zur Industriehalde, unveröffentlicht, 1996
- [FEhS-1991] FEhS: Schriftenreihe der Forschungsgemeinschaft Eisenhüttenschlacken. Heft 1: Eisenhüttenschlacken – Eigenschaften und Verwertung Referate aus dem Zeitraum 1888–1991, 1991
- [FEhS-1994] FEhS: Schriftenreihe der Forschungsgemeinschaft Eisenhüttenschlacken. Heft 3: Referate einer gemeinsamen Informationsveranstaltung der Forschungsgemeinschaft Eisenhüttenschlacken, der Gütegemeinschaft Stahlwerkschlacke e.V., der Universität (TH) Karlsruhe und der badischen Stahlwerke GmbH am 18. Mai 1994 in Kehl, 1994
- [Gara-1998] Gara, S.: Behandlung von Reststoffen und Abfällen in der Eisen- und Stahlindustrie, österreichisches Bundesministerium für Umwelt, Jugend und Familie. Wien, 1998
- [Gock-2013] Gock, E.; Zamani, A.: Innovatives Aufbereitungs- und Agglomerationsverfahren für Hüttenreststoffe (INAH), 2013
- [Green-1988] Green A.A., Berman M., Switzer P., Craig M.D.: A transformation for ordering multispectral data in terms of image quality with implications for noise removal. IEEE Transactions on Geoscience and Remote Sensing, 26 (1): 65–74, 1988 doi: http://dx.doi.org/ 10.1109/36.3001
- [Guldan-2013] Guldan, D.: Aufbereitung von Edelstahlschlacken. In Asche-Schlacke-Stäube aus Metallurgie und Abfallverbrennung. TK Verlag Karl Thomé-Kozmiensky, Neuruppin, 2013
- [Hapke-1993] Hapke, B.: Theory of Reflectance and Emittance Spectroscopy. Topics in Remote Sensing 3. New York, 1993
- [Harris-1988] Harris, C.: "A combined corner and edge detector". Proceedings of the  $4<sup>th</sup>$  Alvey Vision Conference, pp. 147-151, 1988.
- [Heußen-2013] Heußen, M.; Markus, H. P.: Ressourcenmanagement eines Elektrostahlwerks. In Asche-Schlacke-Stäube aus Metallurgie und Abfallverbrennung. TK Verlag Karl Thomé-Kozmiensky, Neuruppin, 2013; S. 485–505
- [HMK-2013] HKM: Vom Erz zum Stahl: Hochofen. 2013. Download: [http://www.hkm.de/fileadmin/Inhalte/Stahl/HKM\\_-](http://www.hkm.de/fileadmin/Inhalte/Stahl/HKM_-_Vom_Erz_zum_Stahl_4_-_Hochofen.pdf) Vom Erz zum Stahl 4 - Hochofen.pdf
- [Kaufmann et al.- 2012] Kaufmann et al. (2012): Science Plan of the Environmental Mapping and Analysis Program (EnMAP).Potsdam: Deutsches GeoForschungsZentrum GFZ, pp. 65. Scientific Technical Report
- [Kurz et al.-2013] Kurz T. H., Buckley S. J., Howell J. A. (2013): Close-range hyperspectral imaging for geological field studies: workflow and methods. International Journal of Remote Sensing, 34 (5): 1798-1822
- [Jung et al.-2011] Jung, A., Götze, C., Gläßer, C.: A Practical Post-Correction Method for Spectral Libraries. RS & GIS, 2, 4–12, 2011
- [Jung et al.-2012] Jung, A., Götze, C., Gläßer, C.: Overview of Experimental Setups in Spectroscopic Laboratory Measurements – the SpecTour Project. PFG, 4, 433–442, 2012 doi: http://dx.doi.org/10.1127/1432-8364/20/0129
- [Kruse-1994] Kruse F.A., Lefkoff A.B., Boardman J.B., Heidebrecht K.B., Shapiro A.T., Barloon P.J., Goetz A.F.H.: The Spectral Image Processing System (SIPS) - Interactive Visualization and Analysis of Imaging spectrometer Data. Remote Sensing of the Environment, 44 (2–3): 145–163, 1993 doi: http://dx.doi.org/10.1016/0034-4257(93)90013-N
- [Leistner et al.-2014] Leistner, T.; Müller, M., et al.: Selektive Trennung sehr feiner Partikelsysteme mittels Flüssig/Flüssig-Flotation. In Chemie Ingenieur Technik, 2014, 6, 86; S. 831–839
- [LGB-SA-2000] Landesamt für Geologie und Bergwesen Sachsen-Anhalt[Hrsg.] (2000): Geologisch-montanhistorische Karte der Reviere Mansfeld und Sangerhausen : 800 Jahre Mansfelder Kupferschieferbergbau und Hüttenwesen. Maßstab 1:50.000, 1. Auflage, ISBN: 3-929951-35-5
- [Ma-2014] Ma, N.; Houser, J. B.: Recycling of steelmaking slag fines by weak magnetic separation coupled with selective particle size screening. In Journal of Cleaner Production, 2014, 82; p. 221– 231
- [Maxhütte-1997] Geschichtsverein Maximilianshütte/Maxhütte e.V. [Hrsg.]: Die Maxhütte Unterwellenborn vor 1873 bis 1920: Aus alten Traditionen wächst ein neues Werk. Teil I, 1997
- [Maxhütte-1998] Geschichtsverein Maximilianshütte/Maxhütte e.V. [Hrsg.]: Die Maxhütte Unterwellenborn 1921 bis 1945: Der metallurgische Großbetrieb im Thüringer Land. Teil II, 1998
- [Maxhütte-2004] Geschichtsverein Maximilianshütte/Maxhütte e.V. [Hrsg.]: Die Maxhütte Unterwellenborn 1945 bis 1950: Vom schweren Anfang zum VEB Maxhütte. Teil III, 2004
- [Maxhütte-2005] Geschichtsverein Maximilianshütte/Maxhütte e.V. [Hrsg.]: Die Maxhütte Unterwellenborn 1951 bis 1965: Nach den schweren Nachkriegsjahren neue Zuversicht für den weiteren Ausbau des Werkes. Teil IV, 2005
- [Maxhütte-2011] Geschichtsverein Maximilianshütte/Maxhütte e.V. [Hrsg.]: Die Maxhütte Unterwellenborn 1966 bis 1989: Nach Jahren der Stagnation die Modernisierung der metallurgischen Stufen einschließlich des Großvorhabens Kombinierte Formstahlstraße. Teil V, 2011
- [Maxhütte-2012] Geschichtsverein Maximilianshütte/Maxhütte e.V. [Hrsg.]: Die Maxhütte Unterwellenborn GmbH von 1990 bis 30. Juni 1992 und die Entwicklung der Stahlwerk Thüringen GmbH von der Gründung am 1. Juli 1992 bis 31. Dezember 2006: Stahlwerk Thüringen GmbH - eine erfolgreiche Privatisierung in der Stahlindustrie der ehemaligen DDR. Teil VI, 2012
- [Merkel-2011] Merkel, T.: Erhebungen zur Erzeugung und Nutzung von Hochofen- und Stahlwerksschlacke. FEhS Report Jahrgang 18, Nr. 1, 2011; S. 11–12
- [Merkel-2014] Merkel, T.: Erhebungen zu Produktion und Einsatz von Hochofen- und Stahlwerksschlacke, in: FEhS Report Jahrgang 21, Nr. 1, 2014; S. 18
- [Merkel-2015] Merkel, T.: Erhebungen zu Produktion und Nutzung. In FEhS Report Jahrgang 22, Nr. 1, 2015; S. 24
- [Meyer-2013] Meyer, C.; Wichmann, M. et al.: Recycling von Eisenhüttenschlacken. Technisch-ökonomische Analyse und Bewertung. In Asche-Schlacke-Stäube aus Metallurgie und Abfallverbrennung. TK Verlag Karl Thomé-Kozmiensky, Neuruppin, 2013; S. 465–484
- [Minkenberg-2009] Minkenberg, R.: Allgemeine Übernahmebedingungen für die Übernahme von Fe-haltigen Abfällen zur Verwertung, Duisburg, 2009
- [Motz-2001] Motz, H.; Geiseler, J.: Products of steel slags an opportunity to save natural resources, in: Waste Management, 2001, 3, 21; p. 285–293
- [Mudersbach-2014] Mudersbach, D.: Schlackeaufbereitung bei TKMSS, Duisburg, 2014
- [Murphy-2013] Murphy R.J., Monteiro S.T. (2013): Mapping the distribution of ferric iron minerals on a vertical mine face using derivative analysis of hyperspectral imagery (430-970 nm). ISPRS Journal of Photogramme-try and Remote Sensing, 75: 29–39
- [Pan-2013] Pan Z., Huang J., Wang F.: Multi range spectral feature fitting for hyperspectral imagery in extracting oilseed rape planting area. International Journal of Applied Earth Observation and Geoinformation, 25: 21–29, 2013 doi: http://dx.doi.org/10.1016/j.jag.2013.03.002.
- [Peuker-2012] Peuker, U. A.; Kwade, A. et al.: Aufbereitungstechnik. Aktuelle verfahrenstechnische Fragestellungen für die Aufbereitung von mineralischen, nachwachsenden und sekundären Rohstoffen. Positionspapier der ProcessNet-Fachgruppen, 2012
- [Pour-2011] Pour, B.A., Hashim, M.: Spectral transformation of ASTER data and the discrimination of hydrothermal alteration minerals in a semi-arid region, SE Iran. Int. J. Phys.Sci. 6 (8), 2011, p. 2037– 2059
- [Pretz-2009] Pretz, T.; Killmann, D. et al.: Sensorgestützte Aufbereitungstechnik. In Recycling und Rohstoffe. Band 2. TK Verlag Karl Thomé-Kozmiensky, Neuruppin, 2009; S. 425–435
- [Rekersdrees-2014] Rekersdrees, T.; Schliephake, H. et al.: Aufbau und Prozessführung des Lichbogenofens unter besonderer Berücksichtigung des Schlackenmanagements. In Mineralische Nebenprodukte und Abfälle - Aschen, Schlacken, Stäube und Baurestmassen. TK Verlag Karl Thomé-Kozmiensky, Neuruppin, 2014; S. 305– 326

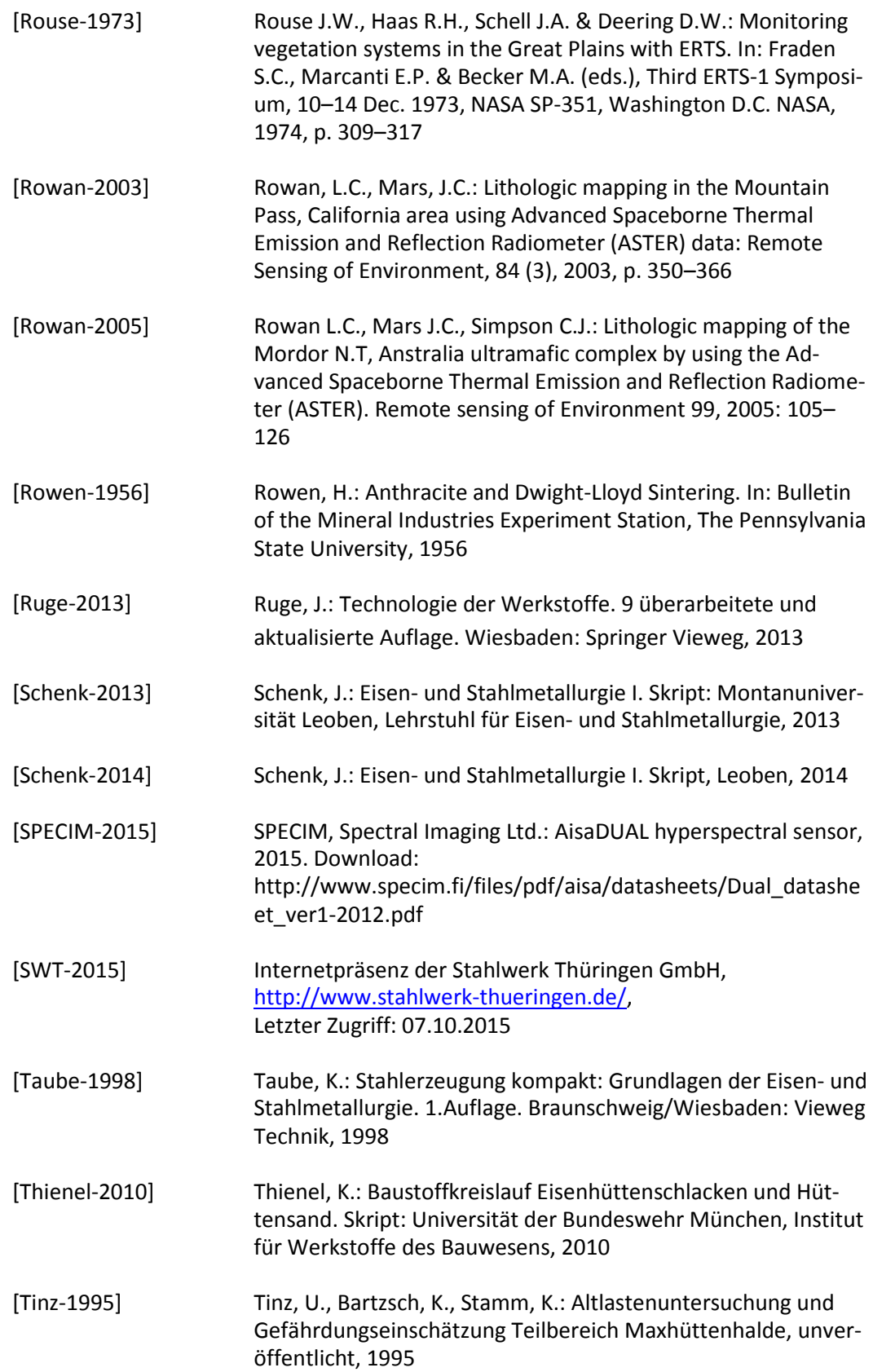

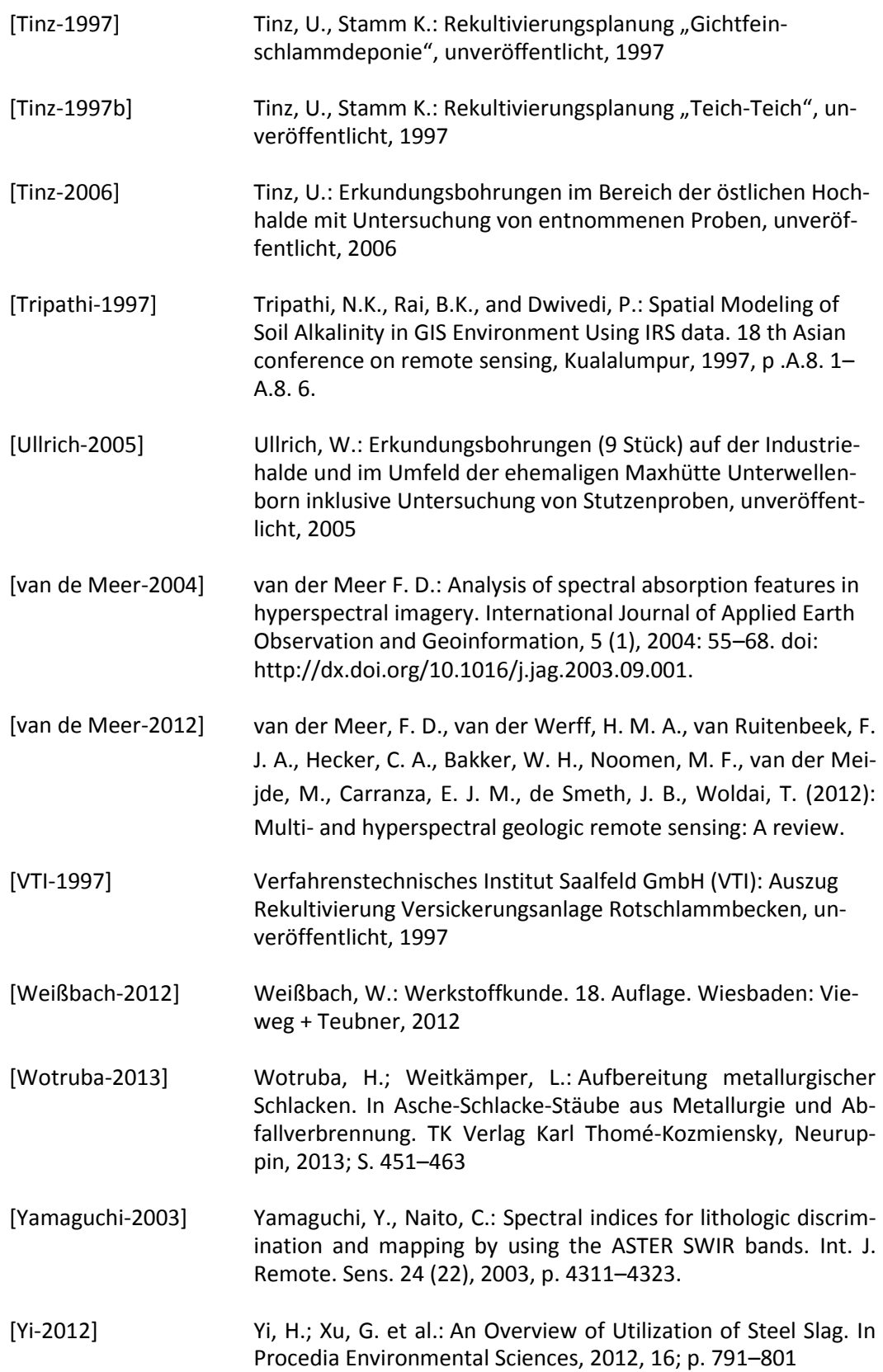

# V Anhang

# **1. Abbildungen**

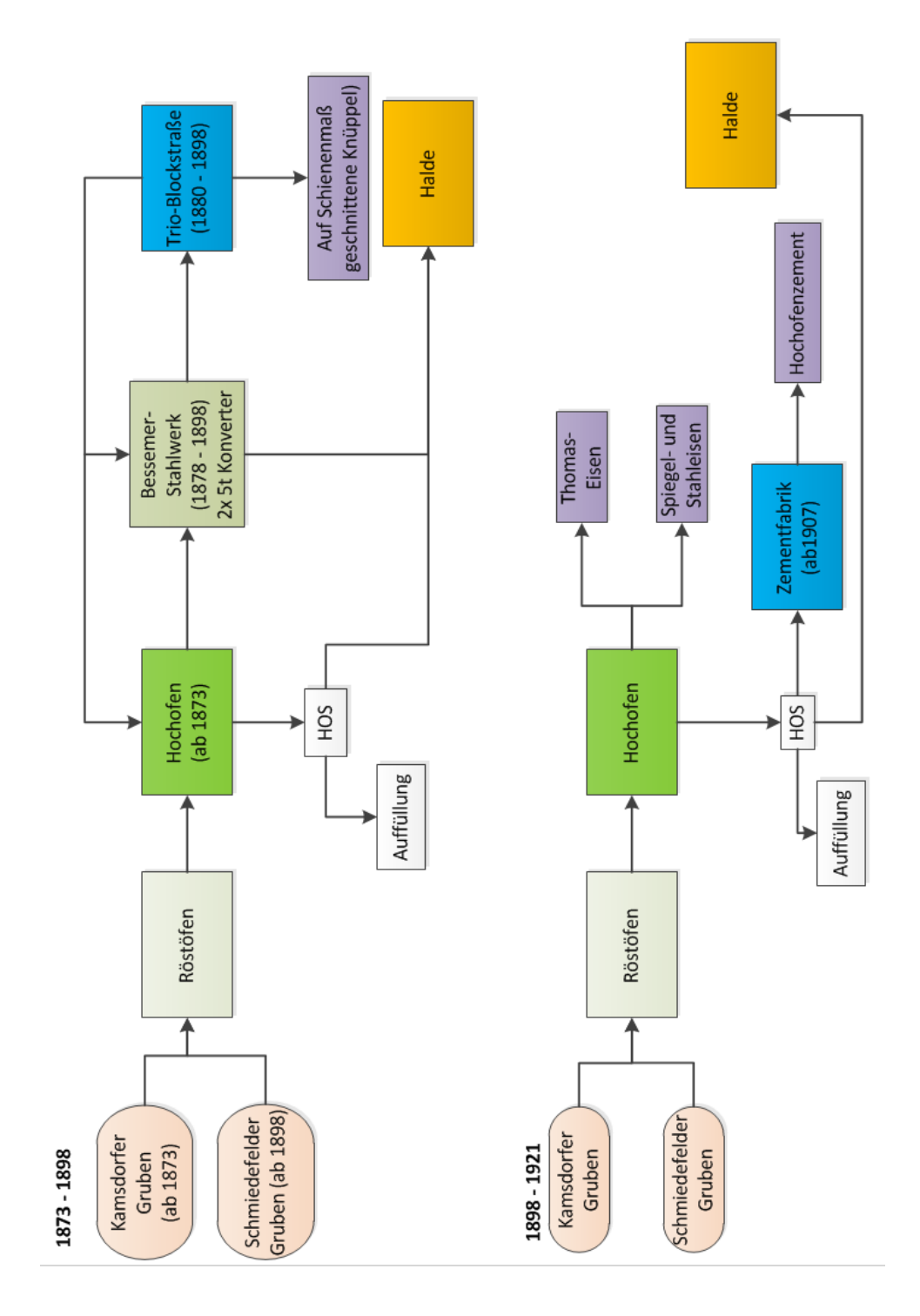

Abbildung 107: Stoffströme in der Maxhütte Unterwellenborn 1873 – 1921 eigene Darstellung Fraunhofer UMSICHT
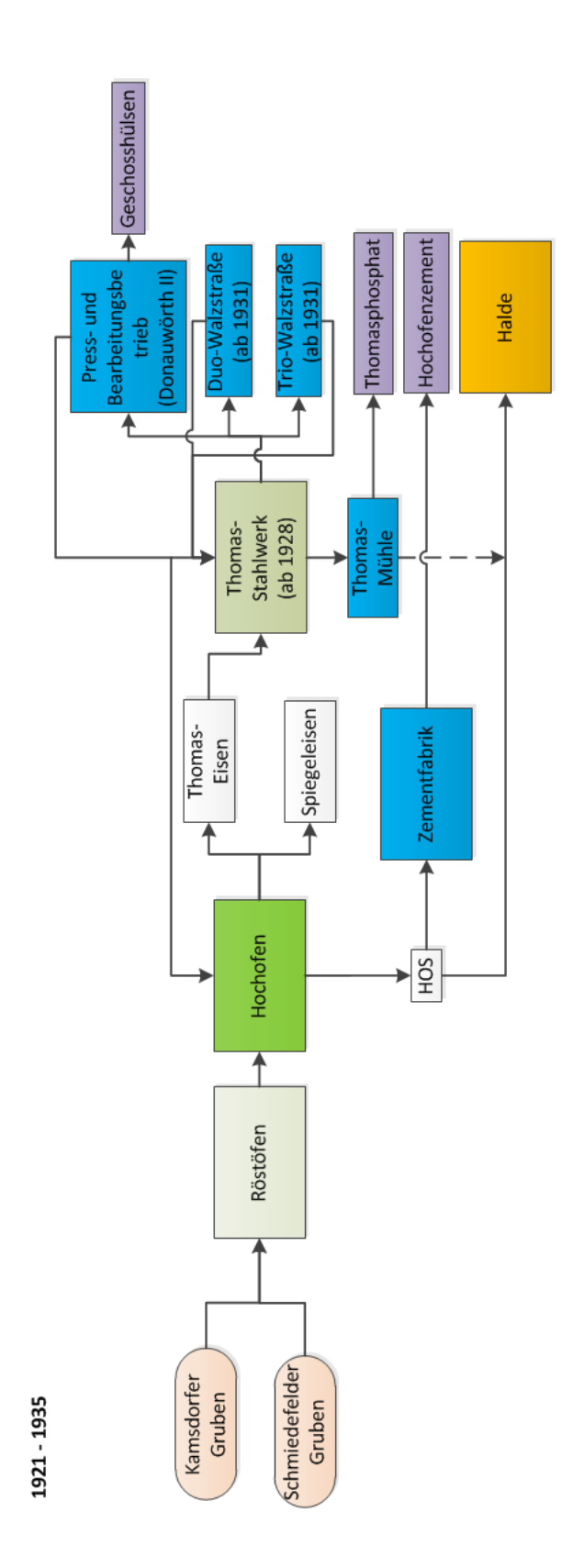

Abbildung 108: Stoffströme in der Maxhütte Unterwellenborn 1921 – 1935 eigene Darstellung Fraunhofer UMSICHT

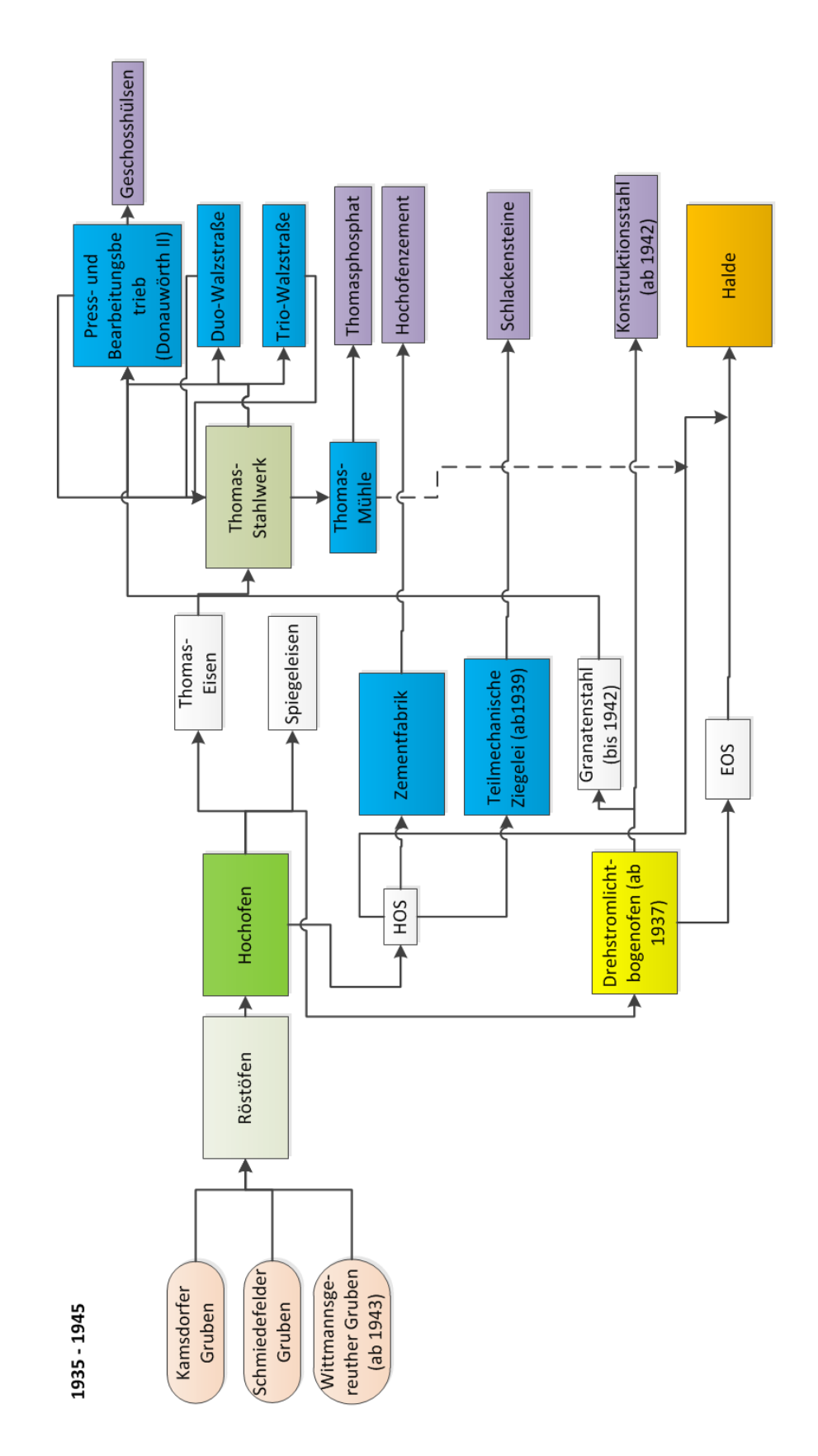

Abbildung 109: Stoffströme in der Maxhütte Unterwellenborn 1935 – 1945 eigene Darstellung Fraunhofer UMSICHT

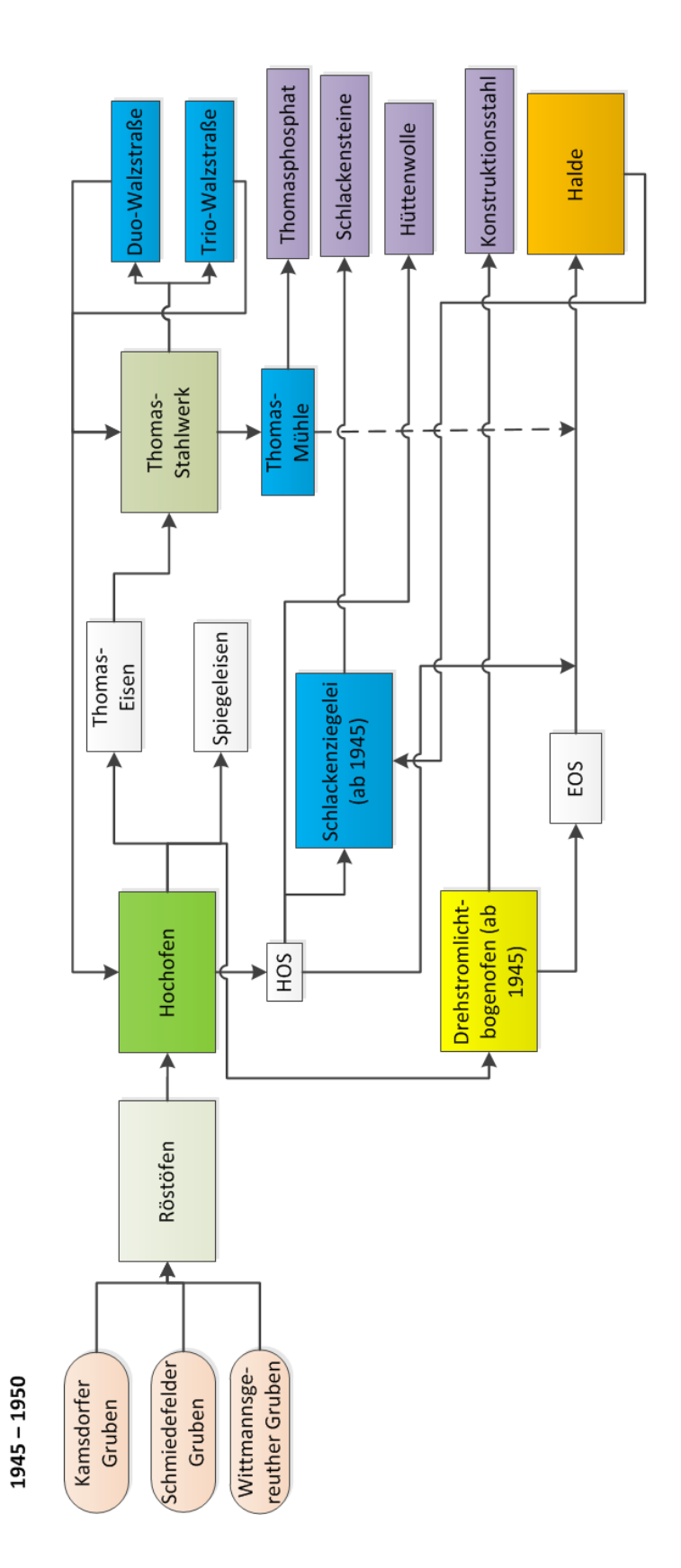

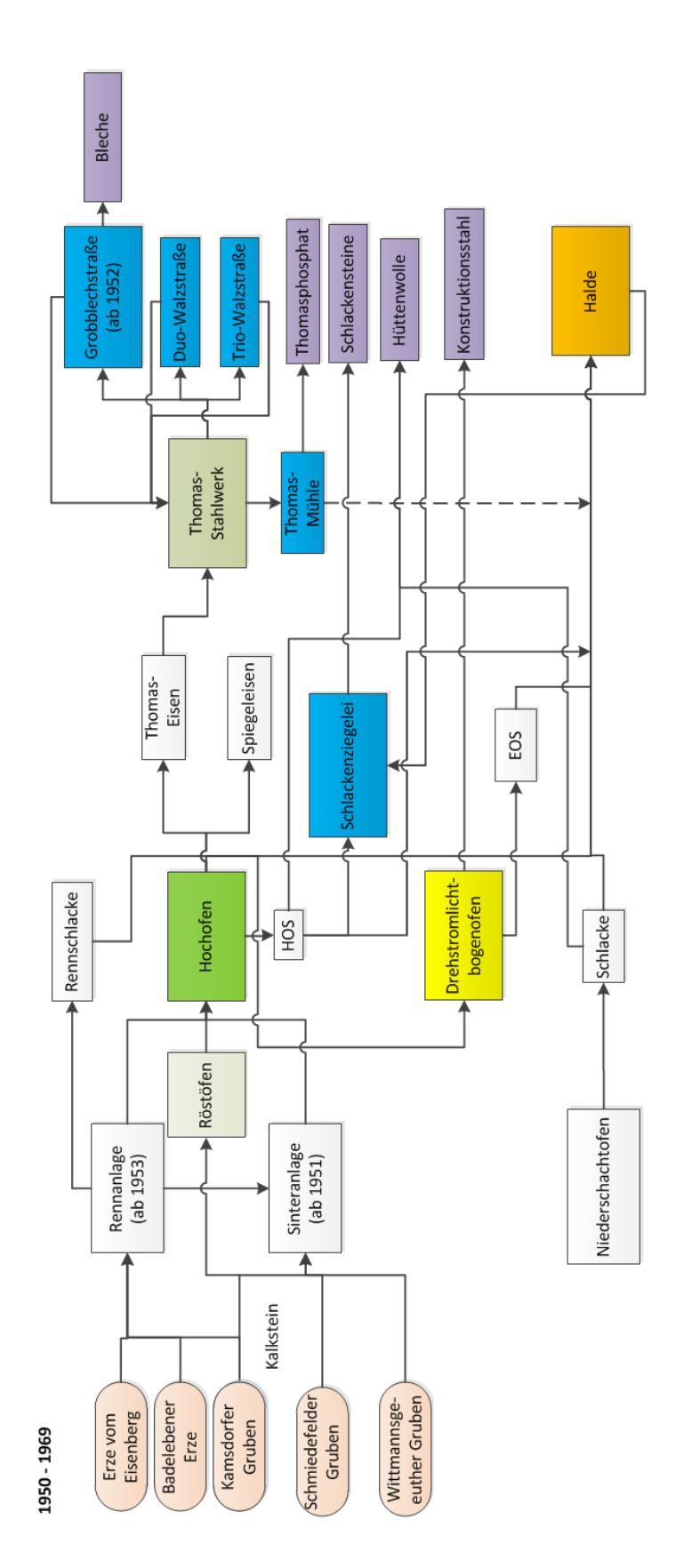

Abbildung 111: Stoffströme in der Maxhütte Unterwellenborn 1950 – 1969 eigene Darstellung Fraunhofer UMSICHT

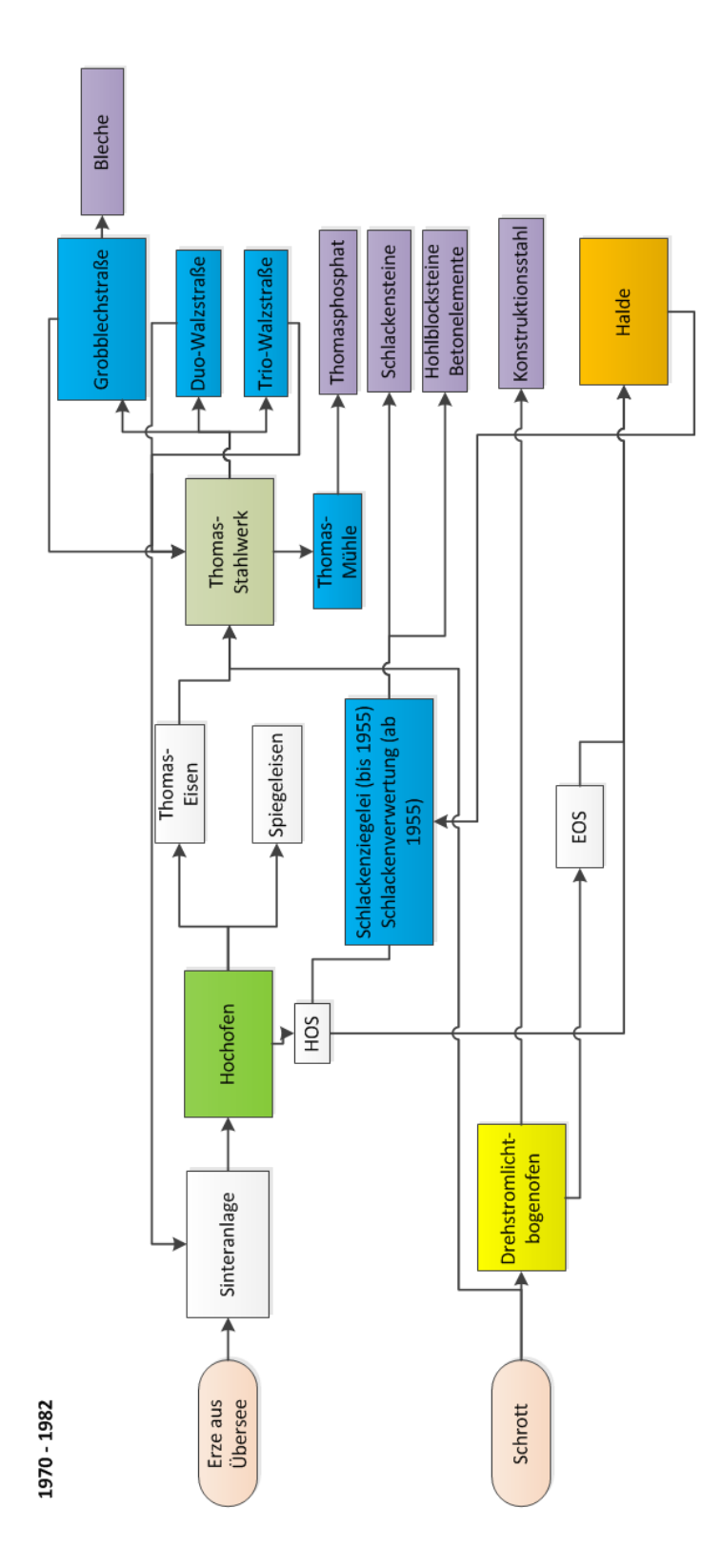

Abbildung 112: Stoffströme in der Maxhütte Unterwellenborn 1970 – 1982 eigene Darstellung Fraunhofer UMSICHT

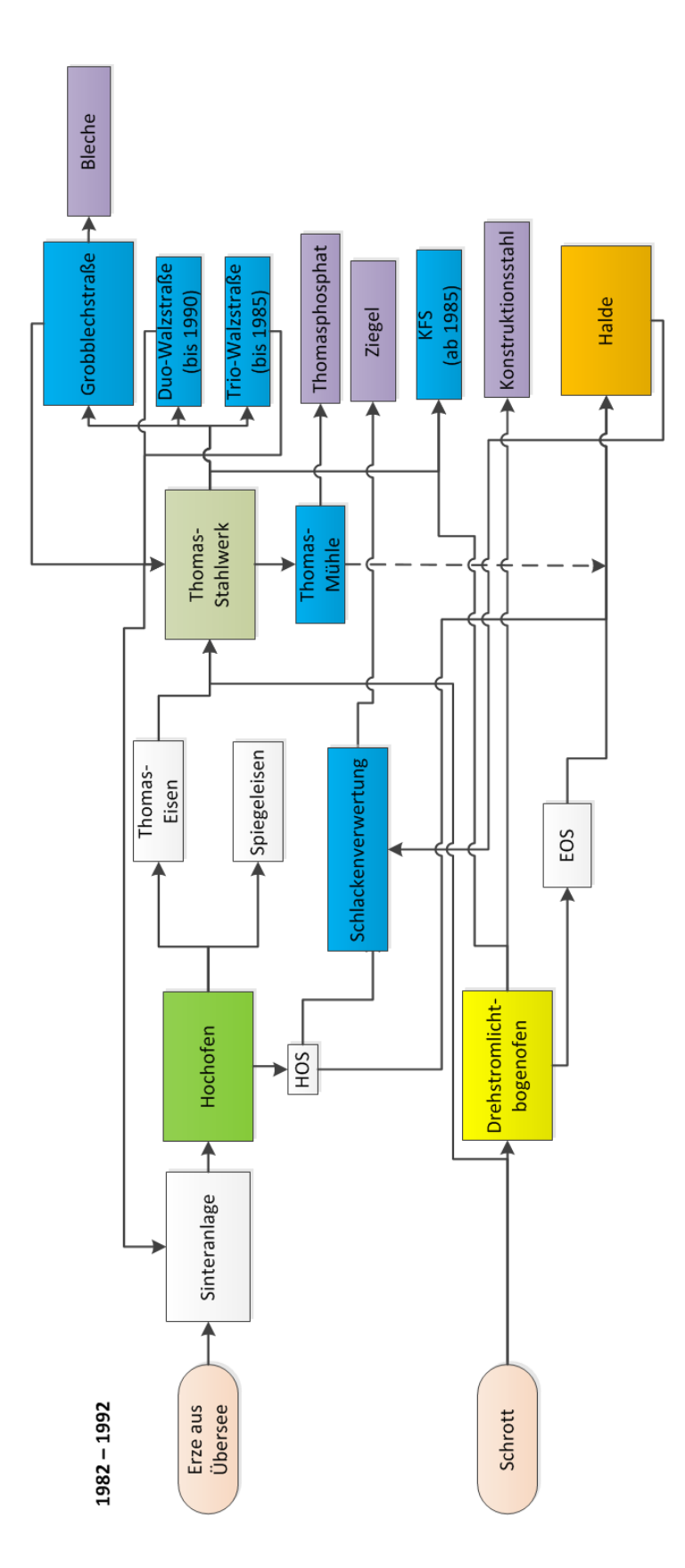

Abbildung 113: Stoffströme in der Maxhütte Unterwellenborn 1982 – 1992 eigene Darstellung Fraunhofer UMSICHT

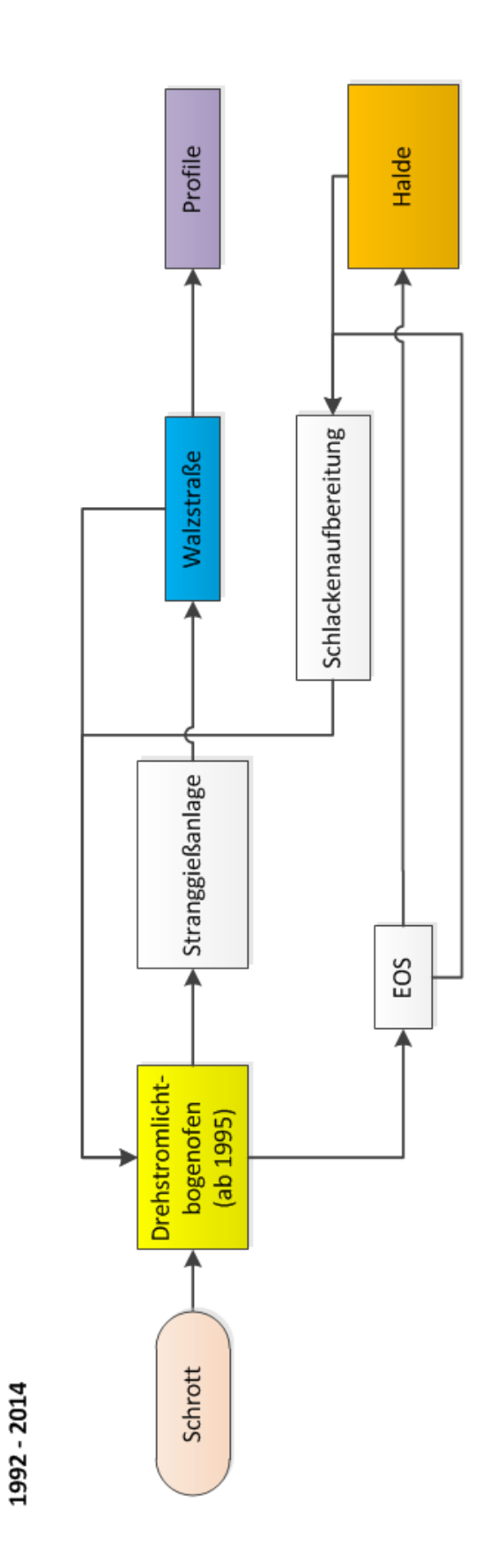

Abbildung 114: Stoffströme in der Maxhütte Unterwellenborn 1992 – 2014 eigene Darstellung Fraunhofer UMSICHT

**Tabelle 48: Produktionsumfang der Maxhütte Unterwellenborn für den Zeitraum 1946 bis 1989; Angaben in kt/a (Daten 1946-50 [Maxhütte-2004]; 1951-55 [Maxhütte-2005]; 1956-59 [Maxhütte-2005]; 1960-65 [Maxhütte-2005]; 1966-89 [Maxhütte-2011])**

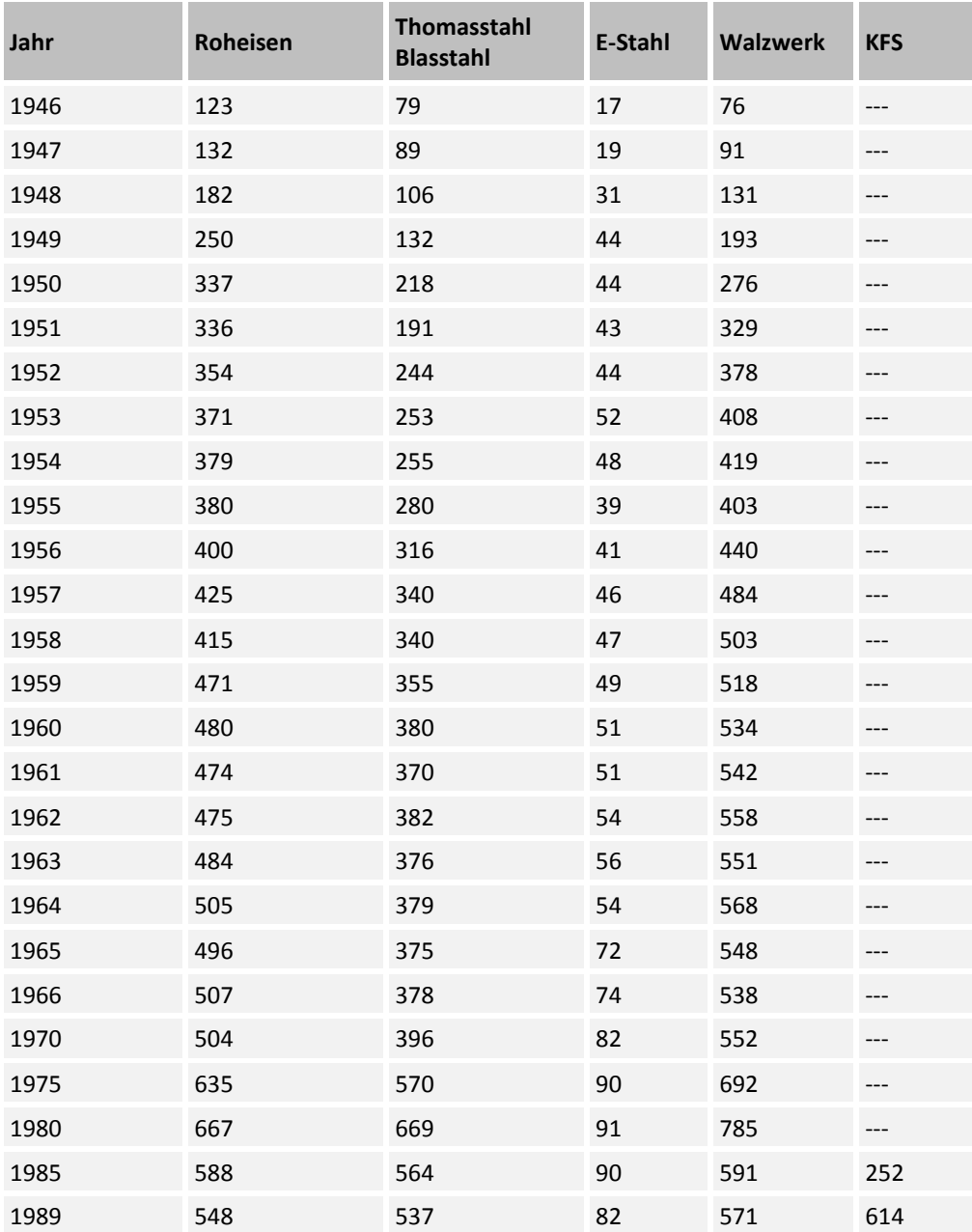

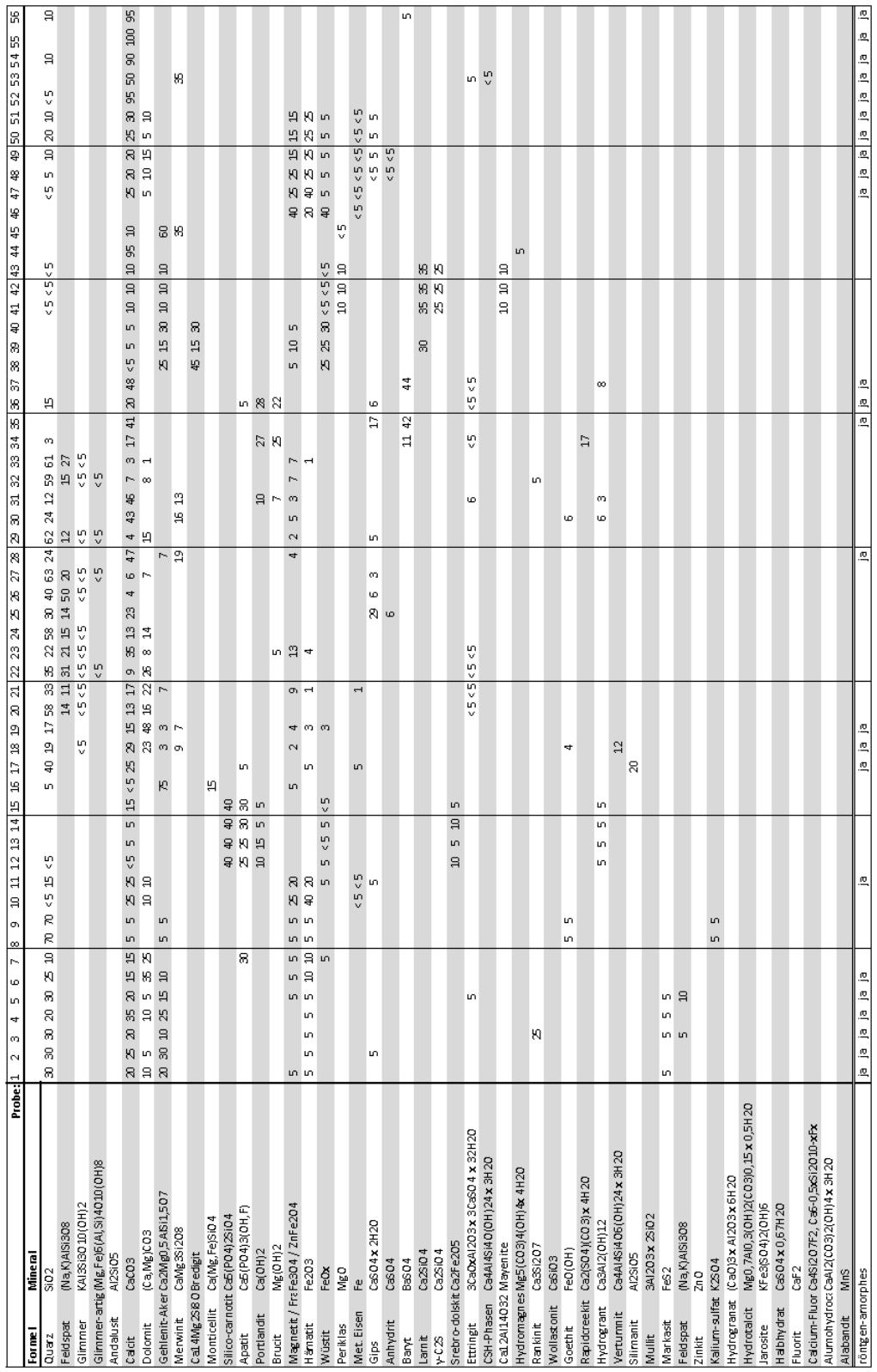

Abbildung 115: Probenanalyse I FEhS

Stand: 28. Januar 2016

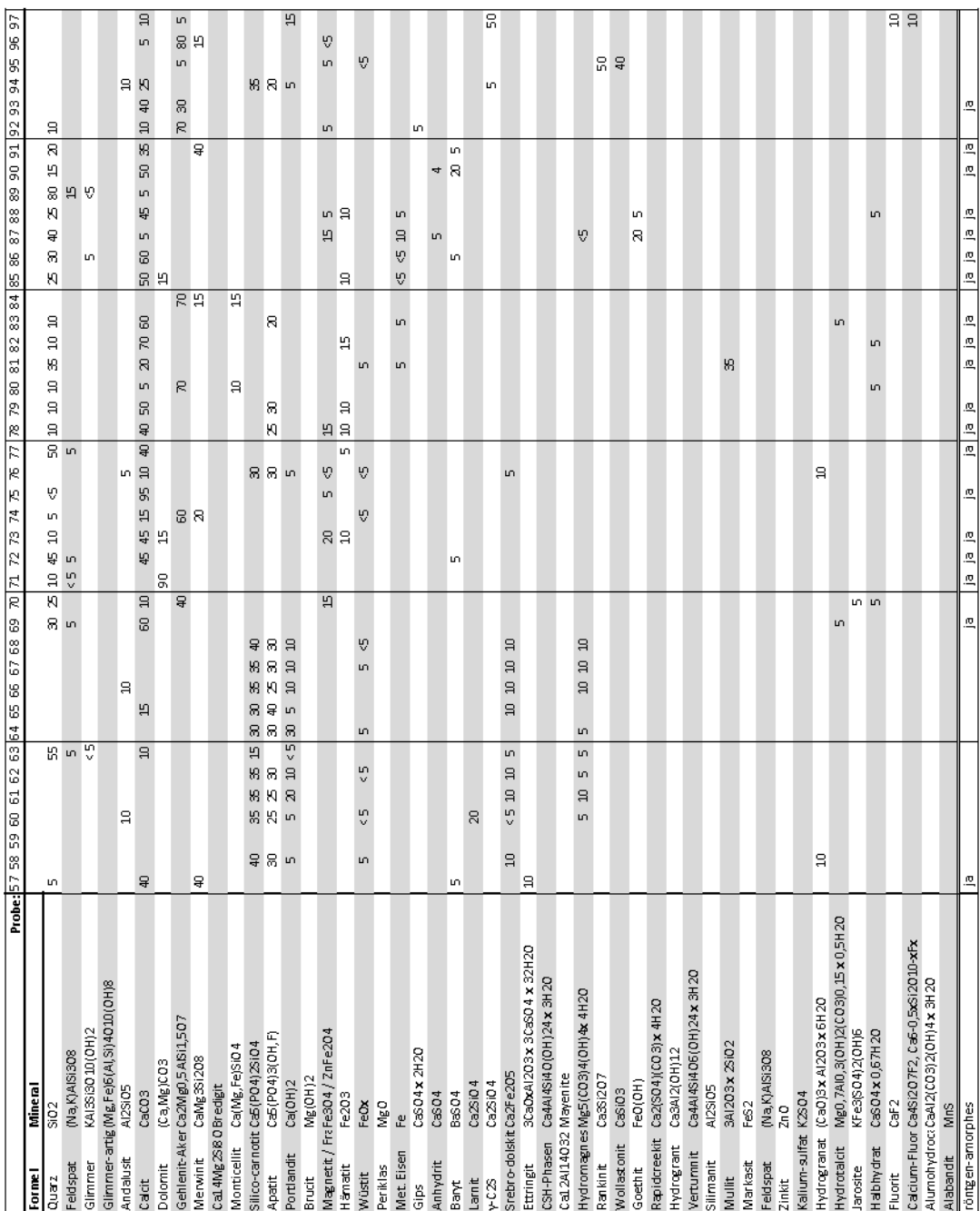

Abbildung 116: Probenanalyse II FEhS

## **2. Erfolgskontrollbericht**

Der gemeinsame Erfolgskontrollbericht des Projektverbunds liegt diesem Abschlussbericht separat bei.

### **3. Berichtsblatt**

Das Berichtsblatt liegt diesem Abschlussbericht separat bei.

# **Berichtsblatt**

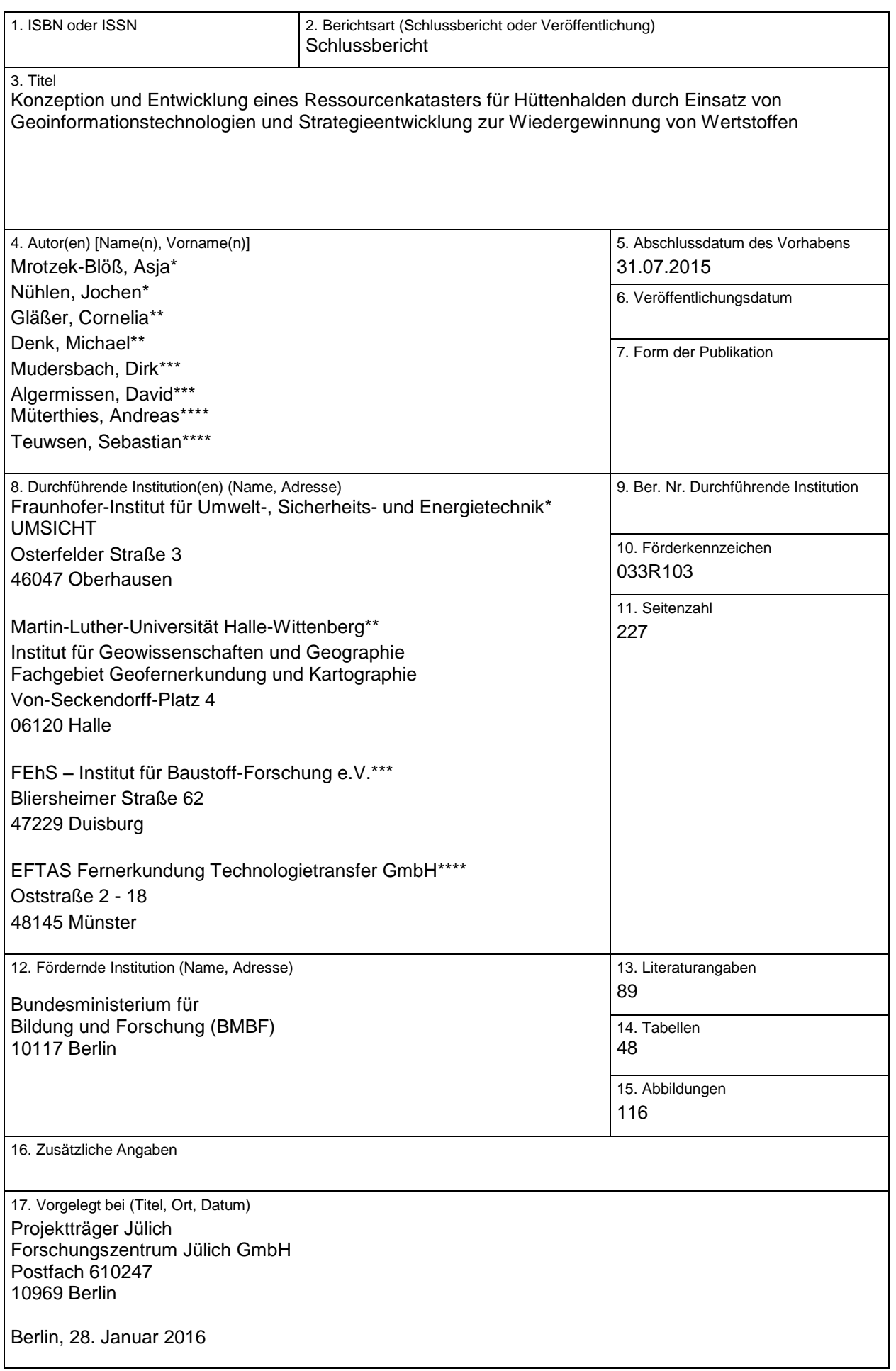

#### 18. Kurzfassung

Die zentrale Aufgabenstellung des Verbundprojekts REStrateGIS ist die Schließung der Datenlücken über Wertstoffpotenziale in Halden. In Form eines bundesweiten Übersichtskatasters sollen Wertstoffvorkommen in Hüttenhalden aufgezeigt werden. In Testregionen werden Methoden entwickelt, mit denen mittels fernerkundlicher Arbeiten Haldenstandorte detektiert und ggf. Hinweise über die Materialherkunft gewonnen werden können. Relevante Stoffströme, die ggf. kritischer Rohstoffe enthalten und in der Vergangenheit auf Hüttenhalden abgelagert wurden, sollen identifiziert werden.

Ausgehend von einem Übersichtskataster, welches Daten aus den Beständen der zuständigen Behörden und Sekundärquellen einheitlich modelliert und darstellt, werden wissenschaftlich-technisch innovative Labormethoden und Methoden der Geofernerkundung zur Detektion von Hüttenhalden und ihren Wertstoffen adaptiert und prototypisch angewandt. Diese Methoden werden anhand von Haldenerkundungen validiert, wobei die Ergebnisse in das Kataster und ein standortbezogenes 3D-Modell einfließen werden. Auf Basis der Erkenntnisse aus dem Modell werden Konzepte zur Rückgewinnung von Wertstoffen beschrieben, analysiert und bewertet. Gepaart mit einer Hemmnisanalyse sollen anschließend Verwertungsstrategien mit Vertretern aus Industrie und Wissenschaft ermittelt werden.

Mit Hilfe der entwickelten Wissensbasis über die Hüttenhalden und die Verfahrenskonzepte zur Wertstoffrückgewinnung kann gezielt die effiziente und umweltschonende Exploration von Halden sowie die Wiedergewinnung der Metalle aus den abgelagerten Stäuben, Schlämmen, nicht verwertbaren Schlacken und anderem Hüttenschutt in Nachfolgeprojekten vorangetrieben werden. So werden mittelfristig die technologischen Rahmenbedingungen geschaffen, um derartige anthropogene Lagerstätten für die Rohstoffversorgung nutzen zu können und dadurch langfristig die Importabhängigkeit zu mindern.

#### 19. Schlagwörter

Hüttenhalden, Halden, Wertstoffrückgewinnung, Metalle, Ressourcen, Rohstoffe, Sekundärrohstoffe, Kataster, Recycling, Stoffstromanalyse, Fernerkundung, Geoinformationstechnologien, Hyperspektral, Stahlindustrie, Roheisen, Stahl, Schlacke, Metallurgie, Urban Mining

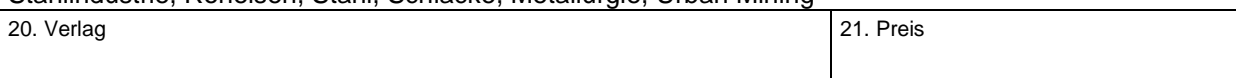